# **T Ü U B j f ■ ■ ■ ■ ■ ■ ■ MICRO LOISIRS**

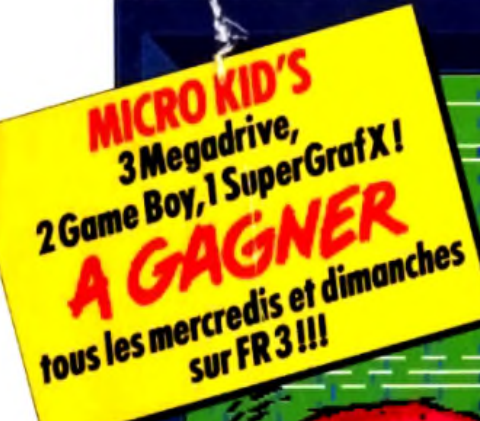

 $\sqrt{2}$ 

п

*' t \*

REW. PLAV F.F.WD. STOP PAUSE Hi Quality Version Available on AMIGALAND.COM

« > » □ lf«-

**CAMESCOPE ET MICKO: créez votre filme Concours** *Another World:gagnez un Amstrad PC286 VGA avec carte sonore h Nouveau: la rubrique création graphique de Jérôme Tesseyre Super Games Show: tous a I Espace Ch mperret du 6 au 9 décembre !* **•** *Jeux du mois : AGE, First Samurai...* 379220702800600960

N°96 DECEMBRE 1991. 28 F.BELGKOUE:175 FB. SUBSE: Z50FS. CANADA: 6.50 \$ CAN. MAROC: 39DH, ESPA6NE: 750 PTAS.ISSN073-6968

**BANZAI** 

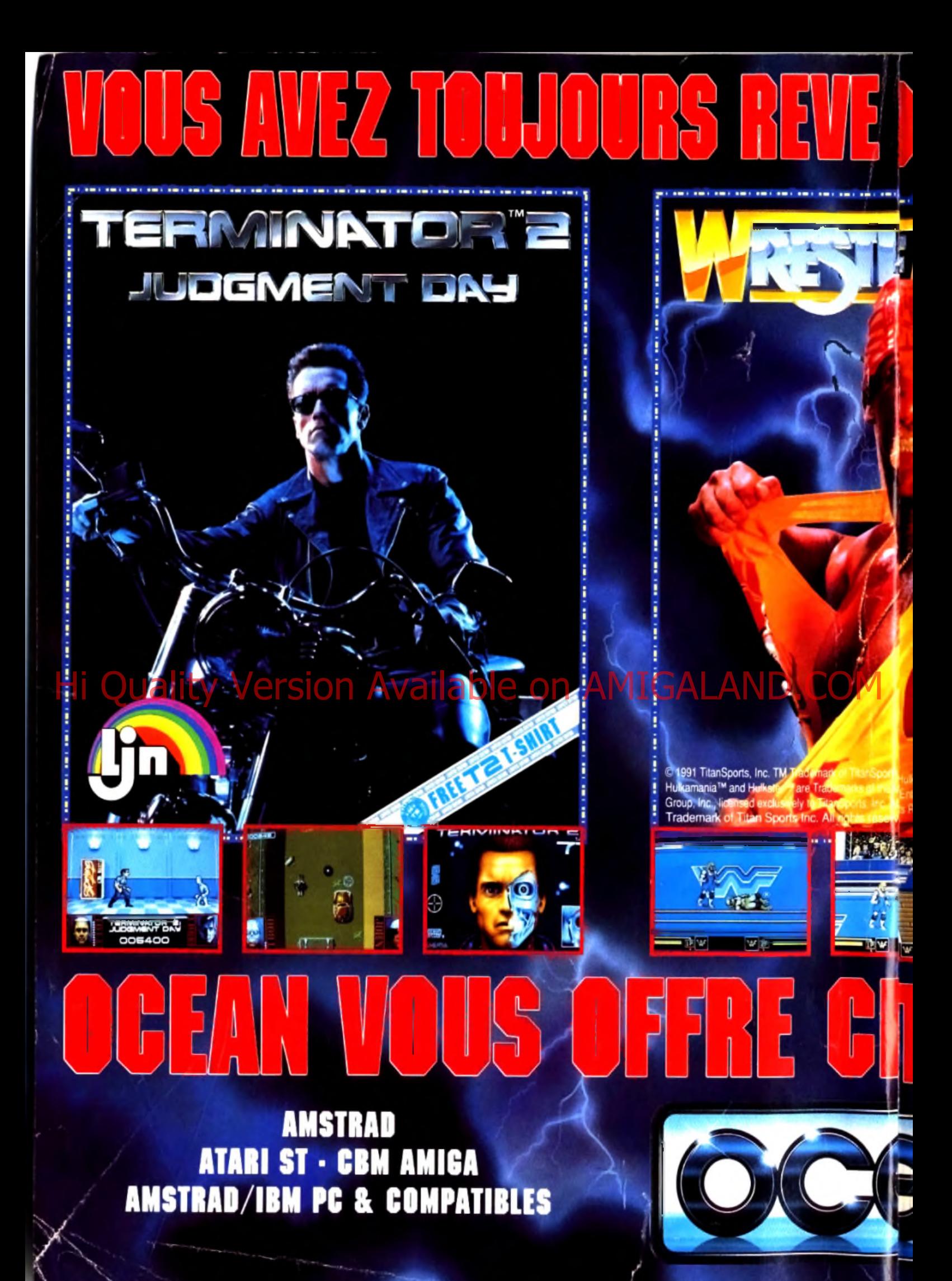

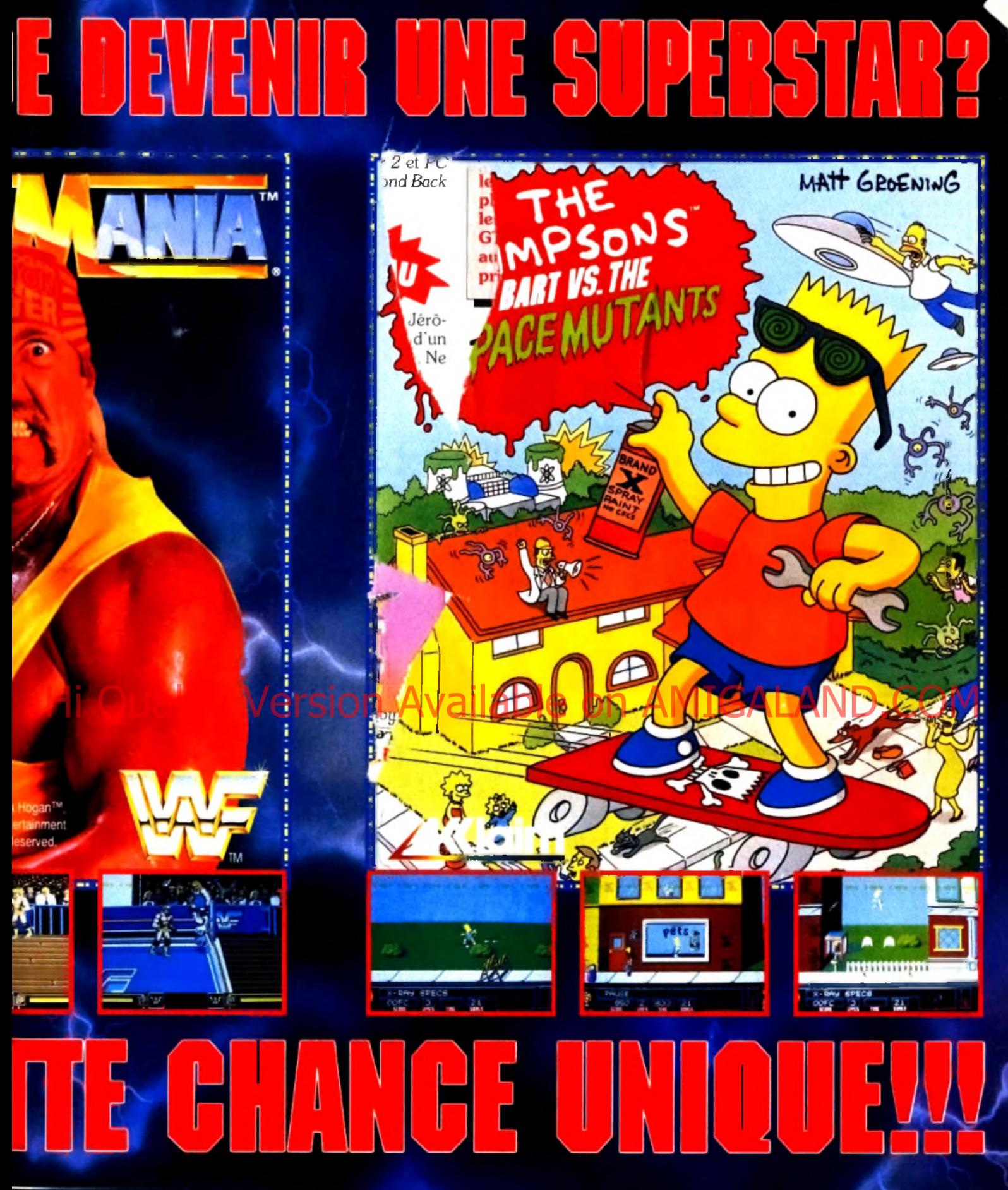

# $\overline{\mathbf{R}}$

## OCEAN SOFTWARE LTD., 25 BOULEVARD RERTHIER, 75017 PARIS. TEL: 47663326 FAX: 42279573

ACCLAIM-AND MASIERS OF THE GAME- ARE TRADEMARKS OF ACCLAIM ENTERTAINMENT INC. IHE SIMPSONS'' TM & © 1990 IWENTIETH CENTURY FOX FILM CORP ALL RIGHTS RESERVED

### **TILT MICROLOISIRS**

9 11-13, rue du Colonel-Avia, 75754 Paris Cedex 15<br>Tél. : (16-1) 46 62 20 00 . Télex : 631 345. Fax - 46 62 25 31.<br>**Abonnements :** (41, ) (16-1) 64 38 01 25.

RÉDACTION **R éd a c te u r e n c h e f** Jcan-M ichel Blottière

**R éd a c te u r e n c h e f ad join t** Jean Loup Renau

**D ir e c te u r a rtistiq u e** Jean Pierre Akieb

**S e c r é ta ir e d e réd a ctio n** Philippe Seller

Chef de rubrique M athieu Rrisou

**R éd a c te u r** .<br>Guillaumo 1 e Penneci

**M a q u ette** Christine Gourdal et Marse-José Fstevens **P h o to g r a p h e**

Eric R am aroson **S e c r é ta r ia t**

Juliette van P aasch en

**Oni collaboré à ce numéro**<br>Lacques Blancheze, Acidre Bezieu, Mergan Camusel, Métina Capelle, Jean<br>Jacques Caron, Daniel Claret, Damel Ctirol, Latison: December, Latison<br>Defrence, Hervé Ducamps, Vannick Dr. pre. Perre Frui Pierre Truchin, Emmanuel Vigier.

**MINITEL 3615 TILT** Mane Poggi et François Julienne

AD MINISTRATION - GESTION

9-11-13. rue du Colonel-Avia, 25754 Paris Cedex 15<br>Tél - (1) 46-62 20 00 **D ir e c te u r d e la p u b lic ité**

A ntoine T om as

### Chef de publicité. Sylvie Hough **A s s is ta n te c o m m e r c ia le** Claudine Leiebvre

**V e n te s**

Synergie Presse. Philippe Brunie. Chel des ventes.<br>9. p.e. du Colonel-Avia., 75754 Paris Cedex 15 Tél. . I li 46 36 13 90.

### **Service abonnements T é l. : ( 1 ) 6 4 .3 8 . 0 1 .2 5 .**

France : 1 an (12 numéros) : 229 F (TVA Incluse).<br>Étranger : 1 an (12 numéros) : 316 F (train/bateau).<br>(tarifs avion : nous consulter). Les règ ements doivent. être effectués par chèque bancaire, mandal ou virement<br>postal (3 volets) BP 53 77932 Perthes. Cedex.<br>Peur la Belgique, tarif - 1 an (12 m.méros) - 2 000 FB. Payable par virement sur le compte de Diapason à la Barque Société.<br>Générale a Bruxelles n° 210 0083593 31.

**P ro m o tio n** Marcello Briza

**Directeur Administratif et Financier** M argaret Figueiredo

**F a b rica tio n** J e a n Jack Vallet

### Éditeur

Francis Morel Directeur délégué : Jean Pierre Roger

-----------<br>Filt-Microloisirs » est un mensuel édité par **Editions Mondiales S.A.** au capital de 10 000 000 F. R C S. Pans B 320 508 799.<br>Durée de la société : 99 ans à compter du 19712/1980. Principal associé : Segur<br>Siège sonal - 9-11-13. rue du Colonel Avia, 75754 Paris Cedex 15. Président-Directeur Général :

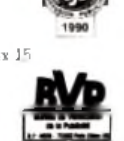

I a reproduction, même partialle, de tous es arbo es parus dans à publication (co-<br>payoght Titl) est interdite, les informations realectionnelles publiées dans - Tili-<br>Microlais is - sont libres de toute pabliculé. Les anc

dex.<br>Tirage de ce numero - 120 000 exemple res.

Converture : Jérôme Tesseyre. Imacie

Directeur de la publication : Jean-Pi**erre Roger**<br>Dépôt legal : 3° trimestre 1991 **Photocomposition et photogravure : Digitec Graphotec.** Photogravure de l'Omest.

Imprimeries : Sima-Torcy Impression, 77200 Torcy.<br>Distribution : M L.P. - Numéro de commission paritaire : 64 671

### *Micro K id 's e t SuperG am es S how !*

**Du 6 au 9 décembre à l'espace Champerret, les amateurs de jeux micro et console se retrouveront pour le SuperGames Show, en particulier autour du stand** *Tilt* **! Lenrix d'entrée est de 3 0 F pour une journée, de les quatre jours. Vous voulez faire des ? Facile ! Il suffit de ne pas manquer Micro Kid's du 4 décem bre. Un mot de pascommuniqué. Si vous le murmurez à l'hôecueil du SuperGames Show, l'entrée ne era plus que 15 F pour la journée et 20 F juatre jours ! Merci qui ? Merci Micro Kid's !**

### AVANT-PREMIERES **Les croquis de Mark Jones,**

le de Bhiste qui monte, illustrent soriptueusement ses prochains projets : Darkmere, un jeu d'aventure/action, exploite la veine inépuisable de l'heroic fantasy : Space Hulk, adaptation micro d'un jeu de plateau, oppose des aliens à des marines futuristes. *Shadowlands,* un jeu de rôle, propose une nouveauté graphique. Basé sur la lumière, il interne le photoscape. up **e j** qui est peut-

être a **grand avenir** 

### **ILT JOURNAL**<br>L*CDL* enfin ! a l **M CD/, enfin !**

**2**<br>**2** esconditoring the state of the state of the state of the state of the state of the state of the state of the state of the state of the state of the state of the state of the state of the state of the state of the s Présente os sellement au Japon, il offre une nouvelle pimen-His Duality Version Available Pesso de Allement au Japon. Aoftre une rouvelle American and allement au Japon. Aoftre une rouvelle American micro - souligne les difficultés des français à organiser des manifestations. La Lynx 2 veut se faire aussi grosse que les japonaises. Jérôme Bonaldi parle de ses projets.

### Q HITS *First Samurai, jeu complet,*

débute dans le Japon médiéval pour un extraordinaire voyage dans le temps. *Supaplex.* un excellent jeu de réflexion, s'inspire de *Boulder Dash* tout en sachant innover. Jimmy White's Whirl*w ind Snooker.* simulation de billard, est dotée d'une animation 3D étonnante. Les autres hits : *Starush, Double Dragon 3. Rugby The World Cup. Hudson Hawk. Rolling Ronny. Last Ninja 3, Les aventures de M oktar...*

### ROLLING SOFTS **Hard les Rollings ?**

Pas du tout ! La preuve, ce mois-ci nos testeurs vous ont dégoté tout un tas d'adaptations de Hits et autres jeux qui gagnent à être connus...

### **7** *f\* CREATION *§* **S ons, im ages et PAO.**

Les sons sont sur *ST* avec *Digital Impact*, qui traite des sons numérisés ; les images sur *A m iga* avec *Colorim age.* un logiciel de

Ce muméro com porte un encart aboomentent non tolicité entre les pages 66 et 69 et<br>un poster entre les pages 132 et 133.

essin pour enfants, le déjà célèbre *Deluxe Paint IV et le modeleur >olum m 4 D 2.1 :* la PAO sur *A m iga* avec *Page Setter 2* et *PC* vec *Finesse 3.10.* Quelques utilitaires pour finir : *D iam ond Back Neodesk 3 (ST)* et *Discoscopie Pro 3 .0 (Amiga).*

### NOUVEA **38 PAINT BOX<br>isparaissent au profit d'une nouvelle formule. Le grand Jérô-**PAINT BOX **Les graphistes du mois**

*le* Tesseyre donne désormais chaque mois les conseils d'un rai pro. Il piaffe d'impatience dans l'attente de vos œuvres. Ne ; décevez pas.

## **DOSSIER** *J* **Micros et cam escopes.**

fembres d'une même espèce technologique, les micros flirtent ous plus ou moins avec les camescopes et les magnétoscopes.

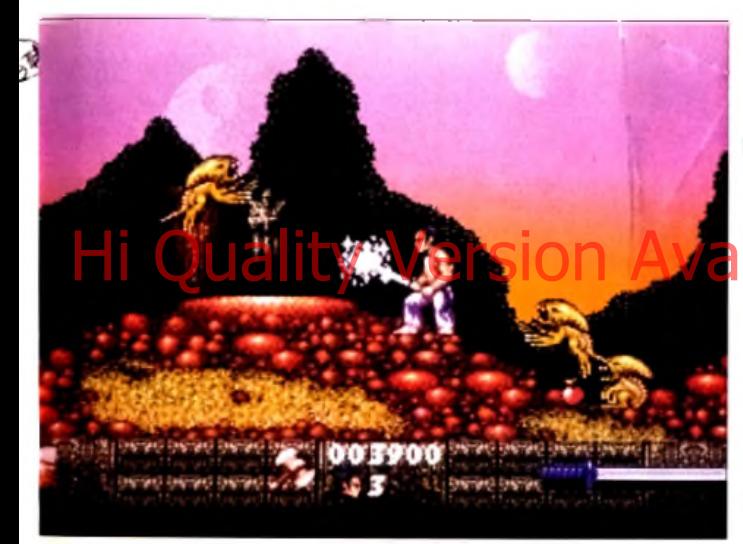

First Samurai va-t-il remplacer le dernier ninja? Graphismes, animation, bande-son, les ingrédients sont tous réunis pour le passage du flambeau.

t pourtant, leur mariage pose des problèmes qui paraissent isurmontables. C 'est actuellement *l'A m iga* qui tire son épingle 1 jeu. Mais les autres, jaloux, se préparent dans l'ombre à reprenre l'initiative...

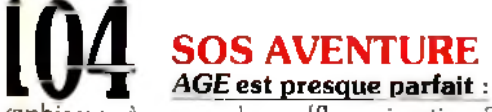

'aphismes à couper le souffle, animation 3D renversante et itérêt de jeu incontestable. Moins brillant. *Suspicious Cargo* ffre toutefois un scénario bien charpenté. Action, aventure, rôle. *'eim dall* réunit tout cela en un cocktail corsé. Si *Conan the Cimterian* manque de jouabilité, *A n o th e r W orld* s'impose en digne iccesseur de *Prince ofPersia.* Très beau. *M artian M ém orandum* >t légèrement décevant à l'usage. *Fascination,* combinant amour humour, est un jeu surprise.

### *Les Tilt* **d'Or** *Canal* **+ /**

**Les traditionnels Tilt d'Or Canal + récom pensent les meilleurs jeux de** l'année. Cette année, outre les Tilt d'Or de la rédaction, deux prix sont décernés

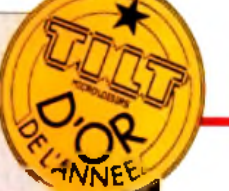

**par les lecteurs : les Tilt d'Or Micro Kid's! Retrouvez**les dans le Guide annuel de Tilt, en compagnie de plus de 1 000 tests de jeux, des matchs entre conso**les 8 bits, Megadrive contre SuperFamicom, Turbo GT contre Game Gear et Lynx, et micros, 50 joysticks ail banc d'essai, les adresses utiles et quelques surprises. En vente depuis début décembre.**

## 124 MESSAGE IN A BOTTLE est parfois une épreuve difficile. Voici des conseils utiles à ceux **Terminer une aventure**

qui se tapent la tête contre les murs. Et si vous ne trouvez pas l'indication dont vous avez besoin, vous pouvez toujours consulter le 36.15 Tilt (\*SAV).

### FORI IM **A** *m d* **Vidéo et cartes graphiques,**

ST. Amiga ou PC. CDTV ou CD-I. comment installer Wing Com*m ander II.* des questions par milliers traitées avec humour et compétence par nos spécialistes.

## TELEMATILT **Hi Quality Version Available Greement ALAND.COM**

**m**<br>
ou comment<br>
que vous proj<br>
un univers ou<br>
conversent ou comment utiliser au mieux notre nouveau serveur. C 'est ce que vous propose cette nouvelle rubrique qui simplifie l'accès à un.univers où fanatiques de jeux et aficionados de la manette conversent, échangent leurs trucs et astuces, bref, communiquent.

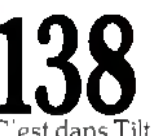

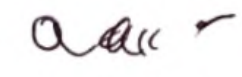

 $\sum_{\substack{\text{Bientôt Noël et } \text{les cadeaux } !}} \sum_{\substack{\text{Bientôt Noël et } \text{I 500 annonces, que vous avez les}}}$ **Bientôt Noël et les cadeaux !** meilleures chances de trouver ce que vous voulez offrir - ou vous offrir !

## **PETITES ANNONCES**<br>Tous les hits de l'année,

les meilleurs jeux d'aventure et tous les logiciels testés dans ce numéro répertoriés par ordre alphabétique.

## $\prod_{\text{U} \text{ous} \text{ in } \text{féresse a } \text{ using } \text{no} \text{ using } \text{f4} \text{ to } \text{J4} \text{ and } \text{J5} \text{ and } \text{J6} \text{ is the axis.}$ **Votre avis nous intéresse !**

que nous pouvons faire évoluer Tilt vers une (encore) meilleure qualité. Et puis, il y a des cadeaux à gagner...!

de des prix utilisé dans Tilt : A = jusqu'à 99 F. B = 100 à 199 F. C = 200 à 299 F, D = 300 à 399 F, E = 400 à 499 F, F = de 100 à 100 q = 100 à 1 499 F, H = de 1 500 à 1 499 F, I = de 2 000 à 3 000 F.

# **ATARI LYNX : LE JEU VIDEO AIT UN BOND PRODIGIEUX! Tout nouveau, tout beau et déj<24 {eux disponibles. En couleur.**

La nouvelle console LYNX révolutionne le monde du jeu vidéo. Portable et tout en couleur, le LYNX est un remarquable bijou technologique. Tous les grands hits des jeux d'arcade et des nouveautés époustouflantes sont au rendez-vous : déjà 24 jeux passionnants au catalogue. En couleur et avec un son stéréo qui chahute. Jouez avec vos amis: le câble Comlynx permet de relier ensemble jusqu'à 8 Lynx.

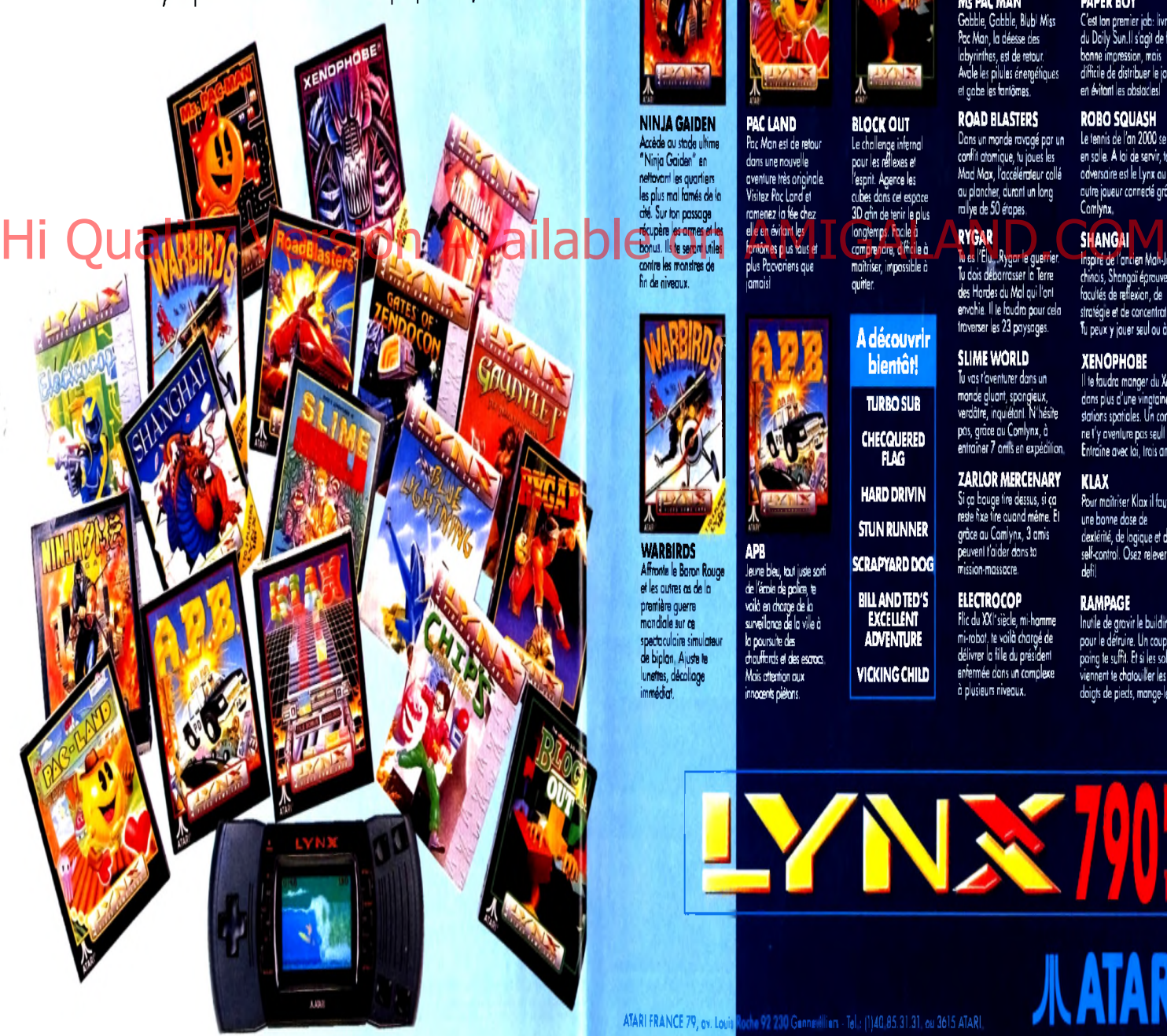

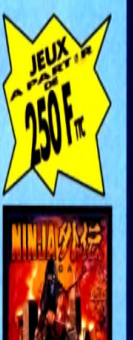

**NINJA GAIDEN** Accède au stade ultime "Ninja Gaiden" en nettovant les quartiers les plus mal famés de la cité. Sur ton passage récupère les armes et les bonus. Ils te seront utiles contre les monstres de fin de niveaux.

## **nouveautés octobre 91**

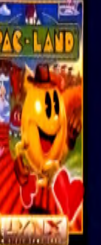

**PAC LAND** Pac Man est de retour dans une nouvelle aventure très originale. Visitez Pac Lancfet ramenez la fée chez elle en évitant les fantômes plus fous et plus Pacvoriens que jamais!

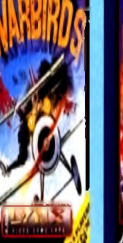

**WARBIRDS** Affronte le Baron Rouge et les autres as de lo

première guerre mondiale sur ce spectaculaire simulateu de biplan. Ajuste te lunattes, décollage immédiat.

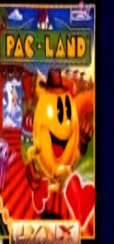

**BLOCK OUT** Le challenge infernal pour les réflexes et <sup>l</sup>'esprit. Agence les cubes dans cet espace 3D afin de tenir le plus longtemps. Facile à comprendre, difficile à maîtriser, impossible à quitter.

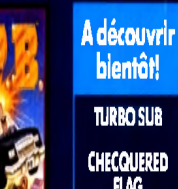

**CHECQUERED FLAG HARD DRIVIN**

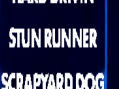

### **ELECTROCOP** Flic du XXI"siècle, mi-homme **BILL A N D TED'S**

**BLUE LIGH INING**<br>A fond les manettes, tu pilotes ton F15 Eagle en rase-mottes

et radars ennemis.

**M<sub>s</sub> PAC MAN** 

au dessus de paysages escarpés, détruisant les tanks Seules ton astuce et ton adresse te permettront de te frayer un cnemin et d'éviter les pièges et obstacles des 144 niveaux de ce jeu.

### **GATES OF ZEN DOCON** Muni d'armes multiples et dévastatrices, tu conduis ton

vaisseau à travers 99 mondes étonnants, en repoussant les incessantes vagues d'aliens.

**CHIP'S CHALLENGE** 

**GAUNTLET** Virée massacre sur 40 niveaux pour 4 aventuriers qui dénicheront potions et autres trésors.

**PAPER BOY** <sup>C</sup>'est ton premier job: livreur

Gobble, Gobble, Blub! Miss Pac Man, la déesse des labyrinthes, est de retour. Avale les pilules énergétiques et gobe les fantômes. **ROAD BLASTERS** du Daily Sun.Il s'agit de faire bonne impression, mais difficile de distribuer le journal en évitant les obstacles!

Dans un monde ravagé par un conflit atomique, tu joues les **R O BO SQUASH** Le tennis de l'an 2000 se joue

en salle. A toi de servir, ton adversaire est le Lynx ou un autre joueur connecté grâce à Comlynx.

### **SHANGAI**

**XE N O PH O B E** Il te faudra manger du Xenos dans plus d'une vingtaine de signals spannies. On conseil, ne t'y aventure pas seul! Entraîne avec toi, trois amis. **KLAX** Pour maîtriser Klax il faut une bonne dose de dextérité, de logique et de

**RYGAR** Tu es l'Elu...Rygar le guerrier. Tu dois débarrasser la Terre des Hordes du Mal qui l'ont envahie. Il te faudra pour cela traverser les 23 paysages. Inspiré de l'ancien Mah-Jong chinois, Shangaï éprouvera tes facultés de reflexion, de stratégie et de concentration. Tu peux y jouer seul ou à 2.

Mad Max, l'accélérateur collé au plancher, durant un long rallye de 50 étapes.

### **SLIME WORLD**

Tu vas t'aventurer dans un monde gluant, spongieux, verdâtre, inquiétant. N'hésite pas, grâce au Comlynx, à **TURBO SUB**

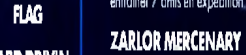

Si ça bouge tire dessus, si ça reste fixe tire auand même. Et grâce au Comlynx, 3 amis peuvent t'aider dans ta

mission-massacre.

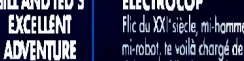

**VIC K IN G CHILD**

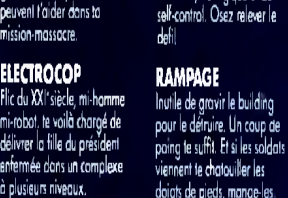

X M

à plusieurs niveaux.

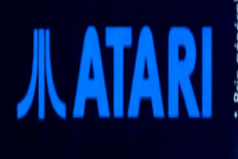

ATARI FRANCE 79, av. Louis Roche 92 230 Gennevilliers - Tel.: (1)40.85.31.31. ou 3615 ATARI.

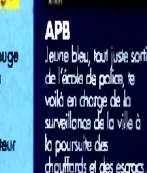

Mais attention aux innocents piétons.

## **d vant-premières**

## *Mark Jones 2: le retour!*

**l avais annoncé**<br>**J** avais annoncé<br>**J** ans le précédent *dans le précédent numéro, la rubrique change de visage. Ce mois-ci, nous avons choisi de nous concentrer sur trois grands produits en préparation :* Darkmere, *un superbe jeu d 'a venture-action conçu par Mark Jones.* Shadowlands, *un nouveau jeu de rôle doté d 'un système de jeu original.*

*Enfin,* Reach for the Skies *s 'annonce comme l 'un des simulateurs les plus intéressants de cette fin d 'année. Et pour ceux qui veulent tout savoir, la section « News » récapitule toutes les sorties à venir. Moi, je repars traquer la nouveauté en Allemagne. Au mois prochain et que le Mauve soit avec vous ! Dogue de Mauve*

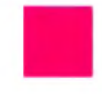

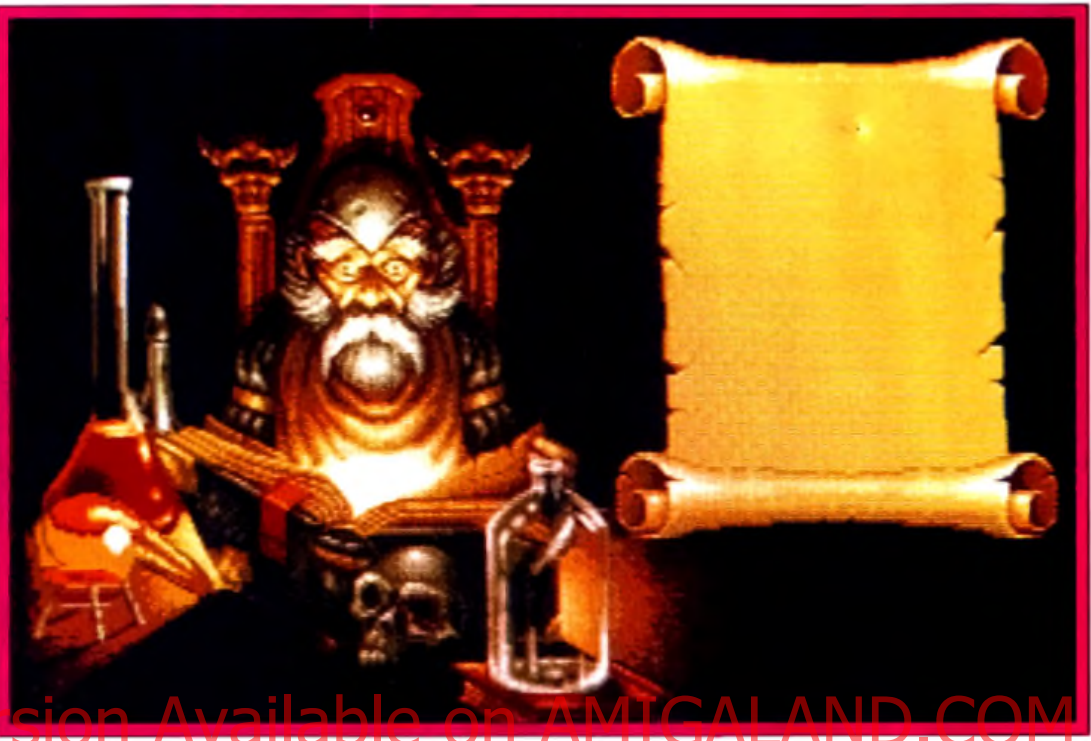

Malthar, votre mentor dans l'art de la magie, est l'un des personnages clet de Darkmere.

*Vous vous souvenez peut-être de* Cybernoid, *qui fut un hit il y* a *quelques années ? Ou du plus récent* Stormlord, *très remarqué ? Sans oublier* Rubicon, *dont je vous parlais il y a peu dans cette même rubrique ? Dans tous ces jeux, le nom de Mark Jones, le graphiste, apparaît en bonne place.*

### Tilt : Bonjour, Mark. Alors, il parait que tu as de nouveaux projets<sup>?</sup>

Mark Jones : En effet. J'ai fini les graphismes de *Rubicon* il y a quelques mois déjà et j'en ai donc profité pour commencer à travailler sur deux autres jeux. *Space Hulk.* tout d'abord, qui est l'adaptation du jeu de plateau du même nom. Je précise que les graphismes n'en sont qu'au stade de la préparation.

### Tilt : La m ise en scène graphique me fait penser à celle de *Dungeon Master...*

Mark : En effet, cela permet de rendre l'ambiance angoissante du jeu de manière plus crédible. Votre équipe de marines explore d'immenses

épaves de vaisseaux spatiaux infestées d'aliens agressifs qui peuvent surgir à tout instant d'une coursive latérale. Ceux qui ont aimé l'atmosphère du film Alien devraient apprécier *Space Hulk.* Je pense que ce sera l'un des produits

les plus marquants d'Electronic Arts pour 92

### Tilt : Parle-nous un peu plus de *Darkmere.*

Mark : Darkmere est un projet personnel que j'ai conçu il y a plusieurs années déjà, à l'époque où je travaillais sur les 8 bits pour Océan. N'ayant pas eu l'occasion de le développer sur *CPC* ou *C64.* je me suis tourné vers les machines plus puissantes.

### Tilt : As-tu écrit un scénario ?

Mark : Oui, bien sûr. En fait, j'ai même conçu la totalité du jeu. Le système, la bande-son, la taille et le nombre de sprites. Tout est prêt... sur le papier. Reste maintenant à le programmer N'ayant aucune compétence en la matière, j'ai demandé à Slewart Gilray, le programmeur de *Rubicon.* d'assurer la partie code. Tilt : Comment se présente le jeu ?

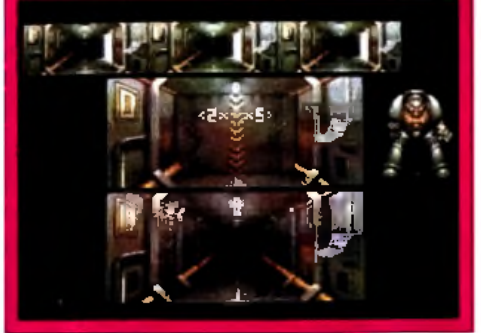

Space Hulk : de beaux décors.

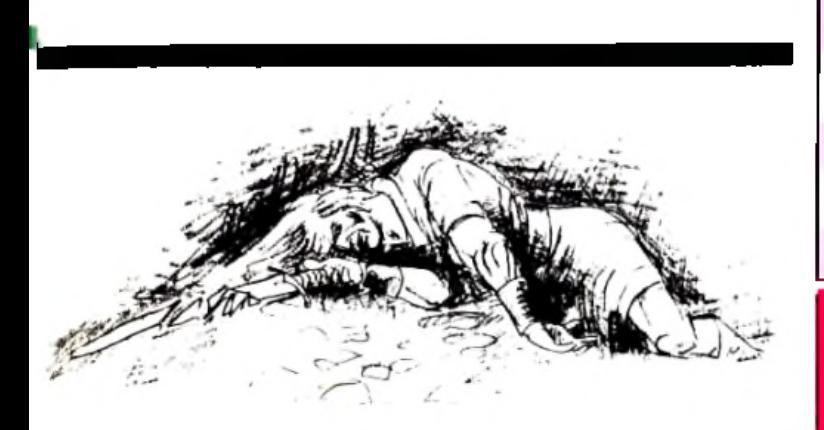

Mark : Bien, j'espère... (rires). Le jeu est en 3D isométrique, un mélange entre le côté statique des jeux d'aventure et l'action répétitive des jeux d'arcade. Le loueur dirige Ebryn, un prince elfe armé d'une épée enchantée, dont le royaume est sous l'influence d'un mal étrange : le Darkmere. Ebryn va en chercher la cause et, si possible, la détruire.

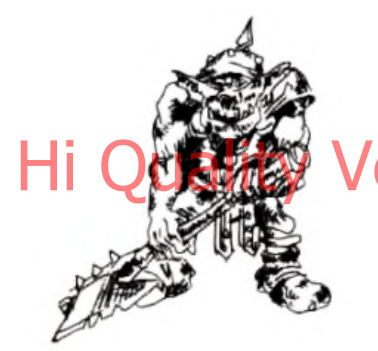

### Tilt : Quelles sont les différences par rapport à des jeux comme The *Immortal* ou Cadaver, par exemple ?

Mark : Si la mise en scène est identique à celle de *Cadaver,* nous allons travailler au maximum sur l'ambiance et le côté aventure du jeu, avec de véritable missions à accomplir. Il y aura une multitude de bruitages digitalisés (vent qui souffle, bruits de village, craquements du feu de camp...) et l'interaction avec les personnages sera très poussée. Les lieux seront plus nombreux et plus variés que dans *The Immortal.* De plus, *Darkmere* comportera une bonne dose d'action grâce aux combats contre les monstres qui envahissent la région. Tilt : Peux-tu nous en dire plus quant à l'histoire ? Mark : Eh bien, je préfère ne pas dévoiler trop de choses... Au départ, le père d'Ebryn, Gildorn, aux portes de la mort,

charge son fils de sauver le pays du Darkmere, la malédiction qu'il n'a pas su enrayer. Il lui confie son épée, Dragon's Bane, et le recommande à la fois aux dieux et à Malthar, un puissant magicien. Cette épée, magique, apporte à son porteur force et vitalité. Mais s'il s'en sert pour une action mauvaise ou dans un combat déloyal, il verra ses forces s'épuiser rapidement. Le personnage est donc tenu d'agir de manière juste et courageuse s'il veut pouvoir mener le jeu à son terme. Tilt : Quel genre de mission

### devra-i-il effectuer ? Mark : Il devra venir en aide à

plusieurs personnages : Malthar le magicien, mais aussi les nymphes qui habitent les bois alentour et les habitants du village. Il devra aussi défaire, entre autres, des ores, des squelettes et de petits dragons. L'aventure sera longue et variée...

Tilt : Ok, Mark, je ne t'en dem ande pas plus. Merci pour toutes ces informations et bonne chance pour ce projet qui s'annonce grandiose. En espérant que vous trouverez vite un éditeur. Que le Mauve soit avec toi !

Mark : J'y compte bien (rires). En fait, plusieurs maisons d'édition se sont déjà montrées intéressées et je pense que nous devrions signer un contrat très bientôt... *Darkmere* et *Space Hulk* ne seront probablement pas disponibles avant l'année prochaine. Mais soyez sans inquiétudes, nous vous en reparlerons probablement quand les jeux seront plus avancés. En attendant, admirez donc les toutes premières photos d'écran. Dogue de Mauve

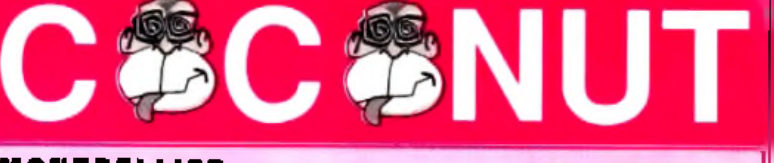

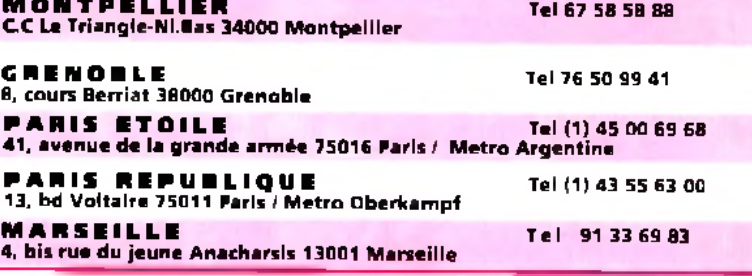

*Le C O C O C L U B c'est trop S U P E R !* de nouveaux copains, des réducs pas possibles, des échanges ....! Pas de problèmes, tu achètes une machine et COCONUT l'offre ta carte club!

Tous les magasins COCONUT sont

ouverts les Dimanches 15 et 22 Décembre

### **LES CONSOLES**

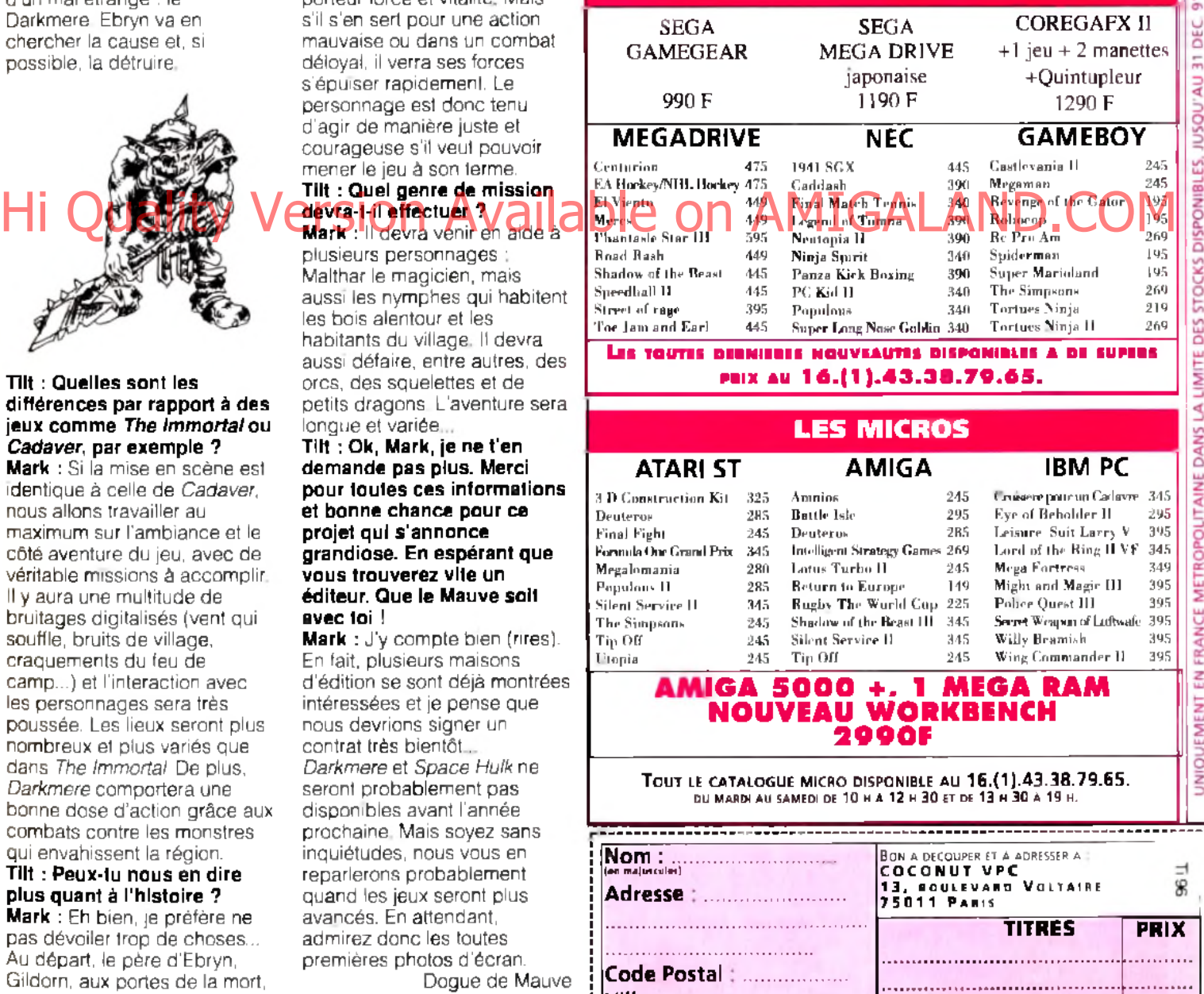

**Ville : .......... Tel : ............**

**DECEMBRE 91** 

Votre machine : ................. **i chèque il contre remboursement** Console (forfait de 100 F) **+ 30 F**

--------------------

**+ 20 F**

**Frais de port** 

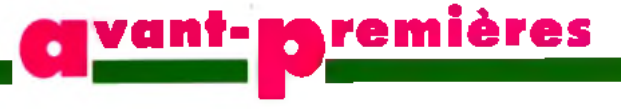

# *Shadowlands : d'ombre et de lumière*

*Après la conversion de* Pitfighter, *les programmeurs de Teque London se sont langés dans un projet plus personnel et plus ambitieux. Amateurs de jeux de rôle, fans de graphisme japonais, toqués de la 3D isométrique, ce jeu est fait pour vous. Permettez-moi de vous présenter Shadowlands.*

L'idée qui sert de base à *Shadowlands* est assez simple. Le joueur incarne une entité quasi-divine qui a cté défaite par une autre créature maléfique. Esprit désincarné, il va devoir guider une équipe de quatre champions qu'il aura créés afin qu'ils puissent

et, a I aide d une puissante magie, le ramener a la vie. Plutôt que de recopier (bêtement) le communiqué de presse, je suis allé interroger les auteurs : Barry Costas. programmeur, et Mark Anthony, graphiste.

### Tilt : Salut à vous deux. A vant de parler du jeu, j'aimerais en savoir un peu plus sur vous.

Mark : En ce qui me concerne, *Shadowlands* est mon tout premier jeu. J'ai envoyé quelques disquettes à Teque et ils m'ont engagé.

Barry : Pour ma part, ça fait environ cinq ans que je programme, un peu sur toutes les machines. *Shadowlands* sera d'abord développé sur *ST* puis adapté sur *Amiga.*

### Tilt (insidieux) : ce sera une adaptation ou juste un simple transcodage ?

Barry : Non. non. ne t'inquiète pas, le jeu tiendra compte des possibilités de *Y Amiga* II y aura plus de couleurs et le scrolling devrait être au pixel près.

### Tilt : As-tu réalisé des jeux. récemment ?

Barry : Je n'ai pas participé à *Pitfighter* mais, en revanche,

j'ai programmé *Escape from the Planet of the Robot Monsters* qui profite du même genre de mise en place graphique. Tilt : La 3D isom étrique ? Barry : C'est ça. De plus, nous utilisons un nouveau système, baptisé Photoscape. qui fait appel a la lumière Le monde

de *Shadowlands* est un monde d'obscurité. Les personnages sont les porteurs de lumière. Au-delà du symbole, cela a une influence sur le jeu. Ainsi, la torche d'un personnage éclairera autour de lui pour lui permettre de voir les obstacles qu'il n'aurait pas repéré dans le noir.

**Mark:** Attention, cependant, car la lumière peut également déclencher des pièges el attirer les monstres qui errent alentour Le joueur devra gérer ses torches avec précaution. Tilt : En tout cas, le rendu à I écran est réussi et le système est original. Cependant, votre jeu me paraît inspiré à la fois par Dungeon Master et Cadaver, non ?

Barry : C'est un peu vrai. Je dois dire que *Dungeon Master* est un de mes jeux préférés. Pour ce qui est de *Cadaver,* je le trouvais trop statique. L'avantage de *Shadowlands* est que, grâce au scrolling, on se rend mieux compte de l'immensité des niveaux.

### Tilt : Combien de temps astu mis pour melire au point ce nouveau système ?

Barry : Pour le Photoscape lui-

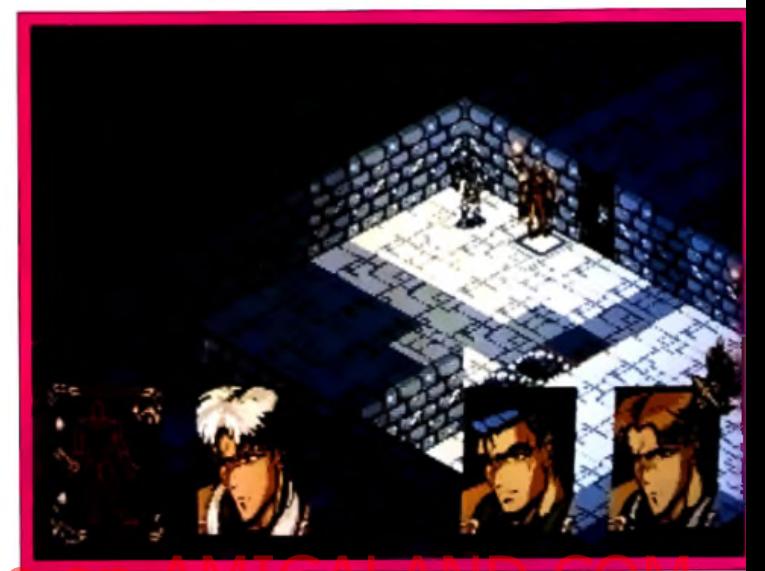

Hi que ses arin qualitatives and **Availant Availant Availant Community Version Availant de la propriete de la propriete de la community de la community de la propriete de la propriete de la propriete de la propriete de la** 

même, environ un mois. Tilt : Vu que chaque mur peut à tout instant être éclairé ou plongé dans le noir selon les déplacements des personnages, es-tu obligé de réafficher tout l'écran à chaque fois ?

Barry : Pour gagner du temps. j'ai choisi un système plus complexe. Je ne redessine que les blocs qui changent de couleur Pas facile à programmer mais cela me permet d'animer les sprites de manière fluide

### Tilt : Dis-donc, Mark, ça n'a pas du être facile de faire les graphismes...?

Mark : En effet. Le plus gros problème a été de concevoir la

Dans Shadawlands, vous pouvez **s é p a re r v o tre** équipe en deux **g ro u p e s distincts, ch acun a y a n t la p o s sib ilité d 'e x p lo re r u n e zo n e d iffé re n te du la b y rin th e q u i co m p o se le jeu.** palette. Etant donné les différentes nuances de luminosité, la plus grande part en est reservée aux murs et au sol Cependant, je dois conserver un minimum de cinq couleurs pour le visage et les ornements des personnages Crois-moi. il y a des jours ou j'aurais préféré travailler sur un *Am iga* ou un *PC*

### Tilt : Tu parlais des personnages. A quoi ressem blent-ils ?

Mark : Etant un fan de dessin animé et de mangas japonais, j'ai essayé d'utiliser le même style. D'autre part, nous avons prévu que le joueur puisse créer ses propres visages en en choisissant la forme, les

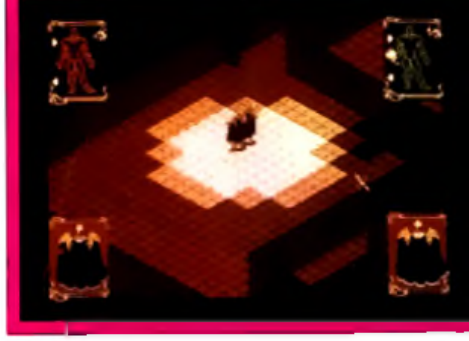

yeux, la bouche, les cheveux, etc.

Tilt : Et pour les sprites ? Mark : J'ai beaucoup bossé sur les sprites S'ils sont assez petits, ils se déplacent dans huit directions, se baissent, bougent les bras, invoquent

### des sorts, etc. Tilt : Comment fonctionne le jeu ?

Barry : Nous avons essayé de rendre le maniement très intuitif. Tout se fait à la souris. Pour se déplacer, il suffit de cliquer sur la jambe d'un personnage Pour agir, appuyer sur son bras et l'objet que vous voulez manipuler, etc. Mais nous allons continuer à travailler sur l'ergonomie durant les prochains mois. A noter également que l'on peut scinder l'équipe en deux groupes distincts qui devront agir de concert pour surmonter certains obstacles.

Tilt : Ok, merci pour tous ces détails. La sortie de *Shadow lands* est prévue pour la première moitié 92. Dogue de Mauve

## *Reach for the Skîes : et c'est reparti comme en 4 0 !*

*Voici venir le nouveau simulateur de vol de chez Mirrorsoft. Il retrace la lutte entre les as de la RAF et les pilotes de la Luftwaffe lors de la fameuse bataille d'Angleterre en 1940. Dogue de Mauve, notre grand pilote de chasse (à la nouveauté) est allé interroger Rod Hyde, chef de projet de Reach for the Skies chez Mirrorsoft.*

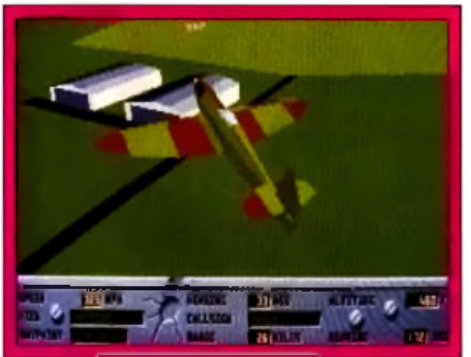

Vous le savez peut-être, je ne suis pas un grand amateur de simulateurs de vol. Pourtant, lorsque j ai vu tourner *Reach for the Skies* sur un *PC* 386sx, je n'ai pu m'empêcher d'admirer la présentation à base de digitalisations

Reach for the Skies met en scène des graphismes 3D très détaillés, surtout en ce qui concerne les différents appareils. A noter que l'animation reste souple même sur une configuration modeste. Un bon point pour les programmeurs...

graphiques et sonores ainsi que la qualité de l'animation 3D. Le démonstrateur n'étant autre que Rod Hyde. concepteur et programmeur du jeu, il n'en fallait pas plus pour que j'enfile ma casquette d'interviewer.

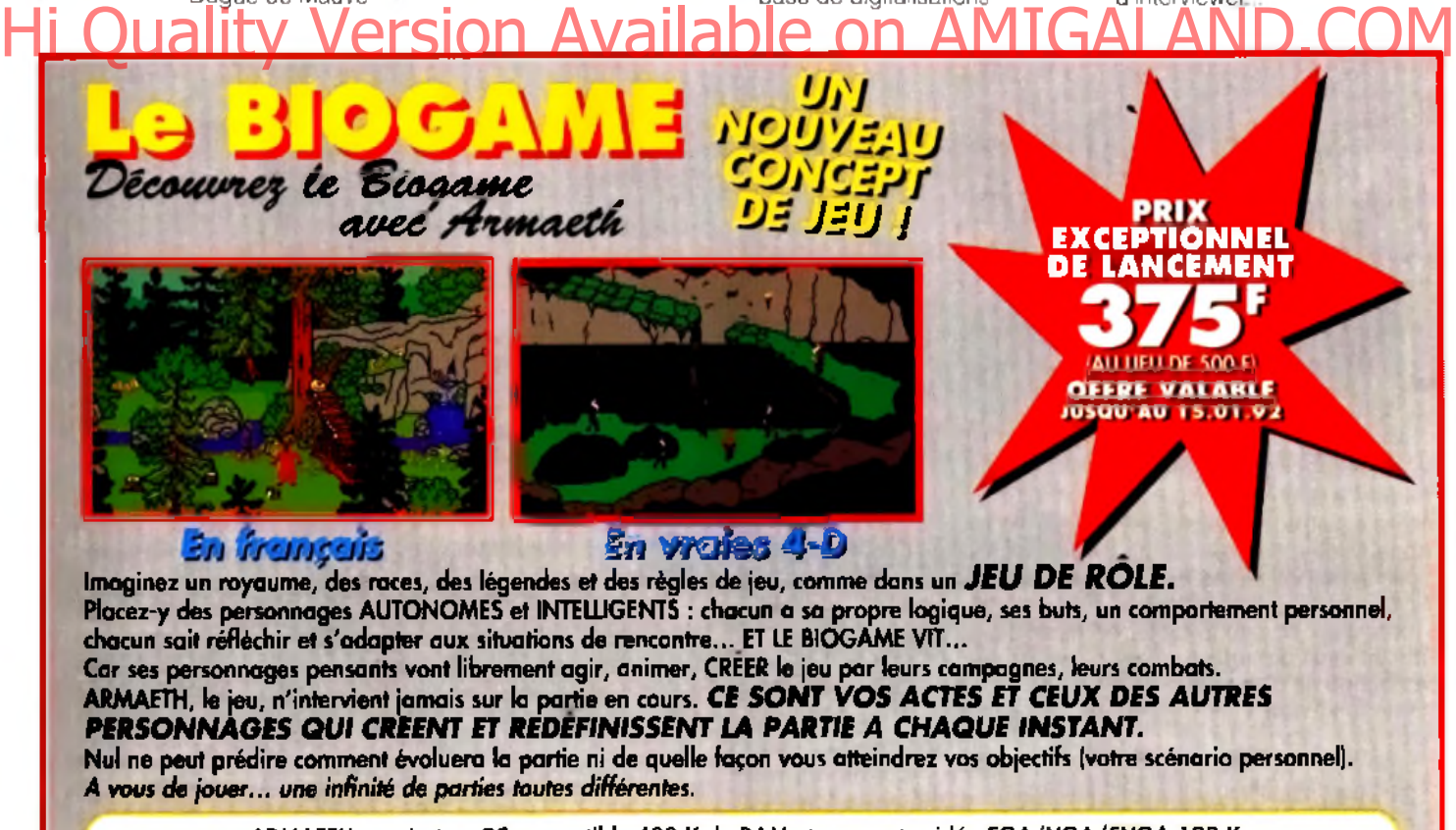

ARMAETH requiert un PC compatible 480 K de RAM et une carte vidéo EGA/VGA/SVGA 128 K Vente par correspondance. Recopier ou envoyer ce bon aux EDITIONS DU DOLMEN, 2 rue de l'Eglise, 89760 VAREILLES Prix unitaire 375 F + 20 F pour port et emballage. Ajouter 30 F pour un envoi contre-remboursement.

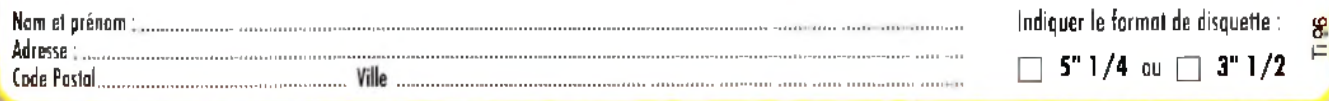

## **v a n t - n rentières**

### Tilt : Boniour, Rod. Peut-être qu'une petite présentation serait utile pour que les lecteurs sachent à qui ils ont affaire.

Rod Hyde : Eh bien, je fais partie de Rowan Software, qui développe ce simulateur pour Mirrorsoft. Il y a quelques années déjà, j'ai conçu et réalisé *Stnke Force Harrier.* J'ai également travaillé sur *Spitfire 40, Falcon* et *Fhght ot the Intruder.*

### Tilt : Jolies références ! Alors, quoi de neuf sur votre nouveau simulateur de vol ?

Rod : En fait de simulateur de vol, *Reach for the Skies* est surtout un simulateur de combats aériens. L'enjeu est la domination de l'Angleterre. Le joueur peut choisir d'incarner les pilotes et contrôleurs aériens britanniques ou leurs homologues allemands. Nous avons essayé de coller au maximum aux faits réels. Cependant, il est tout à fait possible de réécrire l'Histoire en faisant gagner la Luftwaffe.

### Tilt : Tu parlais des contrôleurs aériens. C'est un rôle dont on entend rarement<sup>o</sup> parier dans les jeux... Hote dont pri entend rarement is approvement and the state of the comments parte is and the de Allstrategie. Dans Heach Johnson and the state of the comments of the comments of the comments of the comments of the comments

Rod : En effet. Mais nous avons voulu faire de *Reach for the Skies* un jeu accessible à tous. Si le joueur souhaite simplement affronter des fous volants à bord de son propre coucou sans avoir à se préoccuper du reste, il est libre de le faire. Dans ce cas, il laisse à l'ordinateur le rôle du contrôleur (définitions des missions, répartition des forces en présence, etc.). Cependant, une personne qui veut mettre au point sa propre stratégie pourra choisir de tout gérer elle-même. Elle peut ensuite mener à bien ses missions sur l'appareil de son choix (Spitfire. Hurricane, Me 109, Me 110, Ju 87. Ju 88) ou laisser à l'ordinateur le soin de piloter. Tilt : Tu veux dire que tu n'es pas obligé de diriger toimême ton avion ?

Rod : Non. pas si tu n'es intéressé que par l'aspect stratégique. En fait, tu peux même demander à l'ordinateur d'organiser des raids à ta place. Tu regardes alors l'action se dérouler comme un véritable film en 3D. Tilt : Et au niveau de la technique ?

BANDIT BT 12 O'CLOCK, ANGELS E, IN UISIELE PHMGE

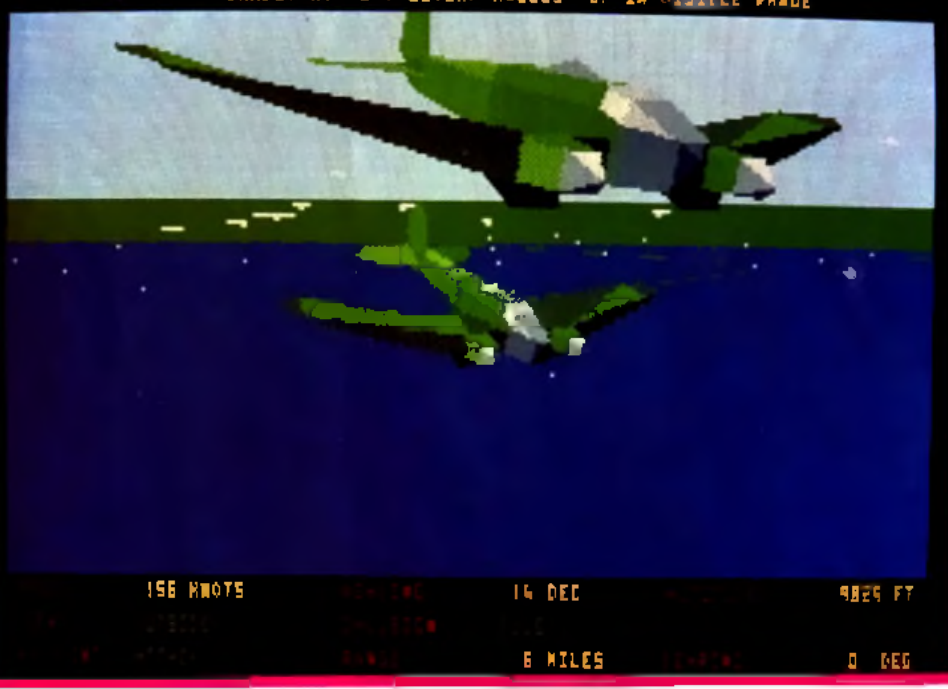

Deux bombardiers s'apprêtent à vider leurs soutes sur les objectifs désignés par la Luftwaffe. A vous de tout faire pour .<br>enraver leur mission de destruction.

Rod : Nous avons amélioré nos routines de 3D. Comme tu as pu le voir sur la version en démo, les graphismes sur *PC* supportentie mode VGA. Les avions sont très détaillés, car

ils constituent le moteur du jeu. Pour ce qui est des décors aux sol. par contre, nous avons volontairement choisi de les simplifier afin de gagner en rapidité d'affichage et donc en

qu'aujourd'hui. Les avions ne disposaient pas de missiles à longue portée et on laissait plus volontiers parler les mitrailleuses. Ici/ plutôt que de cibler un petit point sur le

radar, il faut sans cesse guetter le ciel alentour pour s'assurer qu'un ennemi ne se profile pas à l'horizon. Pour les pilotes de 1940, avoir une bonne vue était primordiale.

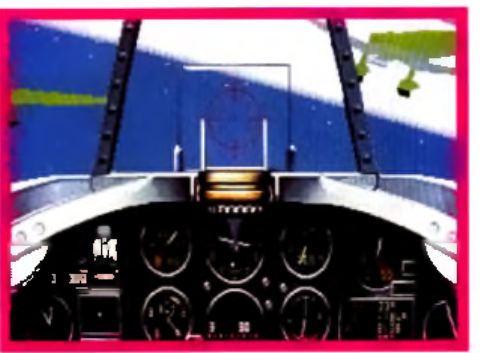

Vue de l'inférieur de votre cockpit : vous survolez la mer, escorté de deux autres appareils. Absorbé par les messages radio, vous remarquerez peutêtre la ligne d'horizon en dégradé de bleu (mode VGA sur PC).

fluidité. D'autre part, nous faisons également attention à ne pas surcharger le processeur afin d'être sûrs d'obtenir une animation correcte pour les versions *ST* et *Amiga.*

### T ilt : Est-ce suffisant pour ressentir le grand frisson du com bat aérien ?

Rod : Je pense que oui. En effet, il faut savoir qu'à cette époque, le •• dogfight •> était beaucoup plus courant

Chuck Yeager, par exemple, était l'un des tous meilleurs grâce à sa remarquable acuité visuelle. A notre époque, il serait sûrement un bon pilote mais rien de plus...

### Tilt : Quel genre de mission doit-on effectuer ?

Rod : Là encore, cela dépend du style de jeu que l'on a choisi. Il n'y a pas de missions prédéfinies. Le joueur les crée lui-même à l'aide d'un système simple et ergonomique de

menus déroulants. Mais il a également la possibilité de passer la main à l'ordinateur pour qu'il élabore une stratégie. Dans *Reach for the Skies,* tout est paramétrable.

Quoi qu'il en soit, le joueur anglais aura surtout à organiser des raids antiaériens détensifs tandis que l'allemand définira, lui, des objectifs au sol à détruire pour affaiblir son adversaire

### Tilt : Et comment remporte-ton la victoire ?

Rod : Pour l'instant, le but du joueur anglais est de maintenir en place 70 % de ses effectifs. S'il n'y réussit pas, la Luftwaffe lancera l'assaut et la face de l'Histoire sera changée. Je tiens cependant à préciser que ce chiffre de 70 % pourra être modifié dans la version finale...

### Tilt : ... que nous testerons, j'espère, dans notre prochain num éro. Merci, Rod, et à très bientôt.

*Reach for the Skies,* annoncé sur *PC, Atari ST, Amiga* pour décembre, s'annonce comme l'un des simulateurs de vol marquants de l'année à venir. Il faudra cependant attendre le test final pour savoir si ce nouveau logiciel parviendra à détrôner ceux qui servent aujourd'hui de référence. Nous vous donnons donc rendezvous dans un prochain numéro de Tilt... Dogue de Mauve

## LE TEMPLE DES COMPILS

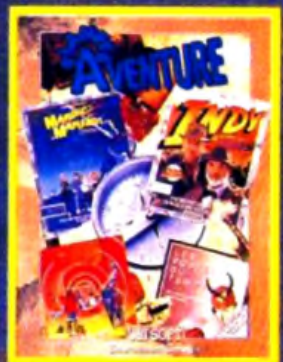

**ST-AMIGA-PC** 

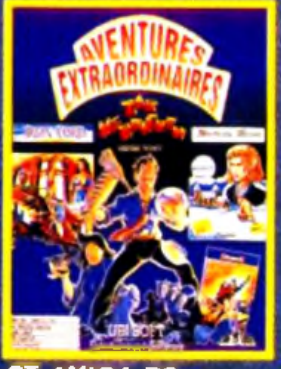

ST-AMIGA-PC **CPC\* D/K7-ST-AMIGA-PC CPC D/K7-ST\*-AMIGA\*** ZAC MC KRACKEN/ MANOIR DE MORTEVILLE CPC : + ASTRO MARIN CORPS (18sul ANDY CAPP et POPEYE 2) R G G K ET RANGER / IRON LORD

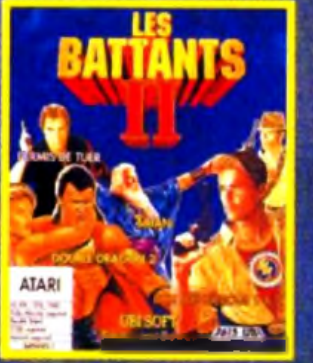

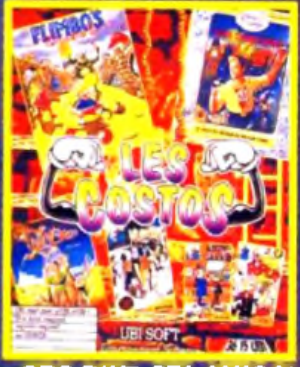

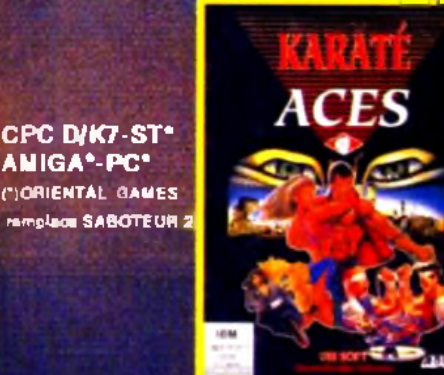

CPC\* D/K7-ST-AMIGA-PC *•CPC GEE BEE AIR RALLYE • FLIGHT* SIM ULATOR **-SPITFIRE remplacent FALCON** 

**CPC D/K7-ST\* AMIGA\*-PC\***

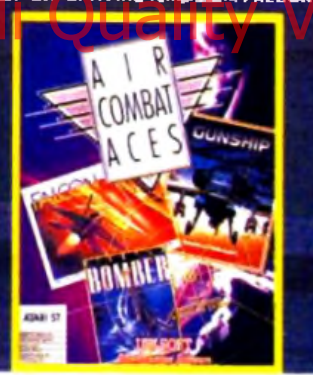

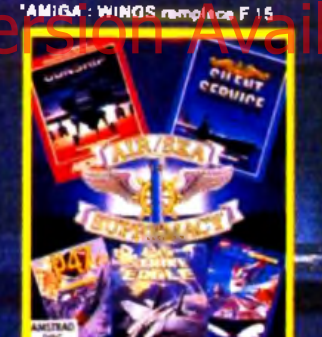

**CPC D/K7-ST-AMIGA\*-PC**

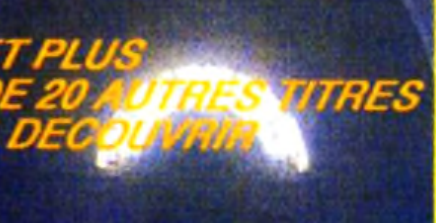

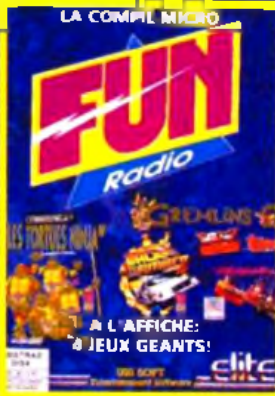

**CPC\* D/K7 ST-AMIGA-PC** TORTUES NINJA **GREMLINS 2** BACK TO THE FUTURE 2 DAYS OF THUNDER •CPC:INDIANA JONES LAST CRUSAOE remplaça DAYS OFTHUNDER

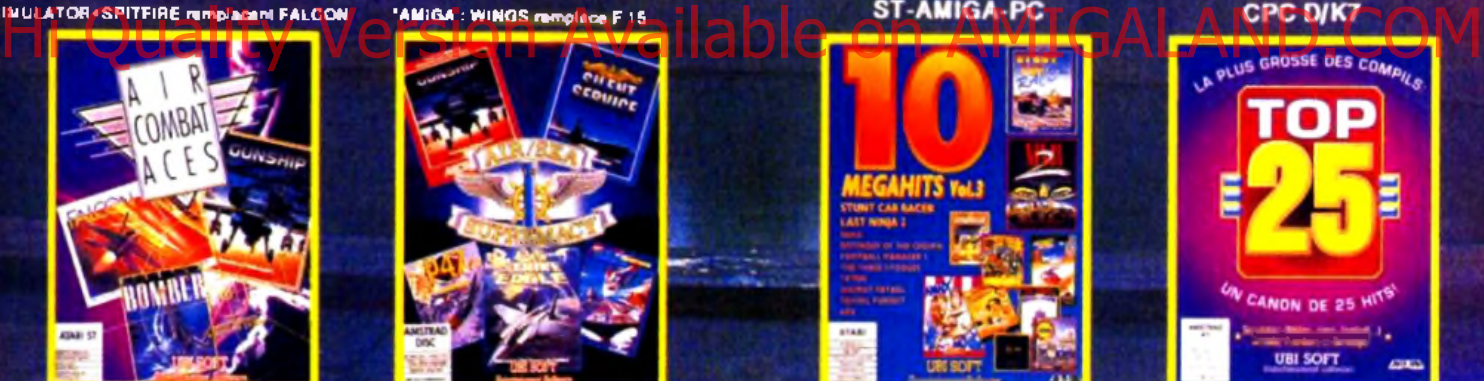

**EN VENTE PRES DE CHEZ VOUS**

02 HIRSON : MAMMOUTH Av. da Verdun 06 NICE : SEQUENCE NEWS 4 rue de Lepante 13 AU BAGNE : AUCHAN Route de Gemenos 13 MARSEILLE : VIRGIN MEGASTORE 75 rue Férréol 13 VITROLLES : HYPERMEDIA C.C. Carrefour Quartier du Griffon 68 WITTENHEIM : CORA 130 Route de Schoultz<br>28 OUARTES : SEQUENCE NEWS 49 WANTED (C.C. LINES) 28 CHARTRES : SEQUENCE NEWS 10 rue Noël Balay 31 PORTET SUR GARONNE : CARREFOUR Bid de l'Europe 33 BORDEAUX : AUCHAN LE LAC Quartier du Lac 33 BORDEAUX : VIRGIN MEGASTORE 15/19 Place Gambetta 44 NANTES : SEQUENCE NEWS 21 Place Vlarma 44 NANTES : GAME OVER 12 rue J J. Rousseau 49 ANGERS : GAME OVER 19 rue St Julien 50 CHERBOURG : AUCHAN LA GLACERIE C.C. du Cotentin **54 HEILLECOURT : CORA HOUDEMONT RN 57** 57 WOIPPY : MAMMOUTH 1 Rue Abbé Grégoire 59 HAUBOURDIN : AUCHAN ENGLOS C.C Englos les Géants 60 BEAUVAIS : L'INFORMATIQUE FACILE 7 rue P. Jacoby 60 COMPIEGNE : CONFORAMA C.C. de Jaux 62 CALAIS : MAMMOUTH Route de Boulogne RN 1

- 62 VENDIN LE VIEIL : CORA LENS II RN 347 Route de la Bassèe 67 MUNDOLSHEIM : CORA STRASBOURG RN 63 67 STRASBOURG : AUCHAN C.C. Haute Pierre 68 COLMAR : CORA 12 rue Timken 69 LYON : SEQUENCE NEWS 7 cours Gambella 69 ST PRIEST : AUCHAN zac du Champ du Port 74 ANNEMASSE : PICA WORLD SYSTEM 1 rue du Parc 75 PARIS 4ème : B H V RIVOLI 52 rue deRivoli 75 PARIS 8ème : VIRGIN MEGASTORE 52/60 Av. des Champs Elysèes 76 GRAND QUEVILLY : ROND POINT C.C. du Bois Cany 76 MONTIVILLIERS : MAMMOUTH C.C.La Lezerde 77 DAMMARIE LES LYS : CARREFOUR C.C. VIIIlers en Blère RN 7 77 TORCY : CONTINENT RN 13 **78 CHAMBOURCY : CONTINENT RN 13**
- 78 PLAISIR LES CLAYES : AUCHAN Roule départementale 161
- 8 0 A M IE N S : C O N F O R A M A C.C. Route de Doullens
- 91 LES ULIS : CARREFOUR C.C. Les Ulls 2
- 94 FONTENAY SOUS BOIS : AUCHAN Av. Charles Garcia

## **ci vant-premières**

## *...Au sommaire des prochains mois...* | f h V f *NEWS —Au sommaire des prochains mois...*

Psyborg, de Loriciel sur ST et *Amiga.* est un jeu de reflexereflexion original. Le joueur se déplace à travers un vortex représenté en 3D. Il devra suivre un chemin pavé de cases lumineuses en collectant bonus divers et « vies » supplémentaires (sous la forme de psyborgs). Test très bientôt...

Chez Mirrorsoft. on annonce l'arrivée pour 92 de Lure of the Tempiress sur Amiga, ST et *PC.* Il s'agit d'un jeu d'aventure animée reprenant le meilleur des systèmes de Lucasfilm, Sierra et autre Delphine Software. Le nom de ce « nouveau •• concept : Virtual Theatre.

G-Loc, de US Gold. est toujours en développement. La préversion que j'ai pu voir sur *Amiga,* si elle n'avait pas les

l'arcade, en conservait du moins la jouabilité. Annoncé pour •• incessamment sous peu •• sur *ST* et *Amiga.* Les concepteurs de chez Gremlin ne restent pas inactifs. Outre Space Crusade, l'adaptation du jeu de plateau

sous la forme d'un jeu d'action en 3D isométrique, ils annoncent un nouveau jeu basé sur Nigel Mansell. Peu de choses ont filtré à propos de ce soft, si ce n'est que Gremlin espère en faire le meilleur logiciel de conduite de F1 sur micro. A suivre... On continue d'attendre la sortie

imminente » de Tip Off, d'Anco sur 16 bits. Ce jeu devrait être au basket-ball ce que *Kick* Off était au football. Test, heu.... imminent. Après l'épopée fantastique de *Conan,* les gens de Virgin vous convient à un voyage dans l'espace avec Space Shuttle. un simulateur de navette spatiale. Annoncé sur *ST* et *Am iga* pour février 92. Très attendu également à la rédaction (enfin, pas tant que ça, en fait...) le jeu basé sur le fameux groupe de hard-rock M otorhead (à *dire vrai, il n'est attendu que de Doguy. NDSR).*

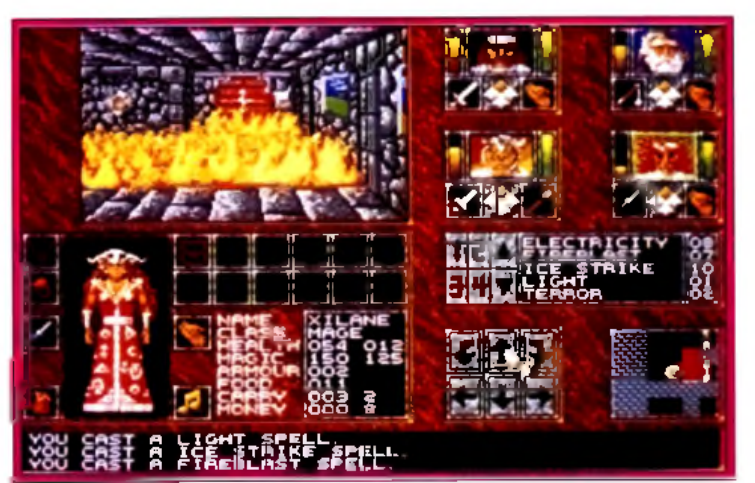

1. Abandoned Places accuse une légère ressemblance avec Dungeon Master.

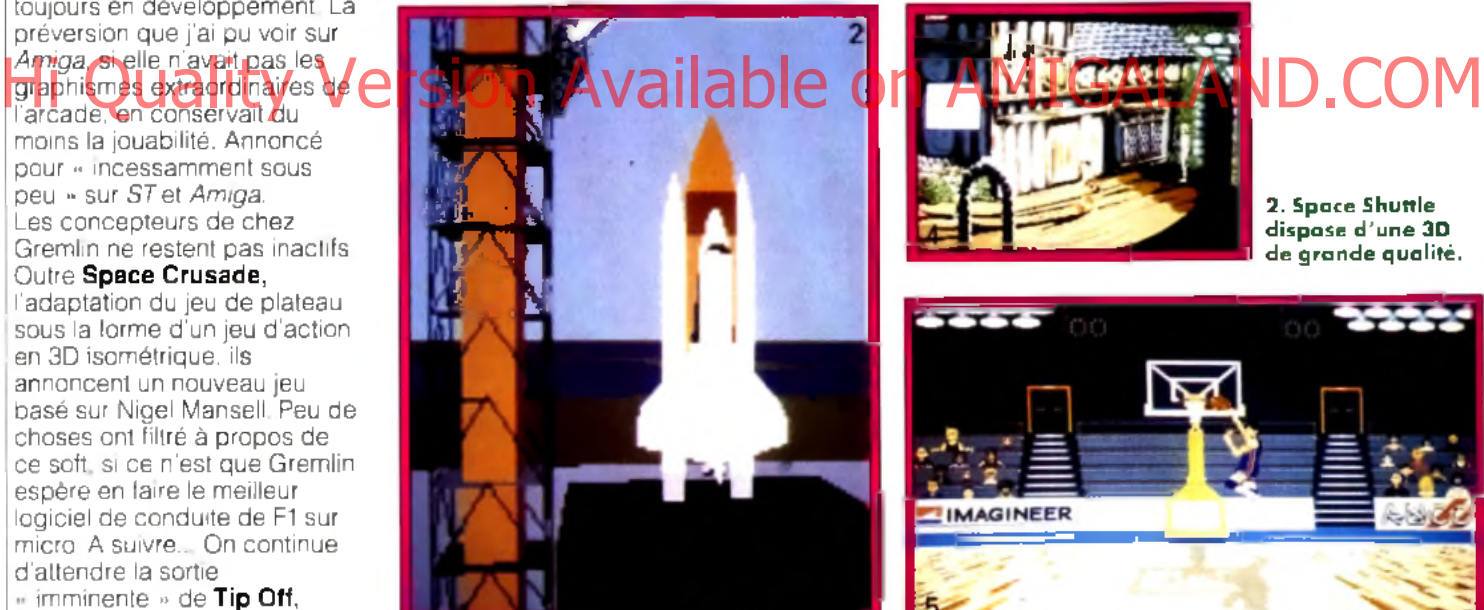

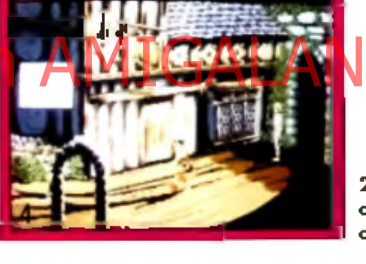

Il sera théoriquement réalisé par les responsables de *Golden Axe* sur micro. Un bon

présage ? 'A voir... Chez Microids, on met la dernière main à Killerball, un jeu de sport très violent, et Super Ski 2, la suite, plus variée, du premier du nom. Du ski également chez Accolade avec The Games : Winter Challenge, une série d'épreuves sportives pour « ceussent qui aiment la neige ». Ils annoncent aussi Les Manley 2 : Lost in L.A., un jeu d'aventure des plus

délirants.

Abandoned Places est le prochain gros projet

d'Electronic Zoo. Il s'agit d'un

2. Space Shuttle dispose d'une 3D de grande qualité.

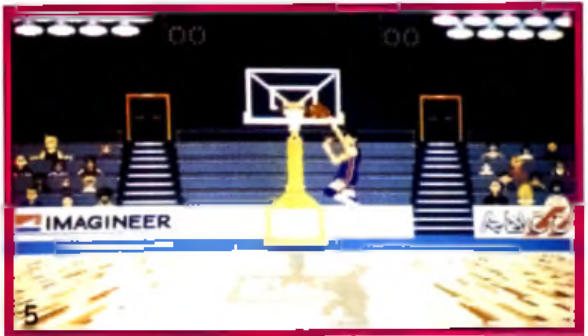

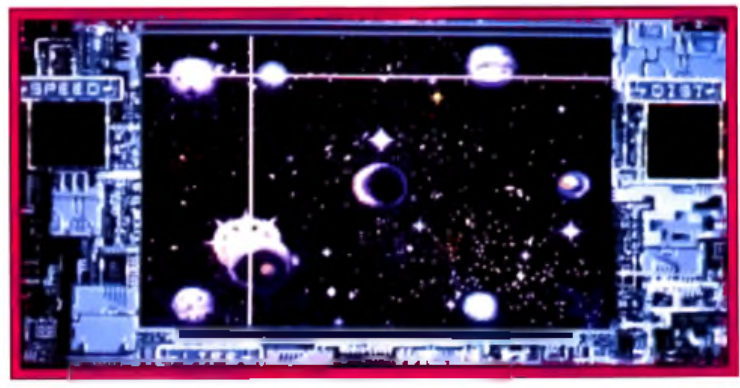

3. Psyborg, un jeu original.

4. Lure of the Temptress sur PC dispose d'un système de jeu très convivial.  $5.$  Tip Off  $:$ l'ultime basket sur micro ?

immense jeu de rôle mélangeant habilement le style *Ultima* et celui de *Dungeon Master.* Un grand jeu en perspective, annoncé pour la fin de l'année sur *Am iga et ST.* Dogue de Mauve

14

## **CONCOURS TILT-DELPHINE**

Devenez les Maîtres de l'Aventure et gagnez :

### 1er PRIX : 1 GAMESPACK AMSTRAD PC 286.

16 MHz avec carte sonore intégrée, affichage VGA 600x800, disque dur 40mo, d'une valeur de 9 990 F +3 jeux et la compilation DELPHINE "LES MAITRES DE L'AVENTURE"

### Du 2ème au 5ème PRIX :

la toute nouvelle compilation "LES MAITRES DE L'AVENTURE", comprenant MAUPITI ISLAND, LES VOYAGEURS DU TEMPS et OPERATION STEALTH de DELPHINE

Du 6ème au 20ème PRIX : un pin's TILT

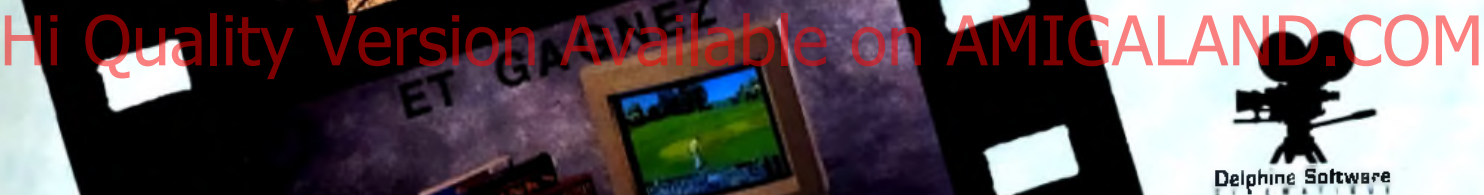

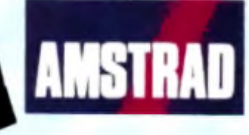

Répondez aux quatre questions suivantes, sur carte postale uniquement, en indiquant, pour chaque question,son numéro et le choix a, b, ou c., ainsi que vos nom, prénom et adresse.

Votre réponse doit nous parvenir avant le 31/12/91,cachet de la poste faisant foi, à : CONCOURS TILT/DELPHINE - 9/13 rue du colonel Pierre AVIA - 75754 PARIS CEDEX 15

### Question nº1 :

Qui a développé le dernier *DELPHINE,ANOTHER WORLD* ? a/ Patrick BAUDRY

DEVENEZ

- b/ Jean-Michel BLOTTIERE
- c/ Eric CHAHI

### Question nº2 :

Comment le savant *LESTER* a-t-il basculé dans" *L'AUTRE MONDE" ?* -a/ En ouvrant le dernier numéro de CONSOLES +

- b/ La foudre est tombée sur son laboratoire
- c/ Il s'est fait piquer par un moustique tropical

### Question n°3 :

Le PC AMTRAD GAMESPACK a quelque chose de particulier : - a/ Il a une carte sonore intégrée

- b/ Il est en plastique comestible aromatisé à la fraise
- c/ Il a été conçu dans l'espace

### Question n°4 :

- Le + de CONSOLES + représente quelque chose :
- a/ Les flèches d'une manette de console
- b/ Le proverbe : ' Plus on est de tous plus on rit \*.
- c/ Une lettre de l'alphabet Japonais du XV avant J.C..

Le régiement complet du présent concours est déposé chez Maître OUAZAN, huissier de justice à PARIS, et peut être envoyé sur demande au tarif lent en écrivant à : CONCOURS TILT/DELPHINE 9/13 rue du colonel Pierre AVIA 75754 -PARIS CEDEX 15

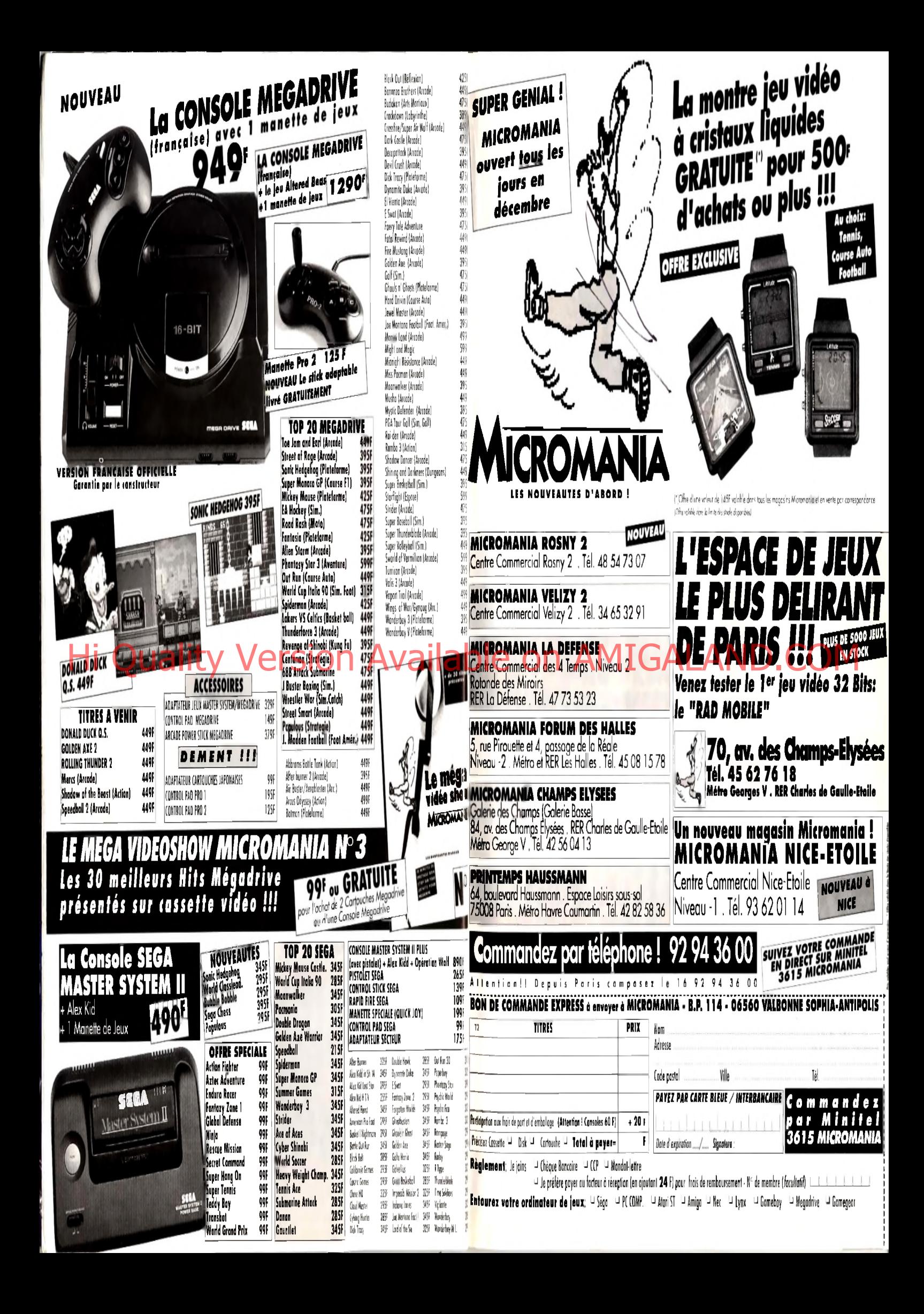

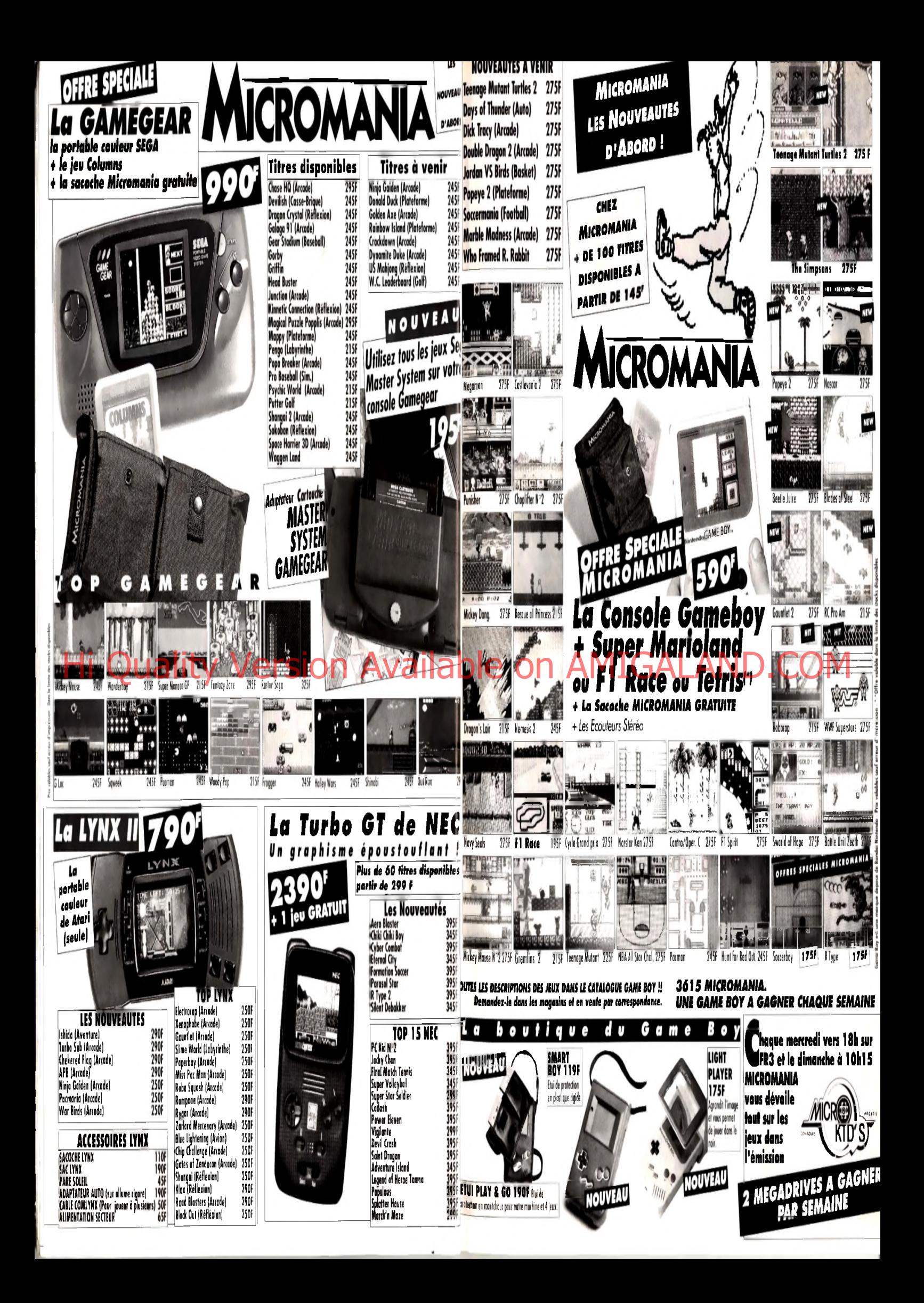

# **LEALER** SUR *GAGNEZ 3 MEGADRIVE, 2 GAME BOY, 1SUPERGRAFX*

en participant à Micro Kid's chaque mercredi sur FR3 à 18 heures ! Micro Kid's, toute l'actualité consoles et micros, des reportages, des interviews, une rubrique Trucs et Astuces pour améliorer vos records, des cheat modes, des solutions complètes. Vous rencontrerez les plus célèbres programmeurs, graphistes ou scénaristes, et les cracks du joystick.

Vous enquêterez au Japon, aux USA, en Europe et découvrirez des previews exclusives. Et aussi le Top des meilleures ventes de logiciels, ainsi que les coups de cœur/coups de gueule des lecteurs de Tilt qui noteront en direct leurs logiciels favoris... ou haïs.

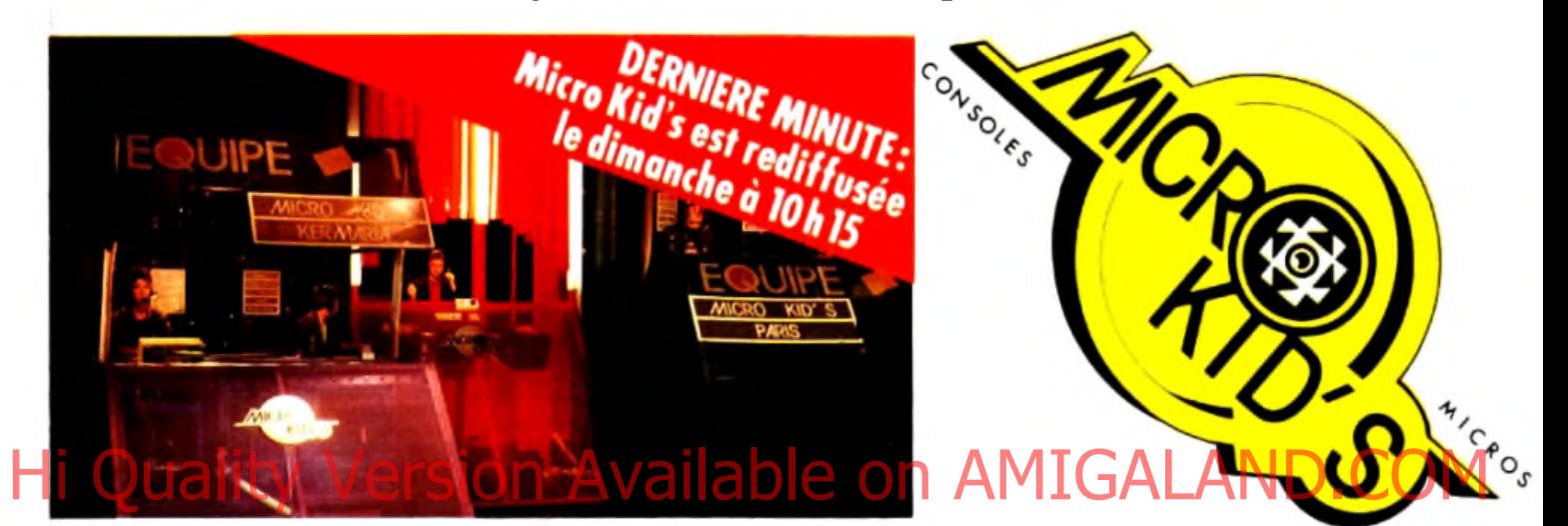

## Le premier « magazine-jeu » télé des consoles et des micros.

Micro Kid's permettra aux plus grands champions console ou micro de s'affronter sur des grands hits du moment, avec bien sûr des cadeaux à la clef... • Vous pouvez dès maintenant écrire au journal pour participer à ces mégamatchs !

## *Des jeux* **/** *Des concours Des démos !*

Pour son premier concours, Micro Kid's fait appel à tous les scénaristes en herbe. Si vous vouiez créer votre propre jeu ne manquez pas le règlement du concours dans ce numéro.

Envoyez sans tarder vos démos à Tilt. Les meilleures seront diffusées dans Micro Kid's. Les téléspectateurs de l'émission seront les seuls juges de ce grand challenge hebdomadaire.

Pour participer aux concours organisés par Micro Kid's, renvoyez ce bon à : Tilt Micro Kid 's. 9-13, rue du Colonel-Pierre-Avia, 75754 Paris Cedex 15.

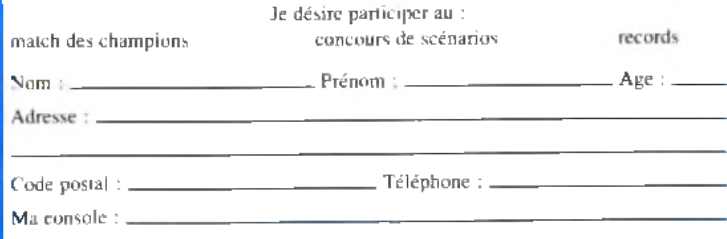

Micro Kid's est produite par l'unité J.E.F (Michel Kuhn, Pascale Dopouridis et Frédérique Doumic) de FR3 et les Productions Richard Joffo, avec une réalisation d'Alfred Elter, en collaboration avec toute l'équipe de Tilt et avec le soutien de Micromania.

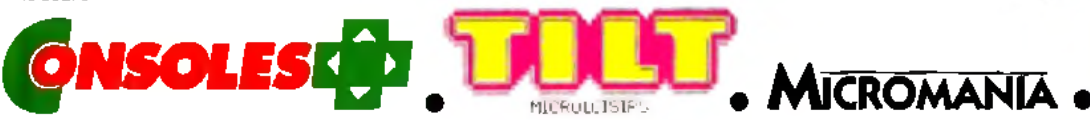

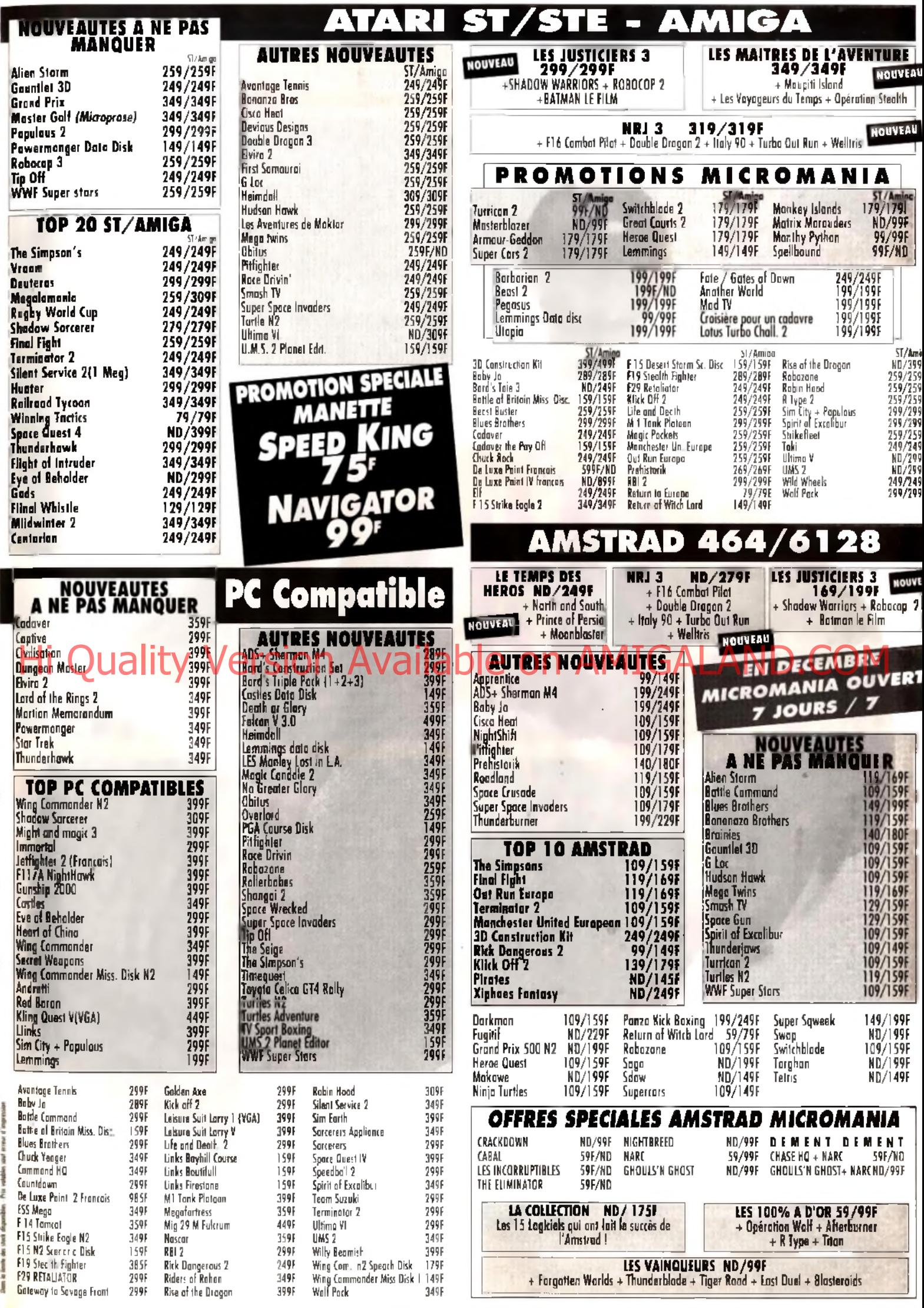

 $\bullet$ 

ł

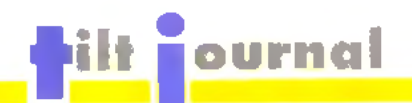

**A** ppleef *IBM ont donc décidé de s 'unir pour le meilleur et pour le pire. O bjectif: définir le standard de la m icro personnelle des années à venir. Pour curieux que cela puisse paraître, ces deux sociétés unissent leurs compétences pour faire le poids face à des concurrents ou des partenaires de plus en plus envahissants... Pour la majorité des analystes, les* **Panalystes les version available on AMIGALAND.COM** 

*cet accord seront certainement des entreprises américaines. En premier lieu Intel, lâchée par le duo au profit de Motorola pour la fourniture du cœur du « standard » sur lequel IBM et Apple travaillent. Ensuite, Microsoft, le leader mondial du soft sur micro, qui se voit remplacé par les équipes internes des frères ennemis. Cela montre qu'en micro, les positions ne sont jam ais acquises. Mathieu Brisou*

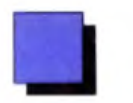

'est en 1986 que Philips. dévoile son livre vert, (en grand breton *Green Book).* Ce dernier expose le projet CD/, ou *Compact Disc In-*

*teractif.* But du jeu: marier CD et informatique. Cinq ans plus tard, plus précisément le 16 octobre 1991, Philips et Sony annoncent le lancement officiel du *CD!* aux Etats-Unis et

au Japon. Pour l'Europe, il faudra encore patienter puisqu'il est annoncé pour septembre/octobre 1992. Toutefois, l'exemple de ce qui se passe aux USA est suffisant pour se faire une idée de ce que sera le CDI chez nous Le premier modèle lancé outre-Atlantique porte la référence *CDI 910.* Architecture autour d'un processeur Motorola 68070 (de la famille des 68000) cadencé à environ 20 MHz, il dispose d'une mémoire vive de 1 Mo et de divers ports de connection permettant de lui adjoindre une imprimante. un clavier, un lecteur

A droite, Golden Jukebox, un programme regroupant divers « hits » des sixties avec historique des groupes et textes des chansons. Le tout saupoudré d'interactivité.

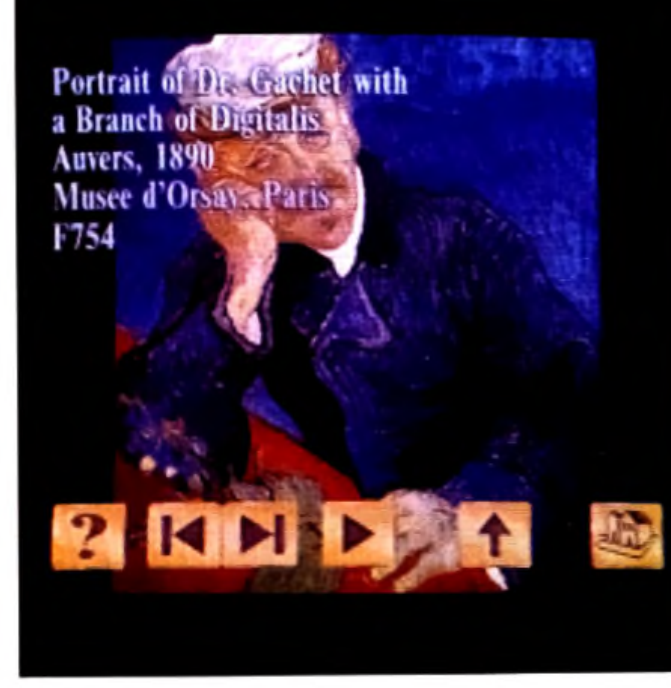

Dans la fam ille « The Great A rt Sériés », je voudrais Harvest of The Sun, une exploration de l'univers de Van Gogh, avec des musiques de Fauré, Debussy et autres...

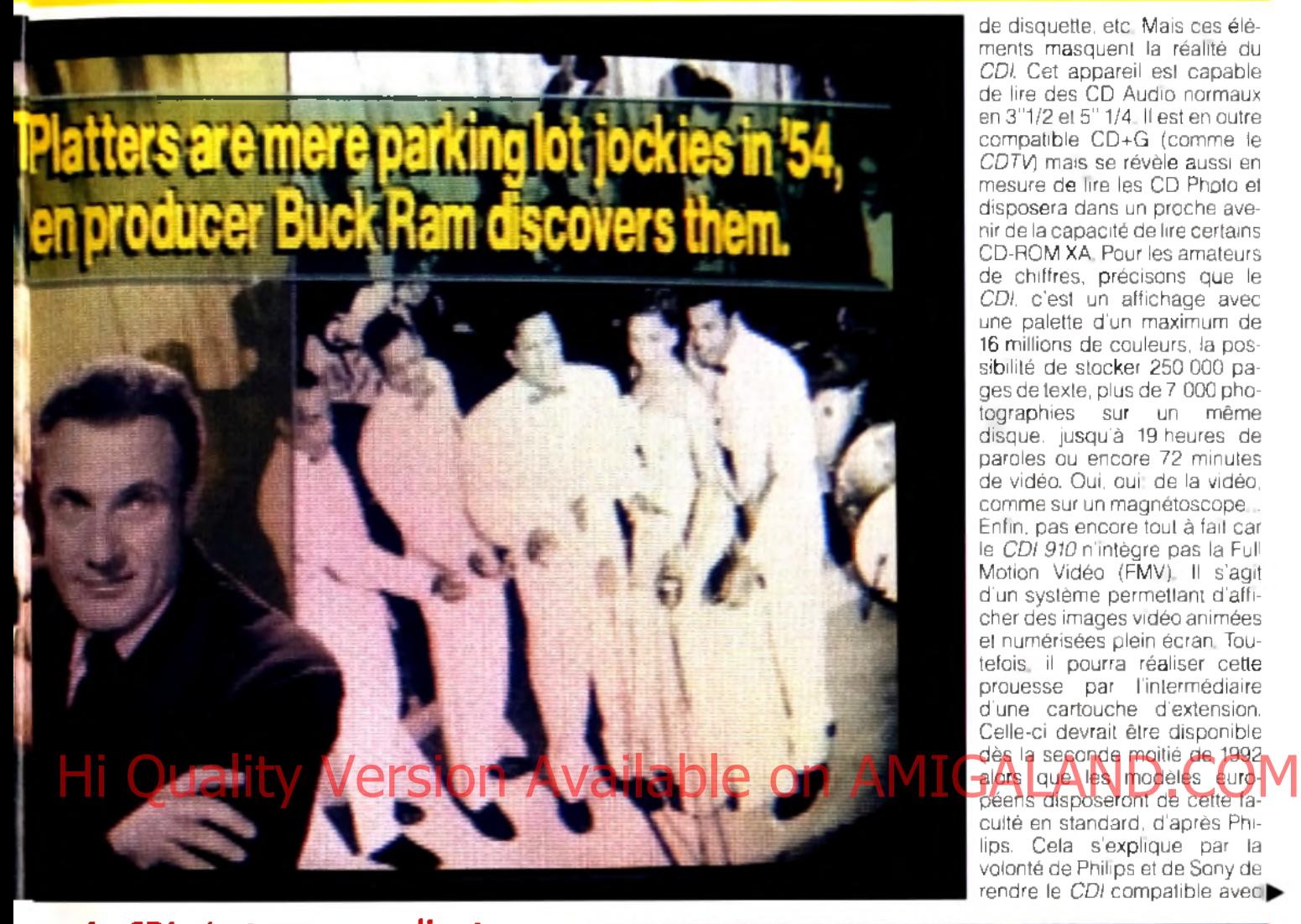

de disquette, etc. Mais ces éléments masquent la réalité du *CDI.* Cet appareil est capable de lire des CD Audio normaux en 3"1/2 et 5" 1/4. Il est en outre compatible CD+G (comme le *CDTV)* mais se révèle aussi en mesure de lire les CD Photo et disposera dans un proche avenir de la capacité de lire certains CD-ROM XA. Pour les amateurs de chiffres, précisons que le CD/, c'est un affichage avec une palette d'un maximum de 16 millions de couleurs, la possibilité de stocker 250 000 pages de texte, plus de 7 000 photographies sur un même disque, jusqu'à 19 heures de paroles ou encore 72 minutes de vidéo. Oui, oui' de la vidéo, comme sur un magnétoscope... Enfin, pas encore tout à fait car le CD/ *910* n'intègre pas la Full Motion Vidéo (FMV). Il s'agit d'un système permettant d'afficher des images vidéo animées et numérisées plein écran. Toutefois. il pourra réaliser cette prouesse par l'intermédiaire d'une cartouche d'extension. Celle-ci devrait être disponible dès la seconde moitié de 1992 alors que les modèles européens disposeront de cette faculté en standard, d'après Phi-

lips. Cela s'explique par la volonté de Philips et de Sony de rendre le *CDI* compatible avec

*« Le CDI n 'e s t p as un o rd in a te u r ». Tel est le m essage que Philips tente de faire passer. Le moyen ? U tiliser une term in o lo g ie* spécifique. Ainsi, on ne dit pas un  $s$ oft, ni une application, mais un *p ro g ra m m e . D 'a u tre p a rt, un* effort est fait pour que tous aient *un aspect*

**PHILIPS** 

A l'origine destiné aux plus jeunes, Paint School est un programme de dessin simple et complet utilisable par tous...

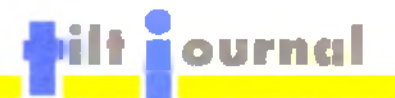

*A u lancem ent, le catalo g u e CDI com porte pas* moins de trente *q u a tre titres. Les m ois à ven ir le ve rro n t s'enrichir* avec, *en tre autres. D éjà Vu, U n in vited e t... M a rio l*

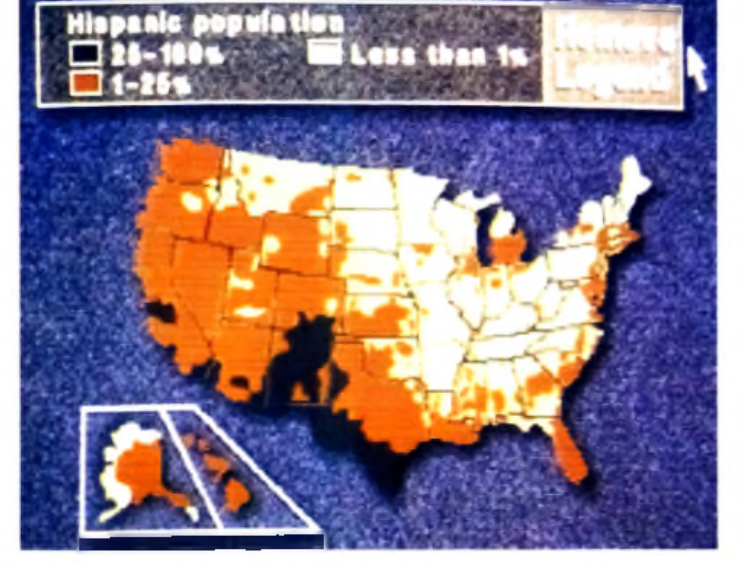

la majeure partie des standards internationaux et notamment avec la spécifications FMV que doit définir d'ici au début 1992 le « Motion Expert Picture Group >• (MPEG) Dans l'attente de la décision de cette instance qui déterminera la référence internationale, le *CDI* -que ce soit le lecteur Philips ou les autresse contente donc d'une vidéo animée-d'un quart d écran. Enfin, pour indication, signalons que le *CDI 910* est proposé outre-Atlantique aux alentours de

Le United States Atlas donne une idée de ce qu'est la version CDI d'un classique ouvrage imprimé. Principale différence : la machine cherche seule les informations...

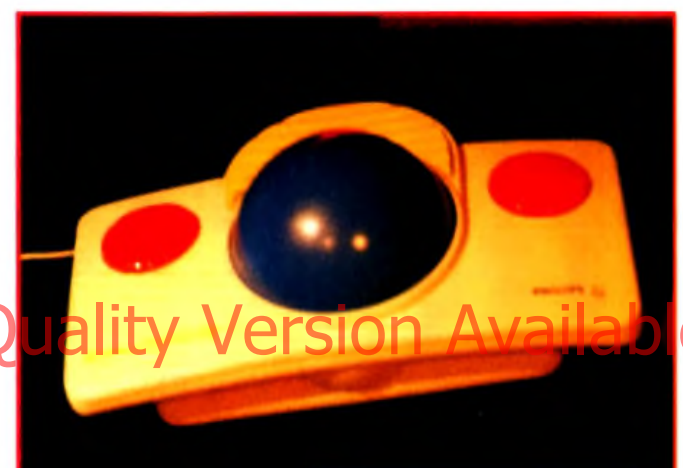

I existe déjà des extensions destinées au CDI. Le Roller Controller en est un exemple. Il s'agit d'un Track Bail de belle taille destiné à relayer la télécommande infrarouge sans pour autant désactiver cette dernière.

# Hi Quality Version Available on AMIGALAND.COM

**lumphf said the Camel; and the Dof** went away and told the Man.

How The Camel Got His Hump est attachant. Images fixes mais de fort belle facture, situations nombreuses et commentaire dit par Jack Nicholson - pas moins - proposent à l'utilisateur de pénétrer dans un univers complètement délirant. A voir !

### Tiré de la fameuse série télé, Sésame Street Letters est un éducatif destiné aux plus jeunes avec en prime de très belles séquences de vidéo numérique.

5 800 F (TTC avec taxes françaises et dollar à 6 F). Côté ap plications, pas moins de 34 prc grammes sont annoncés comme étant déjà disponibles Jeux, éducatifs, encyclopédie et autres programmes sont proposés à des prix allant de 20 a 50 dollars, soit environ 120 a 300 F Signalons en outre que dans les six mois à venir, le catalogue devrait plus que doubler et que les développements en cours que nous avons pu voir se révèlent très prometteurs. Nous vous en reparlerons très bientôt. bien entendu... Mathieu Brisou

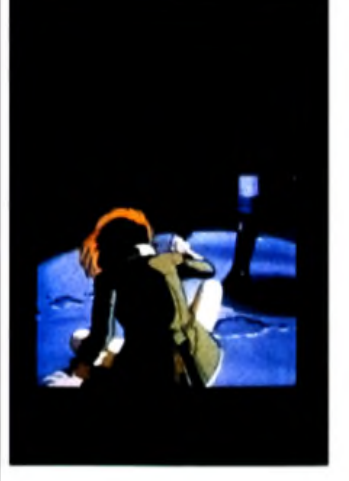

Vu en cours de développement, Escape From The Cyber City est un véritable dessin animé avec l'interactivité en plus, CDI oblige. Notez que la partie graphismes vient tout droit de l'Empire du soleil levant... Le moins que l'on puisse dire est que l'ensemble apparaît des plus prometteurs...

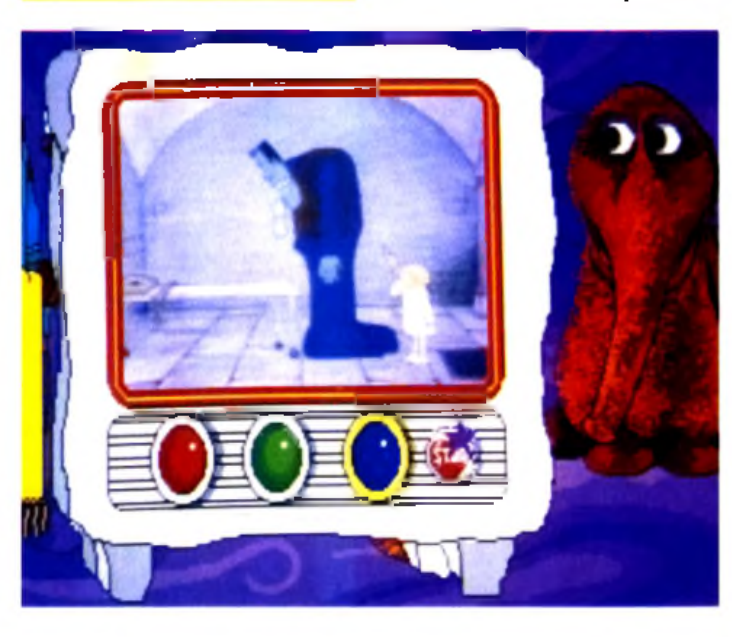

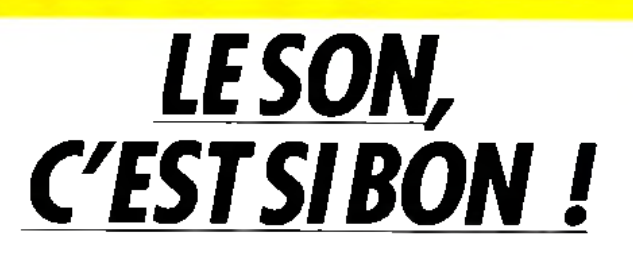

*Windows m ultim édia ? Il s'a g it n i p lu s n i m oins que de spécifications* définies par Microsoft *pou r l'intégration de l'image et du son sur un banal PC. Premiers effets de ce qui veut* devenir une norme de *fait, la venue de cartes respectant les bases jetées par le numéro un de l 'édition. Et la vidéo ? Bientôt...*

mais c'est sympa. Plusieurs drivers permettent de synchroniser une bande son avec des présentations réalisées avec des programmes comme *Autodesk Animator* ou *Harvard Graphics.* La compatibilité AdLib est parfaite et la qualité du son excellente. Passons à l'aspect Multimédia avec un certain nombre d'utilitaires sous Windows. Les premiers permettent de piloter le lecteur de CD-ROM pour le programmer ou rechercher une musique particulière. En outre, un equalizer facilite le

Disponible uniquement au format PC/AT sous forme de carte longue, la Pro Audio Spectrum offre une qualité de fabrication qui ne souffre pas de critique particulière. D'où son prix I

éveloppée par Media Vision et prochaine-<br>ment distribuée en distribuée en France par Ubi Soft, la carte Pro Audio Spectrum respecte ces spécifications. Mixage de sons issus de diverses sources, pilotage d'un lecteur de CD-ROM auquel cette carte sert d'interface - sont au menu. Deux packs sont proposés. Le premier comporte la carte et un certain nombre de logiciels sous DOS. Ils proposent d'exploiter les interfaces MIDI (optionnelles et que l'on connecte sur le port manette de la carte), le mode PCM (enregistrement de musique sur le disque dur en temps réel) ou plus simplement de jouer. A cet effet, un programme de composition simple et puissant est fourni. Il permet aussi bien de profiter des dizaines de musiques (format MIDI) qui l'accompagnent que de composer ses propres morceaux. Ce n'est pas d'un niveau professionnel,

réglage de la sortie. Un autre programme sert à enregistrer du son sur disque dur, de le rejouer, de le transformer, d'ajouter de la réverbération, etc. C 'est sans doute le module le plus intéressant du lot, mais il souffre d'un inconvénient majeur : à 22 kHz (qui est pour l'instant la seule fréquence d'échantillonnage disponible), une minute de musique prend plusieurs centaines de Ko. Les disques durs volumineux sont conseillés ! Restent les divers CD tirant parti de cette nouvelle norme. Ceux qui nous ont été présentés sont décevants. C'est d'autant plus regrettable que cette carte est un produit de qualité et que ses possibilités (échantillonnage jusqu'à 44 kHz) ne sont pas pour l'instant exploitées. Son prix est en revanche très compétitif (Pro Audio Spectrum. Carte et logiciels Media Vision. Prix H).

Jean-Loup Jovanovic

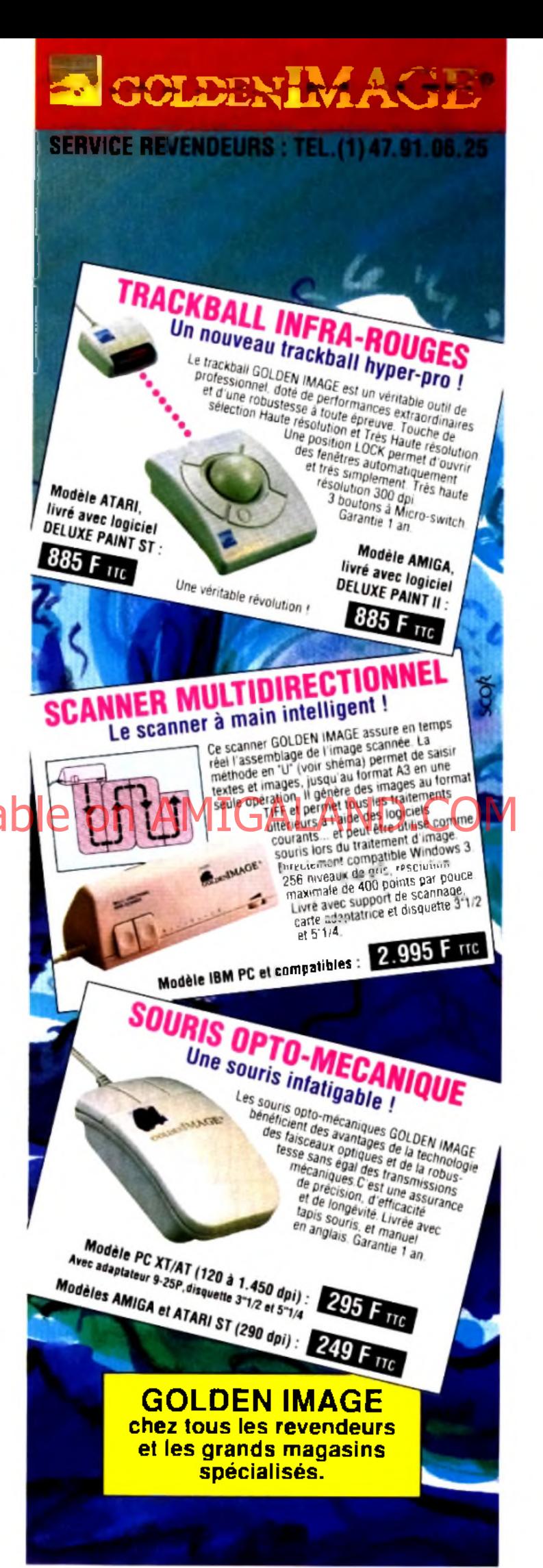

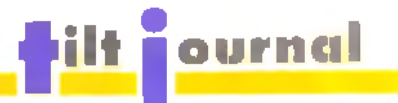

ais que sont nos salons micro devenus? Depuis la disparition de *Micro Expo* (expo de micro

domestique par excellence), en 1985, les salons de micro loisirs ont bien du mal à s'implanter Que ce soit avec le *Festival de la Micro* -deux éditions- ou encore le *Salon de la M icro* -deux éditions également-, les essais se multiplient et ne sont jamais transformés. Ce n'est pourtant pas par manque d'expérience des organisateurs. Si l'on pouvait reprocher au *Festival de la Micro* son côté •• foire », le *Salon de la Micro,* lui, marquait la différence, tout du moins la premiere année. Son organisateur, Montbuild. n'était autre que l'instigateur du fameux *PCW Show* londonnien, aujourd'hui également disparu.

Cette fois, c'est Infopromotions qui s'y colle. Pour attaquer le marché de la micro de loisirs, elle s'est associée à Pressimage, éditeur de divers magazines dont *ST Magazine* et *Oxygène* Le résultat est-il convaincant ? Premier constat : la manifestation est étonnamment petite, avec une cinquantaine d'exposants. Second constat, M au premier: la présence effective

d'un seul constructeur et de seulement deux éditeurs de jeux français.

### Atari tout seul. .

Amstrad, qui tente de se relever de son récent échec dans linformatique de loisir avec sa *GX-4000.* se cache. De son côté, Commodore se fait représenter par un revendeur, en l'occurence Micro Sweet, Nintendo et Sega sont également absents. Décevant.

Les présents tentent pour leur part de se faire remarquer. C'est le cas d'Atari qui en a profité pour réunir une quinzaine de .. partenaires » dans un village. Cocktel Vision et Lankhor, avec *Vroom,* se chargent du côté ludique. L'éducatif est représenté par Hatier et Nathan Les utilitaires ne sont pas en reste avec Epigraf, (éditeur de (incontournable *Rédacteur,* les scanners de BMS et les excellents produits musicaux de Rythm'n Soft Quant à la société Atari elle-même, elle annonce trois <• nouveautés » Tout d'abord le lancement de la console portable *Lynx II* (voir notre article dans le présent numéro). Ensuite, le *Tout petit le salon !*

*Destiné à reprendre le flambeau suite à l'a rrê t de* salons comparables, Micro and Co tente une fois de plus d'imposer un style d'exposition commun en Grande-Bretagne mais qui semble avoir bien du mal *à convaincre les exposants français.*

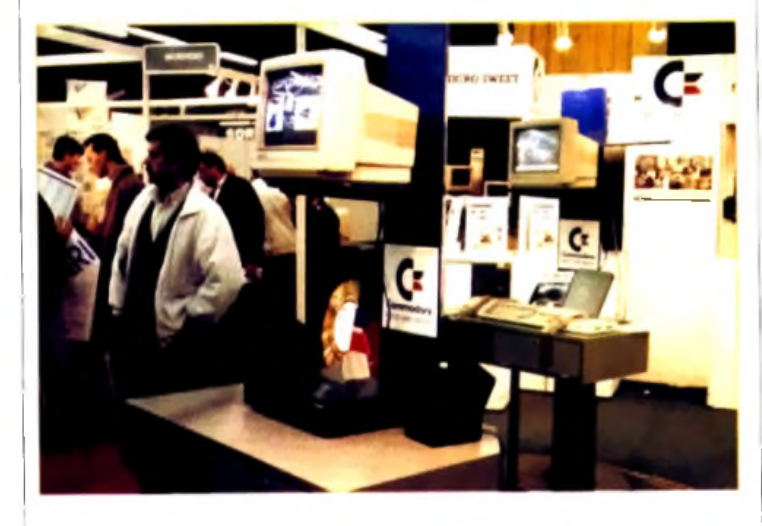

Hisve Ore cinquarterine deven resis du 520 STE passe a La bande a Ubi MMIGALAND.COM **3 29** de 3 200 francs à 200 francs à 2 40 francs à 2 40 francs à 2 490 francs à 2 491 francs à 2 491 francs à 2<br>Il sur son stand plusieurs compa-Cela devrait permettre de lutter

plus efficacement contre l'Ami- i gnies qu'elle distribue, comme

### *N o m b re d 'ex p o s a n ts lim ité*, *n ou veautés rares, M icro a n d Co se tro u ve confronté a u x m êm es p ro b lèm es que* ses deux prédécesseurs...

*ga 500* (dont le prix a lui aussi été récemment révisé) et de maintenir un écart significatif vis-à-vis de *ÏAm iga 500 Plus*. Enfin, dernière « nouveauté ». le *Mega STE Open.* Il s'agit d'un *Mega STE* sans disque dur, proposé au prix de 6 490 francs et déjà présenté dans notre numéro 95.

Sur le stand Sodipeng. relevons la venue pour la première fois en France de la *PC Engine Duo* de Nec. Il s'agit d'une *Core Grafx* intégrant en standard un lecteur de CD-ROM L'ensemble se présente sous forme d'un boîtier très plat du plus bel effet Notez que cette console permet de jouer, bien entendu, mais aussi de lire des CD Audio ainsi que des CD+G Elle devrait bientôt être disponible en France.

Anco, Core Design, Impressions, Lucasfilm Games. Microprose, Mindscape, Mirrorsoft, Virgin Games... Mais rien de bien nouveau par rapport à (ECES de septembre à Londres

En matière de petites sociétés, soulignons divers produits Chez Komelec, le spécialiste du câble en tout genre (pour *ST. Amiga* et *PC),* on peut voir une souris transparente destinée aux *PC* et compatibles. En matière de petits utilitaires sur *ST.* voici Arobace suivit d'Expose Software avec son logiciel musical *Audio Sculpture* et ses jeux Vous avez pu le constater ; le tour du salon a été vite, très vite fait. La cuvée 91 de Micro & Co. i nous a déçu par sa petitesse et le manque de participants.

### Un certain dédain.

Mais peut-on reprocher aux organisateurs (absence des  $\frac{1}{2}$  grands » du milieu ? Comme celle de la firme Ocean qui a an-|nulé au dernier moment, jugéant qu'il était plus intéressant pour elle de s'exhiber « comme Nintendo et Sega » au *Salon du i Jouet.* - manifestation strictement réservée aux professionnels. - plutôt que de se mêler à la foule à (occasion d'un salon grand public ••?...

Cela ne peut pourtant pas être le manque de promotion qui a poussé ces compagnies à ne pas venir: affichage dans le métro parisien et annonces dans la presse spécialisée n'ont pas manqués. D'ailleurs, et malgré la taille du salon, les gens se pressaient par milliers (35 000 selon l'organisateur). Mais tous ces visiteurs, souvent déçus de ne pas avoir eu grand chose à voir, reviendront-ils l'année prochaine? Espérons que les organisateurs du prochain salon français de micro de loisir (Su*pergames Show,* du 6 au 9 décembre 1991, à l'Espace Champerret) sauront séduire plus d'exposants. David Téné

**...** *INFOS*

**Les Tilt d'Or arrivent, le Guide aussi I Comme chaque année, la rédaction remet des prix destinés à récompenser les meilleurs jeux de l'année. Au menu, dix Tilt d'Or sur micro mais aussi dix sur console ainsi que deux Tilt d'Or décernés par les lecteurs. Tous vous seront présentés dans notre Guide annuel qui sera dans les kiosques au début du mois de décembre pour 39 F. Au sommaire de l'édition 1992 du Guide des jeux Tilt Console +, la liste des programmes testés durant l'année écoulée (plus de mille !), des matchs console avec comparatif des 16 bits, 8 t et portables ainsi que i matchs micros pour ,\_"e le bon choix en toute connaissance de cause. A noter aussi, le teste de 10 jeux par des personnes venant de divers horizons. Un moyen de connaître les différences de vue des uns et des autres.**

Bonner Gêter

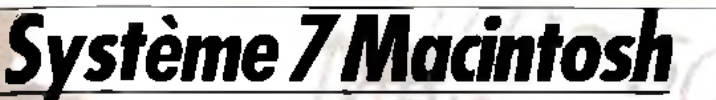

La venue d'un nouveau système d'exploitation pour la gamme *Macintosh,* en ('occurence le Système 7, se traduit par la publication d'une importante littérature sur le sujet. Ainsi, les Editions Radio proposent un ouvrage nommé sans ambiguité *Système 7*

Tout au long de sa bonne centaine de pages, il expose les spécificités de cet ensemble logiciel et ce en sept chapitres bien évidemment.

Au menu, la notion de bureau, la gestion des polices et des accessoires de bureau, etc. Le tout se révèle bien présenté avec un maximum de copies d'écran et des textes clairs.

En fait, l'ensemble est bien dans l'esprit Apple et c'est d ailleurs ce qui dérange le plus. En effet, par rapport à la documentation originale livrée avec le Système 7, ce livre n'apporte pas grand chose. Il ne fait que reprendre certains éléments contenus dans les manuels d'origine Apple qui. eux. sont compris dans le prix. Bref, malgré une belle présentation, cet ouvrage se révèle bien inutile

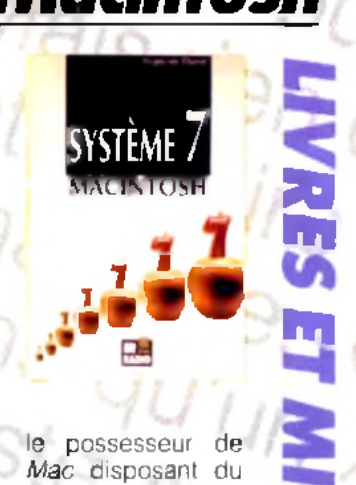

*r %* nouveau système d'exploitation. Un livre sur le sujet Se devait d'aborder plus avant les problèmes posés par cet ensemble logi-Ciel, notamment du

point de vue des incompatibilité. avec les logiciels les plus courants.

Evidemment, cela représente un peu plus de travail

*(Système 7 Macintosh* de François Darot paru aux Editions Radio/Dunod Prix : B)

Mathieu Brisou

*99*

a

### *Ô Q Q Les écrits restent. Mise en*

*page et concep*

**M ise en page et conception graphique**

*n*

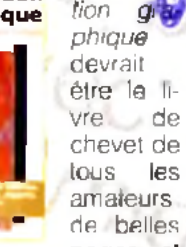

pages et de beaux caractères. Il présente de façon simple et accessible tous les concepts importants de la mise en page valables aussi bien pour un fanzine que pour un builetin d'entreprise ou une publicité

Pour un ouvrage traitant de l'impact du document imprimé, il fallait une mise en page impeccable. Et de fait, la lecture de ce livre est aussi facile qu'agréablel Sans qu'aucun terme spécialisé ne soit utilisé les diffé-

en rents points sont étudiés et complétés par de nombreux exemples. On apprend ainsi pourquoi il ne faut pas utiliser trop de polices différentes sur une même page, pourquoi un Helvetica est plus utilise pour les litres ou comment régler la taille de ses colonnes pour avoir un texte aéré et lisible. A chaque lois, des exemples montrent ce qu'il faut faire et les fautes de mise en page sautent littéralement à la figuredu lecteur Ne pensez pas que cet ouvrage s'adresse aux professionnels de la mise en page ni à ceux qui éditent des textes dans un contexte <• sérieux ■•. Les conseils prodigués seront tout aussi utiles aux fanéditeurs qui ont souvent (comme moi) la fâcheuse manie de multiplier les polices ou de réaliser des mises en page biscornues mêlant colonnes irrégulières et graphismes « habillés ». Ces variations créatives 0 0 9

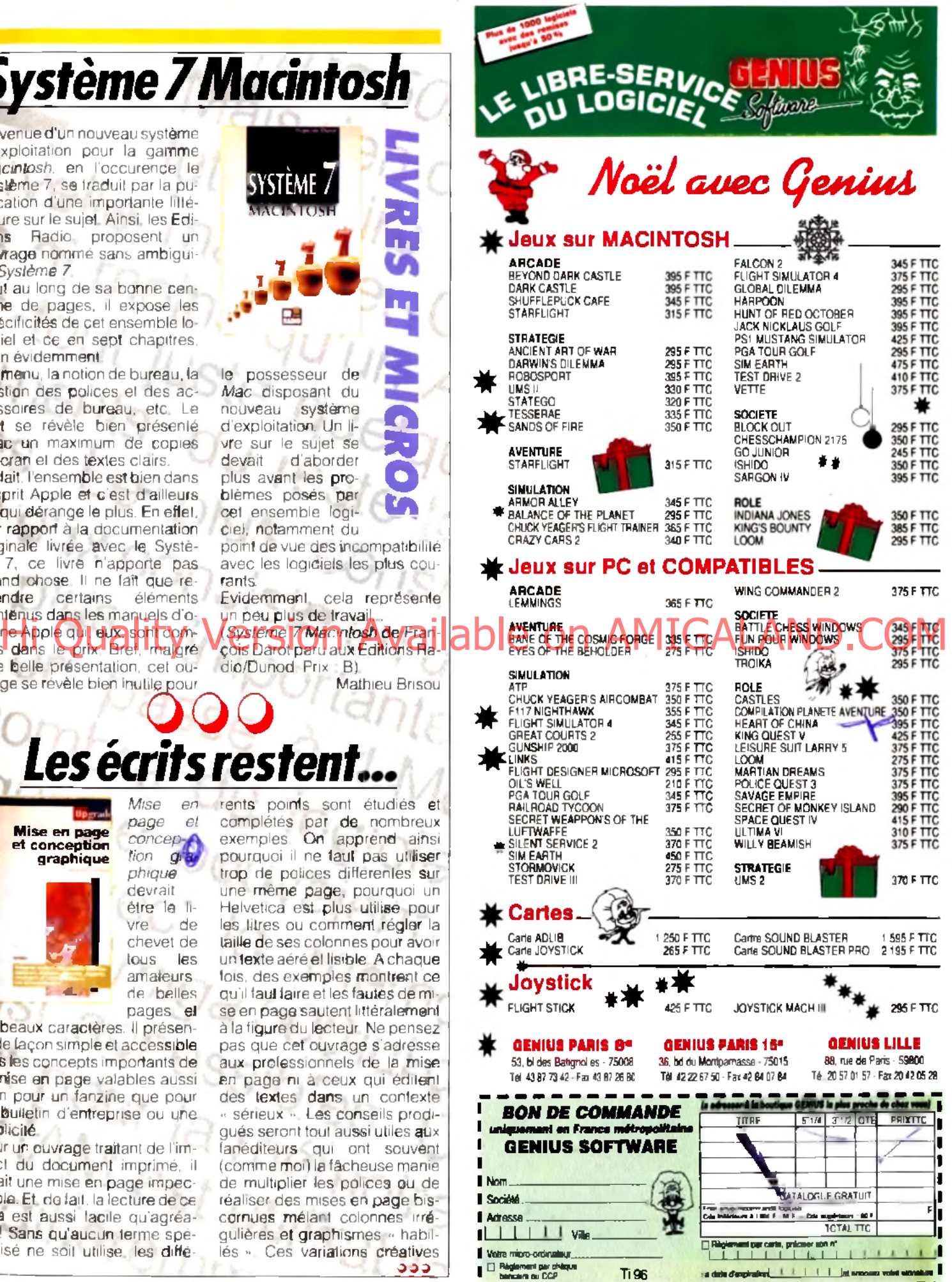

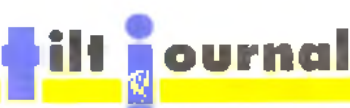

jg g ne font, la pluparj 0u temps, qu'alourdir le texte et handicaper sa lecture. Cela ne, veut pas dire qu'en dehors de la mise en page triste et rigoureuse, point de salut.

Il existe en effet, bien des façons de mettre ses idées en valeur et *i* ce livre s'attache à les exposer. Dans le même ordre d'idées, il fait le point sur les publicités, les cartes de visite, le papier à entête. *\* »

Là encore, bons et mauvais exemples viennent soutenir le propos. A noter enfin, une partie

dans laquelle les qualités et les défauts de diverses publications son! étudiées

Ce livre ne parle donc pas de programmes de PAO, de traitements de texte ou autres. Il étudie et expose dans un cadre général -tout en restant orienté Desktop Publication- les différents éléments qui peuvent rendre un texte attrayant. Et c'est réussi ( *Mise en page et conception graphique,* de Roger Parket et Lise Thérien aux Editions Sybex et Upgrade Prix: C).

Jean-Loup Jovanovic

VIRUS

**H'ARRIVE PAS** ARIO VETRES

### • ' O Q Q p o u c % *Encore des histoires de virus*

Proposé par les Editions Radio. *Virus & protection* se propose de faire le point sur ce que l'on peut appeler la peste de l'infor-, ; matique. Les utilisateurs sont en effet souvent contraints de subir les assauts de ces agresseurs logiques et n'ont pas tout le temps les moyens de s'en pré-

### munir. Cet. ouvrage les réperto-PC et *Macintosh.* \_

En sept chapitres et environ 160 pages, le lecteur est guidé dans l'univers du virus. Historique, éléments de droits, mode,'de contamination, effet sur les FAT et autres notions de base sont tout d'abord étudiées. Certains éléments (comme la description des formats, de disquette et de' disque dur) ne sont pas toujours simples à appréhender mais les .auteurs s'en tirent relativement bien. Viennent ensuite les descriptions des principaux virus et

logiciels de la lutte anti-virale . avec leur mise en œuvre, et leur utilisationgnalons

des ténors

cepen*si* dant qu'à notre grand regret, il semble que la partie sur PC soit plus complète que celle sur *Ma-*

*cintosh* Il n'en reste pas moins que l'ensemble est des plus utiles -né serait-ce que pour les bases théoriques qu'il apporte- même si un livre sur les virus est légèrement dépassé à sa sortie. Mais en la matière, lès choses yont très vite... ( *Virus & protection, de Henri Lilen et François*<br>Darot Laux Editions **Ba**dio. Darot aux Editions Prix : B). I J **M B.** 

**• AB Club annonce la mise en place d'un serveur en T3 (3615 Code AB CLUB) relié à un CD-ROM offrant pas moins de 600 Mo de données. Ce serveur propose ainsi 4 000 programmes sous DOS et 400 sous Windows en téléchargement. A noter aussi, toujours chez AB Club, la venue des Packs Windows. Pour moins de 200 francs, ces derniers recouvrent divers domaines : du dessin (16 programmes, 80 dessins) aux utilitaires en passant par les jeux. • Dans le même esprit, Logiciels et Médias présente 101 Winclip et 101 Winkit. Le premier offre ainsi 1 700 icônes, une centaine de dessins et divers outils pour transformer les formats de fichiers graphiques. Le second regroupe pour sa part divers utilitaires et applications bureautiques pour Windows. Chaque coffret est proposé à environ 600 F TTC.**

# *DisJérôme...*

*Jérôme Bonaldi, vous connaissez ?C'estlui qui, tous les soirs sur Canal\*, présente les nouveautés et les inventions les plus délirantes du moment. Vous le retrouverez bientôt dans une nouvelle série d 'émissions Dis Jérôm e... et, bien entendu, pour la remise des Tiltd'Or, Ie4 décembre prochain. Interviewd'un passionné...*

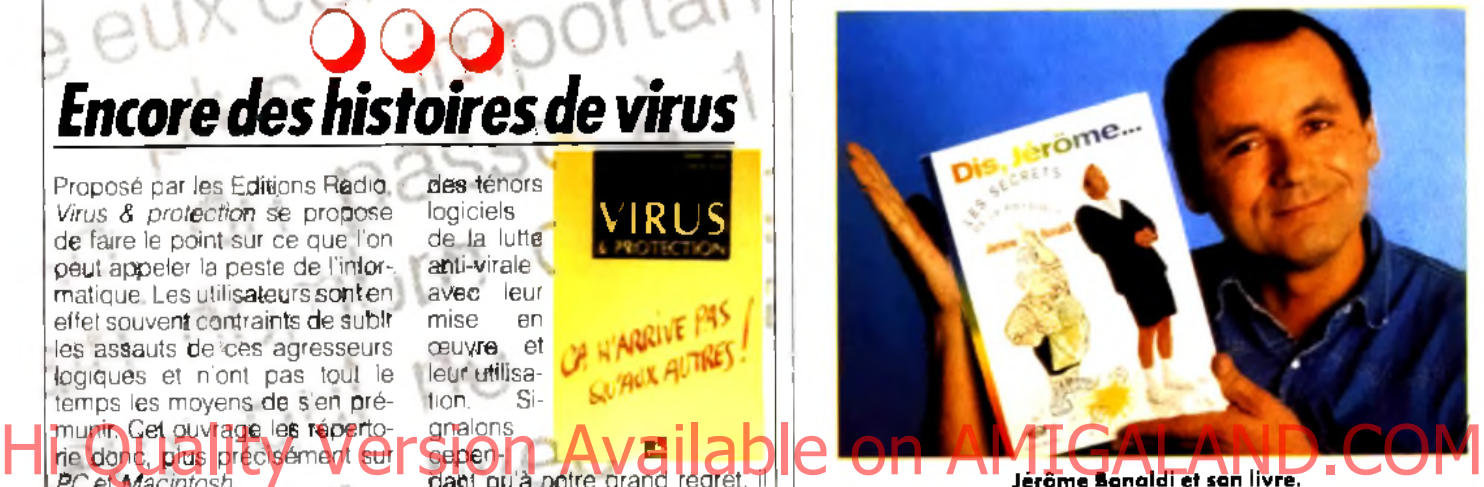

Jérôme Bonaldi et son livre.

### Tilt : Bonjour, Jérôm e. Alors, il paraît que tu as des tas de nouveaux projets ?

Jerome Honaldi : En effet, je viens de sortir un livre et une cassette vidéo. A la base, une idée simple qui me sert d'ailleurs de titre : <• Une vie d'adulte réussie, c'est un rêve d'adolescent réalisé ».

Tilt : Et ton rêve, c'était quoi ? J .B . : Cela fait longtemps que je rêvais d'une émission qui parle de science, mais en laissant de côté le charabia habituel des scientifiques. Je voulais une émission de vulgarisation qui explique à « l'homme de la rue » les principes physiques du monde qui nous entoure. Comment un réfrigérateur fait du froid avec du chaud et inversement. Pourquoi est-ce qu'un Airbus peut voler ou un porteavion flotter. Et puisque personne ne semblait vouloir se décider, je me suis finalement lancé moi-même dans l'entreprise.

Tilt : Avec « Dis Jérôme... » sur Canal+, c'est bien ça ? J.B. : Exactement. Nous venons juste de terminer la nouvelle série, centrée à chaque fois sur un objet usuel de la vie de tous les

jours. J'entreprends d'expliquer le fonctionnement de mécanismes comme le moteur à explo sion ou l'autocuiseur, mais toujours de manière simple e! pragmatique. Pour être sûr de rester clair, ie m'adresse à deux interlocuteurs privilégiés, qu; sont ma fille et ma grand-mère Ma fille, parce qu'elle va à l'école et qu'elle a à la fois le be soin et l'envie d'apprendre. Ma grand-mère, parce qu'a priori la technique ne l'intéresse pas mais qu'elle aimerait malgré tou; savoir « comment ça marche » Tilt : C'est donc une ém ission scientifique grand-public.

J.B. : En fait, je n'aime pas trop le mot « scientifique » car il a tendance à effrayer les gens Mais il est vrai que toutes mes démonstrations reposent sur des principes physiques rigoureux.

### Tilt : Et quand l'ém ission se ra-t-elle diffusée ?

J.B. : La nouvelle série vient d'être lançée. Elle passe le dimanche à 20 h 20 précise et des rediffusions sont prévues durant la semaine.

Tilt : E lle dure com bien de temps?

### *l e T é l é c h a r g e m e n t a G r a n d e V it e s s e*

J.B.: Environ sept minutes. Nous avons retiré les séquences de « devinette » où il fallait trouver à quoi servaient les machines que l'on voyait tourner sur l'écran. C'est un peu dommage mais, ceci dit, ça laisse plus de temps aux explications proprement dites.

### Tilt : Parle-nous un peu du livre et de la vidéo.

J.B. : La cassette contient huit émissions tirées de la première série, pour une durée d'environ une heure. Je ne sais plus exactement lesquelles nous avons utilisées mais on y trouvera les principes les plus intéressants : « Comment ça vole ? » el «Comment ça flotte ? », par exemple.

Pour le livre, j'ai repris et réécrit une bonne partie des expériences, car les langages télévisuels et écrits sont très diffé-<br>rents. De nouvelles nouvelles. démonstrations, qui se prêtaient mieux à une explication écrite, ont également été rajoutées. Ceci dit, je reste toujours fidèle à mes principes : ni tableaux, ni calculs... En fait, si ! Il doit y avoir une petite paire de soustractions à deux chiffres quelque part dans le livre... *(rires).*

### Tilt : Ca n'a donc rien d'un bouquin scientifico-rébarbatif ?

J.B. : Non. d'aulant qu'il y a près de cinq cenls illustrations réalisées par un dessinateur de BD. le tout étant du genre amusant avec le minimum de schémas. Et - scoop ! - on y voit même ma grand-mère I

### TIII : Parlons un peu des inventions et des nouvelles technologies que tu présentes à *Nulle Part Ailleurs*. Quels sont les objets qui ont ta préférence ?

J.B. : En général, j'apprécie beaucoup les inventions utiles qui, à partir de techniques et de matériaux déjà existants, vont créer quelque chose de nouveau. Un bon exemple : la boîte à cartes de visite que I on trouve dans le métro ou sur les lieux publics. Le type qui a fait ça n'a inventé ni les méthodes d'imprimerie, ni l'ordinateur à l'intérieur de la machine. Mais il a combiné les deux de manière utile et intelligente. Ça, j'adore ! Presque autant que la patinette à moteur. Totalement inutile et donc rigoureusement indispensable.

Pour moi, les inventeurs sont des gens extrêmement importants, à la fois emmerdeurs et poètes. Ils veulent changer le monde, laisser une trace derrière eux, léguer quelque chose aux générations futures. Ce que j'aime chez ces gens, c'est leur volonté de changer les choses. Même si on y arrive pas, il faut au moins essayer.

### Till : Comment fais-tu ta sélection parmi toutes les nouveautés qui sortent ?

J.B. : C'est vrai que la sélection est parfois assez rude. Mais ce qui est génial avec *Nulle Pari Ailleurs,* c'est que je suis absolument libre de mes choix. Je ne suis limité que par la contrainte de temps mais, ça, personne ne peut y échapper... Le résultat, c'est que je ne présente que les objets que j'aime bien. Quand je n'aime pas, je n'en parle pas. On pourrait dire, en quelque sorte, que je donne des « conseils par omission •> Mais il est très rare que je dise du mal d'un produit.

Il peut m'arriver de présenter un objet intéressant mais onéreux, auquel cas je préviens les téléspectateurs que c'est « malin mais cher ». C'était le cas du téléviseur 16/9ème ou du *CDTV.* **Til En patient du** *CD TV* que

### penses-tu de la micro comme loisir grand public ?

J.B. : Le *CDTV* m'a paru un peu trop cher pour ce qu'il est. Ceci dit, c'est une initiative assez intéressante. Mon conseil, ce serait plutôt d'attendre un peu et de voir ce qui va arriver. . Je crois que la micro est maintenant bien implantée en France et que l'informatique va toucher de plus en plus de gens.

### Tilt : Vas-tu essayer de coller à l'actualité des jeux dans *Nulle Part Ailleurs?*

J-B. : Disons que |e suis l'actualité mais, n'étant pas aussi spécialiste que *Tilt,* je ne présente les jeux que de manière très ponctuelle. Lorsqu'il y a quelque chose qui sort vraiment de l'ordinaire, par exemple. Les Till d'Or sont pour moi une excellente occasion de faire le point. Et c'est aussi un rendez-vous régulier sur lequel les spectateurs passionnés savent pouvoir compter. Même chose pour le salon Imagina que je suis attentivement tous les ans. Les images de synthèses sont de plus en plus belles et de plus en plus réalistes.

 $T/f$  : Est-ce-que tu as un micro chez toi ?

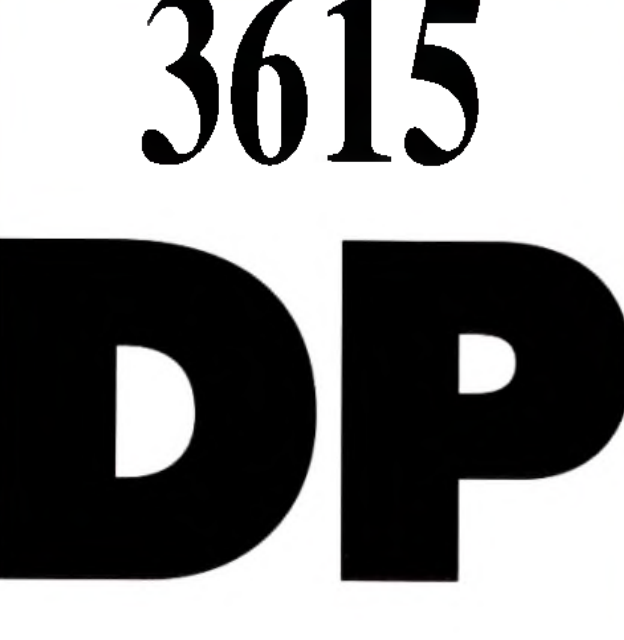

*Des MILLIERS de LOGICIELS du*

**DOMAINE PUBLIC** 

*A TÉ LÉC H AR G E R P O U R*

## **Parts Report For ACT COMPANY WE FEED FOR A REPAIR AND AVAILAND COMPANY OF A REPAIR AND A COMPANY OF A REPAIR AND MACINTOSH AMIGA ATARI ST/TT**

IMAGES...MliSIQUE...PAO...DÉMOS... COMPILE...UTILITAIRES...JEUX... BUREAUTIQUE...ETC...

### **POUR RECEVOIR GRATUITEMENT**  $MOON$ )

(Notre protocole de téléchargement) *ADRESSER 4 FRS EN TIMBRE AVEC VOTRE NOM. PRÉNOM, ADRESSE. T 'P E D'ORDINATEUR. TYPE DE DISQUETTE, ETC... À :*

## **NEOCOM-DP 71 Bld de Brandebourg 94200 IVRY sur SEINE**

*l e T é l é c h a r g e m e n t a G r a n d e V it e s s e*

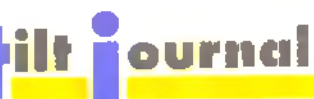

J.B. : Non, surtout pas ! J'ai beaucoup trop de travail pour me laisser tenter par les jeux. Si je commence à jouer, je ne peux plus m'arrêter... Tiens, prends la console *Game Boy.* par exemple . une horreur ! Je ne veux plus la voir, jamais ! En tait, je sors tout juste d'une cure de désintoxication : j'étais atteint de Tetrismania aiguë. Je voyais du *Telris* partout, j'en rêvais même la nuit... Au secours ! *Telris,* c'est une vraie drogue I (rires) Tilt : Je vo is tout à fait ce que

### tu veux dire... A propos, que penses-tu des consoles en général ?

J.B. : Il y a des choses pas mal En son temps, j'ai eu l'occasion de présenter la *Lynx* en avantpremière. J'ai également reçu la *Lynx 2* qui a l'air assez réussie.. Par contre, il y a une chose qui m'a toujours un peu énervé, c'est la différence entre les jaquettes de jeux et les graphismes réels sur écran. C'est parfois à la limite de la publicité mensongère. Les gamins achètent en croyant voir une sorte de dessin animé et ils sont souvent déçus, que ce soit sur consoles

### tion de la micro? Que penses-tu, par exemple, des ordinateurs japonais ?

ou sur micros.

J.B. : Je ne connais pas très bien la situation Ceci dit, je travaille essentiellement sur Macet sur *PC,* qui sont, je pense, les deux ordinateurs « montant ». En ce qui concerne les japonais *(le FM Towns e l le X68000 - NDLA),* j'attends de voir comment se passera leur entrée sur le marché européen. Ce que je trouve assez pénible, par contre, c'est la « bagarre des standards ». Les incompatibili-000

tés de cartouches ou de disquettes sont parfois assez frustrantes. Il serait bon de mettre au point une norme mondiale qui arrangerait tous les utilisateurs.  $Tii$ : Y-a-t-il des produits, micros ou non, qui t'ont marqué, cette année ?

J.B : Un truc que je trouve absolument fabuleux, c'est le CD Vidéo de la visite du Louvre. C'est un CDV •• classique •> excepté par le fait qu'il est fourni avec un logiciel sur *Mac* permettant de le piloter à loisir. Les possibilités sont véritablement immenses. Par exemple, tu peux demander à visionner tous les documents et les œuvres sur un thème précis. C'est le Louvre à domicile, totalement disponible et ouvert 24h/24h, même le mardi. Génial ! Pour l'instant, je n'ai rien vu de mieux dans le genre...

Un autre appareil qui m'a vraiment enthousiasmé et qui va d'ailleurs assez bien avec votre dossier sur la micro et la vidéo, c'est le « Family Studio •• de Sony. Une véritable table de montage huit pistes. Tous ceux qui font des petits films avec leur caméscope vont enfin pouvoir mixer leurs bandes, faire des

« cuts » et même rajouter des sous-titres et des effets spéciaux grâce à la palette graphique incluse. Un excellent produit, enfin à la portée du grand public.

### Tilt: Et bien, merci Jérôme pour toutes ces précisions. Bonne chance pour tes futurs projets et à très bientôt.

J.B. : On se retrouvera pour la cérémonie des Tilt d'Or, le 4 décembre, sur Canal+. . et *Nulle Pari Ailleurs.*

> Propos recueillis par Dogue de Mauve

**• Alors que Sim Earth vient juste d'arriver en version Windows, Maxis annonce l'adaptation de Sim City sur Unix. Rappelions qu'Unix est un système d'exploitation multi-utilisateurs, multitâches destiné à la base à la mini-informatique. Autrement dit, MS-DOS, à côté, c'est pour les amateurs !**

**Cette version de Sim City sera réalisée par Dux Software et tournera sous X-Window, un**

**intégrateur graphique sous Unix. Dux Software n'en est d'ailleurs pas à son coup d'essai. A son actif, on compte déjà The Way of Stones et**

## *Compils : Ubi encore*

*On l 'a constaté il y a déjà plusieurs m ois : Ubi Soft se révèle être l 'éditeur français le p lu s actif en matière de com pilations et ce su r toutes machines.* Bref, de quoi se demander ce que font les autres en *la matière. Espérons qu'ils suivront le mouvement...* 

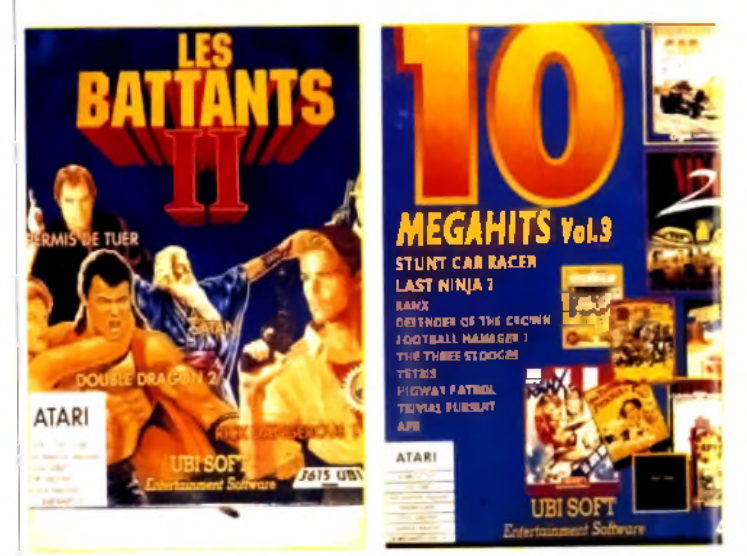

### Hi of Sumicros it was tu World Street Contain pouvoir Comme chaque nois Ta rubring composée de l'inévitable sur<br>Hi de Comment vois-tu World Street Telus pandes taire des crées du se révêle du tout aussi névitable *letris* Comme chaque mois Ta<sub>rrubri</sub> que « compils » est monopoli-

sée par Ubi Soft qui se révèle très prolifique en la matière. Commençons par le meilleur, avec Air Combat Aces. Cette compilation ne comporte certes que trois titres, mais quels titres ! *Falcon \/ous* met aux commandes d'un F 16, *Gunship* de plusieurs hélicoptères et *Fighter Bomber* d'un bombardier. Tous trois excellents, ces programmes sont dignes de figurer dans la logithèque de tout amateur de simulations de vol. Cette compilation existe pour *ST, PC et Am iga 3 " 1/2 el* 5" *1/4 (prix D pour toutes ces versions). Pour sa part, la version CPC* offre *Sptihre 30. Bee Gee Air Rallye* et *Flight Simulator :* trois jeux assez moyens (prix: C sur disquette, B sur cassette).

*Les Battants II* est aussi une fort bonne compilation qui comporte les géniaux *Rick Dangerous 1* et *2.* le très bon *Satan* et les moyens *Double Dragon II* et *Permis de tuer.* Rien que de l'action en somme, histoire de se défouler un bon moment. Elle existe sur *CPC, PC, ST* et *Amiga* (prix de B à D).

La dernière compilation est à la fois la plus touffue (10 jeux) et la moins intéressante. Elle est composée de l'inévitable *Stunt Car Racer* (toujours aussi bon), du tout aussi inévitable *Tetris,* eu bon *Last Ninja 2 e*t des moyens ou mauvais *Ranx Xerox, Three Stooges, APB. Trivial Pursuit, Defender of the Crown, Football M anager 2* et *Highway Patrol.* Bref, dix jeux pour le prix d'un seul sur *PC, ST* et *Amiga.*

Jean-Loup Jovanovic

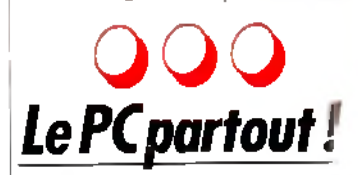

A l'origine destinés aux entreprises, les *PC* et compatibles ont de plus en plus tendance â entrer dans les foyers. Nul mystère à cela: outre de bonnes performances, ce type de machines dispose d'une logithèque importante et ses orix sont de plus en plus agressifs. Les récents IBM *PS/1386*<sup>53</sup> et autres Amstrad Série 5 e confirment. Toutefois, la nouveauté vient de la distribution par d'importants réseaux de machines d'origine taiwanaises à des tarifs très attrayants. Ajnsi Auchan propose le *DTK 286* se présente sous la forme d'ur mini-tower et offre en face avan

boutons de mise en route et de reset ainsi que divers indicateurs. Architecturé autour d'un 80286 cadencé à 12 MHz, il dispose de 1 Mo de RAM en standard. Equipé des classiques ports de connection (parallèle et série), il offre un emplacement pour coprocesseur mathématique ainsi que plusieurs slots d'extension

Côté mémoire de masse, il intègre un lecteur 3"1/2 et un lecteur 5"1/4. En standard, il dispose d'une carte VGA et d'un écran VGA monochrome pour un peu moins de 4 600 F. Pour ce prix, on dispose aussi de MS-DOS et de Windows. Ce dernier n'est toutefois pas utilisable dans cette configuration dépourvue de disque dur.

Cependant, il est possible de faire évoluer la machine tout en restant dans des zones de prix très intéressantes. En outre, l'avantage de cette machine et de disposer d'une garantie d'un an, prise en charge par la chaîne Auchan. Ce n'est pas le moindre de ses avantages.

Mathieu Brisou

## *L'ordinateurrend-t-ilfou ?*

*Evoquée depuis les débuts de la m icro, la question* des effets induits par l'utilisation d'un micro*ordinateur commence à trouver des éléments de réponse. Surprise : les conclusions que certains scientifiques tirent de leurs expériences vont à l 'inverse des idées reçues.*

t si nous nous arrêtions le temps d'un article pour tenter de faire un petit bilan sur les jeux vidéo et évaluer les effets de la microinformatique et de l'ordinateur sur les enfants? Devant l'engouement de ces derniers pour tous les jeux vidéo, de nombreuses « éminences scientifiques •• ont planché sur le sujet. Bien sûr, c'est d'outre-Atlantique et d'outre-Manche que nous parviennent la plupart des éléments de réponse, sous forme d'études très sérieuses d'universités américaines menées par des professeurs de psychologie, de pédagogie, un anthropologiste et un maître de conférence. Leur conclusion? Et bien

non, les jeux vidéo ne rendent ni fous, ni dépendants, et ils n'enferment pas les utilisateurs dans un monde irréel et clos, peuplé de monstres, où régnent la guerre et la terreur. Bien au contraire: il semblerait que cette activité ludique des temps modernes aide au développement d'un certain nombre d aptitudes telles qu'une meilleure orientation et une meilleure structuration de l'espace. En outre, cer tains jeux de stratégie peuvent avoir des effets stimulants sur la mémoire et la réflexion, surtout lorsqu'il s'agit de résoudre certaines énigmes parfois très compliquées. Et puis, quel exutoire peuvent représenter certains logiciels! Que celui qui ne

s'est jamais laissé prendre au jeu lance la première pierre. . Certains scientifiques dégagent même une fonction thérapeutique aux jeux vidéo.

C'est à Paris, dans un centre médico-psycho-pédagogique j (CMPP), qu'Evelyne Gabriel exerce en tant que psychomotricienne. Elle fait ses premiers pas dans l'informatique en 1984/1985 dans le cadre d'une formation à la rééducation logico-mathématique basée sur le Logo. Elle introduit un ordinateur dans sa salle et constate très vite qu'enfants ou adolescents ont des récations très intéressantes face à la machine. Alors, pourquoi ne pas proposer des jeux dans le cadre des thérapies psychomotrices, le jeu représentant la base même de tout le travail thérapeutique ?

### Le jeu : un révélateur

Au départ, c'est-à-dire en 1986. E. Gabriel n 'a pas de jeux. Mais, comme elle s'est initiée à la programmation, elle crée ses proprès programmes. Elle décou-I vre très vite les jeux d'aventure.

## **Viser juste avec... le partenaire de votre réussite** Hi Quality Version Available on AMIGALAND.COM

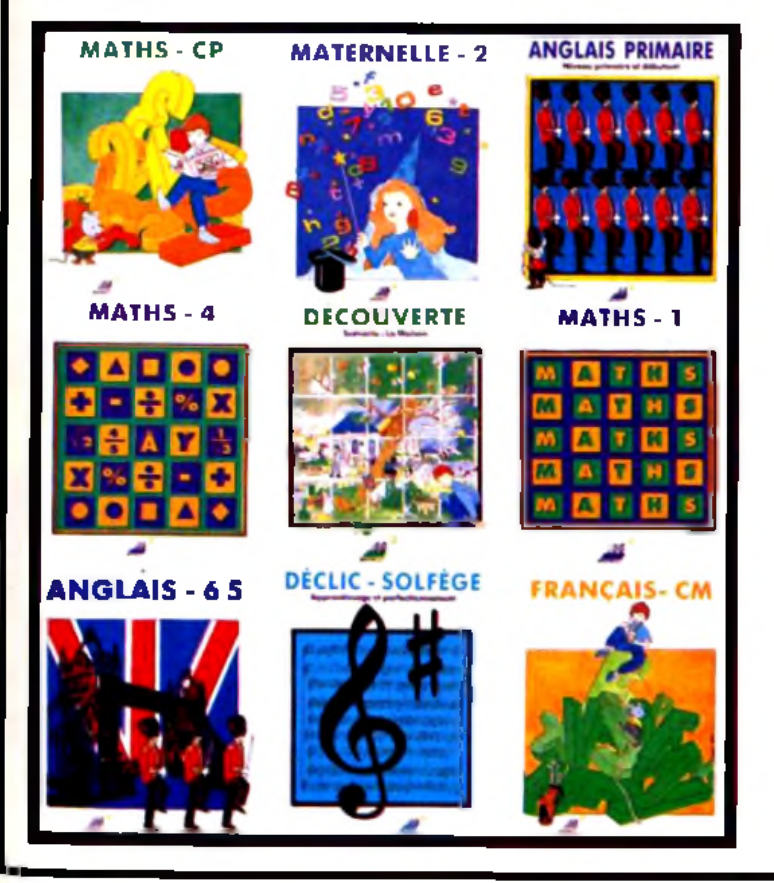

Toute une Gamme de logiciels éducatifs de la maternelle aux classes terminales Disponible dans les FNAC et dans les meilleurs points de vente

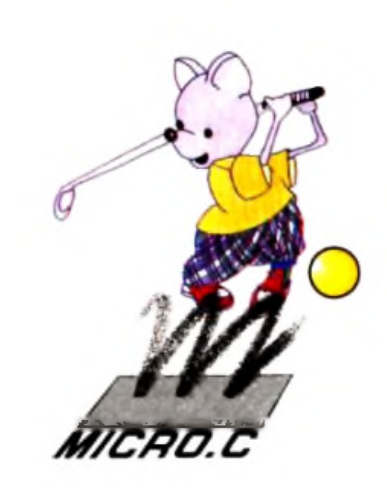

MICRO-C-16, rue des Fossés - 35000 RENNES - Tél. 99.63.71.11

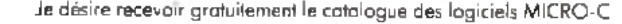

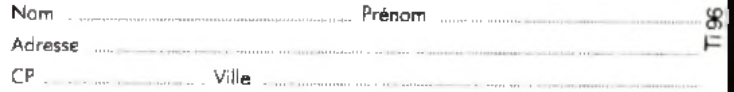

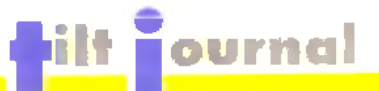

d'arcade, de stratégie et les courses de voiture C'est alors que *Barbarian, Pacman. Le Manoir de Mortvielle* et bien d'autres viennent enrichir sa logithèque et servir d'outils à ses rééducations. Depuis un an. elle travaille en passant un contrat avec certains de ses patients pré-adolescents et adolescents: ils viennent jouer avec l'ordinateur. Bien évidemment, les choses ne se mettent pas en place sans une prise en compte très précise des symptômes, de la souffrance et des demandes de chacun. E. Gabriel constate une grande interactivité entre l'utilisateur et l'ordinateur, qui entraîne des mécanismes projectifs, surtout si aucun mode d'emploi n'est donné et que l'utilisateur est laissé à lui-même. Il se passe toujours quelque chose d'intéressant, notamment sur le plan émotionnel. Même les adolescents très contrôlés sont surpris et laissent échapper quelque chose d'eux-mêmes, de personnel. Le thérapeute peut alors intervenir et reprendre ce qui a été dit avec le jeune. Toute la subtilité (et la difficulté) consiste à choisir le jeu le mieux adapté au cas de chacun. C'ést

ainsi que j'ai appris que le célèbre *Barbarian* fait plutôt appel aux thèmes œdipiens... Le projet est donc bien d'essayer d'utiliser l'ordinateur comme un miroir dans lequel le patient peut retrouver ou rencontrer des parties de lui-même qui étaient cachées jusqu'alors. E. Gabriel propose ce contrat à des patients qui parlent peu. Ce sont en général des adolescents intelligents mais en échec scolaire Certains ont des difficultés à trouver leur autonomie et à se séparer de leur famille. Pour eux, l'ordinateur peut servir d'initiation.

### Mémorisation et réflexion

On constate donc que. dans ce cadre, les enfants et les adolescents peuvent tout à fait tirer bénéfices de l'utilisation d'un micro et du travail qui peut s'élaborer autour. Nous sommes loin du postulat selon lequel la micro rendrait fou ! S'il s'avère que les jeux vidéo sont loin d'être nocifs, rendentils plus intelligents ou bien peuton considérer d'une certaine manière qu'ils stimulent l'intellect ? A cette question, la réponse d'E. Gabriel est tout à fait claire *e*t corrobore l'avis des

sujet. Pour elle, l'impact stimulant des jeux vidéo est évident,

notamment avec les jeux de stratégie qui nécessitent une démarche intellectuelle de mémorisation et de réflexion. La fameuse tortue Logo, qui fait appel à l'orientation dans l'espace et à l'expérimentation (si ça ne marche pas, on essaye autrement), illustre parfaitement l'apport positif du jeu. En outre, la pratique des |eux vidéo peut favoriser des échanges et des discussions entre les jeunes et l'on sait combien le phénomène de groupe est important. On peut donc l'affirmer haut et fort: les |eux vidéo ne rendent ni fou, ni débile, ni accro. Ils présenteraient même un aspect

plutôt curatif dans certaines circonstances. Alors, que les sceptiques méditent là-dessus. Quant aux convaincus, tous à vos machines: le salut est au bout du joystick !

Brigitte Soudakoff

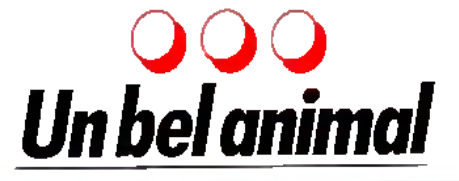

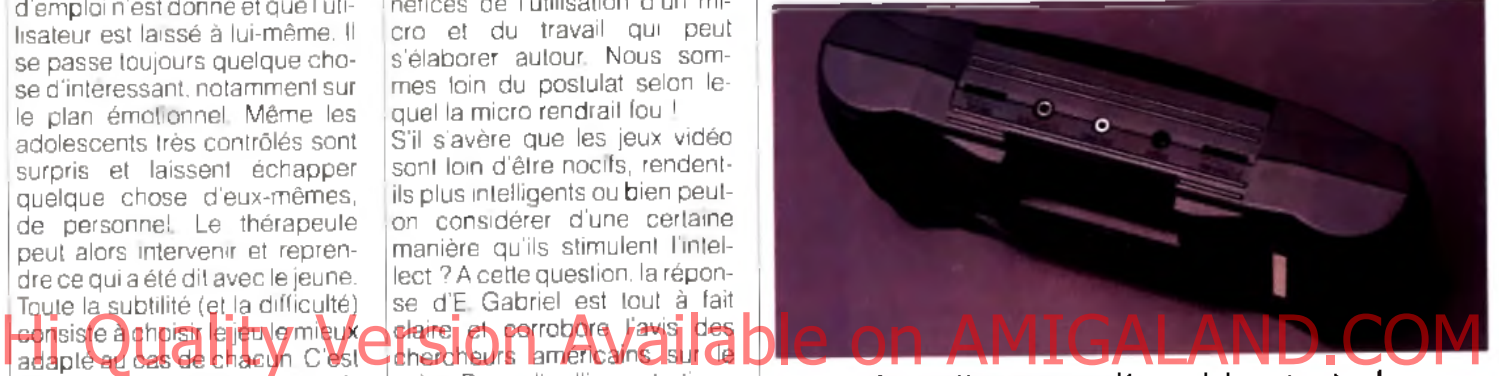

La face arrière comporte désarmais le port cartouche.

*EN VRAC* De la mémoire pour Amiga ? Cidessaus une carte 512 Ko, à droite une carte 2 Mo qui étend un 500 à quelques 2,5 Mo. Fabriquées par Alfa Data, ces deux cartes offrent une horloge/calendrier et sont proposées à dex prix raisonnables.

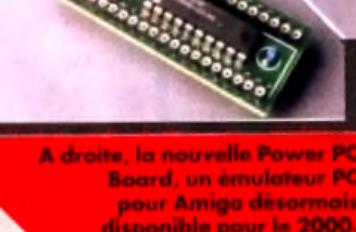

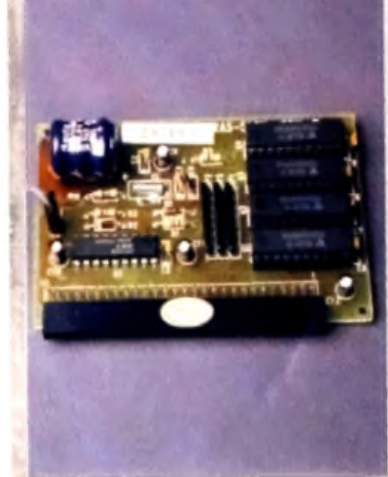

**Board, un émulateur PC** pour Amiga désormais disponible pour le 2000. A noter que souris et mode VGA sont désormais supportés.

> **L'Uniscan** 128 : un handy **Leonard** Ami 90

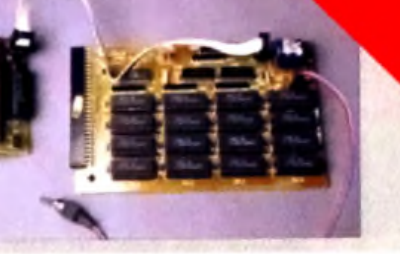

gauche, un Boot Selector, droite un sélecteur de ROM. Compatibles Amiga 500 et 2000, ils valent moins de 250 F.

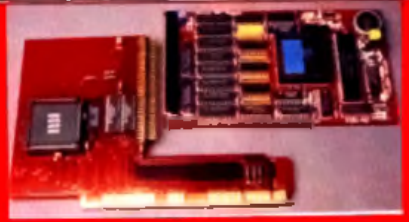

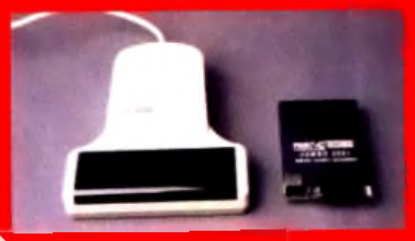

Annoncée depuis plusieurs mois, la *Lynx 2* arrive enlin en France. Proposée à 790 francs sans jeu ni alimentation, elle se distingue relativement peu de l'ancien modèle qu'elle remplace. En fait, les améliorations ne portent que sur son aspect extérieur. Performances et capacités n'évoluent donc pas et la compatibilité avec les anciennes cartouches est ainsi pleinement assurée.

Pour l'acheteur, le plus est d'ordre ergonomique. Reprenant la livrée sombre de l'ancien modèle, le boîtier de la *Lynx 2* s'avère plus compact. La prise en main en est facilitée de même que l'accès aux commandes de tir. Les boutons de mise en marche, de pause et d'inversion de l'écran se révèlent de taille plus généreuse, ce dont les gros doigts ne se plaignent pas. Soulignons aussi que l'introduction des cartouches s'effectue plus simplement. La fente se déplace en effet du côté de l'appareil à la face arrière, un peu à l'image de ce que propose la *Ga*me Gear de Sega. Bien entendu. les divers accessoires pour *Lynx* (câble d'alimentation, adaptateur pour prise allume-cigare et câble de communication) sont utilisables indifféremment sur l'ancien et le nouveau modèle. En revanche, il en est autrement pour les sacs de rangement et le pare-soleil. Mais gageons que des produits similaires adaptés à la *Lynx 2* verront le jour sous peu. En somme, cette nouvelle *Lynx* possède toutes les qualités de sa devancière tout en en corrigeant les défauts. Une évolution logique dont personne ne se plaindra. MB.

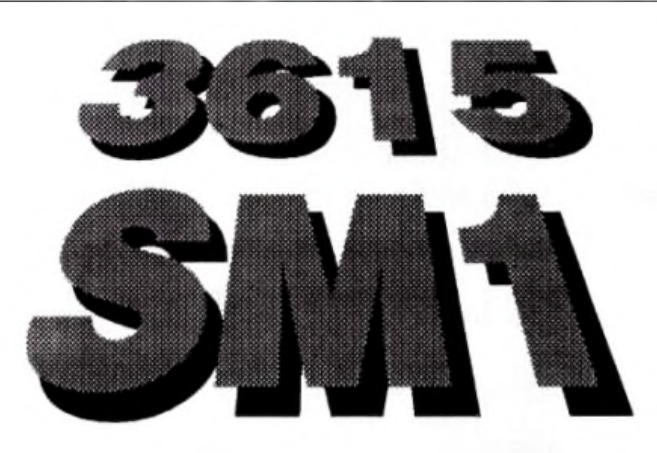

### COPIEZ 24H /24 DES MILLIERS DE SOFTS POUR VOTRE ST, AMIGA, PC.

### Transfert par Minitel

- Simple, efficace
- Sûr : pas de programme perdu en cas de coupure de ligne, pas de risque de VIRUS !
- Logiciels triés, classés et commentés en Français.
- Recherche par thème.
- Catalogue remis à jour régulièrement.
- Newsletter

## Hi Quality Version Available on AMIGALAND.COM

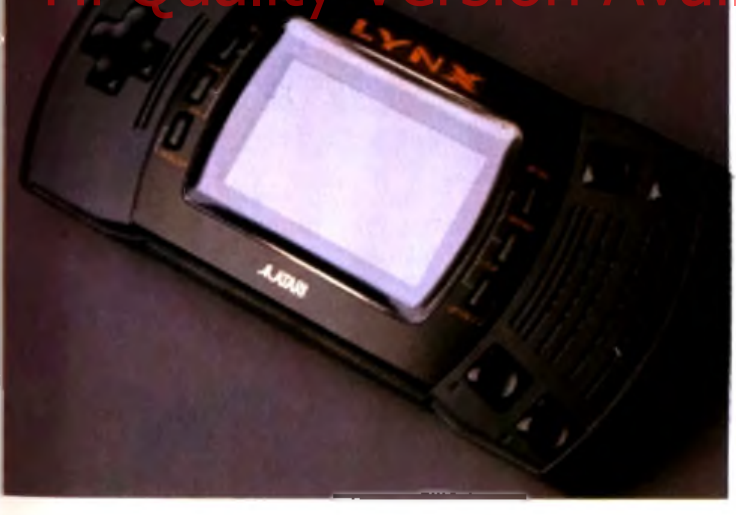

La nouvelle Lynx ressemble comme une sœur à l'ancienne mais dispose d'une ergonamie bien plus convaincante.

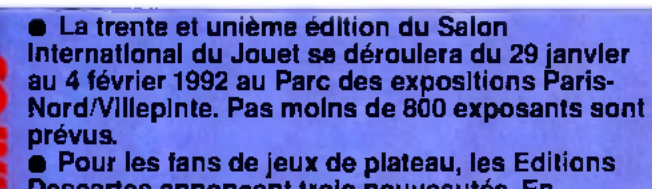

**Descartes annoncent trois nouveautés. En l'occurence, un guide pour Star Wars nommé le Guide de l'Alliance Rebelle, un scénario pour Torg nommé L'écran. Comme il est de règle, soulignons que les prix de ces scénarios et jeux restent très accessibles. Ainsi, L'écran est proposé à un peu moins de 50 F.**

MUSIQUE, MIDI, SOUNDTRACKERS IMAGES, CAO/DAO, DESSIN ACCESSOIRES, UTILITAIRES DRIVERS et FONTES BUREAUTIQUE, TELECOM SCIENCES/TECHNO. LANGAGES, PROGRAMMATION SOURCES...UNIX

Bon à découper, et à adresser avec votre règlement à

SMl, HO Rue Saint Denis 75002 PARIS Oui, je désire recevoir QUICKTEL (20frs) , QUICKTEL et le câble de liaison avec le minitel Cl00 frs), pour ATARI ST/STE, ATARI T7/Mega STE, AMIGA, PC. (rayez les mentions inutiles) Nom :................................Prénom:....................... Adresse :...............................................H .............................................................................. Code Postal Ville .............................

*andis que nous mettons sous presse cette fameuse rubrique Hit, toute la rédaction de* Tilt *commence la difficile* sélection des Tilt d'Or 91. *ces Super Hits que vous retrouverez dans notre célèbre guide de fin d 'année ! En ce qui concerne les Hits de ce craqué pour First Samurai et* Jimmy White Whirlwing Snooker. *Côté action, il y en a pour tous les goûts. Grâce à ses 100 couleurs simultanées,* Rolling Ronny *se place en bonne position.* Double Dragon 3 *est bien m oins probant. Et Cocorico !* Moktar *et* Starush *sont craquants ! Olivier de Hautefeuille*

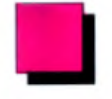

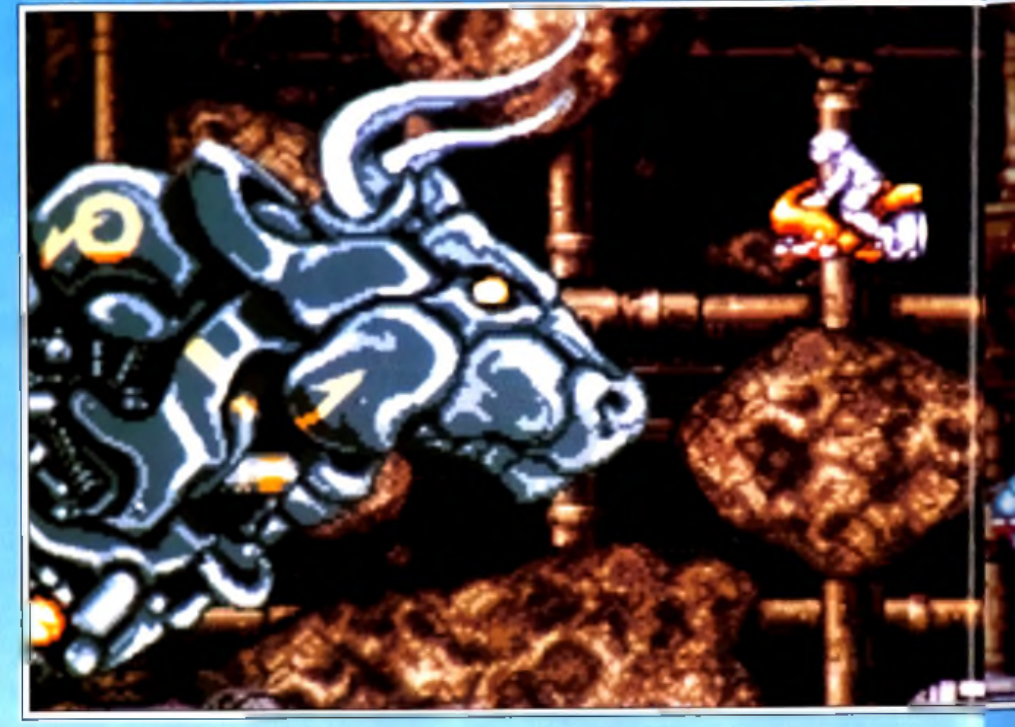

# *Starush*

### Hmeis, ulan personnellementon Mayailable on AMIGALAND.COM AMGAAI

**Annoncé en avant-première dans notre précédent numéro, voici venir** *Starush.* **Un shoot'em up difficile (trop ?) qui rattrape sont manque d'originalité par d'excellents graphismes et une bonne réalisation. Partez en guerre contre les forces du zodiaque aux commandes de votre cyborg de combat, avec ou sans l'aide d'un second droïde.**

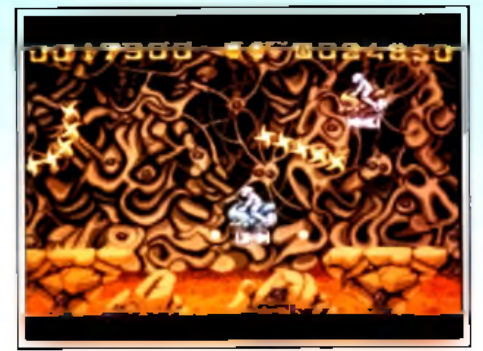

**G a r e a u x é to ile s d e fe u !**

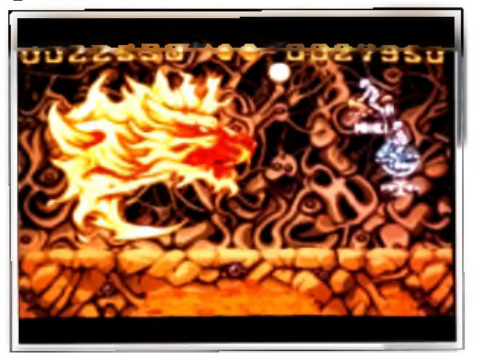

Le Lion, un signe enflammé qui vous donnera sûrement du fil à retordre.

Editeur : Ubi Soft. Programmation et bande-son : David Fernandes ; conception et ' graphisme : Laurent Cluzel.

Un accident de dimension cosmique vient de bou leverser l'équilibre universel. A la suite d'un déca lage dans l'ordre des constellations, les forces du zodiaque se sont concrétisées sous la forme de créatures maléfiques qui menacent l'empire ter rien. Devant cette menace, les autorités humaine; décident d'envoyer leur tout dernier prototype de robot de combat : le STR 3. Sa mission : trouver et détruire ces entités à travers quatre mondes représentant les quatre éléments. En théorie, c'est simple. En pratique, c'est une mission suicide. Heureusement, le STR 3 dispose d'une batterie

d 'armes puissantes et d'équipements variés qui lui permettront de tenir tète aux signes astraux et à leurs sbires.

A l'évidence, *Starush* n'est pas un jeu original. Le joueur progresse dans un scrolling horizontal en détruisant les hordes d'adversaires qui se ruent vers lui. A la fin de chaque niveau, il devra affronter un monstre géant puis faire demi-tour pour es sayer de défaire l'un des douze signes astraux. Au passage, il collectera des bonus divers qui lui apporteront vies et armes supplémentaires. Pas de quoi crier au génie... Alors, pourquoi avoir fait de ce jeu un hit ? La réponse est simple : les gra-

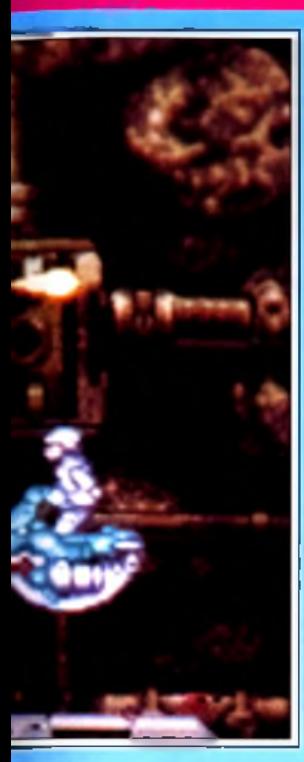

**Ne vous laissez pas d istraire p a r la b eauté des graphism es, le signe du T aureau, qui protège ce n iveau , est un a d v e rs a ire des plus coriaces.**

ques ruses techniques utilisant les plans de couleurs). On a souvent présenté Shadow of the *Beast* et le futur Agony comme des modèles techniques sur *Amiga.* A mon avis, *Starush* les dépasse sur ce plan, justement grâce à l'utilisation de graphismes très riches en couleurs. On n'est probablement pas encore au top niveau des possibilités de *Y Amiga* mais David Femandes a vraiment fait du bon travail. Les sprites sont bien animés, ils bougent vite et selon des courbes harmonieuses. Le personnage principal est lui aussi très soigné. Il commence le jeu en pilotant un vaisseau-bulle lourdement armé mais devient de plus en plus fai-

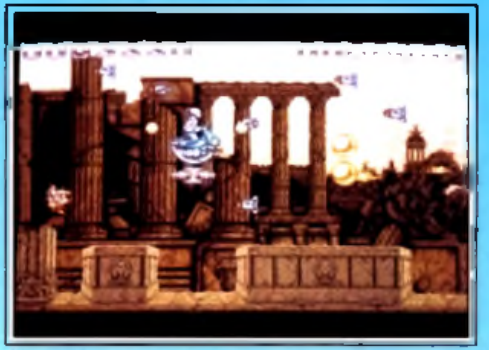

**fa u d ra slalom er en tre les missiles..**

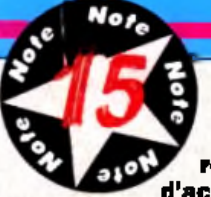

**Un excellent shoot'em up, bien réalisé et bourré d'action. A reserver**

**cependant aux très bon joueurs.**

### TYPE \_Shoot'em up

### GRAPHISMES \*\*\*\*\* Des graphismes magnifiques, que ce soit

pour les monstres ou pour les décors. Avec une mention spéciale pour les signes du zodiaque.

### ANIMATION ★ ★ ★ ★ ★ Une animation fluide et rapide vraiment digne de *ïAmiga* avec des mouvements gracieux pour les personnages et les vagues d'attaques ennemies.

BANDE SON ★ ★ ★ ★ Des bruitages digitalisés de bonne facture et une musique bien dans le ton.

### PRIX: C

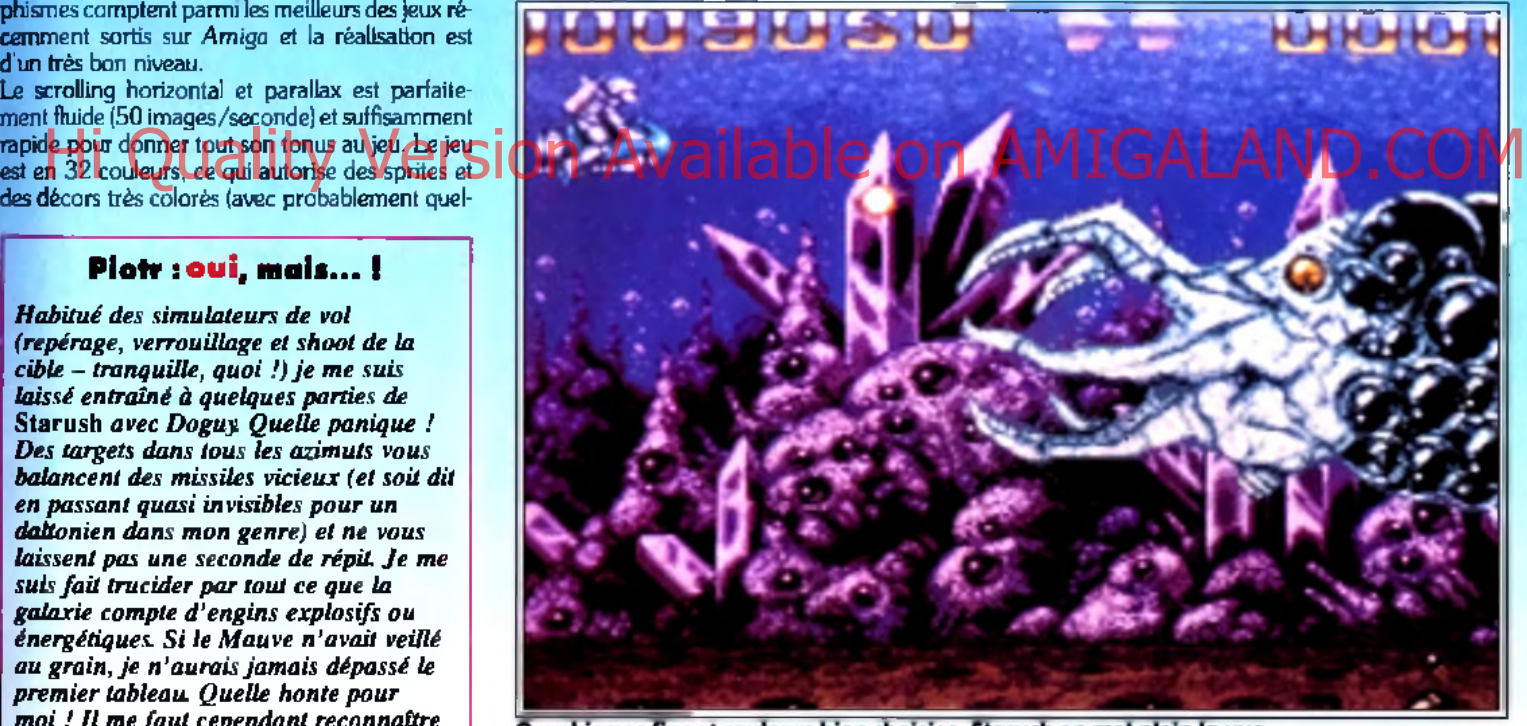

Graphismes fins et couleurs bien choisies, Starush en met plein la vue.

ble au fur et à mesure qu'il est touché par ses adversaires. Il ira donc du vaisseau-bulle au jetpack en passant par le scooter volant pour finir par courir directement sur le sol. Autant dire que ce n'est pas une position très confortable quand on sait que tous ses ennemis peuvent voler.

*Starush* est d'ailleurs un jeu très difficile. Trop difficile, diront certains. Lors de mes premières parties, je me suis fait expédier en deux temps trois mouvements par les tous premiers aliens. Frustrant ! Ceci dit, je le trouve quand même plus accessible que *Nebulus 2* que nous vous présentions en hit le mois dernier. D'autant qu'il est possible d'y jouer à deux simultanément, ce qui

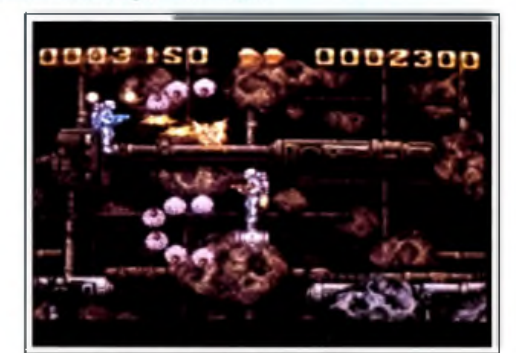

Jouer à deux s'avère très utile.

phismes comptent parmi les meilleurs des jeux récemment sortis sur *Amiga et* la réalisation est d'un très bon niveau.

Le scrolling horizontal et parallax est parfaitement fluide (50 images/seconde) et suffisamment rapide pour donner tout son tonus au jeu. Le jeudes décors très colorés (avec probablement quel-

### Ploty : oui, mais... !

*H abitué des simulateurs de vol (repérage, verrouillage et shoot de la cible* - *tranquille, quoi!*) je me suis *laissé entraîné à quelques parties de* Starush *avec Doguy. Quelle panique ! Des targets dans tous les azimuts vous balancent des missiles vicieux (et soit dit en passant quasi invisibles pour un* daltonien dans mon genre) et ne vous *laissent pas une seconde de répit. Je me* suis fait trucider par tout ce que la *galaxie compte d 'engins explosifs ou énergétiques. Si le M auve n 'avait veillé au grain, je n 'aurais jam ais dépassé le prem ier tableau. Quelle honte pour moi ! Il me faut cependant reconnaître que* Starush *est bien réalisé, soutenu par de superbes décors. S i la réalisation des personnages principaux m 'a semblée un peu faible (la « substance » des héros frise parfois l'éthéré, le transparent*), les adversaires font état, *eux, d 'une redoutable présence. Pour résumer, je recommande* Starush *à tous ceux qui ont le cœ ur bien accroché et qui réussissent à shooter vingt cibles simultanément tout en évitant une trentaine de missiles. Inutile de vous préciser que c'est loin d'être mon cas... ! Piotr Korolev*

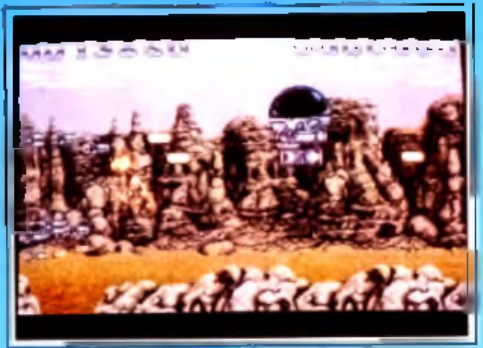

Le top du top, la rolls des engins de destruction : le vaisseau-bulle.

permet de renvoyer plus facilement toutes ces sales bestioles dans la dimension puante d'où elles sortent. Sachez simplement qu'il vous faudra manier le joystick à la perfection pour avoir une chance de vous en sortir. Ceci dit. vous disposez d'options « continue » en nombre suffiant pour ne pas rester coincé dans les premier niveaux. A noter également que vous pourrez commencer la partie dans le monde de votre choix (le Feu, l'Air, la Terre et l'Eau). La bande-son. classique, accompagne bien l'action.

Enfin, je tiens à tirer un coup de chapeau à l'intro du jeu, véritablement superbe (je la trouve aussi réussie que celle de *Super Space Invaders, ce* qui n'est pas un mince compliment). A voir absolument ! Au final, je dirai que *Starush* est un des tous meilleurs shoot'em up sortis récemment sur Amiga mais que sa difficulté très élevée limite sa note et m'empêche de le conseiller à tous. A essayer avant d'acheter... Dogue de Mauve

### Morgan : oui, mais...

*Lorsque l'on boot* Starush *pour la première fois, on ne peut être qu'ébahi par la présentation. Parfaitement animée, très soignée graphiquement et techniquement, dotée de bruitages ad hoc, c'est le type même d'introduction qui donne envie de jouer. De plus, ce souci de qualité se retrouve durant tout le jeu. Les graphismes sont vraiment superbes et la réalisation exploite à merveille les possibilités de* /'Amiga. *Excellent. S 'il est vrai que le jeu n'est pas des plus originaux, j'a i tout de même apprécié l'idée de la détérioration progressive du robot avant sa destruction totale. Lorsque* vous êtes *touché par un ennemi, vous n 'êtes pas forcement détruit mais vous perdez une arme ou un niveau de puissance. Le défaut majeur du jeu reste sa difficulté, vraiment très élevée. Ceci dit, en s'accrochant, on arrive à progresser. Mon conseil : commencez par le monde de l'Eau, légèrement plus facile que les autres. Enfin, un petit reproche : les bonus au premier plan scroHent à la même vitesse que vous, ce qui fait que si vous en dépassez un, vous ne pourrez pas revenir en arrière pour le récupérer. Ceci dit, ce n'est pas grand-chose comparé à la qualité des graphismes et de la réalisation, assez rare dans les productions françaises pour être signalée ici.*

*Morgan Camuset*

## *Supaplex* **AMIGA**

*Supaplex* **est un jeu qui n'a l'air de rien. Pas de graphismes magnifiques, pas de couleurs éclatantes, pas de musique grandiose, pas de scrolling parallax à tomber par terre ni de 3D hyper-fluide. Non, décidément,** *Supaplex* **n'a l'air de rien. Mais soyez prévenus : si vous commencez à y jouer, vous ne pourrez plus vous arrêter !**

Editeur : Digital Intégration. Conception : Philip Jespersen & Michael Stopp.

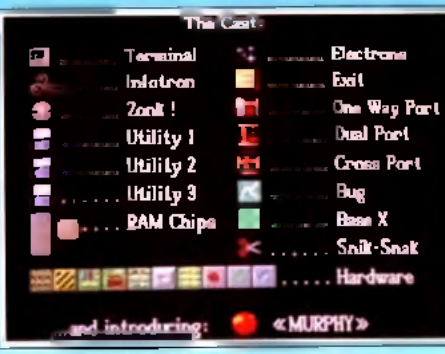

Le jeu dispose de nombreuses icônes. Murphy est un petit programme autonome qui évolue à l'intérieur d'un immense réseau informatique. Son but : accroître ses capacités en collectant les \* infotrons », des puces de mémoire. Malheureusement. sa quête n'est pas des plus faciles car le terrain est semé d'embuches. Pour récupé-Hi parties mais que sa difficulté très élevée limite sa peureusement, sa quere n'est pas des plus jaciles<br>Hi pour et di dispetitie de le conseiller à Gus (Ales ) de le le partie et seme d'embuches. Pour recuper  $\Gamma$  (COMIG immenses niveaux du jeu, il lui faudra éviter de mourir écrasé sous un « zonk » (boule instable qui roule toujours là où il ne faudrait pas) ou découpé par les « sniks-snaks » (programmes tueurs), à moins qu'il ne se retrouve tout simplement acculé au suicide dans une voie sans issue... Heureuse-

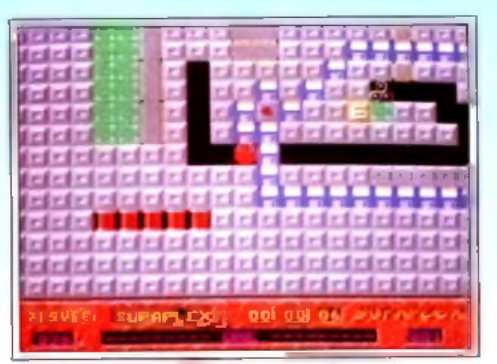

**Les disquettes utilitaires sont à manier avec p ré c a u tio n . L 'e x p lo s io n d 'u n e s e u le d 'e n tre** elles provoquera une veritable réaction en chaîne dans tout le tableau.

ment, Murphy peut récupérer différents types d'utilitaires qui lui permettront, en faisant tout sauter, de se frayer un passage dans certains endroits particulièrement hostiles.

Vous l'aurez compris, *Supaplex* est un jeu qui vous demandera à la fois de bons refiexes et une sacrée dose de logique et d'astuce. Un cocktail détonnant qui caractérisait déjà des « monstres sacrés » du jeu comme *Tetris* ou *Lemmings.* S'il est vrai que *Supaplex* n'innove pas vraiment (c'est en fait un habile mélange de *PacMan* et de *Boulder*

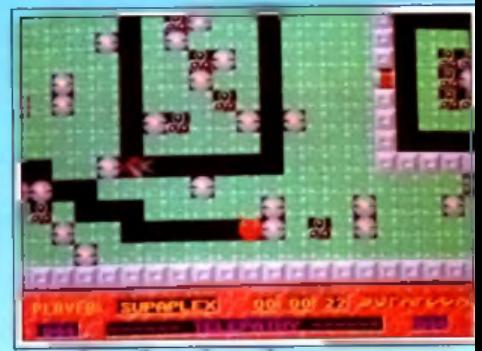

Attention : chute de zonks.

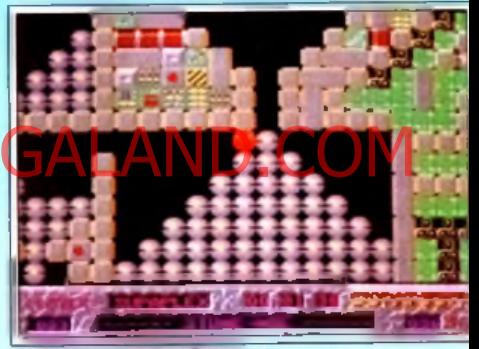

Il ne vous reste plus qu'à pousser...

### Morgan : <mark>oui</mark> !

*D'accord, les graphismes ne sont pas superbes. D'accord, la musique est toute simple. M ais quel délire pour les neurones !* Supaplex *est un des je u x les plus sympathiques et les plus prenants que j 'ai vu récemment. De plus, les tableaux sont gigantesques et très variés* dans leur conception. Labyrinthes de *circuits imprimés, arènes remplies de snik-snaks ou champs d 'infotrons en friche, la diversité est au rendez-vous. Im difficulté aussi, d 'ailleurs, mais elle est bien dosée. A chaque fois que l'on perd, on repart à la charge pour essayer une autre tactique ou un autre chemin. D ans certains tableaux, il vous faudra étudier avec soin le moindre de vos mouvements... D eux petits reproches cependant : à chaque fois que l'on perd, il fa u t recommencer au début du niveau et le programme recharge la page de* menu. Mais je suis tout à fait d'accord *avec D oguy :* Supaplex *est l'un des meilleurs je u x du genre.*

*M organ Camuset*

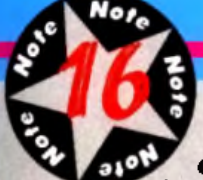

**A la fois vaste, varié, bien conçu et prenant,**

**Supaplex est un excellent investissement pour les amateurs du genre.**

TYPE **Réflexe/reflexion** 

### GRAPHISMES ★★★

Des graphismes simples et bien réalisés mais loin de ce que l'on peut (aire de mieux sur un *Amiga.*

### ANIMATION. \*\*\*\*

Assez peu d'animations mais un scrolling impeccable et des sprites nombreux.

<span id="page-33-0"></span>BANDE SON \*\*\* Une musique sympathique mais un peu répétitive.

PRIX : C

<span id="page-33-1"></span>Dash), il n'en reste pas moins que le challenge est des plus prenants.

<span id="page-33-2"></span>Je me souviens encore du jour mémorable où j'ai fait une démonstration du jeu.

Ce fut l'engouement total : du chef de pub au secrétaire de rédaction en passant par Acidric Briztou, tout le monde a voulu s'y essayer. Un gage de qualité... La réalisation du jeu est de bonne qualicune prouesse technique mais elle a le mérite de bien servir le jeu en exploitant les facilités offertes par I'Amiga

Le scrolling est en 50 images/seconde et je n 'ai remarqué aucun ralentissement de l'animation, quel que soit le nombre de sprites présents à l'écran. Vous aurez droit, au pire, à quelques cligno-

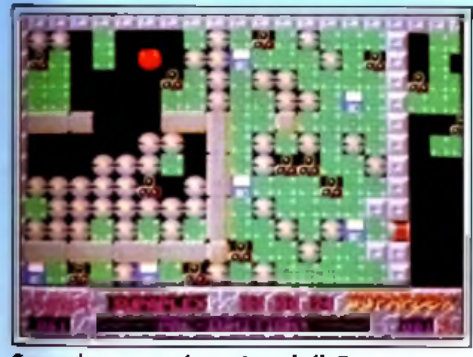

### **Supaplex est un jeu très subtil. Dans ce genre de ta b le a u , le m oindre mouvemement compte. Une seule erreur et vous êtes perdu.**

tements passagés de votre héros.

La musique qui accompagne le jeu est bien dans le ton, même si elle peut devenir un peu entêtante après une dizaine de tableaux. La jouabilité excellente, de même que l'ergonomie et la variété des casse-tête assurent à *Supaplex* une immense durée de vie.

A noter également que, si un tableau vous pose trop de problèmes, vous aurez la possibilité de passer au suivant. Cependant, il vous faudra les réussir tous pour pouvoir accéder à la victoire...

### Jacques : ouil

*J 'ai complètement craqué pour* Supaplex, *un jeu qui vous captive en un instant et ne vous lâche plus après.*

*Coté réflexion, vous serez servi par la variété des pièges et astuces à trouver et par la difficulté de certaines d'entre elles. L'action ne le cède en rien.*

*Il faut voir les chapelets de boules qui roulent vers vous tandis que vous filez pour*

Le seul reproche que l'on puisse faire à *Supaplex* concerne les graphismes qui, sans être ratés, sont un peu ternes. Mais ils conviennent tout à fait au jeu et, le plus important, ne gâtent en rien le plaisir de jouer.

*leur échapper pour réaliser le stress qui s'en dégage. Pour ma part, j 'ai bien aimé les graphismes très clairs, point capital dans ce type de jeu. A la limite, je trouve même que Doguy est un peu dur en ne lui attribuant que 16.*

*Si vous avez terminé* Lemmings, *courez vite acheter* Supaplex, *il ne vous décevra pas. Jacques Harbonn*

Un excellent jeu de reflexe/reflexion et une indéniable réussite pour un premier titre sous le nouveau label « Dream Factory » de Digital Intégration. On espère que les prochains seront de la même trempe !

# *Double Dragon 3*

### **AMIGA**

« Jamais deux sans trois ». La loi des séries a encore frappé. Après les très médiocres *Double Dragon 1* et *2,* voici le troisième épisode qui, lui aussi, est loin d'être un must. Cependant, étant donné les améliorations dont le jeu a profité et du nombre toujours croissant des aficionados de la trilogie, il nous a paru important de braquer nos projecteurs sur *Double Dragon 3.*

### qualitie... La realisation du jeu est de bonne quality projecteurs sur Double Dragon 3.<br>Eune provesse technique mais elle a le merite de Chalteur Morm. Realisation Random Access MIGALAND.COM Editeur : Storm. Réalisation : Random Acces

Avez-vous déjà songé à quel point peut être dur le rôle de « fiancée du héros » ? Passer son temps à se faire kidnapper par des individus peu recommandables pour offrir au dit héros, Jimmy « le Dragon » (ici épaulé par son frère Billy « le Dragon aussi y'a pas de raison ») l'occasion de montrer sa bravoure... Cela ne doit pas être drôle tous les jours. Pour la véritable héroine de *Double Dragon 3,* je réclame une ovation : hip, hip, hip, hourra !

Ceci dit, le scénario de cette séquelle, s'il n'est pas simplifié ultérieurement, paraît un peu plus travaillé que les précédents. Les deux frères sont victimes d'un chantage : la fiancée leur sera rendue s'ils retrouvent les pierres de Rosette, reliques magiques d'une époque oubliée. Guidés par un petit vieux au dos courbé qui en sait bien plus qu'il n'en dit, ils vont voyager à travers le monde à la recherche des pierres. Malheureusement, une horde de malfrats et de monstres divers va se placer entre

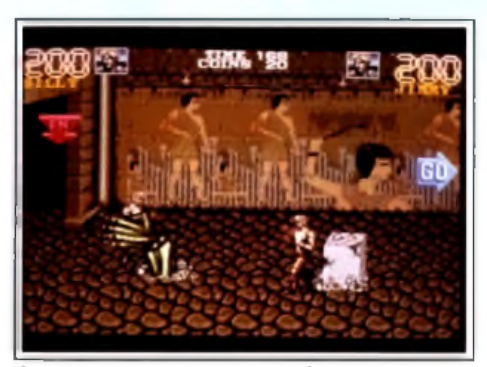

eux et la victoire. Il vous faudra faire preuve de dextérité pour les mener jusqu'au dernier niveau du jeu...

*Double Dragon* est un beat'em ail des plus classiques. Vous affrontez vos multiples adversaires à grands coups de poing ou de pied... à moins que vous ne vous offriez une arme ou une attaque spé-

### Plerre : non!

*Ah ! ah ! Je m 'en doutais. On a beau avoir du talent, il est difficile de faire un bon jeu à partir d'un mauvais. Même les artistes de chez Storm, qui sont pourtant doués, n'y sont pas arrivé. Cette version de* Double Dragon 3 *est moche, sans intérêt et pas très jouable. Il faut bien le dire, la machine ellemême est en défaut.* L'Amiga *ne peut pas vraiment rivaliser avec la* Super Famicom (Final Fight) *ou la* Megadrive (Streets of Rage). *Ceci dit, je ne pense pas que* Double Dragon 3 *soit ce que l'on peut produire de mieux comme beat'em ail sur micro. Alors, je l'oublie vite fait et j'attends le suivant... Pierre Truchin*

ciale dans l'une des boutiques prévues à cet effet. Au début du jeu, le joueur dispose d'une somme de 20 pièces de monnaie qu'il devra utiliser avec parcimonie s'il veut mener la partie à son terme sans mourir prématurément. Une autre idée nouvelle consiste dans la possibilité (lorsque l'on joue seul) d'utiliser de nouveaux personnages (géant **Ils veulent juste vous serrer la pince I** blond, karatéka teigneux....) aux attaques parfois

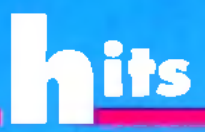

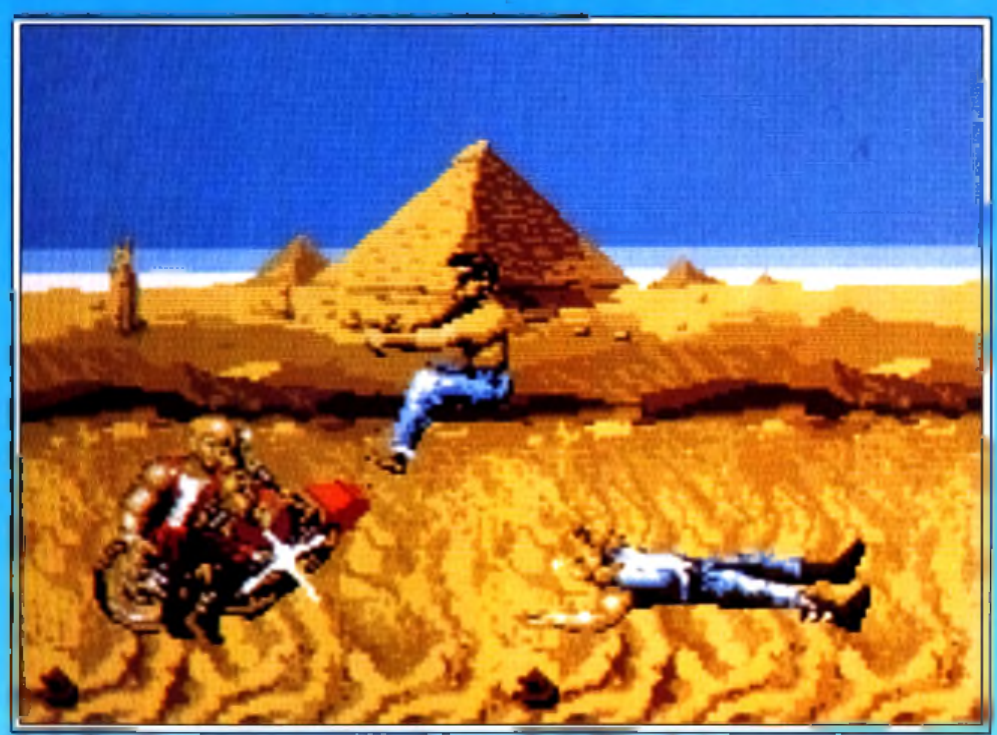

lisez l'homme à moto à l'aide d'un coup de pied bien placé.

plus dévastatrices que celles du héros lui-même. Sinon, le jeu à deux qui a fait la renommée de *Double Dragon* est toujours disponible. A la fin de chaque niveau, des « big boss • vous attendent et ils vous donneront du fil à retordre (en particulier le ninja qui se démultiplie pour mieux vous et ils vous donneront du fil à rétordre (en parti-<br>
attaquer). La réalisation est de bonne qualité,<br>
attaquer). La réalisation est de bonne qualité, comme c'est généralement la règle chez Storm. Le scrolling horizontal plein écran est rapide et fluide (il oscille entre 50 et 25 images/seconde, selon le nombre de sprites à l'écran) et il en est évidemment de même de l'animation des personnages. A noter que les

sprites sont « en 3D », c'est-à-dire qu'ils se déplacent en pro-

**Un jeu qui profitera sans doute de la**

**célébrité de ses ancêtres mais qui n'a pas su nous convaincre.**

TYPE **beat'em all** 

GRAPHISMES\_\_\_\_\_\_\_\_★★★ Mieux que les épisodes précédents mais ce n'est pas encore ça...

[ANIMATION\\_\\_\\_\\_\\_\\_](#page-33-0) ★★★★★ Les sprites sont nombreux et le scrolling [fluide. Ceci dit, les mouvements de](#page-33-1)s personnages sont parfois saccadés.

### BANDE SON\_\_\_\_\_\_\_\_\_\_\_\_\_\_•

Seuls certains bruitages digitalisés étaient [présents dans la version que nous](#page-33-2) avons testée.

### PRIX: C

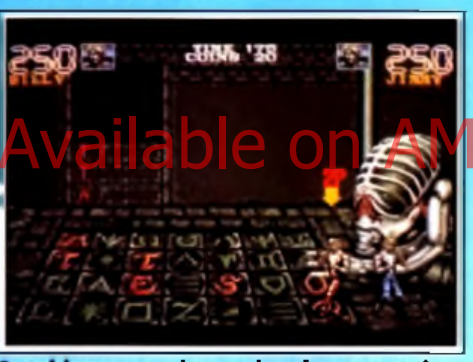

Ce tab **vous d em an d o ra beaucoup de** dextérité.

fondeur et que l'on peut les voir aussi bien de face que de dos. Un bon point. Malgré la taille conséquente du jeu (cinq longs niveaux), les phases de chargement sont réduites au minimum et particulièrement rapides. Malheureusement, tout n'est pas rose. Les graphismes, tout d'abord, s'üs sont indiscutablement meilleurs que ceux des précédents volets, restent assez moyens et parfois confus.

Du fait de la pseudo-3D des sprites, l'animation de certains coups est peu convaincante (surtout lorsqu'on utilise des nunchakus). Dans l'ensem-

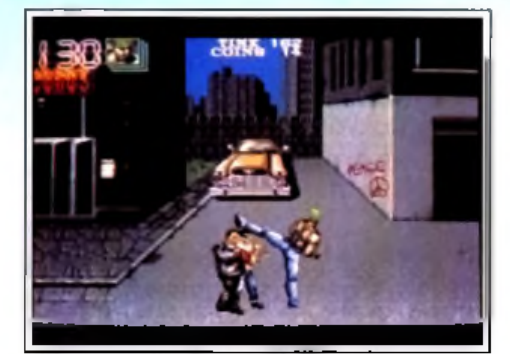

« Venez gouter à mon 38 fillette ! »

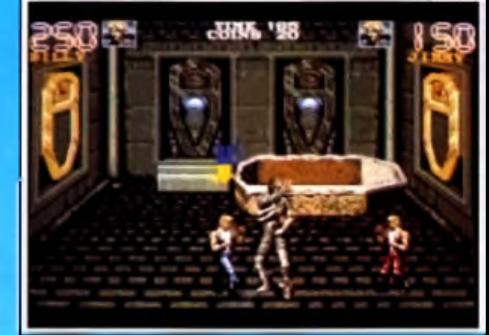

**M a m a n , la m o m ie m 'e n n u ie I**

ble, le jeu manque de finesse et de précision et on ne distingue pas toujours très bien ce qui se passe. De plus, ü n'est pas très facile de choisir ses coups. Face aux beat'em ail sur consoles, et ce malgré les qualités de l*'Amiga, Double Dragon 3* fait vrai-

### M o rg a n **: o u i** m a is ...

*J'ai testé le jeu en même temps que Doguy (qui, je le signale au passage, est un piètre combattant malgré les heures de musculation qu'il effectue chaque jour) et j 'ai également été déçu. Non pas que j 'attendais quelque chose de fabuleux, les deux épisodes précédents étant déjà assez mauvais, mais j 'espérais tout de même que Random Access nous ferait une conversion* « *améliorée* » *de l'arcade, comme c'était le cas pour* Rodland. *Malheureusement, il n 'en est rien... Si les graphismes sont assez moyens, c'est surtout la jouabilité qui m'a déçu. Rien à voir avec les jeux sur consoles, qui devraient pourtant constituer la référence en matière d'adaptation d'arcade. Les coups sont imprécis et les mouvements manquent de Jluidité, ce qui s'explique par le nombre de sprites présents simultanément en mémoire (le jeu doit tourner sur un* Amiga *512 Ko). Mais, bon, le résultat est là :* Double Dragon 3 *est un jeu décevant. A réserver aux fans uniquement. Morgan Camuset*

ment pale figure. Bien qu étant amateur de ce genre de jeu, j'avoue avoir été déçu, tout comme j'avais été déçu par ses deux prédécesseurs. C'est pourquoi je ne le conseillerai qu'aux fans de la série qui apprécieront sûrement toutes les améliorations.

Dogue de Mauve

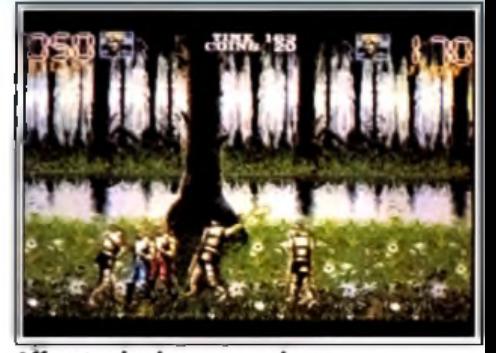

Affrontez les hommes-arbres.

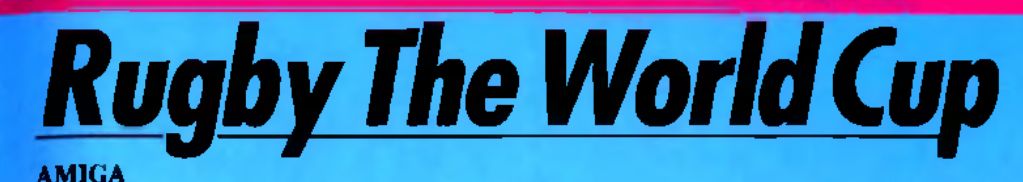

Sans être l'égal de *Kick Off II, Rugby The World Cup* est cependant une excellente simulation de rugby à 15, reprenant les grands principes de *Kick Off* pour la visualisation et reproduisant finement la stratégie de jeu des grandes équipes internationales.

**Editeur : Domark. Conception : The Walking Circle Production.** 

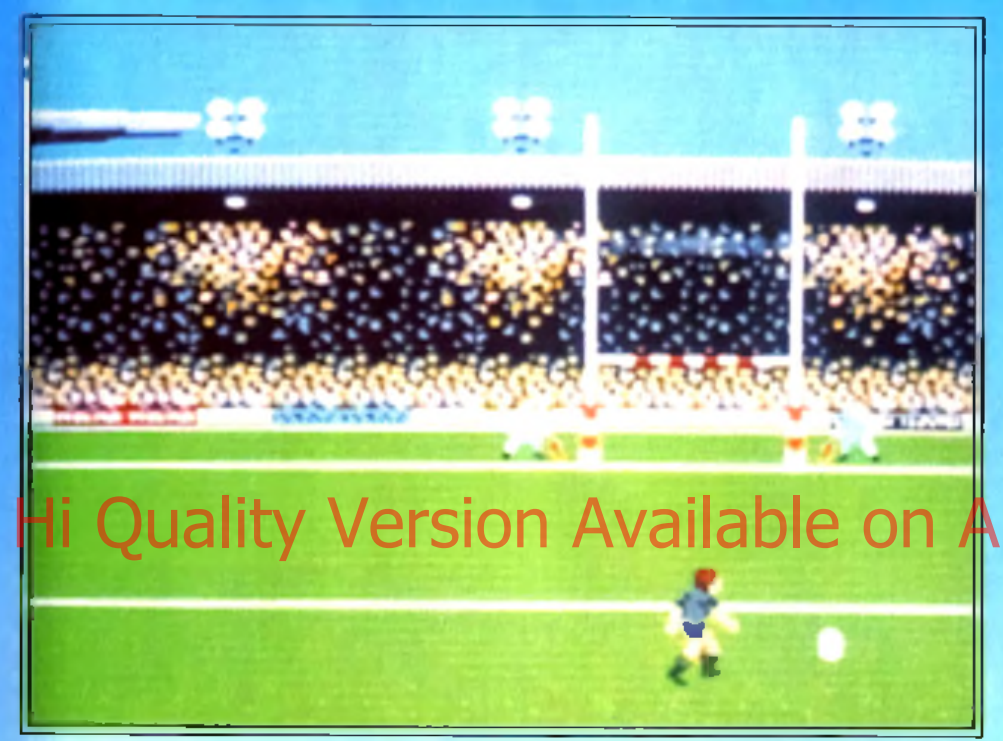

Les transformations des essais se déroulent en made pseudo 3D pour un meilleur réalisme. Cependant, tout le reste du jeu est en mode vue aérienne.

Si les jeux de football ont depuis longtemps séduit les programmeurs (avec de petites merveilles comme *Kick Off II*), le rugby est longtemps resté pour sa part le parent pauvre des jeux de balle. Il n'y avait guère qu'un vieux logiciel datant déjà de quelques années et indisponible du reste sur *Amiga.* Domark, profitant de l'impact de la coupe du monde, comble avec bonheur ce créneau. Avant de commencer, vous devrez déterminer la durée de chaque mi-temps, le nombre de joueurs humains et surtout les équipes en présence. Ce choix a une importance capitale car, selon la valeur de l'équipe incarnée, l'ordinateur jouera plus ou moins bien. La représentation s'apparente de très près à celle de *Kick Off*, avec un terrain en vue aérienne partielle (le scrolling multidirectionnel fluide et rapide permettant de suivre l'action), des joueurs petits mais clairement représentés et un radar qui s'affiche en surimpression et donne ainsi une vue d'ensemble. Ce radar offre un avantage complémentaire, puisqu'il dispose de quatre tailles commutables à volonté. Le jeu lui-même est d'une grande fidélité. Outre les déplacements de vitesse correcte de votre joueur (signalé par un soulignement, toujours comme dans *Kick Off I*), vous pourrez effectuer des passes, tenter des

coups de pied en touche pour gagner du terrain et plaquer l'adversaire qui a le ballon. Les passes sont bien entendu capitales, comme dans tous les jeux d'équipe et elles seront vraiment facilitées par le radar, d'autant que la position de votre joueur y est signalée clairement. Comme dans la réalité, les placages peuvent réussir ou échouer. Les trois autres actions du rugby (mêlée, alignement en touche et transformation) sont disponibles mais se jouent d'une manière particulière. Ainsi, dans les mêlées, la poussée du pack est re-

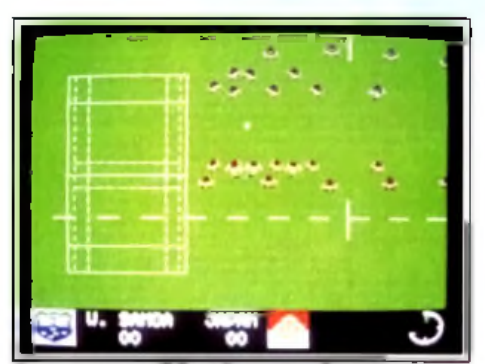

Pour gagner, il faut jouer tactique.

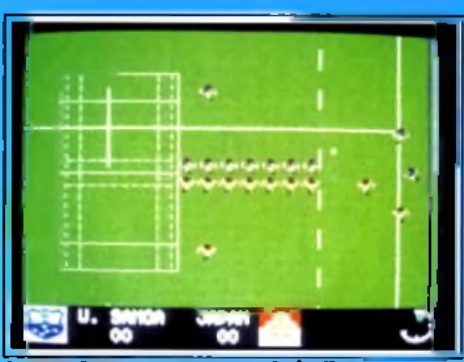

aut pour gagner **le ballon.** 

produite par une agitation rapide du joystick. Ce système peut paraître un peu primaire au premier abord, mais il reproduit en fait parfaitement bien l'effort fourni. Pour les touches, on recourt au même procédé, pour simuler cette fois le saut de vos joueurs. Les transformations replacent le terrain en mode 3D. Un curseur se déplace à vitesse variable, ralentissant au centre de l'écran pour accélérer à sa périphérie. Il faut bloquer ce curseur au moment où il passe entre les poteaux. Là encore, le système est d'une grande justesse. Si vous avez marqué entre les poteaux, vous bénéficiez alors du ralentissement. En revanche, il est vraiment

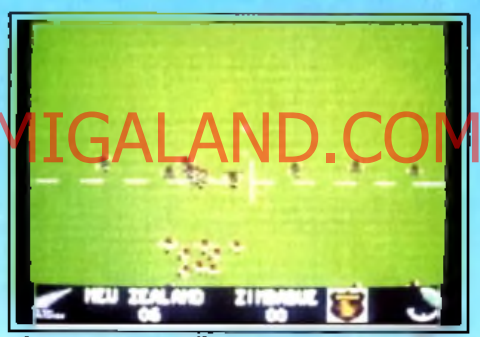

**Chaque équipe utilise une stratégie du instruction du instruction du instruction du instruction du** est propre, plus ou moins efficace.

très difficile de réussir les transformations lorsque l'essai a été placé trop latéralement. Le programme joue avec une rare justesse. Ainsi, si vous af-

### Morgan : oui !

*Vu le petit nombre de softs de rugby disponibles sur micros, je suis certain que* Rugby The W orld Cup *va être accueilli avec gratitude par tous les fans de rugby. Bien que n'étant pas amateur, j 'avoue m 'être bien amusé avec le jeu. La réalisation est de bon niveau et la jouabilité est excellente. Je lui trouve cependant un défaut: les mêlées, bien qu'amusantes (surtout à deux joueurs), sont trop fréquentes. Et, si vous n 'y prenez pas garde, vous allez vous fouler le poignet.. Pour tout dire, j 'ai été obligé de dicter cet article à Doguy car j 'avais si mal aux mains que je ne pouvais plus écrire. Ceci dit, si vous avez des muscles en acier et que vous aimez ce genre de soft (très* Kick Off, *il faut bien le dire) vous ne serez pas déçu.*

*Morgan Camuset*
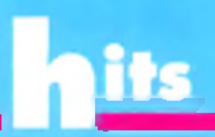

Ce réalisme est un des points forts du programme et l'on oublierait presque que l'on est tranquillement assis face à son ordinateur. La réalisation est d'un niveau correct. Je vous ai déjà parlé des graphismes simples mais clairs et de l'animation sans reproche (bien qu'un tout petit peu lente encore à mon goût).

La bande sonore est plus restreinte avec une musique de présentation et quelques bruitages digitalisés d'ambiance, un peu trop rares malheureusement.

La jouabilité est excellente et le seul petit problème concerne la trop grande fréquence des mêlées si l'on ne se dégage pas très vite. Si *Rugby The World Cup* ne parvient pas au même niveau que *Kick Off II*. Il n'en constitue pas moins un excellent choix pour ceux qui aiment le rugby et le sport en *générai.* Jacques Harbonn

# *Jimmy White's WhirlwindSnooker*

#### **AMIGA**

**Archer Maclean, programmeur de talent, a rencontré l'un des joueurs de billard les plus célèbres de la décennie, Jimmy White. Résultat : une simulation qui se place d'office en tête de liste des programmes sportifs du mois. Maniabilité parfaite, gestion 3D irréprochable et humour à la clef, vous serez nombreux à faire la queue derrière la boule !**

Hi Genest pas ce qui fait l'orginetté du Sion Available on AMIGALAND.COM Virgin Games. Conception et réalisation : Archer Maclean ; musique : Michael Powell.

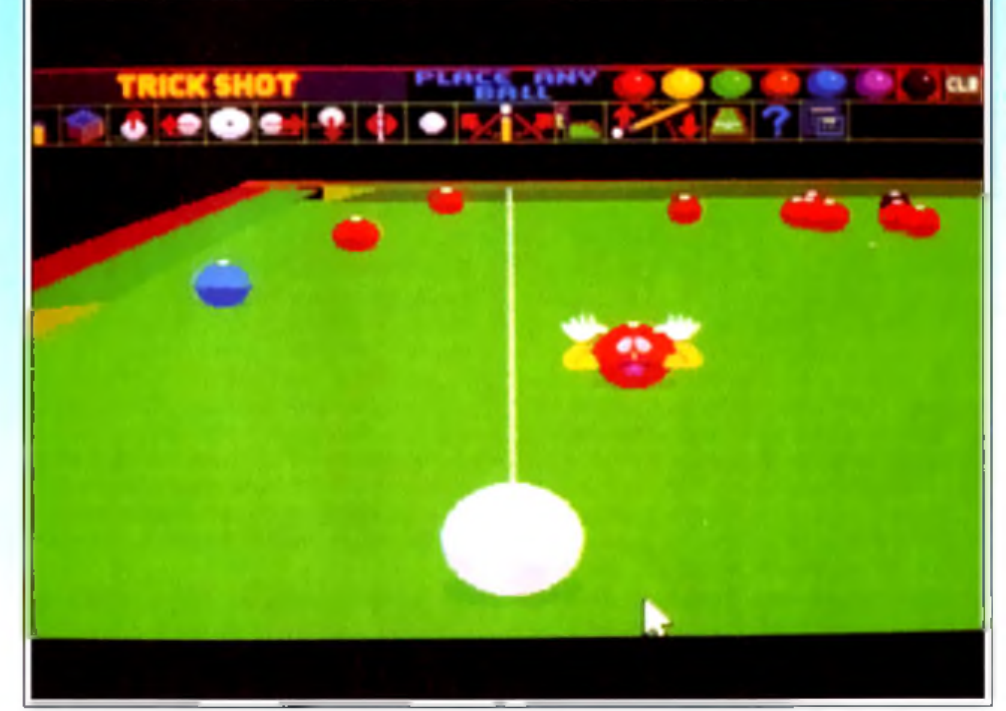

Toutes les options accessibles directement à la souris, une souplesse dans l'animation vraiment exceptionnelle et de l'humour : que demonder de plus ?

Pour adapter un billard sur micro, il faut avant tout gérer efficacement la vision 3D de la table. *Jimmy* White's *Whirlwind Snooker* opte pour un angle de vue 3D classique. Mais ce qui fait tout l'intérêt de cette mise en place, c'est la facilité que l'on a ici à changer de point de vue pour préparer un coup. Le joueur peut utiliser soit le clavier, soit des icônes, ou il peut encore agir directement à la souris. Qu'il presse le bouton gauche et tous les déplacements du rongeur font tourner la table avec souplesse. Avec le bouton droit, c'est le zoom que l'on contrôle pour affiner la trajectoire. Enfin, pressez les deux boutons simultanément et vous déplacerez la table dans toutes les directions. Fa-

**Un excellent choix.**

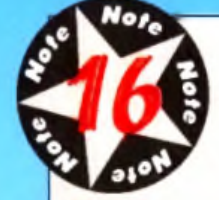

Sans égaler son maître, Rugby The World Cup passionnera tous les amateurs de rugby.

\_\_\_\_\_\_\_\_\_\_\_\_\_\_\_rugby à 15

GRAPHISMES ★ ★ ★ ★ La représentation type Kick Off est claire mais peu impressionnante.

ANIMATION <del>\_\_\_\_\_</del> ★ ★ ★ ★ Le scrolling est parfait mais la course des joueurs gagnerait à être plus rapide.

BANDE SON <del>A ★ ★ ★</del> programme. II PRIX : C

frontez le Zimbabwe, équipe qui ne réussit pas particulièrement dans ce sport, les tactiques adoptées ne brilleront guère par leur originalité. Les joueurs y pratiquent plus un jeu individuel que collectif et la poussée de leur pack ne nécessitera pas plus de quelques coups de joystick pour être outrepassée. En revanche, si vous vous opposez à la Nouvelle-Zélande par exemple, les choses vont se passer bien différemment. Vous verrez les joueurs adverses pratiquer des stratégies très fines, feintant par exemple sur une aile pour attaquer finalement sur l'autre laissée à découvert. De même dans les mêlées, il faut vraiment se battre très dur pour parvenir à gagner quelques centimètres !

#### Spirit: oui, mais...

*J 'ai bien aimé* Rugby The World Cup, *mais de là à le comparer à* Kick Off II *! Les déplacements des joueurs sont bien plus lents et surtout il n'y a aucune des finesses du grand maître. Ainsi, si vous passez à proximité de la balle, vous pouvez la récupérer à tous les coups, sans aucun risque par exemple qu'elle ne vous glisse des mains à la suite d'un faux rebond ou de ta boue. De plus, la hauteur des tirs pour les transformations n'est pas prise en compte. Le programme reste cependant assez prenant. Spirit*

En 1979, un etrange phénomène<br>bouleversa le Monde - les<br>Envahisseurs atterrirent - ce qui<br>allait changer la vie à tout jumais.

HAVE

# AUJOURD'HUI ILS<br>REVIENNENT ... POUR<br>SE VENGER!

Plus grands, plus méchants, plus<br>intelligents, plus audacieux et<br>meilleurs, Super Space Invaders<br>présente le jeu qui en a lanta des<br>milliers d'autres, vous propulsant<br>ainsi dans le 21ème siècle avec une<br>foule de personnage

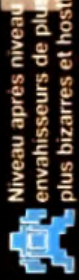

Ś

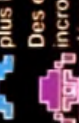

**Control** incroyables qui se<br>**Control** incroyables qui se<br>**Control** deroulent dans tous<br>les directions

∐\_<mark>li Des méga-monstre</mark><br>. <mark>Li Aienormes à la fin de</mark><br>. Liveau

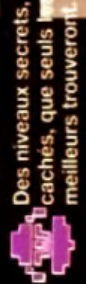

C'est une suite sans comparaison<br>possible!!

1

f

t

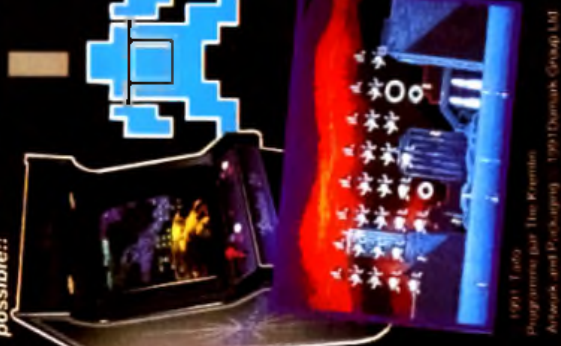

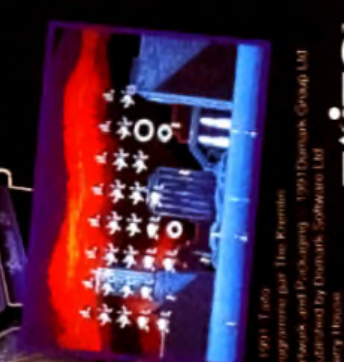

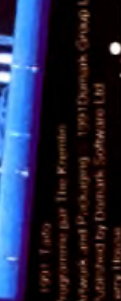

#### Francis: oui i

se

*Et pourtant, je ne suis pas un grand adepte du billard ! J 'ai chargé le soft sans regarder la notice et là, j 'ai tout compris. Il suffit de savoir manier une souris pour devenir un joueur (mauvais) de billard. C 'est ce qui m 'a fait le plus craquer: la facilité avec laquelle on prend en main cette partie et le fait que la gestion graphique soit si précise et si souple que l'on comprend tris vite ses erreurs. Le mode démo est une merveille, il faut voir les boules partir dans un sens, puis faire demi-tour grâce à un effet Bon d 'accord, je n'en suis pas encore là, mais j 'y retourne ! Francis Blanchard*

cile à manier, toujours fluide, on est encore plus à l'aise ici que devant une table réelle ! La maniabilité de toutes les options de jeu est de la même veine. Icônes ou clavier, vous choisissez tout d'abord la trajectoire qui peut être concrétisée par une ligne pointillée. Ensuite, les pros du genre régleront l'effet que l'on peut donner à la boule en modifiant le point d'impact de la canne. Pour finir, on

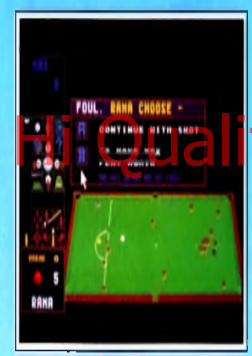

#### **La vision large de la table**

définit la puissance du tir, on use un peu la gomme pour éviter les dérapages et *let's go* ! Les boules <sup>s</sup>'animent sans à-coups, même lorsqu'un grand nombre d'entre elles sont en mouvement. Le joueur va, quant à lui, suivre l'action de très près. Avec la souris, il sélectionne instantanément diverses caméras. L'une montre la table dans son ensemble, l'autre suit la boule maîtresse, une troisième suit la boule frappée... C'est grandiose de souplesse et de fonctionnalité

Intéressons-nous maintenant au jeu lui-même. Diverses possibilités sont offertes : entraînement, jeu simple contre l'ordinateur (quatre niveaux de difficulté), jeu à deux ou coups spéciaux. Dans ce dernier cas, vous placerez vous même les boules là où vous le désirez. Ensuite, grâce à l'aide que l'on peut demander à l'ordinateur, il est facile de comprendre les angles de tir, le trajectoire d'un rebond ou l'utilisation des effet latéraux, rétro, des déviations. .. Je vous signale en outre qu'une notice très détaillée accompagne le soft. Un livre pour l'utilisation du jeu et des techniques spéciales, un autre pour l'historique du billard et le rappel des règles du jeu : c'est plus qu'il n'en faut pour devenir un champion. Attention quand même : les adversaires micros sont redoutables. Observez le mode démo et prenez-en de la graine !

Jimmy *White's Whirlwind Snooker* profite enfin 42

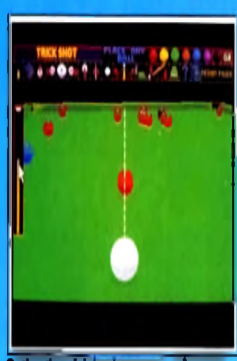

**O p tio n tir spécial : places vous-m êm e vos boules p o u r étu d ier les effets.**

d'une réalisation impeccable. Comme nous l'avons vu, la gestion 3D est excellente. Mais ce n'est pas tout. Les bruitages sont de la partie, des ■ scrontchh scrontchh » pour la gomme aux applaudissements digit pour les coups de maître... Enfin, vous constaterez avec plaisir que le sérieux des professionnels qui ont participé à l'élaboration de ce soft ne les a pas empêché d'incorporer quelques gags à l'aventure. Ne frappez pas votre moniteur, les mouches qui apparaissent de temps en temps sur la table proviennent de la disquette ! Quant au boules qui attendent d'être frappées, elles ont fortement tendance à ouvrir deux petit yeux, à tirer la langue ou faire des pieds de nez... Ce snooker est sans contestation possible le best de la ludothèque *Amiga.* Comme nous, vous attendrez avec impatience les versions *ST* et PC<br><mark>prévues pour très blémêt-se</mark> Clivier Haut<mark>elewike</mark>

#### Jacques : oui!

*Non content d'être très performant grâce à ses effets précis, sa représentation 3D surfaces pleines de haut vol et son réalisme (ainsi les effets perdent de leur efficacité si l'on oublie de • gommer* » *la queue), Whirlwind Snooker se paie le luxe d'être amusant Je peux vous assurer que les mouches qui apparaissent et virevoltent ou les mimiques des boules désoeuvrées sont sources de franches crises de rire, d'autant plus qu'elles sont inattendues dans ce logiciel très professionnel par ailleurs. Jacques Harbonn*

#### **VERSION ATARI ST**

Cette version *ST* de *Whirlwind Snooker* est tout aussi réussie. Les graphismes 3D sont clairs, les rotations de la table et les zoomings performants et les effets d'inertie bien rendus. Archar Maclean, auteur du célèbre IK+, exploite toutes les possibilités du ST, particulièrement en ce qui concerne les graphismes 3D. Ce programme est sans nul doute le meilleur programme de billard sur cette machine. Jacques Harbonn

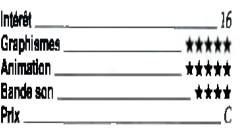

**Une simulation à la réalisation impeccable et à l'animation de grande classe.** TYPE Billard 3D

GRAPHISMES \*\*\*\*\* Du très bon travail, le dessin est précis et tous les angles de vue sont de la partie.

ANIMATION \*\*\*\*\* Lorsque toutes les balles sont en mouvement, faites tourner la table... Ca marche, et sans heurt ! Génial.

#### BANDE SON

Schtock, scrontch, clap, clap, clap, pock ! (je t'avais dit d'utiliser la gomme pour les effets...) : de la bonne digit I

<span id="page-38-0"></span>PRIX: C

# *Hudson*

#### **AMIGA**

Sous des dehors de jeu d'action classique, *Hudson Ha wkcac*he des trésors, que ce soit pour les nombreusestouchesd'humour, que pour les astuces très variées à découvrir tout au longdu jeu. Un excellent programme.

Editeur : Ocean. Programme : Ian Moran; graphisme :KarenDavies, Chris davies, Colin Rushby, Ian Davies ; bruitages :Keith Tinman.

Une fois encore, Océan cède à ses habitudes et nous propose un nouveau jeu dont le thème est tiré d'un film à grand spectacle. Vous incarnez Eddie Hawkins, plus connu sous le nom d'Hudson Hawk. Après dix ans passés derrière les barreaux pour une carrière de cambrioleur de haut vol, notre héros décide de prendre sa retraite. Pourtant, il se voit obligé d'accepter une mission très particulière : voler trois créations du grand Léonard de Vinci, gardées en différents endroits. Le jeu luimême se présente comme une action/plates-formes, mais il est bien loin en fait de se limiter à cela. Dès le début, il faudra faire preuve d'adresse pour échapper au redoutable molosse qui patrouille au sol. Plusieurs solutions peuvent être envisagées : se déplacer à un autre niveau ou le détruire d'une bombe lancée à distance ou d'un coup de poing vengeur. Pour accéder à la maison, vous allez vous balancer sur le câble téléphonique, tout en évitant les déjections des oiseaux. Mais une fois

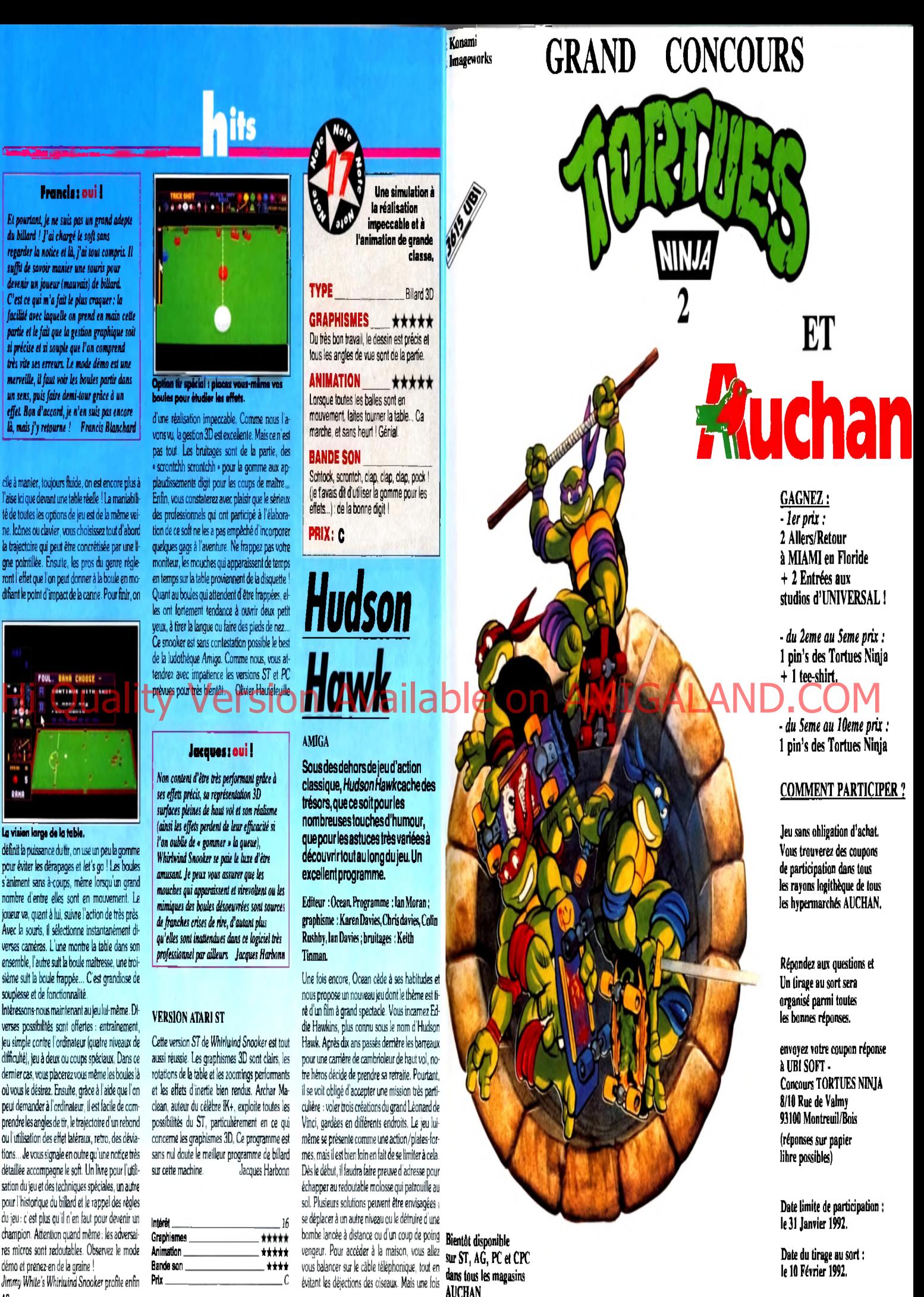

Les noms des gagnants seront publiés dans TILT de Mars 1992.

DEPECHEZ-VOUS. SOYEZ LES PREMIERS !!!

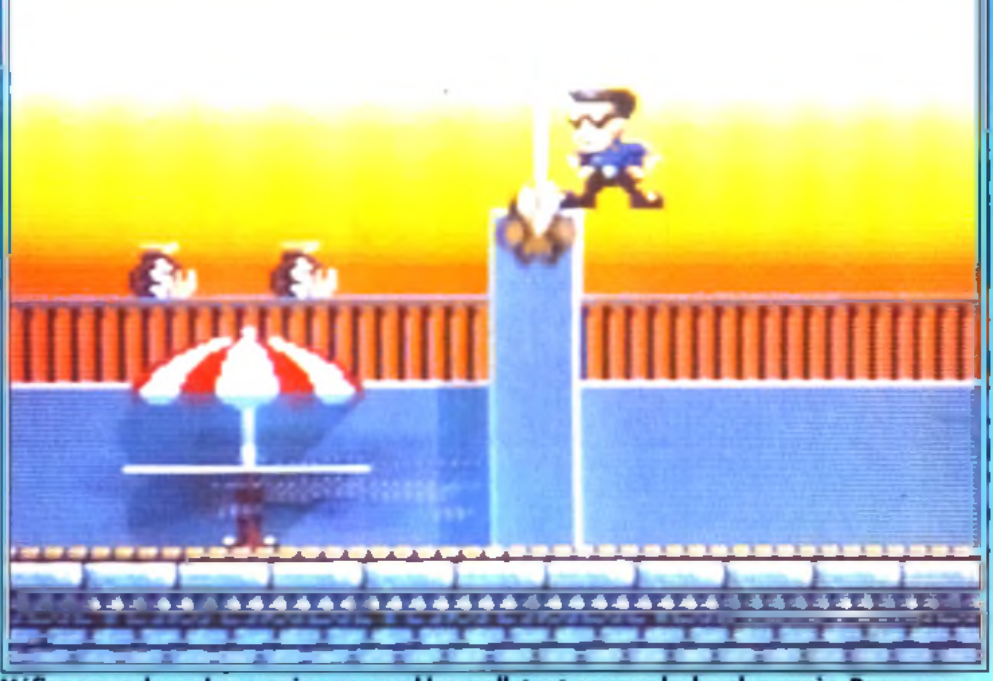

Méfiez-vous du molosse qui vous mord les mollets et ne vous lache plus après. Ramassez **a u p a s s a g e les sacs d 'o r.**

devant la porte, celle-ci refuse désespérément de s'ouvrir. Vous apercevez juste une fenêtre ouverte, mais trop haut située pour vos faibles capacités de saut. Il ne vous reste plus qu'à mettre à profit les de saut dive vous resterplus qu'è mettre à profit les  $\blacksquare$ <br>sous la ténêtre Les choses se compliquent in peu  $\blacksquare$   $\blacksquare$   $\blacksquare$   $\blacksquare$   $\blacksquare$   $\blacksquare$   $\blacksquare$   $\blacksquare$   $\blacksquare$   $\blacksquare$   $\blacksquare$   $\blacksquare$   $\blacksquare$   $\blacksquare$   $\blacksquare$   $\blacksquare$  sous la fenêtre. Les choses se compliquent un peu dans le niveau suivant. Outre les molosses, vous devrez compter avec les caméras de surveillance, les sonnettes d'alarme à déconnecter et surtout les nombreux gardiens, sans oublier le dangereux photographe prêt à vous tirer le portrait ou le « charmant » bambin à vélo qui vous écrase si vous

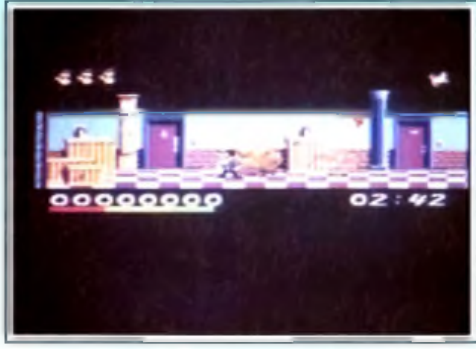

**Brisez la sonnette d'alarme avant qu'elle n 'a m e u te to u t le q u a rtie r.**

n'y prenez garde ! Au fur et à mesure de votre ascension des niveaux, les choses se compliquent encore et vous devrez faire appel autant à votre adresse qu'à votre sagacité. Ainsi, dans les souterrains, il faut grimper à l'échelle au bon moment pour éviter les tirs, mais aussi quitter cette échelle tout aussi précisément. En effet, vous allez prendre pied sur une plaque de boue qui vous fait déraper, vous conduisant tout droit à un tuyau soufflant par intermittence. Si vous parvenez à l'ouverture du tuyau au moment où il ne souffle pas, vous tombez dedans et tout ce parcours est à recommencer ! Ailleurs, des interrupteurs com-

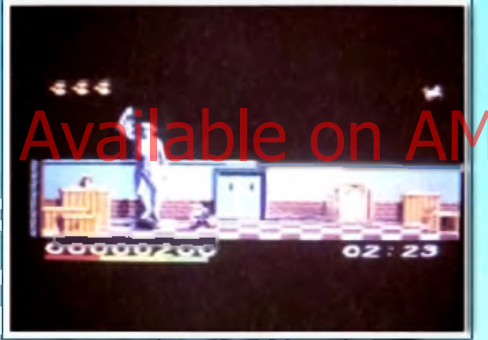

**Cherchez plus loin : la statue et les tableaux** ne peuvent être emportés l

mandent l'ouverture de certains passages ou l'arrêt de pièges. Si vous les activez à proximité ou selon la mauvaise séquence, rien de bon n'est à envisager. Pour compliquer le tout, chaque étape doit être terminée en temps limité. La réalisation est excellente. Si les sprites sont un peu petits (conséquence quasi obligatoire des jeux de platesformes) , en revanche les décors sont très travaillés avec un grand luxe de détails. La mise en couleur est tout aussi réussie, le programme semblant

#### Spirit: ovi!

Hudson Hawk *est un jeu comme je les aime, où l'on joue « intelligent* », *ce qui change bien agréablement de cette kyrielle de shoot-them-up et autres beat-them-all où Conan apparaît presque comme un intellectuel ! Deux petits reproches toutefois. Dans certains lieux, la fenêtre graphique est tout de même un peu juste. Par ailleurs, on ne sait jamais si le héros va lancer une bombe ou donner un coup de poing. Toutefois, cela n 'entache ni la jouabilité ni l'intérêt de jeu qui se maintient tout au long des niveaux. Spirit*

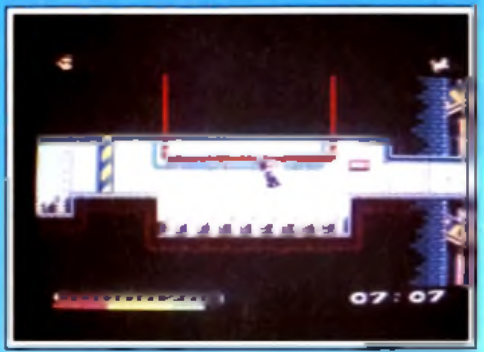

**Si vous activez l'o u vertu re a v a n t de** traverser, la porte se refermera.

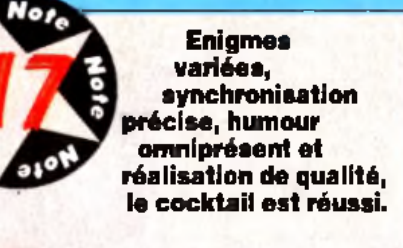

TYPE\_\_\_\_\_\_\_\_\_\_\_ action/plates-formes

GRAPHISMES ★ ★ ★ ★ Si les sprites sont petits, les décors sont riches d'une multitude de détails et la mise en couleur excellente.

ANIMATION. ★ ★ ★ ★ ★ Les mouvements sont fluides et rapides, avec quelques touches d'humour.

BANDE SON \*\*\*\* La musique est bonne et les bruitages d'action complètent bien l'ambiance.

PRIX:C

#### Doguy : non !

*Cette fois-ci, je ne suis vraiment pas de l'avis de Jacques. D 'accord, le jeu est bien conçu et assez amusant. D 'accord, l'animation est fluide et rapide. Mais cinq étoiles en graphisme ? Pour un jeu comme* First Samurai *ou* Starush, je *veux bien, mais ici, non ! Sans être laids, les sprites et les décors sont vraiment loin d 'être sublimes. E t la fenêtre graphique est si petite ! Non, décidément, Hudson Hawk ne m 'a pas accroché. C 'est un « bon petit jeu » mais rien ne justifie véritablement son achat...Dogue de Mauve*

d'ailleurs recourir à une astuce soft pour outrepasser la limite des 32 couleurs. L'animation est rapide et fluide et la bande son combine musique réussie et bruitages variés. L'humour omniprésent apporte un piment supplémentaire. Ici c'est un piano qui tombe brusquement du plafond et vous écrase si vous avez dépassé votre temps, là, c'est un petit roquet particulièrement « attachant ». *Hudson Hawk* est un jeu prenant, qui donne envie d'aller toujours plus loin pour découvrir les énigmes complexes imaginées par les programmeurs. Jacques Harbonn

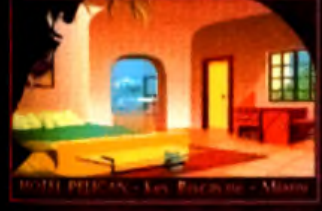

ualit

 $\bigcirc$ 

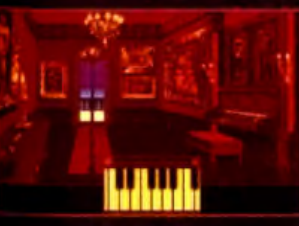

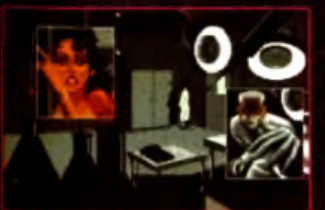

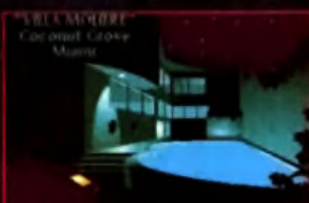

sur PC 5.25, 3.5 Amiga, Atari ST, PC

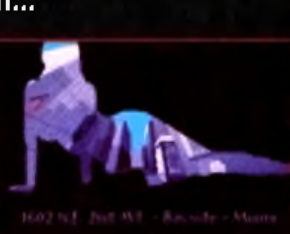

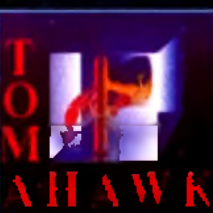

N'hesitez pas a consulter notre serveur minitel 36 15 COKTEL

CO

Catalogue sur simple<br>demande à : C.V.S Parc tertiaire de Meudon 5 rue J. Braconnier 92366 Meudon-la-Foret

Une Torride Histoire d'Eau, de Soleil et de Sang...

Atterrissage à Miami ... la Température est de 37,2<sup>c</sup>...

Retrouver les ampoules d'un aphrodisiaque volées<br>dans un laboratoire, voici la mission de Doralice pendant son escale à Miami...

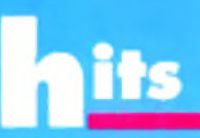

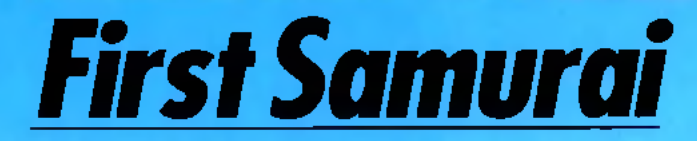

#### **AMIGA**

Editeur : Mirrorsoft. Conception : Vivid Image ; programmation : Raffaele Cecco ; graphismes : Teoman Irmak ; bande sonore : Nick Jones.

Il fallait bien un successeur au Dernier Ninja. Les gens de Vivid Image l'ont trouvé, il s'agit du Premier Samurai. Pour un coup d'essai, c'est un coup de maître. Ce nouveau héros s'impose comme un personnage de référence dans le monde des jeux d'arcade-aventure.

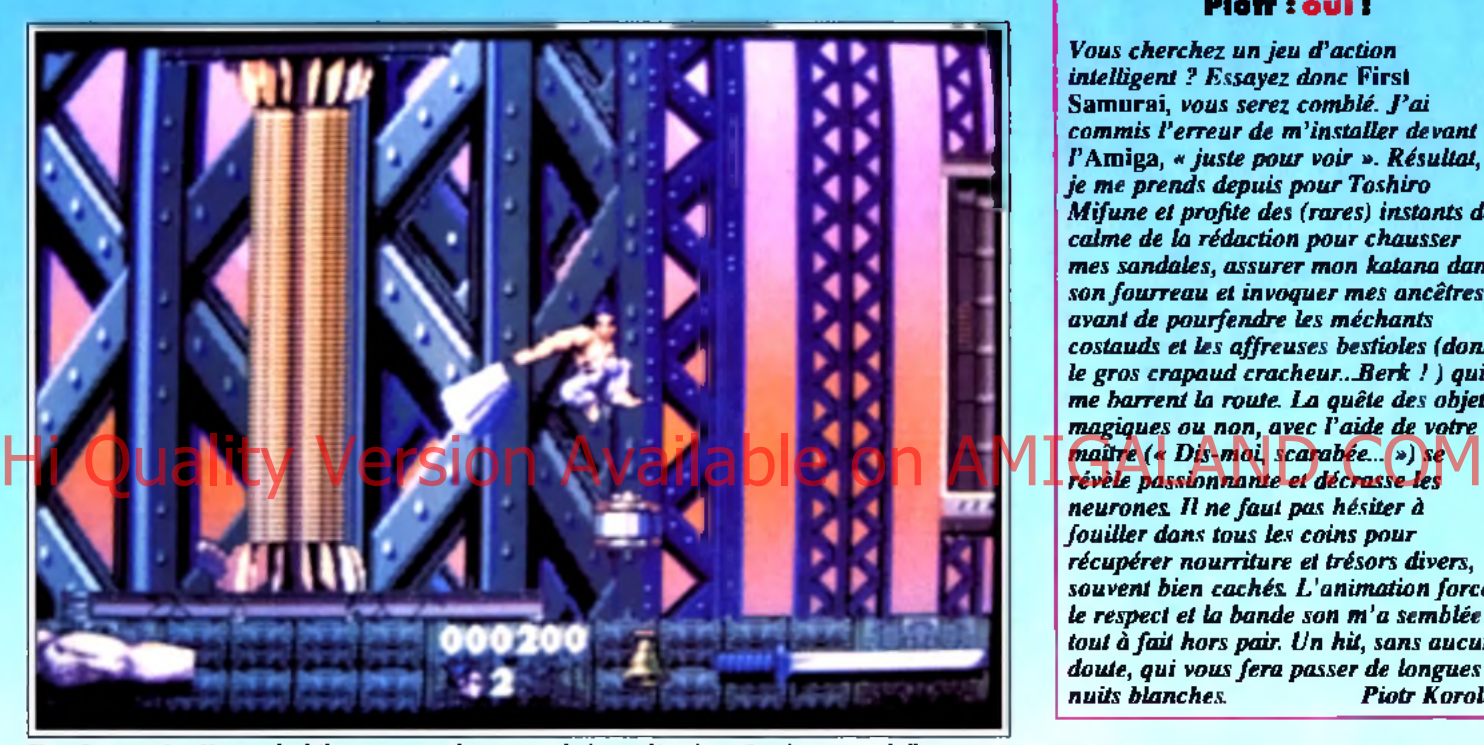

**First S am u rai m élan g e h ab ilem en t tous les types de jeu x d'actio n . Ce n iveau , q u i dispose** d'un scrolling paral<del>l</del>ax v<del>arti</del>cal du plus bel <del>effet, tient véritablement du jeu de</del> platesformes. Sautez d'ascenseur en ascenseur en affrontant les robots du Roi Démon.

L'histoire commence dans un petit village au cœur du Japon médiéval. Un jeune samurai, que pour plus de commodités nous appellerons Chuiphu, apprend l'art de la guerre auprès de son maître, le seigneur Akira. Tout se passe à merveille jusqu'au jour funeste où le Roi Démon descend de sa montagne pour tout ravager dans la vallée.

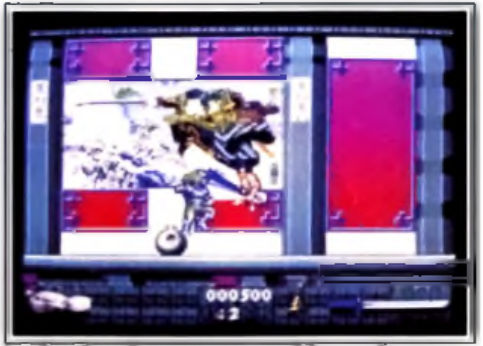

Le dernier niveau : un graphisme nippon. 46

Lord Akira succombe sous les coups du monstre en essayant de protéger les villageois. Chui-phu est laissé en vie pour pouvoir annoncer le retour du monstre. A partir de ce jour, le jeune samurai sait qu'il n'aura de repos tant que son seigneur n'aura pas été vengé. Quelques années plus tard, alors que le Roi Démon a pratiquement assuré sa domination sur la vallée, arrive un puissant magicien qui affronte la Bête et l'oblige à fuir dans le futur. Chui-phu se lance alors à sa poursuite...

Ce jeu est excellent ! Vous allez dinger le héros à travers les sept immenses niveaux d'un Japon futuriste peuplé de mutants, de robots et d'humanoides, tous au service du Roi Démon. Chui-phu se déplace dans un scrolling multi-directionnel différentiel rapide et fluide (25 images/seconde) en affrontant ses adversaires à l'aide de ses poings ou de son sabre. Il faut savoir que chaque ennemi abattu lui apporte un peu d'énergie magique. A partir d'un certain niveau, le katana se matérialise dans les airs et se glisse entre ses mains. A noter également que, lorsque le héros est aux portes de

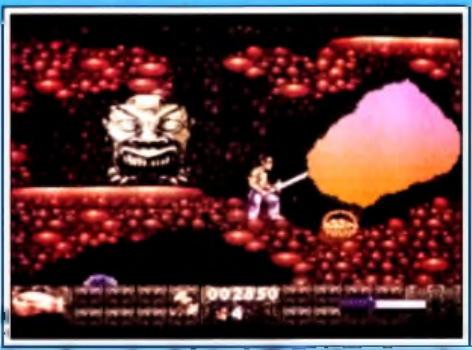

Entre le panier de victuailles et la statue<br>Roi Démon, votre katana balance...

#### Platr : oui !

*Vous cherchez un jeu d'action intelligent ? Essayez donc* First Sam urai, *vous serez comblé. J 'ai commis l'erreur de m 'installer devant* /'Am iga, \* *ju ste pour voir ». Résultat, je me prends depuis pour Toshiro M if une et profite des (rares) instants de calme de la rédaction pour chausser* mes sandales, assurer mon katana dans *son fourreau et invoquer mes ancêtres avant de pourfendre les méchants costauds et les affreuses bestioles (dont le gros crapaud cracheur...Berk ! ) qui m e barrent la route Im quête des objets, magiques ou non, avec l'aide de votre révèle passionnante et décrasse les neurones. I l ne fa u t pas hésiter à fouiller dans tous les coins pour récupérer nourriture et trésors divers, souvent bien cachés. L 'animation force le respect et la bande son m 'a semblée* tout à fait hors pair. Un hit, sans aucun *doute, qui vous fera passer de longues nuits blanches. Piotr Korolev*

la mort, son énergie magique lui permet de tenir un peu plus longtemps.

Outre les combats, qui peuvent aussi se faire à l'aide d'armes de jet (couteaux, haches, etc.), Chui-Phu devra collecter un certain nombre d'objets utiles et de trésors divers.

Chaque niveau se termine par un obstacle qu'il lui faudra franchir en récupérant plusieurs artefacts (des bûches qui formeront un pont pour le premier niveau).

Il pourra également faire appel au magicien grâce

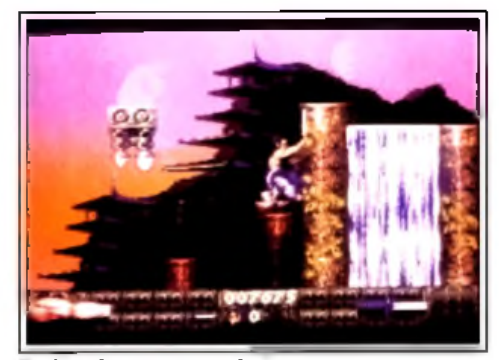

**►e l'action on cascade I**

# ... DOUBLE THE **CAPCOM**

**Available** CBM 64/128, Amstrad<br>Cassette & Disk **Spectrum Cassette,<br>Atari SJ, Amiga C A PC O M U SA . INC. ved. C A PC O M & ks a**

U.S. Gold Ltd., Units 2/3 Hollord Way, Holford, Birmingham 86 7AX. Tel 021 625 336

Hi Quality Version Available on AMIGALAND.COM

**TWICE THE** 

**FUN** 

# ts

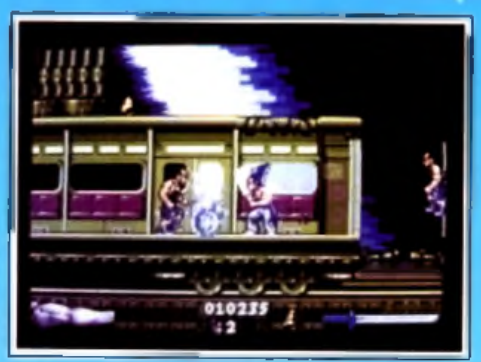

La samurai dans le métro, un digne émule **de Final Fight.**

à des cloches magiques disséminées dans chaque niveau. L'invocation devra avoir lieu à des endroits spécifiques où seule l'aide du magicien vous permettra de passer. Attention : vous ne pourrez ramasser les cloches que si votre énergie magique est à son maximum.

Vous trouverez également des jarres postées à certains endroits stratégiques du jeu. En échange d'une partie de votre énergie, vous pourrez en investir votre esprit pour reprendre le jeu à cet endroit lorsque vous succomberez. Enfin, sachez qu'un démon gardien des plus coriaces vous attend à la fin de chaque niveau.

Si le jeu paraît classique sur le papier, on est agréablement surpris en y jouant. Les situations sont variées et les casse-têtes bien pensés. De plus, la réalisation, que l'on doit à Raffaele Cecco (auteur de hits comme *Cpbemoid 1* et 2), est exle nombre de sprites à l'écran, sprites qui d'ailleurs

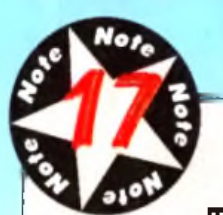

bougent bien et de manière intelligente. Les décors et les personnages

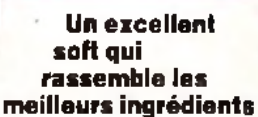

des jeux d'action. Combat, exploration, aventure : le cocktail idéal.

TYPE arcade-aventure

GRAPHISMES ★★★★★

C'est beau, vraiment. Une excellente utilisation de la palette, que ce soit pour les décors ou pour les sprites, complétée par de superbes dégradés.

#### ANIMATION <del>A</del> ★ ★ ★ ★ ★

<span id="page-43-1"></span>Le scrolling multi-directionnel (et parallax) accompagne parfaitement l'évolution du héros. Les personnages sont nombreux et bougent bien. Du très bon travail.

BANDE SON <del>★★★★</del>★

<span id="page-43-0"></span>Une excellente bande-son, surtout remarquable par l'adéquation entre les bruitages et l'action. Et l'humour n'est pas oublié non plus... Alléluia !

PRIX: c

#### Morgan : oul !

*Yeah ! Qui a dit qu'on ne pouvait pas produire des jeux d'action aussi performants que ceux des consoles ?* First Samurai *est la preuve éclatante du contraire. D 'accord, ce n'est pas aussi fluide que sur consoles mais tout le reste y est, et même plus. Le jeu, sans être vraiment original, est varié, immense, prenant et très jouable. Les graphismes, la bande sonore, la programmation : tout est réussi Indéniablement l'un des meilleurs jeux de ce mois, il surpasse aisément* Last Ninja III. *Morgan Camusel* sont magnifiques, surtout lorsque l'on sait qu'ils n'utilisent que seize couleurs (dégradés dans le ciel non compris, évidemment). Un grand coup de chapeau à Teoman Irmak pour les graphismes qui laissent présager d'une superbe version *ST.*

La bande son est fabuleuse. Les combats sont ponctués de bruitages dramatiques. Lorsque l'on ouvre un coffre, on entend un cœur d'église (« Alléluia \* !). J'adore.

Pour moi, *First Samurai* est l'égal d'un *Turrican 2,* avec une difficulté mieux dosée. La comparaison avec *Last Ninja 3* est nettement en défaveur de ce dernier. A moins que vous ne soyez allergique à toute forme de jeu d'action, vous ne pourrez pas ne pas aimer *First Samurai.*

Dogue de Mauve

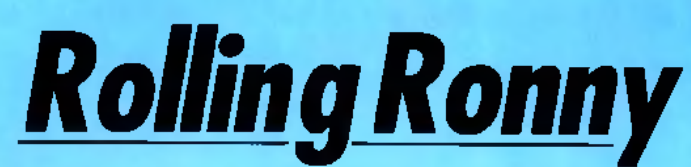

#### **AMIGA**

Starbyte, distribution Virgin. Programme : R. Straub et Orlando ; graphismes : **Khartomb Design.** 

Hauteur de historique Lon deu a Ratiaele Cecco de la Cualiter de la Cualiter de la Cualiter de la COMINGULAND. Rolling Ronny rappelle le célèbre *Paper Boy.* Le roller bien huilé, ce drôle de personnage part à l'assaut de neuf niveaux de jeu superbement mis en scène. Il devra collecter des diamants et surtout trouver en un temps limité l'issue de chaque quartier de la ville. Un challenge vraiment difficile.

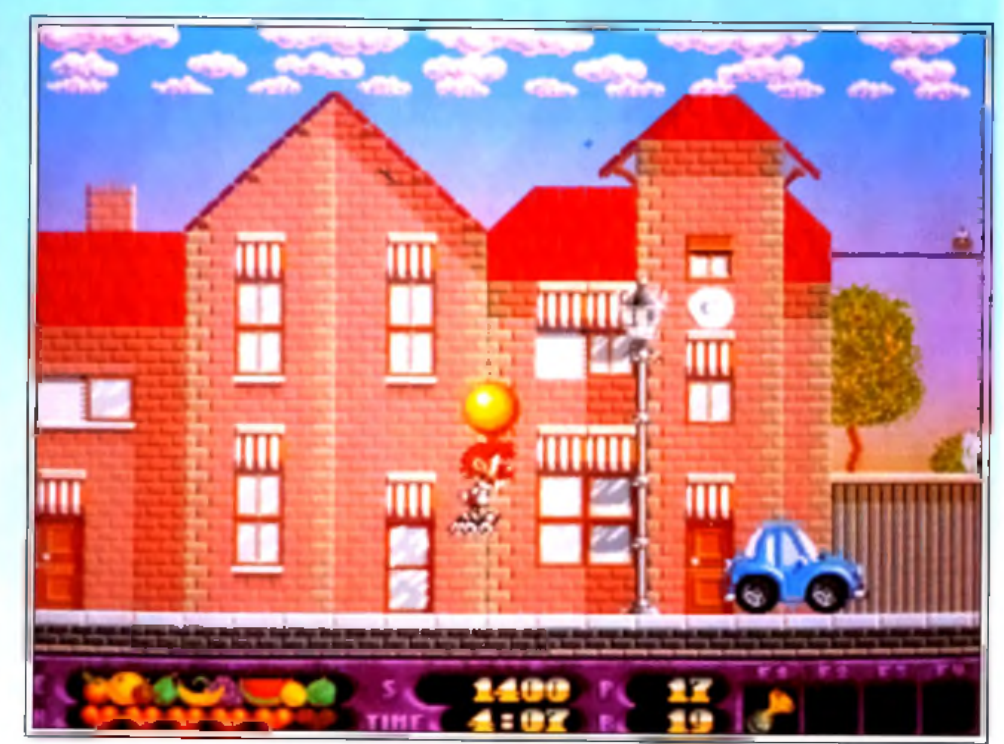

Ces graphismes superbes, on les doit aux 100 couleurs exploi<del>tées</del> simultanément par ce **pro g ram m e : une perform ance sur A m iga I**

Ce n'est pas l'originalité de ce soft qui vous fera craquer. Il ne s'agit ni plus ni moins que d'une partie d'action/plates-formes très classique. Par contre, comment résister à la bonne humeur de

l'aventure et à son excellente mise en scène ? Rolling Ronny se lance sur ses rollers dans les rues de la ville. Partout, les façades des maisons dessinent des enchaînement de plates-formes qui vous per-

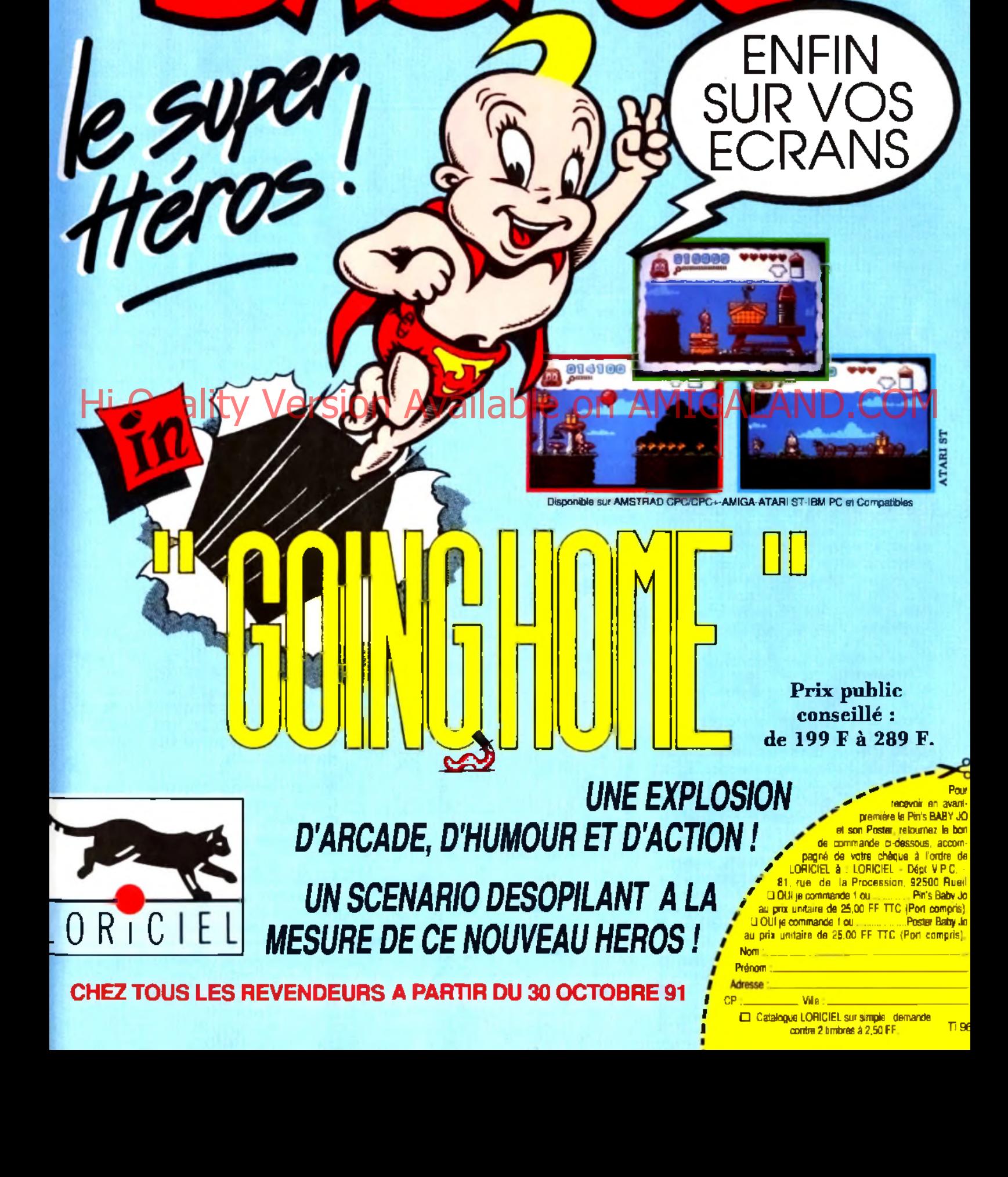

#### **Marie:** oui I

Rolling Ronny *est plein de charme et de bonne humeur. Ce sont à mon avis ses deux atouts majeurs. Et dès le deuxième niveau, il fa u t voir les pièges que l'on vous propose. Même si l'on est une pro du genre, c'est du délire. Il faut parfois faire tout un bout de chemin dans un sens pour ensuite revenir en arrière parce qu'on a trouvé un certain bonus ou que l'on a pu monter sur une passerelle. C 'est génial et il y a vraiment de quoi s'éclater ! J 'ai aussi apprécié les rencontres avec les personnages qui vous proposent de porter des paquets en échange de quelques pièces de monnaie. Cela apporte beaucoup à la stratégie de la partie. Un hit ! Marie Page*

mettent d'atteindre divers bonus. H faudra en premier lieu ramasser sans faute tous les diamants qui brillent dans le paysage.

Le nombre de ces pierres est inscrit en bas d'écran et il est inutile d'espérer terminer le niveau si une seule d'entre elles est oubliée.

Deuxième point important, la collecte des pièces

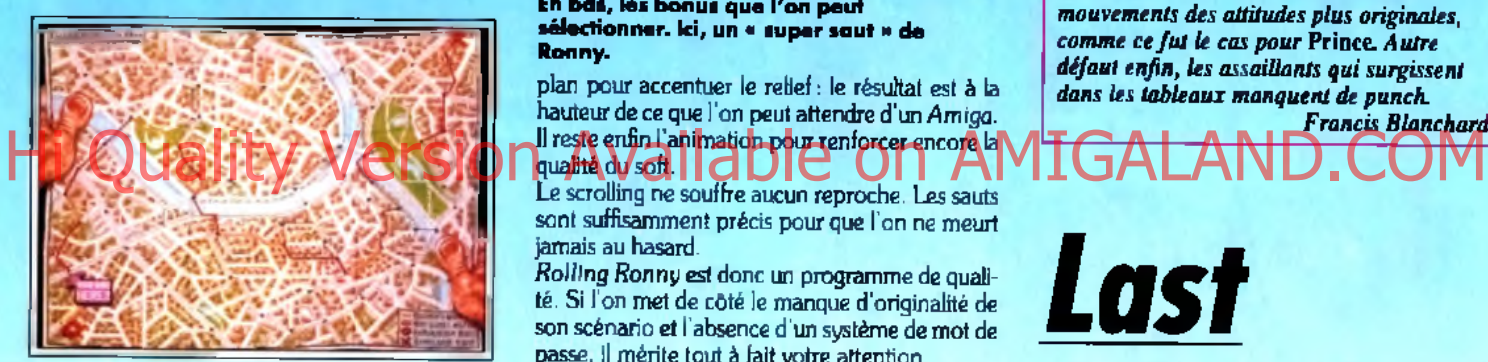

#### **Fin de la prem ière é ta p e , il ne vous reste plus q u 'à traverser la belle v ille de Londres.**

de monnaie. A la fin de chaque niveau, vous devrez prendre le bus et, donc, pouvoir payer votre billet, sinon, tout est à recommencer !

Enfin, la stratégie place sous vos pas de très nombreuses armes. Il ne s'agit que très rarement d'armes de jet. Ce sont plutôt des objets que l'on range dans les quatre poches de Ronny afin de les utiliser au moment adéquat. Par exemple, un ressort permet d'effectuer trois sauts de grande puissance.

Grâce à l'aimant, on peut atteindre tous les objets, où qu'ils se trouvent dans un tableau. Autres armes très utiles, la potion d'invulnérabilité, la bombe qui détruit tous les monstres présents à l'écran, les bonus de temps, de santé, d'énergie...

En fait, si toutes ces techniques de combats sont très classiques, c'est la logique de leur utilisation qui fait tout le charme de cette partie. Ce programme est en effet radin, il ne vous offre ses bonus qu'au compte-gouttes ! A vous de ne pas les gaspiller et d'apprendre par cœur chaque tableau pour découvrir ses astuces. 11 ressort de toute cette gestion des bonus (qui peuvent aussi être achetés dans certains magasins) une stratégie de jeu très complexe. *Rolling Ronny* est donc difficile à vaincre. Que l'on soit ou non habile du poignet, que l'on maîtrise ou non la précision des sauts, il

faudra beaucoup de tentatives avant de vaincre le challenge. En plus, le mode continue ne fonctionne que deux fois et aucun système de mot de passe ne permet de recommencer le jeu autrement qu'en début de partie.

La mise en scène de *Rolling Ronny* est de bonne qualité. Seul point négatif, les bruitages ne sont pas assez nombreux et je me suis assez vite lassé de la musique d'accompagnement. Les graphismes sont, quant à eux, très colorés et précis. Qu'il s'agisse des rues de la ville, des parcs ou des égouts, les éléments du décors ont tous de l'allure. Effet d'ombre, multi-plans qui défilent en arrière-

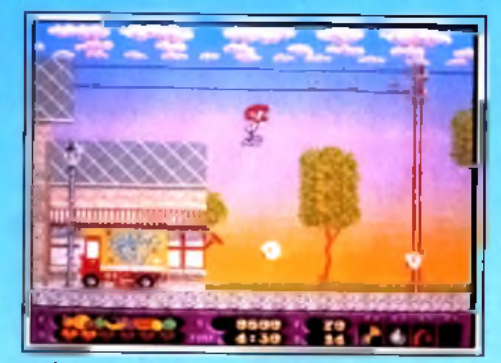

En bas, les bonus que l'on peut **lectionner. Ici, un « super saut » de Ronny.**

plan pour accentuer le relief : le résultat est à la hauteur de ce que l'on peut attendre d'un *Amiga.*  $q$ ualité du soft.  $||d||$ 

Le scrolling ne souffre aucun reproche. Les sauts sont suffisamment précis pour que l'on ne meurt jamais au hasard.

*Rolling Ronny* est donc un programme de qualité. Si l'on met de côté le manque d'originalité de son scénario et l'absence d'un système de mot de passe, il mérite tout à fait votre attention.

Olivier Hautefeuille

★ ★ ★

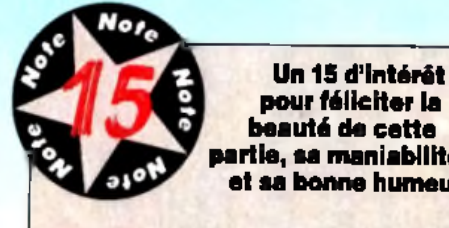

**pour féliciter la beauté de cette partie, sa maniabilité et sa bonne humeur.**

action/plates-formes

GRAPHISMES ★★★★★ On donne ici dans le sprite style BD. Mais tous les décors sont d'une remarquable finesse.

#### ANIMATION ★★★★★ Rien à redire à la souplesse de

l'animation. L*'Amiga* se donne à fond, même si c'est du déjà vu.

#### BANDE SON\_\_\_\_\_\_\_\_\_\_

Quel dommage que les bruitages ne soient pas plus nombreux. Les quelques sons émis sont intéressants.

PRIX : B

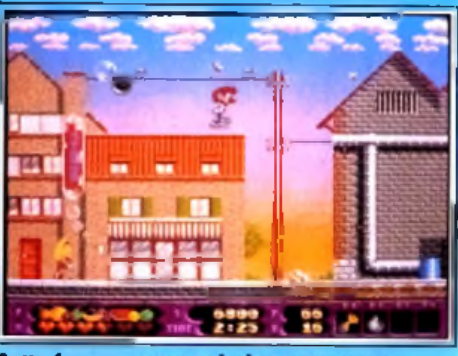

**Cette femme a une mission pour vous.** 

#### Francis: oui mais...

*Moi, je suis un fana de l'action!platesformes. Si je craque à coup sûr pour un* Prince of Persia *par exemple, les programmes comme* Rolling Ronny *me font bien moins vibrer. C 'est surtout l'animation de cette partie qui me gène. OK, les mouvements des personnages sont précis, mais ils manquent vraiment d'inertie et d'originalité. Il aurait été facile de faire déraper le roller man, d 'inclure dans ses mouvements des attitudes plus originales, comme ce fu t le cas pour* Prince. *Autre défaut enfin, les assaillants qui surgissent dans les tableaux manquent de punch. Francis Blanchard*

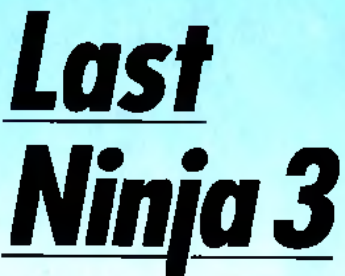

#### **AMIGA**

Mélange habile d'action avec combat et de jeu d'aventure, *Last Ninja 3* est servi par des graphismes 3D isométriques superbes et une animation sans faille. Toutefois, sa très grande difficulté le réserve aux experts du genre.

Editeur : System 3. Programme : Dave Collins ; graphisme : Dokk, Robin Levy, Guy Jeffries, Phil Thornton ; bruitages : Sonix System ; Reyn Ouwehand.

Il est des séries dont les différents volets ne font que reprendre sans y ajouter le moindre aspect nouveau les éléments qui ont fait le succès d'origine du programme. Il en est d'autres au contraire qui, se remettant sans cesse en question, apportent toujours plus de possibilités. *Last Ninja 3* fait heureusement partie de cette dernière catégorie

# LE CHOIX A FOND LES MANETTES!

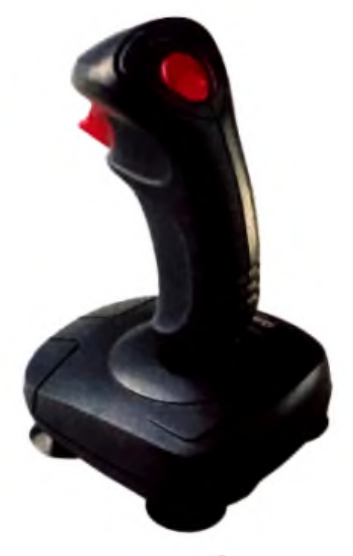

**Apache** \* QS 131 - ATARI - COMMODORE

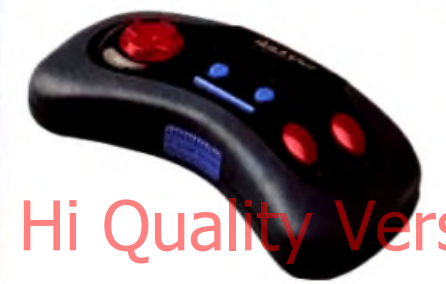

Controller \* OS 127 - SEGA - SEARS - COMMODORE ATARI - MSX - NINTENDO - AMSTRAD

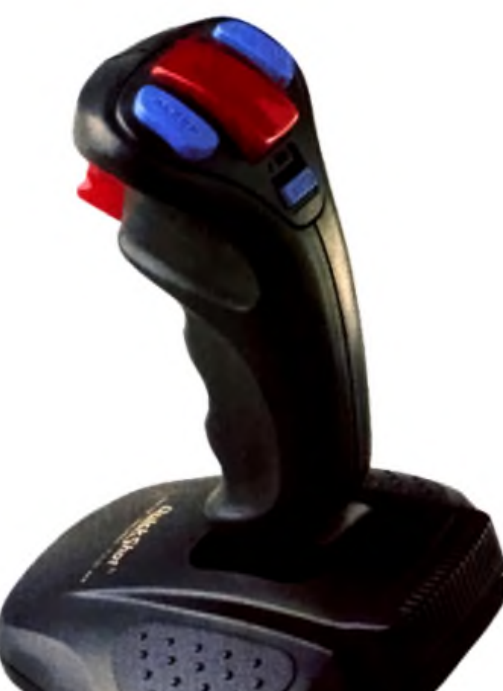

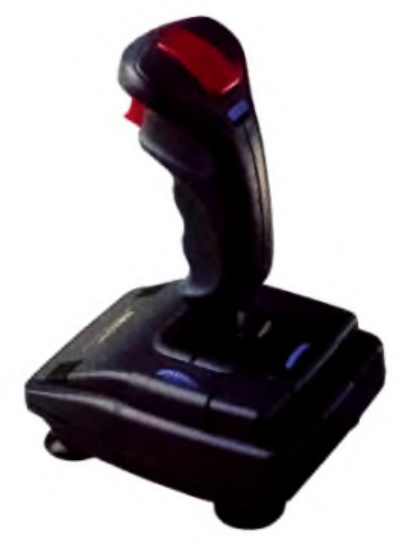

**Warrior 5** " OS 123 - IBM PC/XT/AT

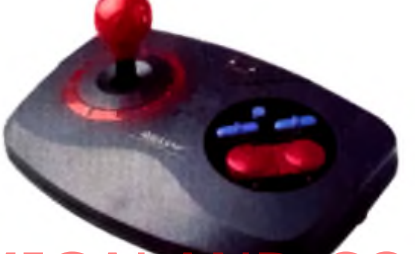

#### **AMIGA** 5 Yomputibilities différentes :

\*PYTHON 1 - QS 130 F - ATARI - COMMODORE AMSTRAD - SEGA

"PYTHON 2 - QS 130 N - NINTENDO

\*PYTHON 3 - OS 135 - SEGA MEGA DRIVE

"PYTHON 4 - QS 136 - NEC TURBO GRAPH X \* PYTHON 1M - QS 137 F MICROSWITCH - ATARI

COMMODORE - AMSTRAD - SEGA

**PC Pack** "QS 113 P - IBM PC/XT/AT + Carte PC

#### Maverick

"MAVERICK 1 - QS 128 F - ATARI - COMMODORE -AMSTRAD - SEGA MAVERICK 2 - QS 128 N - NINTENDO

MAVERICK IM - QS 138 F MICROSWITCH - ATARI COMMODORE - AMSTRAD - SEGA

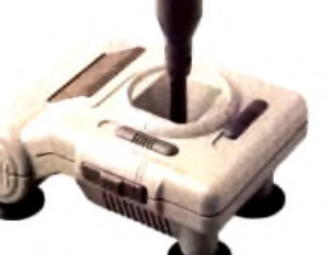

**CORVINE** 

 $(l)$  39.86.96.30 Leader mondial en poignées avec 20 millions de Joysticks distribuées dans le monde

DISTRIBUEES PAR TRANSECOM S.A. CHEZ AUCHAN, CARREFOUR, VIRGIN, DARTY, JOUE CLUB, FNAC, GRANDS MAGASINS, MAGASINS SPECIALISES.<br>QUICKSHOT, AMSTRAD, ATARI, COMMODORE, IBM, NINTENDO, SEARS, SEGA, SVI sont des morques déposées.

# **h** its

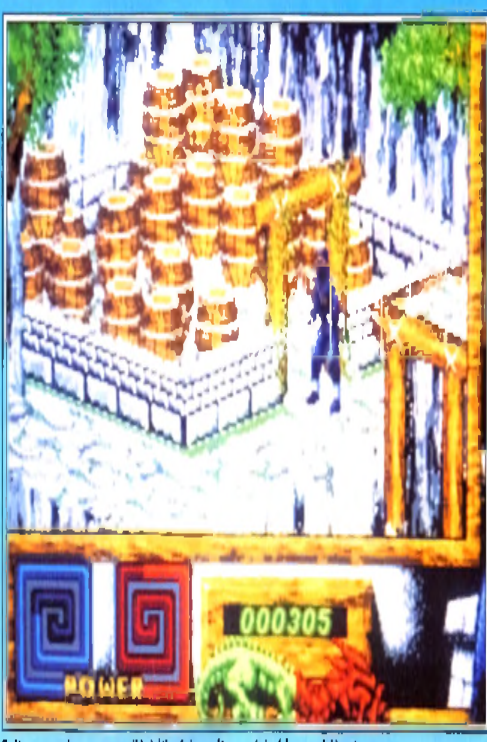

**Faites attention, vous vailà à l'intérieur d'une véritable poudrière i** 

et le programme plaira tout autant aux fans de cette série culte qu'aux amateurs d'aventure/action en général. Vous incarnez toujours Armakuni, le dernier ninja, défenseur du Bien. Mais votre ennemi juré, le shogun Kunitoki, séide du Mal, vient de reprendre du service et menace maintenant de détruire les temples tibétains, source du pouvoir spirituel du ninja. C'est dans ces lieux que vous allez combattre les suppôts du shogun, éviter les pièges et surmonter les très nombreuses difficultés qui vous séparent de la rencontre ultime avec Kunitoki. L'écran reprend la représentation

#### Spirit : non!

*J e ne suis pas du tout d'accord avec Jacques. Q uand je lance un je u d'action, c'est pour me détendre, pas* pour me battre pendant une heure sans *comprendre pourquoi mon homme* saute au lieu de taper ! Et même une *fo is compris le fonctionnem ent très particulier de l 'interface, le jeu reste vraiment trop difficile et pourtant je suis loin d 'être un débutant (à titre d 'informations, j 'ai terminé* Golden Axe *sur* Megadrive *et quasiment aussi* Final Fight *sur* Super Famicom, *sans cheat mode bien entendu ! ). C 'est d 'autant plus dommage que l'aspect aventure est très riche mais on meurt le plus souvent avant d 'avoir pu y goûter réellement. Heureusement encore q u 'un système de codes évite de tout reprendre depuis le début ! S i* Last Ninja 3 *peut* être proposé aux félés du joystick, je ne *saurais trop le conseiller au x débutants qui ne pourront progresser plus de quelques écrans. Spirit*

3D isométrique qui avait contribué au succès premier de la série. Cette représentation s'est encore améliorée et les graphismes sont vraiment superbes, avec de nombreux détails et une mise en couleur éclatante. Dès les premiers instants du jeu, notre héros va se faire sauvagement attaquer. Il peut bien sûr se défiler, mais cela n'est guère dans I esprit d'un fier ninja (et lui ferait perdre d'ailleurs de son pouvoir Bushido, correspondant à son efficacité dans les combats). Mieux vaut donc engager le combat. La gestion tout joystick (en dehors de la sélection de l'arme courante qui s'effectue au clavier) appelle quelques commentaires. Notre héros doit tout d'abord faire face à l'agresseur, ce qui n'est pas si évident à réaliser au début. En effet, pour faire pivoter votre homme, il faut faire effectuer un arc de cercle au joystick, la poussée dans une direction déplaçant votre guerrier dans cette direction sans pour autant le tourner. Pour attaquer en coup de poing ou en coup de pied, le moment d'appui sur le bouton de tir est capital. Il faut que votre homme soit immobile, appuyer et maintenir le tir et seulement après bouger la manette. Si vous faites l'inverse (déplacement puis tir), vous sauterez, prenant les coups de l'attaquant sans y répondre ou même tombant dans

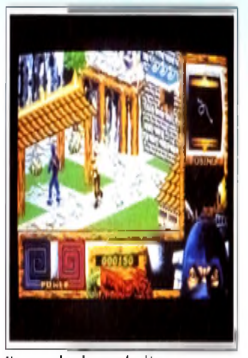

Un ennemi arrive par derrière.

une crevasse. Pour compliquer le tout, les armes complémentaires que vous récupérerez par la suite peuvent nécessiter des mouvements différents. Je peux vous assurer que les morts seront nombreuses avant que vous ne maîtrisiez correctement votre combattant. Pourtant, avec de l'habitude, le système devient finalement très agréable, d'autant qu'il ouvre sur de riches possibilités. Chaque ennemi dispose de deux vies et il faudra donc les tuer deux fois pour s'en débarrasser définitive-**Lundi 3 novembre 1991** ment. En contrepartie, le programme tient compte des décès survenus parmi ses hommes et vous<br>n'aurez jamais à combattre le même ennemi sous n'aurez jamais à combattre le même ennemi sous prétexte que vous vous êtes éloigné. Si l'aspect action est capital, le coté aventure a été très développé par rapport aux précédents volets. Ainsi, certaines armes et objets primordiaux doivent être créés en assemblant les divers éléments constitutifs. Dans le même ordre d'idée, certains cours à la logique. Voici un exemple tiré du premier niveau (et expliqué d'ailleurs dans la notice, ce qui est un point positif pour l'initiation). Une faille vous sépare du parchemin indispensable pour quitter chaque niveau. Inutile de sauter, vous tomberez toujours dedans. Il faut ramasser la lam-

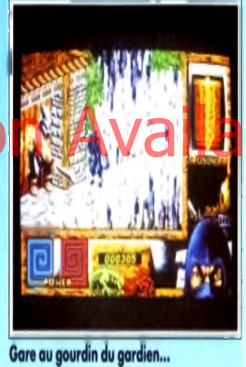

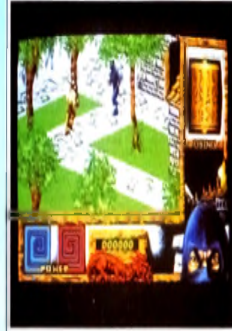

Vaus n'allez en faire qu'une bouchée I pour franchir la falaise), récupérer la poudre, fabriquer une bombe et enfin faire tomber le rocher qui surplombe la faille dans le trou pour le boucher !

Comme vous le voyez, il existe plus simple et ce Magnifique sm ash haut en extension sur le coté aventure risque de mettre votre sagacité à ru-azon de W im bledon. de épreuve. La réalisation est excellente. Je vous ai déjà parlé des superbes graphismes en 3D isométriques. L'animation ne l'est pas moins avec une démarche fluide et rapide.

En revanche, si la musique d'accompagnement est agréable, les bruitages d'action sont un peu trop restreints. Le jeu est vraiment très difficile et vous devrez être un expert du joystick doublé d'un

<u>HE</u>

# ADVANTAGE TENNISA T E N N H

LE JOURNAL DES JEUX CHAMPIONS.  $\star$  1<sup>ère</sup> ANNEE N° 000001

passages ne peuvent être franchis qu'en ayant re-<br>Cours à la logique Voici un exemple tiré du pre-

pe de verre (après avoir créé des gants d'escalade **ncontestable a été démontrée sur tous les terrains Encore une victoire écrasante d'ADVANTAGE TENNIS sur ses adversaires. Sa supériorité technique ors de la précédente saison. Comme nous, le Tennis Mondial se demande s'il y aura cette année un joueur suffisamment entraîné pour réussir l'exploit de ravir sonier disputer de la proper de la proper de la proper de la proper de la proper de la proper de la proper de<br>Higher e shop an Municipal de la del Mercede de la proper de la proper de la proper de la proper de la proper<br>P** 

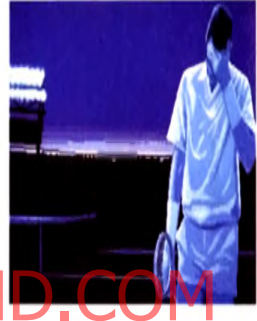

#### **PROFIL D'UN CHAMPION**

- ♦ 1 à 2 joueurs simultanés.
- ♦ Des coups nom breux et spectaculaires: plongeon, smash de revers...
- $\bullet$  Visualisation au ralenti du dernier échange.
- ♦ 3 types de jeu : entraînement, saison ou exhibition.
- $\bullet$  Comptabilisation des points ATP et progression des adversaires dans le classement géré par l'ordinateur.
- ♦ Différents angles de vue du joueur.

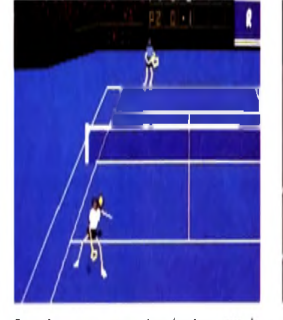

Superbe coup entre les jambes sur la surface synthétique de Tokyo.

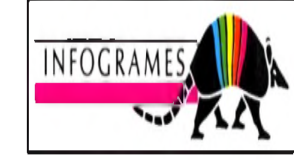

PC & COMPATIBLES ATARI ST & STE - AMIGA

52 INFOGRAMES - 84, rue du 1er Mars 1943 - 69628 VILLEURBANNE CEDEX - Tél.: 78 03 18 46

**GAGNEZ VOTRE PIN'S N° 1 MONDIAL**

Bravo! Vous n'avez pas renoncé, vos qualités techniques et votre mental de battant vous ont hissé au rang de N°1 mondial. Tout gagnant mérite sa médaille. Si vous êtes parmi les 200 premiers à nous envoyer la photo d'écran représentant la première page de votre "Press-book" sur laquelle nous pourrons constater que vous avez triomphé d'ADVANTAGE TENNIS, vous recevrez le pin's ADVANTAGE TENNIS PLAYER NUMBER 1.

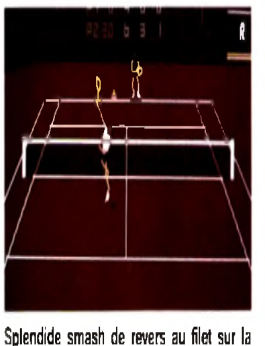

terre battue de Roland Garros.

as de la logique pour le terminer. Un bon jeu qui constituera un challenge à la mesure des meilleurs.

Jacques Harbonn

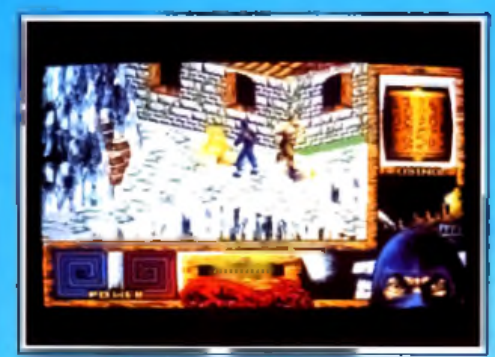

Les graphismes sont précis et colorés.

#### Doguy : oui, mais...

*Oui,* Last Ninja 3 *est un bon jeu mais, au bout de trois épisodes, on commence à se lasser.*

*Oui,* Last Ninja 3 *est plus beau que ses prédécesseurs mais il est encore loin des graphismes de* First Samurai.

*Oui,* Last Ninja 3 *inclut des éléments de beat'em ail, d'aventure et de reflexion mais les ingrédients repris ici ne sont pas les meilleurs de chaque genre.*

*Oui,* Last Ninja 3 *est bourré d'astuces et de trouvailles sympathiques mais l'action laisse une bizarre impression de mollesse. Oui, le personnage est bien animé mais il est particulièrement difficile à contrôler. Voilà bien ce que j 'ai ressenti devant ce jeu :* « *oui, mais... »* Last Ninja 3 *ravira sûrement les amateurs des deux premiers volets mais les autres feraient bien de l'essayer avant de l'acheter.*

*Dogue de Mauve*

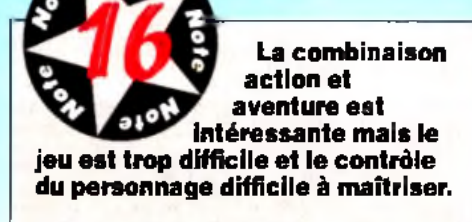

TYPE . action/aventure

GRAPHISMES \_ ★ ★ ★ ★ ★ Les graphismes 3D isométriques rendent bien le relief et fourmillent de détails.

ANIMATION  $\_\star \star \star \star \star \star$ Les déplacements du héros sont fluides et rapides. Toutefois, les mouvements d'attaque sont un peu limités.

BANDE SON La musique est agréable mais les bruitages d'action trop rares.

PRIX : C

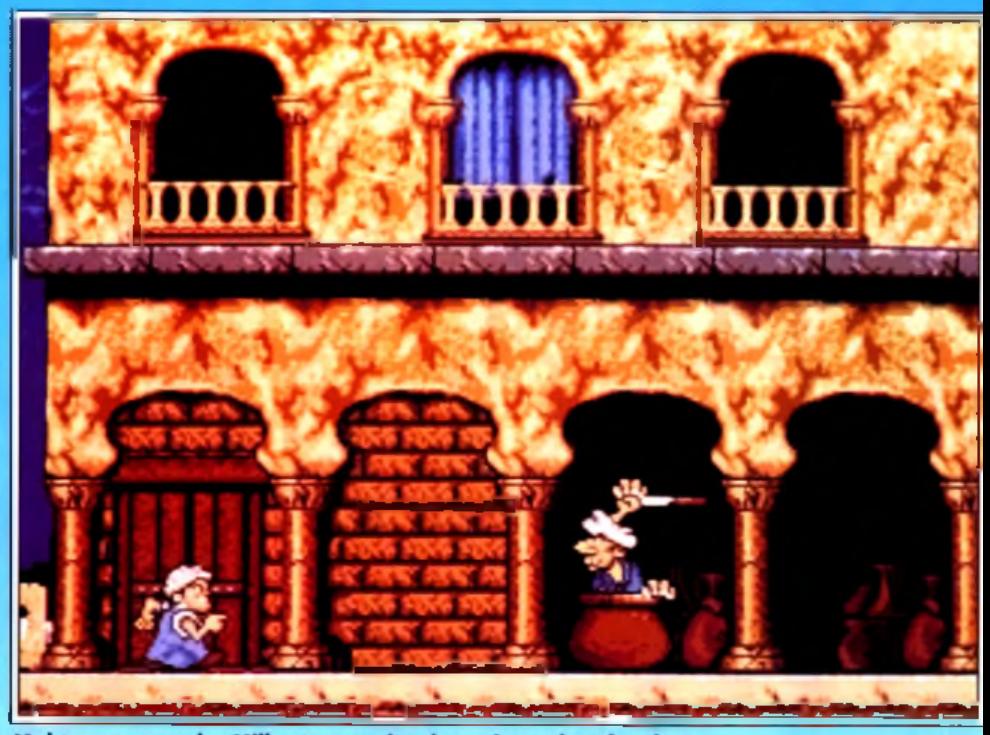

Moktar au pays des Mille et une nuits : les poignards volent bas.

**k** its

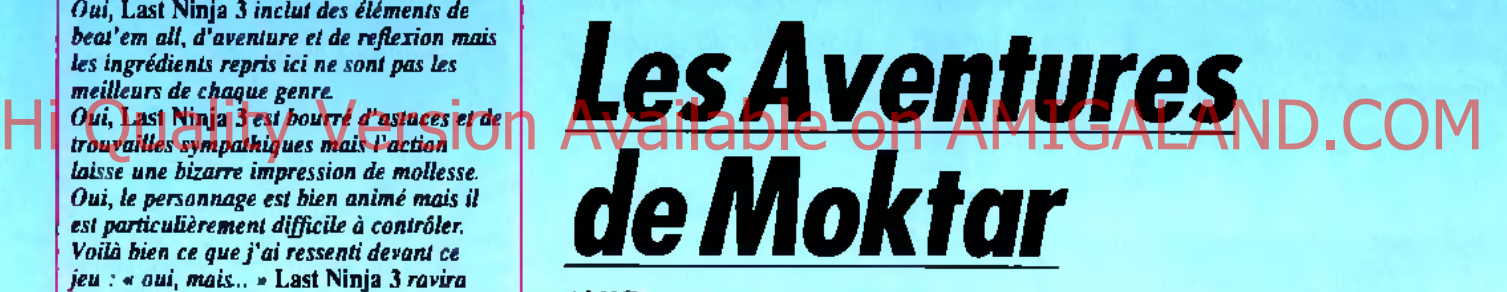

#### AMIGA

Roméo et Juliette version Barbés ! Quand Moktar invite la Zoubida au bal du samedi soir et que la mère de la jeune fille s'en mêle, cela donne un jeu de plates-formes bondissant et original. Notre héros devra affronter les lieux les plus glauques (égouts, catacombes...) ou les plus chauds (souk, désert...) pour retrouver l'élue de son cœur, aide en cela par une animation irréprochable.

#### **Editeur : Titus.**

Déjà testé en préversion dans *Tilt* 94. *Les Aventures de Moktar,* bien que prévues pour la minovembre, devront encore attendre quelques semaines (fin du mois de novembre, début décembre). A la base de cette histoire, la chanson à succès du comique Lagaf'. Les tribulations du jeu-

Le puits : l'entrée d'un labyrinthe.

ne Moktar n'ont plus de secrets pour le premier quidam venu. A la télé, sur les ondes, dans les boîtes de nuit, la Zoubida s'est imposée comme numéro un des tops musicaux (ce qui n'est pas toujours un signe de qualité !). Pourtant, en y regardant de plus près, le jeu en vaut la chandelle.

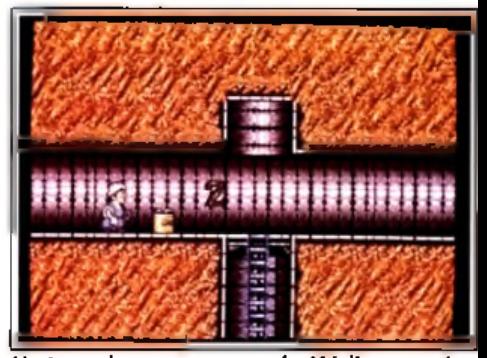

**Un tunnel pour traverser la Méditerrannée.** 

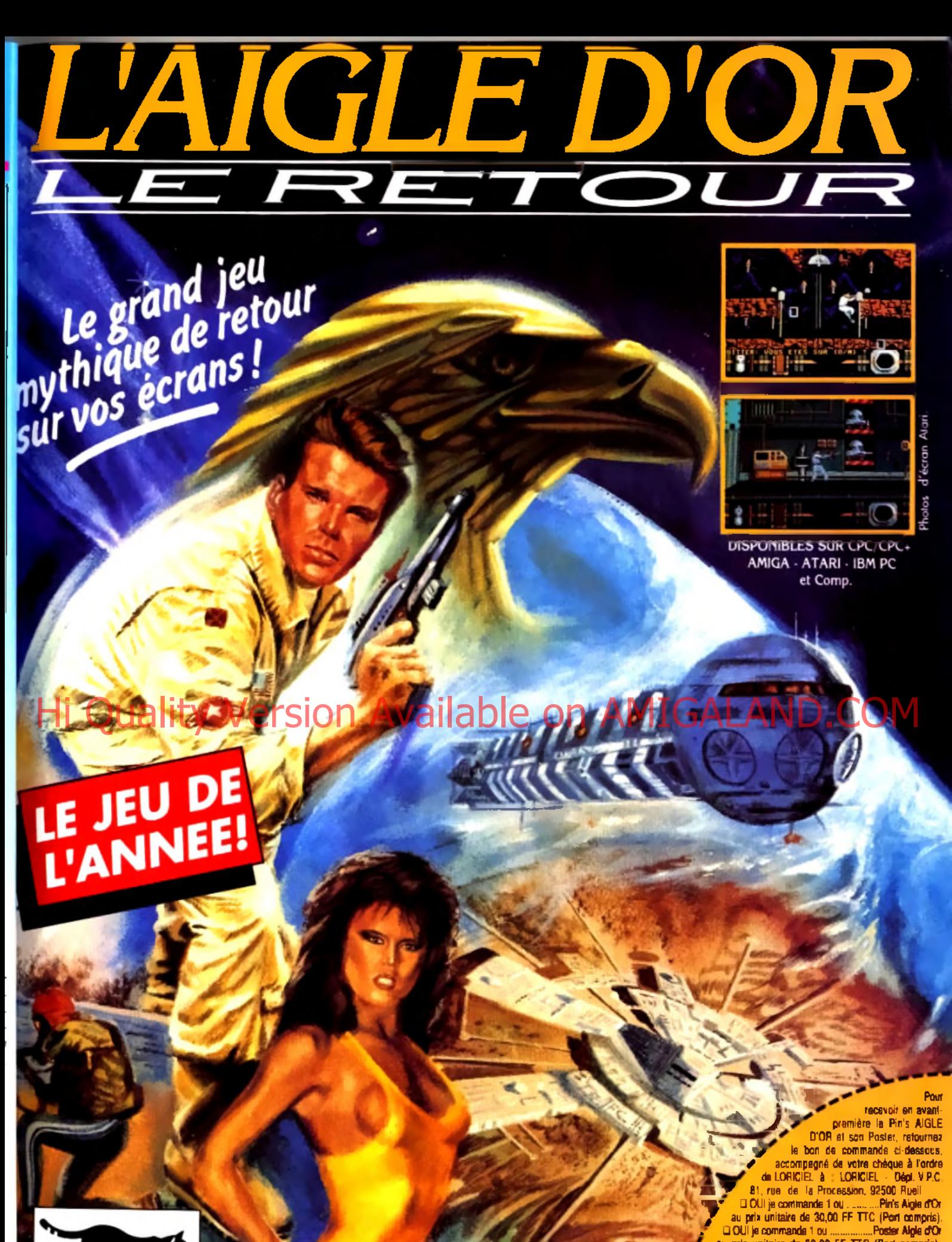

sion 92500 Rueil-Me 11 33 - Tél Commercial : 47 52 18 18

DISPONIBLE CHEZ TOUS LES REVEMDEURS

De 249 FF à 289 EF selon ordinateurs

Prénam **Admsss** Ville : Di Catalogue LORICIEL sur simple demande  $\bar{s}$ contra 2 timbras à 2,50 FF. LORICIEL - 81. RUE DE LA PROCESSION, 92500 RUEIL

au prix unitaire de 30.00 FF TTC (Port compris).

Non

Titus, devenu spécialiste des jeux de plates-formes *(Les Blues Brothers* par exemple), est parvenu à concilier humour et aventure. Moktar, djelaba et turban au vent, part à la recherche de sa bien-aimée. Seize étapes à parcourir à travers des lieux aussi glauques (catacombes, égouts, cité dortoir, périf…) qu'exotiques (désert, vill**e** d'Orient...). Paris, banlieue, Afrique, Barbés, c'est son destin ! Bien qu'il soit armé d'une volonté farouche de réussir, il ne peut compter que sur son agilité et son intelligence. Rebords de fenêtres. échelles, plates-formes en bois, métalliques, mobiles, réverbères... tout est bon à utiliser dans le décor. Même si la prise en main des commandes n'est pas évidente au début (pour certains sauts, il faut une parfaite synchronisation entre les touches du pavé numérique), on apprécie les capacités athlétiques de Moktar : déplacement latéral pendant le saut ou la chute. Ramper, marcher

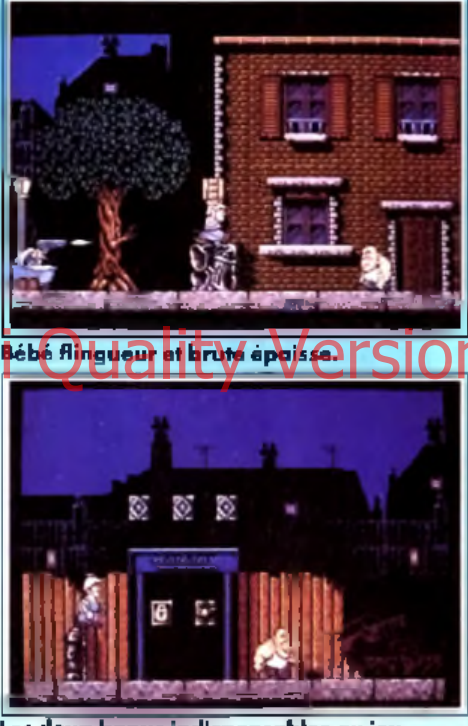

**le s deux bonus indispensables au jeu.**

#### **P io lr : o u i, m ais**

*J'avoue que j'avais un a priori né g atif:* Les Blues Brothers *m 'avaient déçu et je craignais que la dernière production de Titus ne leur ressemble. Agréable surprise ! Sans être le je u du siècle,* Les Aventures de M o ktar *est indubitablement une réussite. Contrairement à son prédécesseur, c'est un jeu riche : riche en actions, riche en possibilités, riche en surprises. Même si la version que nous avons testée n 'était pas entièrement finalisée, elle comportait suffisamment d 'adversaires et de bonus pour donner envie d'en voir* plus et d'aller toujours plus loin. Si le principe du jeu n'est pas vraiment *original, l 'animation, les graphismes, l 'ambiance générale incitent à acquérir ce logiciel avec une certaine impatience. Piotr Korolev* 

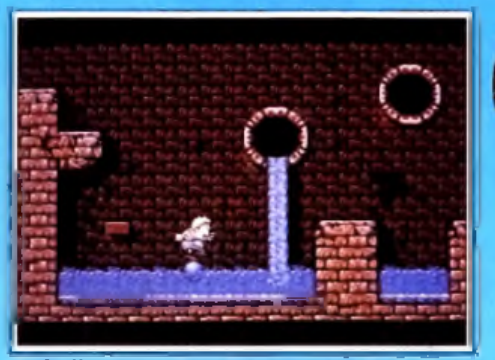

**Un ballon pour franchir les obstacles.** 

#### **A x e l :o u i !**

*D ifficile de ne pas aim er ce soft. Outre sa réalisation superbe et sa jouabilité exemplaire, les aides apportées au* joueur au cours du jeu font partie de *ces petits plus qui me mettent de très bonne humeur. Bien sûr, me direz-vous, un code pour ne pas recommencer depuis le début et un bonus qui permet de reprendre à l 'endroit où il a été ramassé ne relèvent pas de l'exploit et deviennent courant. Mais ces aides ne* sont pas à la portée du premier venu : il faut explorer chaque recoin des niveaux *pour les débusquer ! Un nouveau challenge en perspective qui s'intégre parfaitement avec le reste de l 'action. Libre à vous de passer à côté, ce qui à mon sens serait dommage. Par rapport aux* Blues Brothers, *Titus a vraiment été plus loin. Q ui s'en plaindrait ? A xel Munschen*

sur des œufs pour ne pas réveiller les ennemis assoupis, cela relève dans certains cas de l'exploit. La partie cérébrale et tout aussi délicate : des salles secrètes remplies de bonus d'énergie, des passages à première vue infranchissable, des labyrinthes proches de la crise de nerf ! Si Moktar est en forme, il prend son temps et finit toujours par comprendre que des objets, par exemple caisses, poubelles, bouteilles, empilés les uns sur les autres apportent des solutions à l'énigme et, miracle, dévoilent des pièces ou des couloirs cachés. Si Moktar en a assez de se prendre la tête, il pourra toujours choisir le chemin le plus direct en apparence, mais certainement le plus long et le plus dangereux. Finir le jeu et s'apercevoir que l'on est passé à côté de caches secrètes, de raccourcis et de bonus dissimulés, voilà de quoi donner envie de recommencer la partie. Qu'on ne s'y trompe pas : les difficultés du jeu viennent avant tout du nombre impressionnant d'ennemis que Moktar doit éviter, une cinquantaine environ qui s'agitent dans tous les sens. Le bébé flingueur dans son landau, la poubelle « assommante », les guêpes fonceuses, le noir cannibale, le dromadaire lanceur de balles... sans oublier les monstres de fin de niveaux dont la taille couvre le tiers de l'écran. Moktar doit apprendre à les connaître et à réagir en fonction de leurs caractéristiques. Le moyen le plus sûr d'en venir à bout est de leur balancer des objets ou certains ennemis (il faut un

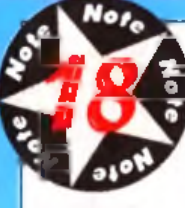

<u>Un jeu à la difficulté</u> *<i>I* second difficulté **M example progressive et à la** jouabilité exemplaire, non dénué d'humour.

plates-formes/réflexion

#### **GRAPHISMES\_\_\_\_\_\_\_\_\_\_\_\_\_\_\_\_**

★★★★★★ Des décors envoûtants, style bande dessinée. Une atmosphère particulière se dégage de chacun des niveaux.

**ANIMATION ★ ★ ★ ★ ★** Souple et rapide. Le scrolling multidirectionnel est un des points forts de ce jeu.

**BANDE SON ★ ★ ★ ★ ★** Une bande sonore ultra-connue et des bruitages clairs et précis.

<span id="page-50-0"></span>**PRIX:C**

certain entraînement avant de les saisir à bras le corps). Si les objets se font rares, il est possible de les trimballer à travers le niveau. Dans la plupart des cas, une fois lancés, ils disparaissent à jamais. Le ballon (très utile) a la particularité de rester à la portée du personnage. De plus, il sert à franchir History Literary obstacles a la bonne de comprende de la bonne de la bonne de la bonne de la plus de la bonne idée de monter dessus et de le faire rebondir, à la manière d'un ressort. L'interactivité entre les objets, le héros et les ennemis (Moktar recule de plusieurs pixels lorsqu'il reçoit un coup, ce qui provoque de temps en temps des va-et-vient entre les belligérants) est un des points forts de ce logiciel. Avec une animation extrêmement fluide, les mouvements du ballon et les sauts des personnages sont un régal pour les yeux. Un scrolling » intelligent » donne à l'action sa pleine mesure. Ce scrolling accompagne Moktar dans ses moindres déplacements. Il tient compte de l'emplacement des ennemis et se recale systématiquement de manière à ce que notre héros puisse les voir et agir en conséquence. Epatant, non ? Enfin, la bande sonore n offre aucune surprise puisque la musique est la chanson de Lagaf. Quelques bruitages viennent égayer la partie. *Les Aventures de Moktar* est un excellent soft qui combine parfaitement l'action/ plates-formes avec la réflexion.

Laurent Defrance

#### **M a lé d ic t io n !**

*Sogrom l 'Ecarlate a encore frappé ! I l y a quelques semaines, le magicien maléfique a jeté un puissant sort d'oubli sur le personnel de chez Vbi Soft. Résultat: le nom du concepteur et graphiste original de* Celtic Legends *a été oublié. Heureusement, un puissant charme du mage Erratum vient aujourd'hui contrer le sort. Que le nom de Pierre Fallard s'éclaire enfin de la part de gloire qui lui revient.*

# **Aventure, Action, Humour dans une Atmosphère Fantastique Médiévale!**

*Vivez l'aventure cocasse de trois lutins m alicieux partis chercher un rem èd e p o u r g u é r ir leu r roi d even u f o u à lier...*

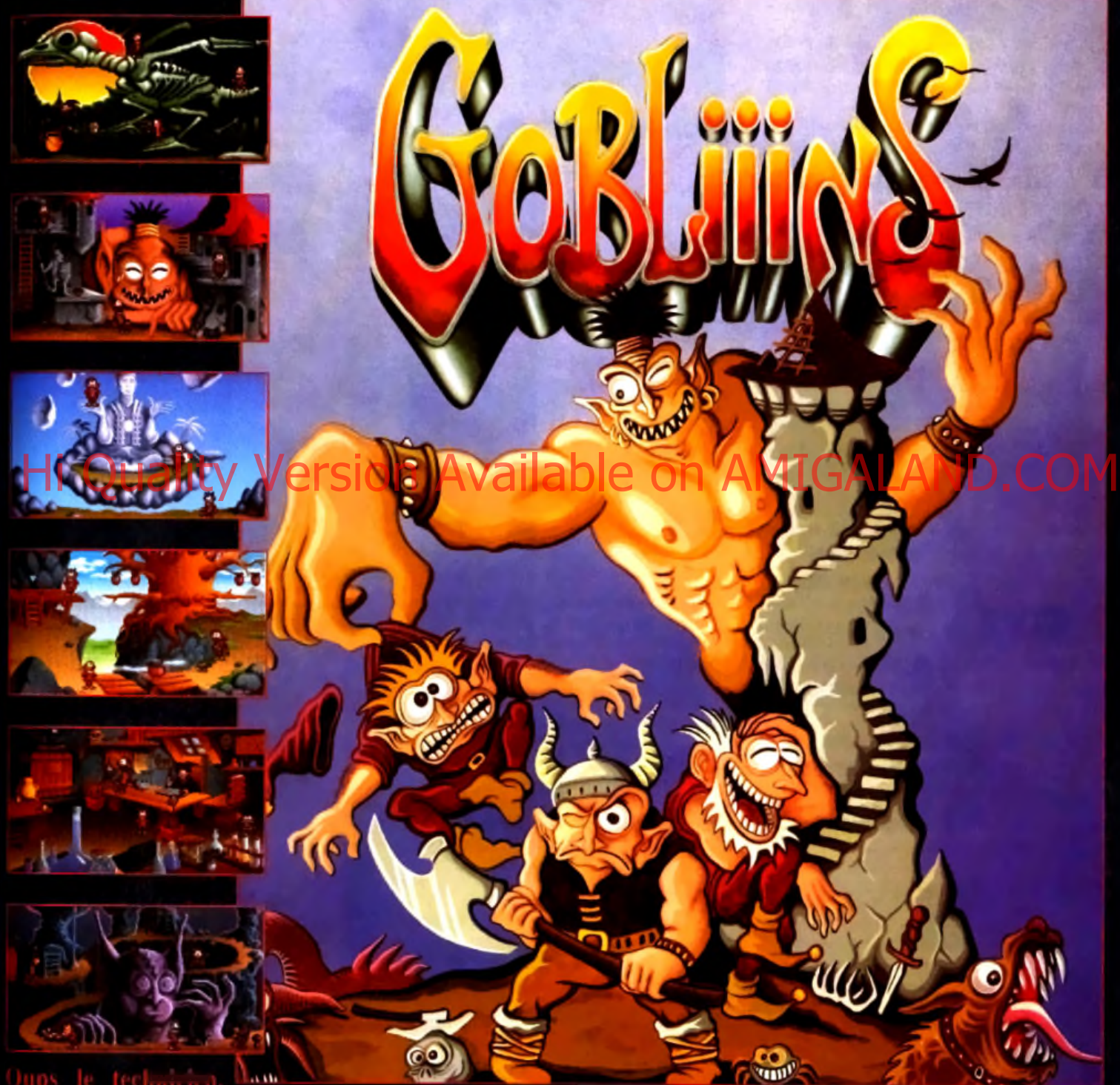

e t i o n n i- ,

Disponible sur : Am iga, Atari ST. PC 5.25", 3.5", PC disque dur 256 couleurs

N'nésitez pas a consulter noire serveur minitel 36 15 COKTEL Catalogue surdemande a C.V.S Parc tertiaire de Meudon 5. rue Jeanne Braconnier 92365 Me udon-ia-Forêt cecex

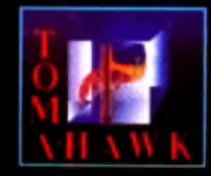

he multimedia eneration

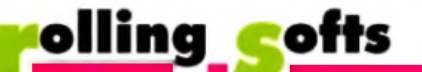

*Super Spate invaders*

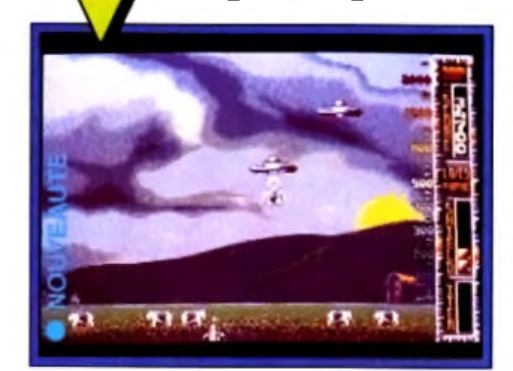

de vaches, on en vient rapidement à s'en nuyer. Et puis, les jeux ont tellement évolue qu'il est difficile de revenir à ce type de challenge. *Super Space Invaders* ne conviendra donc qu'aux nostalgiques et aux petits nouveaux qui veulent découvrir ce grand classique du jeu.Dogue de Mauve

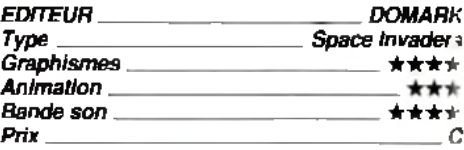

**moisson, ca roule pour les** *moisson, ça roule pour les Noël, les éditeurs sont nlutôt féconds de* nouveautés ou de nouvelles versions de Hits *célèbres. Ainsi, nous vous* **présentons ici plus de** *quarante logiciels, toutes machines confondues... Mais attention, take care le* flop **His sont encore très Fico Pus sont encore très**<br>Hombreux de mois cra he ion Available on AMIGALAND.COM

pas obtenir la movenne et *je vous invite à éplucher* attentivement les tests aui suivent, Pour cette fin d'année, nous nous sommes permis d'inclure *sommes perm is d 'inclure ic i des softs déjà anciens, mais surnotés par l 'ensemble de la presse micro. Il fallait remettre les choses au point ! Olivier Hautefeuilie*

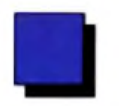

AMIGA

**En haut, une phase d e bo n u s o ù vous** devrez p<u>rot</u>égai **des vaches d e la féro cité des in v a d e rs . Ci-contre,** les E.T. attaquent **en fo rm a tio n classique...**

#### **Voici une remise au goût du jour d'un vénérable ancêtre du jeu micro :** *Space Invaders.* **Le résultat nous laisse un peu perplexe...**

Les extra-terrestres sont de retour pour, devinez quoi? Envahir la Terre! Et comme c'est avec les vieux plans qu'on fait les meilleures invasions, ils ont décidé de reprendre leurs bonnes vieilles formations serrées... Vous l'aurez compris, *Super Space Invaders* fait la part belle à la nostalgie en réutilisant les principes de bases du jeu original. Les programmeurs ont cependant incorporé des ingrédients plus récents commes les armes-bonus, les vaisseaux géants, le jeu simultané à deux et les scrollings. La présentation du jeu est un véritable mini dessin animé qui s'offre le luxe d'égaler *Dragon's Lairoù* même *Another World.* J'adore ! De nombreuses animations, souvent très drôles, viennent ainsi égayer la partie durant tout le jeu. Malheureusement, la réalisation du jeu proprement dit ne suit pas. L'animation ralentit nettement avec la présence de quelques dizaines de sprites à l'écran et les scrollings sont indignes de *l 'Amiga.* Les phases de jeux sont plus variées que dans l'original mais, malgré quelques bonnes idées comme les tableaux de bonus où vous devez protéger un troupeau

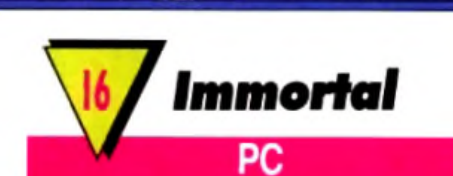

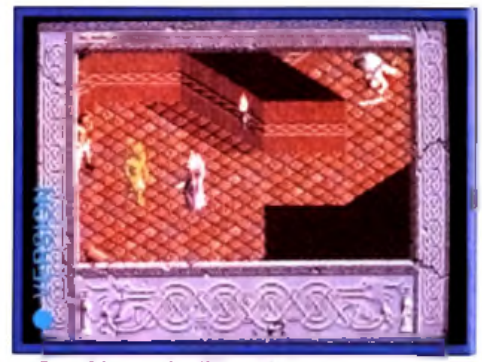

Graphismes fauillés, déplacements selon **trois axes : la réalisation d 'Im m o rta l PC est irrép ro ch ab le.**

**Ce superbe jeu, Tilt d'Or sur** *Amiga,* **arrive enfin sur** *P C* **II met nos nerfs à dure épreuve, dans une aventure passionnante - mais particulièrement difficile !**

Apprenti magicien, vous devez retrouver votre maître perdu au fond d'un dongeon.

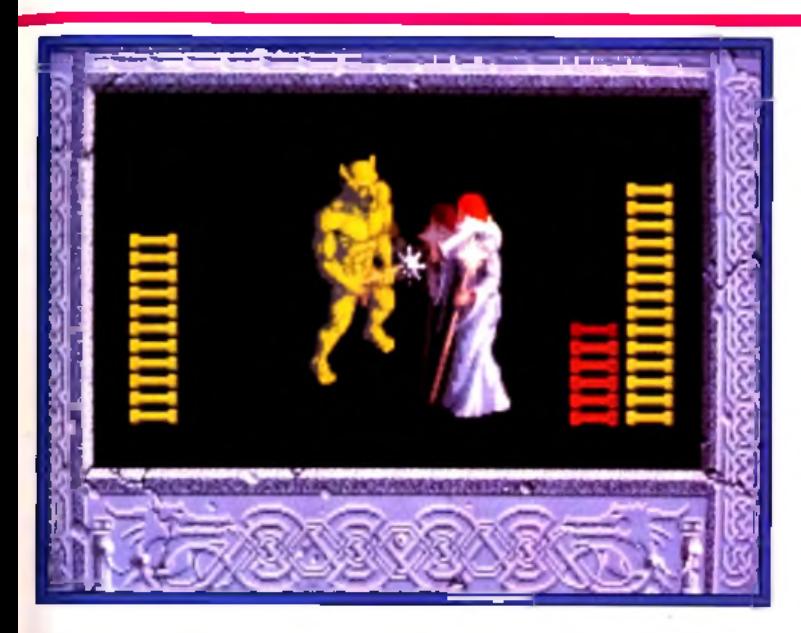

**E x e m p le d 'u n** combat entre **l'a p p re n ti m agicien q u e l'o n in carn e et** l'un des monstres **m is en scène dan s Im m o rta l. Sur les** côtés de l'écran **a p p a ra is s e n t les n iv e a u x de résistance des ad v ersaires .**

Combats, énigmes et astuces sont au rendez-vous et leur association apporte à ce jeu une difficulté très élevée. La représentation en 3D isométrique est superbe, très au dessus de *Cadaver,* par exemple, et la qualité et le nombre des animations sont époustouflants.

Les combats, simplistes, ne posent pas de problème. En revanche, le jeu n'est pas <• timé » : plus la machine est rapide, plus votre personnage va vite, et plus il est difficile d'éviter les trappes et autres bouches à feu.<sup>1</sup>

La réalisation est très soignée et seule la musique laisse à désirer (que vous ayez une carte sonore ou non ! ).

Certaines animations sont cocasses (essayez le « bait »...).

Deux défauts majeurs : la nécessité parfois de déposer un objet <• au millimètre près •>, ce qui devient assez frustrant, et un certain manque de précision dans les commandes.

Ce jeu, proche de *Prince of Persia* dans son principe, s'en démarque par son côté •< rôle •> plus développé et par des astuces beaucoup plus recherchées. Un très bon jeu.

# Jean-Loup Jovanovic

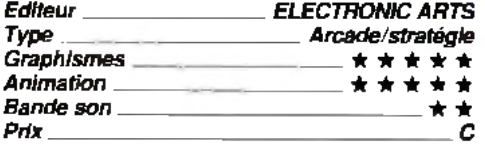

### *M e rth a n t Colony*

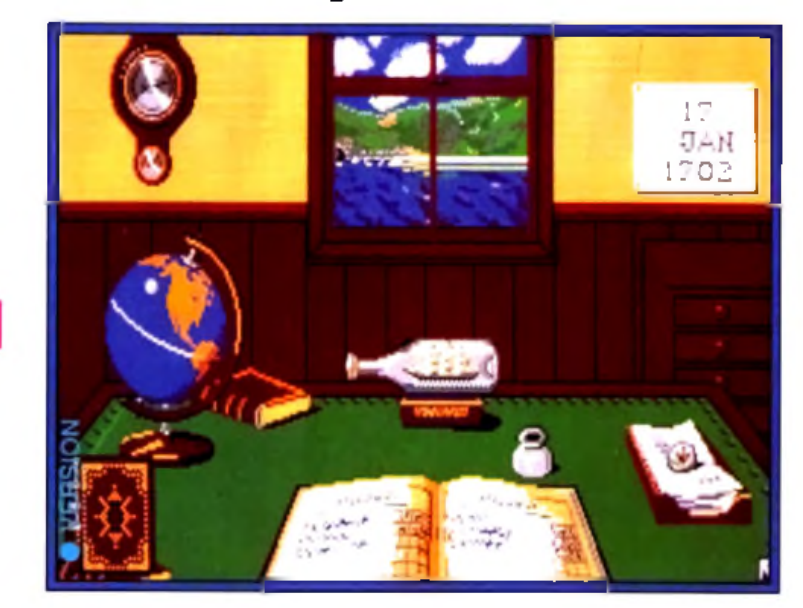

**M e n u d'accès aisé,** rappel de divers éléments de jeu de façon à rendre le tout facile d'accès sont parmi les atouts de cette **sim ulation** de commerce.

PС

**Déjà testée comme hit dans** *Tilt* **91 sur** *Amiga,* **cette simulation de commerce naval vous transporte dans l'univers** Impitoyable des pirates du xville siècle. **Vous jouez à la fois le rôle de commerçant, de guerrier et de colonisateur. Vaste programme pour qui aime la stratégie et l'action.**

Impressions, depuis des années, se spécialise dans les wargames et les simulations historiques, avec plus ou moins de réussite (qu'on se souvienne du très moyen *Charge of The Light Brigade). Merchant Colony e*st d'une autre nature. Vous prenez en main la destinée d'un marchand qui part â la découverte de nouvelles colonies. A cette époque, les voyages ne formaient pas toujours la jeunesse. Tempêtes, orages, mutinerie, pirates sont autant d'obstacles qui vous attendent aux quatre coins des océans. A Marseille, installé dans votre superbe bureau de commerçant, vous commencez par acheter votre bateau. Suivant ses caractéristiques, vous pourrez embarquer un plus ou moins grand nombre de provisions et d'hommes (soldats, colonisateurs, ouvriers, explorateurs, enseignants et ingénieurs). Une mappemonde animée (!) vous renseigne sur les ports pour ache-

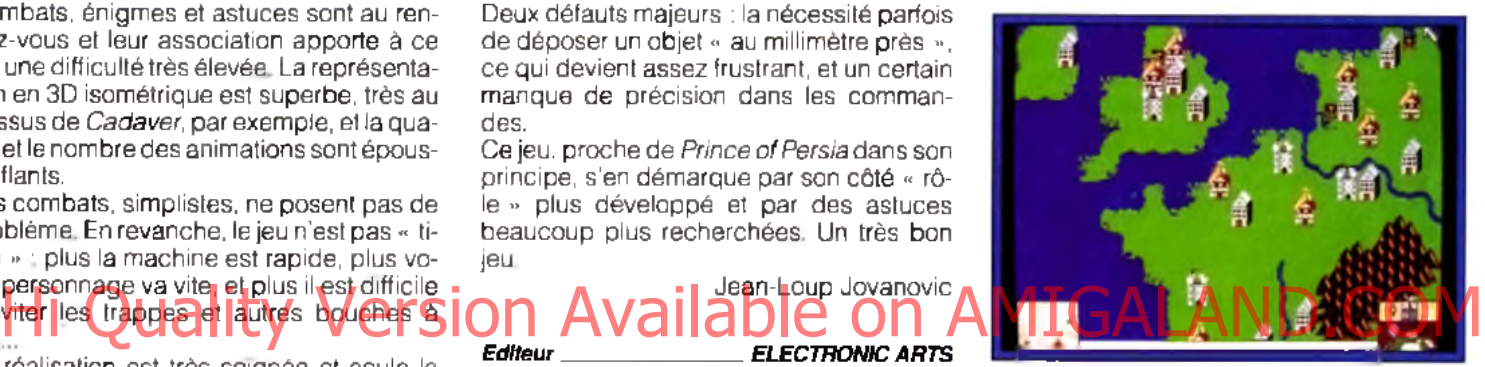

Extrait de la mappemande qui permet d'en savoir plus sur les ports...

ter et vendre vos marchandises et les régions à coloniser. La destination choisie, il ne vous reste plus qu à prier pour ne pas tomber sur des pirates (scènes de combat gérées à la souris). Si vous parvenez à toucher la terre promise, vos hommes se mettront au travail.

Vous n'aurez aucun problème pour pénétrer dans ce monde de business version 1700. Cartes, menus, sous-menus, icônes sont parfaitement adaptés pour ce type de jeu. Les graphismes du *PC* sont clairs et très bien réalisés. L'animation saccadée modère quelque peu cet enthousiasme: l'approche du navire près d 'un port ne m'a pas convaincu. Même si la maniabilité des commandes pour diriger le navire est très agréable à la souris, on vous demandera d'être extrêmement précis pour accoster sur la terre ferme. Et cela relève parfois du coup de chance! Quelques bruitages égaient l'action, mais cela ne va pas plus loin. *Merchant Colony* demeure cependant une excellente simulation dont les difficultés, bien dosées, vous contenteront sûrement.  $\mathbf{L}$ 

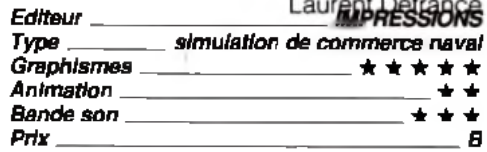

## olling cofts

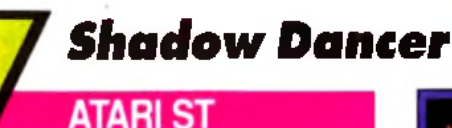

#### **Ce second volet de la saga de Shinobi a déjà été testé en version** *Megadrive* **dans** *Tilt* **87,**

Maître en arts martiaux, vous allez vous enfoncer dans les territoires ennemis et combattre des multitudes d'adversaires aux techniques d'attaques fort différentes. Votre chien vous sera très utile pour distraire l'attention des plus coriaces et la magie vous permettra de sortir des plus mauvais pas. Contrairement à ce qui se passe encore malheureusement trop souvent lors des adaptations *Megadrive*/micro, cette conversion sur Atari *ST* est une grande réussite. Les graphismes sont très travaillés avec une excellente mise en couleurs et des décors diversifiés. L'animation est rapide et fluide à souhait et la jouabilité parfaite en dépit des possibilités moindres du joystick (un bouton au lieu de trois sur la *Megadrive).* Seule la bande sonore est en re-

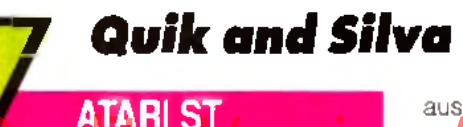

#### **Après la version** *Amiga,* **voici la version Atari** *S T* **de cet excellent jeu de shootthem-up/plates-formes.**

Votre créature roboïde va sauter de blocs en blocs pour progresser et se débarrasser de ses nombreux ennemis en leur tirant dessus ou en les évitant.

Les astuces à trouver sont nombreuses,

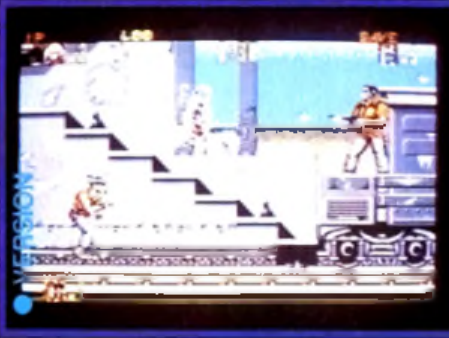

**Cotte conversion est vraiment superbe.** trait, tout en restant correcte. Un excellent jeu d'action/plates-formes, bourré d'astuces a découvrir. Jacques Harbonn

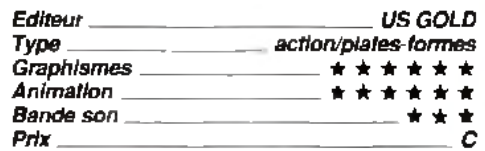

aussi jolis, tout comme le graphisme des diverses créatures. L'animation est parfaite, que ce soit pour les déplacements du héros ou des monstres, que pour le scrolling d'une fluidité totale. té du niveau de la terre du niveau de la terre de la terre de la terre de la terre de la terre de la terre de la<br>Après la version Amiga voici la version de descriptourles deplacements du néros de surfiveau en scrolling hor

> La bande sonore n'est pas moins riche, combinant une musique entraînante, des bruitages d'action très présents et réalistes, le tout complété de digitalisations vocales de présentation. *QuikandSilva est* vraiment un tout bon sur cette machine. Jacques Har-

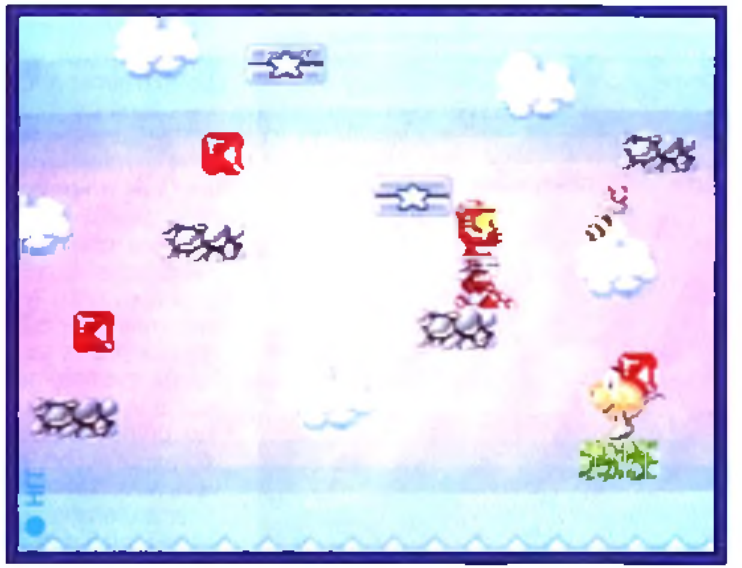

**Vatre robot va pas ser p a r b ien des** épreuves avant de **re jo in d re la sortie** de chaque tableau.

tant au niveau du chemin lui-même où il faut parfois se creuser les méninges pour parvenir à passer un obstacle, que pour la récupération des bonus bien cachés.

La conversion sur *ST* est une réussite complète. Les fonds dégradés sont toujours

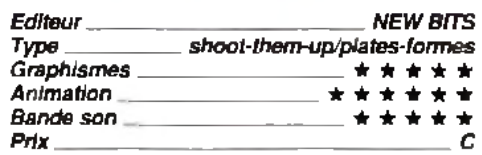

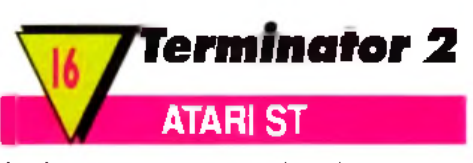

**Après la version** *Amiga* **(testée dans** *Tilt 93),* **voici la version** *Atari ST* **de ce jeu d'action avec phases de réflexion, tiré des moments forts de ce film impressionnant qu'est** *Terminator 2.*

Cette version est très proche de la version quasi finale que nous avions eue entre les mains, à quelques détails près. Ainsi, les phases de poursuite en moto ou en camion ont été rallongées, ce qui complique bien

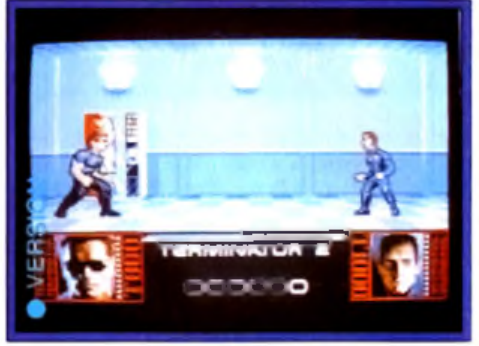

**Face à v o tre e n n e m i, baissez-vou s à tem ps** afin d'éviter les tirs.

entendu le challenge et la trop grande faciligée elle aussi. La réalisation est d'un bon niveau, avec des graphismes bien travaillés dans certaines scènes (au niveau des ombrages en particulier) et une animation fluide Les bruitages digitalisés sont évocateurs mais un peu rares à mon goût. Un bon jeu d'action, varié à souhait.

Jacques Harbonn

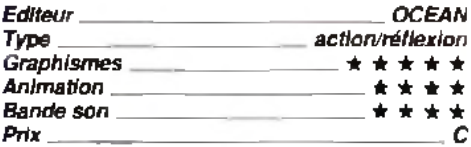

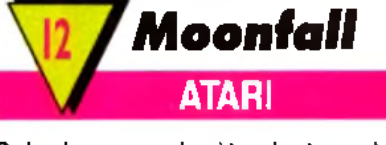

**Coloniser une planète n'est pas à la portée du premier capitaine de l'espace venu. Pourtant, à bord de votre vaisseau spatial, vous devez affronter les pires dangers.**

Votre objectif est d'autant plus difficile qu'il ne faut pas se contenter de descendre tous les aliens et autres robots qui se présentent. La plus grande partie du jeu concerne l'exploration des lieux et la recherche de zones stratégiques à contrôler. Pour chacune de vos dix missions réussies, une certaine somme d'argent vous est allouée. Ce qui, à la fin de partie, vous donnera le leadership

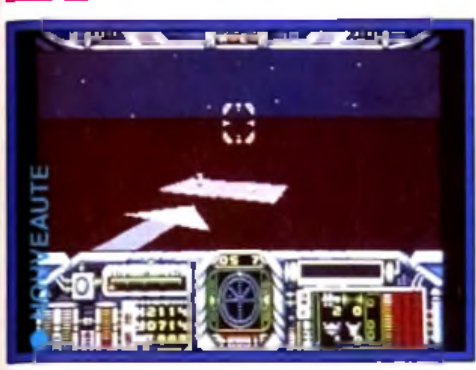

**Comme si vous y étiez, voici le tableau de bard du vaisseau dont on prend les** commandes...

sur la planète tant convoitée. En utilisant à la fois les touches du clavier (armements, vues extérieures, contrôle de la vitesse...) et la manette (déplacement latéral et vertical). vous parvenez, au bout d'un certain entraînement, à maîtriser le vaisseau et à combattre efficacement les ennemis qui s'annoncent sur votre radar de bord. A ce sujet, l'animation est tout à fait correcte. Une carte de la planète permet de vous situer et surtout de vous rendre aux différentes bases. où une exploration des lieux s'impose Une fois à l'intérieur, vous aurez malheureusement la sensation de ne plus être dans le même jeu. En effet, les décors intérieurs sont vraiment de piètre qualité. Des salles uniformes aux couleurs sans nuance. On

3D) des scènes extérieures. En ce qui concerne la bande sonore, vous ne pourrez pas dire qu'elle vous empêche de réfléchir elle se limite à quelques bruitages d'un niveau très moyen Dans l'ensemble, *Moonfall* est un bon jeu de combat spatial/ stratégique. Laurent Defrance

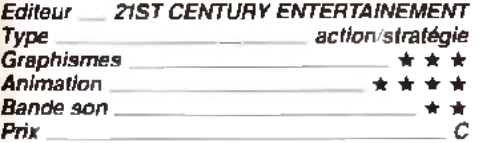

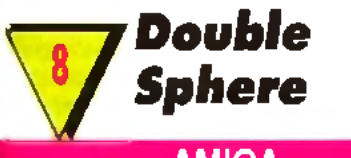

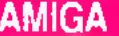

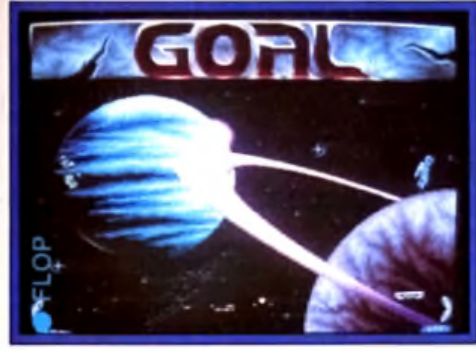

Comme vous le voyez, les sprites sont petits.

#### *Double Sphere* **vous propose un sport galactique inspiré du football mais qui tire aussi quelques éléments de** *Pong***, le tennis originel.**

Vous allez incarner un spationaute en combinaison, opposé à un autre, tenu par le programme ou un ami.

Un canon va libérer aléatoirement une boule qui va ricocher sur les bords de l'écran et sur une plaque mobile qui parcourt le bas de l'écran.

Il faut récupérer cette boule au plus vite et la placer dans la lucarne, mobile elle aussi, de votre adversaire.

Celui-ci peut bien entendu la capturer en cours de trajet pour tenter de marquer. La réalisation est inégale

Si les décors galactiques sont assez jolis, en revanche les sprites représentant les joueurs et la balle sont bien trop petits, ce qui gène le jeu. L'animation est correcte, avec un petit effet d'inertie, mais un peu lente à mon goût.

La bande son n'offre qu'une musique quelconque sans aucun bruitage, ce qui est bien triste pour ce type de jeu. De plus, le programme se révèle un adversaire trop facile à battre, une fois que l'on a maîtrisé la tactique gagnante.

Ce jeu ne présente d'intérêt réel qu'à deux, et encore

Jacques Harbonn

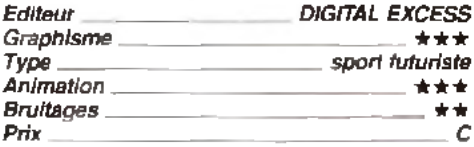

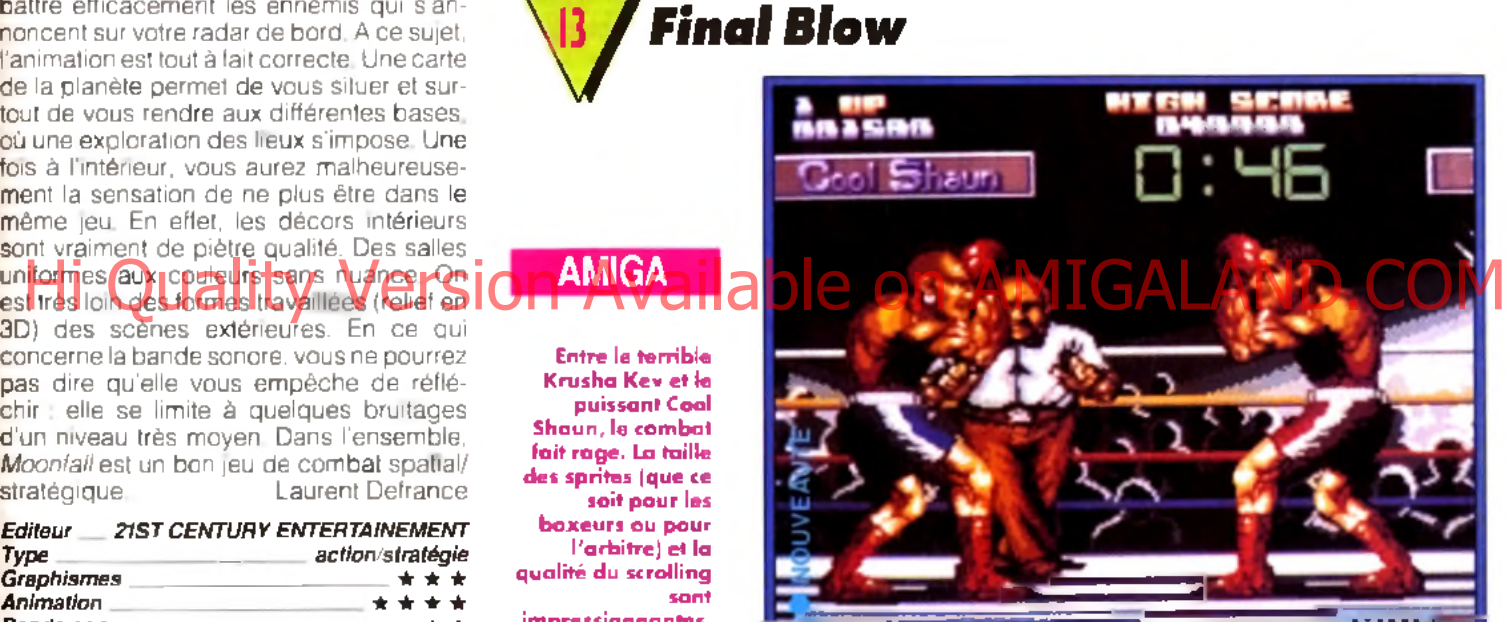

**Krusha Kev et le** Shaun, le combat fait rage. La taille des sprites (que ce **boxeurs ou pour q u a lité du scrolling im p re ssio n n an tes.**

#### **De gros sprites, des mouvements variés et une bonne dose d'humour. Une très bonne réalisation au service d'un jeu malheureusement trop répétitif.**

Vous incarnez ici un puissant boxeur qui va se mesurer à divers adversaires dans l'espoir de devenir LE champion.

Contrairement à la version originale de Taito, vous aurez ici le choix entre dix boxeurs différents, chacun ayant ses forces et ses faiblesses.

Mes préférés : Cool Shaun et Krusha Kev, dont les visages sont basés sur ceux des concepteurs de chez Storm. Il existe deux modes de jeu, •< knockout •• (qui permet de jouer à deux simultanément) ou championnat. Le premier vous permettra d'affronter un adversaire humain ou dirigé par l'ordinateur pour un combat ponctuel et enragé. Le championnat, qui ne se joue que contre l'ordinateur, vous entraînera dans une suite de combats de plus en plus ardus.

La réalisation du jeu est de très bonne qualité, ce qui fait vraiment plaisir à voir. Les sprites sont immenses et le scrolling latéral plein écran tout à fait satisfaisant.

L'animation •• mouline •• à environ 25 images/seconde et les mouvements des personnages sont assez fluides. Les combats échappent à la confusion grâce à un graphisme précis et une bonne diversité de coups. Les sons, pour leur part, sont corrects mais sans surprise. Le vrai problème de *Final* 8/owvient, à mon avis, de sa faible durée de vie. Tous les combats se ressemblent et on se lasse trop rapidement de l'unique décor. Vraiment dommage...

Dogue de Mauve

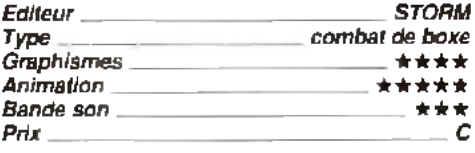

### olling cofts

**Face** *OH*

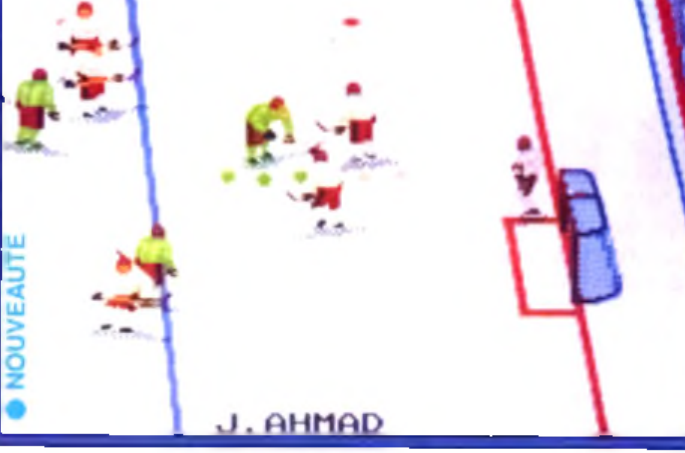

78 SI

#### **AMIGA**

**M a lg ré son ospect** un peu rebutant, **Face Off reste assez a m u s a n t. Cependant**, la **jo u a b ilité est m édiocre.**

*w*

*Face* **Off vous propose une simulation de hockey sur glace couvrant tout autant le jeu sur le terrain que la gestion de l'équipe.**

Vous allez choisir la position de chaque joueur, les entraîner, soigner leurs blessures et même vous occuper de les distraire Hies en nême vols becuper de les distance Available de la Concord Horizonia VII Essercia le Monopoye vu passer des ensuite le match proprement dit. Le terrain est vu du dessus avec cependant une certaine impression de relief. Il n'est représenté qu'en partie, le terrain scrollant pour coller à l'action. Comme il est de coutume, vous contrôlez le joueur le plus proche du palet. Toutefois, les gardiens restent sous contrôle du programme. Ces gardiens sont d'ailleurs si redoutablement efficaces qu'il est très difficile de marquer. Cela pose d'ailleurs un problème au début car le joueur débutant pourra éventuellement se lasser un peu devant cette défense de fer qui semble vraiment infranchissable. Mais il existe heureusement une parade en feintant juste avant de tirer.

Le jeu est agréable mais deux défauts entachent la jouabilité.

Tout d'abord, le déplacement des joueurs est un peu lent (alors que paradoxalement le scrolling, lui. est rapide !). Mais surtout le palet est trop petit et il arrive souvent qu'on ne le distingue plus au milieu des joueurs. Les graphismes sont de bonne facture mais les bruitages un peu restreints. En dépit de ces défauts, *Face Off* reste un bon choix pour les amateurs du genre, d'autant que l'offre est limitée sur *Amiga.*

Jacques Harbonn

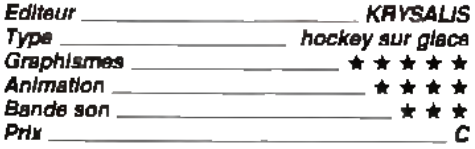

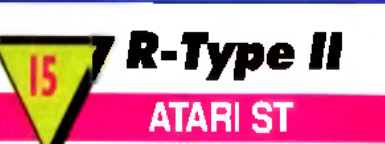

**Déjà testé en version** *Amiga* **dans** *Tilt* **93, R-Type II fait son apparition sur Atari** *ST.* Si ce shoot-them-up a scrolling horizontal n'apporte rien de bien nouveau par rapport

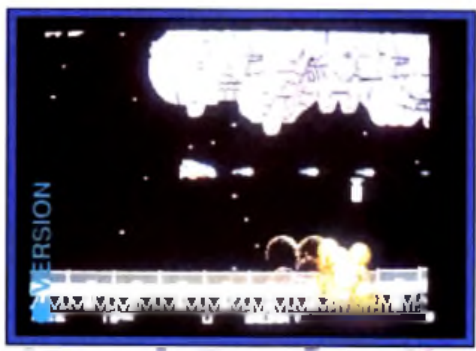

**Cette conversion ST est excellente en dehors d'un scrolling fluide mais lent.** 

au premier volet et aux autres shoot-themup en général, il offre cependant la quasitotalité des ingrédients majeurs, à savoir des armes variées, des attaques très diverses et des monstres de fin de niveau redoutables. La conversion sur Atari *ST* est très honorable. Les graphismes sont bien travaillés, que ce soit pour les décors ou pour les aliens. L'animation est fluide, tout comme le scrolling horizontal (le point faible de la machine) mais s'avère en revanche plus lente que sur *Amiga.* Jacques Harbonn

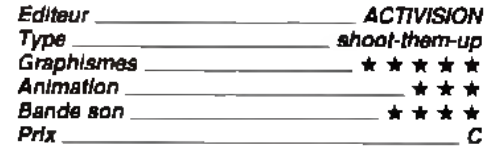

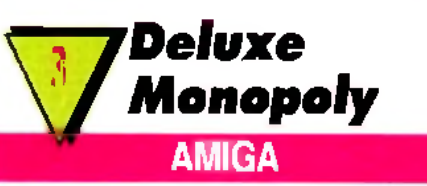

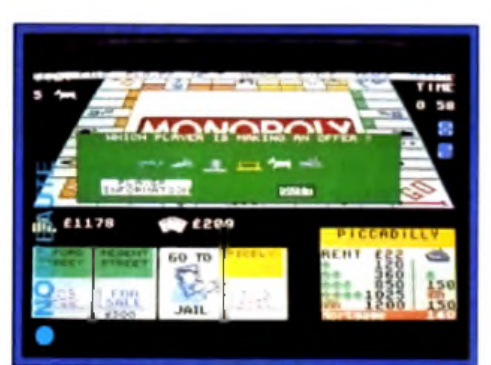

L'adaptation sur micra de ce jeu reprend tous les éléments de la version sur plateau. Quel intérêt ?

**Ce** *Monopoly* **sur** *Amiga* **est l'exemple parfait de l'adaptation ratée. On ne voit pas très bien l'intérêt de développer un tel jeu sur micro lorsque l'on voit le résultat. Leisure Genius ne sort pas grandi de cette entreprise.**

Reconnu comme l'un des plus grands jeux de société, le *Monopoly a* vu passer des générations de joueurs de sept à soixante-dix sept ans. Fort de cette réussite, Leisure Genius s'est lancé dans l'adaption de ce célèbre jeu. Malheureusement, le résultat est loin d'être brillant. Sur *Amiga.* on était en droit d'attendre autre chose qu'une succession de menus et sous-menus tristes à mourir! L'écran principal représente en totalité le plateau de jeu, ce qui fait des cases disproportionnées entre celles situées au premier plan et les autres en arrière plan. Et ce n'est pas tout : un tiers de l'écran est pris par l'emplacement des propriétés et des acquisitions des joueurs. Cela donne un écran de jeu parfaitement illisible. Le déplacement des pions, via les dés, est loin d'être convaincant. Il faut utiliser le menu déroulant à chaque fois que vous souhaitez avancer. L'animation ne vaut guère mieux: votre pion se déplace à une vitesse proportionnelle au chiffre inscrit sur les dés. Plus ce chiffre est élevé, moins vous parviendrez à suivre des yeux le trajet de votre pion! En ce qui concerne la règle du jeu, elle est similaire à celle d'origine: achats, ventes, hypothèques... Avec une notice tout en anglais, il est difficile d'apprécier toutes les subtilités du jeu. Enfin, ce n'est pas avec la bande sonore, quasi inexistante que vous tirerez un quelconque plaisir. Laurent Defrance

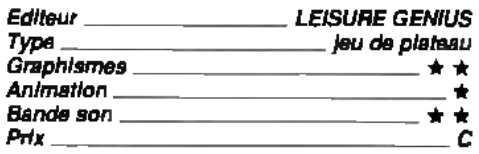

### olling cofts

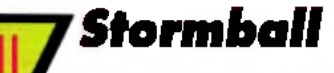

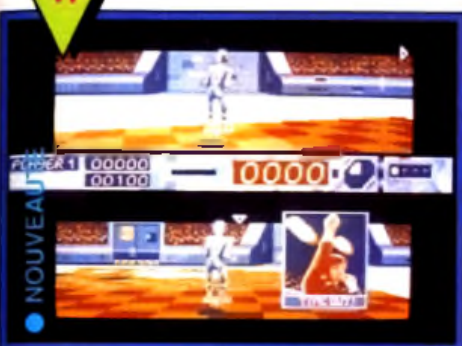

Si le jeu est assez original (mélange de sport futuriste proche du football et de casse **briques), la réalisation en revanche ne suit** pas, en particulier au niveau de l'animation **bien trop lante.** 

#### **ATARI ST**

#### *Stormball* **vous propose un sport futuriste, s'apparentant un peu au football, mais contenant aussi des éléments de casse-briques !**

Vous affrontez le programme ou un ami sur un damier représenté en pseudo-3D et dont certaines cases colorées sont des bonus. Votre joueur se déplace sur une sorte de skateboard volant (à la manière de geluide *Retour vers le Futur II).*

Une fois en possession de la balle, vous devez la lancer vers ces cases bonus pour les récupérer. La balle rebondit sur les bords du plateau de jeu, à la manière d'un cassebriques. Les meilleurs bonus se trouvent au sein de la « cage » ennemie, orientée à l'opposé d'un but de football ! Comme vous ne pourrez pas y pénétrer vous-même, il faudra calculer le rebond du palet sur le bord afin qu'il y rentre en dépit de la défense acharnée de votre adversaire. Il faut jouer vite car chaque période est courte et qu'il est interdit de garder la balle bien longtemps. La réalisation est inégale.

Si l'effet 3D est assez bien rendu, le système de déplacement original et la bande son correcte, en revanche l'animation est beaucoup trop lente, ce qui gâche une grande partie du plaisir de jeu. Votre joueur se traîne sur le damier et la balle ne montre pas de réaction beaucoup plus vive. De plus, l'écran de jeu est trop petit, surtout lorsqu'il est scindé en deux dans le mode deux joueurs.

Mieux réalisé, *Stormball* aurait pu être excellent, mais tel qu'il est, il ne peut espérer captiver le joueur plus de quelques parties, même à deux.

Jacques Harbonn

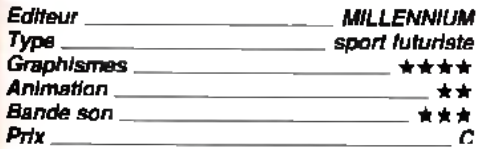

*fP iH ig h te r* **ST |**

**Le Pitfighting est un sport illégal où tous les coups sont permis. Si bien qu'il n'est pas rare de voir un combattant mordre la poussière... définitivement. Ce qui est malheureusement le cas de ce jeu.**

La borne d'arcade originale de Tengen avait deux particularités. Premièrement, les graphismes des combattants étaient entièrement digitalisés. Deuxièmement, le jeu n'était pas des plus réussis. Dans cette version, les programmeurs de Teque London ont réussi à conserver le premier point sans toutefois améliorer le second. Le gros problème vient surtout de la jouabilité qui, du fait de l'imprécision des combats, est franchement aléatoire. Les graphismes, qui ont perdu en couleur dans le conversion, sont carrément laids. Cependant, la réalisation n'est pas mauvaise. L'impression de profondeur, par exemple, est bien rendue (les sprites grossissent ou rapetissent en se déplaçant de haut en bas) et la musique est assez énergique. A noter également que l'on peut jouer à deux simultanément et que les adversaires sont assez variés. Mais cela

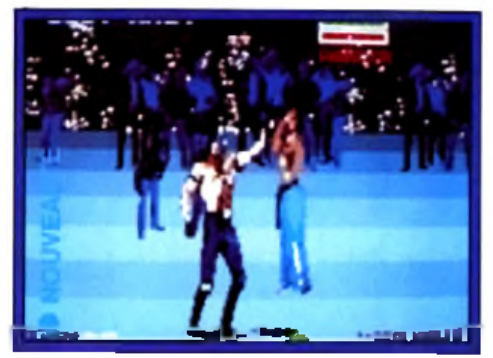

**V o tre d e rn ie r a d v e rs a ire est fo rt justem ent su rn o m m é le G u e rrie r U ltim e . Les pieds à 5 0** centim ètres au-dessus du sol, vous venez **m a lh e u re u s e m e n t d e c o m p re n d re à quel p o in t ce titre é ta it m é rité ...**

ne suffit pas pour faire de *Pitfighter* un bon Doque de Mauve

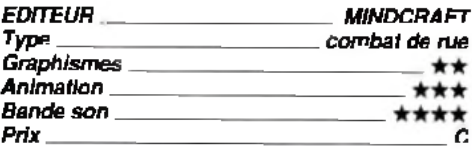

**A graph and a graph of the participan and a graph of the AMIGALAND.COM** 

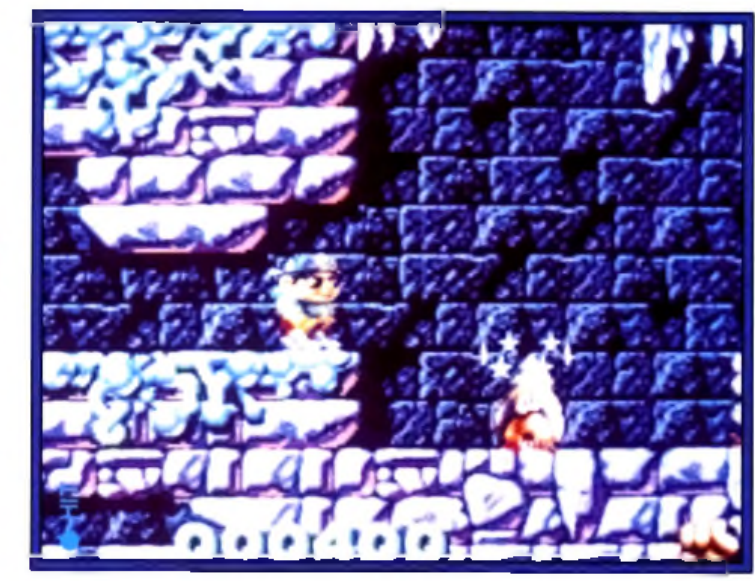

#### **Nous vous avions présenté dans** *TJ/t* **94 la version** *Amlga* **de ce nouveau jeu des Bitmap Brothers.**

**ATARI ST**

**Combinant avec bonheur** jeu de **p la te s -fo rm e s et a v e n tu re , cette d ern ière produ ction des Bitmap Brothers est à la h a u te u r d e leur** réputation. Un titre varié et accrocheur.

Sous des dehors de shoot-them-up/platesformes classique au premier abord, le programme cache des trésors d'ingéniosité, que ce soit pour la variété des armes et leur utilisation, le gigantisme des mondes à explorer, la variété et le « caractère » bien particulier des monstres ou encore la gestion très rigoureuse des bonus pour accéder aux meilleurs scores. La version *Atari ST* est si proche de la précédente qu'il est

difficile de les différencier au premier coup d'œil. Les graphismes sont agréables et l'animation fluide que ce soit pour les déplacements des créatures ou pour le scrolling multidirectionnel. La bande sonore combine une musique entraînante à des bruitages digitalisés. Un excellent titre.Jacques Harbonn

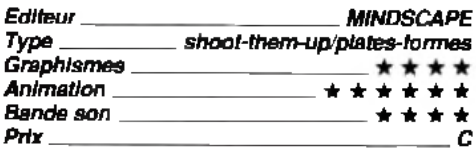

### *1 V io la to r* **AMIGA**

#### **Dans ce shoot-them-up à scrolling vertical, vous guidez votre avion à travers les lignes ennemies.**

Vous allez subir les attaques d'escadrilles d'avions, d'hélicoptères, de canons, de chars, de bombardiers, de croiseurs et de bien d'autres engins encore. Votre tir de départ va vite se révéler insuffisant, d'autant que de nombreux adversaires nécessitent plusieurs tirs avant d'être abattus. Heureusement, les bonus sont là pour vous aider

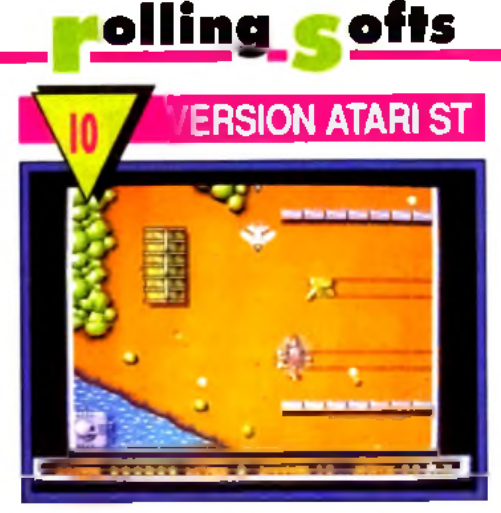

truire les tentes, les chars, les maisons, les canons, bref quasiment tout ce qui se trouve sur votre passage. Mais prenez garde à ne pas tirer aussi sur les prisonniers que vous êtes censé libérer. Les bonus vous ap porteront armes supplémentaires (valables un temps limité) et énergie. La réalisation est moyenne avec des décors peu travaillés (mais variés d'un niveau à l'autre) et une animation quelconque. La bande son n'a rien de plus excitant. Cependant, la variété des attaques et la possibilité dans certains cas de choisir son chemin apporte un •• plus », tout comme l'option deux joueurs simultanés. Les Rambo en chambre y trouveront éventuellement leur compte pour un temps.

Jacques Harbonn

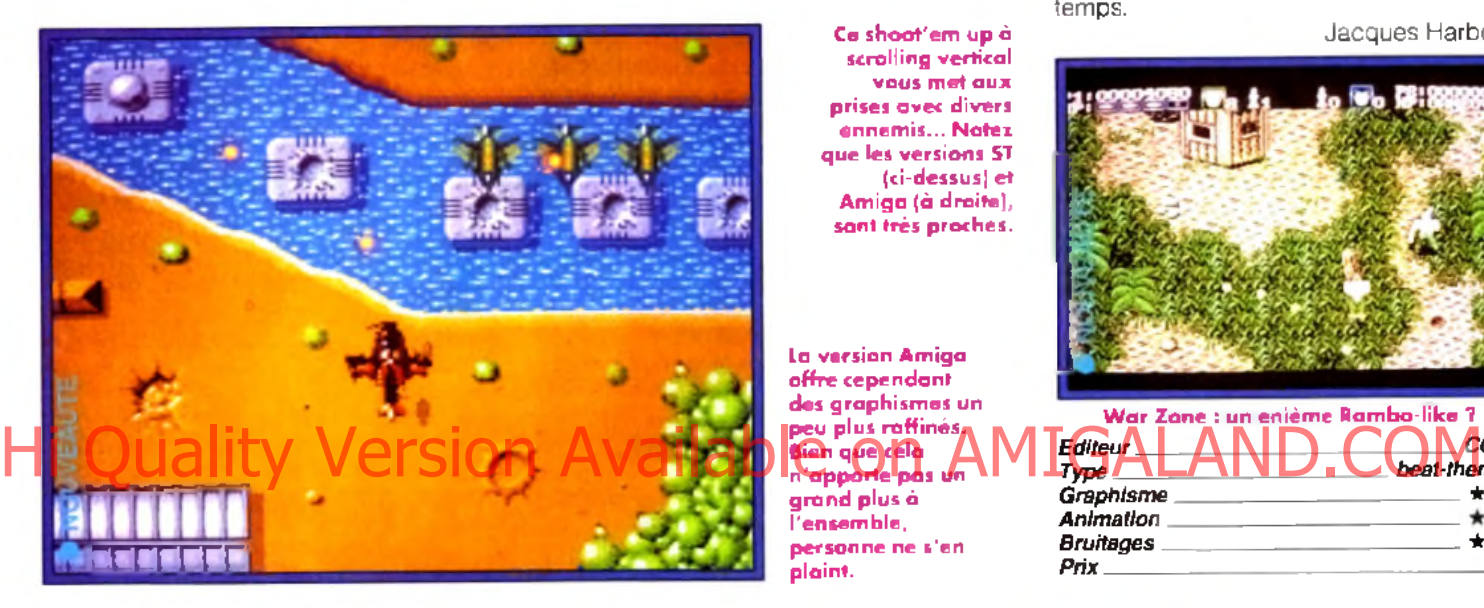

tirs plus puissants et bombes tuant instantanément tous les ennemis à l'écran. La réalisation est d'un bon niveau. Les décors sont assez variés d'un niveau à l'autre et les ennemis correctement dessinés. L'animation est rapide et fluide et le scrolling sans àcoup Les bruitages sont excellents, tout comme la musique, mais il n'est pas possible malheureusement de combiner les deux. Les ennemis font preuve de stratégies assez variées, surgissant de face, de dos, de droite ou de gauche, se croisant ou virevoltant au centre de l'écran. La jouabilité pour sa part ne pose aucun problème. En dépit de ces qualités, il manque à *Violator* un petit quelque chose qui en ferait un bon jeu. Les engins de fin de niveau ne sont guère originaux, les ennemis pas assez différents d'un niveau à l'autre, les décors mériteraient d'être plus travaillés et l'option <■ deux joueurs •> fait cruellement défaut. *Violator* ne se démarque pas du lot et son achat est loin de se justifier pleinement. Eventuellement, essayez-le avant de l'acquérir. **Jacques Harbonn** 

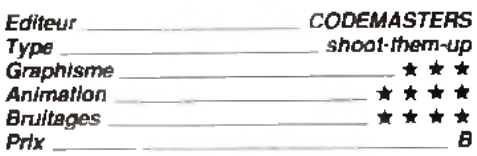

Ce shoot'em up à **scrolling vertical vou s m e t a u x prises avec divers en n e m is ... N o te i q u e les versions ST (ci-dessus) et A m ig a (â droite), sont très proches.**

La version Amiga **offre cependant des g rap h ism es un peu plus raffin és. Bien q u e cela n 'a p p o rte pas un g ra n d plus à l'ensem ble,** personne ne s'en **p la in t.**

**W a r Z o n e : un en ièm e R a m b o -lik e ?** *Editeur*\_\_\_\_\_\_\_\_\_\_\_\_\_\_\_\_\_\_\_\_\_\_\_\_\_\_\_\_\_\_\_ *CORE beat-them-a*7 *Type Graphisme* \*★■\*•  $\overline{\phantom{a}}$ *Animation .* \*\*\* *Bruitages* ★ \*\*  $\overline{\phantom{a}}$   $\overline{\phantom{a}}$   $\overline{\$ *Prix*\_\_\_\_\_\_\_

La version *ST* de *Violator est* un bon cran en dessous de celle de *Y Amiga.* L'animation est moins rapide et plus heurtée, l'écran de jeu et la bande sonore beaucoup moins réussis, d'autant que l'option musique est ici indisponible. A réserver à ceux qui font collection de shoot-them-up. **J.H.** 

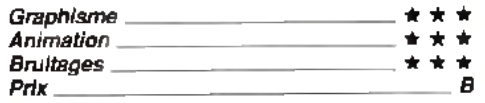

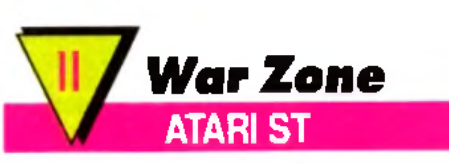

#### **Pour sauver ses compatriotes prisonniers, notre héros va s'enfoncer à pied au milieu des lignes ennemies pour un beat-them-all effréné.**

Les adversaires surgissent de partout, de face et de coté et certains portent des gilets pare-balles qui les protègent un temps de vos tirs. D'autres sont embusqués dans les arbres ou dans un bunker où ils sont difficiles à déloger, quand ils ne vous canardent pas par dessus le parapet d'un pont. Outre les ennemis, vous devrez aussi dé-

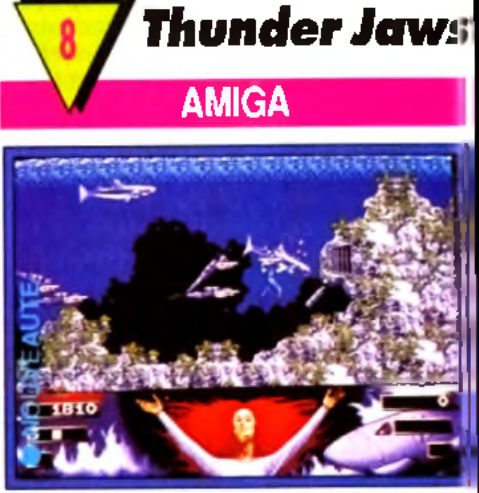

**D a n g e r, les d en ts d e la m e r sont là I**

#### **Ce beat-them-all offre des décors originaux et variés, mais rien de nouveau côté action.**

L'animation des sprites est de plus bien trop lente pour un *Amiga.* Cette mission vous emmène sous les flots. 11 faudra affron ter requins, piranhas et plongeurs. Ensuite dans les bases secrètes de l'ennemi, un scrolling classique dévoile un grand nombre d'adversaires. Collecte d'arme et tir a

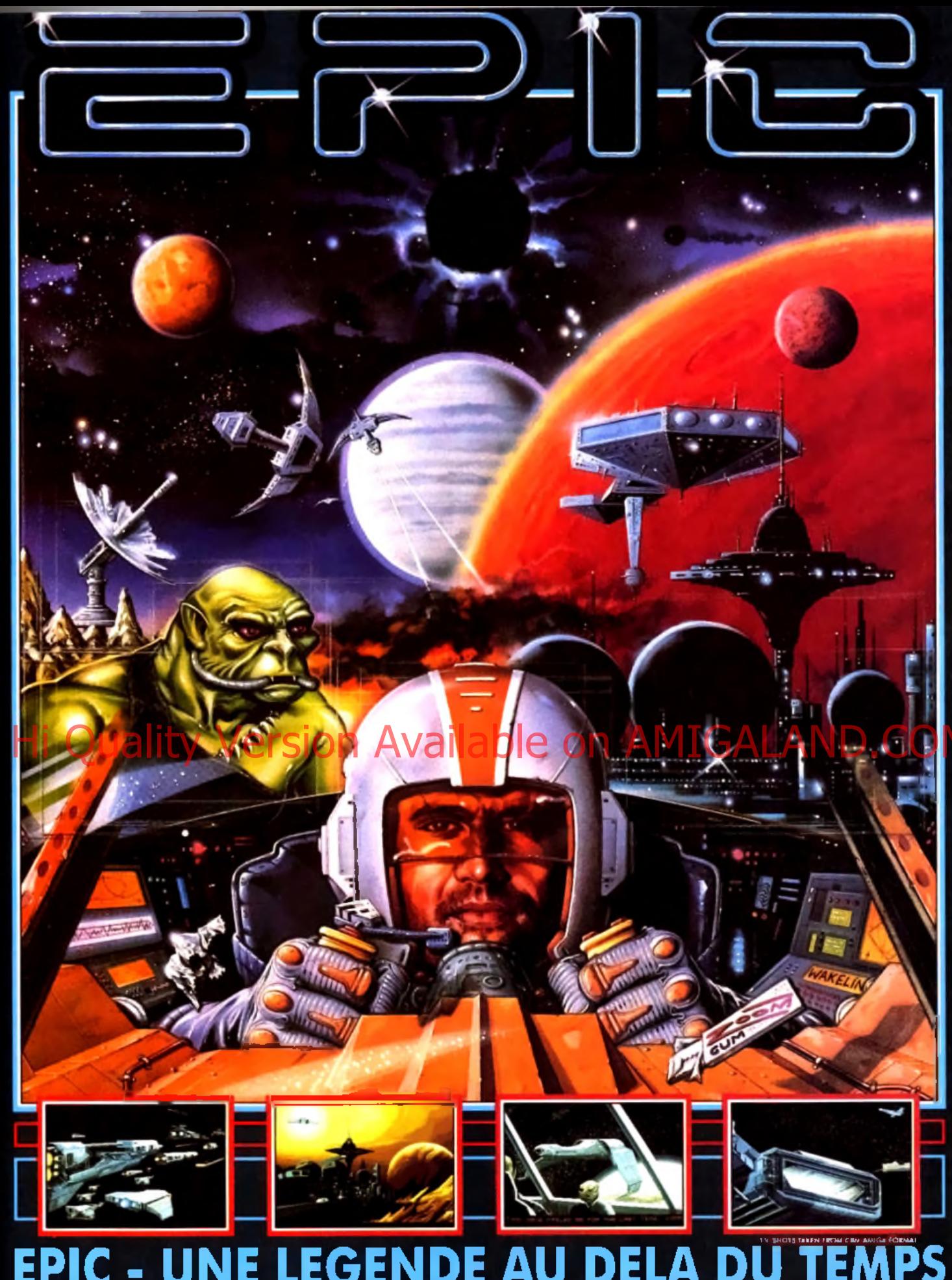

#### **EGENDE A NEL** Δ E ē  $\blacksquare$

UNE LEGENDE ESTINEE, ALD COMMANDES DU CHASSEUR INTER GALACT QUE le plus puissant et le plus RAFIDE de la galezie. VOUS ALLEZ REMPLIR DES ACSSIONS **ER ITELISES CES MISSIONS QUE seul un prote de voire contre** 

> **CBM AMIGA · ATARI ST IBM/AMSTRAD PC** & COMPATIBLES

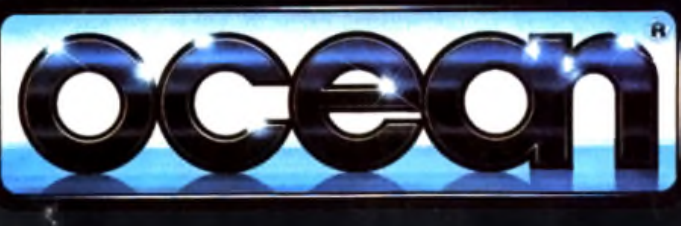

POURRA MENER a bien PARTEZ a la conquête de l'espace. EPIC UTILISE in Technologie 3D polygones surfaces plaines. LA PLUS POUSSEE DIJ MOMENT La vitesse des graphismes 3D ains que leurs details PERMETTENT une jouabilite INCOMPARABLE! EPIC - La Legende des jeux 3D

OCEAN SOFTWARE LTD., 25 BOULEVARD BERTHIER. 75017 PARIS, FRANCE. TEL: 47663326 FAX: 42279573

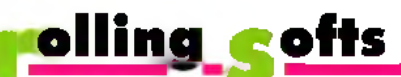

gogo, voilà qui ne vous séduira pas plus que cela, d'autant que l'animation n'est pas un modèle du genre. Musique et bruitages se tiennent un peu mieux, mais cela ne sauve pas l'ensemble. Disons juste qu'il s'agit d'un beat-them-all de plus, pas très mauvais, mais pas très bon non plus. Je ne dirai pas « flop » pour un seul détail : les requins blessés parlent en voix digitalisées. Ça, c'est de l'humour ! A noter enfin que le mode deux joueurs simultanés apporte un petit plus à l'action. Olivier Hautefeuille

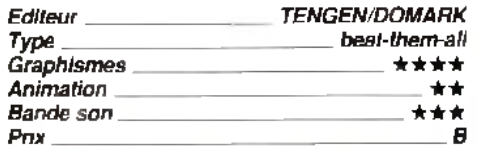

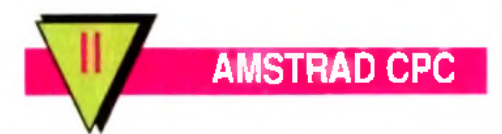

**Alors que le jeu était assez décevant sur** *Amiga,* **il ne s'en sort pas trop mal sur** *CPC.*

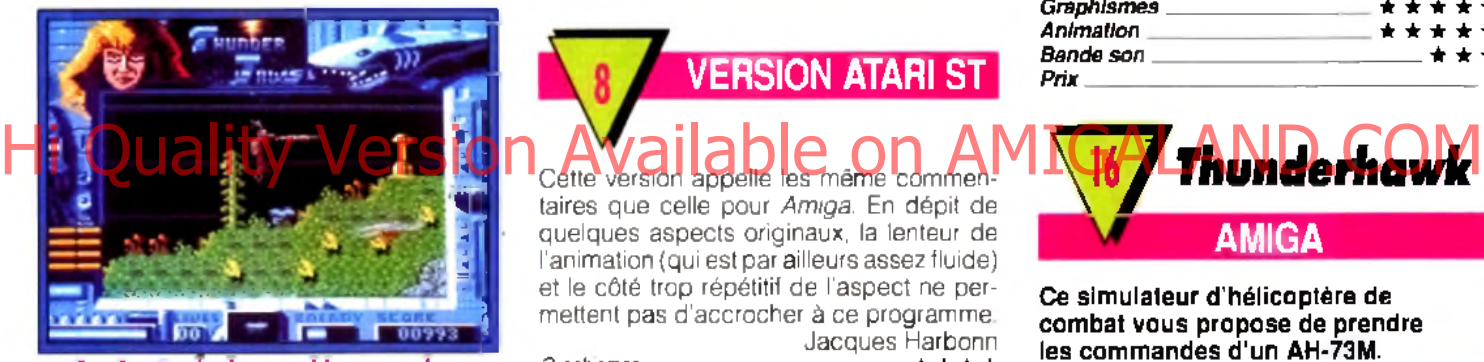

Sur Amst<del>rad</del> : des graphismes confus.

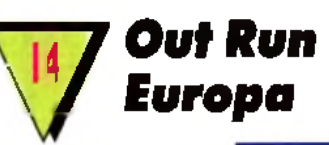

Les décors sont colorés et variés. Mais c'est surtout l'animation qui s'accorde mieux ici aux possibilités de la machine. Le mode de jeu continue vous permettra de progresser assez rapidement dans la partie. Un seul regret enfin, le jeu à deux est impossible dans cette version. Un beat-them-all assez prenant sur huit bits. O.H.

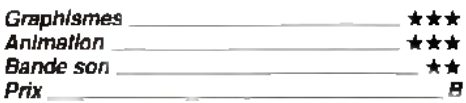

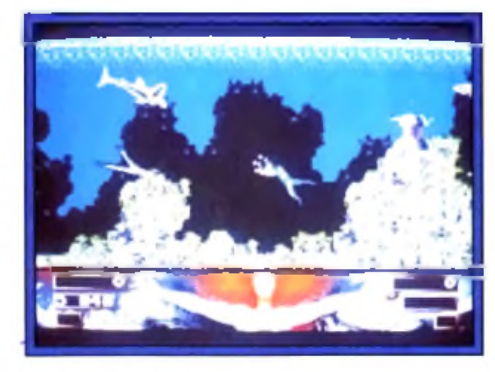

Vous commencez votre périple en moto. Au début, les seules difficultés sont les méandres de la route associés aux voitures qui vous bloquent le passage. Les bonus vous apporteront la puissance turbo pour un temps limité. A la manière de *Lotus,* chaque portion de parcours doit être couverte dans le temps imparti pour pouvoir continuer. La seconde épreuve vous fait traverser la Manche en jetski. Ici, les obstacles sont légions : rochers, yachts, voiliers, phares et balises sans oublier l'hélicoptère, prêt à larguer des bombes. Dans les niveaux suivants, vous conduirez Porsche, hors-bord ou Ferrari, face à des dangers et des ennemis toujours plus nombreux. La réalisation est agréable, avec des graphismes variés et bien travaillés, une animation fluide et très rapide et des bruitages corrects. La variété des phases renouvelle l'intérêt tout au long du jeu. Seul regret, l'absence de codes qui permettraient de recommencer où l'on veut. Si *Out Run Europa* ne renouvelle pas le genre, en revanche, il est suffisamment varié et prenant. Jacques Harbonn

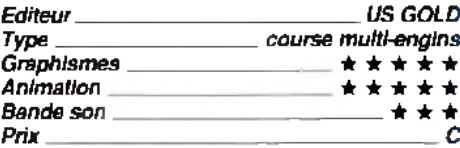

*Thunderhawk*

**AMIGA**

W

Cette version appelle les même commen

**VERSION ATARI ST**

taires que celle pour *Amiga.* En dépit de quelques aspects originaux, la lenteur de l'animation (qui est par ailleurs assez fluide) et le côté trop répétitif de l'aspect ne permettent pas d'accrocher à ce programme. Jacques Harbonn

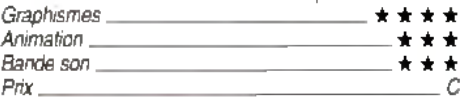

*Out Run Europa* **vous convie à une série de parcours dans des pays variés, [aux commandes de véhicule](#page-43-1)s tout aussi diversifiés.**

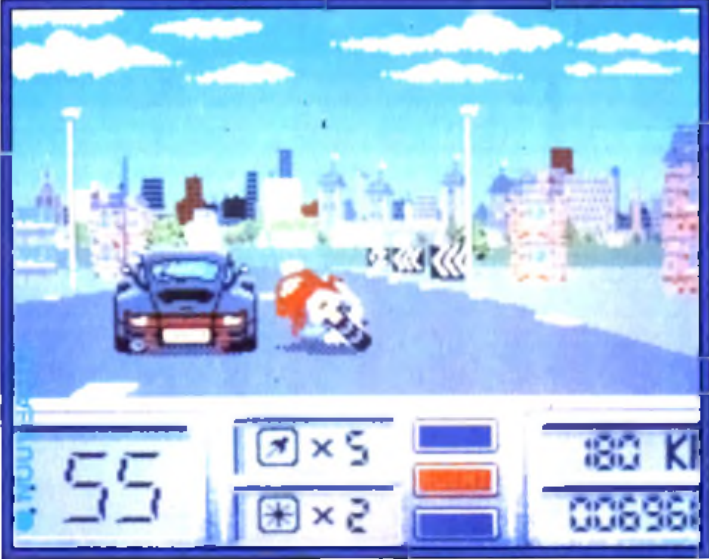

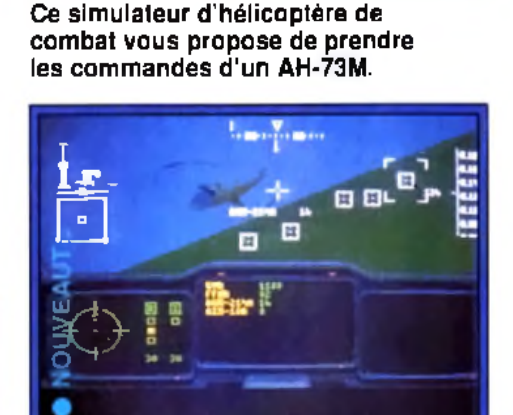

**En mode combat, l'acquisition** des cibl**es s'effectue de façon to u t à fa it con vention nelle.**

Différentes missions sont à l'ordre du jour : destruction de constructions terrestres, mission de contrôle de l'espace aérien avec combat contre d'autres hélicoptères, destruction de destroyers, etc. Le cockpit, très dépouillé, ne présente que les instruments absolument indispensables au vol et à la mission.

Mais vous pourrez aussi opter pour une vue externe. *Thunderhawk* n'est pas une simulation à proprement parler, mais plutôt un jeu ►

#### **AMIGA**

**Motos**, autos et **a u tre s jetskis : to u t** est bon dans Out **Run Europa paur** faire ses preuves de pilote. Evidemment, ça ne renouvelle pas **to ta le m e n t le g e n re** mais permet de passer de bons **m o m e n ts . Et c'est l'essen tiel, non ?**

#### **MIDWINTER**

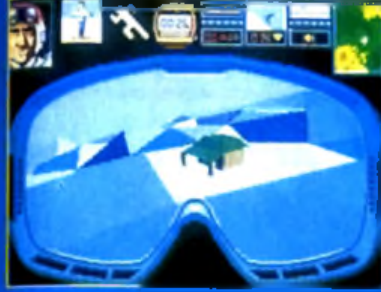

#### SIMULATION FT STRATEGIE

Un jeu de sensation. innovateur et d'un concept très original Une utilisation de la lumière jamais vue jusqu'à présent. © Microprose Software.

# COMPILATION **A HALIT** RISQUE

#### **FALCON**

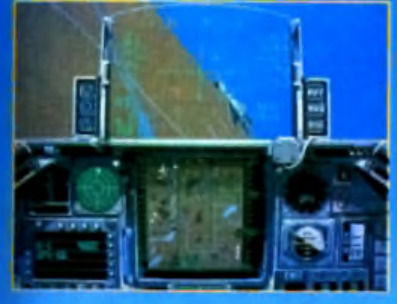

#### **SIMULATION DE VOL**

De part son réalisme, Falcon a été sélectionné comme base de simulation pour les militaires. © Sphere Inc.

#### **INDIANA JONES**

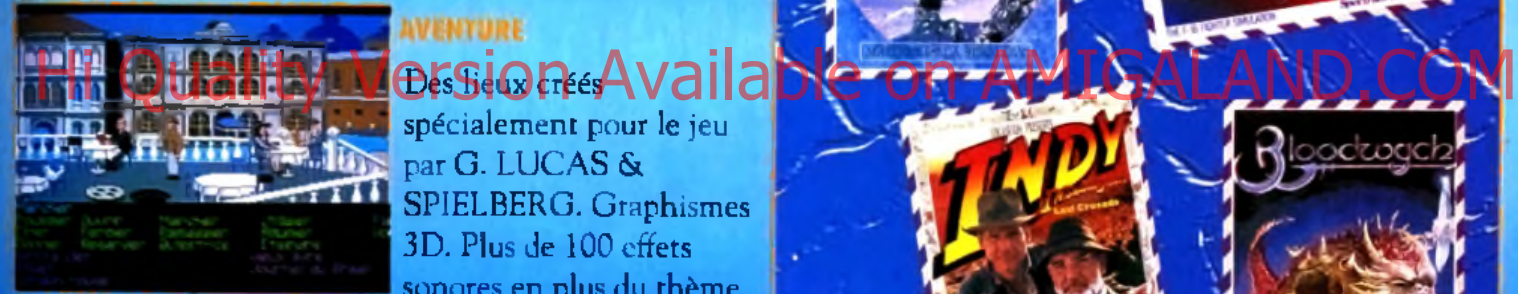

spécialement pour le jeu par G. LUCAS & SPIELBERG. Graphismes 3D. Plus de 100 effets sonores en plus du thème musical du film.

OP Milks

#### **BLOODWYCH**

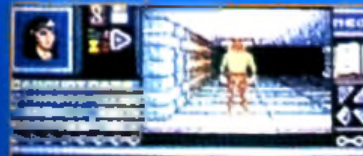

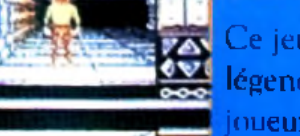

légendaire permet au joueur de se plonger dans une interaction parfaite avec l'environnement. <sup>D</sup> Mirrorsoft Ltd.

### **UBI SOFT**

*Entertainm ent Software 8 & 10, rue de Valmy 93100 MONTREUIL SOUS · BOIS ( 1 ) 4 8 - 5 7 - 6 5 - 5 2*

Photos d'écran aur différents formats **Company and an Indiana Company of Visites** 

Disponible sur

### Disponible dans les fnac

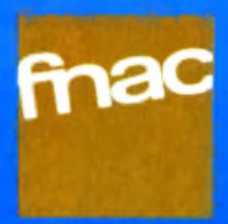

oclwa

AMC.

### **ATARI UBISOF**

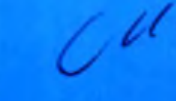

JU-

**AVENTURE** Ce jeu de rôles

## **y o llin g g ofts**

de combat aérien avec éléments de simulation.

Ainsi, il est quasi impossible de « crasher » son appareil ce qui est peu vraisemblable quand on connaît la difficulté d'une bonne maîtrise d'un hélico !

En contrepartie, l'ergonomie s'en trouve grandement améliorée, le contrôle pouvant s'effectuer quasiment exclusivement à la souris, que ce soit pour le vol lui-même, pour la gestion des nombreuses armes disponibles ou pour les tirs.

La réalisation est d'un excellent niveau, avec une 3D riche de nombreux éléments, une animation particulièrement rapide et une bande sonore qui rend correctement les bruits de moteur et d'explosion. Si vous ne cherchez pas une simulation très fidèle, ce programme fera sans aucun doute votre bonheur.

Jacques Harbonn

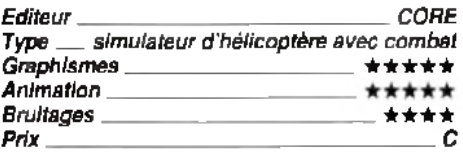

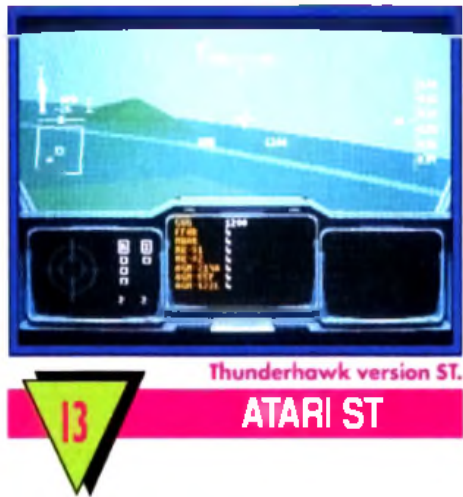

Cette version de *Thunder Hawk* est absolument superposable à la précédente, que ce soit pour la vitesse d'animation ou pour la richesse et l'intérêt des missions. J.H

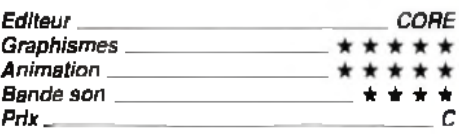

**AMIGA CPC**

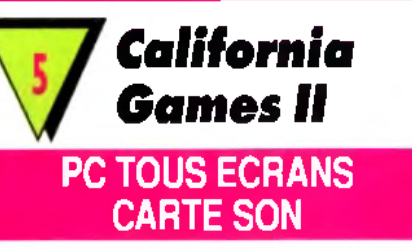

**Non, ce nouveau multi-épreuves d'Epyx ne passera pas l'hiver ! Cinq épreuves vous attendent au tournant, toutes plus simplistes les unes que les autres.**

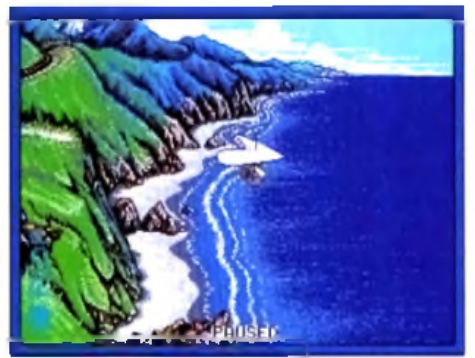

#### **CG II sur PC : un jeu dépassé ?**

Deltaplane, snowboarding, jet surfing, bodyboard et skate sont au menu. Mis à part quelques phases de présentation sympa, le jeu est, dans tous les cas, sans intérêt. Il suffit de diriger le joueur au joystick ou au clavier, sans plus. Le scooter des neiges

scène du skate est si mauvaise que l'écran de jeu n'apparaît même pas sur la jaquette du soft, la vague du bodyboard ne donne pas le frisson et le delta évolue sur une toute petite aire de manœuvre. Bien sûr, la mise en scène des présentations a pris un coup de neuf et les bruitages carte son offrent des musiques sympas. Mais en 91, comment tenir plus d'une heure aux commandes d'un principe de jeu si dénué d'intérêt ? Olivier Hautefeuille

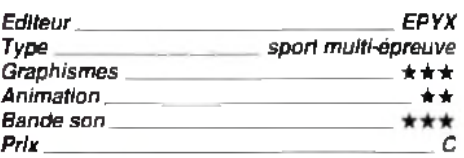

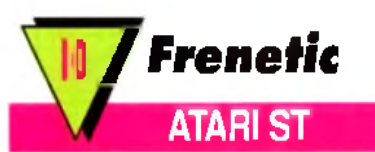

#### **Nous vous avons déjà présenté dans** *Tilt* **93 la version** *Amiga* **de ce shootthem-up à scrolling vertical.**

On y retrouve les composantes devenues classiques : bonus variés (pouvant changer progressivement de puissance) et attaques diverses survenant de différentes directions. L'animation, déjà lente sur *Amiga,* se traîne franchement ici et la fenêtre de jeu est devenue encore plus petite. Mais.

### *r t G randstand, The U ltim ate* **Sports Compilation**

**W** Hi Quality Version Available on AMIGALAND PRESS PROPERTY

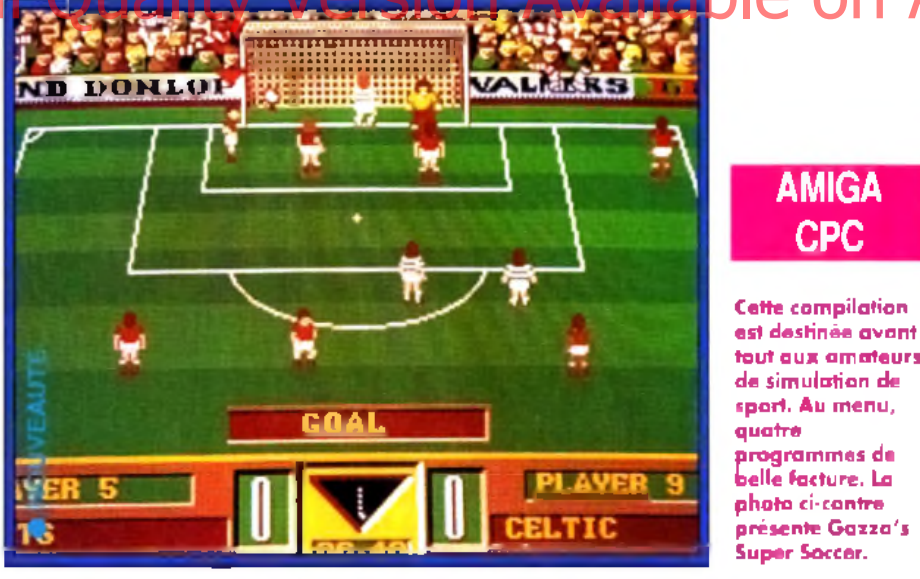

#### **Cette compilation regroupe quatre titres :**

*Gazza's Super Soccer* est un soft de foot proche de *Kick Off* en apparence, mais en fait bien moins performant (note de 10 dans *Tilt* 89).

*Pro Tennis Tour* (qui n'est autre que *Great Courts,* noté 19 dans *Tilt* 75) relève le niveau puisqu'il s'agit d'une excellente simulation de tennis. Il ne vous manquera ici que les options offertes par *Pro Tennis Tour II,* le jeu à quatre par exemple. *Continental Circus* est une course de voiture (notée 16 dans *Tilt* 90) correcte bien que dépassée

par les ténors de la simulation 91, style *Vroom.* Enfin, *World Class Leaderboard* (note de 17 dans *Tilt* 63) est un ancien mais très bon golf. *Grandstand* offre une bonne moyenne d'intérêt.

*Gazza's Super Soccer* mis à part, le |eu en vaut la chandelle. Olivier Hautefeuille

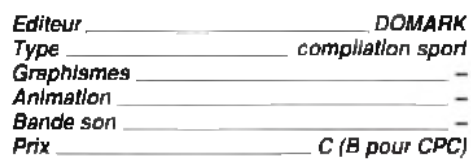

# JAMAIS 2037

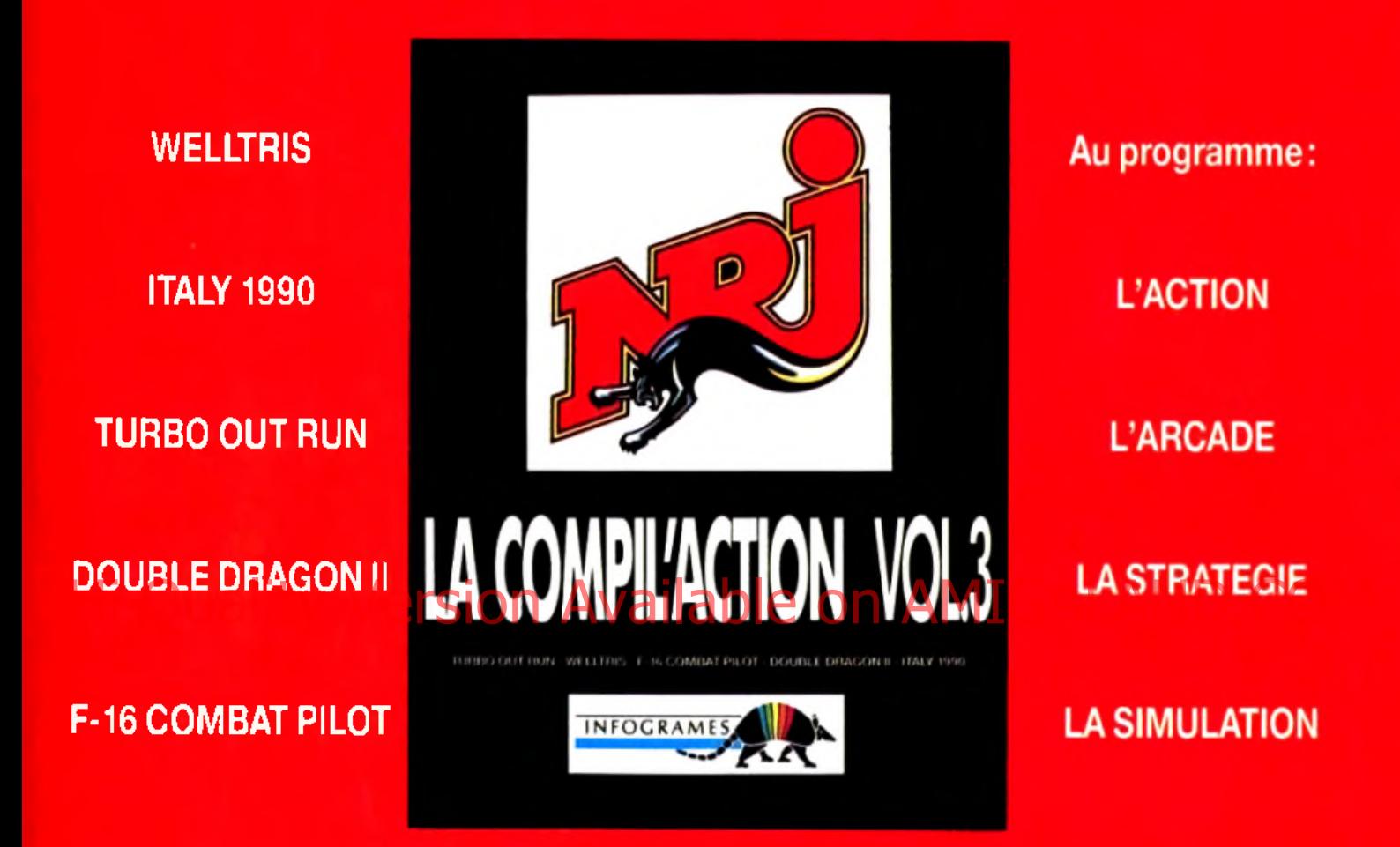

#### Disponible sur Atari ST & STE - Amiga - PC & compatibles - Amstrad CPC

© 1989 SEGA ENTERPRISES LTD - © DIGITAL INTEGRATION LTD 1989 - © 1990 U.S. GOLD. Ail rights Reserved - € 1989 AMERICAN TECHNOS INC - € 1989 VIRGIN MASTERTRONIC - © 1989 DOKA. Ail Rights Resen/ed Licensed to Bullet Proof Software

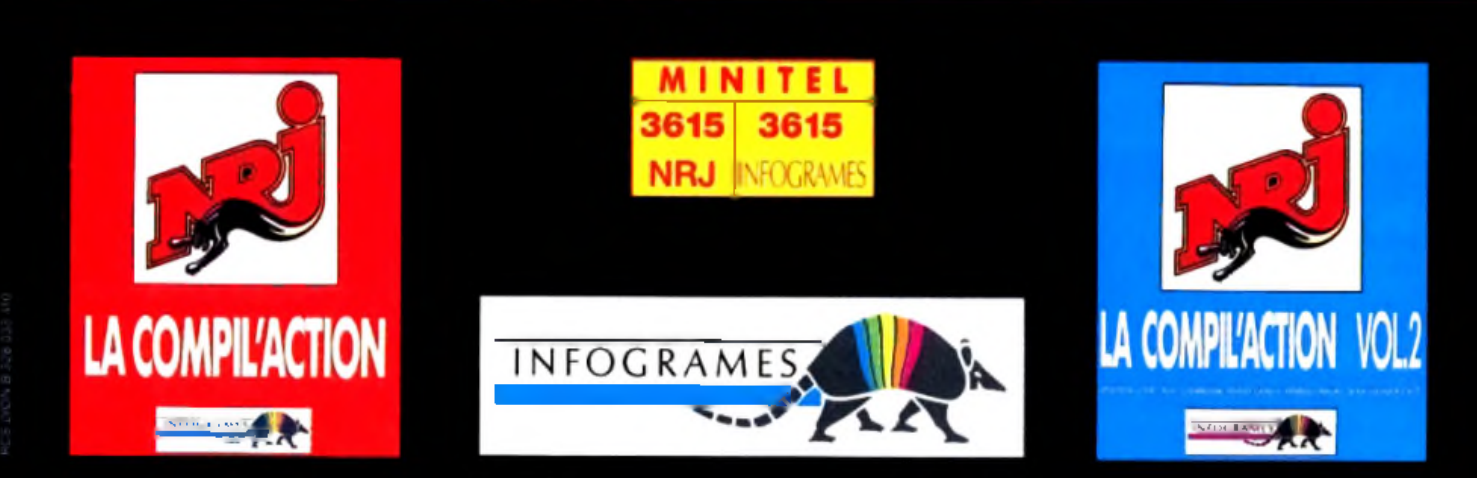

INFOGRAMES - 84 RUE DU 1<sup>er</sup> MARS 1943 - 69628 VILLEURBANNE CEDEX - FRANCE - TEL. 78 03 18 46

## **olling cofts**

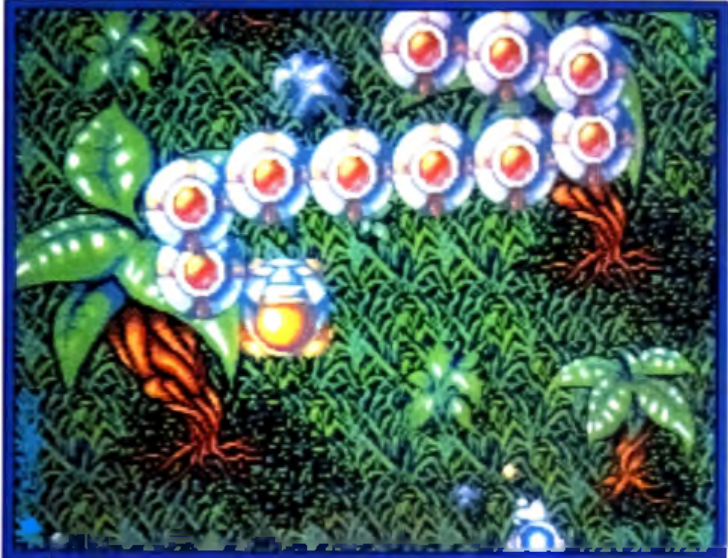

**Cet écran le m o n tre avec b rio : les** dessins de Frenetic ne brillent pas par **le u r o rig in a lité . Le reste non plus d 'a ille u rs . B ref, un sh o o t'e m u p de plus q ui n 'a rriv e p as à convaincre, m ê m e les**

**plus fan a tiq u e s d u g en re .**

surtout, le scrolling est devenu haché, ce qui gène et fatigue en cours de jeu. La ban-

de son n'est pas extraordinaire mais dispose cependant d'un petit atout : le rugissement des moteurs lorsqu'on donne les gaz, ce qui est assez rare dans un shootthem-up. Cette version n'a plus guère d'atouts importants, d'autant que le domaine des shoot-them-up est loin d'être désert ! Jacques Harbonn

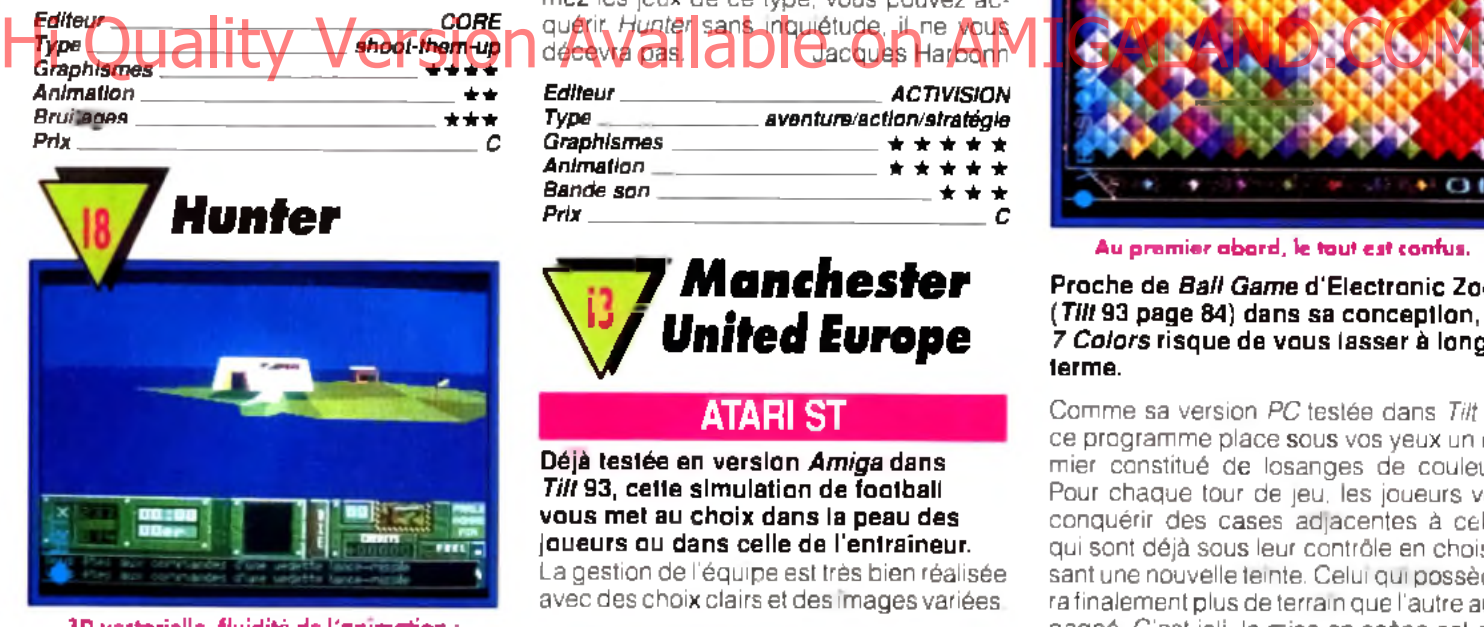

3D vectorielle, fluidité de l'animation : **les recettes sont connues** et marchent toujours...

#### **ATARI ST**

**Nous vous avions présenté dans** *Tilt 93* **la version** *Amiga de* **ce superbe logiciel mêlant tout à la fois aventure, action et stratégie en un savant dosage.**

Outre la variété des missions (qui font tour à tour appel à l'une des différentes armes du jeu) et leur intérêt, la qualité de la représentation 3D vectorielle nous avait étonné par la diversité des formes et des moyens de locomotion et la fluidité de cette animation calculée. La version STfait honneur au programme et il semble même que l'animation y soit légèrement plus rapide. Cela n'a en fait rien d'étonnant, la vitesse d'horloge du *ST* étant légèrement supérieure à celle de l*'Amiga* et les coprocesseurs n'intervenant pas dans ce type d'animation. Si vous aimez les jeux de ce type, vous pouvez acquérir *Hunter* sans inquiétude, il ne vous

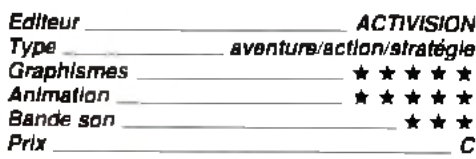

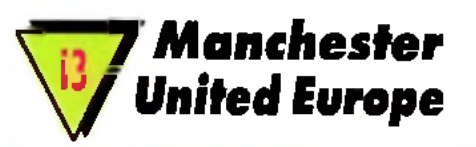

#### **ATARI ST**

**Déjà testée en version** *Amiga* **dans** *Tilt* **93, cette simulation de football vous met au choix dans la peau des joueurs ou dans celle de l'entraîneur.** La gestion de l'équipe est très bien réalisée

avec des choix clairs et des images variées.

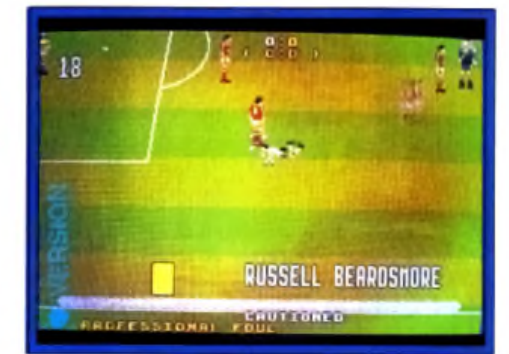

La partie graphisme est soignée

En ce qui concerne le jeu sur le terrain, la vue 3D est agréable, d'autant que les graphismes et les animations des joueurs sont réussis. Toutefois, sur *ST,* cette animation est un peu lente, ce qui nuit au plaisir du jeu. De plus, si l'ensemble des coups (avance ballon au pied, tir, tacle, tête, passe, etc.) sont bien disponibles et les fautes sanctionnées par l'arbitre, l'absence de visualisation de l'ensemble du terrain est un gros handicap pour les passes éloignées. Les bruitages sont réduits au bruit des tirs et aux coups de sifflet de l'arbitre, ce qui est tout de même un peu juste. Ce programme est agréable mais les aficionados lui préféreront *Kick Off II.* Jacques Harbonn

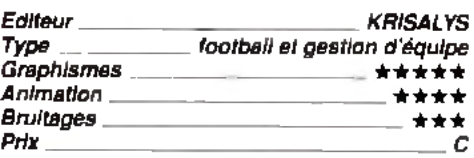

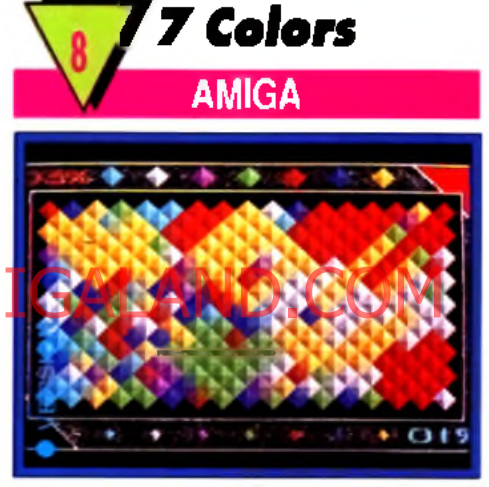

**A u p re m ie r a b o rd , le to u t est confus.**

**Proche de** *Bail Game* **d'Electronic Zoo** *(T ilt93* **page 84) dans sa conception, 7** *Colors* **risque de vous lasser à long terme.**

Comme sa version *PC* testée dans *Tilt* 95, ce programme place sous vos yeux un damier constitué de losanges de couleurs. Pour chaque tour de jeu. les joueurs vont conquérir des cases adjacentes à celles qui sont déjà sous leur contrôle en choisissant une nouvelle teinte. Celui qui possédera finalement plus de terrain que l'autre aura gagné. C'est joli, la mise en scène est efficace, les musiques variées (même si les suites pour violoncelle de J.S. Bach au synthé, c'est dur...). Mais, très vite, on se lasse, on se lasse et ... on se casse. Dommage, mais il manque un petit quelque chose pour motiver le joueur. La stratégie trop simple du challenge ne suffit pas. A éviter,

Olivier Hautefeuille

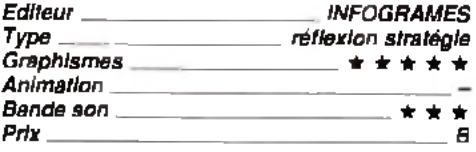

# la Boutique informatique

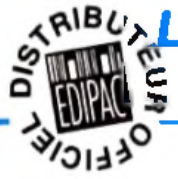

### **ARIBU L'ESPACE INFORMATIQUE GRAND PUBLIC**

Joystok

Souris

Caver 102 T

Sours DEXXA

Souris infra Rouge

Câbreparallè e 5 m

3"1/2par10.

3"1/2 par 20.

31/2 par 40

5"1/4 par 100

**NEUTRES** 

EDIPAC\*

**MAXELL** 

KAO

3 1/2 par 80 5 14 cay 0

Track Ball

#### **ORDINATEURS** EDIPAC

Complets, prêts à l'emploi comprenant - Boiller + Alimentation 200 W - Carte mère - RAM 1 Mo Clavier 102 Touches - Lecteur 3'1/2 1,44 Mo - Disque Dur 40 Mo 28 Ms - Carle VGA + Ecran Mono - Sorties Série Hot Jesu Corp

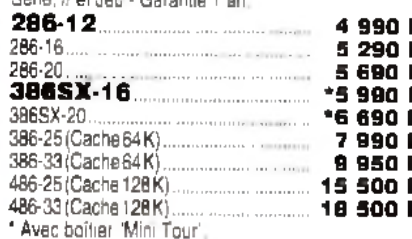

#### **OPTIONS**

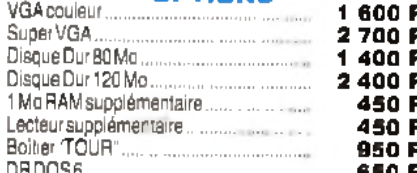

#### **UBANS/CARTOUCHES**

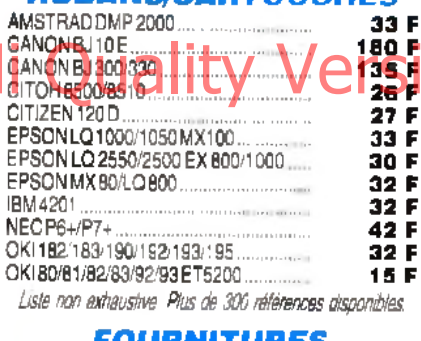

#### UHNITUHES

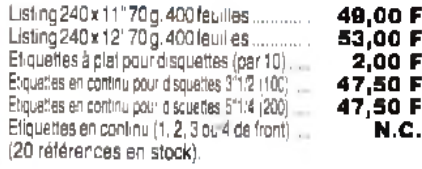

#### **IMPRIMANTES**

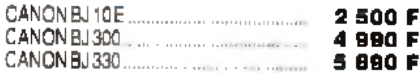

### La Boutique Informatique

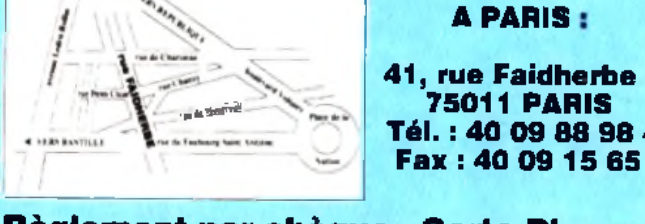

#### Règlement par chèque - Carte Bleue -**FRANFINANCE - Carte PLURIEL**

\* Pour loute commande inférieure à 1 000 F TTC : Forlait port + emballage 50 F - Pour toute commande supérieure à 1 000 F TTC : Nous consulter

# **SPECIAL FIN D'ANNEE**

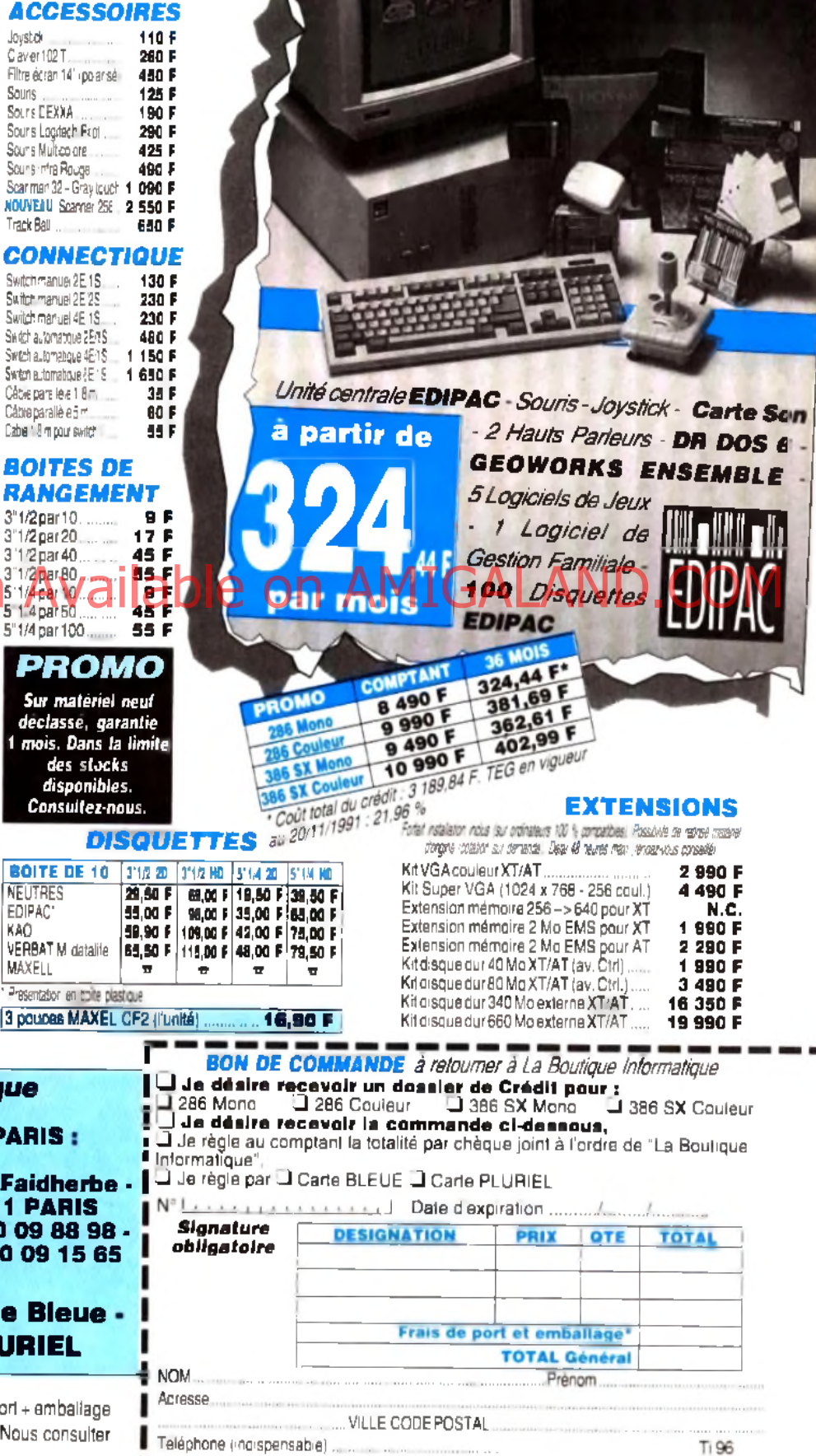

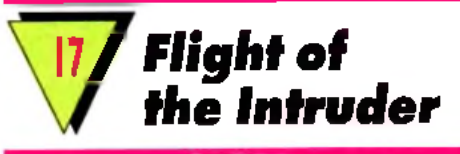

#### **AMIGA**

**Tout comme sa version** *ST, Flight of the Intruder* **offre sur** *Amiga* **un jeu très riche et ludique.**

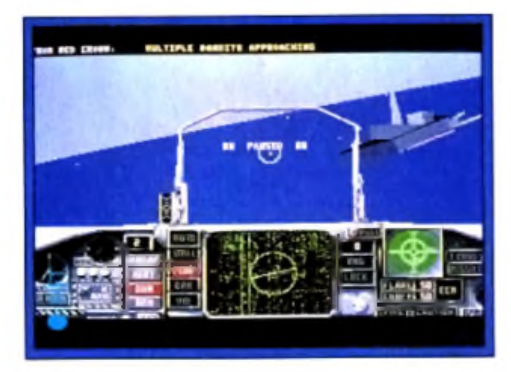

Ce simulateur s'inscrira en pole position de votre ludothèque aérienne, bien devant *MiG-29M Superfulcrum* par exemple. Ce qui fait la qualité de ce simulateur, c'est essentiellement la souplesse de son vol et les stratégies très puissantes qu'il propose dans ses menus. Du simple vol d'entraînement au pilotage en escadrille, vous pourrez à tout moment appeler les menus déroulants pour modifier les options de jeu. Des défauts, *Flight of the Intruder* n'en connaît qu'un seul : la simplicité des paysages extérieurs m'a déçu. L'ensemble manque de vie et de couleur, surtout face à du PC VGA... Facile à prendre en main {la notice fournie est volumineuse et traduite en français), *Flight of the Intruder* séduit pourtant bien plus sur *Am iga* qu'il ne le faisait sur PC. Il est vrai que le 16 bits de Commodore connaît relativement peu de simu-<br>lateurs - performants, - comparé - aux lateurs performants, comparé aux compatibles. Une raison de plus pour vous essayer à l'Intruder ! Olivier Hautefeuille

olling cofts

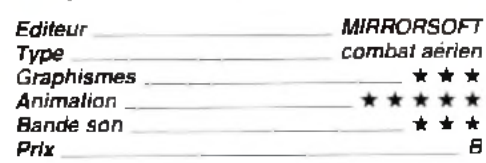

**AMIGA**

**Face au déballage** de super avions de **com bats et jets** furtifs que les simulateurs sur PC **nous serven t à ne plus sa v o ir q u 'e n fa ire , voici une sim u latio n q u i nous** ramène aux temps **h éroïques du m o te u r à piston.**

le combat d'aujourd'hui est très ludique, d'autant qu'il est soutenu sur *Am iga* par des graphismes colorés, des paysages au sol animés et riches et des bruitages convaincants.

Pour les amateurs du combat aérien arcade, un titre à ne pas manquer (test de la version PC en Hit *Tilt 86* page 34) pour compléter sa collection.

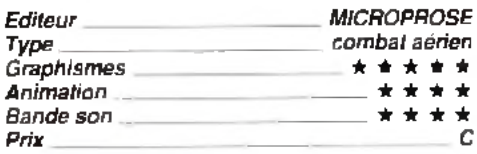

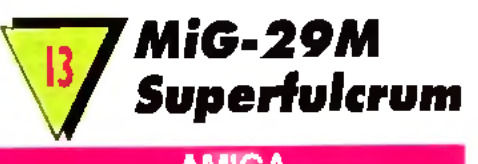

**AMIGA**

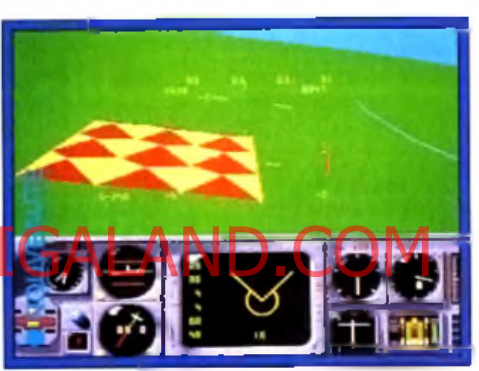

**Graphismes et animation corrects ne** suffisent pas à faire un bon simulateur. Ce soft le prouve !

**Why ? Pourquoi ? Pourquoi ce nouveau programme ? Pour rien ! Inutile de vous ruer sur ce simulateur de combat aérien. Il n'innove en rien et n'apporte aucun << plus » face à ce qui se fait de mieux en la matière.**

Je vous avertissais il y a peu du manque d'intérêt de *MiG-29 Fulcrum* sur *Amiga* ( *Tilt* 89 page 75). Je renouvelle aujourd'hui cet avertissement à l'égard de la version *Superfulcrum* Les concepteurs de la mission prétendent qu'ils ont reçu des infos top secret sur ce nouvel appareil. Cela justifie à leurs yeux cette nouvelle version de *MiG-29*... Pas aux miens ! Pas de préparation stratégique des missions, pas de mode carte, pas de replay, pas de vol en formation réelle, peu d'éléments au sol... Comment craquer sur ce simulateur qui ne parvient même pas à détrôner un *F29 Retaliator* vieux de deux ans au moins ? Olivier Hautefeuille

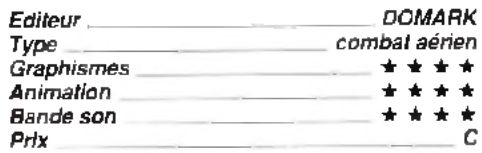

# **#** *Knights o fth e Sky* on Available o

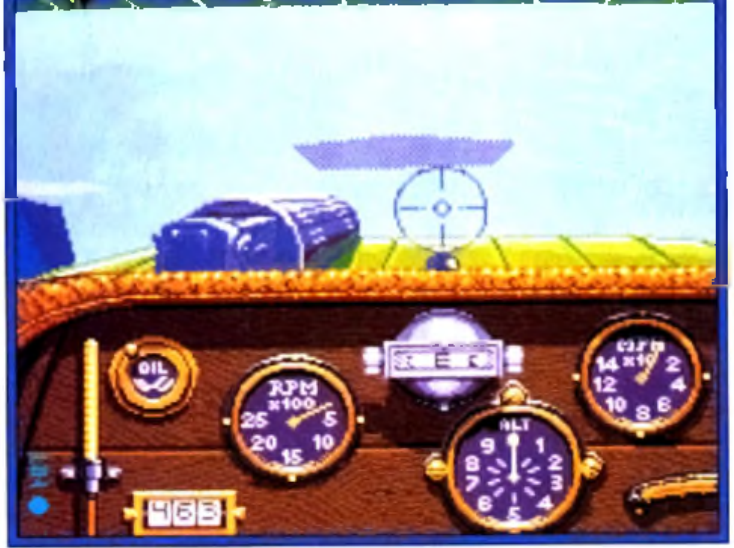

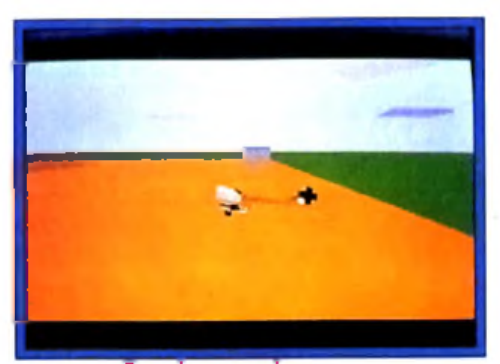

Terrain ennemi en vuo...

**Voilà enfin venue la version** *Amiga* **de ce superbe simulateur de vol « papy » ! Vous pourrez revivre les exploits des Guynemer et autres von Richthofen.**

Face à son homologue PC, le vieux coucou qui vous emporte ici pour des cieux meilleurs est d'aussi bonne composition. Bien sûr, il ne faudra pas compter pour cette fois avec les missiles et radars sophistiqués auxquels nous ont habitués les simulateurs de vol classiques. Il vous faudra revenir à des sensations plus terre-à-terre.

Moteur qui chauffe, mitraillette qui s'enraye,

74

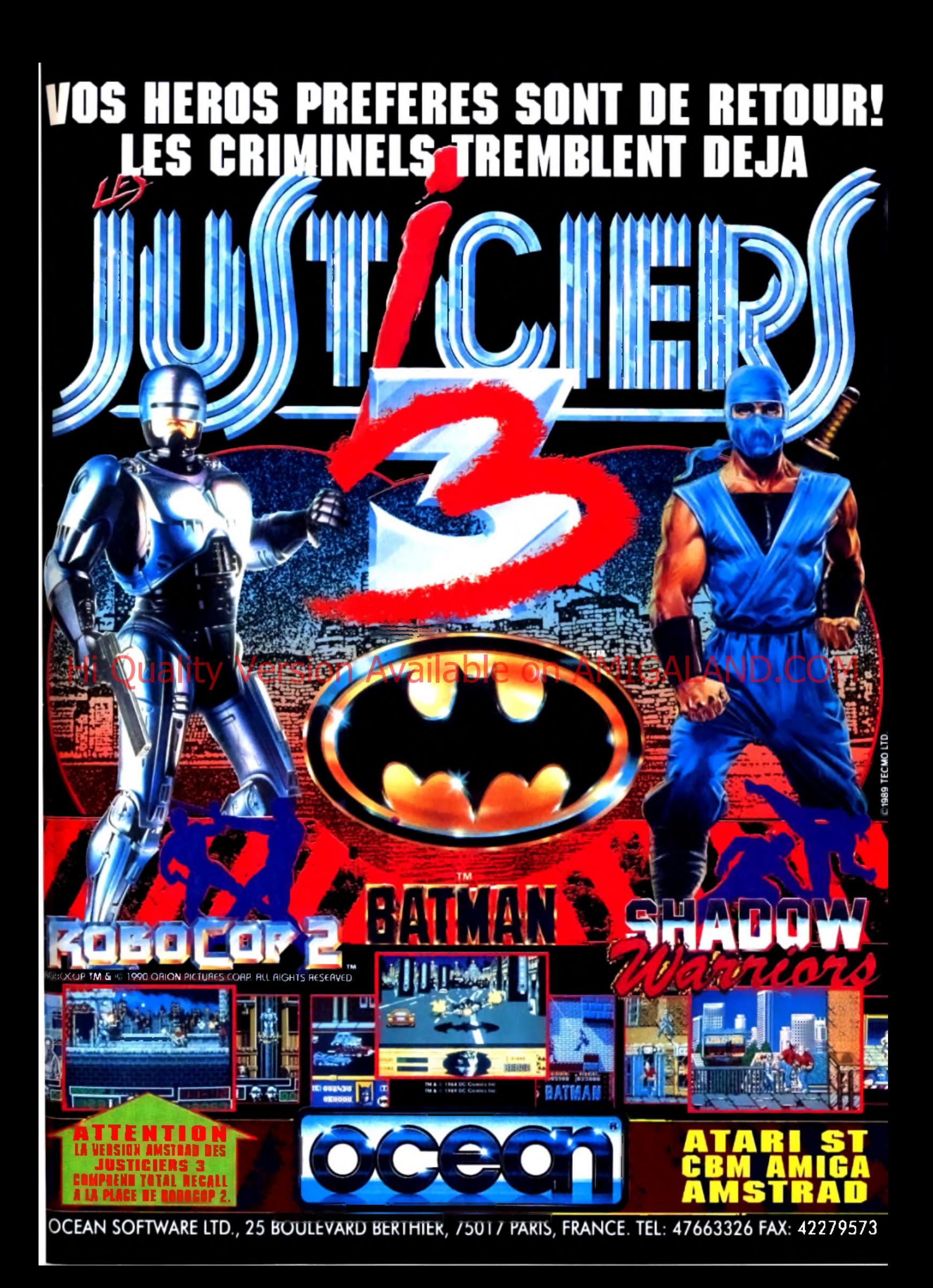

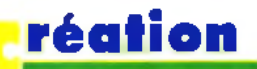

*omme il existe la journée de la femme, l 'année de tous les dangers, l 'heure d 'aller au lit, le mois des amours, il y a désormais le logiciel de dessin m is à la disposition des enfants et des handicapés. Nous ne pouvons que nous réjouir de cette initiative. L 'informatique pour tous s 'affirme de jours en jours comme une réalité incontournable.*

*marche. Certains esprits chafouins pourraient être choqués par le fait de « mélanger » dans un même logiciel handicapés et enfants. Il n 'en reste pas moins q u 'il existe un point commun essentiel : dans ce cas là, enfants et handicapés ont les mêmes restrictions de leurs capacités motrices. Donc un logiciel pour deux et un bravo pour ces pionniers de la micro familiale. Laurent Defrance*

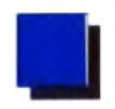

**IGITAL IMPACT**

**Logiciel de traitement des sons numérisés,** *Digital Im pact* **est réellement impressionnant. Riche en options, il permet de travailler en détail quantité de sons aux formats les plus divers.**

**Point à ne pas négliger : il fonctionne sur toute la gamme Atari, des plus vieux** *ST* **aux récents** *Mega STE* **!**

Digital Impact est un logiciel **111**

de traitement des sons numérisés. 11 fonctionne sur l'intégralité de la gamme

Atari ST. depuis les vieux *ST,* jusqu'aux nouveaux *Mega STE* et *TT.* en passant par les *STE* classiques ou même le *Stacy* (le portable d'Atari). Cette même flexibilité se retrouve au

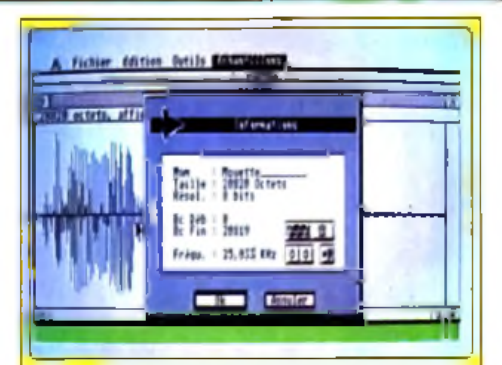

#### Le programme permet le travail sur 16 é chan tillons, dont la mouette

par défaut, utilisé par *ST-Replay* et *Quartet), SMP et SPL (ST-Replay).* Stos Maestro. Master Sound, Steinberg (la gamme des logiciels de MAO de cet éditeur est vaste), IFF (le format de l'Amigo) et enfin A1FF (celui d'Apple). Le programme est à même de travailler sur 16 échantillons simultanément, un système intelligent permettant de switcher entre les différents échantillons, GEM n'acceptant pour sa part de n'ouvrir que sept fenêtres. Voyons maintenant ce que nous propose le programme lui-même. Une fois un échantillon chargé en

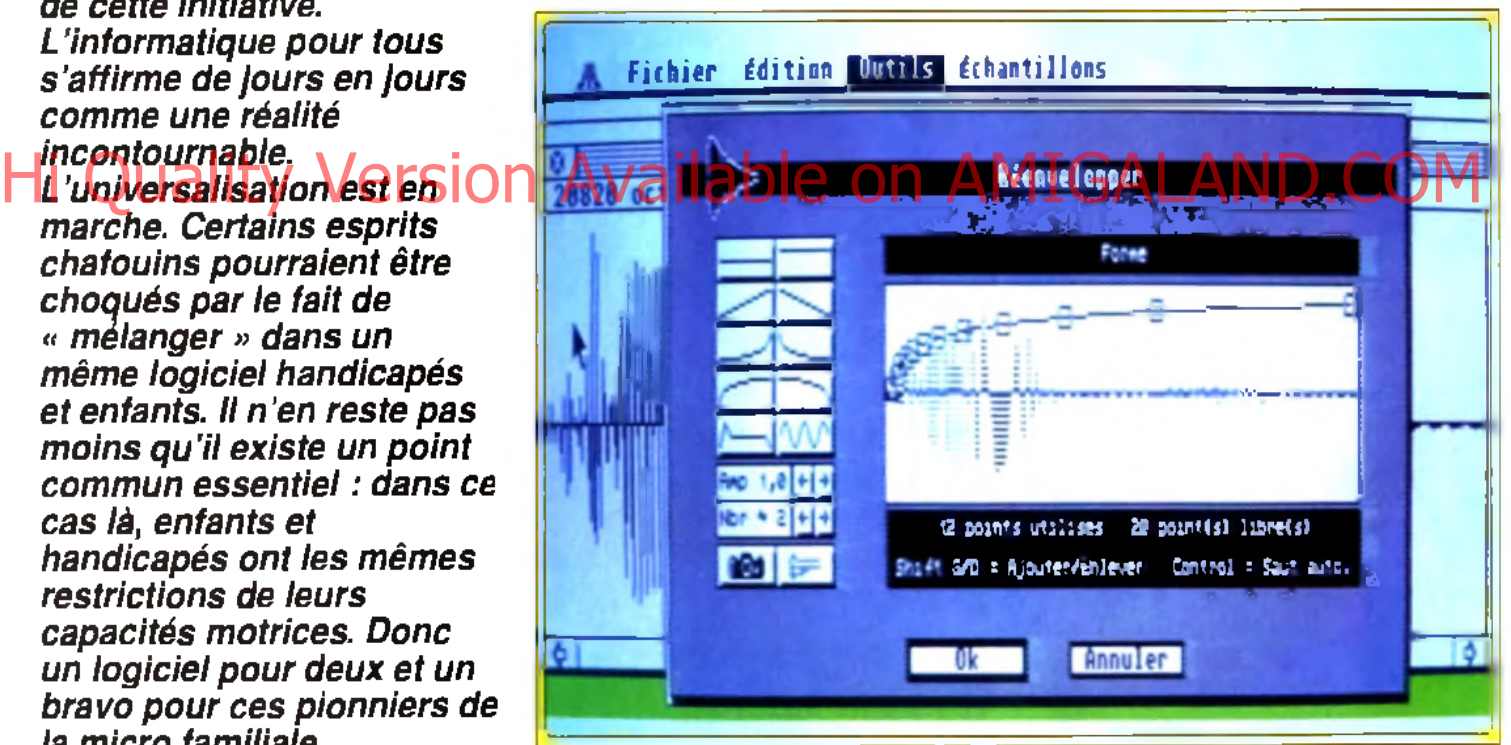

Le contrôle de l'enveloppe s'effectue très simplement en quelques coups de souris. Vous pourrez ainsi déplacer les différents points d'ancrage de la courbe.

niveau des modes graphiques (les trois modes sont supportés) ou de la configuration mémoire (512 Ko peuvent parfaitement suffire). Les paramétrages du logiciel lui permettent de s'adapter à la quasi- totalité des situations : mode *ST* ou *STE* (mettant à profit le processeur son DMA qui améliore grandement le rendu), choix de l'éventuelle cartouche de digitalisation (ST *Replay, ST Replay Pro, Mastersound,* etc.), échantillonnages 8 bits, 12 bits ou 16 bits, choix de la fréquence (jusqu'à 50 kHz) et du mode (signé ou non), etc. Les formats de fichiers acceptés sont tout aussi divers : AVR (le format

mémoire, il est visualisé sous forme d'une courbe. Il est possible de zoomer au sein de cette courbe jusqu'à un important grossissement, de manière à étudier certains détails. L'écoute de la digit s'effectue par simple appui sur « Altemate » et il est possible de boucler la séquence, de l'écouter à l'envers, ou de la limiter à un bloc prédéfini. Les outils de traitement sont nombreux et certains assez puissants. Ainsi pourrez-vous dessiner directement sur la courbe (les résultats sont souvent étonnants), simuler un écho en paramétrant son retard et sa puissance relative

ou mettre à profit les effets spéciaux, tuyau et pipe-line, qui donnent l'impression que le son est entendu à la sortie d'un tube de longueur variable. Le générateur d'enveloppe (qui a une importance capitale, dans le rendu des instruments par exemple) est d'une grande souplesse. Il vous offre 8 courbes prédéfinies, qui peuvent être librement modifiées en agissant sur la position des points d'ancrage. *Digital Impact* se charge aussi d'optimiser automatiquement la dynamique de votre séquence en étendant la courbe dans les limites optimales. On peut encore filtrer un échantillon

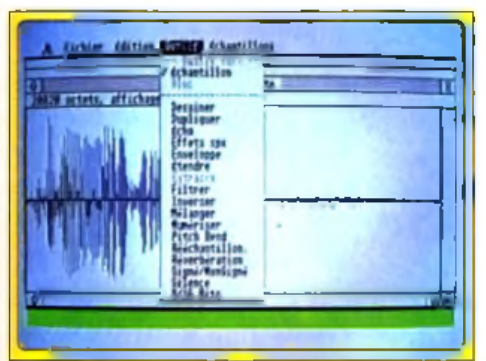

#### Les effets spéciaux sont d'une grande diversité, faciles d'utilisation et très rapides.

à l'aide de filtres passe-bas, passe-haut, passebande et coupe-bande. l'inverser, le rééchantillonner à une fréquence différente, modifier la hauteur des notes et jouer sur la réverbération (rendu de l'acoustique, de la pièce et le stade). Les options de manipulations sont tout aussi riches. Ainsi rien ne vous empêche de couper une séquence pour la coller ailleurs ou de mixer une ou plusieurs séquences en jouant sur l'intensité de chaque partie. Combinés à

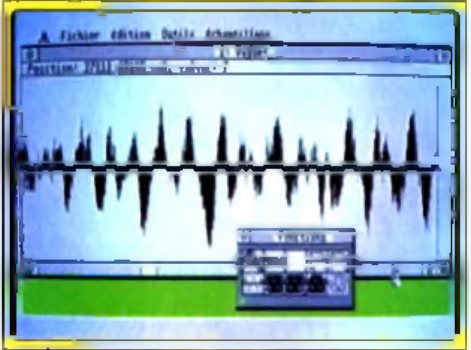

Pour étudier plus en détails, passez donc en mode zoom.

certains des trucages déjà décrits, les résultats peuvent être tout à fait étonnants et rapides à réaliser. Ainsi, il ne vous faudra pas plus de quelques minutes pour obtenir à partir des digits simples de la disquette la séquence suivante : cri de mouette avec sensation d'écho, chant d'oiseau, bruit des vagues qui déferlent avec en contrepoint l'appel incessant d'une mouette et pour finir un sympathique duo d'oiseaux réalisé simplement en mixant la digit de l'oiseau avec son inverse !

Si l'on s'amuse déjà beaucoup avec les séquences fournies, le programme ne prend

tout son sens qu'avec un digitaliseur sonore, qu'il peut d'ailleurs gérer directement. Vous pourrez ainsi peaufiner vos digits instrumentales et les rendre criantes de vérité. *Digital Impact* est donc un excellent programme de traitement des sons qui prolongera et étendra les possibilités de votre digitaliseur sonore (disquette Arobace pour Atari *ST ;* prix : E). Jacques Harbonn

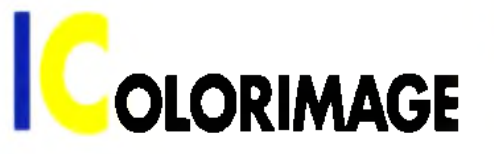

**Spécialement conçu pour les enfants, avec des icônes larges et faciles à comprendre,** *Colorimage* **est un logiciel de dessin simple d'emploi. Il n'est même pas besoin de savoir lire ! Une approche intéressante du dessin sur** *Amiga* **pour les plus petits...**

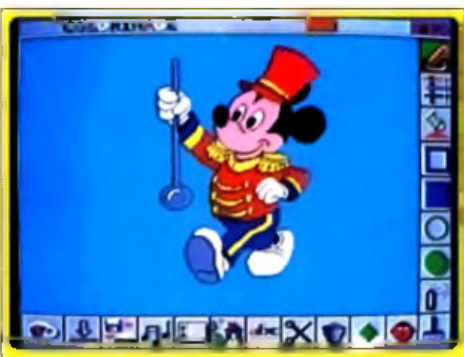

**Certaines images sont accompagnée: d'une animation sonore.** 

enrichir ces outils de base : cyclage des couleurs pendant le tracé, effet de miroir, fonction bloc et protection du fond. Comme on le voit. *Colorimage* n'offre que le strict minimum. Il est loin cependant d'être inintéressant car il s'avère bien adapté aux possibilités des enfants. Tout d'abord, le contrôle peut s'effectuer à la souris (qui dispose ici de trois vitesses de déplacement, pour une meilleure adéquation aux plus jeunes) ou au joystick. Toujours dans cette optique, le curseur est symbolisé par une large main à l'index pointé. Le bouton droit est utilisé ici

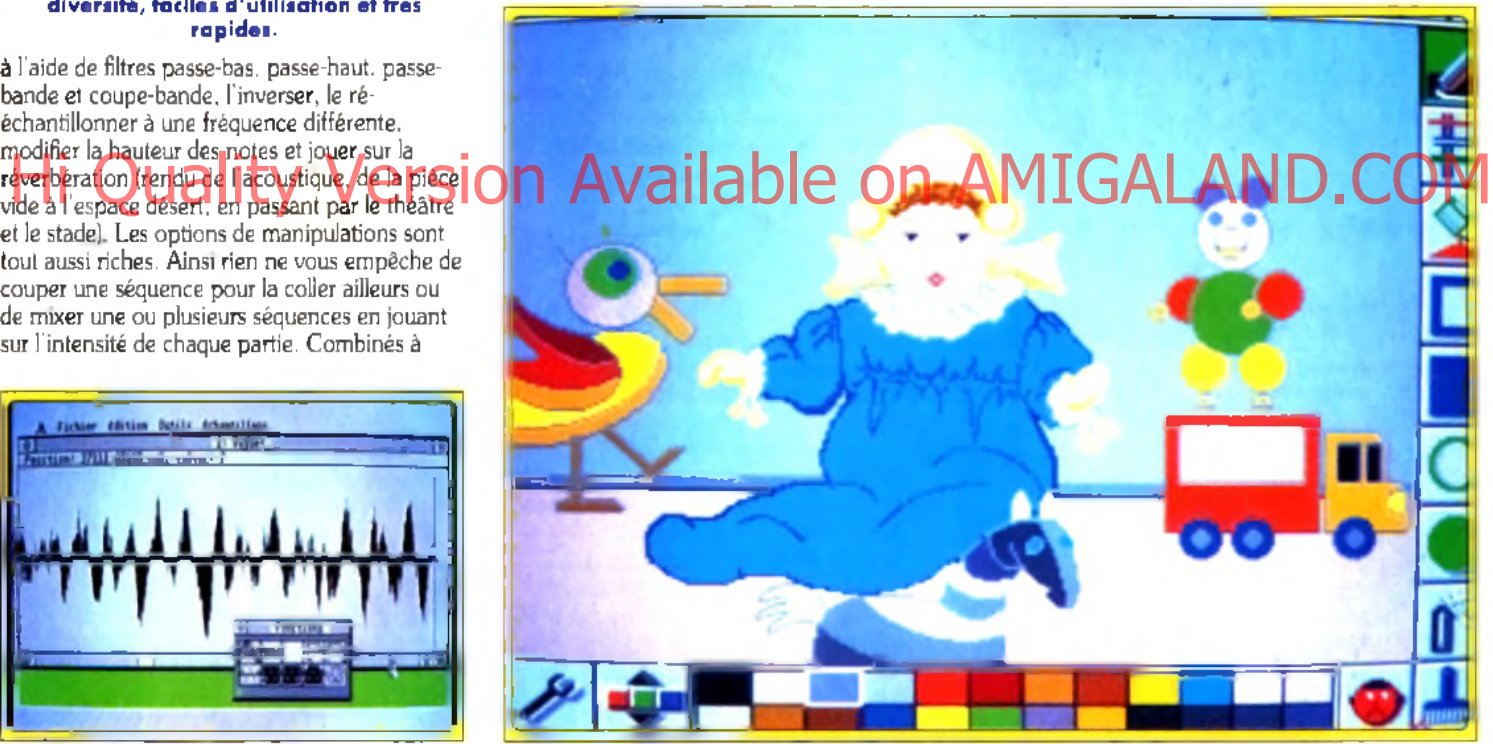

Destiné aux enfants, Colorimage peut être adapté pour compenser certains handicaps physiques.

Colorimage est un nouveau logiciel de dessin sur *Amiga,* qui n'entre pourtant nullement en concurrence avec *Deluxe Paint IV.* En effet, ce programme est spécialement destiné aux enfants ou aux handicapés. L'écran de travail, unique, est d'une grande clarté, avec des icônes de grande taille et très explicites. On retrouve les principales fonctions indispensables : dessin à main levée avec six pinceaux, droites, rectangles et cercles remplis ou non, spray, remplissage par couleur unie et fonctions texte. Quelques fonctions complémentaires viennent

comme « Undo », ce qui a ses avantages (rapidité d'accès) mais aussi ses inconvénients (effacements accidentels, d'autant que cet " Undo » ne fonctionne pas en bascule). La recherche des images et des blocs présents sur la disquette ne s'effectue pas par un classique catalogue des noms, ce qui rendrait son usage impossible pour les plus jeunes, mais par un accès séquentiel direct à ces images. Il est à noter que ces images sont souvent associées à une petite digitalisation sonore propre à égayer le programme. Les premiers dessins sont simples et hauts en couleur, propres à exciter

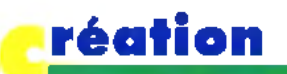

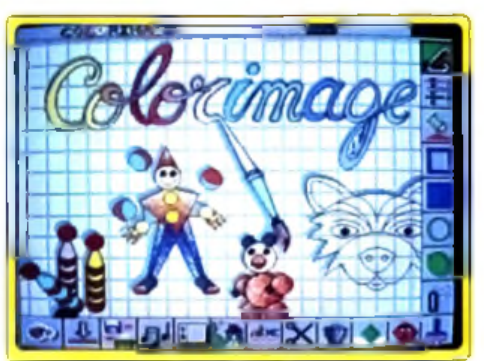

Des icônes de grande taille sont adaptées aux plus jeunes.

l'imagination des enfants, imagination qui pourra ensuite s'exprimer dans les dessins suivants, de simples esquisses parfaites pour le coloriage. Pour ce coloriage, l'enfant dispose d'une palette de 24 couleurs pouvant être modifiées à volonté en intervenant sur les réglages RVB, complété d'un paramétrage indépendant de la luminosité. Un fichier \* info » permet de configurer le programme, afin de restreindre les outils pour les plus jeunes ou de modifier l'usage de la souris pour les handicapés. Ainsi, les déplacements du curseur

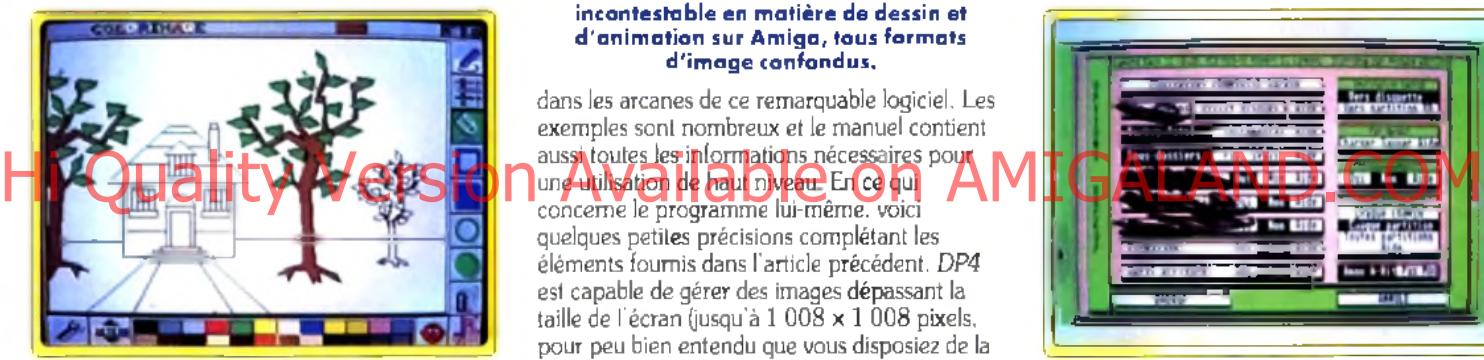

Les enfants sont livres de sèlectionner les couleurs de leur chaix.

peuvent être commandés intégralement par un système de menu ne nécessitant le recours qu'à un seul bouton (donc sans déplacement de la main). En définitive. *Colorimage* est un programme intéressant qui. s'il est loin de révolutionner le domaine des logiciels de dessin, propose en revanche d'intéressantes solutions pour les enfants ou les handicapés (disquettes Delta 7 Avantage pour Amiga).

Jacques Harbonn

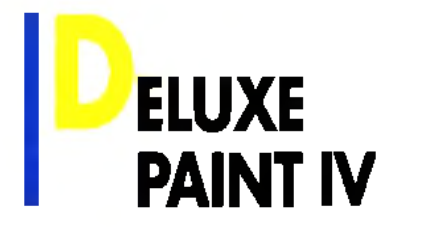

**Un premier test avait déjà révélé la puissance de** *Deluxe Paint IV.* **La version définitive, avec manuel en français, s'avère encore plus intéressante. Mise au point...**

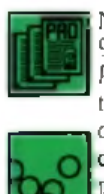

Nous vous avons présenté dans *Tilt* 95 la nouvelle version IV de *Deluxe Paint (DP4)* sur *Amiga.* La version testée était une version quasi définitive, mais nous avons reçu

depuis la version française dans son package complet. Le logiciel a été entièrement francisé à l'écran, tout

comme le manuel, ce qui facilite d'autant son usage pour tous ceux qui ne maîtrisent pas la langue de Shakespeare. Ce manuel est un imposant document de plus de 300 pages. Il est très didactique, vous introduisant peu à peu

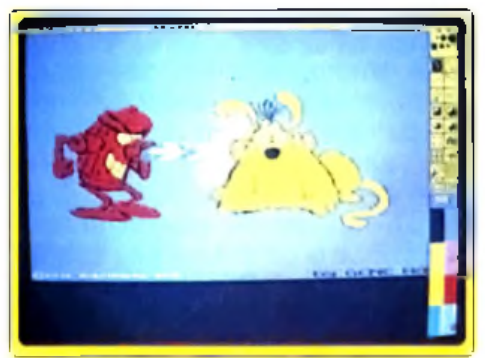

**Deluxe Paint IV devient la référence** incontestable en matière de dessin et **d 'a n im a tio n su r A m ig a , to u s fo rm a ts d 'im a g e co n fo n d u s.**

dans les arcanes de ce remarquable logiciel. Les exemples sont nombreux et le manuel contient aussi toutes les informations nécessaires pour concerne le programme lui-même, voici

quelques petites précisions complétant les éléments fournis dans l'article précédent. *DP4* est capable de gérer des images dépassant la taille de l'écran (jusqu'à  $1.008 \times 1.008$  pixels, pour peu bien entendu que vous disposiez de la mémoire nécessaire). Le déplacement au sein de cette image s'effectue alors soit à laide des touches fléchées, soit en replaçant le cadre de l'écran au sein de l'image affichée en réduction. La grande majorité des fonctions dispose de raccourcis clavier, mais la principale originalité du programme vient de la possibilité d'utiliser conjointement la souris et le clavier, ce qui permet, par exemple, de combiner deux fonctions simultanément. En ce qui concerne le mode HAM. la palette de travail est restreinte à 256 couleurs (au lieu des 4 096 habituelles de ce mode), mais le recours à la transparence permet de la compléter. En revanche, *DP4* gère de manière très performante les contraintes de proximité, évitant ainsi tout effet de frange colorée. De plus, et c'est une grande première en HAM. la modification d'une couleur de la palette retentit immédiatement sur le dessin. *DP4* permet de régler finement la vitesse d'animation d'une brosse, sans toucher à la vitesse de défilement générale. C1S, l'importateur français du programme, propose une mise à jour pour les possesseurs d'une version antérieure. Le prix est intéressant et il vous en coûtera 475 F si vous possédez la version III et 575 F pour la version II (disquettes Electronic Arts pour *Amiga* 1 Mo. Prix : F). Jacques Harbonn

# **IA M O N D BACK II**

**Avant l'apparition de** *Diamond Back II,* **sauvegarder un disque dur sur** *ST* **était une opération complexe et délicate. Les nombreuses options de ce nouveau soft et un trio d'utilitaires annexes facilitent encore la tâche. Un logiciel que devrait acquérir immédiatement tout possesseur de disque dur sur** *S T\*

Tout utilisateur « sérieux » d'Atari ST se trouve un jour ou l'autre dans l'obligation d'acquérir un disque dur. Mais si ce support offre une capacité

et une vitesse de transfert bien supérieures à celles d'une disquette, il est en revanche plus fragile et oblige à des sauvegardes régulières pour ne pas perdre d'un seul coup le fruit de

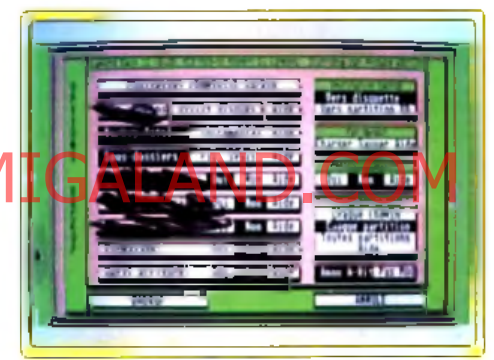

#### Les options de back-up permettent de configurer entièrement selon vos goûts.

plusieurs mois de travail. Il existait déjà plusieurs utilitaires de back-up sur cette machine, mais celui que nous vous présentons aujourd'hui les surclasse largement, *Diamond Back II* combine en effet une formidable richesse d'options, une utilisation très intuitive grâce à l'interface GEM, une aide en ligne pour chaque fonction, le tout allié à une grande vitesse de travail et une excellente sécurité d'emploi. Le logiciel travaille de deux manières distinctes. Le back-up " image » sauvegarde l'ensemble des pistes utilisées d'une partition, sans possibilité ici de filtrage des fichiers. En revanche, il permet aussi de sauvegarder des partitions *Spectre* (l'émulateur *Mac* du *ST).* Le back-up « fichiers » offre, lui, un éventail de choix impressionnant. Vous pourrez ainsi sauvegarder tout ou partie d'une ou plusieurs partitions. Les choix s'effectuent à différents niveaux : choix des partitions elles-mêmes, choix des chemins, possibilité d'exclure ou d'inclure des chemins ou des masques additionnels. Ces masques acceptent les jokers classiques de GEM (» \* » et ? »), ainsi que les jokers du système Unix, complémentaires des précédents. D'autres options sont encore disponibles : cryptage des fichiers pour une protection sûre de vos

Si vous voulez vraiment de l'a e vous aftends !

**MICROIDS** 

Dans l'arène de **KILLERBALL** les équipes les plus déterminées à vaincre, quelque soient les moyens, sont prétes à vous affronter dans des matchs où les règles sont simples:<br>SEULE LA VICTOIRE

### **COMPTE.**

Plus vous progresserez, plus vos adversaires eront impitoyables, 24 équipes plus sauvages<br>les unes que les autres sont pretes à vous affronter, ou plutôt à vous anéantir sous les hurlements des foules déchainées.

Sculs les plus courageux dentre vous arriveront. on niveau ultime: La Ligue Elite...ou tout devient possible, et surtout le pire... KILLERBALL un ou deux jourairs imultanés qui veulent vraiment de l'action.

> 000-PC-Amstrad CPC61 Atari ST

58, chemin de la Justice 92290 CHATENAY MALABRY TEL (1)46 32 24 35 **ICROIDS**
# réation

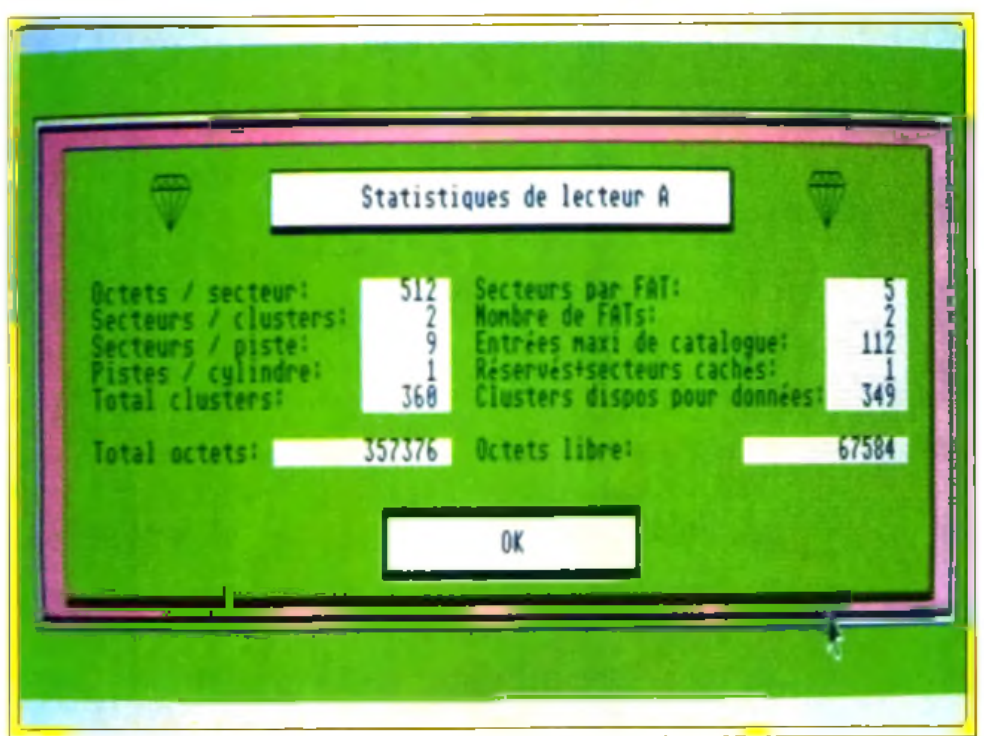

# **I AGE SETTER 2**

**Face aux deux poids lourds de la** PAO sur *Amiga* que sont *Publishing Partner M aster 2.1* **et** *Professional Page 2.0, Page Setter 2* **est loin d'offrir des fonctions aussi puissantes. Pourtant, il n'est pas inintéressant et ses grandes facilités d'apprentissage et de mise en œuvre pourront le faire préférer pour de petits travaux.**

> Si l'Amiga a longtemps été le parent pauvre des ordinateurs 16-32 bits (ce qui peut d'ailleurs paraître étonnant quand on connaît ses bonnes

capacités graphiques), la sortie de *Publishing Partner Master 2.1 (PPM)* et de *Professional Page 2.0* (testés en comparatif dans *Tilt* 92) a mis un point final à cette lacune. *Page Setter* comble un créneau encore libre, celui de la PAO

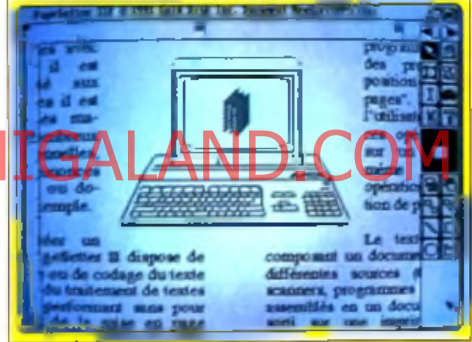

#### L'habillage automatique est d'une grande **sim p licité d 'u tilis a tio n .**

simple et facile d'usage, tout en offrant suffisamment de possibilités. Le programme nécessite un minimum d'un Mo de RAM pour tourner et une mémoire supérieure pourra être nécessaire pour charger des images de grande taille. L'installation sur disque dur s'effectue sans problème grâce au petit programme dédié, le logiciel n'étant d'ailleurs pas protégé. L'écran de travail reprend la disposition habituelle des logiciels de PAO. avec l'espace de travail à gauche et les icônes de manipulation et de dessin à droite. Cet espace de travail ne se limite pas à la seule page et il est parfaitement possible de coller sur le « bureau » des colonnes et des cadres en attente. Ces éléments pourront ainsi être facilement manipulés d'une page à l'autre et seront aussi sauvegardés avec votre travail. *Page Setter 2* est orienté page et non orienté document, ce qui facilite l'élaboration de pages uniques mais complique un peu la tâche pour des documents volumineux. Toutefois, l'usage d'un bureau pour poser des éléments ainsi que le chaînage des textes d'une page sur l'autre permet de contourner assez facilement les problèmes. L'élaboration et la mise en place des boîtes est facilitée par les règles, le rappel des coordonnées du curseur, la grille réglable.

Vous pourrez obtenir d'intéressantes informations en faisant analyser par le programme la structure de la partition désirée.

données, compression (qui permet de gagner de la place mais prend en revanche plus de temps), formatage des disquettes d'arrivée selon différents formats (avec gestion complète des lecteurs 3 "l/2 haute densité), division des

disquette ou sur la place restante et. enfin, vérification après écriture pour une sécurité totale. Cette sauvegarde peut s'effectuer sur disquette ou sur une autre partition de votre disque dur. Les disquettes obtenues sont d'ailleurs au format GEM, les fichiers étant donc exploitables directement à partir du bureau (excepté bien entendu pour les fichiers scindés en deux). D'autres aides sont encore proposées : création d'un fichier liste explicitant le contenu de chaque disquette ou d'un fichier validation détaillant les attributs de chaque fichier (y compris sa somme de contrôle, ce fichier pouvant d'ailleurs être mis à profit pour vérifier qu'aucun fichier n'a été corrompu), estimation du nombre de disquettes nécessaires, etc. Les sauvegardes complémentaires pourront s'effectuer soit en se basant sur le bit d'archivage positionné pour tout fichier nouveau ou modifié (TOS 1.4 et au-dessus seulement), soit en utilisant la date et l'heure de création des fichiers (il faut alors disposer d'une horloge permanente ou mettre à l'heure le bureau avant chaque cession de travail). La restauration totale ou partielle dispose des mêmes choix que le back-up et peut s'effectuer en reprenant l'arborescence d'origine ou une autre, voire même s'effectuer sur une partition différente. Le programme travaille vraiment vite et bien et la sauvegarde régulière ne constitue plus une opération pénible. Trois autres utilitaires sont fournis sur la disquette. Le premier est un formateur très complet qui gère les lecteurs haute densité et permet aussi de formater au format MS-DOS (utile pour ceux

Herteur 3 1/2 traula densité). Nivision des 10 novembre est travillaire de recherche d'un MIGALAND! COM qui n'ont pas un *STE)* ou dans un format compatible avec *l'Apple File Exchange,* ces deux formats restants ensuite bien entendu utilisables sur votre Atari. Le deuxième pro**gr**amme est un utilitair<mark>e de recherche d'ur</mark> fichier, qui évitera bien des crises de nerf pour retrouver un fichier particulier sur un disque dur mal ordonné. Cesdeux logiciels sont fournis en

deux versions : programme ou accessoire de bureau, pour une meilleure flexibilité. Le dernier programme est une gestion de mémoire cache, qui accélère considérablement la vitesse de

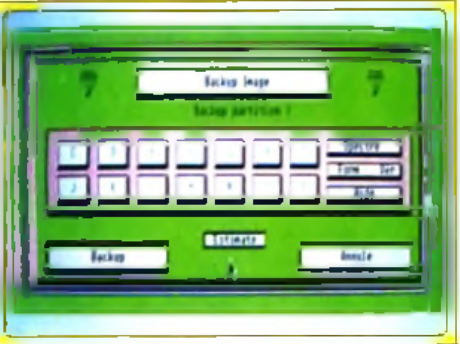

#### Le back-up image travaille en mode piste et non pas en mode fichier.

lecture du disque dur ou des disquettes (le gain peut dépasser 100 % en accordant 128 Ko à cette mémoire cache). Le logiciel fournit aussi un spooler d'imprimante qui permet de travailler tout en imprimant un fichier, même volumineux.

En conclusion. *Diamond Back II* est un superbe logiciel de back-up de disque dur, complété d'utilitaires puissants et il devient quasi impossible de s'en passer une fois que l'on y a goûté (disquette Arobace pour *Atari ST, STE. Mega STE* et 7T ; prix : E).

Jacques Harbonn

# <u> AGODIA SI</u>I DHEIDIILIII.

# **Hi Quality Versio**

# 

GHTS RESERVED

والمالدات الماري

**RMPCG COMPATIBLES** 

SPECTRUM

OCEAN SOFTWARE LIMITED 25 BOULEVARD BERTHIER · 75017 PARIS · TEL: (1) 47 66 33 26

# réation

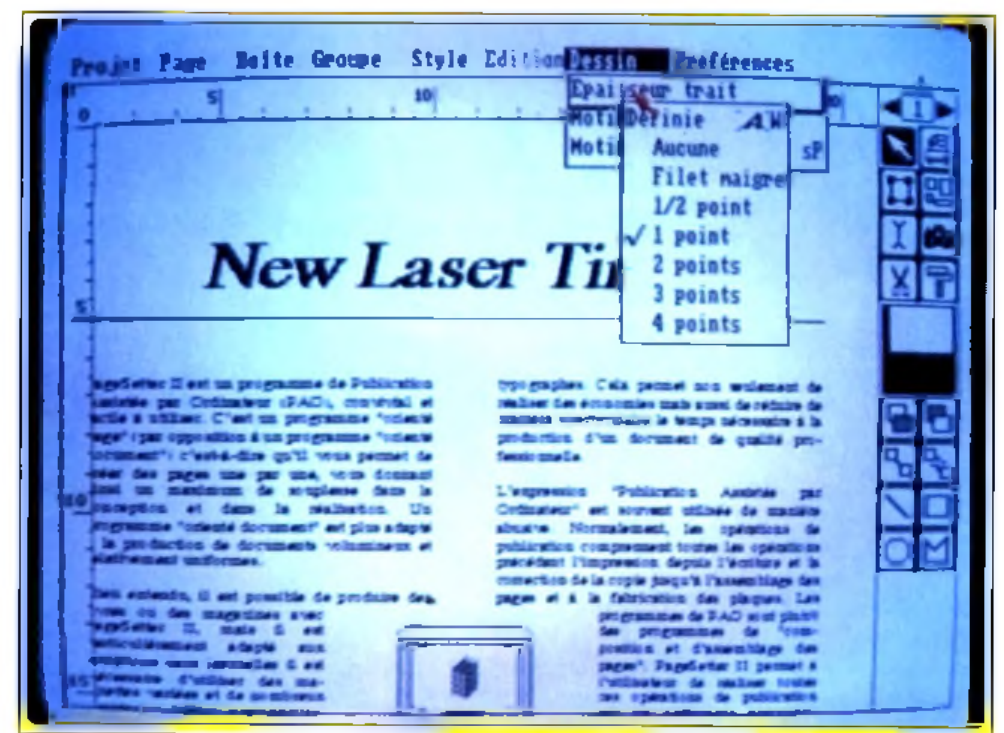

Loin derrière les ténars du marché, Page Setter 2 est cependant très agréable à utiliser pour de petits travaux.

l'ajustement automatique sur grille et la création automatique de colonnes et des cadres correspondants. Une fois créées, ces boîtes peuvent encore être facilement modifiées ou déplacées, une à une ou plusieurs simultanément. Comme vous le voyez, le Déplaces une à the pupusieur Carl SION AVailable on AM Teraché sont Ghares Cascadres peuvent la

programme se défend bien à ce niveau, d'autant que la mise en œuvre est très agréable. L'entrée des textes peut s'effectuer soit en frappe au kilomètre, soit en chargeant un fichier, les principaux formats étant supportés. On dispose de six polices (fontes Agfa Compugraphic) mais

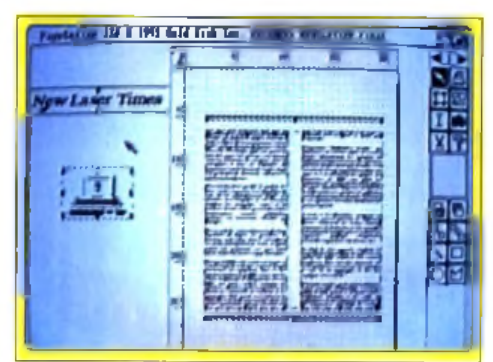

Le « bureau » vous donne de grandes facilités pour stocker temporairement image, texte ou réserve.

les corps (hauteur des caractères) ne s'échelonnent » que » de 6 à 127 points. Certes, cela n'est déjà pas si mal, mais on est loin des 1 360 points de *PPM.* Les attributs ne sont pas non plus d'une grande richesse et *Page Setter 2* n'offre que les modes éclairés et ombrés en sus des attributs classiques, complétés toutefois d'un mode caractère rempli à l aide de la trame de son choix. On regrettera aussi l'absence de césure automatique. Les outils de dessin (en mode vectoriel) sont limités à l'indispensable : droites, rectangles, cercles et polygones. Le

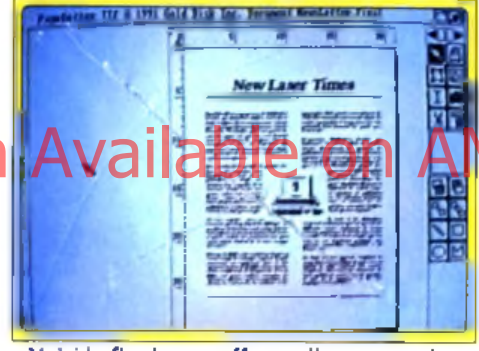

Vaici la fin de vos efforts : il ne reste plus **q u 'à im p rim e r.**

programme est en revanche capable d'importer n'importe quelle image au format. IFF. y compris en mode HAM. les images couleurs étant automatiquement converties en 16 niveaux de gris. Le logiciel dispose d'une gestion performante de l'habillage des images (le texte sous-jacent « s'écarte » pour laisser la place au dessin) mais, en revanche, il est possible de procéder à une quelconque rotation de texte ou d illustration. La visualisation de votre travail est limitée à quatre types de grossissement (33, 50, 100 et 200 %), ce qui est toutefois suffisant dans la majorité des cas. L'impression est de qualité très honorable, même sur une banale 9 aiguilles, grâce à l'usage des fontes Agfa Compugraphic et de drivers précis (paramètres de la densité, de la résolution, des niveaux de gris et de la dispersion). La manuel (en français tout comme le logiciel) est clair, avec un chapitre d'initiation très didactique. En conclusion, si Page *Setter 2* ne peut prétendre aux mêmes capacités que les deux ténors que sont PPM et *Pro Page,* sa grande facilité d usage constitue un « plus » pour qui veut sortir des documents peu importants, (disquettes Gold Disk pour Amiga 1 Mo. Prix : F). Jacques Harbonn

# **INESSE** 3.10

**Logiciel de Publication Assistée par Ordinateur (PAO) déjà ancien,** *Finesse* **profite largement des améliorations apportées par cette nouvelle version. Facile d'utilisation, il fonctionne même sur un** *PC* **bas de gamme.**

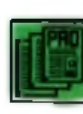

A côté des grands titres de la PAO existe un certain nombre de programmes aux possibilités plus modestes, à des prix nettement plus

attractifs. *Finesse,* qui en est à sa version 3.10, fait partie de cette dernière catégorie. Destiné avant tout à réaliser des documents courts (quelques pages), ce programme propose un certain nombre d'options qui ne se trouvent généralement que sur des programmes haut de gamme. Fonctionnant sous GEM 3.0, il est basé sur l'utilisation des cadres. Ceux-ci peuvent contenir aussi bien du texte que des graphismes. Les principaux formats sont reconnus, comme *Wordperfect* pour le texte ou .PCX et .IMG pour les graphismes. Les dessins vectoriels, en revanche, sont ignorés. Les cadres peuvent, à la page verticalement et horizontalement. Cela

permet de définir facilement des multicolonnages complexes et d'insérer des blocs de texte ou des graphismes n'importe où dans la page. Cette méthode présente un inconvénient : les textes qui doivent être

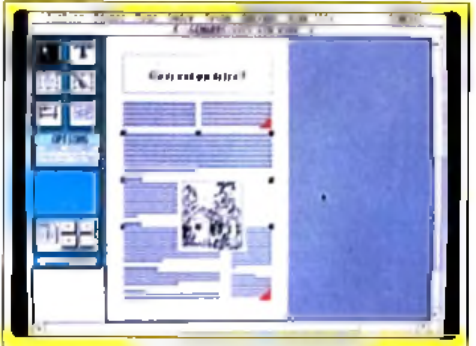

**A p rè s a v o ir d é fin i le p a r a g ra p h e d e vos** textes, vous pourrez positionner les illustrations et préparer leur habillage.

répartis sur plusieurs cadres doivent être chaînés manuellement.

L'installation du produit est simple, et ce malgré le nombre important de disquettes (13 !). Un runtime de GEM est installé et le générateur de fontes *Fontware* de Bitstream est fourni, avec les polices équivalentes aux Helvetica, Times et Symbol. Cet utilitaire permet de produire des fontes écran et imprimante dans n'importe quelle taille, mais prend beaucoup de place sur le disque dur et se révèle d'un maniement assez complexe. La qualité des fontes obtenues est en

CORE **GRAFX PUISSANCE 5**

**1290 Frs\*4**

 $I$  CORE + 1 JEU  $+ 2$  MANETTES  $+$ **1 ADAPTATEUR 5 JOUEURS** 

PC ENGINE GT ET SUPER GRAFX: Hi Quality Centre of Experience Star St. and AMIGALAND.COM

> CD ROM 2990 Frs\*

JEUX DE LA CORE GRAFX

Prix publics généralement constatés

PC ENGINE GT + 1 JEU 2490 Frs\*

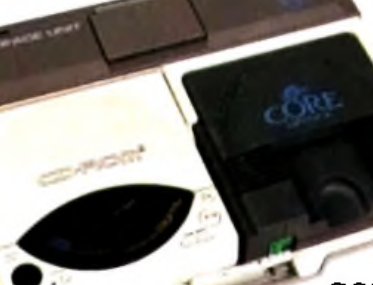

SUPER GRAFX + 1 JEU **1490 Frs\***

CD ROM + CORE PUISSANCE 5 3990 Frs\*

CORE GRAFX + 1 JEU 999 Frs\*

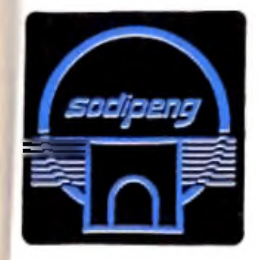

 $\text{SODIPENG}$   $\text{F}_{\text{HOT LINE}}$   $\text{F}_{\text{BPI 2- 56200}}$  LA GACILLY  $\text{F}_{\text{BPI 2- 56200}}$  LA GACILLY  $\text{F}_{\text{BPI 2- 56200}}$  (16)99.08.95.72 -BP 2- 56200 LA GACILLY Revendeurs:  $\overline{\phantom{a}}$  **Pour connaitre toute** 

Tél: (16)99.08.89.41 Fax: (16)99.08.82.67 sodierng l'actualité PC Engine

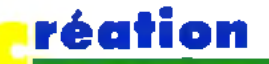

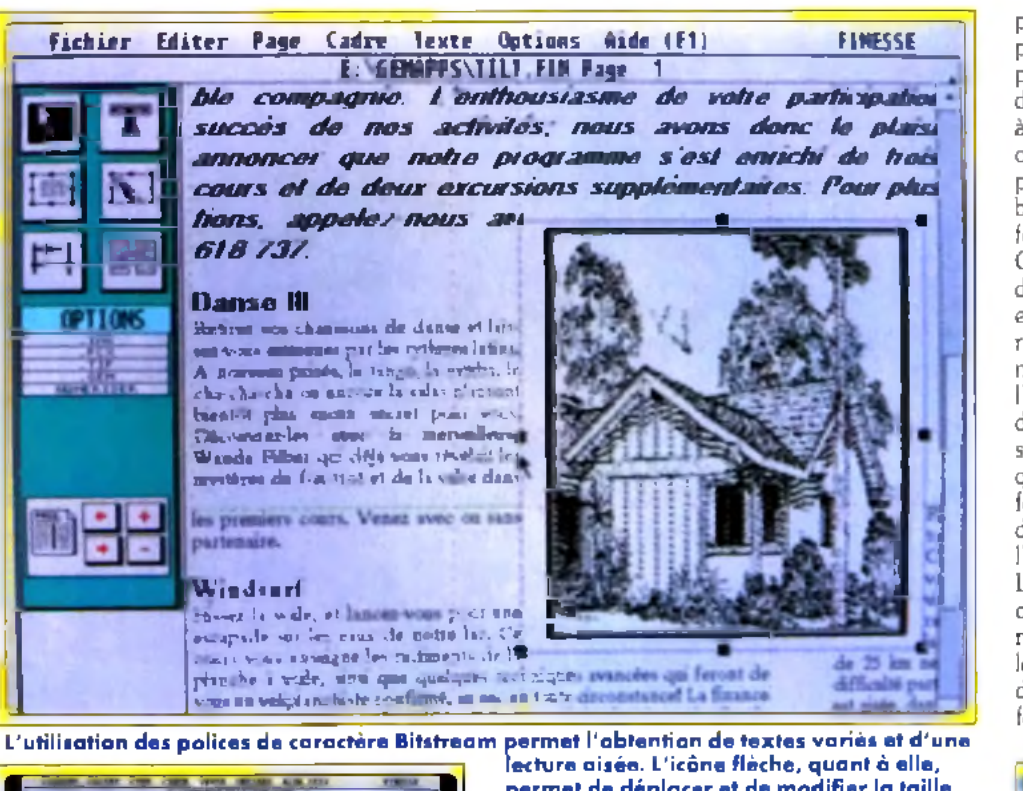

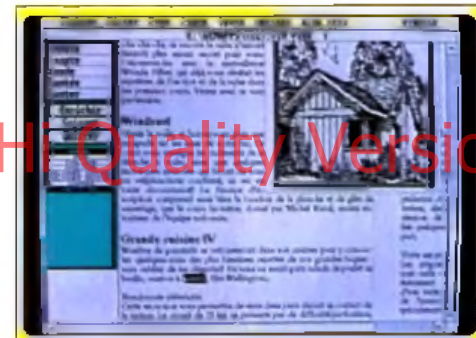

#### En vua zoomée, le texte apparaît : vous avez appelé le dictionnaire en ligne (dant les connaissances en herboristerie paraissent limités...).

revanche parfaite. Les polices Bitstream. célèbrespour leur qualité, peuvent ainsi être utilisées avec ce programme (et tout autre application GEM), mais il faut savoir que chaque police coûte plus cher que Finesse... L'ergonomie est bonne, six joônes sur le côté droit de l'écran donnant accès aux différents modes de travail. La flèche permet de déplacer et de modifier la taille des cadres. le « T » de taper du texte, les deux cadres de créer respectivement des zones contenant du texte et des graphiques, les traits de ... tirer des traits et le dernier symbole de chaîner un texte entre plusieurs cadres. En fonction de l'option sélectionnée. un menu apparaît en-dessous de ces icônes. Quand vous tapez du texte, par exemple, yous avez accès aux options · Gras », « Italique », etc. Un correcteur orthographique est inclus, mais il est loin d'être parfait. Lent et peu performant, il sera avantageusement remplacé par le correcteur d'un traitement de texte. Le module de césure automatique, en revanche, couvre la plupart des besoins. En conclusion, ce produit est destiné à de la petite PAO. Il possède un certain nombre de qualités.

permet de déplacer et de modifier la taille des cadres apparaissant à l'écran.

dont les moindres ne sont pas son prix réduit et la possibilité de l'utiliser sur un PC bas de ganthe GEM, contrarementa Windows, se contente partamente un PC/XTCGA ou Hercules 11. En revanche. l'utilisation d'un traitement de texte est conseillé, car la frappe sous Finesse est assez lente et les touches de sélection ou de déplacement spécifiques à ce programme déroutent un peu... (Disquettes J.L.-J. Logitech pour PC

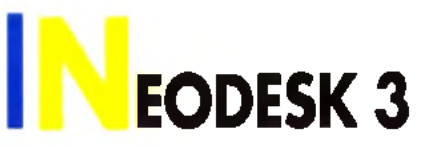

Si vous êtes possesseur d'Atari ST et lorgnez depuis un moment sur le remarquable bureau du Mac, Neodesk 3 vous permettra de disposer de ses avantages sans pour autant abandonner votre cher ST.

Si le GEM des Atari ST est une interface graphique bien plus agréable d'emploi que le rébarbatif MS-DOS des PC, on est pourtant loin des facilités du bureau des Mac. Neodesk 3 vous propose de disposer de ces avantages sans pour autant changer d'ordinateur. Le programme peut être soit lancé à partir du bureau, soit démarré automatiquement au boot. Ce qui frappe d'emblèe, c'est la variété des icônes quipermettent de retrouver au premier coup d'œil le type de fichier que l'on cherche. Nous reviendrons un peu plus loin sur ces icônes. Neodesk 3 dispose d'un clipboard, bien utile

pour stocker temporairement fichiers et programmes. Tout comme le Mac, il est possible de poser sur le bureau les programmes dont on se sert le plus souvent pour ne pas avoir à les rechercher au sein d'une arborescence plus ou moins complexe. Autre innovation : on peut prendre quelques notes directement sur le bureau. Bien que la gestion d'ensemble des fenêtres se rapproche beaucoup de celle de GEM, il existe cependant quelques différences dont certaines ont leur importance. La première est que la plupart des opérations disposent d'un raccourci clavier. Les fenêtres offrent à la manière des Amiga un bouton d'envoi à l'arrière-plan, qui s'avère bien pratique lorsque de nombreuses fenêtres sont ouvertes simultanément (jusqu'à 7 sous Neodesk 3 alors que le bureau classique est, lui, limité à 4 fenêtres). Il existe aussi un bouton permettant de dupliquer la fenêtre en cours, utile lorsque l'on travaille sur plusieurs dossiers par exemple. La sélection des icônes passe toujours par le classique rectangle élastique, mais sa création n'est plus ici limitée aux seuls déplacements vers le bas et la droite. Un bouton permet d'ailleurs de sélectionner l'ensemble des fichiers d'u**ne**: fenêtre en une seule opération. Il est encore

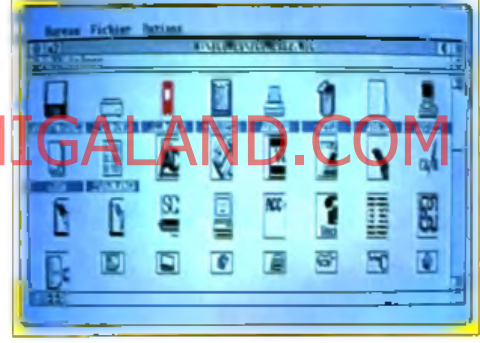

#### Les icônes sont variées et sant toutes redéfinissables.

possible de diviser horizontalement une fenêtre. chaque partie disposant alors de ses propres ascenseurs. En revanche, les ascenseurs horizontaux ont disparu, ce qui est bien dommage. Outre les tris habituels. Neodesk 3 propose l'affichage sans tri (selon l'ordre d'enregistrement des fichiers), ce qui se révèle utile pour les programmes du dossier » Auto ». dont certains doivent être exécutés avant les autres. On dispose en outre d'une possibilité de filtres, ceux-ci acceptant les jokers standards « \* » et « ? ». L'affichage en mode texte est

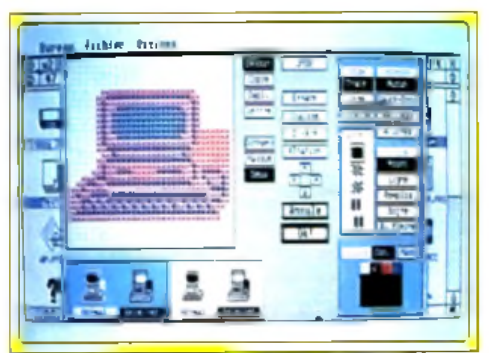

L'éditeur d'icônes est d'un usage très simple.

# DEUTEROS, LE 4ÈME MILLÉNAIRE...

**Ecrans Amiga** 

**Principal de mille ans se sont écoulés depuis que on AMIGALAND.COM les colons de la lune sont venus repeupler la Terre à la fin de Millennium 2.2. Aujourd'hui, leur objectif est de repartir à la conquête de l'espace. \fous êtes le superviseur de cette énorme opération. Pour ce faire une base spatiale a été construite; Earth City où un immense réseau de système de contrôle vous permettra de superviser la recherche, le forage des gisements de matières premières, la construction des engins spatiaux** pour repartir à la conquête de l'univers. Vous êtes à proximité de l'espace... Qu'est-ce qui vous **attend? Que se passe f-il sur les autres planètes** depuis le retour des hommes sur Terre? Vous **allez bientôt le découvrir!**

Disponible sur Amiga & Atari ST en Août

Copyright © 1991IAN BIRD

**ACTIVISION &** 

# réation

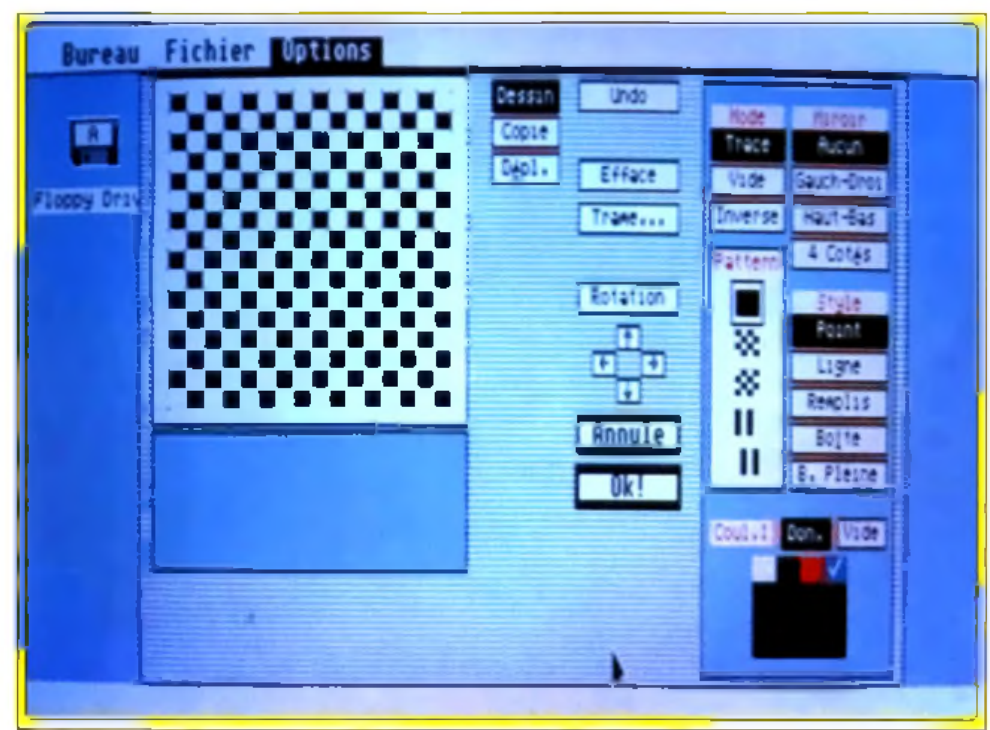

Tout comme l'éditeur d'icônes, l'éditeur de fonds est facile à utiliser. Vous pouvez d'allieurs remplacer ce fand par une image de votre chaix, en monachrome comme en couleur.

complété de deux options : multicolonnage et fonte réduite pour afficher plus de texte simultanément. La fonte système peut être remplaçée par une autre au choix, un utilitaire sq chargeant de la conversion des joutes Mac Chaque fenetre peut avoir ses propres critères de sélection. Les options de formatage d'une

disquette sont plus complètes : 40 à 82 pistes, 9 ou 10 secteurs et format twisté lentrelacement des pistes pour accélérer la lecture). De plus, ce formatage commence par la fin, ce qui permet de récupérer une disquette en cas d'erreur (le

récupérable à la manière du Mac et de l'Amiga. lancement automatique d'un programme GEM pour les machines équipées d'un TOS antérieur au 1.4. interpréteur de commandes à la manière du CLI de Hamilta-eta Loin d'être un simple<br>gadget Weddel Clous apportera un plus

grand confort d'utilisation de votre ST, qui n'aura alors plus grand chose à envier au Mac à ce niveau (disquettes Arobace pour Atari ST);  $prix : E$ ). Jacques Harbonn

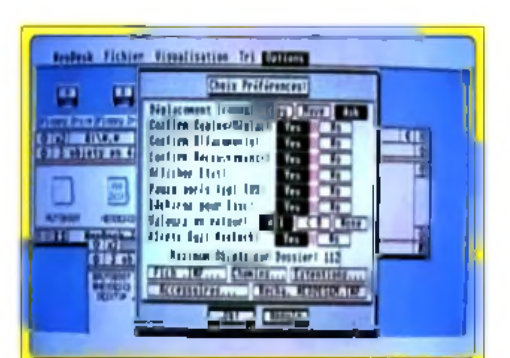

Les options de configuration sont beaucoup plus complètes que celles du TOS.

catalogue et la FAT se trouvent en effet au début de la disquette). Les disquettes obtenues seront parfaitement lisibles sur PC. même formatées sur de vieux ST, ce qui n'est pas le cas normalement. Neodesk 3 permet de modifier certaines des caractéristiques du bureau : changement du fond, remplacement de ce fond par une image et choix des icônes. Si vous ne trouvez cependant pas votre bonheur. rien ne vous empêche de récupérer celles du Mac ou de créer les vôtres à l'aide de l'éditeur intégré. La disquette fournit aussi quelques utilitaires complémentaires : poubelle

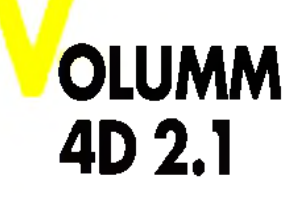

La nouvelle version de Volumm 4D confirme ce dernier dans le peloton de tête des modeleurs sur Amiga. Un bon choix.

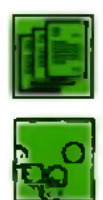

Nous vous avions présenté dans *Tilt* 84 Volumm 4D, ce modeleur qui permet d'obtenir de superbes modélisations d'objets 3D, au prix toutefois d'un long travail et d'une configuration adéquate (3 Mo de mémoire pour des animations conséquentes et une éventuelle carte

accélératrice pour diminuer les temps de calcul qui peuvent être importants). Les versions ultérieures avaient chacune apportées leur lot d'améliorations. Cette version 2.1 ne fait pas exception à la règle. Les outils de création 3D (polygone convexe, adjonction de points, zoom) sont désormais plus faciles d'emploi. Les objets

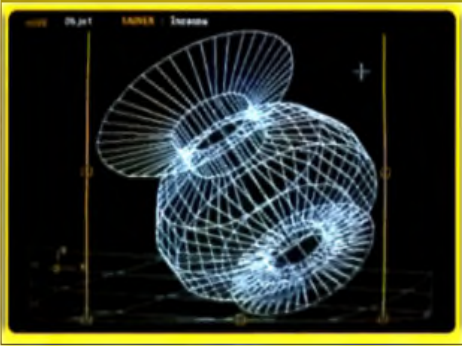

**Valume 4D gère désarmais HAM-E.** 

en rendu ß-Spline (ces courbes que l'on peut redéfinir en modifiant la position des points d'ancrage) ne comptent plus maintenant de frontières, ce qui pouvail poser un réel problème avec les versions antérieures. Cette version 2.1 dispose aussi d'un nouveau mode intermédiaire « phong » (le même que celui de Sculpt 3D). Ce mode est trois fois plus rapide que le ß-Spline et permettra dans une version ultérieure l'introduction du ray-tracing. Enfin. cette nouvelle version gère totalement la carte HAM-E. Cette nouvelle version conforte Volumm 4D dans le peloton de tête des modeleurs sur Amiga (disquettes Volumm pour Amiga 1 Mo minimum : prix : G).

Jacques Harbonn

# **ISCO-SCOPIE PRO 3.0**

Editeur et copieur sur Amiga, Disco-Scopie Pro 3.D gagne en fluidité avec quelques améliorations.

Disco-Scopie est un éditeur de disquettes doublé d'un copieur pour Amiga, dont nous vous avions déjà parlé dans Tilt 73 et 75. Cette version Pro se présente exactement comme la précédente mais quelques améliorations se cachent au sein des menus. L'éditeur peut désormais travailler soit sur des disquettes classiques Amiga, soit sur des disquettes au format MS-DOS. Pour les disquettes Amiga. il est possible d'ignorer la validation pour celles qui offrent un format original (évitant ainsi le message d'arrêt de l'AmigaDos). A l'inverse. vous pourrez valider vos disquettes au sein de cet éditeur. La plus grande amélioration consiste dans l'apport des macros, disponibles aussi bien pour l'éditeur que pour le copieur. En conclusion, si cette nouvelle version ne constitue pas une véritable révolution, son utilité est incontestable pour tous les curieux désireux d'en savoir davantage sur leurs disquettes ou i pour les malheureux qui désirent récupérer le maximum de données après un crash (disquette Esat pour Amiga : prix  $|F|$  Jacques Harbonn

# PARAGEDING Liberté, balades ou compétitions,<br>vivez l'extrême à plus de 2500 m d'altitude!

# LAND.COM

De 199 FF à 269 FF selan ordinateurs.

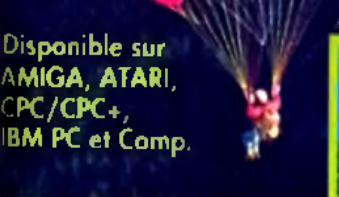

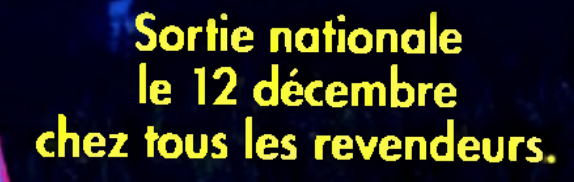

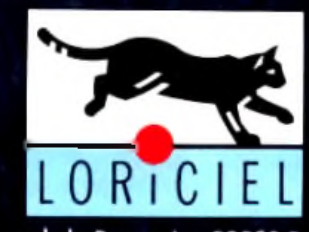

LORICIEL 81, rue de la Procession 92500 Rueil-Malmaison Tél.: 47 52 11 33 - Tél. Commercial: 47 52 18 18

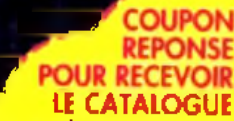

Photos: Devis GANKINI

Oui, je désire recevoir le catalogue\* LORICIEL  $Norm:$ Prénom : . Adresse :

Code postal Ville :<br>Catalague gratuit<br>contre 2 timbres à 2,50 FF.

M.N. 12/91

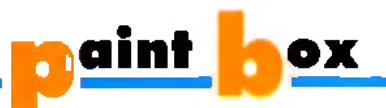

# **COMMENT CREER UN DESSIN SUR ORDINATEUR**

**Jérôme Tesseyre**

*Cette nouvelle rubrique s 'adresse à tous les fanatiques de dessins sur écran. Elle a pour but de publier de nombreux dessins originaux faits sur tous types de machines et vous permettra peut-être de présenter à un large public << d'amateurs éclairés » vos créations.*

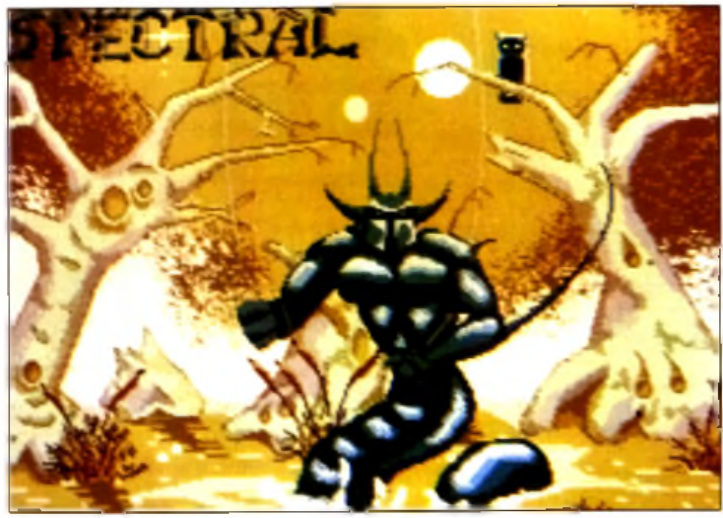

**(1 )** *S p e c tra l* **(2 )** *C h e v a lie rs* **d e N ic o la s C o ussieu su r A ta ri. d e X a v ie r M a rq u is su r A ta ri.**

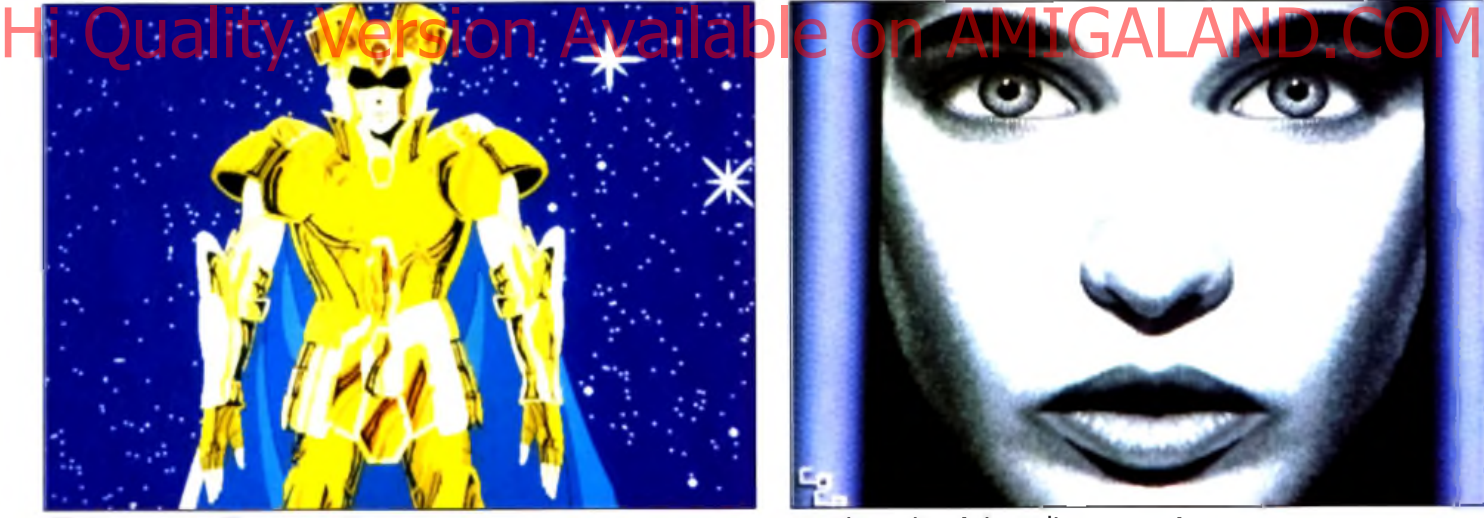

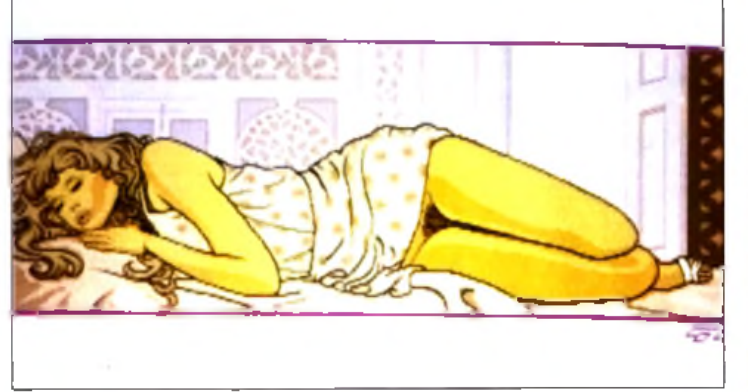

**(3 )** *L a d y* **d e F a b ric e H e llo u s su r A m ig a (e n c o re lui I). (6 )** *V o lu m e s* **d e M a x im e B e rn a s u r A m ig a .**

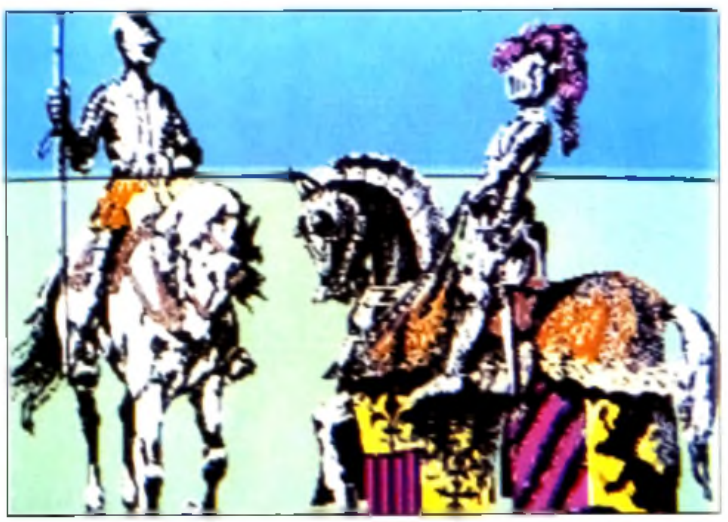

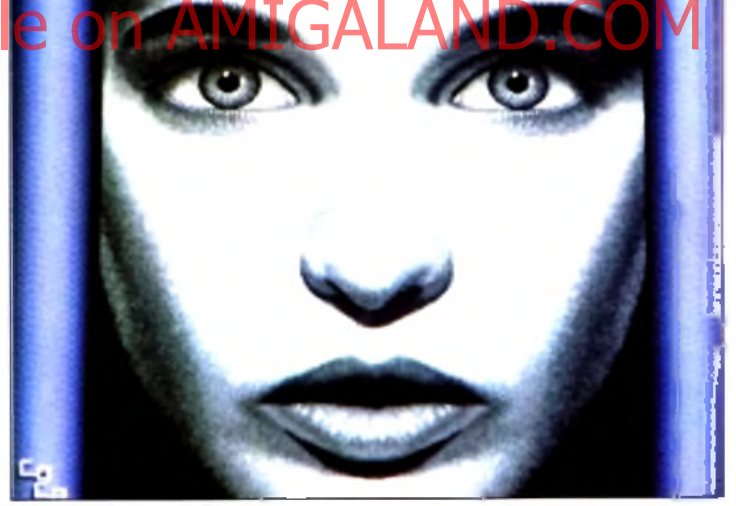

**(3 )** *G é m e a u x* **d e C h ris to p h e B lassel. (4 )** *V is a g e* **d e F a b ric e H e llo u s su r A m ig a .**

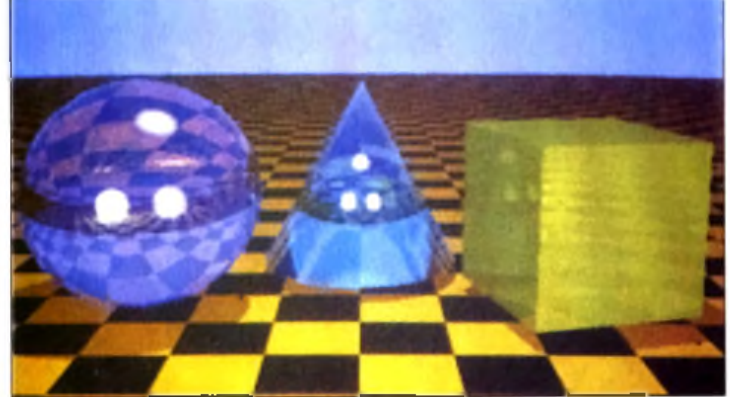

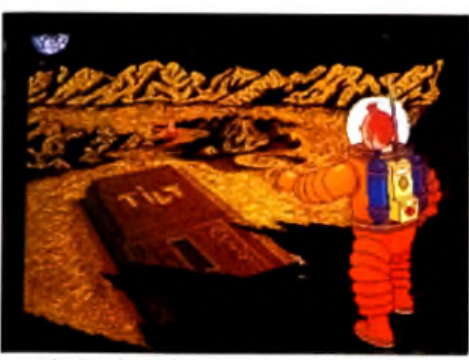

Tintin, de Didier Casolaro sur Amiga.

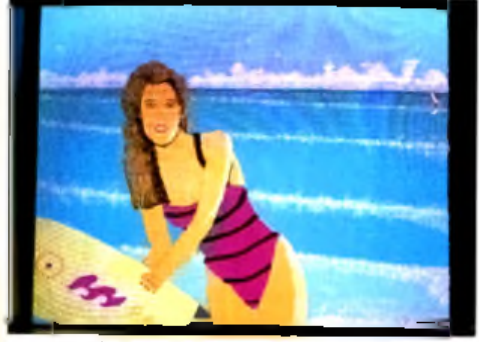

*S u rf,* **de Fabrice Lemire sur Am iga.**

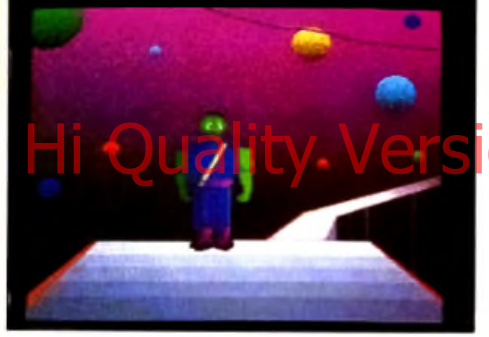

*M a rtie n ,* **de Julien Garnier sur Am iga.**

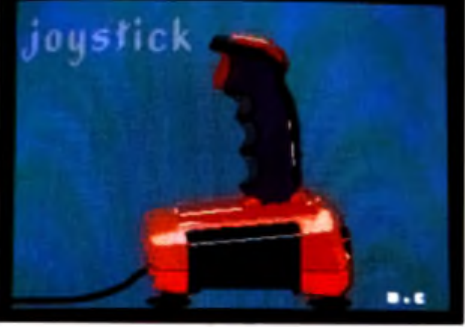

Jaystick, de Nicolas Coosieu sur Atari.

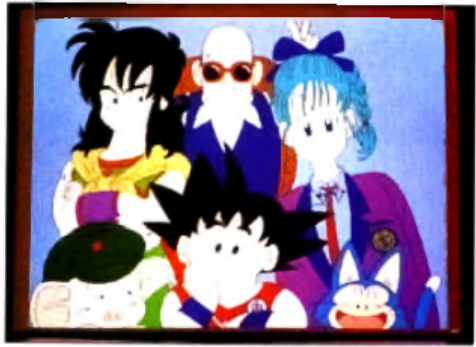

*D r a g o n B a il,* **Christophe Blassel sur Amiga.**

uelle que soit la technique utilisée pour faire un dessin, il est nécessaire de passer par des étapes de préparation. Trouver un point de départ est primordial.

## **P re m ie rs co n se ils**

S'il s'agit d'illustrer un thème, ce qui est le cas de notre concours, le point de départ est tout trouvé. Qu'allez-vous dessiner ? Un chevalier tout d'armure vêtu, une scène futuriste de la vie sur Mars, un sportif en pleine action ? Si vous n'êtes pas très expérimenté, choisissez plutôt quelque chose de simple pour commencer.

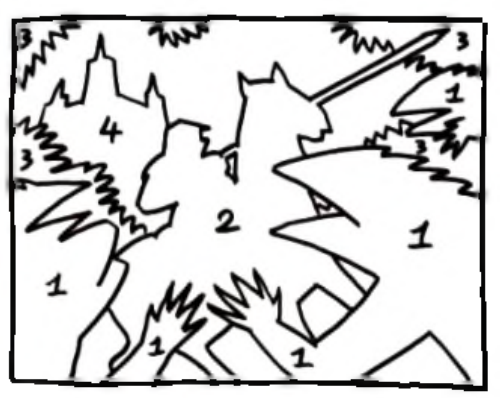

Optez pour une idée qui vous inspire. N'oubliez pas que vous allez devoir passer plusieurs heures à la mettre en image. Imaginons donc un passionné du moyen-âge qui se décide pour le chevalier. Une banale feuille de papier va lui servir à noter ce que ce chevalier évoque. En effet, dessin sur ordinateur ou pas, le papier est Hi Quality Version Une banne feult de papier valui Al Assemble en un partiwork bancal mari de ses

indispensable pour fixer rapidement les idées. En notant librement les idées associées au mot chevalier, on obtient dans le désordre des éléments qui pourront être utilisés : chevalier (évidemment ! ), cuirasse, cheval, épée, combat, ennemis, château, ruines... A chacun de compléter selon son inspiration.

• DESSIN 1 **Bon rendu de l'ambiance brumeuse de ce marais traité dans des cam aïeux de couleurs pastel pour le fond. Le personnage inquiétant se détache bien grâce à l'emploi de couleurs sombres.** • DESSIN 2 **Comment faire du neuf avec du vieux ? Utilisez d'anciennes gravures et coloriez les avec votre micro. Résultat garanti.**

• DESSIN 3 **Bonne utilisation de la fonction symétrie pour le dessin. Les modelés et reflets sont redessinés après.**

• DESSIN 4 **Très belle digitalisation de photo en niveaux de gris et utilisation de la symétrie qui donne à ce visage un regard étrange.**

• DESSIN S **Superbe dessin d'une belle endormie digne de Mucha. Exemple de dessin au trait réussi. Le fond se détache bien grâce à l'utilisation de traits pâles. Superbe.**

• DESSIN 6 **Voici une très belle illustration des possibilités d'un micro et d'un bon logiciel de ray-tracing. Dessin rigoureusement infaisable avec des moyens traditionnels, mais attention aux temps de calcul.**

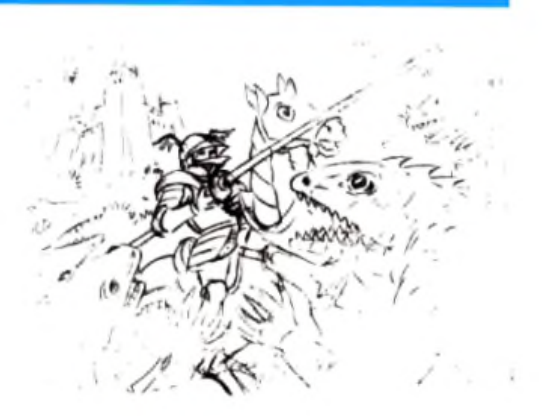

## **D o c u m e n ta tio n**

Le sujet à illustrer est maintenant bien arrêté. Reste à savoir comment il va être dessiné. C'est le moment d aller retourner sa bibliothèque pour se fournir en documentation. Toutes les images qui se rapportent au sujet sont bonnes à prendre. Cette documentation, aussi disparate soit-elle (photos. BD), sera d une aide précieuse pour trouver les détails exacts qui viendront enrichir le travail. Une image de BD fournira la silhouette du cheval, une photo de guide touristique les détails d'un château médiéval, une reproduction de tableau ancien les moindres replis d'une armure. Quant à l'ennemi du chevalier, rien n'empêche de le dénicher dans un livre sur les animaux, à la rubrique reptile. Attention, il ne s'agit pas ici de copier servilement toutes ces images pour les assembler en un patchwork bancal, mais de s'en

# **Des croquis...**

Ici commence à proprement parler le travail de dessin. Là aussi, impossible de se passer de papier, de calque, de crayons et de gomme pour faire des croquis rapides. N'hésitez pas à noircir du papier ! Le but à atteindre maintenant, c'est l'organisation générale de l image, les grandes lignes. Dessinez vite sans chercher les détails, pour donner la sensation de mouvement. Stylisez les éléments que vous manipulez, décomposez-les en volumes simples

# *Décom posez chacun des éléments de l'im age en volumes élém entaires.*

pour en comprendre la structure. Jouez avec des volumes, tels que cubes, parallélépipèdes rectangles, sphères, cônes et pyramides tronqués ou non.

Le cheval, par exemple, peut être formé d'une sphère pour la croupe, d'une autre pour les épaules et le poitrail, d'un cylindre pour le corps, d'un autre pour la tête.d'un tronc de cône pour le cou, etc. C'est par la manipulation de ces solides simples que l'on parviendra à donner l'impression de volumes. Le cheval aura un peu l'apparence d'un cheval-robot, mais il

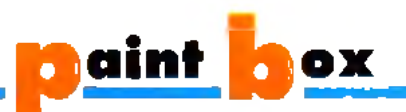

aura au moins l'indéniable qualité d'être solidement bâti, Cette impression de raideur disparaîtra dans les phases ultérieures du travail. Ce sont ces croquis qui définiront aussi les différents plans de l'image. Cette construction de l'image par plans successifs donnera l'effet de profondeur. On peut envisager de situer un ennemi reptiloïde au premier plan, le cheval monté par le chevalier brandissant son cimeterre au deuxième plan et. au troisième, la silhouette du château tout hérissé de créneaux et de tourelles. Il serait illusoire de prétendre que

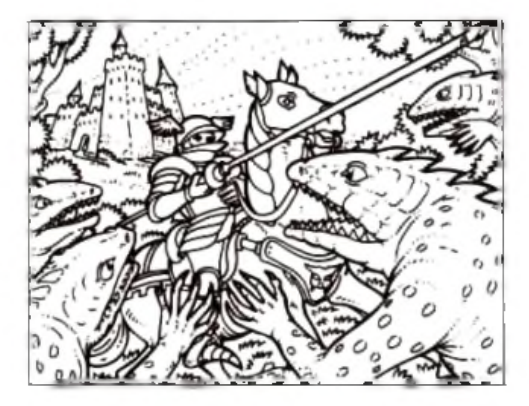

ces quelques simples principes accoucheront à tout coup d'un chef d'œuvre immortel. Mais c'est bien dans ce sens qu'il faut s'exercer. A cette étape du travail, le dessin a commencé à prendre forme. Les intentions principales sont définies et les grandes masses sont mises en Hennis a leggrandes masses soft miseren JON LAWAILAND.C.O.N. AM ECHALVée Agabeten COM

dans les détails. La documentation rassemblée va maintenant faciliter la tâche. Inutile de surcharger le dessin de détails inutiles et compliqués : cela risque de nuire à la lisibilité et d'aller à l'encontre des grandes lignes de force de l'image. Chaque détail doit apporter quelque chose. Même pour le dessin des détails, il est préférable de procéder par assemblages de volumes simples.

Une fois que les lignes composant le dessin sont précisées et modulées, on passe aux ombres et aux problèmes d'éclairage. Les masses d'ombre sont définies par des grisés légers au crayon, pour donner du relief.

Le dessin préparatoire est maintenant terminé. Il doit être précis pour obtenir un bon résultat lors du passage sur l'ordinateur.

## **Les bonnes astuces de JT**

Comment, sans tablette graphique, ni scanner, ni caméra, transférer un dessin du papier au micro ? Voici un truc très utile, simple et quasi gratuit.

Découpez un film transparent à la taille de votre écran. Après y avoir défini l'espace utile de travail de l'écran, vous décalquez votre dessin préparatoire avec un feutre fin noir sur ce rhodoïd (c'est l'appellation technique du film transparent). Si le dessin préparatoire n'est pas de la taille du rhodoïd, la mise à l'échelle pourra se faire aisément avec une photocopieuse munie des possibilités d'agrandissement et de réduction. Ceci fait, vous fixez le rhodoïd sur votre écran à l aide de ruban adhésif.

Il ne vous reste plus alors qu'à repasser les traits de votre dessin avec la souris en utilisant les outils de tracés de l'ordinateur (le tracé en lignes brisées par exemple) et à fignoler votre chefd'œuvre dans la fonction loupe.

Un trait d'un pixel d'épaisseur manque un peu de corps. Un trait plus épais donne aussitôt plus de relief. Aussi rudimentaire que puisse paraître ce processus, il permet d'obtenir de bons résultats, pour peu que le dessin ne soit pas trop compliqué.

Pour ceux qui ont la possibilité d'utiliser un scanner ou une caméra, le problème sera résolu en un clin d'œil. L'utilisation d'une caméra permettra de recadrer aisément un dessin avec l'emploi du zoom, mais un éclairage régulier de la surface du dessin posera quelques problèmes. L'emploi d'un scanner s'avère très pratique du fait de ses possibilités d'intervention sur l'épaisseur du trait.

L'image ainsi transférée, numérisée par scanner ou caméra, sera de toute façon toujours à retoucher, des pixels indésirables ne manquant pas d'apparaître.

La tablette graphique est aussi un excellent outil pour effectuer ce passage du dessin sur papier vers l'écran. On procède en fixant le dessin au format sur la tablette, puis on repasse les contours avec un stylet. C'est l'outil qui se rapproche le plus d'un outil traditionnel de dessin.

# **T r a v a il su r é cra n** Le dessin est maintenant sur l'écran. Un dessin

au trait est idéal, pour sa clarté graphique et pour la commodité d'utilisation de la fonction remplissage du micro. Mais attention, il faut

*L'aérographe viendra donner du volume à vos aplats de couleurs.*

prendre garde à ce que toutes les surfaces qui composent le dessin soient bien fermées et serties d'un trait, faute de quoi, lors de la phase de remplissage, des surfaces qui doivent être colorées différemment se verraient attribuer la même couleur.

Protéger la couleur du trait avec la fonction masque, pour ne pas le remplir par inadvertance, est indispensable. Cette étourderie peut être extrêmement destructrice, surtout si le trait a plusieurs pixels d'épaisseur, car la fonction *undo* n'est pas toujours efficace dans ce cas. Une couleur spéciale, qui ne sera utilisée nulle part ailleurs dans le dessin, doit être attribuée au trait. Cela permet de garder intact le trait de contour. Si vous avez peu de couleurs à votre disposition, ayez soin de les économiser. Si deux bleus presque identiques sont utilisés, vous pouvez peut-être n'en utiliser qu'un seul.

Organisez votre palette en une série de petits dégradés de trois ou quatre couleurs. Prenez les couleurs moyennes de ces petits dégradés pour remplir les surfaces de base. Par exemple, le

cheval sera rempli avec la teinte moyenne de brun, les parties dans l'ombre seront traitées avec la teinte foncée, les parties dans la lumière avec la teinte claire. Utilisez un petit dégradé par objet, de sorte qu'à la fin. si vous voulez modifier les couleurs d'un objet, vous en ayez la possibilité sans altérer les couleurs d'un autre. Les contours et les couleurs, traitées en aplats, sont maintenant en place. Le dessin est presque fini, mais il est encore un peu plat, il a l'apparence d'un vitrail.

# **D e r n iè r e s to u ch e s**

Votre dessin est constitué d'une série de surfaces colorées. Vous utiliserez la fonction masque pour travailler commodément dans chacune de ces surfaces, sans déborder. Donnez du modelé à ces surfaces en piquant dans la palette les teintes claires et foncées de votre couleur moyenne. La fonction aérographe pulvérisera une nuée de pixels, donnant ainsi une texture grouillante à votre image. Vous pourrez également traiter ces modelés par une succession de facettes de couleurs voisines. Vous vous référerez à votre croquis sur papier, où sont indiquées les zones d'ombre et de lumière.

Le dessin peut être considéré comme fini. Sauvegardez-le sur disquette. Deux sauvegardes valent mieux qu'une, sur deux disquettes différentes. Elles seront archivées,

#### précieusement car ce sont vos originaux, pour être retrouvées facilement. Si vous avez illustré un des thèmes de

rubrique, envoyez-nous une copie. Nous publierons votre chef d'œuvre s'il est réussi. Maintenant, c'est à vous de mettre en pratique tous ces conseils. A vos souris !

Jérôme Tesseyre

# *Envoyez-nous vos d essin s !*

Les thèmes soumis à vos fertiles **im aginations sont au choix : - un m onstre effrayant ;**

- **un vaisseau spatial ;**
- **une créature de rêve ;**
- **une voiture de course ;**
- **un farouche guerrier.**

**Si l'énergie créatrice ne vous m anque pas, vous pouvez illustrer plusieurs de ces thèmes. Soyez nom breux à nous envoyer vos oeuvres sous form e de disquettes sans om ettre de nous indiquer vos coordonnées et le m ode de chargem ent de vos chefs d'oeuvres (logiciels et ordinateurs).**

**Envoyez-nous vos dessins à : TILT M ICROLOISIRS** Paint Box/Jérôme Tesseyre, **9-13,rue du Colonel-Avia, 75754 Paris Cedex 15.**

# $\mathcal{D}$ FILI

# Hi Quality Version Available on AMIGALAND.COM

# **Le nouveau Delphine Software**

»r' ■ » \*. - ■, i'

i l ' , f i l **s m |** <sup>&</sup>gt;

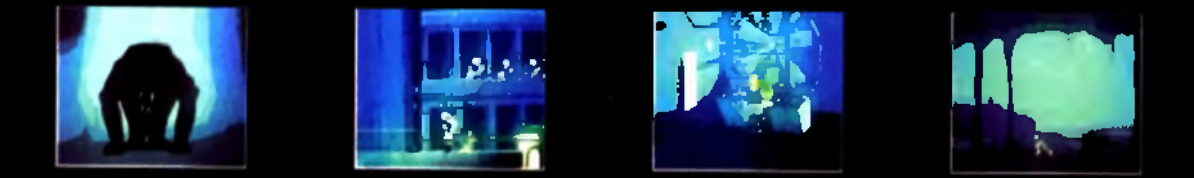

# Disponible sur Atari ST/STE, Amiga, PC compatibles

# **Delphine Software**

150, Bd Haussmann 75008 Paris  $\overline{\textcircled{c}}$  (1) 49 53 00 03

# *Micro+Ca mescope:*

# *Réalisez votre film*

**Nous vivons actuellement l'avènement son et de l'image, tous deux crées Chaque jour, cette évolution irréversible et de problèmes. La mutation même numérique ajoute encore au tumulte et dans notre concret quotidien, nous subissons les réalités de cette effervesfaire avec un du multimédia, osmose parfaite du et orchestrés par l'informatique, nous amène sa part de solutions des standards vidéo vers le cence. Mais que peut-on donc bien ordinateur ?**

a micro el la vidéo participent d'une même technologie de pointe et ont conquis nos racks télévisuels au même moment. Il était naturel qu'elles s'associent. Ce mariage pose cependant de nombreux problèmes et le contrôle de l'image par un processeur ne trouve pas de solution simple et pratique. Il faudra icompter avec les incompatibilités entre **d** deux mondes semblables en apparence mais jusqu'ici sans connexion.

lossier

#### **I La première application micro-informatique** à la vidéo est de recopier sur un magnéto-

scope de salon des dessins ou des animations réalisées grâce à un ordinateur. Malheureusement, aucun micro n'est actuellement fourni d'origine avec une sortie vidéo directe.

Si l'on y regarde de près, chaque construc teur de micro possède son propre format de signal de sortie vers le moniteur, souvent bien loin de celui de la vidéo, relativement standardisé. La différence la plus contraignante est celle du déroulé temporel. En Europe, une image vidéo est composée de deux demi-images **entrelacées,** affichées alternativement tous les 50<sup>e</sup> de seconde. Elles possèdent 312 et 313 lignes et sont nommées respectivement **trame** paire et trame impaire. Ces deux trames composent l'image finale de 625 lignes, qui est dispo- Inible tous les 25<sup>e</sup> de seconde

Seul l'Amiga de Commodore est capable de fournir d'origine un mode graphique entrelacé comparable à celui de la vidéo. La gamme Atari ne connaît que le mode non entrelacé, donnant une image de 624 lignes (deux trames paires). Dans le cas de *\'Amiga* en mode entrelacé, un simple **encodeur** transforme les signaux RVB (Rouge, Vert et Bleu) de la machine, en Pal ou en Secam (il faut compter environ 1 500 F pour in encodeur de qualité correcte, les mo-

*Les définitions des mots apparaissant en caractères gras dans le texte sont regroupées en tin de cet article dans un glossaire.*

q2,

dèles professionnels pouvant atteindre plusieurs dizaines de milliers de francs). L'image ainsi codée peut être enregistrée proprement sur un simple magnétoscope. L'écran Atari en basse et moyenne résolution peut, lui aussi, être enregistré par le biais d'un simple encodeur, mais seulement en 624 lignes, rendant tout montage final de la cassette illusoire.

Pour le *Mac,* le PCou l'Atari en haute résolution, le problème est nettement plus délicat, car leur vitesse de balayage (nombre de trames par seconde) est plus élevée que celle de la vidéo. Cela peut être résolu par l'utilisation de mémoire de trame, où l'on enregistre de façon numérique une trame entière ou partielle. Il suffit ensuite de relire cette mémoire à une vitesse comparable à celle de la vidéo. ENTRE COMPUTER COMPUTER COMPUTER COMPUTER OF DESCRIPTION OF COMPUTER COMPUTER COMPUTER COMPUTER COMPUTER COMPUTER COMPUTER COMPUTER COMPUTER COMPUTER COMPUTER COMPUTER COMPUTER COMPUTER COMPUTER COMPUTER COMPUTER COMPUTER

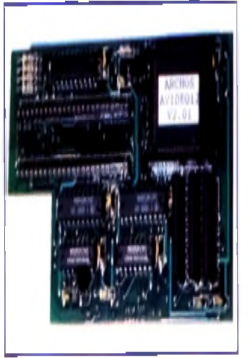

**La carte AVidéo 12 transforme n'importe quel Am iga, même le modèle 500, en minipalette graphique. Elle affiche des images <sup>d</sup>'une résolution supérieure à 700 x 580 en 4 096 couleurs. Plusieurs logiciels de dessin, notamment TV-Paint, en tirent profit. Son prix est inférieur à 2 400 F.**

Les cartes graphiques vidéo constituent la dernière solution. Réservées aux plus fortunés, elles permettent d'afficher des images de 8 à 24 bits (de 256 à un peu plus de 16 millions de couleurs) et sont directement asservies à une source vidéo. Seul l'encodeur final reste nécessaire. Il faut toutefois

noter que ces cartes ne fonctionnent en général qu'avec des logiciels dédiés, et qu'aucun espoir d'animation en temps réel n'est laissé pour l'instant.

*La carte graphique est la solution onéreuse à la capture d'écran PC.* Une image de ce type dépasse allègre-

cros ont vraiment du mal à effectuer les transferts nécessaires à l'affichage 25 fois par seconde. La solution viendra avec les compacteurs de données hardware qui réduisent la taille respective de chaque image, mais qui ne sont pas encore disponibles. A l'heure actuelle, pour créer une animation de qualité avec l'une de ces cartes, il faut posséder un système d'enregistrement image par image et seuls des systèmes vidéo onéreux offrent une telle possibilité.

D'un point de vue pratique, une solution basée sur *Amiga* présente le meilleur rapport qualité/prix. L'Atari, outre une légère incompatibilité, a un handicap notable : il est incapable de fournir une image recouvrant la totalité de l'écran. Les solutions sur *Mac* et PC font merveille dans le haut de gamme, mais leur coût reste en général excessif pour une application ludique. Infographistes ou vidéastes pousseront l'exigence plus loin, en voulant mélanger une image vidéo avec l'image de l'ordinateur. Pour eux a été créé le **Genlock.** Comme son nom l'indique, c'est un générateur verrouillé. Il génère des signaux de synchronisation pour l'ordinateur, verrouillés sur ceux de la source vidéo. Les deux images vidéo et informatique seront ainsi superposées dans le temps. La plupart des genlocks possèdent en interne des fonctions d'incrustation, qui rendent par exemple la couleur de fond de <sup>l</sup>'image informatique transparente, laissant

ainsi apparaître l'image vidéo. Sur d'autres modèles plus sophistiqués, on peut aussi trouver des effets de fade, permettant de mélanger les deux images, de passer de l'une à l'autre, de produire des effets de **volet,** etc.

Le prix de ces genlocks dépendra de la machine. Il faudra investir environ 2 500 F (pour les premiers modèles) sur *ST* ou *Am iga,* et un minimum de 10 000 ou 15 000 F sur *M ac* ou *PC.* Là encore, c'est le prix de la némoire qu<del>i fa</del>it grimper les tarifs

*Les standards vidéo*

En France, le standard vidéo de diffusion est le Secam. Votre magnétoscope est donc a priori capable d'enregistrer ce standard. Les constructeurs nippons ont préféré concevoir leurs gammes de produits autour du système de codage Pal, bien plus répandu en Europe L'évolution du standard vers le YC (traitement séparé de Y, la lumière, et de C, la chrominance -ou couleur-), comme dans le cas du S-VHS et du Hi-8, nous rajoute encore une autre possibilité. Il va sans dire que les performances de ces matériels et leur prix sont sans commune mesure avec les équivalents en Secam. Un tel choix implique tout de même une opération de **transcodage** à partir du PAL ou du YC vers le Secam. si vous désirez relire votre cassette sur le magnétoscope du voisin. Cela signifie de plus une copie supplémentaire et ces deux opérations dégradent notablement la qualité de l'image. Il faut de manière générale réduire, pour ne pas dire éviter, une telle pratique.

## *Génération d'im age*

Votre matériel et sa cohérence fixeront vos premières limites. Prenons le cas où vous disposez d'un camescope enregistreur, <sup>d</sup>'un micro ordinateur avec un minimum de

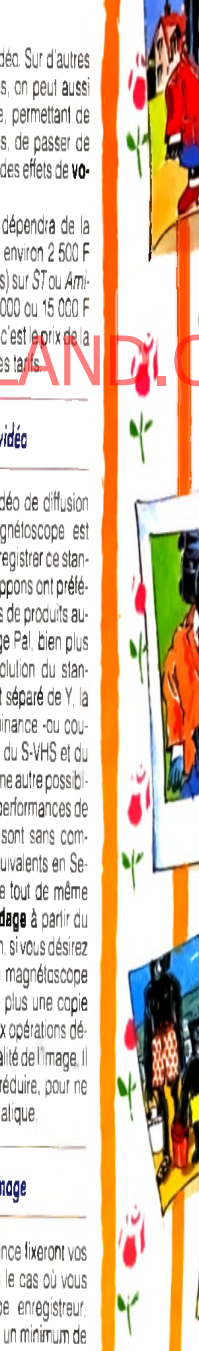

**1er**

animés. D'autres sont spécialisés dans le titrage et permettent la réalisation de génériques de qualité quasi professionnelle. Les logiciels de 3D transforment

complètement la relation entre l'image vidéo et les univers virtuels. Pour finir, les logiciels de présentation simplifient la mise en forme finale.

Chaque machine possédant bien entendu ses spé- —eificités et son parc logiciel, il serait ardu de tenter une comparai-

Hosia pouvoir green les réalisations violes. Deux dont seuvent dissussits. L'Atar, à l'important la font parties du décation d'insegnée d'American d'American d'American d'American d'American d'American d'American d'America son. L'Amiga tire tout de même largement son épingle du jeu avec une quantité impressionnante de logiciels vidéo. Le Mac et le PC. plus professionnels, disposent d'outils moins nombreux mais très performants. Malheureusement, leurs prix **s**ont souvent dissuasifs. L'Atari, à l'in verse, offre des outils intéressants et bon marché, mais ses performances graphi-

ques en réduisent l'intérêt.

Le seul point commun à la majorité des logiciels est d'imposer une configuration informatique relativement importante, contrainte due non pas spécifiquement à la vidéo, mais aux logiciels de graphisme eux-même. Les extensions mémoire sont bien souvent indispensables pour en profiter et un disque dur s'avère fort pratique pour stocker les fichiers d'images encombrants. Les adeptes des rendus 3D seront vite séduits par les gains de temps réalisés grâce à une carte accélératrice.

## *Saisie d'im age*

Il est souvent intéressant de pouvoir prendre une image venue de l'extérieur au lieu de la créer intégralement. Le monde informatique dispose déjà de différents périphériques **tablette graphique, scanner** ou **digitaliseur.**

Un digitaliseur est capable de transformer une image vidéo en une image utilisable a posteriori par l'un des différents logiciels de dessin ou de traitement. Le signal de l'image vidéo est tout d'abord converti en un échantillon numérique. Il faut ensuite le transférer dans la machine avant de le convertir en un format compréhensible par un micro : Tiff, iff, pic, degas... Cette dernière étape est purement logicielle, contrairement aux étapes précédentes, plus <■ électroniques ». Le hardware varie considérablement en fonction de la machine et des exigences de résultat. La qualité de l'image finale dépend de la résolution et du nombre de couleurs ou de niveaux de gris voulu. La masse d'informations à transférer étant très importante, le temps nécessaire à

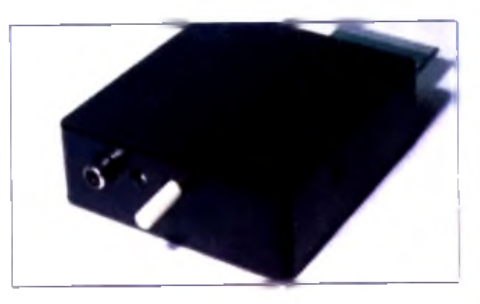

#### Le Vidi ST pour Atari contient une momoire capable de saisir au vol une image vidéo sur<br>deux. Une version plus lente est disponible pour l'Amiga et les compatibles PC.

ce tranfert devient vite un obstacle. Différentes solutions sont encore proposées, chacune avec ses avantages et ses faiblesses.

La plus ancienne est celle utilisée dans le *DigiView*de Newtek sur *Amiga,* ou le *ProDi gitizer* de Print-Technic sur *ST.*

L'image vidéo est parfaitement stable (caméra devant une photo), l'ordinateur vienl lire à la vitesse qu'il désire et dans l'ordre

qui *l'arrange* une portion d'image, recommençant plusieurs fois l'opération jusqu'à l'obtention de l'image complète. Plusieurs secondes sont nécessaires pendant lesquelles le sujet ne peut bouger

# *Intégrer des images extérieures nécessite des outils spécifiques comme le digitaliseur.*

Pour utiliser de tel digitaliseur avec un magnétoscope. il faut que celui-ci possède un système d'arrêt sur image parfait, ce qui es! loin d'être toujours le cas. Ce problème a conduit les constructeurs à faire évoluer le concept. Une trame de l'image vidéo est convertie et stockée directement dans une mémoire tampon, pour être relue ultérieurement par le micro. C'est le principe qu'utilise par exemple la gamme Vidi de la société Rombo, disponible sur *ST, Amiga,* ou *PC.* Suivant les machines, le transfert s'effectue en bloc à raison de 2 à 12 images par seconde. Il est important de noter que ces hardwares ne disposent que d'un seu! convertiseur anaiogique/numérique et qu'ils ne peuvent fournir qu'une simple image en noir et blanc

Pour obtenir de la couleur, il faut pratiquer l'opération trois fois, pour saisir chaque composante de couleur (Rouge, Verte et Bleue) de l'image vidéo. Il est indispensable de séparer au préalable chacune d'elles, séparation réalisée par un jeu de filtres

mémoire et d'un petit genlock. Vous allez déjà pouvoir créer des réalisations vidéogenlock vous permet de composer des images résultant de la superposition de celles de la vidéo et de celles de l'ordinateur. A la manière du desktop publishing (PAO), les logiciels graphiques vont vous aider à

.. mettre en page •> une production vidéo : c'est le « desktop video ». Vous pouvez bien entendu créer des œuvres unique-

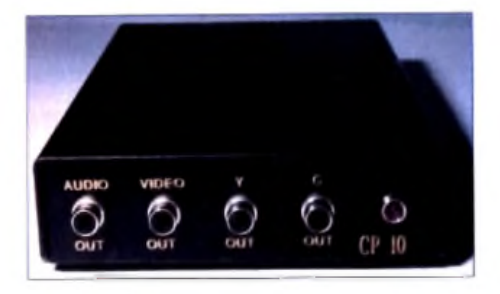

Le CP 10 est un encodeur d'un excellent rapport qualité prix. Sur Amiga, il tournit un si-<br>angl. normalisé Pal ou YC. Simple d'utilisa**tio n , v o u s p o u rre z e n re g is tre r g ra p h is m e s et** animations créés sur votre machine.

#### ment infographiques.

Le logiciel de dessin est l'outil principal. Il intervient de manière très diverse dans une réalisation vidéo. Il peut construire des pages de garde, des habillages ou des schémas divers, créer des bulles, faire un décor, un sous-titre, et même aborder le titrage. Certains logiciels de dessin offrent même des possibilités d'animation. Un logiciel d'animation spécialisé, tel que *Disney Studio,* contribue à l'élaboration de dessins

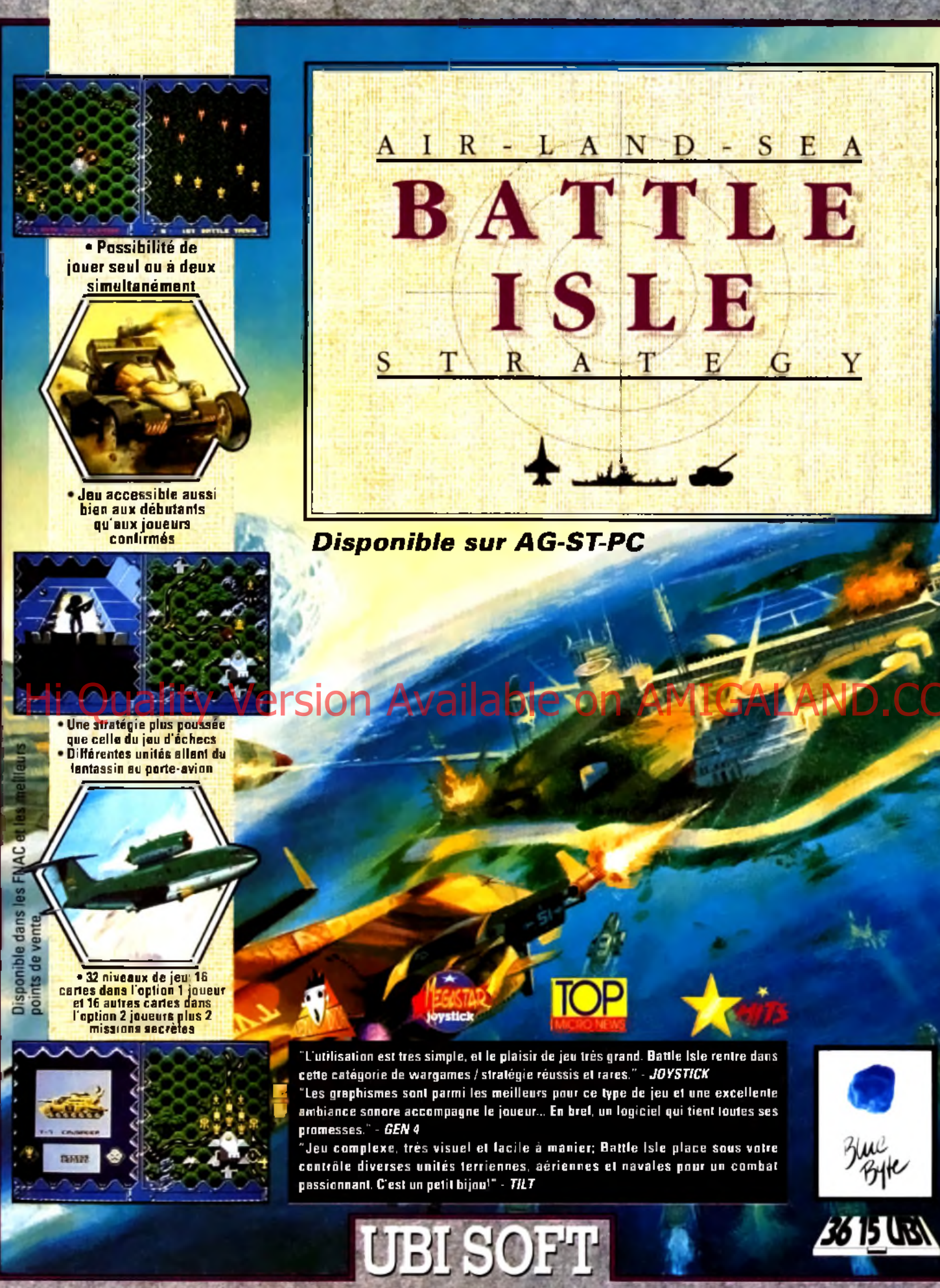

# **Entertainment Software**

UBI SOFT 8 & 10, rue de Valmy 93100 MONTREUIL SOUS BOIS - Tel: (1) 48 57 65 52

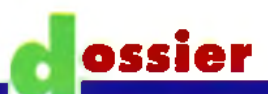

colorés ou, mieux, par un filtre électronique. Si vous utilisez une caméra couleur Pal ou Secam, le codage crée un **moirage** sur l'image digitalisée. Il faut dans ce cas avoir recours à l'électronique qui fournit, outre un signal pur, des possibilités de réglages diverses.

Pour le travail en couleur, les numériseurs de la première génération se retrouvent sur un pied d'égalité avec ceux de la famille du *Vidi.* Il est par contre possible de leur ajouter une mémoire externe ou **Frame Buffer.** Dans ce cas, la qualité globale de cette association est nettement plus performante, le prix étant aussi nettement plus élevé. Le Frame Buffer n'est en fait qu'un gros numériseur avec sa propre mémoire et les constructeurs ont vite fait de le repackager sous forme de carte à placer dans la machine. C'est cette solution que l'on trouve principalement sur *Mac* et *PC.* Cette mémoire peut dans certains cas être partagée avec celle du micro, qui pourra donc directement la lire et même, sur certains modèles, y écrire. Cette technologie reste pour l'instant relativement onéreuse, mais préfigure des solutions de demain.

Le dernier obstacle à résoudre est le temps réel, c'est-à-dire de réaliser la totalité de l'opération à la vitesse de la vidéo, et ce en continu sur une séquence d'images. L'idéal est bien entendu de pouvoir enregistrer ce

flot d'informations sur disque dur. Ceci est malheureusement linenvisageable Souri des micro-ordinateurs courants : seules

des cartes munies de compacteurs puissants pourront offrir de telles possibilités. Sur Atari, le *VidiST*permet tout de même de saisir une séquence vidéo complète, en prenant une image sur deux avec plusieurs niveaux de gris. Il la sauve en mémoire, pour la relire ensuite comme une simple animation. Sur *Amiga, Live !* permet la même opération avec d'autres options supplémentaires. Associé à un logiciel comme *Invision Plus,* il offre des possibilités vidéographiques, notamment des effets en temps réel de **colorisation,** de multi-images ou de volets entre deux sources vidéo (uniquement avec nuances de gris, ou en se couleur), etc. Il est important de noter que, pour cette fa-

mille de numériseurs, le résultat est moins fin, surtout pour de la numérisation en couleur, qu'avec ceux de la première génération. Avant de s'équiper, il faudra choisir entre le temps de saisie et la qualité du résultat car vouloir les deux implique indubitablement une nette majoration du prix.

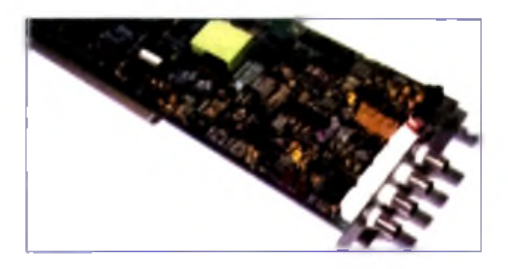

**La c a rte Live I est le d ig ita lis e u r m o n o c h ro m e** le plus rapide sur Amiga. Entièrement pilotable par logiciel, elle traite simultanément<br>deux sources vidéo. De nombreux effets de<br>valet, de colorisation ou de pixélisation sont **d is p o n ib le s .**

*La simple adjonction d'un sampler modifie de façon sensible la qualité de la bande son.*

*Le son*

Il ne faut pas oublier que, si la vidéo travaille sur l'image, elle comporte aussi du son. Nous ne sommes pas prêts de revenir au cinéma muet. Les camescopes modernes ont une grande qualité sonore. Le son original est maintenant enregistré sur des pistes FM, voire même numériques. Très souvent, le son original est conservé dans la bande

son finale, mais l'ajout d'une musique ou de bruitages enrichit nettement l'ensemble. Le micro interne d'un camescope ne permet pas toujours d'obtenir la perfection. La simple adjonction d'un sampler et de son logiciel permet cependant de changer radicalement cette situation. Le bruitage devient un jeu d'enfant : prenez une bande vidéo et recréez la bande son avec un sampler, vous serez surpris du résultat. Les systèmes professionnels les plus récents travaillent sur cette même technique, en restituant des échantillons de bruits divers préalablement enregistrés. L'utilisation d'un **time code** (le même qui est utilisé lors du montage image) offre par contre une synchronisation parfaite et éditable. Les micros que nous connaissons possèdent déjà par ailleurs une logithèque complète d'outils musicaux **MIDI.** Les bruitages, et pourquoi pas les musiques, peuvent être orchestrés par l'une de ces machines. Une autre extension possible dans l'univers sonore est de rajouter un système **Directto-dlsk** à votre machine. Il fonctionne de la même manière qu'un sampler, mais peut travailler sur des échantillons de très grande durée, enregistrés directement sur disque dur et avec une qualité équivalente au CD. Encore relativement cher, le premier

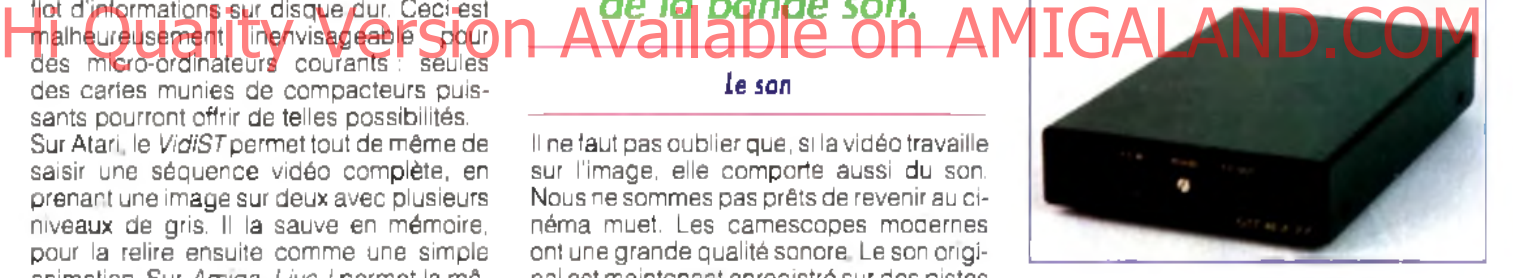

prix sur Atari avoisine les 10 000 F.

Le GST 40 de SATV, décliné en version PAL,<br>Secom et YC, offre à l'Amiga des solutions **d ' un e x c e lle n t ra p p o rt q u a lité /p r ix . Les ST** PAL et ST YC offrent les mêmes performances<br>aux différents Atari (ces madèles remplacent **d e p u is p e u les GST 4 0 E ).**

#### *Les effets spéciaux*

Il était naturel que nos micros passent du traitement de l'image individuelle à celui d'une suite cohérente d'images, autrement dit au film,.. Le micro constitue surtout une aide indispensable à la réalisation, au contrôle du montage ou à la création d'effets spéciaux, tout en permettant des ajouts sonores ou musicaux.

Dans un premier temps, il va falloir **dérusher,** c'est-à-dire sélectionner les scènes à conserver parmi l'ensemble des scènes tournées. Vient ensuite le montage, qui donne à cet immense puzzle son apparence définitive, en permettant de réorganiser dans le temps tous les **rushes** sélectionnés auparavant. C'est à ce stade de l'élaboration du film qu'apparaît le **banc de montage,** un produit spécifiquement vidéo à l'o-

# **DEVENEZ GENTLEMAN ET CAMBRIOLEUR AVEC**

# **RETROUVEZ**

Hi Quality Version Available on AMIGALAND.COM

**RU** 

**LE MEILLEUR CAMBRIOLEUR DU MONDE DANS UNE AVENTURE PASSIONNANTE, AMUSANTE ET ULTRA-RAPIDE!**

1350

**AMSTRAD . ATARI ST . CBM AMIGA** 

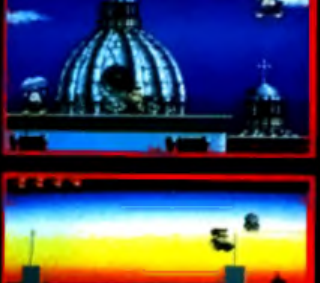

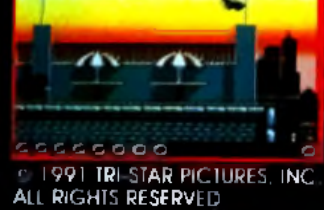

OCEAN SOFTWARE LIMITED 25 BOULEVARD BERTHIER 7501 7 PARIS TEL: (1) 47 66 33 26

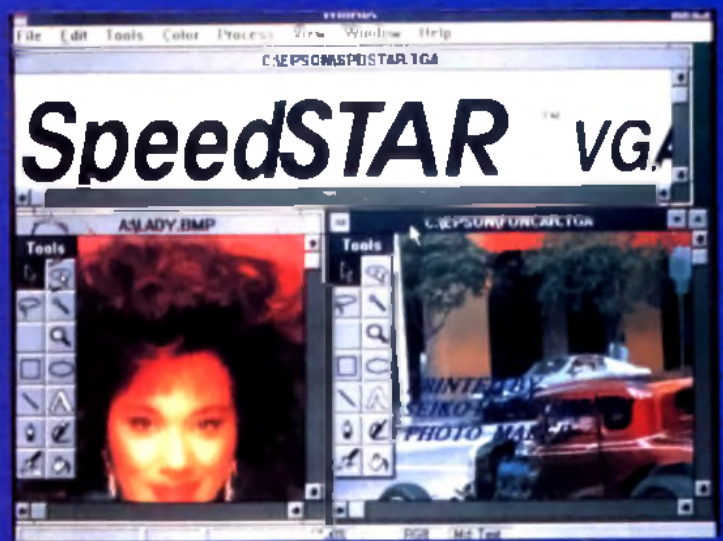

**PC : W in R ix e s t le p re m ie r lo g iciel g ra p h iq u e t r a it a n t e n v e c to rie l t e x te e t g ra p h iq u e . Il e s t c a p a b le d e g é re r s im u lta n é m e n t d es im a g e s b itm a p 1 6 m illio n s d e cou leurs.**

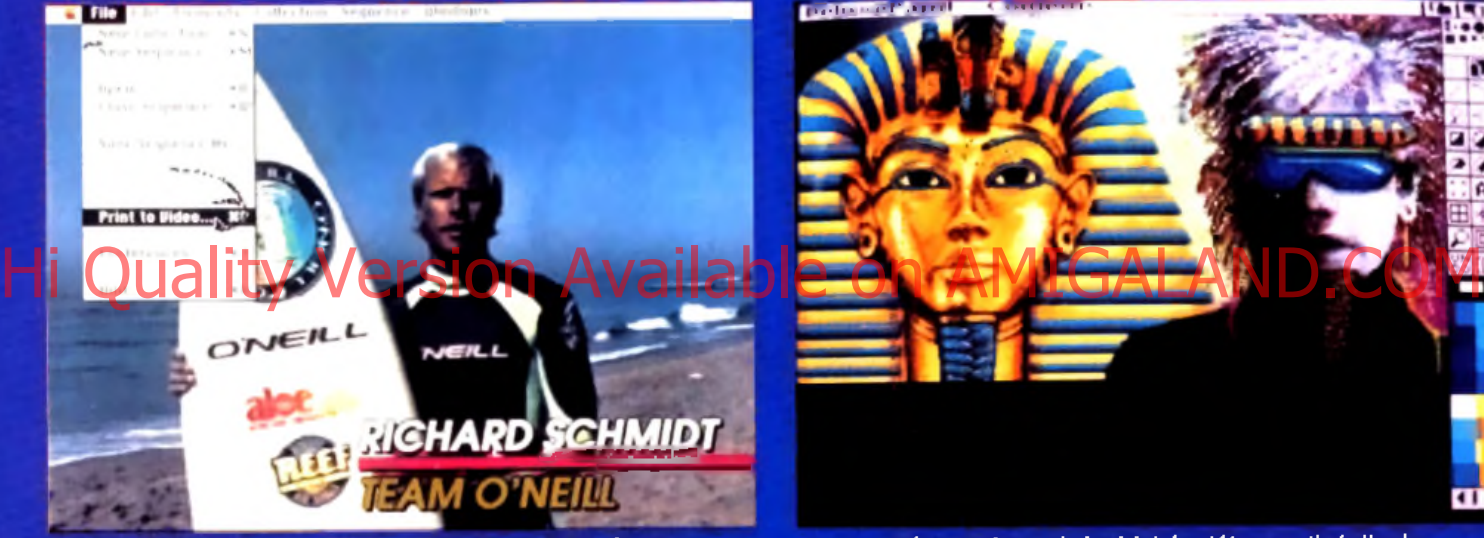

**Mac : MediaMaker est un véritable chet d'orchestre** d'application multimédia. Il ordonnance son, images et<br>inimations et prend même en charge les magnétascopes

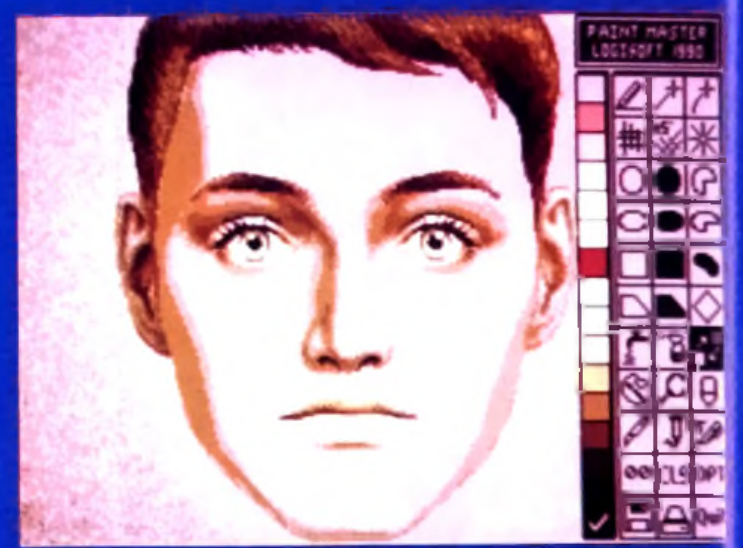

**ST : P a in t M a s te r t ra v a ille e n v e c to rie l, g râ c e à l'u tilis a tio n** de courbe spline. Il est possible de modifier les contours du dessin tout en canservant un t<del>ra</del>cé partait

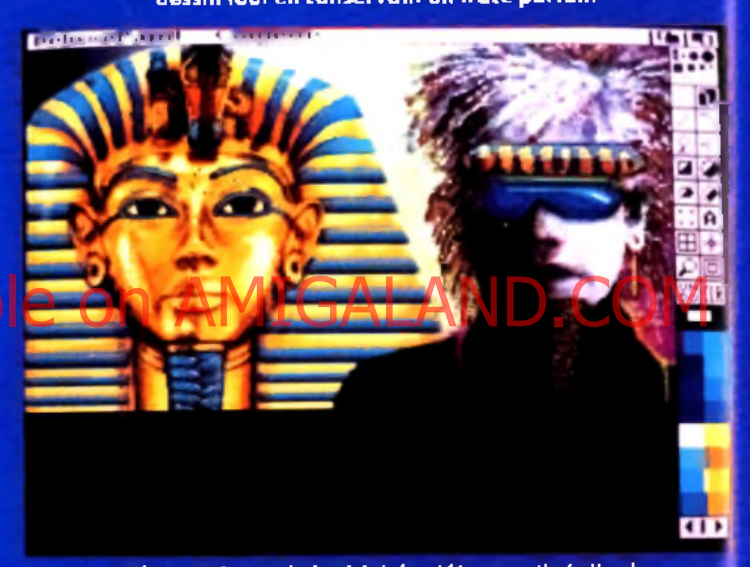

Deluxe Paint est le logiciel de référence. Il réalise la <sub>c</sub> majeure partie de vos habillages. Son module d'animatior<br>très sauple en fait un outil vidéo remarquable.

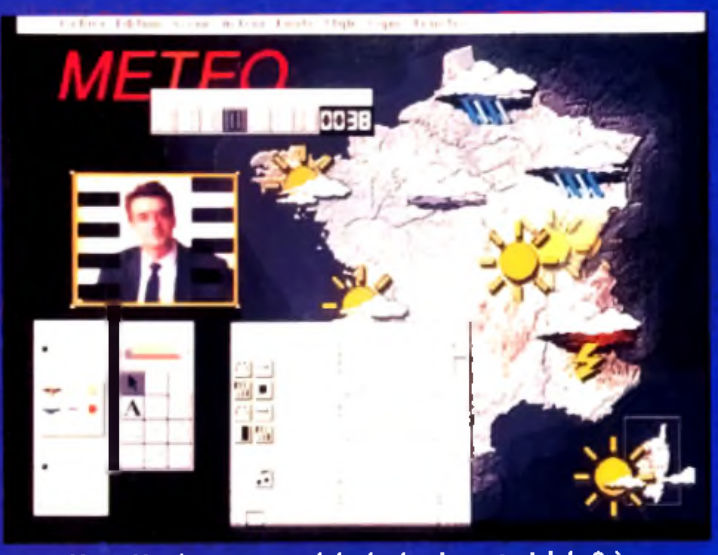

Mac : Magic, et son module de dessin vectoriel de 8 à<br>24 bits, permet de créer des animations de qualité. C'est un outil idéal pour r<del>é</del>aliser des présentations video.

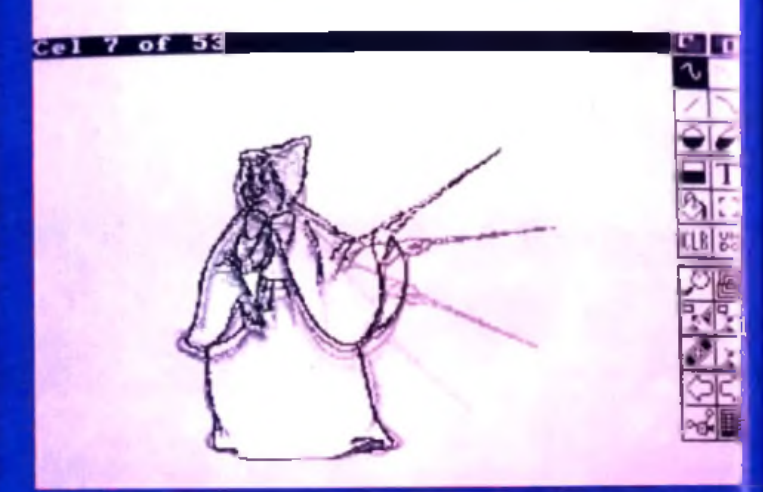

Amiga, ST : Disney Animation Studio offre au néophite ur **o u til p u is s a n t p o u r la c ré a tio n d e d es sin a n im e . La** technique des calques succssifs est simulée par le logiciel.

# GIADAY

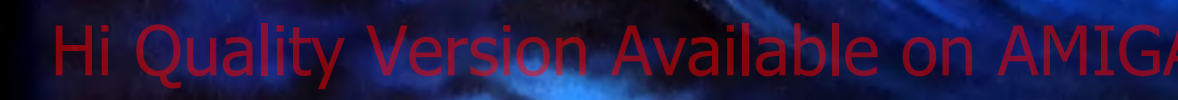

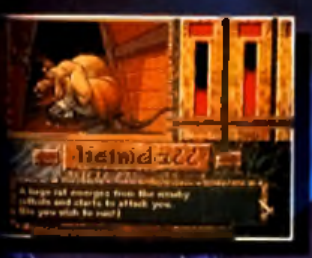

**ROLLED WITH ANY** 

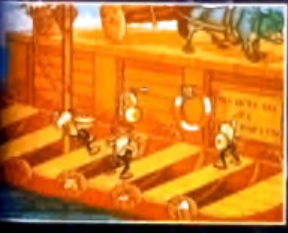

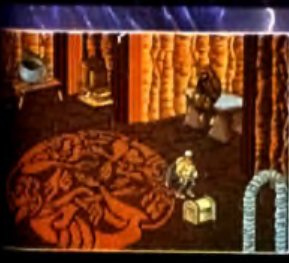

**Sound with a glorious iponible dans les FNAC et dans**

**les meilleurs points de vente.**

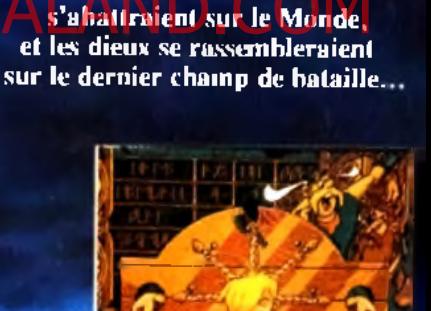

**La malédiction des dieux était prévue pour l'époque Ragnarok. époque pendant laquelle la confusion et la ruine**

**Riversda Christian Report** 

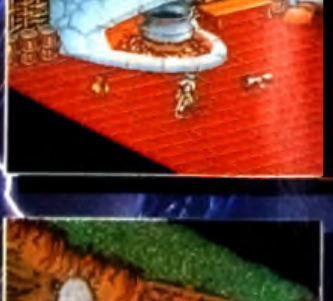

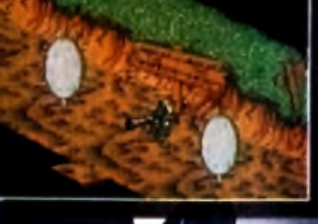

**distribué par** UBI SOFT **8/10 Rue de Valmy 93100 Montreuil/Bois**

**TG N LIMITED** 

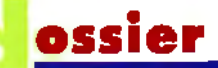

rigine, adapté depuis quelques temps au *Mac.* au *PC* ou à l*'Amiga.* Il télécommande de manière très précise au moins deux magnétoscopes : un « enregistreur •• pour recevoir la cassette finale et un ou plusieurs « lecteurs •• contenant les rushes. D'un point de vue pratique, il suffit de venir se positionner sur la dernière image de l'enregistreur, puis de repérer sur l'un des lecteurs le début et la fin de la séquence que l'on veut rajouter. Un banc de montage évolué permet un montage dit <• en insertion », par lequel on peut insérer une image n'importe où au milieu d'une séquence déjà enregistrée. Les lecteurs supplémentaires permettent de créer des images finales multiples, ou plus simplement de réaliser un fondu entre deux rushes.

Sur micro, une interface est nécessaire pour piloter chaque magnétoscope et surtout pour transmettre à tout moment la position exacte de la bande. Cette localisation peut provenir d'un simple comptage des impulsions enregistrées sur l'une des pistes de la cassette nommée ■< control track » et pointant chaque image. L'alternative plus sérieuse est d'utiliser un time code. C'est un code temporel numérotant chaque image, pouvant être enregistré sur l'une des pistes audio normales du magnétoscope (code LTC) ou directement incrusté dans les premières lignes de chaque image (code VITC). Sur *Am igae* t *PC,* la solution *Video Piibt* donne de bons résultats/ Des solutions plus professionnelles sur *Mac* et *PC* sont construites à partir de systèmes en réseau évolué comme **V-LAN.** A ce niveau, l'équipement vidéo doit être irréprochable dans son homogénéité. Il impose par ailleurs l'utilisation de **TBC** (Time Base Cor-Historial Amiga et PC, la solution *vidéo Pi-*<br>Historique de ports résultats *pes* soutique primage vidéo complètement inversée. De MHCAND.COM

rector), pour permettre un défilement parfaitement synchronisé de tous les magnétoscopes

*Inversion, dispersion, déformation et autres effets ne disposent pas encore du temps réel.*

## *Saisie d'im age*

Très prisés en ce moment, les effets spéciaux viennent agrémenter le montage. Les dernières générations travaillent en numérique. Les principes des effets sont très similaires, que ce soit pour créer un painting en réduisant le nombre de couleurs, un négatif en inversant la valeur numérique de chaque pixel, etc. Mais les effets les plus saisissants utilisent une électronique dérivée des digitaliseurs avec mémoire de trame. Une trame vidéo est convertie, puis stockée. La trame suivante est alors enregistrée sur une autre mémoire, la première pouvant être relue en même temps. Cette rotation de mémoire est permanente. Si le numériseur d'entrée est de bonne qualité (en 24 bits avec une résolution équivalente à celle de la vidéo), il sera impossible de voir la différence entre l'image d'entrée et celle de sortie. Quel en est l'intérêt ? Imaginez que vous relisez la mémoire de trame non pas dans le sens d'enregistrement, mais à l'envers : vous retrouverez alors vo-

la même façon, en la lisant plus rapidement, elle se retrouvera réduite. Par contre, faites relire la mémoire dans un ordre correspondant à une fonction mathématique, comme dans les démos, et vos images vidéo se gondoleront en temps réel. A l'aide de fonctions plus complexes, il est possible d'envisager des mises en pers-

pective, des pages qui s'enroulent ou des bribes de 3D.

Vaici quelques **e x e m p le s d 'e ffe ts o b te n u s p a r m o d u la tio n d 'a d re s s e sur** un générateur d'effets **p ro fe s s io n n e l.**

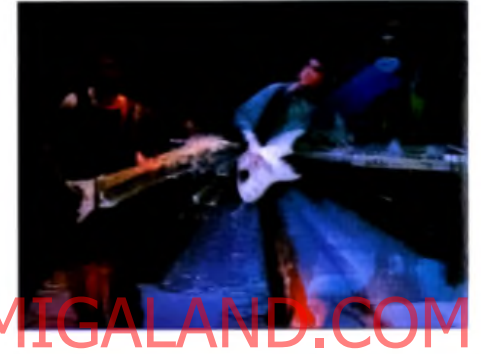

Le Video Toaster est le premier périphérique informatique capable de traiter de la vidéo en temps réel. Il peut fonctionner comme pé**rip h é riq u e s u r u n M a c in to s h , l'A m ig a re m p lis s a n t le rô le d 'in te rfa c e .**

Malheureusement, alors que l'ordinateur est capable de simuler la totalité des effets comme avec le logiciel *Video Effect 3D* sur *Amiga,* il ne peut les réaliser en temps réel, ce qui représente cependant la contrainte primordiale de la vidéo. L'adjonction de cartes dédiées comme le Video Toaster de NewTek offre à *ïAmiga.* ou indirectement au *Mac,* des possibilités en ce domaine. Le Video Toaster ne possède pas pour l'instant de modulation d'adresse. Vous pourrez jouer sur la taille ou le sens de l'image, la repositioner n'importe où, l'habiller avec l'un des logiciel de dessin 2D et 3D fournis. De quoi faire de grandes choses tout de même, excepté que, pour l'instant, aucune version Pal ou même Secam n'est encore disponible.

La technologie de la vidéo s'approche à grand pas du tout numérique. La technologie des CD enregistrables devrait créer la réelle jonction entre le monde de la vidéo et celui de l'informatique. Pour l'instant, des conflits de norme, de standard et plus généralement d'intérêts commerciaux compliquent l'évolution et la démocratisation de la vidéographie. En pensant quelques instants à Méliès, n'oublions pas que l'imagination dépasse toujours les moyens.

François Paupert

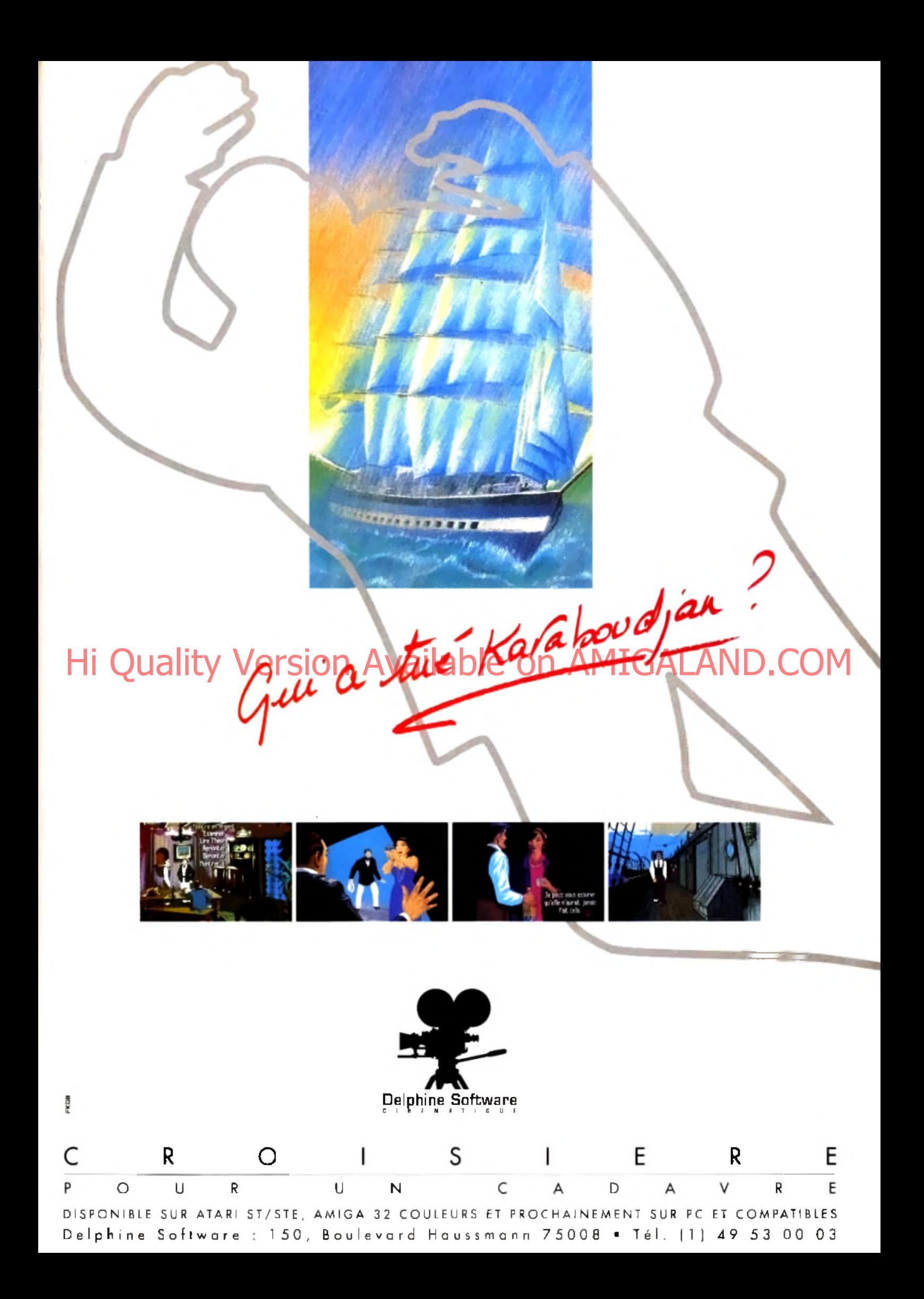

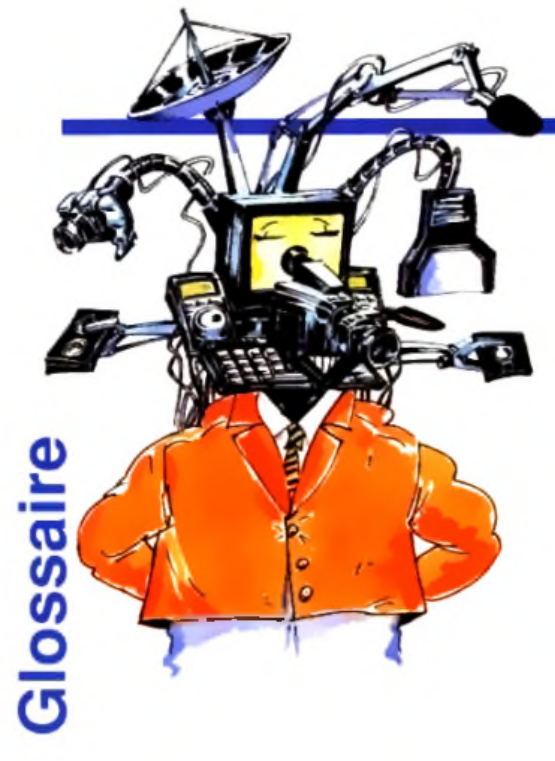

**Animatic : premier enregistrement vidéo** réalisé grâce à la mise en valeur dynamique des graphismes du storyboard. Banc de montage : ce module gère l'assem blage final des rushes. Il contrôle électroniquement les magnétoscopes. **Colorisation** : effet vidéo numérique, où l'on fait correspondre à chaque niveau de lum ière une couleur différente.

Control Track : c'est une piste sur laquelle un m agnétoscope inscrit les repères de positionnement de chaque image. La lecture de cette piste donne Secam. The participants of the part of the camera declines and coastle rando the carry of a avite. Dar exempt variable on a change of the camera condition of the camera condition of the camera condition of the camera chang

des informations de positionnement relatives.

**Découpage** : opération qui consiste à découper un scénario en scènes, en séquences, en plans et à en définir les moindres détails.

**Derusher** : repérer les rushes que l'on désire utiliser lors du montage.

Digitaliseur : ou numériseur d'image, il convertit une image vidéo en image informatique.

**Direct-to-disk** : cette option est l'une des propriétés des numériseurs audio ou vidéo, qui leur permet d'inscrire ou de lire en temps réel leurs données sur un disque dur.

**Encodeur** : un ordinateur fournit séparément les signaux correspondants au Rouge, Vert et Bleu, ainsi que ceux de synchronisation. Ils doivent être impérativement codés pour ne plus représenter qu'une information unique (double pour le YC), compatible avec un magnétoscope ou un élément vidéo. En Europe, seuls les systèmes de codage Pal ou Secam sont utilisés et ils ne sont pas compatibles entre eux.

Fade : c'est un effet qui permet de réaliser une transition douce, par mélange entre deux images

**Filtre électronique** : dans le cas d'un digitaliseur, il opère à l'inverse de l'encodeur. Il transforme un signal codé Pal ou Secam en signaux Rouge, Vert et Bleu.

ossier

Les signaux de synchronisation sont par contre mélangés à chaque composante pour simuler un signal vidéo noir et blanc. **FM** : le système de codage à modulation de fréquence permet de transmettre ou d 'enregistrer un son avec une restitution de bien meilleure qualité. Pour les camescopes, l'enregistrement du son se fait simultanément avec celui de l'image, rendant impossible la dissociation de ces deux éléments par la suite.

**Frame Buffer**: appellation anglo-saxonne d'une mémoire d'image. Placée entre deux convertisseurs, analogique vers num érique et inversem ent, cette mémoire gèle une im age vidéo.

Genlock : interface permettant de synchroniser un micro à une source vidéo. **Incrustation** : possibilité donnée à la plupart des genlocks de superposer une image informatique sur l'image vidéo. L'inverse n'est possible que sur les modèles les plus évolués.

**MIDI** : protocole de communication reconnu par la majorité des instruments m usicaux électroniques. Grâce à lui, il est possible de déclencher un son ou de le m odifier à partir d'un micro.

**Moirage** : effet optique géométrique, créé par exemple en superposant deux voilages. Dans le cas précis des digitaliseurs, l'effet est dû au battement entre les fréquences résiduelles au codage Pal ou Secam et la fréquence propre de l'échan-

# tillonneur.

**Mode entrelacé** : mode graphique que l'on trouve sur Amiga. L'image est affichée en deux temps, par l'entrelacement de deux demi-images, comme en vidéo. **Palette graphique** : ordinateur dédié pour fortunés, avec logiciel de dessin, énorme disque dur et beaucoup de mémoire.

**Painting** : effet vidéo numérique où l'on réduit la définition de l'échantillonnage. Si ce dernier est fait par exemple en 8 bits, le réduire à 4 ne laisse plus que 16 nuances. Cet effet donne à l'image vidéo une apparence de peinture.

**Pixellisation** : effet vidéo numérique, nommé aussi effet de « mosaïque ». Il est obtenu en relisant plusieurs fois de suite le même point dans une mémoire d 'image.

**Rush** : portion d'image vidéo enregistrée résultant directement du tournage.

**Scanner** : proche d'un photocopieur, il num érise avec très grande précision une im age sur papier.

**Spline** : mode de tracé que l'on trouve dans les logiciels graphiques vectoriels. Défini par un ensemble de points, l'ordinateur calcule la trajectoire idéale passant par ces points.

**Storyboard** : fruit du découpage d'un scénario. Chaque plan y est détaillé et illustré.

**Tablette graphique** : capteur restituant à un micro le trajet d'un stylet sur sa surface sensible. Différents formats sont disponibles et certaines, dites « sensitives •>, reproduisent même la pression du tracé. **TBC** : Time Base Corrector, module incontournable dans une installation vidéo multimachine. Les magnétoscopes encore lourds de mécanique ne peuvent assurer une parfaite constance dans le déroulé d'une image. C'est en fait une cascade de Frame Buffer où l'on peut progressivement rattraper les écarts temporels.

Time code LTC, VITC : code temporel lié à chaque image. Il contient une indication d 'heure, de minute, de seconde et enfin d'image. Ce code permet donc de retrouver avec précision une image. Reconnu sous la forme de deux standards - le time code longitudinal (LTC) ou in $crusté (VITC) - iI e<sub>st</sub> souvent le seul lien$ tem porel entre l'univers de la vidéo et celui du son.

**Titreur** : machine vidéo destinée à réaliser des titres. Les solutions à base de micro, moins chères et bien souvent plus performantes, tendent à les destituer.

**Trame** : souvent le fruit d'une confusion. lors d'une traduction littérale de l'anglais. En effet, •< Frame » représente, pour nos cousins britanniques, une image complète, une demi-image se traduisant par << scan ». De notre côté, nous préférons utiliser respectivem ent im age et trame.

**Transcodeur : boîtier transformant un** standard vers un autre, par exem ple Pal/

**Volet** : effet vidéo utilisé lors d 'une transition entre deux séquences. Ce sont souvent des formes géométriques qui dévoilent progressivement le plan suivant.

**V-LAN** : réseau local dédié au monde de la vidéo, qui permet, à partir d 'une unité de commande tel un micro ordinateur, de contrôler un maximum de 31 périphériques. Il prend en charge l'interfaçage des magnétoscopes et retourne les informations de positionnement ou les codes tem porels à l'organe maître.

# *Vidéo et micro*

**Cet ouvrage de vulgarisation est le constat des réalités technologiques** en ce domaine. Un panorama systématique des propositions commerciales illustre largement chaque su**jet traité et donne une référence concrète à ce qui n'est pour beaucoup q u 'une vaste nébuleuse. Sa lecture peut éviter désillusions ou problèm es posés lors d 'un choix d 'équipem ent. Pas de trucs et astuces pratiques, m ais ceux qui désirent obtenir une vision d 'ensem ble trouveront réponses à bon nom bre de questions (** *Vidéo et m icro-inform atique.* **Editions Radio,** par D. Friedman, G. Secaz, T. Teis**seire. 205 pp. Prix : B).**

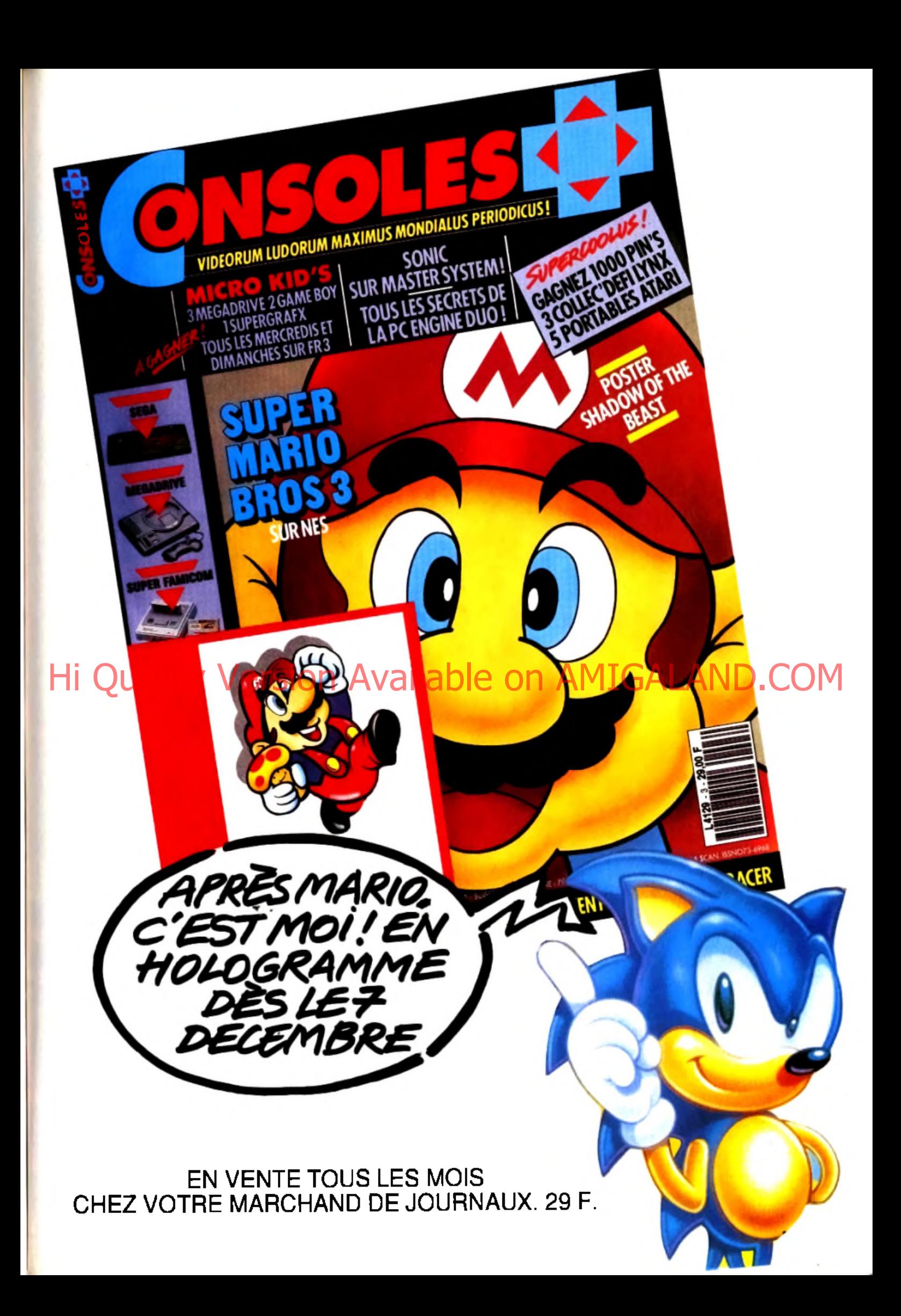

*a rubrique SOS est ce mois-ci riche de jeux français.* AGE,de *Tomahawk*, *et* Another World, *de Delphine, sont deux pures\merveilles d'aventure faction qui n ont rien à enviàr à leurs homologués d outre-Atlantique) Réjouissonsnous, les programmeurs atteignent) le plus haut niveau. Cpcorico !*

Hi Quality Version Available on AMIGALAND.COM

TESS. 91

# AGE

## PC VGA

Et si je vous disais que la plus belle 3D surfaces pleines du moment est française, qu'elle est développée par MDO pour Tomahawk et qu'elle fait du nouveau jeu de cette société, *AGE,* l'un des plus beaux qu'il m'ait été donné de voir ? Si je vous dis que, en plus d'être beau, ce jeu est passionnant, à la fois simple d'accès et complexe dans son scénario ?

#### Editeur : Tomahawk.

Il y a déjà quelques mois, nous vous avions présenté *Galactic Empire,* à la superbe 3D mais au scénario mince comme du papier à cigarettes. *AGE* (pour *Aduanced Galactic Empire)* corrige ce défaut et améliore très fortement les qualités graphiques du pré-

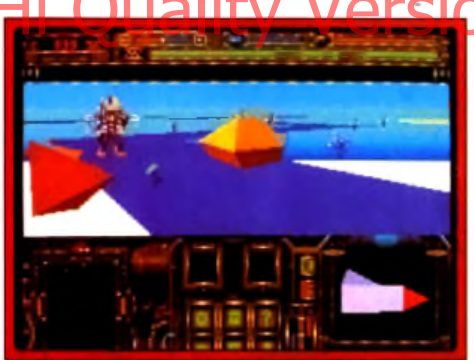

La vue extérieur du vaisseau.

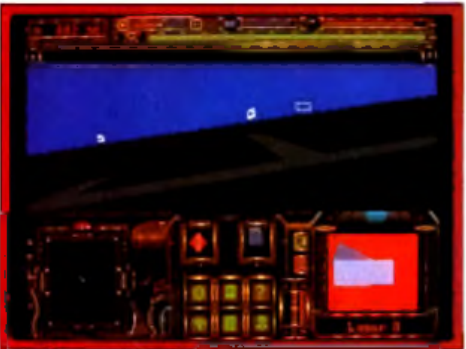

Les forrues blanches tournissent l'oxygene

cèdent produit. Le scénario : agent secret, vous êtes parachuté sur la planète Kaiser. Votre petite amie, elle aussi agent secret, a disparu en mission, les robots se sont rebellés contre les technos. le grand soufi d'un groupe de derviches tourneurs a été enlevé : vous avez du pain sur la planche ! Le début du jeu est très progressif, comme c'était le cas dans *Dungeon Master.* Au départ, vous trouvez un laser, et un message

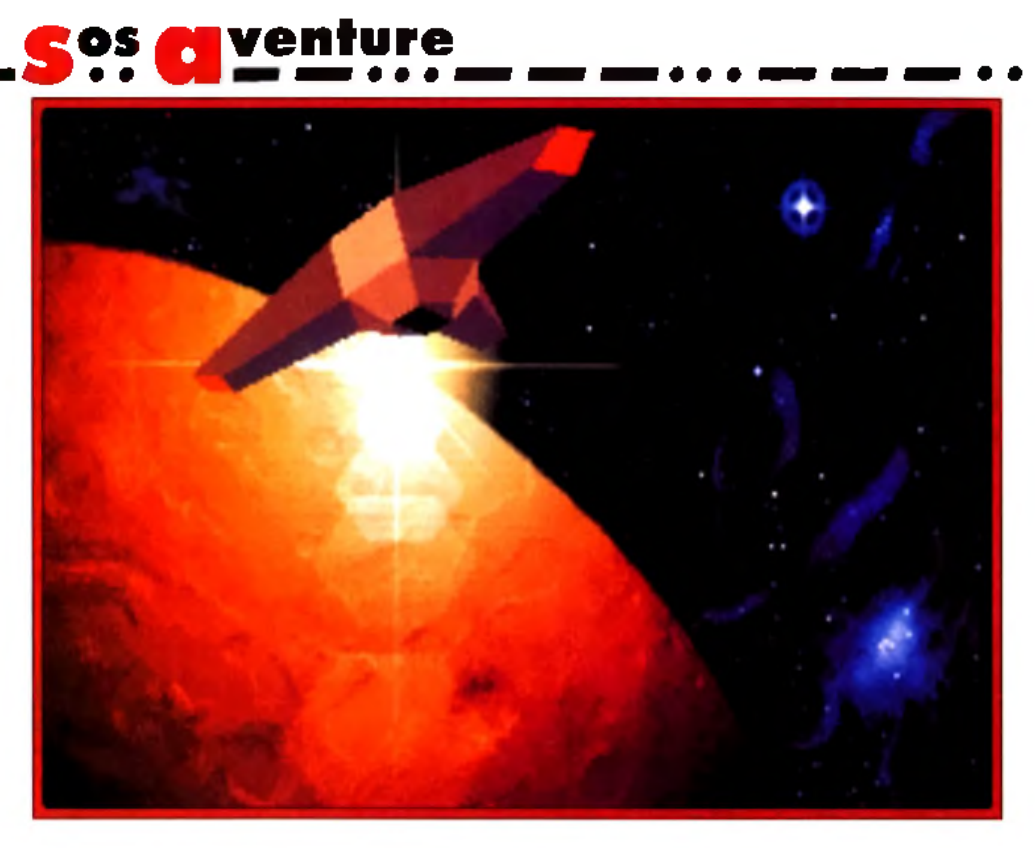

**AG E m é la n g e g ra p h is m e s vec to rie ls et** illustrations en bitmap, avec une fluidité dans l'animation à faire pâlir les meilleurs simulateurs de vol.

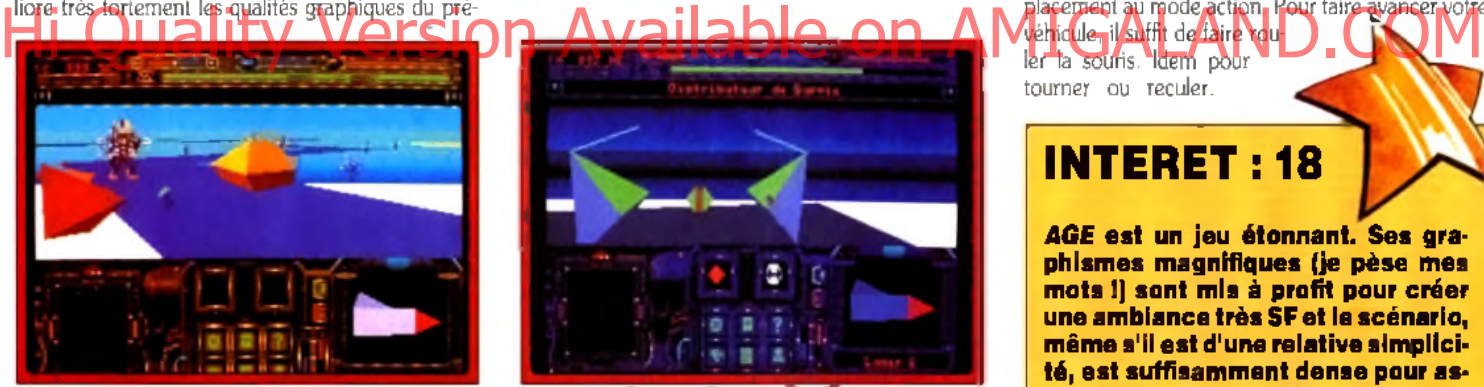

**Un des nambreux distributeurs.** 

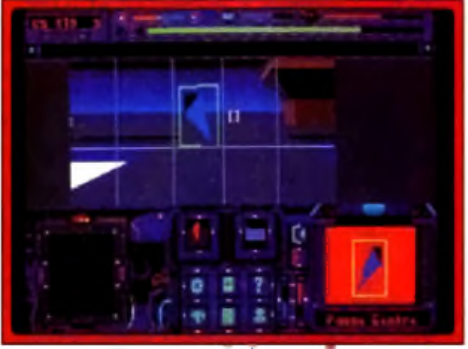

**V o us a v e z le b o n code.**

vous indique de le prendre et de le mettre dans votre inventaire. Plus loin, un rayon traverse régulièrement le chemin et, là aussi, un message vous indique comment le passer. Les graphismes, absolument somptueux. mélangent cyclage de couleurs. 3D vectorielle et images bitmap. Le tout est animé à une vitesse qui ferait pâlir de nombreux simulateurs de vol et cela donne un résultat époustouflant. incroyable, etc.

L'ergonomie est excellente, tout se gérant à la souris (qui est indispensable). Le bouton gauche permet de sélectionner un objet ou, si une arme est enclenchée, de tirer. Le bouton gauche fait passer du mode déplacement au mode action. Pour faire avancer votre

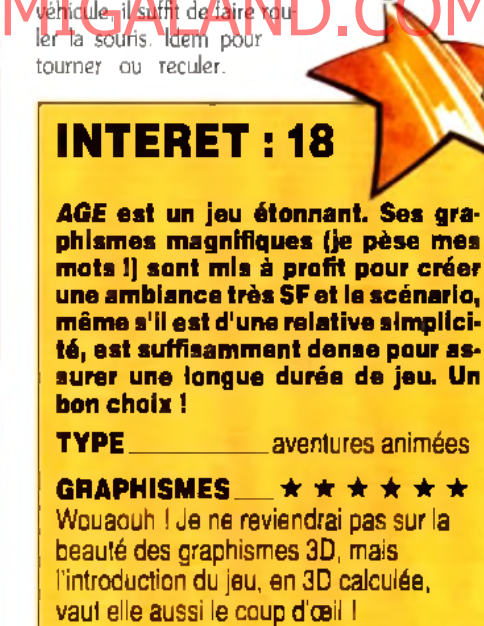

**ANIMATION** \*\*\*\*\*\* Les objets 3D défilent à une vitesse impressionnante (sur un 386) sur un fond en dégradés. Le soleil se lève, la lune se couche et les couleurs varient au fur et à mesure.

#### BANDE SON

Un interface sonore est, comme d'habitude, recommandée...

PRIX : C

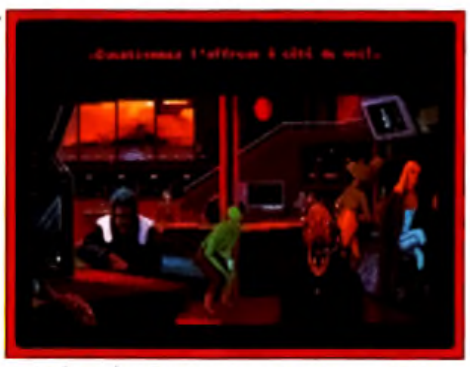

Le bar des Centauriens : votre contact.

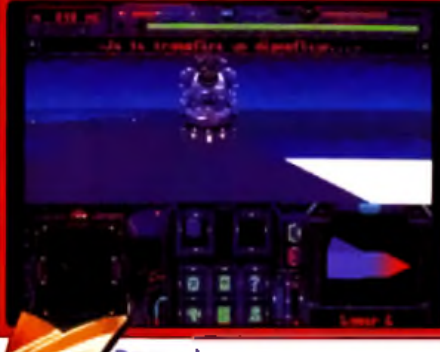

De nambreux personnages vous **a p p o rte ro n t le u r a id é . N e tire z** pas sur tout ce qui bauge : vous le regretteriez.

#### **S** OS <mark>de</mark> V  $\bullet$  we are **venture**

Le maniement, souvent délicat à la souris, est dans ce jeu proche de la perfection.

Les rencontres, nombreuses, peuvent être suivies d'un combat ou d'un dialogue. Dans le premier cas. la puissance de votre arme entre en compte, ainsi que la quantité d énergie que vous lui donnez. Cette énergie est répartie entre votre armure et votre arme : lorsque vous augmentez l'une, vous diminuez l'autre. Tout l'art est de savoir choisir entre une armure très protectrice et une arme très efficace... Les communications sont limitées et. le plus souvent, vous n'interviendrez pas. Les textes sont humoristiques et ces monologues sont au final assez agréables. *Galactic Empire* disposait d'une possibilité de dialogue bien plus élaborée, qui n'a pas été retenue ici. L'aide, accessible à tout moment, permet d'avoir la description des différentes icônes, des armes, d'accéder à la carte de la région, etc. Ces informations ne sont pas d'une grande utilité, mais les images qui les accompagnent sont superbes. De temps en temps, vous arrivez à des endroits spécifiques traités sous forme d'une image bitmap (le bar des centauriens. le temple, etc.). Ces scènes sont animées et chaque détail y a son importance. A propos des centauriens, ceux qui. comme moi. étaient des fans de *Jeux & Stratégie* se rappelleront les énigmes que nous proposaient ces charmantes bestioles monopèdes. A certains endroits, vous trouverez le même type d'énigmes : trois interlocuteurs vous proposent des réponses, certains mentent, d'autres non Enfin un peu de logique dans les jeux. Jean-Loup Jovanovic

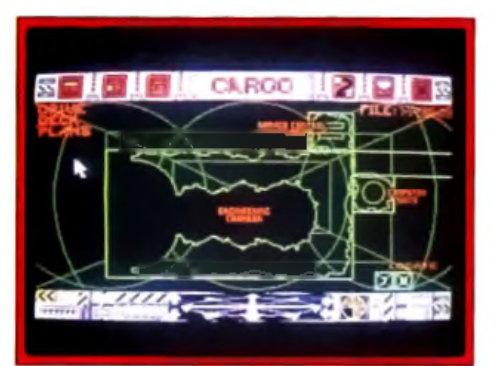

Surveillez la position des « contrôleurs »

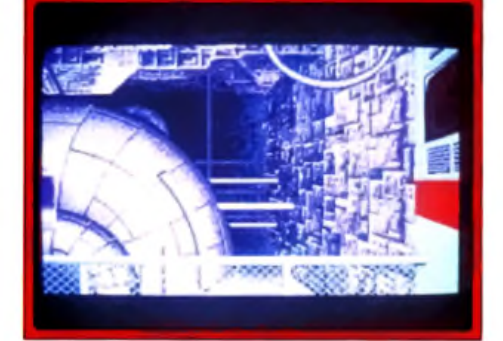

Les quelques rares images qui agrémentent les descriptions de certains lieux sont bien travaillées et dotées **d 'a n im a tio n s c o m p lé m e n ta ire s .**

*Suspicious Cargo* protéger. L'un d'entre eux vient ainsi de mettre au point sur Titan (un des satellites de Saturne) un nouveau virus mutant • guerrier ». Mais pour la phase fi-Hi Quality Version Available on AMME And and an annament

# AM IGA

Si vous aimez les jeux d'aventure bourrés de graphismes superbes, passez votre chemin, *Suspicious Cargo* n'est pas fait pour vous. Mais si, en revanche, vous privilégiez le scénario et l'intérêt de jeu, alors ce programme peut vous faire passer un bon moment.

Editeur : Gremlin. Programmation : DaveLincoIn, Gareth Davis; graphisme : Jules Holtom, Dave Hall; bruitages : Barry Leitch.

11 peut sembler complètement anachronique de nos jours de proposer un jeu d'aventure se déroulant quasi exclusivement en mode texte, avec juste quelques rares images de complément. C'est pourtant le pari que vient de faire Gremlin et le résultat est loin d'être mauvais ! Le thème est le suivant : à la fin du XX<sup>e</sup> siècle. un virus particulièrement virulent a semé le chaos sur la Terre. Les trusts pharmaceutiques ont heureusement découvert un vaccin permettant de s'en 106

nale, il faut transporter ce virus sur la Terre. Bien entendu. de telles recherches sont strictement prohibées et tant les autorités que les sociétés ►

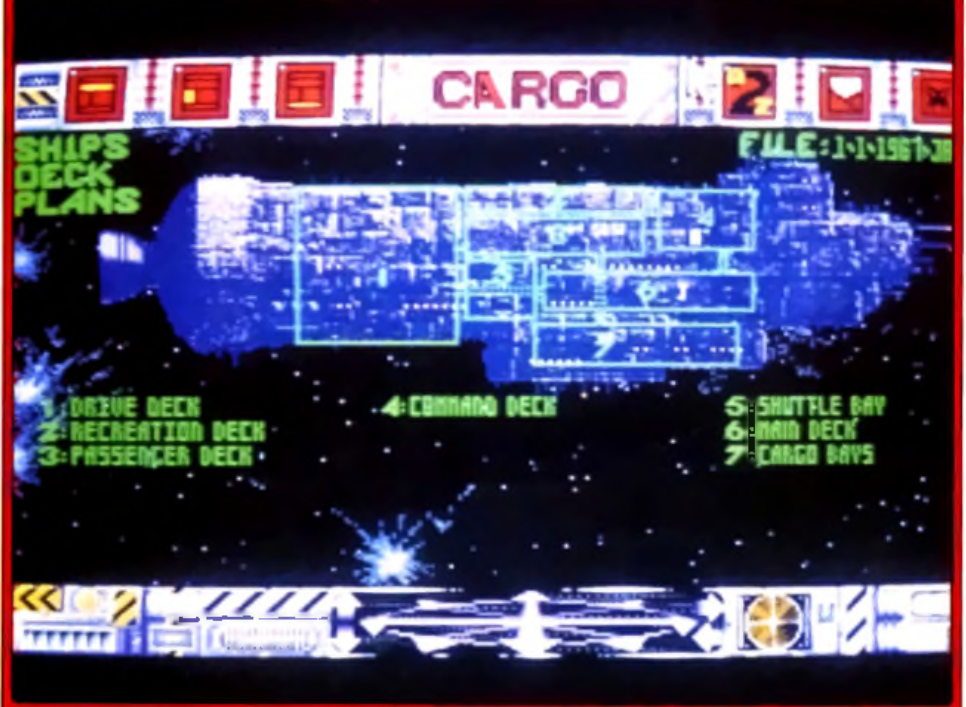

Le made plan vous permet d'accéder directement au compartiment de votre choix, puis à la zone précise désirée sans avoir besoin d'effectuer tous les déplacements.

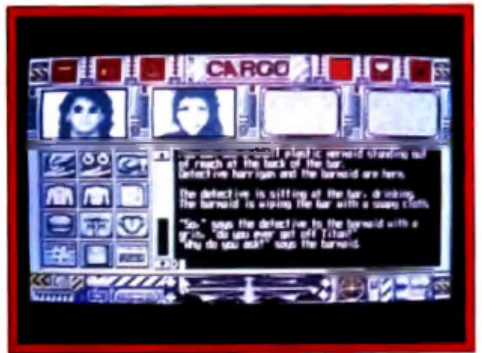

#### La fenêtre de jeu principale.

*p-* concurrentes chercheront à vous prendre sur le fait. C'est vous. Jonah Hayes. pauvre astronavigateur. qui avez été chargé de transporter cette cargaison explosive à bord de votre vaisseau, le « Lucky Lady ■. Au début de l'aventure, vous vous réveillez dans une sorte de cercueil.

Pas de panique, ce n'en est pas un en réalité mais le nouveau système de couchage de l'hôtel bon marché que vous vous êtes payé ! Pourtant il faut en sortir au plus vite si vous ne voulez pas rater le début de votre mission.

Le jeu peut se jouer intégralement à la souris grâce à une très vaste panoplie d'icônes qui couvrent vraiment tous les domaines d'action possible (il y en a 30 !). De plus, certaines icônes donnent accès à des options complémentaires.

Ainsi en trois clics souris, vous pourrez donner un objet particulier à la personne de votre choix ou poser une question précise à l'un des personnages de rencontre. Si l'on se perd un peu au début dans la multi-

toutes affichées simultanément et qu'il faut recourir à l'ascenseur pour les scroller). le système s'avère en fait très pratique à l'usage.

Un système complémentaire vous permet de vous déplacer, seules les directions possibles étant ■ allumées ■. Riéri ne vous empêche d'ailleurs d'opter pour une frappe directe de vos

\*\*CMMD\*\*l'analyseur de syntaxe étant performant (il ac-

# INTERET: 15

**Bien qu'en mode texte, Suspicî Cargo se révèle être un jeu assez prenant. Il compense son manque de graphismes par un scénario fouillé.**

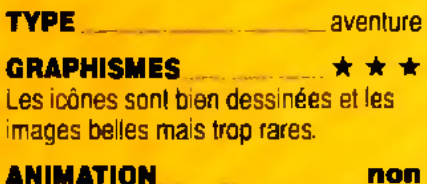

Ce jeu ne comporte aucune animation.

BANDE SON\_\_\_\_\_\_\_\_\_\_\_\_\_\_\_\_\_\_\_\_*\** Ce n'est pas la bande son qui risque de vous casser les oreilles.

PRIX : C

cepte les phrases complexes) et doté d'un bon vocabulaire. Pour vous aider un peu à rejoindre votre vaisseau, voici quelques petits tuyaux.

Commencez par allumer la lumière pour y voir un peu plus clair. Ouvrez ensuite le coffre pour y récupérer vos affaires et sortez. Une fois à l'astroport, les douaniers risquent de vous donner des sueurs froides. mais tout se passera bien si vous leur présentez votre passeport en règle. Il ne reste plus qu'à rejoindre le vaisseau et à y pénétrer en recourant à votre carte d'identification.

En fait, c'est à bord de ce vaisseau que l'aventure va vraiment se compliquer. Le scénario est captivant et soutenu par des descriptions très détaillées des lieux et des actions. Les morts sont fréquentes au début, mais le système de sauvegarde en mémoire vive évite une trop grande attente.

Quelques graphismes de qualité (rares il est vrai) viennent soutenir l'ambiance et les personnes présentes apparaissent en images digitalisées dans vos différents téléviseurs. Le programme propose en outre quelques petits puzzles et jeux d'action simple, mais rien ne vous empêche d'en sortir à tout moment s'ils ne sont pas à votre goût. En revanche, la bande sonore se limite presque exclusivement à la musique de présentation, ce qui est tout de même un peu dommage.

En dépit de son mode texte prédominant, *Suspicious Cargo* est en fait un bon jeu d'aventure, grâce à son riche scénario, à l'ambiance bien rendue par des descriptions détaillées et son excellente ergonomie tout souris qui ne sacrifie pas pour autant aux possibilités de jeu. Il nécessite toutefois une bonne maîtrise de l'anglais. Jacques Harbonn

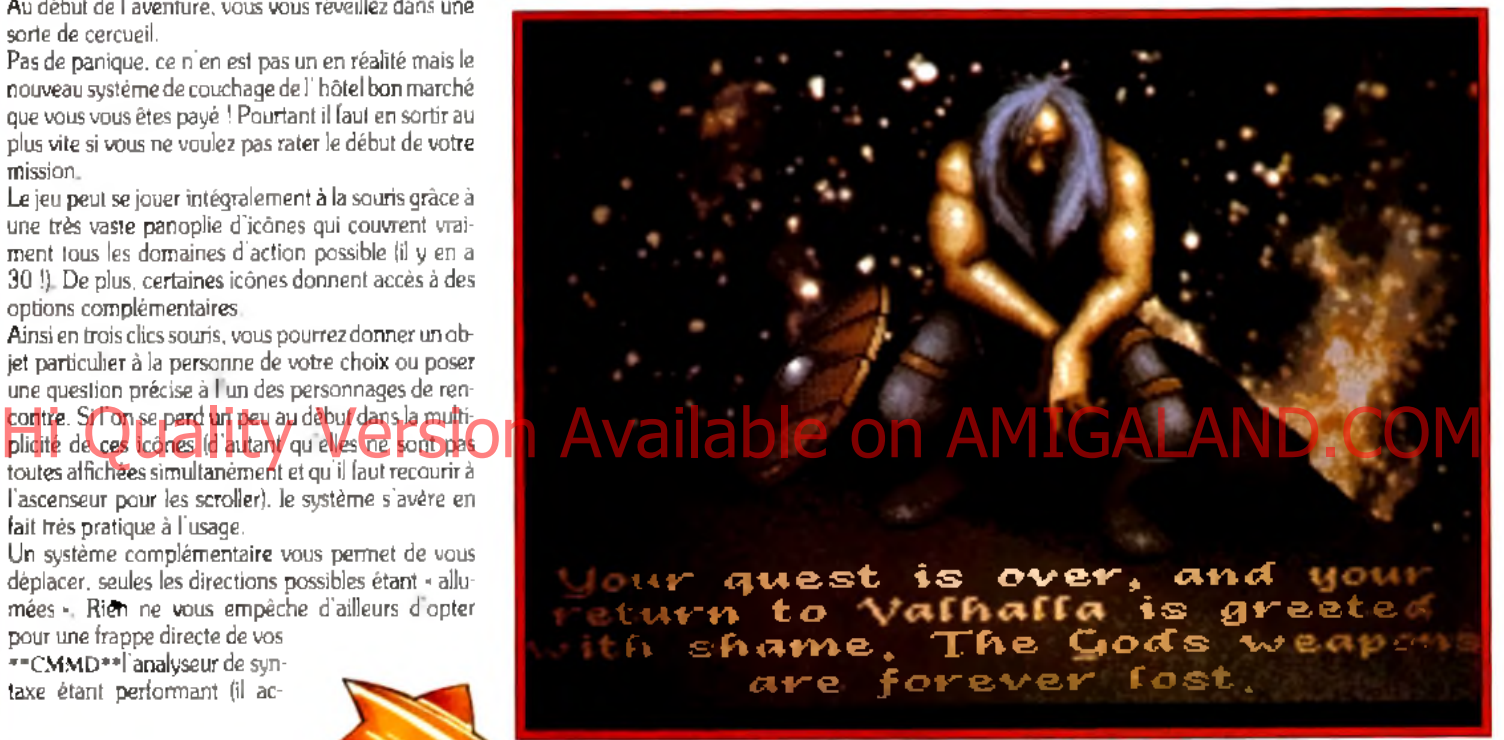

Une épopée graphique dans le mande vialent des légendes vikings.

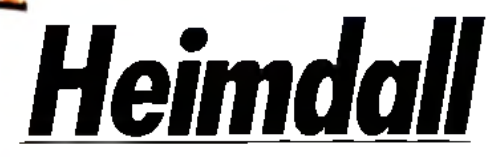

**AMIGA (lmégade mémoire)**

Première création de l'équipe de The 8th Day, *Heimdall* est un jeu de rôle, novateur à la fois dans son interface et dans sa mise en place graphique. Quand l'aventure rencontre le dessin animé, le résultat est suprenant et de haut niveau.

**Editeur: Core Design. Programmation:** ( îed Keveney ; graphism e : J e r r O 'C arroll. La légende raconte qu'il y a fort longtemps, les dieux du Valhalla créèrent le peuple viking. La légende dit aussi qu à la fin des temps, les dieux et leurs créatures se retrouveraient tous pour la grande bataille de Ragnarok. Ainsi, alors que la plupart de ses pairs se désintéressaient des Vikings, le dieu Frey rendit visite à leur chef et lui annonça qu'un jour viendrait un grand guerrier qui guiderait je peuple viking et les représenterait le jour de Ragnarok. Lorsque le temps de Ragnarok fut venu, les dieux, cloîtrés dans les halls du palais d'Asgard, se préparèrent à affronter les forces des ténèbres. Mais ils furent trahis par Loki le fourbe qui les endormit à l'aide d'un puissant sortilège. Il s'introduisit ensuite dans le palais et déroba leurs trois plus puissantes armes : le marteau de Thor. la lance de Frey et l'épée d'Odin. Il cacha ensuite son butin dans les trois plans d'existence : Midgard. le monde des hommes, Utgard. le monde des géants et Asgard. le monde des dieux.

A leur réveil, les dieux, constatant la disparition de leurs reliques, se réunirent en un conseil de guerre. Dans l'impossibilité de quitter Asgard, ils décidèrent de créer un champion humain capable de récupérer ►

# **Sos a v e n t u r e** • <del>w</del> m m m • • •

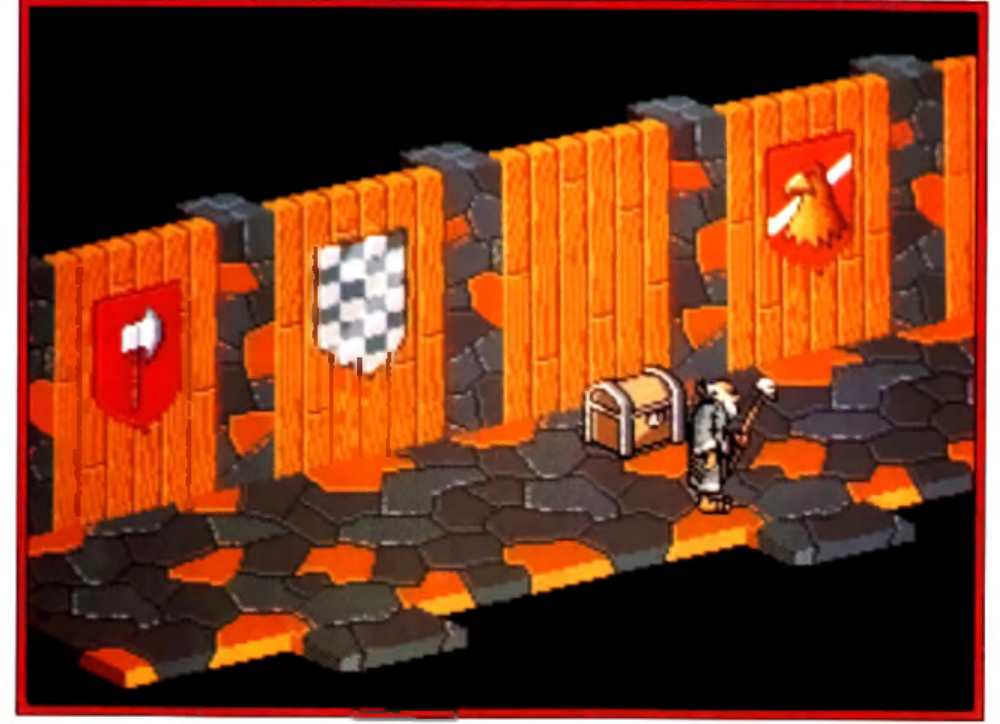

Votre personnage, ici un magicien, explare une cité à la recherche des armes divines.

► leur bien. Durant la nuit, une terrible tempête souffla sur la terre. Et au matin, une jeune vierge du nom d'Ingrid mit au monde un enfant. Cet enfant, c'est Heimdall, le champion choisit par les dieux... et le héros de ce jeu. Le jeu se divise en deux parties distinctes. La première. représentant les années de jeunesse de Heimdall. est constituée de trois épreuves. Vous devrez d'abord lancer des haches en essayant de couper les nattes d'une jeune femme qui se prête fort gentillement au jeu. Quelle inconscience, lorsqu'on sait que vous êtes ivre comme un marin en escale, d'où un viseur des plus instables. Dans la seconde épreuve, vous devrez essayer d'attraper un cochon bien gras qui court en tous sens. Enfin, la dernière épreuve consistera en une série de combats sur un bateau. L'intérêt de ces épreuves est de mesurer vos capacités de leader. Plus fort vous serez, plus nombreux seront ceux qui accepteront de vous accompagner. Historican, e champion choisi parties the champion of the complete on a variable of the contract of the contract of the contract of the contract of the contract of the contract of the contract of the contract of the contra

Chaque épreuve étant notée sur une échelle de dix,

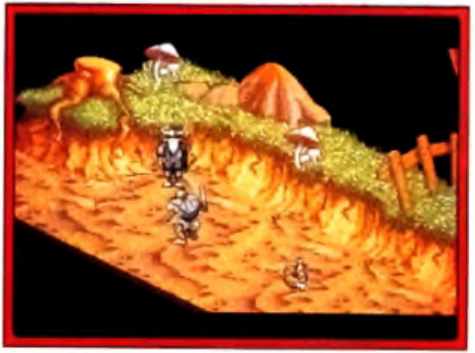

Les réserves : gardées par le fort des Ale.

vous pourrez recevoir jusqu'à trente propositions. Parmi toutes ces recrues potentielles, vous choisirez cinq compagnons. A noter que cette phase de qualification peut être évitée, auquel cas vous disposerez d'une équipe « standard »,

La deuxième, et principale, partie du jeu met en scène votre quête des armes divines.

Pour cela, vous allez voyager d'île en île en explorant minutieusement chaque endroit à la recherche d'objets et d'indices. Malheureusement, chaque monde est peuplé de créatures aussi diverses que maléfiques

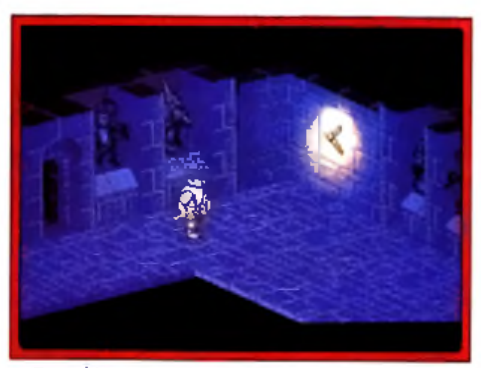

Des décors angoissants pour une quête difficile : une atmosphère (r)unique.

qu'il vous faudra affronter. Les phases d'exploration sont vues en perspective isométrique. Trois personnages (parmi les six) peuvent accoster mais seul l'un d'entre eux. le leader, est représenté. Choisissez le bien, car c'est lui qui subira l'effet des éventuels pièges et autres sortilèges. Les classes de personnages sont assez variées mais peuvent être globalement rangées en deux catégorie : les combattants et les lanceurs de sort, chacun ayant son propre sprite, plus Heimdall qui est unique en son genre. L'animation des différents personnages est d'ailleurs excellente. Ils se déplacent de manière réaliste et fluide, dans un style graphique propre à Walt Disney (il faut dire que Jerr O'Carroll a travaillé avec Don Bluth). La vue isométrique est particulièrement claire et n'a absolument pas l'aspect « blocky » commun à ce genre de représentation. Le scrolling, quant à lui, est parfaitement fluide (50 images/seconde).

Les combats, vus par les yeux du leader, profitent eux aussi d une excellente mise en scène graphique. A noter également que la bataille a lieu en temps réel et que, si vous êtes lent à réagir, l'ennemi, lui, ne vous ratera pas. Il vous faudra apprendre à parer et attaquer au bon moment... Evidemment, plus on avance dans le jeu. plus ça se corse.

m m a M > • • • m m m m • •

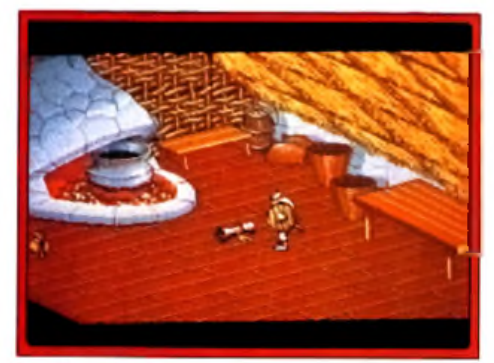

Récupérez le parchemin dans la hutte.

L'aspect \* jeu de rôle » est également renforcé par la présence de nombreux objets (armes, nourriture, parchemins) plus ou moins utiles selon les personnages. Les sorts devront être utilisés au bon moment et, si possible, par un magicien. Le jeu comprend de nombreuses énigmes et divers casse-têtes à résoudre. certains d'entre eux demandant beaucoup d'ingéniosité. Cela confère cependant à *Heimdall* une longue durée de vie. d'autant que les décors de chaque monde sont très variés. Le seul véritable reproche que je ferai au jeu concerne l'ergonomie. Si l'on dirige le personnage au joystick, la souris s'avère nécessaire pour les combats et la gestions des objets. Jongler sans cesse entre les deux accessoires (sans parler des changements de disquettes) casse un peu ie rythme du jeu. Mais *Heimdall* reste un grand soft, beau, amusant et agréable à jouer. Je trouve personnellement qu'il s'en dégage un charme qui le rend différent des autres jeux récents, probablement grâce aux excellents graphismes. Une ressential

**Blogue de Mauve** 

# INTERET: 16

Un très bon cocktail au carrefour du jeu d'action, d'aventure et de rôle, pour un jeu au cachet bien à lui.

TYP E jeu de rôle

#### GRAPHISMES\_\_\_\_\_★ ★ ★ ★ ★

De très beaux graphismes façon dessin animé, à la fois détaillés et variés.

ANIMATION  $\qquad \qquad \star \star \star \star \star$ 

Le scrolling hyper-fluide associé aux sprites remarquablement bien animés font de ce jeu un modèle du genre.

#### BANDE SON  $\qquad \qquad \star \star \star \star$

Une bonne musique d'ambiance accompagne le jeu et renforce l'atmosphère « nordique » de la partie.

PRIX : C

# 50 gagnants par mois, vous êtes sûrement l'un d'entre eux !

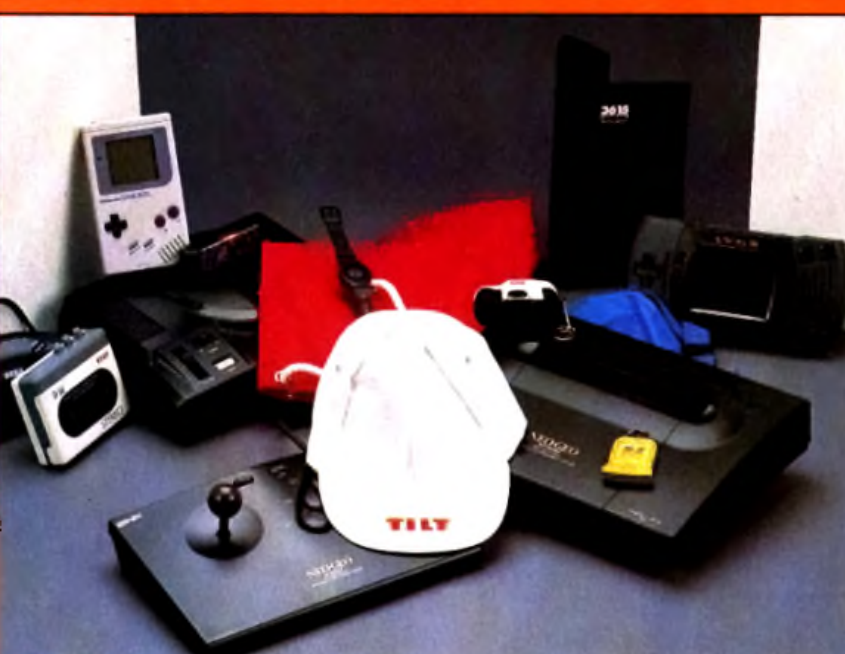

# **Vous voulez gagner** l'un de ces fantastiques **cadeaux ?** Hi Quality Version Available on AMIGALAND.COM

**C'est très simple, Il vous suffit de jouer sur n'importe lequel de nos 5 jeux et de vous**

**classer parmi les dix premiers.** *ex. : le 1,r gagne 50 000 points le 2T gagne 25 000 points* **et ainsi de suite jusqu'au 10\* et cela pour les 5 Jeux. Et en plus vous pouvez conserver vos points d'un mois sur l'autre et choisir vos cadeaux, quand vous le souhaitez que rêver de plus ?** Alors n'attendez plus, venez jouer et gagner **avec TILT et CONSOLES +**

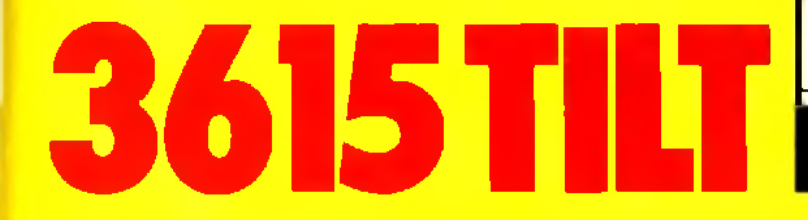

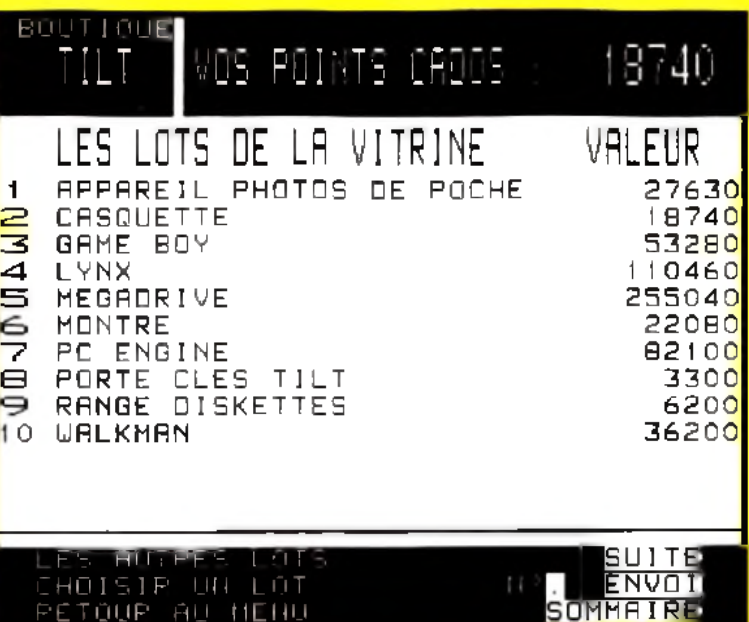

RETOUR AU MEHU

# $S^{os}$  os extendive  $S^{os}$  .  $\blacksquare$ *Conan the Gmmerian*

*Conan* **est un logiciel d'aventure animée qui vous fera veiller de longues heures devant votre PC. De trop longues heures, d'ailleurs, pour un résultat parfois un peu frustrant.**

Editeur : Virgin/Synergistic Software. Programmation : Michael Branham et Robert Nendel. Graphismes : Jonathan Sposato. Musique : Christopher Barker.

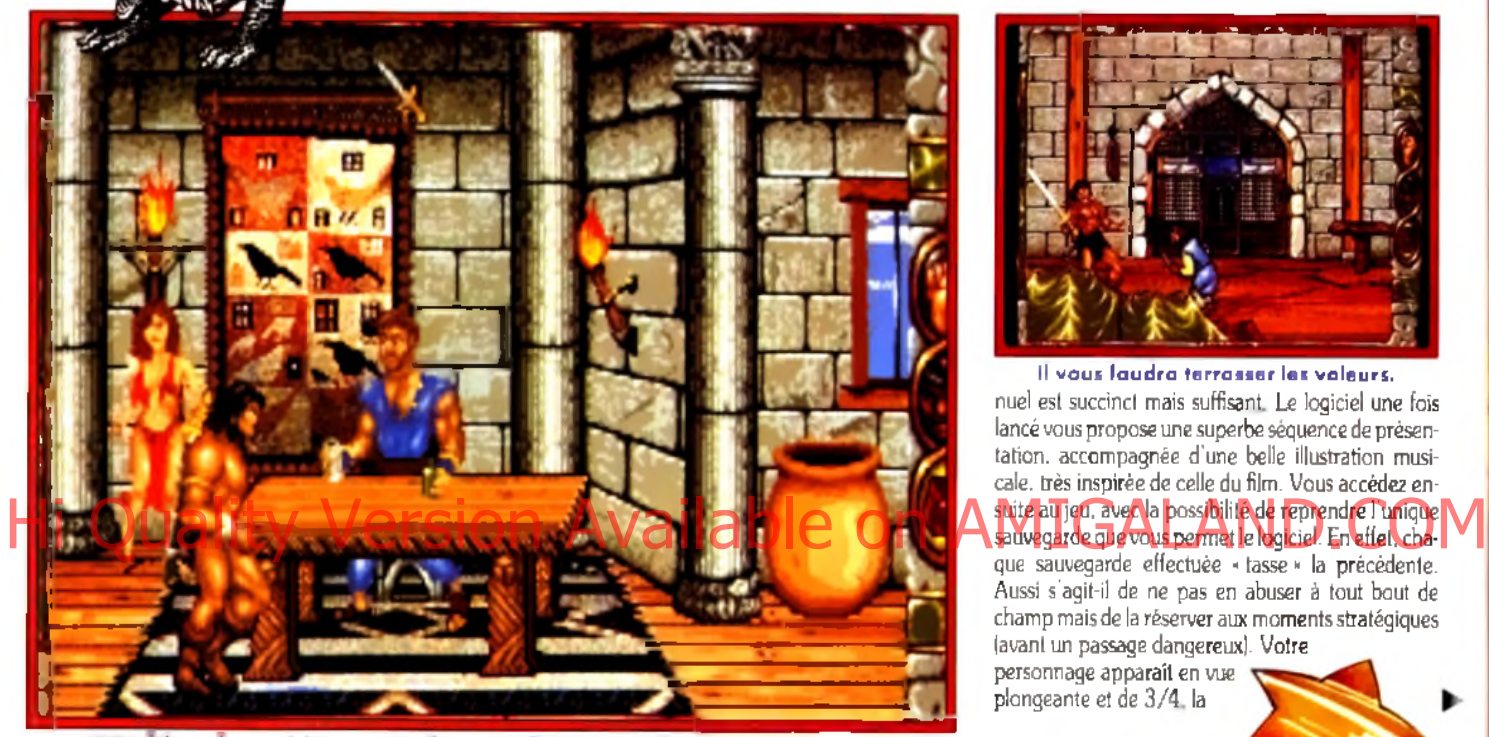

Votre heros devra visiter taus les lieux passibles pour collecter objets el argent.

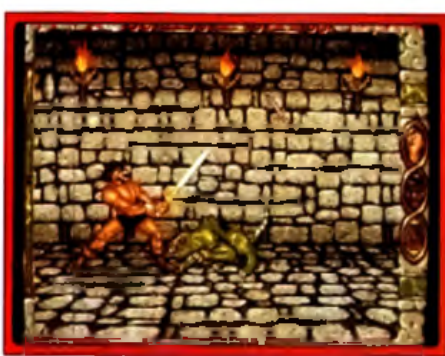

#### L'un des monstres des souterrains.

Décidemment, Arnold Schwarzenegger n'en finit pas d'inspirer les auteurs de logiciels de jeux ! Après *Predator. Running Mon. Total Recall. Terminator I* et *T2,* voici l'adaptation de Conan le Barbare, d'après le chef-d'œuvre de Robert E. Howard. Notre sculptural héros recherche Thot Amon, le responsable de la mort de ses parents et. pour ce faire, part à la découverte du monde.

Le Cimmérien n'a jusqu'alors jamais quitté son village et c'est un « pied tendre » qui entre dans Shadizar. la première ville sur son chemin.

II devra vite apprendre à soutirer des renseignements. à éviter les voleurs ou à manier sa lourde épée s'il veut survivre plus de quelques minutes. Il devra

également s aquitter de tâches « annexes », confiées par les différents prêtres de la ville : il n'est pas le seul à qui Thot Amon ait causé du tort. Dans un coffret illustré par un émule de Frazetta. Virgin vous fournit, outre huit disquettes au format 5" 1/4. un manuel de jeu en anglais et une carte (très approximative) de Shadizar. Si vous possédez un lecteur haute densité, vous n'aurez besoin que des deux dernières disquettes. le chargement étant assuré par un programme d'installation. Le logiciel n'est pas protégé mais nécessite cependant la présence du manuel que le joueur devra consulter de temps à autre pour répondre à des questions clefs. Soulignons que ce ma-

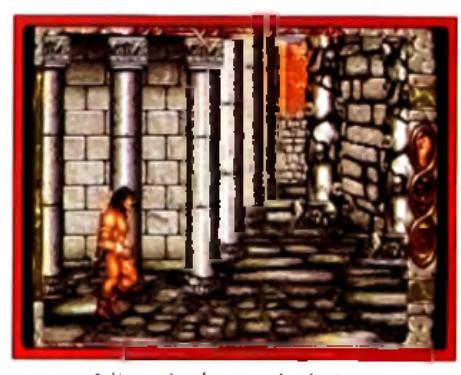

A l'entrée du temple de Set.

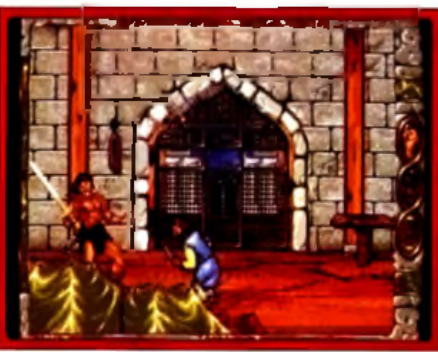

Il vous laudra terrasser les valeurs. nuel est succinct mais suffisant. Le logiciel une fois lancé vous propose une superbe séquence de présentation. accompagnée d'une belle illustration musicale, très inspirée de celle du film. Vous accédez ensauvegarde que vous permet le logiciel. En effet, chaque sauvegarde effectuée «tasse» la précédente.

Aussi s'agit-il de ne pas en abuser **à** tout bout de champ mais de la réserver aux moments stratégiques (avant un passage dangereux). Votre personnage apparaît en vue

plongeante et de 3/4. la

# **INTERET: 14**

**Un logiciel qui ne récompensera que les courageux ayant su s'accrocher...**

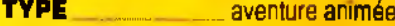

GRAPHISMES **★ ★ ★ ★ ★** 

Si la représentation en vue aérienne est assez moyenne, les scènes d'action bénéficient quant à elles de décors souvent fouillés et de personnages pittoresques.

#### **A N IM A T IO N \_\_\_\_\_\_\_\_\_\_\_\_\_ ★ ★ ★** Un héros qui se cogne partout, cela

n'est pas sérieux. Hormis cela, les mouvements sont relativement fluides.

**BANDE SON 4 ★ ★ ★ ★** Une très bonne musique de présentation. Par la suite, la bande son se fait plus discrète...

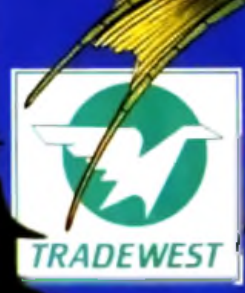

**STORM** 

ALES CURVE

**3615 UBI** 

# FAITES PARTIE DES MEILLEURS

FACE AUX MEILLEURS :

HF

ROSETTA STONE

es aranca  $-0 - 100$ 

网络区

**MONTERE UNDER IN THIS CAR** n

Ei nar bonhaur vous su  $x + h$ adaigh <sup>19</sup>achd

Sorti sur<br>1 / STE - Amiga<br>Amstrad - PC

Distribué par<br>Ubi Soft<br>8/10 rue de Valmy,<br>93100 Montreuil

# **— \_ —. " " .S?? f|venture**

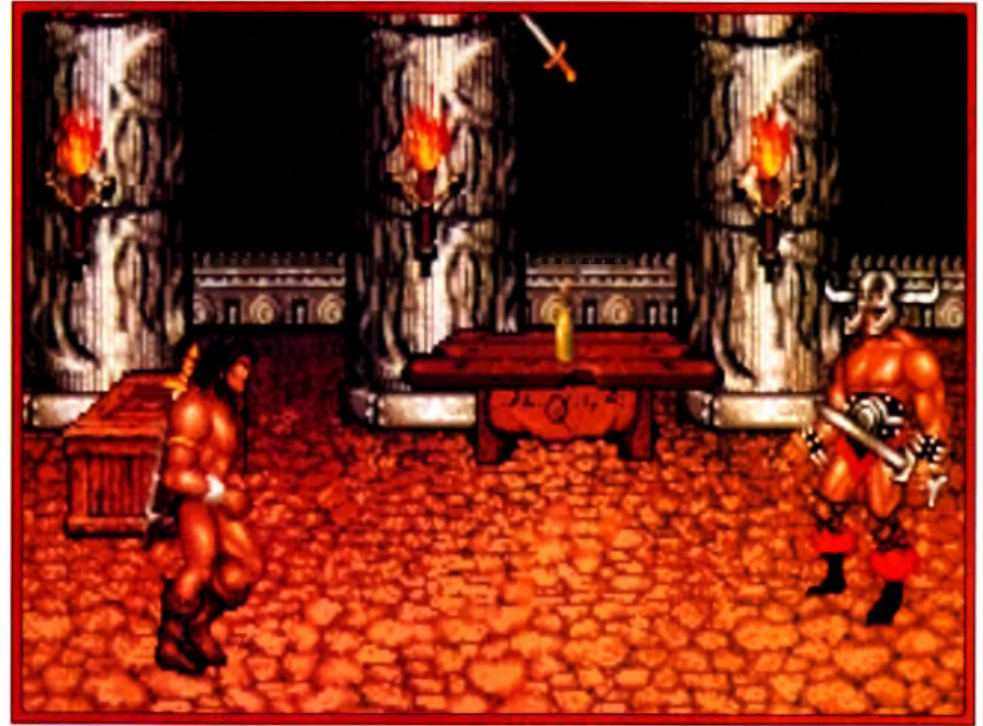

L'argent que vous gagnerez servira principalement à vous offrir les services d'un maître d'arme. N'hésitez pas à vous entraîner languement.

fenêtre de visualisation vous permettant de découvrir un périmètre d'une dizaine de mètres autour de lui.

Perdu dans le dédale des rues, il est inutile de vous préciser qu'il est impératif de dresser un plan au fur et à mesure de votre avance.

Le déplacement du personnage s'effectue en pointant le curseur dans la direction que vous lui souhaitez voir prendre, procédé qui manque singulièrement d'ergonomie car notre barbare est continuellement bloqué par une bout de mur ou de toit. Conan peut entrer dans les bâtiments alentour (à condi-

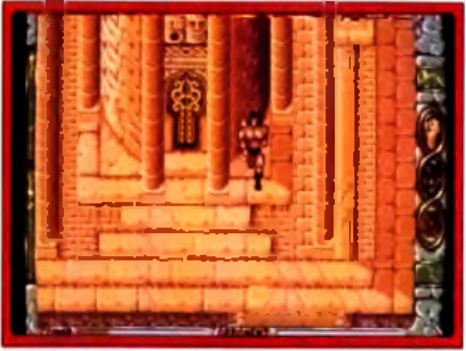

Le déplacement du personnage n'est pas tres ergonomique : il restera souvent bloque par un coin de mur ou par la saillie d'un toit... c'est pénible.

tion que la porte en soit ouverte ou qu'il en possède la clef). La visualisation passe alors par une vue de profil, les déplacements s'effectuant en scrolling latéral. Votre héros visite ainsi toutes les maisons de la ville. Quelques-unes sont vides et vous n'hésiterez pas à pratiquer (un peu) le pillage (mais attention au garde s'il vous surprend : vous serez jeté en prison). Il vous faut en effet récolter un peu d'argent pour pouvoir vous procurer les objets dispensés par les marchands : armes, potions, torches, cartes, pierres précieuses, etc.

Il vous en faut également pour prendre des leçons chez le maître d'arme (et éviter ainsi de vous faire occire par le premier adversaire venu...).

Le contrôle du personnage se fait par l'intermédiaire de trois icônes disposées sur le coté droit de l'écran

des batailles, ce qui se révèle pratique mais peu réaliste : vous imaginez le héros qui arrête son adversaire en pleine attaque pour prendre le temps de boire une potion ?

A propos de combat, il faut bien avouer que le programme ne propose pas ce qui se fait de mieux à l'heure actuelle.

Quatre touches suffisent pour balancer de grands coups à vos adversaires. Certes, des leçons auprès du maître d'arme rendront votre héros plus subtil dans l'art martial mais vos corps à corps n'atteindront jamais des sommets...

Votre quête vous fera également explorer les souterrains de la ville, dans lesquels rôdent de très désagréables bestioles vertes et pustuleuses.

Ce dédale cache de grands trésors ainsi que l 'accès au temple de Set.

Il semble que Conan puisse explorer également les ruines dans la jungle et trois autres villes. Personnellement, Shadizar m'a amplement suffit. Il faut bien dire que le jeu consiste à explorer systématiquement toutes les maisons, à amasser petit à petit matériel et argent, pour acquérir peu à peu de l'expérience et tenter de pousser légèrement plus loin... C'est long et cela devient pénible, voire lassant. L'animation du personnage venant ajouter à cet agacement, vous arrêtez bientôt votre ordinateur.

Et puis... et puis vous y revenez une heure après parce qu'après tout, la réalisation est globalement réussie et que vous êtes ainsi fait que vous ne pouvez laisser un héros dans l'embarras. On a manifestement trop attendu de *Conan.* qui est cependant un jeu assez bien réalisé et qui pourra intéresser les aventuriers que les tâches répétitives ne rebutent pas.

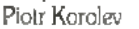

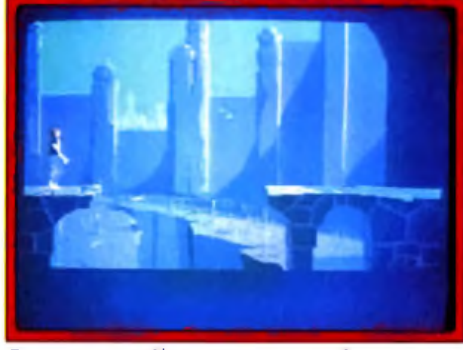

Prenez vatre élan en courant et lancez vous dans le vide : vous vous réceptionnerez sur une plate-forme inférieure.

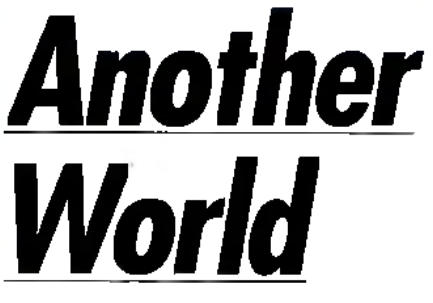

### A MIGA

précise applies impératide dresser un plan au fut et du trois icônes disposées sur le coté droit de l'éconne l'éconne **de l'Aupetiante à un scenario Digne successeur de** *Prince o f Persia, A n oth er W orld* **combine une animation stupéfiante à un scénario en béton, faisant autant appel à l'adresse**

**qu'à la réflexion. Un grand programme.** Editeur : Delphine Software.

Programme : Eric Chahi.

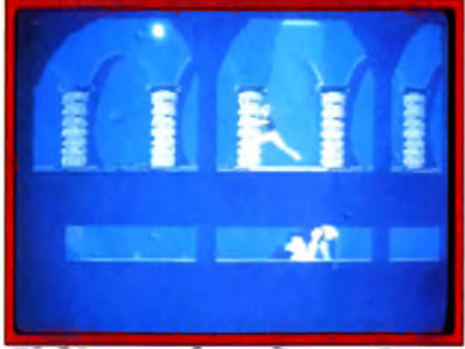

Dépêchez-vous : les gardiens sont à votre **p o u rs u ite .**

Nous vous avions présenté dans *Tilt* 93 l'avant-première de *ce* programme qui nous avait paru bien prometteur. La version quasi finale que nous avons eue en test, loin de nous décevoir, nous a au contraire conforté dans notre bonne impression. Eric Chahi. l'un des co-auteurs des *Voyageurs du Temps,* nous a concocté là un grand logiciel. Il en a d'ailleurs profité pour mettre au point un système de représentation original, à base de polygones remplis. Ce système, très proche de celui de *Croisière pour un Cadavre,* a été en fait développé indépendamment. Il faut dire que les programmeurs des deux logiciels avaient travaillé en commun pour les *Voyageurs du Temps, ce*

# AMIGA, J'AI UN AMI DANS **L 'IN F O R M A T IQ U E**

Amiga, c'est vraiment quel-Hi Quality Version Available on AMIGANDAND PUS M

> le dialogue s'instaure très vite : une

souris, une disquette et c'est parti. Amiga a forcément des points communs avec vous. La musique, les jeux, le dessin, la vidéo, le plaisir d'apprendre... Il vous ouvre les portes d'un monde dont nul ne connaît précisément les limites. Plusieurs millions d'initiés ont déjà choisi Amiga pour ami. L'Amiga 500 est le spécialiste des loisirs et de l'éducatif. Il a aussi un grand frère, Amiga 2000, qui en plus de tous les talents du petit, excelle dans la bureautique, les usages professionnels et peut, par adjonction de cartes passerelles, devenir entièrement compatible PC. Alors, qu'attendez-vous pour les rencontrer?

Pour tout renseignement, tapez 3614 Code Commodore.

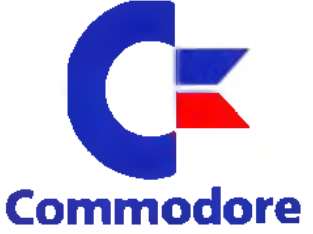

n o u v e a u A m i g a **500** p l u s

*p u i s s a n t , r a p i d e* . . .

**A m iga**

# L'OS **d'u** vent **• •** *m m ^m m* **• • • i**

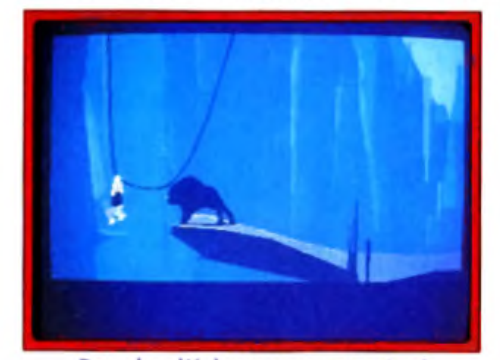

#### Dur, dur d'échapper au monstre ! qui explique cet échange d'idée. Ce système com-

bine les avantages de la 3D vectorielle classique et du graphisme bitmap. Ainsi, les changements d'échelle sont faciles avec cette méthode (ce qui donne d'excellents résultats cinématographiques avec zoom puissant sur l'action en cours) et les détails peuvent être nombreux, contrairement à la vrai 3D. Revenons au programme lui-même. Le thème est le suivant. Tandis que le physicien Lester Knight Chaykin travaillait tranquillement sur son cyclotron. la foudre frappe l'appareil, occasionnant une série de phénomènes étonnants, superbement décrits dans la présentation animée. Notre héros se retrouve dans un monde

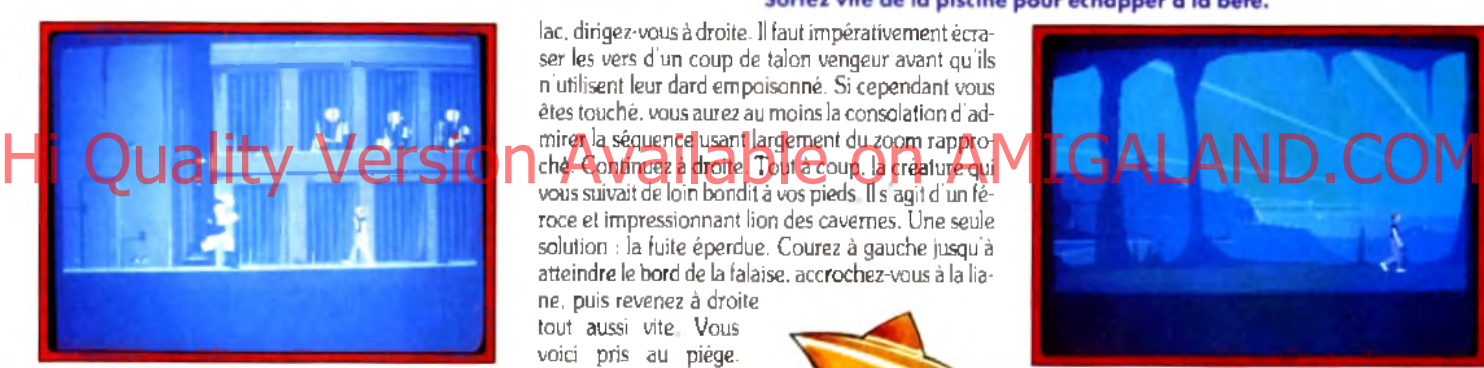

#### Avec l'aide de vatre nouveau compagnon, libérez les prisonniers.

mystérieux, assez proche des premiers temps de l'humanité. Très vite, il lui faut se dégager de la machine s'il ne veut pas se faire aspirer par les tentacules du monstre qui garde l'étang. Il ne va pas tarder à prendre pied sur la terre ferme, sans pour autant être au bout de ses peines. Ce qui frappe d'emblée, c'est la beauté des décors extérieurs, dont on a bien du mai à imaginer qu'ils ne sont faits que de polygones. L'animation est une autre source d'émerveillement. On peut dire sans exagérer qu'Eric Chahi est parvenu à égaler, voire même à surpasser celle de *Prince of Persia.* pourtant la référence dans ce domaine. On a l'impression d'assister à un véritable film, se déroulant au ralenti toutefois, car la marche n'est pas très rapide. Si vous voulez aller plus vite, aucun problème. La course vous fera traverser l'écran à grande vitesse, avec toujours cette même sensation de fluidité et de réalisme des mouvements. Il est tout aussi simple de sauter (la longueur du saut dépend d'ailleurs de la vitesse initiale), de s'accroupir ou de donner des coups de pied. Et pour comble de bonheur, votre personnage répond instantanément aux sollicitations du joystick. Le jeu est assez difficile et demande tout autant une excellente coordination qu'une cogitation soutenue pour franchir certaines étapes. Voici quelques tuyaux qui vous permettront de mener à bien la première partie. Une fois sorti du

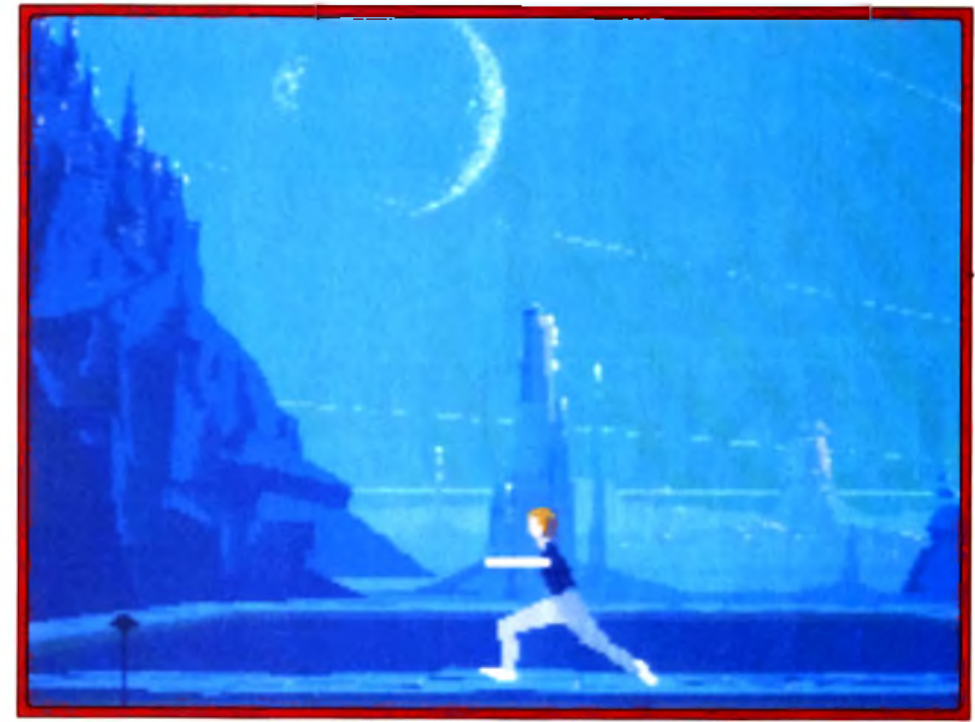

Sortez vite de la piscine pour échapper à la bête.

lac. dirigez-vous à droite. Il faut impérativement écraser les vers d'un coup de talon vengeur avant qu'ils n'utilisent leur dard empoisonné. Si cependant vous êtes touché, vous aurez au moins la consolation d'admirer la séquence usant largement du zoom rapprovous suivait de loin bondit à vos pieds. Il s agit d'un féroce et impressionnant lion des cavernes. Une seule solution : la fuite éperdue. Courez à gauche jusqu'à atteindre le bord de la falaise, accrochez-vous à la lia-

ne. puis revenez à droite tout aussi vite. Vous voici pris au piège.

# **INTERET : 18 On se laisse entraîner avec plaisir**

dans ce monde magique, mais la sortie n'est réservée qu'aux meil**leurs.**

TYPE action/aventure

GRAPHISMES ★ ★ ★ ★ ★

Les graphismes sont étonnants en extérieur pour un système à base de polygones, les intérieurs étant moins convaincants.

**ANIMATION ★ ★ ★ ★ ★ ★** J'aurais bien mis sept étoiles tant l'animation est fluide et les mouvements naturels.

**BANDE SON ★ ★ ★ ★** Les digitalisations sont réussies mais trop rares.

PRIX : C

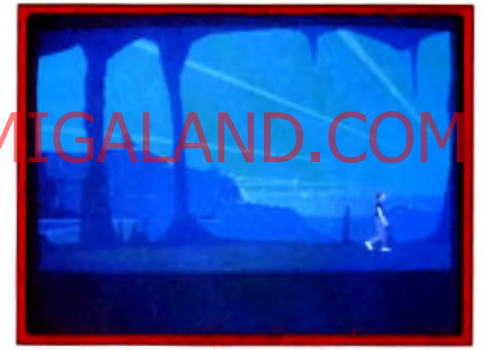

#### L'animation, parfaitement fluide, est l'un des grands points forts du programme.

Vous ne pouvez plus avancer et la bête est sur vos talons.

Heureusement, au moment où elle se jette sur vous, un éclair laser la tue instantanément. Votre sauveur n'est en fait que l'un des gardiens peu sympathiques de la cité.

Votre mission consiste maintenant à vous échapper en libérant aussi les autres prisonniers, seul moyen de pouvoir réintégrer votre monde.

Il faudra faire bon usage du pistolet que vous récupérerez. lequel sert aussi à établir un champ de protection temporaire. Je vous laisse découvrir la suite de cette aventure magique, mais je peux vous révéler tout de même qu'il vous faudra tirer vite et bien, sauter adroitement, explorer des passages dangereux peuplés de créatures peu engageantes et surtout débloquer certains passages en actionnant des interrupteurs qui. bien entendu, ne se trouvent pas à proximité.

Je vous ai déjà parlé de l'animation stupéfiante et des graphismes superbes des extérieurs. Les souterrains sont moins évocateurs toutefois. En conclusion, *Another World* est vraiment un excellent programme. à l'ambiance magique.

Dans la lignée de *Prince of Persia.* il séduira tout autant les amateurs d'action que d'aventure.

Jacques Harbonn

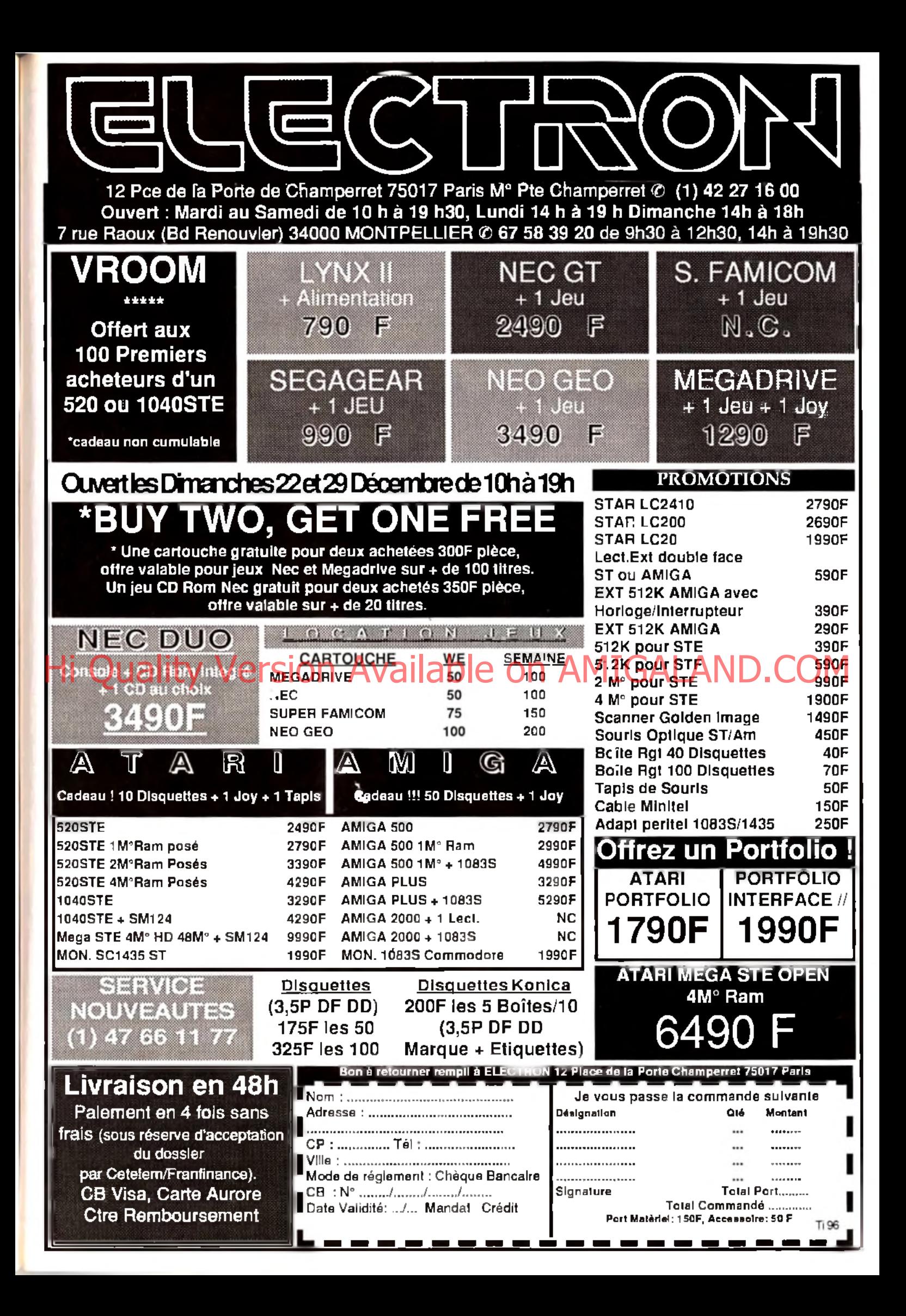

# $\ldots$   $\mathbb{S}^{\text{o}s}$  as  $\mathbb{C}$   $\mathbb{V}^{\text{enture}}$ *Martian Mémorandum*

## PC

# *Countdown* **avait déjà marqué l'univers micro-ludique par ses mélanges de dessins et de graphismes digitalisés ;** *Martian Memorandum* vaencore plus loin!

E diteur : **Access.** Scénario et design : Brent Ericson et C hris Jones : graphismes : Doug Vandegift

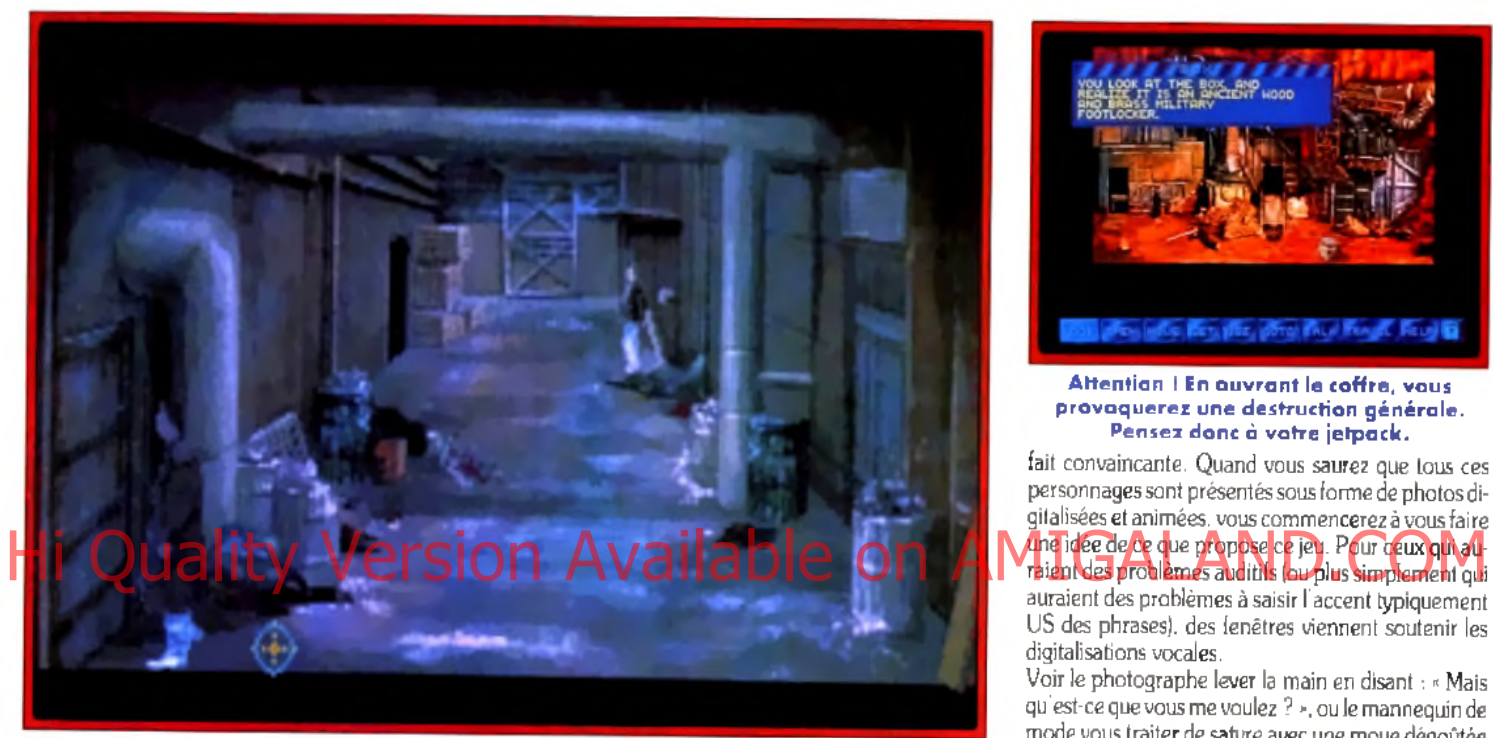

Dans de superbes graphismes, votre personnage (digitalisé) doit résoudre de nombreuses énigmes et échapper à de nombreux dangers.

Commençons par le scénario. Après vos aventures dans *Countdown.* vous avez ouvert un cabinet de détective privé. Les années ont passé. Mars a été colonisé et si vous n'aviez pas partagé cette évolution, le monde vous semblerait bien changé. Des mutants, résidus de divers expériences, sont apparus, mais sont plus ou moins tenus à l'écart du reste de la population.

Au début du jeu, vous vous trouvez dans votre bureau et vous êtes convoqué par l'homme le plus riche du monde, qui contrôle toutes les exploitations minières de Mars. Il vous explique que sa fille a été enlevée (ce

qui est gênant) et qu'un objet mystérieux a lui aussi disparu (ce qui semble bien plus l'ennuyer)... C'est ainsi que commence une aventure qui va vous mener de la Terre à Mars, et qui vous permettra (peut-être) de sauver l'humanité !

La réalisation de ce programme est somptueuse. Les images, superbes, vous enveloppent dans une atmosphère glauque, proche de *Blade Runner.* où personne n'est vraiment innocent. Les lieux à visiter et les différents personnages sont nombreux et contrastés. Cela va de votre secrétaire (avec laquelle vous communiquez par la montre-visiophone et qui

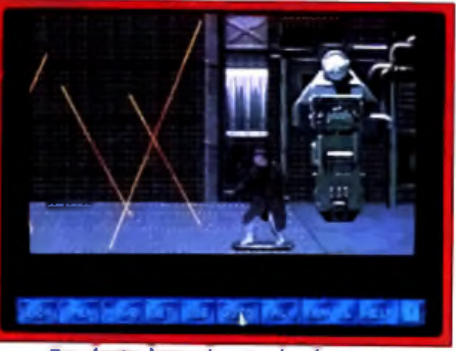

Du skate-board entre les lasers...

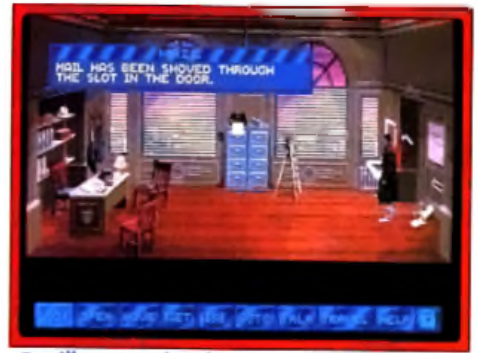

Fouillez consciencieusement votre bureau.

répond de sa voix suave aux questions que vous pouvez vous poser) au mutant à deux têtes ou à la grande prêtresse de Mars ! Comment ? J'ai dit que la secrétaire a une voix suave ? Mais tout à fait, et ce même si vous ne disposez que du petit haut parleur du *PC !* La plupart des personnages de rencontre vous répond dans un anglais intelligible et bouge de façon tout à

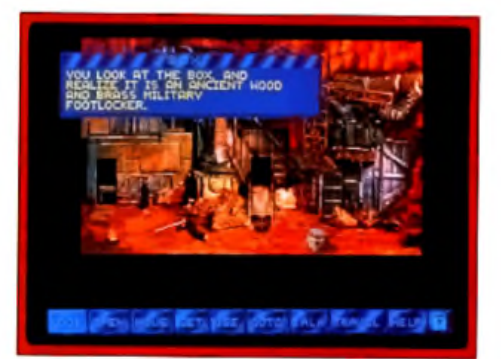

**Attention I En ouvrant le coffre, vous** provaquerez une destruction générale. Pensez donc à votre jetpack.

fait convaincante. Quand vous saurez que tous ces personnages sont présentés sous forme de photos digitalisées et animées, vous commencerez à vous faire raient des problèmes auditifs (ou plus simplement qui auraient des problèmes à saisir l'accent typiquement

US des phrases), des fenêtres viennent soutenir les digitalisations vocales. Voir le photographe lever la main en disant : » Mais

qu'est-ce que vous me voulez ? ». ou le mannequin de mode vous traiter de satyre avec une moue dégoûtée

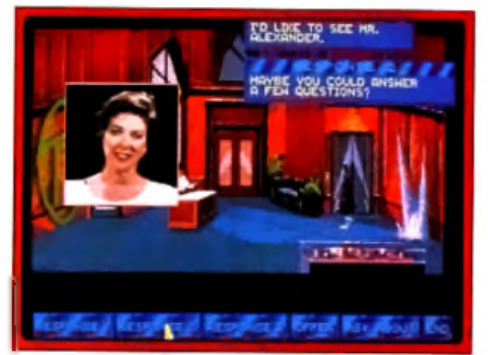

#### Certains dialogues sont digitalisés.

est tout simplement ahurissant ! Quant au mutant à deux têtes (dont l'une de mort) qui semblent se parler, même si, comme d'autres personnages, il ne dispose pas de sa voix digitalisée (quand les textes sont trop long, vous n'aurez droit qu'aux fenêtres de textes), il n'en est pas moins impressionnant (bien que très gentil I).

La manipulation se fait par le même jeu de commandes que *Countdown.* Vous pouvez regarder, déplacer (ce qui permet aussi bien de bouger un meuble que de faire fonctionner un interrupteur), prendre, utiliser, parler, etc. Toutes ces fonctions sont accessibles via une barre de commande située au bas de l'écran. Pour déplacer votre personnage, il suffit de cli-
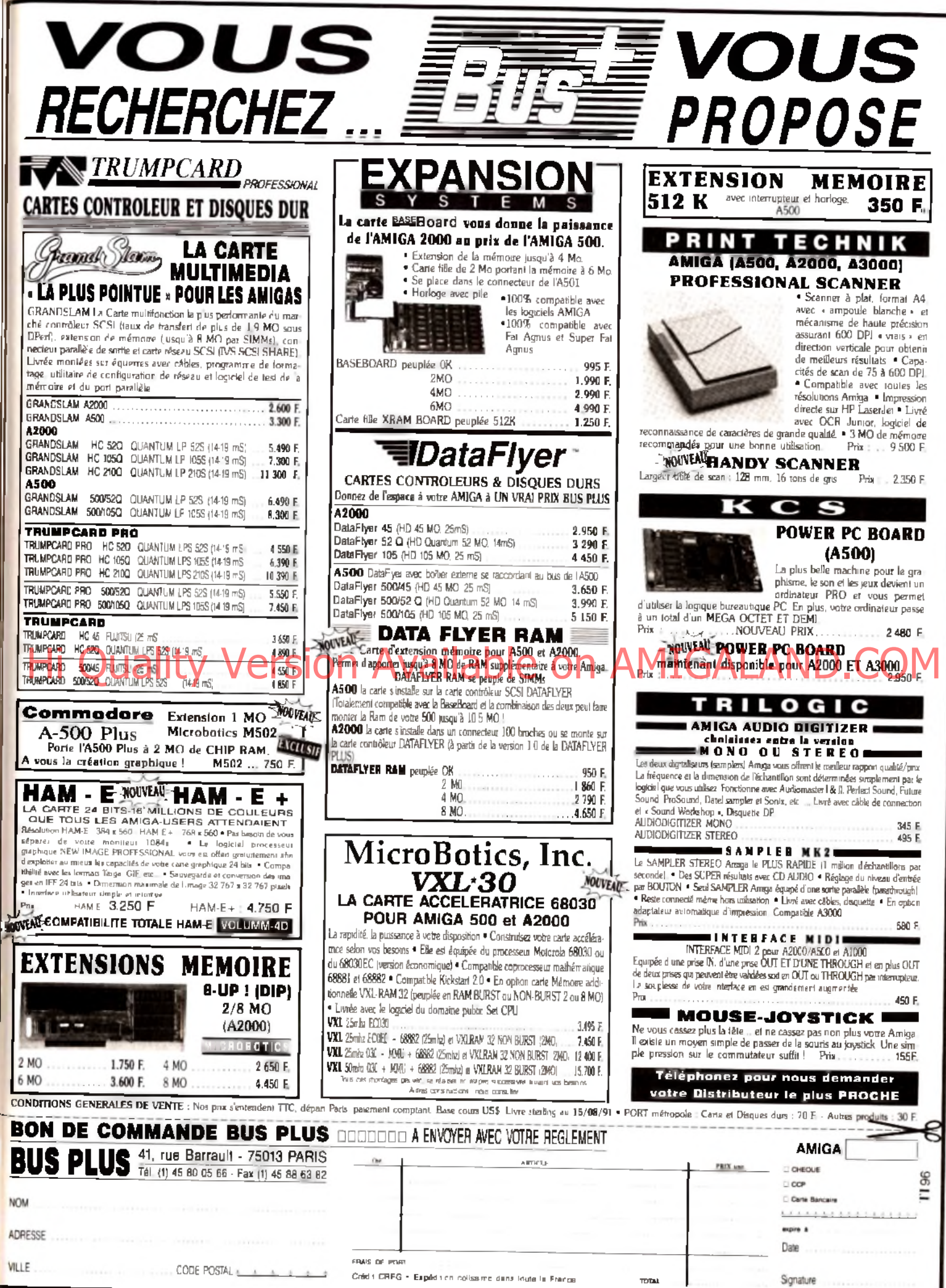

### $\cdots$   $\mathbf{S}^{\text{o}s}$  of  $\mathbf{Y}^{\text{e}}$ venture

quer uers sa destination ou d'utiliser les touches du curseur. Lorsque vous entrez en contact avec un personnage, son visage apparait dans une fenêtre. S'il est déjà amadoué, vous pouvez lui poser des questions sur tous les sujets auxquels vous avez déjà eu accès.

Souvent, avant d'arriver à ce résultat, vous devrez communiquer avec lui ou lui apporter un objet.

Les communications sont assez limitées : le personnage pose une série de questions et vous devez y répondre correctement. En cas de mauvaise réponse, vous risquez d'être simplement éjecté de la conversation et de devoir y revenir par la suite (pour la recommencer comme si de rien n'était ! ). d'être éjecté définitivement (il faut recharger et recommencer) ou de trépasser prématurément (idem). Ces phases de communication, superbes (c'est là que vous avez droit aux animations et aux digits vocales), sont aussi rapidement lassantes et le jeu se résume souvent à essayer les réponses les unes après les autres. D'autres phases du jeu vous montrent « en pied ». Vous devez alors accomplir un certain nombre d'actions dans un certain ordre. Par exemple, dans la décharge, il faut utiliser l'échelle, entrer dans le véhicule croulant, prendre la nourriture du chat, ressortir, remonter à I échelle, la donner au félin qui la prend et se sauve : le chien (qui vous aurait sinon dévoré tout cru) part à

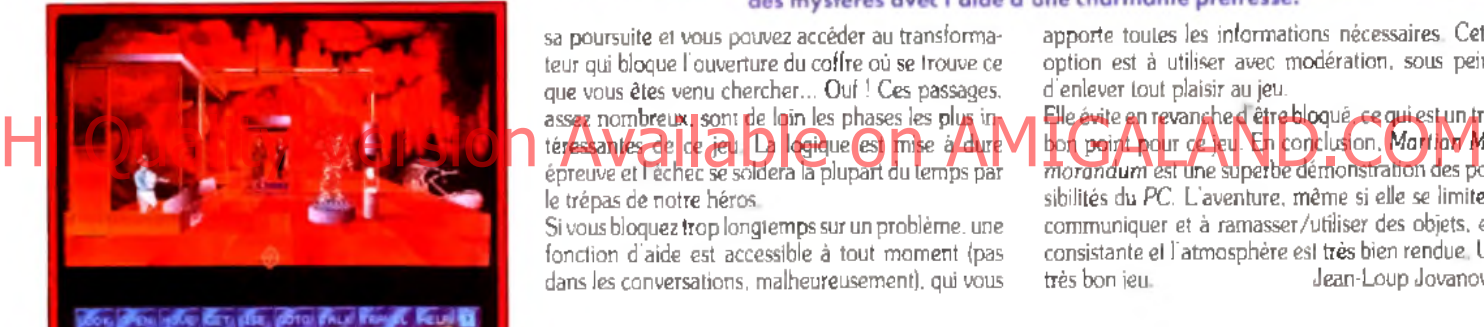

A la fin de l'aventure, vous devrez combattre

### **INTERET : 17**

un savant fou .

**Ce n'est peut-être pas le jeu d'aventure le plus intéressant, m ais c'est** certainement le plus beau !

**T YPE** aventures policières futuristes

**G RAPH ISM ES \_ ★ ★ ★ ★ ★ ★** Les paysages sont variés, les personnages saisissants. En un mot, c'est superbe !

**ANIMATION ★ ★ ★ ★** ★ Les personnages bougent et parlent avec une fluidité peu commune.

**BANDE SON ★ ★ ★ ★** ★

(sans carte !) Incroyable : les voix digitalisées sortent parfaitement distinctes du petit haut parleur du *PC.*

**PR IX : C**

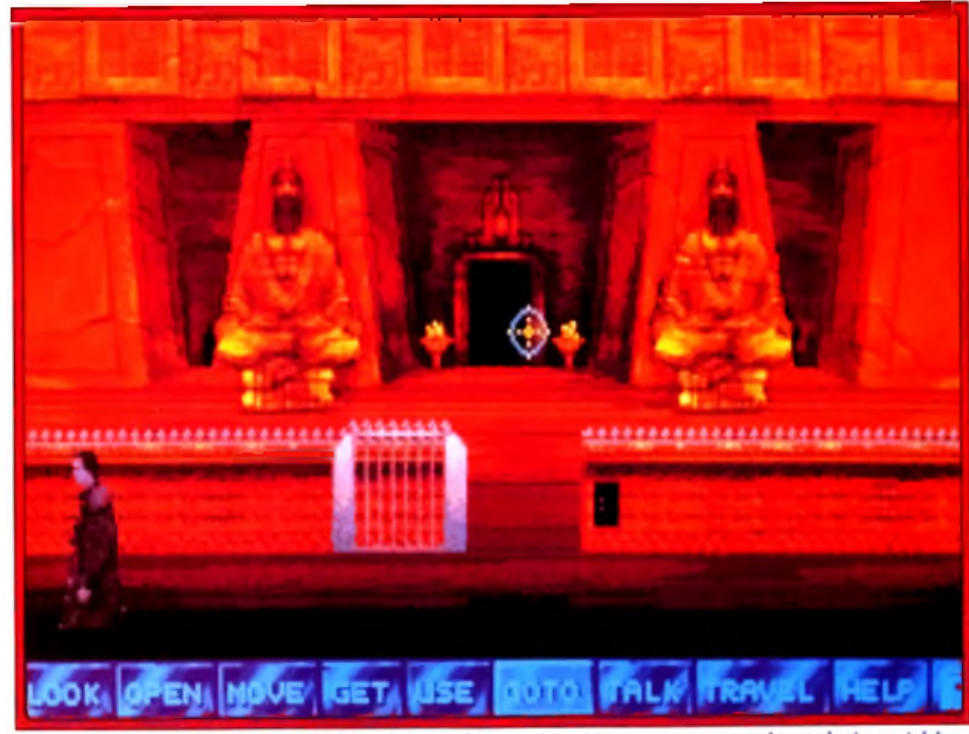

L'une des dernières ètapes du jeu : le temple martien. Vous y trouverez les solutions à bien des mystères avec l'aide d'une charmante prêtresse.

sa poursuite et vous pouvez accéder au transformateur qui bloque l'ouverture du coffre où se trouve ce que vous êtes venu chercher... Ouf ! Ces passages, assez nombreux, sont de loin les phases les plus intéressantes de ce jeu. La logique est mise à dure le trépas de notre héros.

Si vous bloquez trop longtemps sur un problème, une fonction d'aide est accessible à tout moment (pas dans les conversations, malheureusement), qui vous apporte toutes les informations nécessaires. Cette option est **à** utiliser avec modération, sous peine d'enlever tout plaisir au jeu.

Elle évite en revanche d'être bloqué, ce qui est un très bon point pour ce jeu. En conclusion. *Martian Mémorandum* est une superbe démonstration des possibilités du PC. L'aventure, même si elle se limite à communiquer et à ramasser /utiliser des objets, est consistante et l'atmosphère est très bien rendue. Un très bon jeu. Jean-Loup Jovanovic

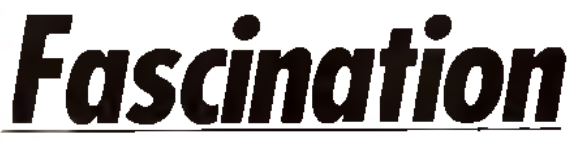

### PC

**Tomawhawk nous propose pour cette fin d'année un certain nombre de logiciels de qualité.** *Fascination,* **même s'il ne s'agit pas du meilleur du lot (AGE a une autre envergure ! ) dispose de qualités bien sympathiques. Le scénario mêle humour, espionnageetérotisme(trèssoft).**

### Editeur :Tomahwawk.

Pilote de ligne, vous venez d'avoir un mort parmi vos passagers. Avant de succomber à ce qui semble être une crise cardiaque, il vous a remis une malette. avant de trépasser dans un- ARGHH - fort éloquent. Au début du jeu, vous vous trouvez dans votre chambre, avec la malette posée sur votre lit. La première chose est de trouver le code d'ouverture. Il s'agit d'une série de cinq lettres... Vous avez trouvé ? Bon, la brosse à dents électrique inclut un objet particulier, qu'il vous faut faire parvenir à la société de votre défunt passager. Cette ampoule d'un produit aphrodisiaque (rien que ça ! ) est malheureusement convoitée par un groupe de méchants qui veulent diriger le

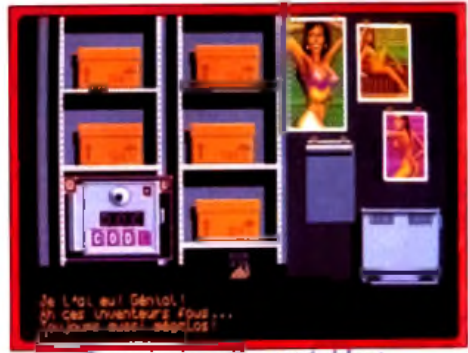

Le code du coffre est évident.

# QUI PEUT VOUS OFFRIR DES PRIX AUSSI BAS À QUALITÉ ÉGALE ET VOUS RACHETER VOTRE ANCIEN MICRO ?

#### **Exemple: 386 SX 16**  $1$  Ma

1 LEC  $3''$   $1/2$  $+5"1/4$ DISQ DUR 40 Mo **SVGA Couleur** 1024/768 PITCH 0.28

1 Clovier 102T  $+$  1 souris  $+1$  BI 10 E Environnement DOS 3, 4 ou 5

### L'ENSEMBLE 11 860 F seulement

# NOUS... À SUIVRE AVEC INTÉRET

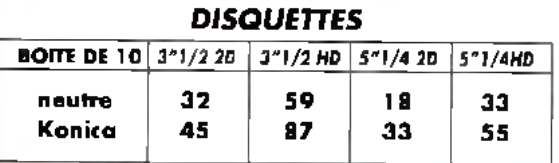

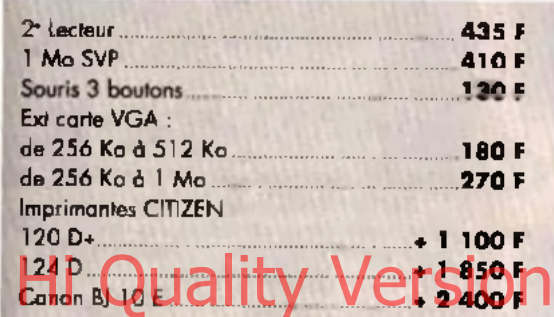

### **Notre force**

- La qualité avec des systèmes récents et rigoureusement testés dans nos ateliers.

- La sécurité

· Maintenance gratuite pendant 1 an dans nos ateliers pièces el main-d'œuvre

- Assistance-conseil téléphonique gratuite
- \* Maintenance sur site et échange standard par contrat

6.100

6.995

8 1 7 5

8710

9795

**D** 955

 $16.625$ 

- Les prix

d'une gestion rigoureuse de nos charges de structure

· d'accords privilégiés et de la confionce des plus grands importateurs.

#### – La passion de la réussite.

d'une équipe jeune et dynamique, ouverte et disponible pour un partenarial efficace.

**SAISISSER** 

L'OCCASION

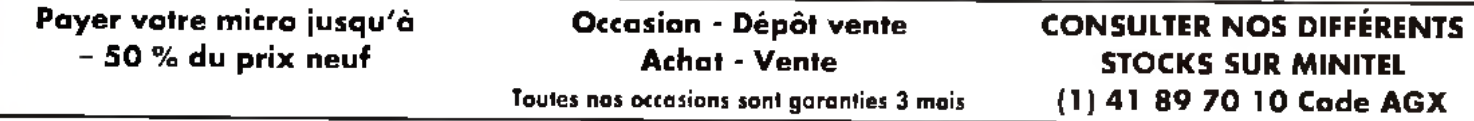

Plus sûr pour l'acheteur car le matériel est révisé et revendu sous garantie 3 mois

Plus pratique pour le vendeur car nous nous occupans de sa vente (plus de visite à domicile, de petite annonce, etc....)

**AGX** 10, place République 49100 ANGERS Tél. 41 88 74 07 Fax 41 20 92 76

**DBG** 9, rue Lamoricière 44100 NANTES Tél. 40 69 03 05 Fax 40 73 11 78

**ILLICO** 3. Bd Amiral Courbet **44000 NANTES** Tél. 40 37 57 07 Fax 40.74.19.11

**BFM** 107, rue de Famars 59300 VALENCIENNES Tél. 27 42 15 27 Fax 27 42 15 25

Ouverture du mardi au samedi de 10 heures à 12 heures et de 14 heures à 19 heures 30.

Nous recherchons des revendeurs (neufs et occasions) dans chaque département pour développer un réseau. Merci de contacter vatre agence la plus proche, Tous nos prix sont TTC garantis 1 an pièces et main-d'œuvre. - 10 % associations, étudiants, comités d'entreprise. Délais de livraison 2 à 3 semaines. Transport 250 F TTC à la charge du client. Financement pers. 3.6.12.24 nous consulter.

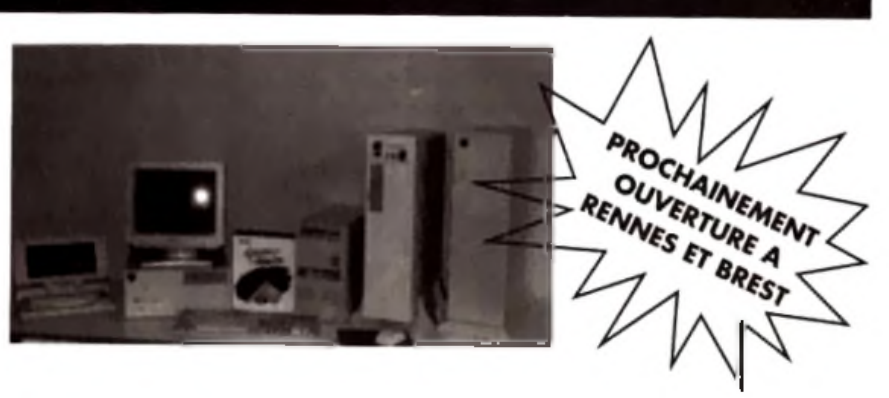

Configuration de base

 $800$ 

**R 980** 

10 050

11 050

11640

12930

16 090

18 830

- Sortie série et parallèle
- Carte VGA Trident 16 Bits 256 Ko  $Ex. + Mo$

200 Mo

couleur

 $13140$ 

13 275

14015

15 630

15730

16815

18 980

22 715

mono

11.240

11 380

 $12115$ 

13 7 30

3830

14915

7 080

20 815

 $-$  Clavier 102 touches

**ceuleur** 

10.385

10 5 20

11 255

12 880

12 970

14.060

6 220

19.960

**B** 190

8 6 2 0

9355

10.980

11.070

12.160

 $\Delta$ <sub>350</sub>

18 060

Boîtier AT Baby ou Mini tower 200 W Lecteur 1,2 ou 1,44 Mo Contrôleur FDD/HDD AD Mo 80 Mo 120 Mo VGA 116 Ext. mono couleur couleur mano mano  $286 - 12$  $5940$  $7.700$  $7050$ 

7 2 2 0

8 2 2 5

9845

9940

11 030

13.790

17 930

1 Mo de Ram extensible

7850

8895

 $9510$ 

10510

11 695

13860

18.490

"Difficile de trouver mieux" Conséquence

 $286 - 16$ 

386 SX 16

386 SX 20

 $386 - 25$ 

 $386 - 33C$ 

486 SX 20

486 33 c

### venture • • m « — • • • —

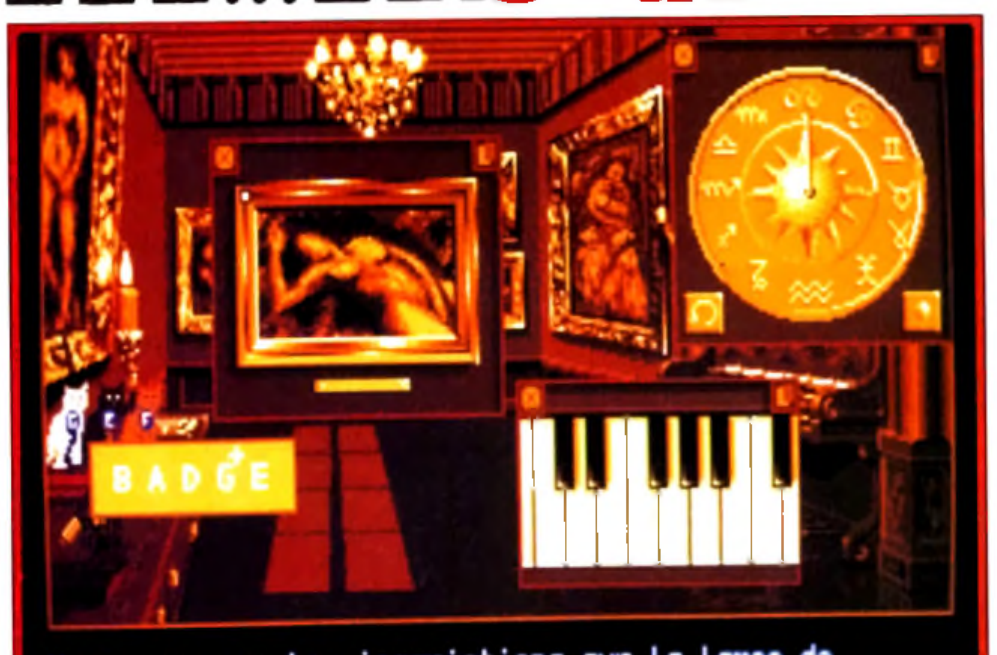

Voyons un peu les inscriptions sur la lampe de<br>ce cher commissaire...

Après avoir réglé le cadran sur le ban signe zodiacal, jouez la séquence sur le clavier. Attention au petit « + ». C'est la phase la plus dure du jeu.

monde... Téléphonez à la susdite société, on vous apprend que le patron n'est pas joignable. En un Heppers ave la parton n'est pas joignable. En un aux des aux sous pas la secrétaire de la secrétaire de la secrétaire du décrée de la secrétaire du décrée de la secrétaire du décrée de la secrétaire du décrée de la secréta falloir trouver son numéro privé, un petit tour dans le hall de l'hôtel étant tout indiqué. Mais avant cela, il est indispensable de cacher soigneusement la fameuse ampoule.

Plusieurs solutions s'offrent à vous : le pot de fleurs, le lit. le tapis... En fait (c'est mon dernier • hint » !). c'est dans le réfrigérateur qu'il faut chercher la solution. Pour peu, bien sûr. que vous ayez pensé à le brancher ! Dans le hall, la revue porno recèle, outre de superbes pin-ups, un détail intéressant.

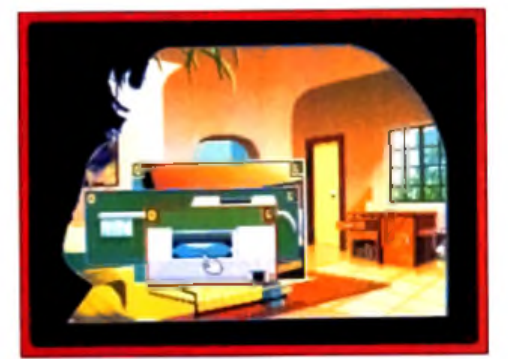

L'objet de l'aventure : une ampoule. Son contenu : un aphrodisiaque puissant. Vatre but : le rapporter à son inventeur.

Ce début montre la richesse de ce jeu. Le scénario, même s'il est assez court, est d'une grande richesse. Je vous laisse découvrir la suite, qui vous réserve bien des surprises. Coté technique, rien à dire, les programmeurs et les graphistes de Tomahawk ont fait du très bon travail. L'introduction du jeu est absolument superbe, étonnante.

Une séquence vidéo digitalisée montre comment l'ampoule a été donnée à l'agent qui est mort dans

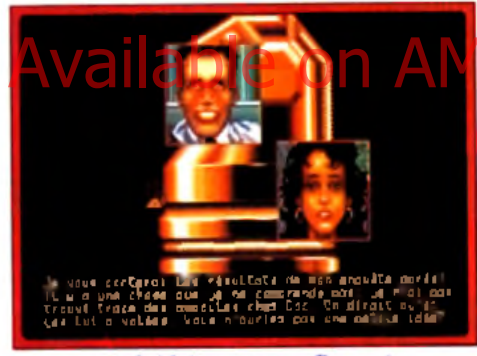

Ne lui faites pas confiance !

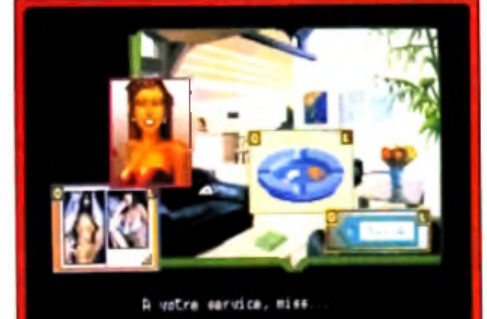

L'interface rappelle Windows. En cliquant sur les objets, vous ouvrez des fenêtres que vous pauvez fermer ou déplacer à valanté.

votre avion. L'animation est fluide, rapide (même sur un 286 I). sans doute les plus belles digitalisations vidéos existant actuellement sur PC. En revanche, cette séquence est assez courte et prend déjà beaucoup de place sur le dur...

Ce n'est pas demain que nous aurons des jeux entièrement en animation digitalisées ! Outre les superbes images VGA 256 couleurs, qui deviennent monnaie courante sur PC, ils ont développé une interface à base de menus déroulants fort pratique. Vous cliquez sur un objet, une fenêtre apparaît avec son dessin. Avec le bouton droit de la souris, vous le mettez dans votre inventaire, avec le bouton gauche, vous l'utilisez. Vous pouvez ouvrir plusieurs fenêtres simultanément à l'écran, et utiliser certains objets sur d'autres. Cela peu devenir très complexe. Par exemple. pour fabriquer une solution dégageant des vapeurs toxiques, il vous faudra prendre un récipient, le poser à coté de l'évier, prendre les composants et faire votre mélange. Les astuces sont nombreuses et il est judicieux de tout noter au fur et à mesure, sous peine de manquer d'une information capitale par la suite. C'est le principal reproche que je ferai à ce jeu. La linéarité du scénario est parfois frustrante, et on aimerait pouvoir se déplacer librement. Autre re-

m s a *000 m m* m •

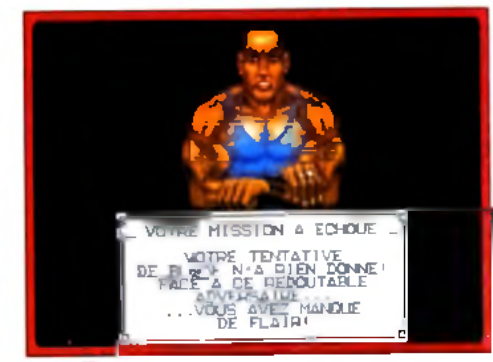

**p e rd u I V o u s p o u v e z re c h a rg e r... Heureusement, plusieurs sauvegardes sont à v o tre d is p o s itio n . V o us e n a u re z bien besoin.** proche, plus modéré, le jeu est assez simple à finir. La

difficulté du scénario est bien dosée mais, par rapport à un *Martian Mémorandum* ou un *King's Quest.* l'aventure est trop courte. Ce programme vous tiendra néanmoins en haleine pendant de nombreuses heures et il est si bien construit que vous ne les verrez pas pas ser. Un bon jeu d'aventure,

en français de surcroît. Jean-Loup Jovanovic

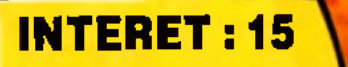

**Amour, humour et aventure sont les com posants de** *Fascination.* **De plus, la chute vous réserve une sacrée surprise...**

**TYPE** aventure

GRAPHISMES **★ ★ ★ ★ ★** ★ Le VGA 256 couleurs est parfaitement utilisé et les graphistes de Tomahawk s'en sont donné à cœur joie. Les petites scènes croquignolettes ne font que relever la sauce.

### **A N IM A T IO N \_\_\_\_\_\_\_\_\_\_\_\_\_\_\_\_\_\_\_\_ •**

### **BANDE SON \_\_\_\_\_\_\_\_★ ★ ★** ★

(interface MDO) La musique est d'ambiance, mais les bruitages sont inexistants.

**P R IX : C**

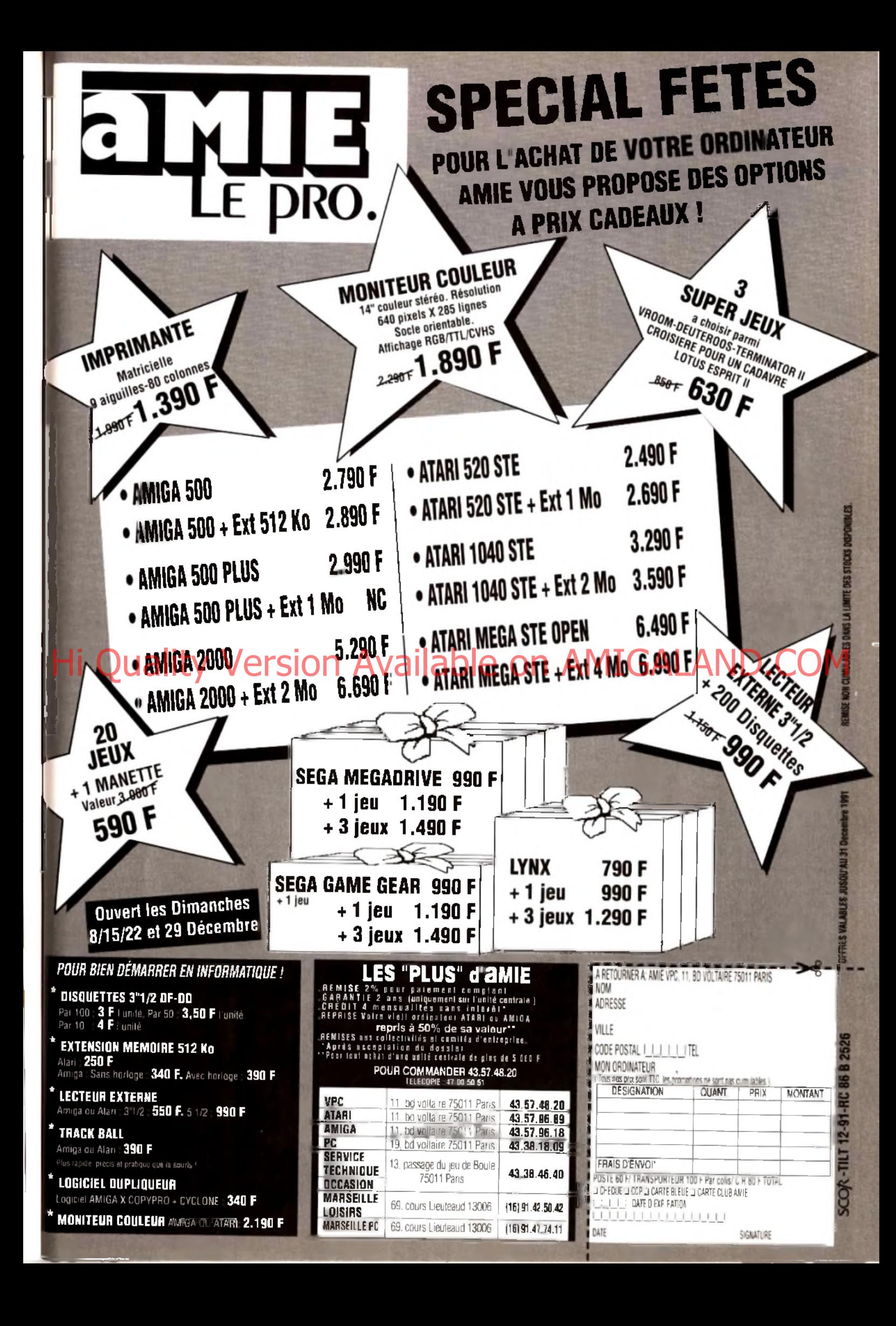

### **The Final Day**

Un jeu prenant qui aurait mérité une meilleure animation

quenture/action : type : intérêt 12  $\pm \pm \pm$ : graphisme  $\star \star \star$  : animation  $\pm$   $\pm$   $\pm$  : bruitages  $C$ : prix

### Death Knight of Krynn

Un scénario confus dans l'univers de Dragonlance jeu de rôle : type 13 Intérêt  $\begin{array}{l}\star\star: graph is me\\ \star\star: animation\end{array}$ bruitages  $C:prix$ 

### **Secret of the Silver Blades**

Une plongée fidèle dans le moddeld Ab&D. Trop fidèle ? jeu de rôle : type 15 : intérêt  $\star \star$  : graphisme  $\star$  +  $\star$  animation  $\star$   $\star$  : bruitages anglals : langue  $C: prix$ 

### **Rise of the** Dragon

Enfin l'Amiga accueille les aventures de Blade Hunter. aventure : lype 15 : intérêt  $\star \star$ : graphisme  $\star \star \star$  : animation  $\div\div\div\div\cdot$  bruitages anglais : langue  $D:prb$ 

### **Brad Stallion in Sex Olympics**

Des aventures bien réalisées, jamais vulgaires. aventure érotique : type<br>12 : intérêt \* \* \* \* : graphisme animation  $\star \star \star \star$  : bruitages anglais : langue  $C: prix$ 

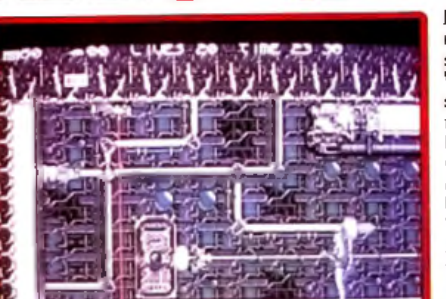

os <mark>ey</mark> venture

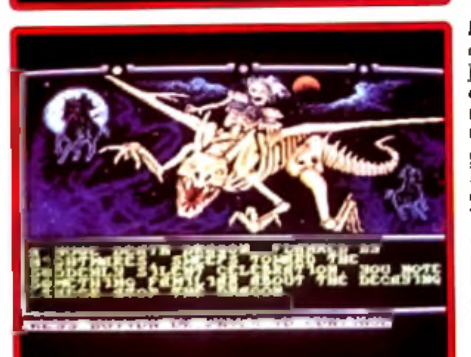

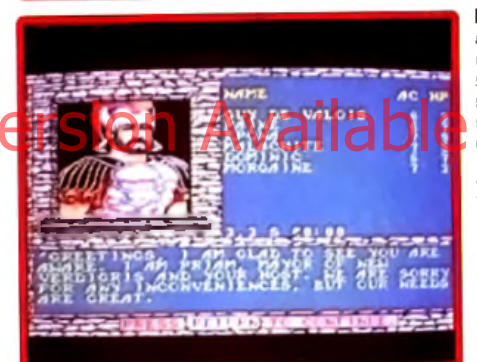

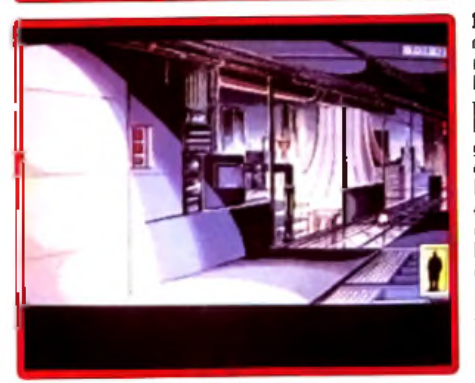

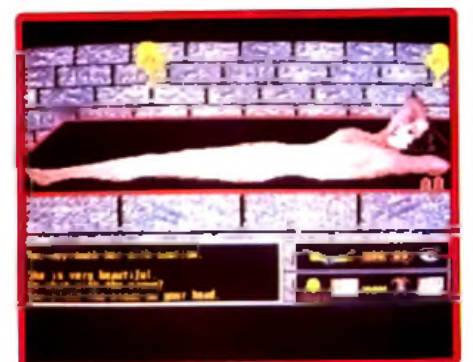

Délà testé en version Amigo dans Tilt 89, The Final Doy vous propose une aventure/action assez sympathique. L'ordinateur gérant la base<br>spatiale s'est détraqué et vous devrez trouver le moyen de le désactiver.<br>Vous allez parcourir les nombreux couloirs, ceux-cl étant reliés par un système d'ascenseurs à carte. Il est vraiment très facile de se perdre et, à moins de posséder un sens aigu de l'observation, la cartographie est Indispensable. Les terminaux d'ordinateur que vous trouverez en chemin vous permettront dans certains cas de découvrir un mot de passe, à condition de résoudre une petite énigme mathématique. Un grand nombre de robots divers et de tourelles de tir vont gêner votre progression. Tirez sur les uns et évitez les autres. La réalisation est moins agréable que sur Amiga. Si les décors et les graphismes des robots sont toujours aussi travaillés, l'animation en revanche est beaucoup trop lente, sa fluidité ne parvenant pas à faire oublier ce défaut. Coté son, la musique est agreable parvenant pas a rane conner de denant constant la hiadige catalycie en la hiadige.<br>mais les brultages d'action trop réduits. En dépit de ces défauts, le jeu<br>reste assez prenant, l'aspect aventure et réflexion primant sur l **Jacques Harbonn** shoot-them-up (disquette Arkalys pour Atari ST).

Death Knight of Krynn, déjà testé en version PC dans Tilt 91, est la suite de l'excellent Champions of Krynn. Ce nouveau jeu de rôle se place tou-<br>Jours dans l'univers de Dragonlance, très fidèle à Advanced Dungeons and Dragons (ADD). La réalisation sur Amiga est agréable, avec des monstres animés convaincants et de nombreuses images complémentalres complétant l'ambiance. En revanche, la bande sonore est d'une taires completant i ambience. En reventuelle, la completant plus sur une machine comme<br>
grande platflude, ce qui se ressent d'autant plus sur une machine comme<br>
l'Amiga. L'ergonomie est sans reproche, le jeu pouvant se dér Knight of Krynn un bon jeu. Le précédent volet avait réussi à me charmer and un scénario intelligent, combinant rôle, aventure et - astuces -. Ici,<br>par un scénario intelligent, combinant rôle, aventure et - astuces -. Ici,<br>les combats sont beaucoup trop privilégiés, ce qui nuit à terme à l'inté plus très bien pourquoi l'on se bat | Dommage car ce logiciel avait tout pour satisfaire les amateurs, mais tel qu'il est, seuls les mordus pourront<br>s'en contenter (disquettes SSI pour Amiga). Jacques Harbonn

Longtemps après la version PC (testée dans le THt 83), Secret of the Silver Blades fait enfin son appartiton sur Amiga. Ce Jeu de rôle, fidèle aux règles d'Advanced Dungeons and Dragons (ADD), constitue le troisième volet sieme voiet ue la serie rurgouten neamis, voire equipe devra ette puis-<br>sante car ce volet se déroule à haur niveau. Ainsi, pas d'orque et autre<br>squeletteici, mais des ogres, des géants des collines, des minio faures, des<br> toire dépend du niveau du sort) et leur fidélité à ADD (les monstres lont bon usage des leurs et vous-même devrez faire attention pour ne pas toucher au passage vos compagnons). En revanche, le scénario n'est pas<br>cher au passage vos compagnons). En revanche, le scénario n'est pas<br>assez solide et laisse une trop grande place aux combats. Même en système de comhat rapide, leur répétition parvient à lasser. La réalisation reme de communicapado, tem repetition parvient a rassert correcte, avec des graphismes travaillés et une supervision ris. En revanche, les bruitages ne sont guère évolués. Si les mordus d'ADD ne s'ennuieront pas, ce progra

Bien longtemps après les possesseurs de PC (dont la version a été testée dans le Titt 89), les amigaistes vont pouvoir se plonger dans les aventures politico-policière d'un privé, Blade Hunter. Bien que linéaire, l'aventure est intéressante, la recherche des objets étant loin d'être le bui r avenue est met essante, in reconcerne des indices en discutant avec<br>principal. Vous allez devoir aussi découvrir des indices en discutant avec<br>les gens et défendre voire peau en mode arcade. La conversion sur Ami ga est d'un bon niveau, avec des graphismes très travaillés et des musiques variées d'une scène à l'autre (les bruitages d'ambiance sont malheureusement bien rares). Cependant, ce jeu ne s'adresse qu'à des<br>configurations musclées. Tout d'abord, 1 Mo sont indispensable. Il faut entingurations muscless. Tout a model, a not sont indispensable. In tast<br>encore disposer d'un Super Fat Agnus pour bénéficier des graphismes<br>les plus fins. Enfin, un disque dur est chaudement recommandé. le jeu occupant dix disquettes et, même avec de multiples drives, les permutaoccupium caracteristical different care in petit temps de latence avant<br>l'enregistrement des ordres souris. Si ces limitations ne vous font pas peur, laissez-vous tenter par ce programme car l'aventure est vralment prenante (disquettes Dynamix pour Amiga 1 Mo). Jacques Harbonn

Ce logiciel vous propose une aventure assez particulière. Pour défendre les couleurs de la Terre aux Olympiades du Sexe, vous allez visiter dilférentes planètes et tenter de conquérir les belles jusqu'à la conclusion finale. Mais votre challenger ne va pas rester inactif non plus. Une course contre la montre va s'engager et vous devrez agir vite et blen. Bien que centré sur le sexe, ce programme n'est jamais vulgaire et l'on voit tout au plus quelques jeunes temmes déshabillées. L'aventure se contrôle à l'ai-<br>de d'une série d'icônes gérées par la souris. Les possibilités sont assez<br>riches et les solutions aux différents problèmes d'une grande logique. Vous allez mettre la main sur un bon nombre d'objets. Si certains vous serviront directement, d'autres permettront de raientir votre adversaire. réalisation est d'un niveau très correct, avec des graphismes varies et La reausance digitalisées pour les jeunes femmes. Quelques bruitages et<br>des images digitalisées pour les jeunes femmes. Quelques bruitages et<br>voix numérisées complètent l'ambiance. Les deux versions Atari ST et Amigo sont identiques, la version ST étant un peu plus riche au niveau sonore. Une aventure agréable qui ne tombe jamais dans la vulgarité (dis-<br>quette Free Spirit pour Atari ST et Amiga). Jacques Harbonn

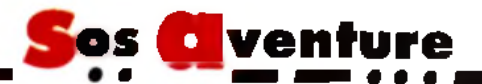

### **Terminator**

Un jeu d'aventure de peu d'intérêt qui n'apportera rien à votre ludothèque aventure animée 3D : type

 $5:$  intérêt <del>k k k k</del> ∥graphisme  $\star$  : animation  $\star$  + : bruitages anglais : langue<br> $C : prix$ 

### **King's Quest V**

Rien de révolutionnaire dans cette version appauvrie d'un hit PC aventure animée : lupe  $R \cdot int$ éral  $\stackrel{\scriptscriptstyle \pm}{\scriptscriptstyle \pm}$   $\stackrel{\scriptscriptstyle \pm}{\scriptscriptstyle \pm}$   $\stackrel{\scriptscriptstyle \pm}{\scriptscriptstyle \pm}$   $\stackrel{\scriptscriptstyle \pm}{\scriptscriptstyle \pm}$   $\stackrel{\scriptscriptstyle \pm}{\scriptscriptstyle \pm}$   $\stackrel{\scriptscriptstyle \pm}{\scriptscriptstyle \pm}$   $\stackrel{\scriptscriptstyle \pm}{\scriptscriptstyle \pm}$   $\stackrel{\scriptscriptstyle \pm}{\scriptscriptstyle \pm}$   $\stackrel{\scriptscriptstyle \pm}{\scriptscriptstyle \pm}$   $\stackrel{\scriptscriptstyle \pm}{\scriptscriptstyle \pm}$   $\stackrel{\scriptscriptstyle \pm}{\scriptscriptstyle \pm}$   $: a$ nimation  $\pm \pm \pm$ : hruitages anglais : langue  $\mathbf{D}:prix$ 

### **The Magnetic Scrolls Collection** Une bonne compilation de logiciels d'aventures :

oldies but goldies... campilation, aventure animée : t voe  $15 : int$ érêt ± ± ± i graphisme enimotion bruitages

anglais : langue  $C:$  prix

# Lankhor

**pour CPC**<br>Lankhor a la bonne idée d'offrir des compilations aux possesseurs de CPC

aventure icône : type<br>15 : intérêt  $\star$   $\star$   $\downarrow$  graphisme  $\therefore$  animation  $\pm \pm \pm$  shruitages français : langue  $\sqrt{2}$ : prix

### Vengeance of Excalibur

Une suite à Spirit of Excalibur qui, hélas, en reprend les défauts. aventure animée : type  $13:$  interes \*\*\*\*\* : graphisme \*\*\*\* : animation  $\pm \pm \pm \pm \pm$ ; bruitages anglais : langue  $D$  : prix

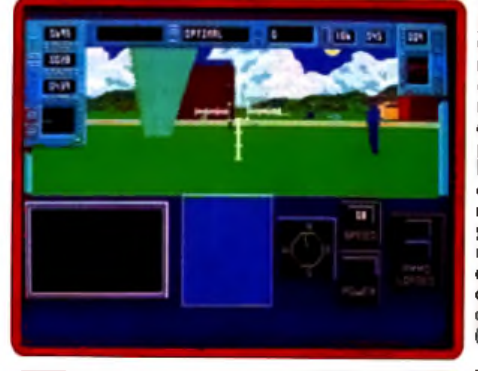

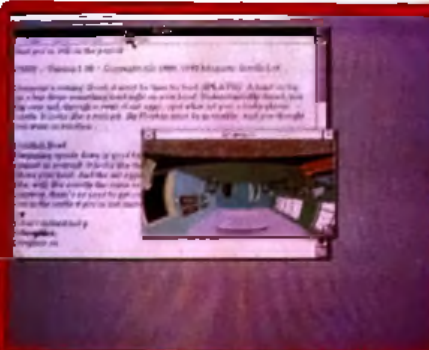

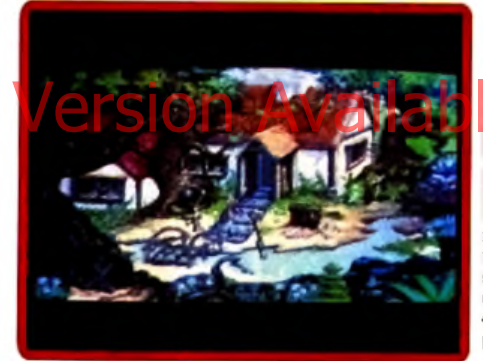

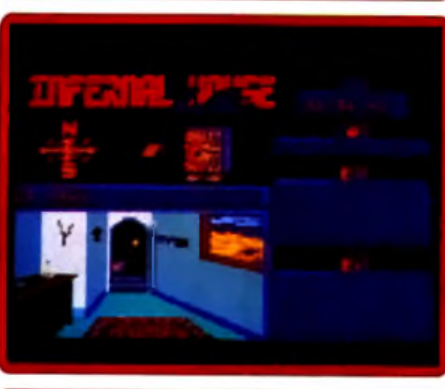

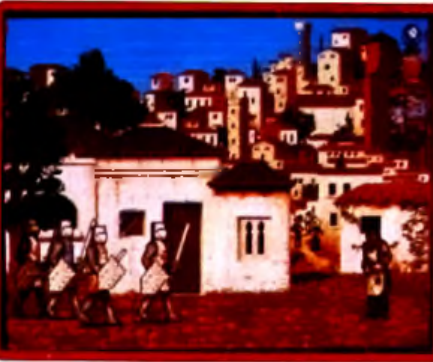

Terminator est un jeu d'aventure 3D très décevant ! Vous dirigez votre personnage dans un vaste décor pour découvrir voire ennemi et l'abat-<br>personnage dans un vaste décor pour découvrir voire ennemi et l'abattuer des déplacements automatiques, l'inventaire pour saisir ou poser un objet, etc. Mais impossible pourtant de ressentir ici le frisson de l'aventure. Premier gros défaut, la lourdeur de la simulation. Il faudra un PC ture. Frenner gros derour, la roure de la componencia de la Clef<br>cadencé au moins à 20 MHz (et encore) avec mémoire étendue à la Clef pour ne pas s'offrir des arrêts sur image de plusieurs secondes lorsque on avance. De même, beaucoup d'atouts ne sont pas exploités. Un exemple, il est possible de conduire une voiture, mais le bruitage du moteur ne dure que 5 secondes et la simulation est nulle. Plus loin, les personnages 3D qui traversent le paysage traversent aussi : ils sur une personnages 3D qui traversent le paysage traversent aussi sur une ment les<br>ment les malsons. Enfin, et c'est le plus grave, il ne se passe rien pendan de très longues périodes. La notice n'explicite en rien ce qu'il faut faire<br>de très longues périodes. La notice n'explicite en rien ce qu'il faut faire<br>dans ce jeu. J'al finalement compris qu'il suffisalt de trouver des ar des munitions, quelques autres objets et de rejoindre l'adversaire. Nul (disquette Bethesda pour PC). Olivler Hautefeuille

Lors de sa sortie en version PC (testée dans Tilt 88), King's Quest V avait révolutionné le monde des aventures graphiques grâce à l'usage du<br>mode MCGA (256 couleurs). Cette conversion sur Amiga est loin d'être aussi convalneante. Si les graphismes restent d'un bon niveau, le pas-<br>sage en 32 coouleurs leur a falt perdre une bonne partie de leur charme (pourquoi ne pas recourir au mode HAM 4 096 couleurs ?). Mais surtout, l'animation est d'une telle lenteur qu'elle occulte tout le plaisir de jeu. Ajoutez à cela que la gestion souris est loin d'être parfaite. Ét comme le scénario de cet épisode n'a rien d'exceptionnel (il est trop linéaire et les actions limitées), l'intérêt chute encore d'autant. Les constantes manipulations de disquettes ajoutent à l'ennui. Si le savoir-faire de l'équipe de Sierra n'est plus à démontrer en matière de scénario (bien que cet épisode n'en soit pas le meilleur exemple), elle semble en revanche ne pas connaître grand-chose à la programmation du 68000. A la rigueur en<br>connaître grand-chose à la programmation du 68000. A la rigueur en<br>configuration musclée (Amiga 3000 et disque dur). le choix peut se justifier mais un Croisière pour un cadavre vous apportera bien d'autres joies disqueites Sierra pour Amiga). Jacques Harbonn

Cette compilation regroupe trois des plus fameuses aventures des temps passés. Ils agit de Fish (Till 59 bis), de Corruption (Till 57) et de Guild of<br>Thieves (Till 45). Ces trois programmes offrent des mises en scène identiques. Leur venue sur Amiga en compilation intéressera les amateurs d'aventures graphiques classiques, anglophones continués et adeptés<br>d'aventures graphiques, Pour chacune de ces missions, vous allez disposer les descriptions et les ordres, une autre pour les graphismes. une pour lineaux de les ordres, une autre pour les graphismes. une troi-<br>sième pour l'inventaire, etc. Même si l'on est aujourd'hui accoutumé à<br>l'utilisation d intéressant de se lancer à nouveau dans des missions de ce type. Les scénarios sont tres profonds, plus travaillés que la plupart de ceux des aventures visuelles que l'on connaît aujourd'hui. Il se dégage de ces trois épisodes une atmosphère séduisante, un peu comme si l'on préférait pour<br>un jour un bon polar à un film plein écran. Oldies donc, but goldies aussi<br>ou, comme quoi, c'est dans les vieux pots... (disquettes Magnetic Scrolls pour Amigal. Olivier Hautefeuille

Pourquoi « Lankor pour CPC » ? Non, il ne s'agit pas d'un parhum... mais d'un test groupé. un coup de chapeau pour la société française Lankhor<br>qui continue à défendre les possesseurs d'Amstrad CPC amateurs d'aventure. Nous vous signalerons tout d'abord la sortie d'une compllation regroupant Alive (noté 13, 7ilt 93), Sdaw (noté 12, 7ilt 88) et le tenire du mote de la proponent Alive (noté 13, 7ilt 93), Sdaw (noté 12, 7ilt 88) et le célèbre Morteville Manor (noté 17, 7ilt 65). A noter aussi aux plus jeunes. Enfin, le Trésor d'Ali Gator est une aventure graphique que l'on manie en choisissant les ordres et les dialogues à même l'écran. Quant à Infernal House, c'est une petite merveille sur Amstrad. Sur des<br>graphismes très colorés, le joueur n'agit qu'avec la souris et pointe des objets à même le décor. Les programmeurs ont su ici utiliser à fond les capacités du huit bits pour approcher une gestion 16 bits. Avec ces sept<br>titres disponibles en cette fin d'année, Lankhorr donne le frisson au CPC. Nour l'en remercions (disquettes Lankhor pour CPC)

Olivier Hautefeuille.

Quatre chevallers de la Table Ronde embarquent pour la péninsule ibérique. Leur mission : retrouver et vaincre le maître des Ténèbres pour libérer leur roi d'un sortilège et leur magicienne d'une geole sordide. Pour ce faire, ils devront enrôler des mercenaires et parcourir l'Espagne et le Portugal partagés entre chrétiens et musulmans. Voici la suite de<br>de le Portugal partagés entre chrétiens et musulmans. Voici la suite de<br>Spirit of Excalibur (Tilt 92) et le pourrais reprendre mot pour mot la cri-<br>ti trop d'intérêt. Vous subissez la plupart du temps un scénario linéaire (de Bayonne, essayez de partir vers l'est...) et les quelques rares écrans où vous devez agir ne vous laissent que peu d'initiatives. De plus, malgré une interface - tout souris », le jeu manque singulièrement d'ergonomie<br>et a même - planté » ma machine lors d'un combat. Il n'en reste pas moins que les graphismes sont réellement agréables (la page de présentation est vraiment belle), que le scénarlo profite d'une situation historique intéressante et que certains pourront y trouver reur processante et que certains pourront y trouver reur<br>peu qu'ils aiment se faire balader en pays ibère (disquettes Virgin/ rique intéressante et que certains pourront y trouver leur plaisir, pour

# $\cdots$   $\blacksquare$   $\blacksquare$ **Messages en vrac**

*Pour tous les aventuriers perdus, les fanatiques du shoot-them-up à la recherche du dernier poke à la mode et tous ceux qui coincent sur un jeu, voici la fin de leur cauchemar! Nous vous proposons en effet une sélection des meilleurs trucs et astuces trouvés par nos lecteurs et ce pour des jeux connus ou moins connus sur toutes machines!*

### **DROPY**

*PourFloST. dans Dungeon Master, je te conseille l'équipe de personnages* suivantes: Boris (ninja/wizard), (Da*roou fighter/wisard), Wutsé Ininja/ priest) et wuuf (ninja-priest). Cela dit,* lu *peux remplacer* aussi Wutsé *par Gothmog (fighter) qui est plus percutant au combat et possède à peu près le même nombre de points de ma-*

#### *gie... Si tu ressuscites tes personnages, ils*

*auront déjà des niveaux définis dans* certaines *catégories, mais ils évolueront* un *peu plus lentement. Si, en revanche,* tu /es *réincarnes, ils n'auront aucune aptitude particulière, mais évolueront un peu plus rapidement. Je te conseille personnellement la première* solution.

Voici maintenanf *les différents niveaux : néophyte,* novice, apprentice, journeyman, craftsman, artisan, adept, expert. « master. =master. 'master.

*Pour gagner des wizard levels*, *il faut pratiquer la magie et persévérer, même* si tes *personnages ne réussissent pas* du *premier coup.*

*Pour gagner en niveau ninja, il faut les* entraîner *au lancer de couteau, de* morning star ou *encore au* tira *l'arc. Je te souhaite bon courage. Sache que l 'équipe nommée plus haut est déjà* sortie *vainqueur de l 'aventure...*

*Pour ST Killer JR et PC Fan. dans Opération Stealth, pour désamorcer la bombe sous l'hélicoptère, il faut l'attacher avec le tendeur que l'on trouve* au *pied d'une algue, après être* sorti *du sous-marin.*

*Un grand merci, pour finir, à The Blade Master pour m'avoir aidé à finir* les Voyageurs du temps. *Salut à tous et à la prochaine.*

#### **ALBERT**

*Dans King of the Beach, les codes sont SIDEOUT. GEKKO. TOP-FUTE et SUNDEVIL.*

*Pour ceux qui* sont *bloqués maintenant dans Crime* Waves *(PC), sachez qu 'il est facile* de *tuer le monstre du niveau* 7 en *lui envoyant des roquettes dans l 'œil (sautez). Pour le monstre final, placez-vous au même niveau que* lui *et encore* une *roquette.*

*Pour Rick Dangerous (ST). tapez \* pendant la démo.*

*Quant à moi, je cherche des vies infinies pour Rick (PC), ainsi que des cré-*Hi<sup>gie.</sup> Calutie et *bestandel* et **Fisipev Rick (R)** cinsique l'escrip Lithan engreg pru $AMIGALAND$ . COM rabilité à Opération *Wolf. Merci à tous.*

### **DMC POWER**

*Pour Anonyme III. dans Captive, une fois entré par la porte, il faut avancer en appuyant sur le bouton droit, et non le gauche. Tu feras de même chaque fois que* tu rencontres *un mur avec des boules* à *la base.*

*J'aimerais bien que Beorn explique comment il passe la première planète de Captive.*

*Dernière question, dans Maupiti, comment utiliser les jumelles ?Merci à tous.*

### **ALEX THE BEST**

Dans *BAT,* voilà une *petite bidouille de mon cru pour obtenir de caractéristiques maximales. Créez tout d'abord un personnage en choisissant 20 pour ses trois premières caractéristiques, puis 2 pour les trois dernières. Sauvegardez-le puis,* à *l'aide d'un éditeur de secteur*s, *recherchez la chaîne "* === *». Il suffira ensuite de remplacer les trois* signes *suivants par des* » = ». *Pour ce même jeu, comment se procurer une carte DOP pour le DRAG* ? Qu'est-ce qu'une carte *de type 5 000 crédits et comment l'utiliser* ? *Quand on* a *rencontré Lydia. que fautil faire ? Je cherche* aussi *la clef de la ville souterraine, et lemoyen desediriger avec le DRAG. A quoi servent en-*

*core les gélules, et comment entrer dans la mission de Crisa Kortakis. J'ai bien séduit Lydia,* mais *je ne* vois pas à quoi *cela sert... Je cherche enfin les* numéros de *téléphone, et leur emploi. Merci* d'avance à *tous ceux* qui *répondront.*

### **LUDOVIC**

*Pour tous les* fanas *qui se battent dans le très complexe Night Shift. voici les codes* qui vous *permettron t de vous essayer aux trente niveaux. Signification des abréviations : BAN* -» *banane CER* -> cerise  $ANA \rightarrow ananas$  $C$ *TT* → *citron*  $PRU \rightarrow prune$ *Blanc = toutes les couleurs possibles Vert = bleu +* jaune *Marron = vert* + *rouge 01 ban ban ban ban 02 cer ban* ban *cit 03 ban cer ana pru 04 ana* cit *ana ana 05 ana ana cit cer 06 cer pru pru* ana *07 cer ana cit ban 08 ana ban ana* cer *09 ana cit cit cer 10 cit ban pru pru*

*12 cer* pru *ban pru 13 pru cer ban ana 14* ana cer pru *ban 15 pru pru* ana *ana 16 ban ban ana ban 17 ban pru cer pru 18 pru cit cit pru 19 cit ana cer pru 20 cer ana ana cer 21 cit cer ana ana 22 pru cer cit ban 23 pru cer cer cit 24 pru ana cit cit 25 ban* ana ana *cit 26 pru cer cer ban 27 ban cer cit* ban *28 pru ban ban ana 29* cit pru cer *ana 30 cer cer ban* pru

*11 ban ana cer pru*

#### **MARC**

Voici *quelques petites astuces pour la* Coregraphx. Sur *Pananoïa. appuyez simultanément sur* Run et Select, puis, *en maintenant le* bouton Run *enfoncé, sur les touches I et II en même temps.*

*Sur Shinobl dès l'apparition de la page de présentation, maintenez la touche* Select *enfoncée.*

Sur *Die Hard. pressez les boutons* Run *et I pour des* vies *infinies.*

#### **TPPV PS1**

*Pour l'Anonyme sur* PC et les très nombreux *aventuriers qui ont des problèmes avec le superbe Wing* Com-

• • M M M B • • • *mander, moi, TPPV PSI suis en mesure de vous offrir sur un plateau 255* unités *de bouclier* avant *et arrière et ce, quel que soit votre vaisseau. Attention. un effet secondaire réside : le jeu oubliera du même coup les météorites et mines, ce qui est d'ailleurs un avantage pour qui ne* maîtrise pas *bien le slalom.*

*Avec* PC Tools, *éditez le fichier WC.exe. Modifiez comme suis les octets (Sect* = *secteur. Dep* = *déplacement) :*

*Sect 188. Dep 139 : remplacez 28 00 28 par FF 00 FF.*

*Sect 188. Dep 250 : remplacez 50 00 4B par FF 00 FF.*

*Sect 188. Dep 361 : remplacez 3C 00 32 par FF 00 FF.*

*Sect 188. Dep 469 : remplacez 46 00 46 par FF 00 FF.*

*Je remercie également PC Fan pour* son *astuce dans* **Prince of Persia.** *Je me permets d'y rajouter les choses suivantes :*

+ -» *temps supplémentaire*

*K -> tuer à* distance (ne *pas utiliser au dernier niveau)*

*B -> plonge la tour dans le noir*

*I* → inverse le tableau (utile contre les *effets secondaires de la* potion *verte). A plus.*

**DAVID GOUYGOU** Avant *de* vous *donner tous mes trucs pour Amiga, je voudrais pour ma part* obtenir *de l'énergie infinie dans Strid er 11. S'il faut alors utiliser* un *éditeur de secteur, soyez très précis, SVP*

*Et maintenant, faites chauffer les ma nettes ! Turrican : tapez BLUESMOBIL dans*

*les hi-scores. Super Cars : tapez ODIE ou BIGC c la place de votre nom.*

*Lotus Esprit : tapez FIELDS OF FI RE pour le joueur 1 et IN A BIG COUNTRY pour le second.*

*Apprentice : Appuyez* sur *la touche TAB et tapez WIZARD ou FAERI corn me code.*

*Turrican II : sur l'écran de titre, tapez HELP pour le menu* musique, puis *1 et 1.4 et 2.* puis *enfin deux fois ESC. Vous aurez des vies* infinies.

**Killing Game Show** : appuyez sur *HELP quand apparaît le texte qui se fi* nit *par » good luck* », vous aurez accès au *plan du niveau.*

*Toki : tapez pendant le jeu MICHEL JANICKI JEAN CHAR puis FI à F8 pour changer de niveau.*

*Super Cars 11 : Entrez Wonderland pour le joueur 1 et The Seer pour le* joueur *2 (n'oubliez pas les majuscules !).* Vous *aurez toutes les armes* au maximum et *la possibilité d'être qualifié sans problème.*

*R obocop : mettez le jeu en pause et* ►

■ ■ i • • • ^ b i *amm mm tapez* « *BEST KEPT SECRET* » *pour obtenir de l'énergie infinie.*

*Indy (arcade) : sur l'écran de titre, tapez « JIEHOVA* ». *Ensuite, pressez pendant le jeu* « *L » pour changer de* niveau et *« I* » *pour avoir les objets.*

*Jum ping Jack Son : voici quelques codes. ROCKNROLL. NOISES, TE-NEBRE. SYNTHE, FUNK et ELVIS. Silkworm : sur l 'écran de sélection manette/clavier, tapez SCRAP 28 pour disposer de vies infinies.*

*Enfin, voici la solution complète et ra*pide de **Shadow of the Beast II...** *Allez* à *droite devant l'indigène et dites lui « Ten Pints* » *et vous avez de l'énergie infini.*

*Allez* sur *la gauche et, après le pont aux requins, tuez le monstre qui est en train de kidnapper un homme.* Demander à *cet homme ce qu'il* sait à *propos des Traps et notez le (Upperou Lower). Descendez et marchez* dans *le passage de gauche. En revenant, il faut tuer l'ennemi qui passe au-dessus de vous pour aller couper la corde. Attendez que celui qui pousse la pierre soit prés du bord et tuez-le* aussi. *Continuez à gauche et montez pour tuer un autre adversaire, ramassez ensuite la clef qui est tombée. Encore à gauche, montez avec la corde, utilisez la clef et allez à droite devant les* boutons. Appuyez *sur celui du haut si l'homme du début vous a dit* « *Upper* ». Sinon, *celui* lez à droite devant les boutons. Ap / fout précipitre monstre de la cascade de pas l'On une beauche de la Chadrie Chadrie Complete Complete du Version de la Complete du Version de la Complete du Version de la Complete du V

*du bas bien sûr. Allez ensuite dans la cage. Une fois en haut, marchez à droite. Surtout, faites attention à ne pas tomber dans le trou. Plus loin sur votre droite, une deuxième corde... Ramassez les six pièces et la potion de vie.*

*Descendez et allez chercher la grosse clef* à *droite, revenez près du trou et* descendez *lentement pour faire un petit saut vers la cage de gauche. Utilisez ici la grosse clef et le garde s'en va. Il vous faut maintenant appuyer sur le bouton d'en bas, monter et aller à* gauche *pour quitter cette grotte.*

Vous *revoilà devant les deux boutons. Descendez et dirigez vous vers la gauche. Ramassez la pierre avec les trois boutons. Celui du haut sert à fermer le crochet, celui du bas sert à faire monter ou descendre ce crochet et celui du milieu le dirige de droite et de gauche. Une fois la pierre agrippée, faites-la tomber* à *droite et vous obtiendrez une petite pierre qu'il faudra pousser* à / *'extrême droite. Grimpez maintenant à la corde et sautez de l 'autre côté de la catapulte. Allez ensuite à gauche de la cage qui va monter. Il faut tuerlshran et délivrer* son *prisonnier. Notez le code et allez à droite sur la grande corde. Al lez en bas à droite et donnez ce code. Dans la grotte, il faut empocher les six pièces et la potion de vie, grimper sur la corde afin de pouvoir discuter avec Barloom et prendre le parchemin. Sor-* *tez de la grotte et marchez* sur *la gauche. Ramassez de nouveau* les six *pièces et la potion de vie et entrez* dans *l'oasis. Prenez la bouteille. Il faut en ce point revenir au lieu où commença la partie...*

*Traversez la forêt des indigènes, puis n'hésitez pas à remonter tuer les monstres. Prenez la hache et cherchez les six pièces en haut, ainsi que celles qui se trouvent sur la gauche. Allez sur le gros rocher, celui où quelques touffes d'herbe poussent encore. Il faut sauter ensuite pour ouvrir le passage, mais pas trop haut pour ne pas monter sur le rocher. Allez à gauche en ramassant les six pièces. Devant la porte, tuez le gobelin avec la hache (la trappe s'ouvre) puis tuez encore les trois autres ennemis. Descendez chez les gobelins et ramassez la clef sur la droite. Vous serez bientôt jeté en prison. Dans la cellule, il faut donner la bouteille au garde. Miracle, il s'endort I Ouvrez alors la porte en tirant tout simplement dessus, puis tuez le garde et ramassez sa clef.*

*Grâce à cette deuxième clef, vous pourrez délivrer le prisonnier. Montez ensuite chercher la bague et ouvrez la porte avec la première clef.* Vous sortez enfin *de la grotte. Sur la droite, il faut anéantir le monstre de la cascade.*

*Grimpez maintenant grâce* à *la corde*

*et marchez sur la droite. Allez chercher l 'homme au couteau. Il faut l 'attirer sur le pont qui s'écroule. En passant pas dessus le trou, on peut donner la bague et le parchemin au vieil homme. N'oubliez pas alors de ramasser le sort. Dans le trou, près du pont, on trouve un passage. On peut* y *prendre une corne. Il faut ensuite rejoindre l'escargot et lui parler de Karamoon. Dites lui ensuite que* vous voulez *aller à Trustworthy. Répondez « Yes* » *pour les 36 pièces. Il ne faut pas bouger pendant le transfert. Après la souche d'arbre, allez à l'extrême droite, utilisez la corne puis continuez sur la droite. Dans le château, allez tuer Zelek avec le sort du vieil homme et c'est gagné.* Vous *avez délivré votre sœur ! Bon courage.*

#### **IMATH 93**

*Tout d'abord, nous remercions Fang pour son astuce. Bernard de Maubeuge pour la* solution *d'Elvira et Elrick pour celle de Eye of the Beholder, Pour Fonzie dans SW4, tu* auras des *vies infinies en activant Caps Lock et en tapant pendant le jeu (mets en pause) NCC-1701-D. Désactive ensuite Caps Lock et enlève la pause. Pour Wasp, dans Chuck Rock, tape Uncle Sams pour avoir de l 'énergie infinies. Pour Front maintenant, dans Saint Dragon, nous n'avons pas d 'énergie infinie* à *te proposer. Par contre, les*

*•* « » M *9 0 0 m vies infinies sont au menu si tu appuies simultanément sur fire et le* bouton *gauche de la souris. Pour choisir ton niveau, appuie juste sur Caps Lock. Pour le jeu Robocop II, il est possible d'obtenir de l'énergie en tapant pendant le chargement « Serial Interface* » puis *la touche F9. F10 changera le niveau. Pour Atomic Robokid, tapez pendant l 'intro •< Tuesday 14th« Pour Cabal, il est possible de passer au* niveau *supérieur pendant le jeu. Tapez « Schlika « puis F2. Pour Switchblade II. appuyez sur Fire dès que vous avez mis la disquette dans le drive, et maintenez jusqu'à la fin du chargement. Longue vie à tous !*

### **DROOPY**

*Salut à vous tous '.Je vois qu'il y a encore du beau monde qui lutte dans Ultima* V *! Et bien soit. l 'Avatar Droopy vient en aide à Turbo ST...*

*Pour ouvrir les portes entourées de bleu, il faut soit faire* un *sort d'ouverture de portes fermées par la magie (In Ex Por), soit utiliser des Skulls Keys. Pour les trouver,* tu dois *te rendre* à Mi*noc, la solluce est dans le Tilt 95. En ce qui concerne l'argent, tu devras batailler ferme pour obtenir un bon petit pécule. Je te conseille de* visiter les *donjons. On* y *trouve beaucoup de pièces dorées !*

*Par contre, pour le bateau, tu peux faire de belles économies en en achetant aucun ! Il te suffit pour cela d'attendre sur les plages de Britannia* qu'un *bateau pirate viennent te chercher des noises. Si tu gagnes le combat, le navire est* à toi.

Au *sujet de l 'homme qui te pose des questions dans le phare, il* s'agit de Lord *Kenneth. Fais très attention à ce qu'il va te dire... Il était compositeur à la cour de Lord British et il peut t'apprendre le solfège made in Britannia. Regarde dans ta notice* anglaise, *il doit y avoir une partition avec des notes de musique. Les trois première lettres que te communique Lord Kenneth correspondent aux trois premières notes. Pour lui prouver que tu as bien compris ses explications, tu dois taper les* trois lettres suiuanies.

*Help me, now ! Je me casse les dents, que dis-je, les gencives, sur* Chaos *Strikes Back. Comment tuer le Dark Lord, et à quoi sert le Corbum Pilar,* si *ce* n *'est à ouvrir les portes énergétiques du niveau inférieur ? Un grand merci* à tous.

### **SERGE**

*Dans Chaos Strikes Back, impossible de trouver la clef Emerald permettant l'accès au troisième Corbum...*

*Dans Geisha, je cherche cette fois le code qui me permettra de trouver la* ■ i m • • • *mmtm m zone où OKO doit plonger. Merci d'avance.*

#### **LE TUCKER**

*Pour Christophe et les ST en en tout genre, voilà des vies infinies pour Midnight Résistance. Cherchez sur le disque la séquence 53 7810 3A 30 38 et remplacez la par 60 0210 3A 30 38.*

#### **METALLICA FAN**

*Pour Nel, dans Cadaver, tu ne tueras le dragon qu 'à I aide d'un sort de massacre. Pour l'obtenir, tu* poses *le sort inconnu par terre. Tu lances ensuite le sort " lire la magie* » *et le tour est pué. Mais peut-être n'as tu même pas de sort inconnu ? Dans ce cas. pose les cendres de Lord Carolus sur l'autel du même nom qui est situé* dans *la deuxième chapelle. Je suis, moi. aussi en difficulté dans ce même jeu. Au quatrième niveau, après avoir trouvé la note de la reine, je ne* sais *toujours pas où se trouve la chapelle secrète du roi ! Merci à tous ceux qui nous aideront.*

### **AM SBOY**

Je ne suis pas *d'accord avec Hakim (Tilt 93). Il est possible en effet d'ouvrir la grille de Indy3 en lançant l'ordre suivant :* « *ouvrir vieille serrure rouil-*

*Dans Gorgoyles Q uest, sur Game Boy. voici une série de codes très utiles : IP9R-RL75, 9H6X-VEPW, 8QBH-KE86. BQGO-W96 et CVZX-PTTT.*

*Dans ce même jeu, une question pour finir : comment tuer les plantes carnivores ? J 'ai beau tirer dessus, cela ne sert à rien et c'est moi qui meurt.* Que *faire ? Un grand merci I*

### **TILTUS**

*PourG16et tous ceux qui ont des problèmes avec la clef que Ton trouve dans le bateau de M onkey Island, il faut enchaîner les ordres* « ouurir *céréales* » *et* » *regarder cadeau* ». *Bonne chance !*

#### **ANONYME**

*Dans M étal M utant, j 'ai passé les marais, détruit le rôdeur de la city, je suis enfin allé vers son ordinateur. Seulement, j 'ai* dû *valider en appuyant trois fois sur « entrée » et je me suis aperçu que, une fois dans les mondes souterrains, j 'étais privé de* tous *les projectiles, grappin, tir de tank, missile... Est-ce normal? Me voila coincé au troisième écran de ces mondes... Que faire ? Help !*

#### **SYLVAIN**

*Pour Anonyme (Tilt 93) qui lutte dans Ultima. Le ShadowLord of Alsehood s'appelle Faulieni. Pour tuer les Sha->*

# essage in a **b**ottle

dowlords. il faut aller chercher leurs shards dans l'underground. Les skull keys se trouvent dans la ville de Minoc (dans un arbre, coin supérieur gauche). Pour moi maintenant, dans *Legend o f Faerghail, où se trouve la crystal bail ? Que répondre à* /'« *Elémentaire* » *de la mine ? Que dire aussi au Dwarven Blacksmith ? Cela fait des mois que je suis bloqué, j'ai tout* essayé *!*

### **GS BOY**

*Dans Dungeon Mastersur Apple II GS. comment éliminer rapidement les monstres de pierre du troisième niveau ? Y-a t-il une formule magique pour* ressusciter *les morts ? Merci à tous pour vos réponses.*

#### **XANATAR**

*Pour Spooky (Tilt 93) dans Turrican II -.pour sortir de la fosse,* il *faut que tu te* trans/ormes *en toupie (vers le bas et barre d'espace). Ensuite, tu pourras passer par la droite... Pour ma part, dans Dungeon Master, à quoi peut bien servir le signe GOR ?*

#### **PC JONES**

*Salut à tous. PourHakim (Tilt 93) qui est bloqué* dans *Indiana Jones, voici mon aide. Pour atteindre le château nazi, il faut d'abord trouver le cercueil du chevalier, dans les catacom besde*

*Venise,* puis *regarder à l'intérieur et ressortir par la grille pour rencontrer enfin Eisa et* Marius sur *la place.*

#### **TILTUS**

*Pour aider PC Jones et les autres dans Zak Mac,* voici où *l'on pourra trouver certains* ob*jets.*

*Le briquet*. dans l'avion, dans *l'un des fauteuils.*

Le cristal bleu : à Seattle. *il faut ramasser une branche d'arbre, donner des cacahouètes à l'écureuil, creuser avec la branche ou la crosse golf, utiliser la branche* dans la *fosse à feu. utiliser la crosse golf sur le nid d'oiseau (au haut à gauche), utiliser le* nid *dans la fosse, utiliser le* briquet, *utiliser le crayon sur les marques étranges. Enfin, dans la pièce, utiliser la télécommande. La torche et la balai* : à San *Francisco,*

*dans le centre d'accueil.*

*Le cristal jaune : à Mexico, traverser la jungle, entrer dans le temple du bas, allumer* plusieurs torches, trouver *la salle avec des marques,* utiliser *le crayon dessus. Bonne chance !*

### **AMISTEPH 5 0 0**

*Salut à tous et* un *grand merci* à *Stonehenge pour ses aides I Je me permet de vous demander de l aide pour Croisière Pour un Cadavre. Il est 10h20 et je tourne en* rond *! Les seules per-*

Suzanne *et* Tom. *J'ai remarqué qu 'il* y *auait une porte secrète dans le bureau de Niklos, mais comment l'ouvrir ? Les deux livres qui manquent dans la bibliothèque du pitaine* ont-ils *de l'importance ?ll semblerait que l'un d'eux se trouve dans la cabine de Tom. Mais comme le temps ne passe pas, Tom ne quitte pas cette pièce. Help me please ! ! !*

### **JONATHAN**

*Bonjour, je cherche des vies infiniesou l'invulnérabilité pour Ninja Remixet Turrican sur* Atari. Aidez *moi. ça serait sympa. Merci !*

#### **ICEWOLF**

*Obtenir une aide financière dans l'excellent Railroad Tycoon ? Facile ! Il suffit de presser Shift et 4 pendant le tableau* du *monde, juste après avoir cliqué sur une locomotive* au *début du jeu.*

*Pour moi maintenant, dans Escape from Colditz,* un *plan, une soluce seraient les bienvenus... Par exemple, que faire de* la *hache, peut-on ouvrir les armoires, existe t-il* des *cheat modes pour passer les gardes ? Merci d'a-*

**1 i aut aller chercher leurs** sonnes présentes sont le père Fabiani, impressionnant de vies dont je dispo-chaque fois que tu rentrem *impressionnant de vies* dont *je dispose, impossible de vaincre ! SOS* à ceux *qui seraient dans le même cas !*

#### **WOLVERINE**

Salut les *boys, salut lesgirls, me revoici sur le Message. Alors Buck.* ori *bloque à nouveau sur Explora II ? Pas de problème, l'm here ! Après Tyre*sias. *il faut que tu mettes le bouclier d'airain dans le générateur. Tu arriveras* ainsi à *l'époque 9. Dans cette même époque, prends les verges et utiliseles sur l'équipage. Enfin, utilise* aussi *la liane sur le mat.*

*Pour* moi *maintenant, merci* à Sharra *pour ton aide... Mais pourrais tu m'indiquer l 'endroit à partir duquel il faut commencer* à suivre le *chemin qu'indique Maya, et* surtout *la signification des flèches ? En effet,* à *partir du petit temple, je ne peux aller qu'à l'ouest ou à l'est.*

*Dans Cadaver, j'ai terminé le premier niveau sans voir l'ombre d une sauvegarde (parchemin). Est-ce normal docteur* ? Sinon, où se *trouve cette option ?*

Un *grand bonjour* à Yan Solo et *d'avance merci pour vos aides futures.*

#### *vance.* **TILTUS MOLLOCKA & PUBLIC ENEMY Pour de la pour de la pour de la pour de la pour de la pouve de la pouve de la pouve de la propriété du proces<br>La propriété du disposition de la procession de la propriété du disposition de la propriété de la propriété da**

*Pour Jacques qui se bat contre les Portes du* Temps, *voilà la réponse* à *ta question. Pour ouvrir la première porte blindéedu jeu, il ne suffit pas de porter les lunettes* à *infrarouge ! Il faut aussi qu'elles te servent à* quelque chose, *par exemple* à lire un code *secret... Prends* la carte sur *la table (à l'est de la pièce où tu entames la partie) et lis le code* qui s'y Irouue inscrit. *Ensuite, tu pourras ouvrir la porteet fondre la glace grâce au shoker. Avant de descendre pour la suite de l'aventure, il faut que tu possèdes en tout et pour tout trois éléments, le phaser. le respirator et leparalysopulseur. Bon courage et à bientôt* sur le *Message !*

#### **JOAKIM MOTO**

SOS *!* Aidez-moi dans *Times Bandits sur Atari ST. Dans la salle des ordinateurs du* vaisseau, que *faire pour monter de niveau, que répondre aux questions ? Merci d 'avance à mon* sauveur.

#### **MARTINE**

*ELF n'en peut plus ! J'ai passé avec assez de facilité les trois premiers niveaux de ce super jeu.* Mais *malheureusement. le monstre du quatrième* niveau se *révèle absolument irréductible. J'ai essayé toutes les combinaisons* possibles, potions *magiques, flûte. sortilèges...* Mais *malgré le nombre* *Pour* Turbo ST dans *Ultima* V, les *portes entourées de bleu ne peuvent* s Ouvrir *que grâce aux skull keys. Va voir dans l'arbre qui se trouve le plus au nord-ouest de Minoc.*

*En ce qui concerne l'argent,* va d'abord à *Empath Abbey et discute avec celui* qui se *nomme Lord Michael (je ne suis pas bien sùr du nom...). Parle des* « mountains », il te *donnera un grappin. Trouve des pirates, achète un bateau (pas une simple barque) et va vers l'île à l 'extrême nord-est. C'est un très petit archipel montagneux.* Tu *pourras y faire de l'escalade grâce au grappin et atteindre* un *fort. Fais attention* au *rats !*

*Va ensuite parler à l'homme qui se trouve en* haui *et* à gauche de ce *château. Il faut discuter de « jewels»pour qu'il te donne un* » crossbow ». *Répète cette même opération* un grand *nombre de fois, afin de revendre par la suite tous ces objets. Ah,* j 'oubliais, avant *de parler à ce type, il faut que tu rencontres* une *femme, en bas et* à droite de ce *même bâtiment. Elle te donnera en effet* un mot de passe très *utile pour les crossbow...*

*Une autre technique maintenant, toujours pour obtenir de l 'argent : dans le château de Lord British, il y a un sous sol très intéressant. Utilise unegem et trouve, au sud de ces caves, une pièce* à la porte *bleue fermée par la magie. A*

*chaque fois que tu rentreras dans le château, tu trouveras dans cette pièce* un *trésor ! Bonne chance à tous pour ce superbe jeu de rôle.*

*Pour Laurent STF. voilà maintenant quelques cheat modes pour Ninja Warriors* sur ST : *MONTY PY THON. MAY THE FORCE BE WITH YOU. CHEDDAS. et WARPFACTOR ONE. MR SULU (pour le dernier, ONE =* niveau *1... ).*

*Pour BLNC dans A fter the* **War ;** *pour l'énergie infinie, c'est ALTB et 1 simultanément pour la première partie. ALT Met 1 (ALT ?et 1 en QWER-TY) pour la deuxième. Sache enfin que le code qui donne accès à la deuxième partie est le suivant : 101069.*

*Dans James Pond, pour Front 242* sur *Amiga, tape JUNKYARD et appuie sur ENTER. Essaye ensuite D et d'autres lettres... Pour l'Anonyme du Tilt 93. dans Ultima* V de nouveau, voici des *réponses à plusieurs de tes questions :*

*La wooden box est indispensable à la fin du jeu.*

*Tu peux utiliser le « HMS cape plan* » sur un *bateau* à *voile, il ira deux fois plus vite.*

*L 'amulette sert* d *ouvrir le donjon Doom dans l'underworld.*

*Le spectre de Lord British est* dans *un fort au sud de « Lost Hôpe Bay* », *dans une chaîne de montagnes.*

*Quelques conseils enfin pour terminer le jeu :*

*Va dans un shrine dont tu connais la* monta *et prie. Ensuite, dirige toi vers l 'île de* l'Avatar. Tu *pourra repérer l'endroit grâce à la carte en tissu. C'est le point géographique où l'on voit le codex ultime de la sagesse. Là, entres parlesud. écoute ce que dit lecodexet retourne ensuite au shrine d 'où tu* viens.

*Lorsque tu auras effectué ces manœuvres pour chacune des shrines, le codex te dévoilera ta quête finale dans le donpn* Doom.

Dernier point *enfin, la potion bleue fait dormir... Bonne chance !*

### **MAX**

*Merci* à *Firelord de Rimancourt. Bountice. François, Laurent Del Rizzo, le Bidouilleur Fou de Liege, Thierry de* Mios, *Cathy et Laurent de Othis, Fabien PC. Georges. Evariste, Fanny d'Aix les Bains, Olivier, Malibu, Super*tips et tous les *autres pour leurs solutions complètes qui apparaîtront bientôt dans le message. Et ce dernier conseil de Max : merci d'écrire le plus clairement possible vos questions et n 'hésitez* pas à joindre *plans et* dessins *pour étayer* vos *messages !*

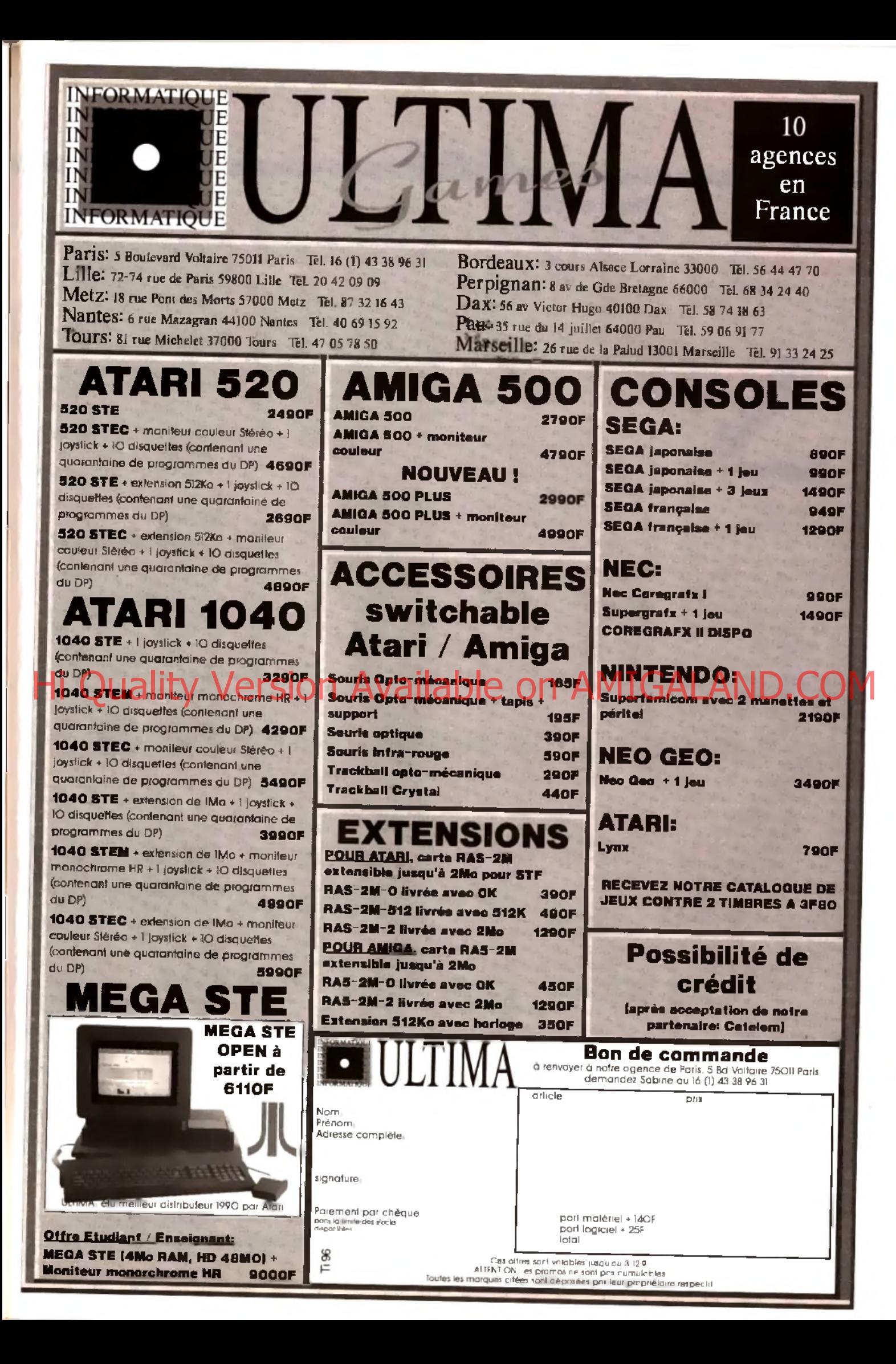

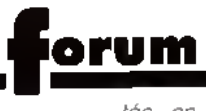

### *A tari vidéo*

Je possède un *A tari520 STE.* Je voudrais savoir comment, à partir d'un magnétoscope, enregistrer l'image et le son d'un jeu, si cela est possible. J'ai essayé de brancher le cordon péritel de l'ordinateur à l'entrée du magnétoscope, mais sans succès A la télévision, ils nous montrent pourtant bien des extraits de jeux. C'est donc possible, mais<br>comment ? **Un fidèle lecteur** Un fidèle lecteur

■ *Ce n'est pas si simple que cela. Dans le numéro que tu tiens entre les mains, tu peux trouver un dossier sur la vidéo, qui énumère ces différents problèmes. Un conseil : si tu veux vraiment faire de la vidéo. achète un* Amiga...

### 640 x 480 *ou 8 0 0* x 6 0 0

Ce journal révèle un grand nombre de richesses (sans qu'ça s'voye), par exemple à propos de l'article sur la Sound Master II... Bon. j'en viens au but. 1)11 existe au moins deux moniteurs couleur sur l'Amstrad *PC*

*5286,* l'un VGA 640 x 480 en 256 couleurs, l'autre VGA 800 x 600. Combien de couleurs permet ce dernier ? J'ai vu sur un catalogue un VGA 600 x 800. Est-ce le même ? Que pensez-vous des Amstrad *3086 et 3286?*

*2) Great Courts II* sur PC, c'est pour quand ?

3) Faites-vous visiter vos locaux ?

4) J'ai été horrifié quand j'ai lu que Mr sansnom critiquait les dessins géniaux de J. Teysseire. Je trouve qu'ils ne sont pas si mal que ça. Il n'a qu'à en faire autant, d'abord.

### Guillaume Dahu

■ *Le VGA de base correspond à 640 x 480 en 16 couleurs et 320 x 200 en 256 couleurs. Le VGA étendu permet des 640 x 480 en 256 c. et 800 x 600 en 16 ou 256 c. Cela dépend autant de ta carte que de l 'écran. La carte limite à la fois la résolution et le nombre de couleurs, et il semble que le* 5xxx *Amstrad permette 640 x 480 en 256 couleurs ou 800 x 600 en 16 couleurs Les écrans VGA ont tous un nombre de couleurs virtuellement infini. En revanche, leur résolution est limi-*

*tée, en l'occurrence respectivement à 640 x 480et 800 x 600. Le 600 x 800 est a priori une erreur typographique. Les* 3xxx *sont chers pour ce qu'ils proposent. 2) Il est disponible.*

*3) Non.*

*4) Je suis tout à fait d 'accord avec toi. Jérôme fait des dessins absolument superbes Pour tous ceux qui apprécient son travail, je recommande chaudement la lecture de sa nouvelle rubrique. Paint Box : vous y découvrirez toutes les ficelles du dessin sur ordinateurs. Et ses détracteurs pourront nous montrer ce qu'ils savent faire...*

### *STEeiPC*

J'aimerais savoir plusieurs choses concernant la compatibilité entre les formatages *PC* et *ST.* 1) Lorsque j'ai acheté mon *520 STE* (depuis gonflé à 1 Mo), en décembre 1990, j'ai pu lire sur la documentation s'y rapportant que le lecteur interne de disquette formatait au format IBM. Concrètement, qu'est-ce que ça veut dire ? (avec une dis-His partient des mauvais.<br>His payeurs, Vous vendez et Sille Bon. Je werselben, Die vers dire ? Naver un Cash Londs mon vie, sur replace

d'un côté et un *STE de* l'autre !). 2) D'autre part, j'ai lu dans un magazine une publicité, où une société vend un cable pour relier un lecteur externe *PC 3"* 1/2 à un Atari *ST* ? Est-ce que simplement, avec ce cordon à 120 F, on peut faire tourner un lecteur *PC* sur le *STE* ? N'y a-t-il pas là un problème de compatibilité ? Est-ce qu'un lecteur pour *PC* coûte plus cher qu'un lecteur pour STE ?

3) Je possède le logiciel de traitement de texte, *ST Word Plus.* Or, dans la documentation, rien n'explique comment faire l'accent circonflexe. Le savezvous ?

4) Question subsidiaire : porquoi pas un club Tilt ?

Sébastien Defontaine

■ *1) Concrètement, cela veut tout simplement dire qu'une disquette formatée en 720 Ko sur* STE *peut être lue par un compatible* PC, *et réciproquement. Les logiciels ne sont bien entendu pas compatibles, mais il est en revanche particulièrement intéressant de pouvoir ainsi transférer des textes, des images ou des fichiers de données. La compatibilité est totalement transparente, contrairement au* Mac *où un utilitaire se*

*charge de transformer une disquette* PC *en format Mac.*

*2) Ce cordon doit en théorie suffire, mais cela sous entend que tu disposes d 'un lecteur* PC *EXTER-NE. Les prix des lecteurs externes étant très proches pour les* PC, ST et Amiga, *cela n'a que peu d'intérêt. Les lecteurs internes* PC *sont moins chers que pour les autres machines, mais ne marchent que sur* PC.

*3) Ce logiciel de conception anglaise ne permet pas les accents circonflexes.*

*4) Mais nous avons un club, qui comporte déjà des dizaines de milliers de membres : nos lecteurs !*

### *Wing Commander* II

Je t'écris pour te demander possédant un IBM *286* à seulement 10 MHz, DD 30 Mo, si le nouveau *Wing Commander II* est valable sur ma configuration. Faut-il que je l'achète ? Ou faut-il que je me lamente désespérément sur mon sortR Aéponds-moi vite, s'il te plait, je n'en peux plus d'attendre !Sinon, puis-je changer ma cartemère contre une *386* rapide ? S' oui, quels en sont les prix ?

■ *J'ai de bien mauvaises nouvel les pour toi : à moins de vouloir faire un combat par semaine, avec un repas entre chaque tir, je pense qu'il est inutile d'acheter ce jeu superbe mais ô combien gour mand en puissance. Cela dit, je trouve que changer de carte-mè re pour un jeu est excessif. Il es: évident que de plus en plus de jeu vont demander la puissance d'ur* 386 *rapide* (Strike Commande*nécessitera, paraît-il, au minimum un* 386 *33 MHz...), mais la plupai ' des jeux sont encore partalterner, utilisables sur un* 286 *(je ne parle pas du* 8088. *qui malheureuse ment ne permet plus de jouer dans des conditions correctes) Sache aussi, si tu es déterminé que le changement de carte-mère coûte cher (environ 4 000 F sans mémoire) et nécessite des connaissances en électronique (ou un intervenant externe, ce qu coûte aussi très cher !).*

### *In joignables ?*

Je vous écris car j'ai plusieurs

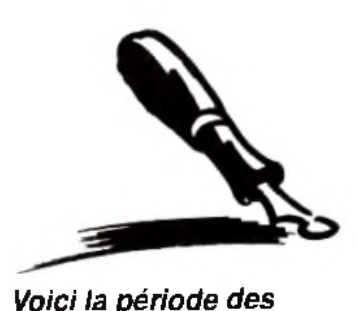

*fêtes, des cadeaux, du Guide et des Tilt d 'Or, q u i viennent couronner les m eilleurs je u x de cette année. Il va de so i que nous som m es en train de vous m ijoter un Guide aux petits oignons ! Deux lettres parlent des m auvais payeurs. Vous vendez quelque chose par une petite annonce et vous ne touchez jam ais votre argent. Une seule solution à cela : le contre-rem boursem ent ! Pour une trentaine de francs, vous pourrez d orm ir s u r vos deux oreilles. C 'est peu payer p o u r la tranquillité d'esprit ! PS : Un grand m erci à toute l 'équipe* d'amigamen qui ont *pense à l'hygiène de mes oreilles et qui m 'ont fait parvenir une boîte de cotons-tiges multicolores. En revanche, je m aintiens mes affirm ations concernant les cartes* sonores sur PC !

*questions à vous poser.*

*1) J'ai essayé de vous envoyer des lettres déjà plusieurs fois, aucune réponse.*

*2) J'ai remarqué un numéro de fax, mais pas de résultat, comment faire* ?

*3) 3D Construction Kit* est un bon logiciel, mais j'ai un gros problème : le manuel est en anglais. Vous serait-il possible de mettre une page seulement dans la rubrique création pour faire des exemples sur la création, ou même plusieurs étapes ?

4) Impossible de mettre les caractères (et) dans le basic quand je met l'option « français ».

5) Ne pouvez-vous pas mettre des prix à la place des lettres ? 6) La lettre d'Olivier du N° 94 est tout à fait juste : j'avais un *CPC*, et je regrette certains jeux qui avaient peut-être de moins beaux graphismes que mon *Amiga* actuel, mais j'avais du plaisir à y jouer grâce à l'un des points les plus importants, l'intérêt du jeu.

7) Depuis peu je suis des cours sur *Framework III {PC),* sans oublier mon *Amiga,* bien sûr. J'aimerais m'acheter un PC, pour pouvoir travailler plus « professionnellement ». Quel *PC* choisir ? Mes profs me disent d'avoir un 486 Est-ce bien nécessaire? Jean-François

■ *1) Désolé, mais comme je l'ai déjà fait remarqué, il m 'est matériellement impossible de répondre individuellement aux milliers de lettres que nous recevons mensuellement. Mais, comme tu vois, tout arrive, et je te réponds maintenant dans* Tilt *!*

*2) Normalement ça marche tout seul : tu fais le numéro sur ton fax, tu appuies sur le bouton « envoi », et c'est parti !*

*3) Pourquoi pas ? Il y a longtemps, la rubrique création servait à expliquer des logiciels et à montrer leur utilisation. Ces derniers temps (et faute de temps I), elle ne contenait que des présentations de programmes de création. 4) J'entrevois deux solutions : d'abord chercher l'équivalent de ces touches sur ton clavier (essaye toutes les solutions, avec ou sans caps lock) ; si cela ne fonctionne*

*pas, il te faudra reconfigurer ton clavier en clavier français.*

*5) Connais-tu la commission paritaire ? C'est un groupe de gens qui décident s'ils vont l'accorder, cette commission paritaire, à un journal (tu me suis ?). Il y a quelques années, aux débuts de Tilt, ces gens étaient tatillons el considéraient que nommer un jeu et donner son prix n'étaient que de la basse publicité. Et donc, te journal payait beaucoup plus de TVA. C'est la raison originale à cette notation.*

*Et même si aujourd'hui nous pourrions mettre les prix exacts, nous ne le faisons pas. Pourquoi ? Prend un jeu X, que le testeur a trouvé dans une boutique à 300 Francs. Il met dans son test : jeu X, 300 F Maintenant, tu vas dans une autre boutique et on te demande 350 F ou 267,86 F, ou n'importe quel autre prix. Qu'en penseras-tu ? Que le journaliste a mal fait son travail ? Nous vous donnons une gamme de prix et ainsi vous avez une idée de ce que vous allez devoir payer.*

*6) Tout à fait d'accord avec toi. Et*

*si je peux faire passer un message, ce sera : ne vous fiez pas au graphisme d'un jeu, demandez vous plutôt si vous allez vous amuser avec I*

*7) Si tu as les moyens d'acheter un* 486, *pourquoi pas ? Mais il est vrai que cela ne te servira pas forcément beaucoup. Pour justifier les conseils de tes professeurs, les machines évoluent très vite et avec l 'apparition prochainement du* 586, *même le* 386 *risque d être démodé.*

*Quant au* 286, *même s il reste valable pour une utilisation personnelle. les nouveaux systèmes d 'exploitation de Microsoft et IBM (respectivement Windows NT et OS/2 2) ne pourront pas fonctionner dessus...*

*Un argument, en revanche, me ferait te conseiller l 'achat d'une machine plus modeste. L'évolution de puissance s'accompagne d 'une baisse rapide des prix, el acheter aujourd'hui un 486, cela veut dire payer 10 ou 15 % plus cher que dans six mois. Courir après les machines les plus puissantes ne peut qu 'être nuisible.*

**Plus de** *1000* **petites annonces sur le 3615 TILT.**

AVailable on *A* 

**Achats, ventes, échanges, clubs,**

**contacts, pour tous les micros**

**& toutes les consoles !**

**Tapez \* PAN**

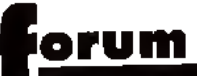

### *Démos en herbe*

Voulant me lancer dans les démos et ne connaissant pas grand chose à la programmation, j'aimerais savoir quels sont les livres expliquant le mieux ce sujet pour un débutant. Existe-til des logiciels de musique utilisant la carte sonore donnée avec *BAT* et quels sont les meilleurs ?

Un annotain (kesako ? NDJ)

■ *Aïe*, tu te lances dans une en*treprise périlleuse et difficile. Car, vois-tu, pour faire de belles démos, il est nécessaire de bien connaître la machine sur laquelle on désire travailler. Je te conseille donc 1) de te procurer des livres techniques sur ta machine, 2) d'apprendre l'assembleur, 3) de prendre deux ou trois ans pour bien te familiariser avec les deux. Ou, plus simplement, achète* Demo Construction Kit *(s'ilexiste sur ta machine, dont tu as oublié de préciser le modèle...), qui permet de créer de superbes démos sans rien connaître à la*

*Il n 'existe pas, à ma connaissance, de programme de musique tirant parti de la carte MV16.*

### *386*

J'envisage l'achat d'un compatible *PC.*

1) Un *80386dx* cadencé à 25 MHz est-il suffisant pour toutes les applications ?

2) Etant équipé d'une carte super VGA 1 Mo. les jeux tournant en VGA fonctionneront-ils sans problème ?

3) Le dx est-il beaucoup plus rapide que le sx ?

4) Une sauvegarde d'écran en super VGA prend-elle 1 Mo sur disque ou y a-t-il possibilité d'une quelconque compression ? Claude

*u 1) Oui. un* 386/25 *est suffisant pour faire tourner dans de bonnes conditions tous tes programmes existant actuellement. Seules certaines applications spécialisées, comme les programmes de CAO ou les grosses bases de données peuvent nécessiter plus de puissance. Ce n'est a priori pas ton cas.*

*2) Il y a eu, au début du super* 130

**f** *VGA, quelques problèmes de compatibilité, mais toutes les cartes super VGA vendues actuelle*ment sont « full compatibles » *VGA*

*En revanche, pour ce qui est des modes étendus (800* x *600 et 1 024* x *768), aucun standard ne s 'est pour l 'instant imposé et il faut vérifier que tu disposes des drivers permettant d'utiliser ta carte avec tes applications.*

*3) Oui, un 386/33 va environ 2,5 fois plus vite qu'un 386sx 120. Mais cela peut parfaitement être compensé par un disque dur très rapide ou. pour Windows, par beaucoup de mémoire vive.*

*4) Il existe de multiples façons de faire des captures d'écran qui permettent des compressions différentes suivant le « snapshot* ». *Par exemple, la même image en 800 x 600 16 couleurs prend en PCX (Paintbrush) 481 Ko, en BMP (format bitmap de Windows) 1,44 Mo. en Targa24 bits (quipermet d 'avoir 16 millions de couleurs I) compressés 1.34 Mo et en Tiff compressé seulement 67 Ko ! Il est probable que tu auras, pour minimiser la place occupée, à faire des conversions vers le Tiff. De nombreux programmes permet-*

*tent de le faire.*

### *Dilemne*

Ex-possesseur d'un Atari *(520 STE), je viens de me procurer un Amiga 2000* (cela fait 6 mois). Je trouve que c'est une très bonne machine, pour ne pas dire excellente, pour le prix modique de 7 000 F. Malheureusement, les *PC* sont en train d'évoluer et gagnent du terrain sur les Ami*ga* et les *ST* C'est pour cela que je vous écris.

1) Vaut-il mieux que je me procure une carte d'émulation *PC/ AT en* mode VGA, ou que je revende ma machine pour pouvoir avoir un *PC 386* (mais si je vends, adieu les capacités de mon *Amiga* !).

2) Si je me procure une carte, est-ce que tous leç logiciels PC me seront accessibles (sans disque dur) ?

3) Un *PC 386* VGA à 16 MHz me permettra-t-il d'avoir des ieux tels que *SWIV, Nitro, Shadow Dancer...* ou seulement des simulations ? Si oui. seront-ils de la même qualité que sur ma machine ?

4) Une Star LC 10 couleur est

elle utilisable sur un *PC* ? Comme vous pouvez le constater, je ne connais pas grand chose au monde *PC.*

Un lecteur fatigué de changer de machines

■ *A mon avis, tu n'as pas pris le problème par le bon bout. Pour les raisons 2 et 3, je te déconseille un émulateur* PC. *Et je te déconseille aussi de vendre ton* Amiga *! Quelle idée ! Parce que le* PC *fait un carton dans les jeux de simulation et d 'aventure, parce que c 'est la mode, tu veux abandonner ton* Amiga *tout neuf ? Mais si, soudain, le NeXT fait une percée extraordinaire et se retouve chez 30 % des utilisateurs de* PC *(ne tînquiète pas, c'est juste pour l'exemple !), tu revendras ton* PC *tout neuf pour acheter un* NeXT 7 *Et après t Pourquoi utilises-tu ton* Amiga *? Si c'est pour jouer, garde-le : il fait encore la pige sans problème aux* PC. *Si c'est pour travailler, un* Amiga 2000 *est tout à fait indiqué.*

*L'émulation pose deux problèmes. que voici :*

**programmation | programmation | programmation Available of the Contract of the Contract on AMIGALAND.**<br>Histogrammation | programmation Available on Amiga of the Contract of the Contract of the Contract of the Contract on *-L a majorité des programmes actuels (aussi bien les jeux que les programmes pros ou les langages) nécessitent absolument un disque dur Le prix d 'un disque + la carte d'émulation n'est pas loin de celui d'un* PC *com-*

*plet !* - *Il n'y a pas de programme d'action sur* PC. *Non ! Attendez que je m'explique. Les* Xénon 2 *et autres* Double Dragon *sont laids et/ou injouables sur* PC. *Donc basta. Les seuls bons programmes que je peux qualifier d - action* » sont Wing Commander (I et II), Zeliard *de Sierra et* Métal Mutant *de Silmarlls (un bon jeu malheureusement méconnu.. ). Si tu aimes la baston ou les shoot-them-up, passe ton chemin, il n'y a rien d 'intéressant à voir.*

- *La Star LC 10 est. par définition, parfaitement adaptée au* PC *car elle a été développée POUR le* PC. *comme la plupart des imprimantes (les imprimantes Apple et la laser Atari mises à part). Tous les programmes que tu peux utiliser reconnaîtrons cette imprimante.*

*Il faut bien comprendre que le* PC *n'est pas une vraie machine de jeu. Les programmes ludiques qui apparaissent actuellement* (Wing Commander II, *les simulateurs de vol, les jeux de rôle, etc.) ont tous un côté sérieux (« intello ») qui n 'a que peu de rapport avec les mon-*

*des des* ST *et des* Amiga *d'un côté. des consoles de l'autre. A moins d'être un fana des jeux de simulation ou d 'aventure, ou d'avoir besoin d'un micro pour travailler. l'achat d'un* PC *ne se justifie pas.*

*En revanche, si vous voulez vous éclater sur un* Battle Squadron *ou un* First Samurai, *ne comptez pas sur ces machines.*

### **Que** c'est mal é c rit *!*

D'abord, je voudrais vous prévenir que j'écris assez mal pour mes 14 ans *(c'est vrai ! NDJ),* mais c'est quand même (à peine ? ) lisible.

Venons en à mes questions : 1) Etant un grand lecteur de *Tilt,* j'ai été surpris par vos articles sur le *CD-I.* Les prix annoncés ne sont jamais les mêmes Alors, une fois pour toutes, à combien sera-t-il commercialisé (bas de gamme) ? J'espère qu'il sera au même prix que le *CDTV 2)* Je voudrais être journaliste dans la micro-loisir. Quelles ori**entations c**hoisir (je suis er 3e) ? Et pourquoi ne faites-vous pas un numéro ou un dossier spécial sur votre métier ?

### Tristan le CD-I-Maniaque

■ *C 'est vrai, ma foi, que tu écris mal. Presque aussi mal que moi c 'est te dire (heuseusement qu'il* y *a les ordinateurs) I*

*1) Le prix annoncé pour le lance ment officiel dans un an est de 6 000 F (environ), ce qui correspond bien au prix du* CDTV *Quand on sait que le* CD-I *offre la décompression temps réel,* or *peut se poser des questions sur l 'avenir de la machine de Commodore.*

*Sauf, bien sûr, si cette de compression est ajoutée* auCDT\ *actuel...*

*2) Les journalistes* de Tilt *viennent d'horizons très différents. Certain: ont suivi des études universitaires, d'autres se sont arrêté bien avant le bac... Cela ne change strictement rien. Cela dit, essaye d'aller aussi loin que tu peux dans tes études, cela peut toujours ser vir (si tu fais autre chose...). Une école de journalistes est peu* ou *pas utile (aucun d 'entre nous n'en a fait).*

*Le dossier dont tu parles est paru dans le numéro 89 (Gagner sa vit dans la micro).*

### *ST :* le *chant du cygne !*

Salut *Tilt.* Possesseur d'un Atari *520 STF* et sachant que l'Atari est en voie de disparition, je désirerais passer à une machine plus performante. Je serais intéressé par un *PC.* Néanmoins, j'ai lu ton article du n° 94 sur le *FM Towns.* J'ai la nette impression qu'il s'agit d'une machine aux capacités très poussées. De plus, il possède un lecteur de CD. Tu dis que les programmes *PC* ne tireront pas parti de toutes les capacités de la machine. Cependant, les programmes spécialisés pour cette machine devraient donner des choses étonnantes. Mais il y a un hic : le *CD-I* ou le *CDTV* ne donneront-ils pas quelque chose de mieux, surtout qu'ils coûtent moins cher que le *FM Towns.* Que peux-tu me conseiller ? Un *PC* compatible n'est-il pas mieux au niveau du prix ? Par la suite, on peut l'équiper d'un lecteur de CD. Lesquel choisir : le *FM Towns,* le *PC,* le  $CD$ -*I* ou le *CDTV* ?

■ *Si<sup>l</sup>ie puis me permettre une remarque, lu fais partie de ceux qui abandonnent un navire qui n'est pas en train de couler. C'est ton droit, mais cela me semble plus que précipité.*

*J 'ai essayé de regrouper le maximum d'informations sur le* FM Towns *et le* CD-I, *et je vais essayer de te répondre. Le* FM Towns *qui existe actuellement au Japon est un micro-ordinateur basé sur un 386sx cadencé à 16 MHz (il existe plusieurs modèle, c'est le bas de gamme). Il intègre des mémoires de masse traditionnelles (lecteurs de disquette, disque dur) ce qui en fait un micro-ordinateur à part entière. Il intègre aussi un lecteur de CD-ROM, des graphismes haute résolution et une interface sonore, ce qui en fait une station multi-média. Sa logithèque est riche de plusieurs milliers de programmes, de très bonne qualité. Et il n'est pas compatible* PC *! Toujours d'après les renseignements que j 'ai pu glaner*, *le* FM Vision *qui doit être bientôt vendu aux Etats-Unis sera modifié de façon à être un compatible* PC. *Gardera-t-il sa compatibilité avec la superbe logithèque qui est la sienne au Japon* ? *Rien n 'est moins sûr. Dans cette hypothèse, il ne s'agirait que d'un* PC *386sx*

*aux caractéristiques graphiques et sonores améliorées et intégrant un lecteur de CD-ROM. Et à un prix double des 386sx actuels ! Pour ce qui est de l 'incompatibilité avec les disques* FM Towns, *ce n 'est pas si illogique que cela : tous ces programmes sont en japonais et, s'ils sont parfaitement adaptés au Japon, ils risquent de ne pas plaire aux occidentaux. Le* CD-I *et le* CDTV *ne sont pas, à mon avis et contrairement à ce qu'en pense Mathieu, des concu-*

*rents du* FM Vision. *Outre la différence de prix (du simple au triple i), ils s'adressent au grand public - et l'ambition affirmée de Philips esl d'implanter un* CD-I *dans tous les foyers, à côté du magnétoscope et de la chaine hifi.*

*Le* FM-Vision *s'adresse aux joueurs et à la micro personnelle. Le* CD-I *est un mélange entre un CD Vidéo, un CD-Audio, une super-console de jeu et une encyclopédie universelle. Ils ne sont pas du même monde...*

### *Edutaiifs* Je dispose d 'un micro-ordina-

teur Amstrad *PC 1640* (640 Ko, disque dur, écran couleur). Pour mes trois filles (CM 1/CE 2), je suis à la recherche :

- soit de logiciels à tendance éducative, mais ludiques, et dont le niveau serait progressif ; de même, ces logiciels devraient offrir la possibilité de sortir et de reprendre l'activité en cours de déroulement (je suis en possession du *Labyrinthe au 100 calculs* de chez Nathan, très décevant, car n'offrant aucune de ces possibilités) ;

soit de petits ordinateurs de jeux (Yeno, Delplay, Texas Instruments, etc.), mais pas de consoles de type Sega ou Nintendo. Les descriptions de ces jeux, tant sur les coffrets (relativement onéreux I) que dans les divers catalogues sont très restreintes et peu explicites quant à leurs possibilités.

Pourriez-vous me donner des adresses d'éditeurs de logiciels intéressants, de distributeurs d'ordinateurs pour enfants, et éventuellement me conseiller ? Colette de Guerny

■ *Je pense que votre micro-ordinateur permet parfaitement à vos filles de travailler de façon ludi-*

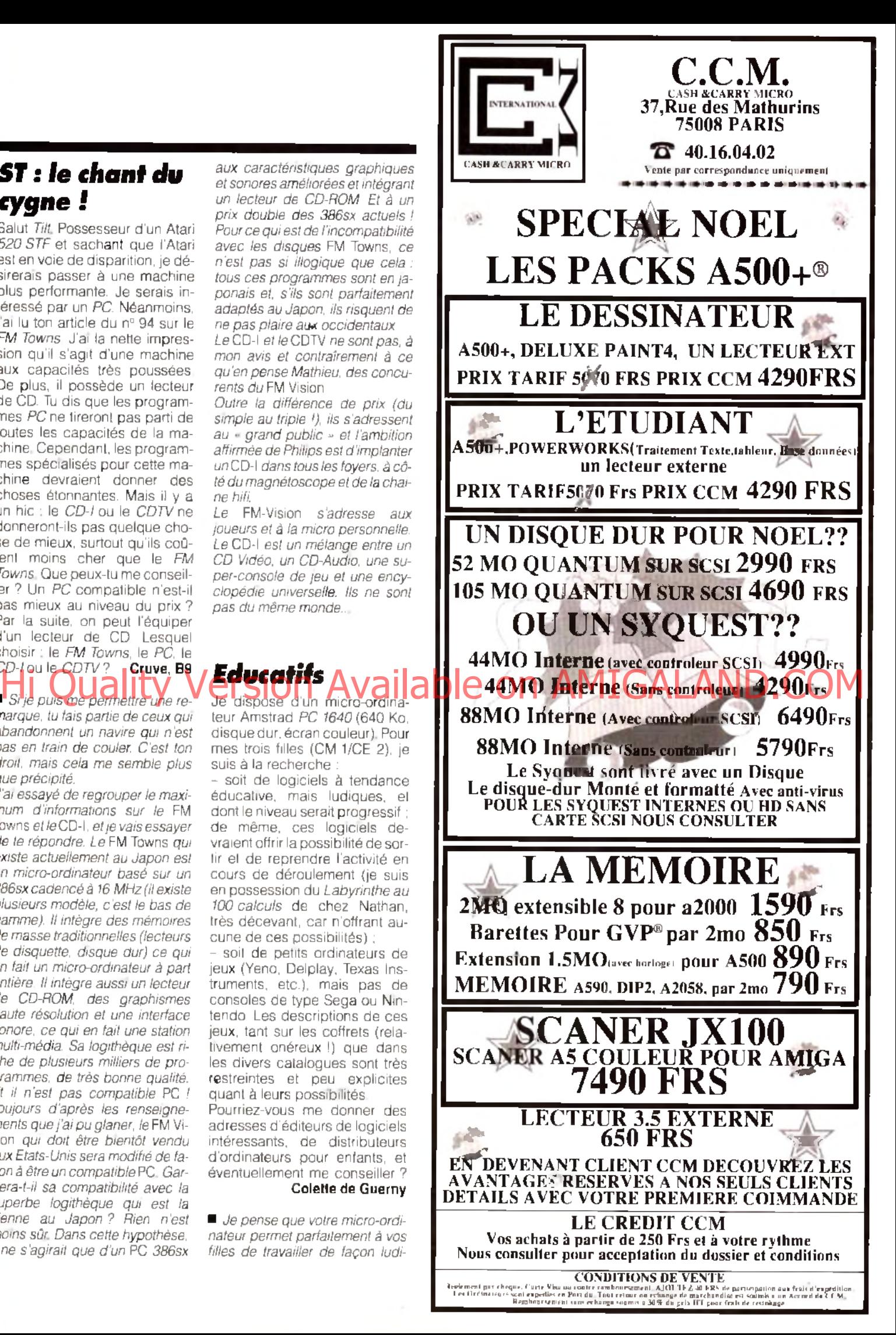

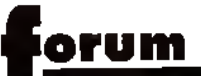

*que. Je vous conseillerais les logiciels éducatifs de la série* ADI. *édités par Cokteil Vision, qui me semblent correspondre parfaitement à vos besoins.*

### *Amiga 5 0 0 +, les problèmes arrivent !*

J'ai un petit problème et j'aimerais bien que l'on m'aide à le résoudre. J'ai acheté un *Amiga 500 +* (avec 1 Mega intégré) et je ne comprends pas pourquoi mes jeux ne marchent pas tous Mon *Supercars II* et *RBI Baseball* ne se chargent pas; ainsi que les démos comme le *MEGA CONCERT,* qui devrait marcher en 512 Ko.

Lorsque j'insère les disquettes, un écran noir apparaît et plus rien ne se charge. Je trouve cela d'autant plus inquiétant que toutes ces disquettes marchent chez un ami ayant un *Amiga 500* sans extension. Je ne pense pas que cela vien-

ne de ma mémoire, car *WINGZ* fonctionnant sur 1 Mo marche très bien, idem pour *Shadow of the Beast II.* Je me suis renseigné auprès de mon revendeur, qui ne voit pas d'où cela peut venir. J'ai alors téléphoné à Commodore à Lyon, qui ne m'a pas renseigné non plus et qui m a dit de voir cela â la FNAC où j'ai acheté les logiciels. Je ne vois pas ce qu'ils pourraient me dire si Commodore n'a pas su me répondre !

Je me demande aussi pourquoi les musiques de mes jeux sont moins complètes que chez mon copain, car il manque parfois des instruments sur les musiques. **Yan** 

■ *Un /eu marche sur une machine. mais pas sur le modèle qui la suit. Déplus, d'autres jeux marchent très bien sur les deux. Conclusion : les deux modèles ne sont pas parfaitement compatibles ! Donc, attention à tous les*  $a$ cheteurs potentiels. ga 500 + *n'est pas 100 % compatible avec* /'Amiga, *une partie des programmes (d'après les premières estimations, près de la moitié ! ) ne fonctionnent pas, ou pas correctement. Ce qui est malheureux, c'est que ce soit NOUS qui devions le signaler. Ton aventure est éloquente* : *ni ton reven-*

**f** *deur, ni Commodore n'on osé t'avouer que la machine qu'ILS t'on vendue ne correspond pas totalement à ce que tu es en droit d 'en attendre. Nous avions déjà eu les problèmes avec Atari et ses* 520 *nouvelles ROM et*520 STE *: maintenant* Amiga se *joint au club (semble-t-il très ouvert) des fabricants qui ne préservent pas la compatibilité d 'un modèle sur l'autre... Cela ne veut pas dire qu il ne faut pas acheter l* 'Amiga 500 + *(ou, dans ton cas, qu'il faut le mettre à la poubelle). Il y a quand même une moitié des logiciels qui fonctionnent sur cette machine (sic !). Il est probable que les logiciels compatibles avec ce nouveau modèle seront bientôt répertoriés et que ce problème ne se posera pas longtemps. Mais il aurait été judicieux de la part de Commodore de recenser les programmes incompatibles et. par exemple, d'en fournir la liste avec ses machines... Du temps de* Hebdogiciels, *ils auraient eu droit aux oreilles, à la queue et au nez de Mickey ! Non mais !*

*C 6 4*

site pas à venir narguer les 16 bits sur leur propre terrain » (phrase qui m'a fendu le cœur...) Sniff... D'accord, le Commodore est vieux, mais il reste très performant. S'attacherait-on donc à une machine parce qu'elle est à la mode plutôt que par souci de qualité ? Le fait qu'un jeu soit vieux abaisse-t-il pour autant sa valeur ? L'informatique serait-elle aussi superficielle. me risquerais-je à demander ?

Revenons à nos mouton-64 : malheureusement, à un ou deux tests par mois dans *Tilt* (sinon aucun ! ), je n'ai pas beaucoup de choix pour acheter mes logiciels et surtout peu de conseils.. Ne pourriez-vous pas mettre (comme vous l'avez fait ce mois-ci pour *Rodland* et Monster j'sais plus quoi), un petit « version *C64* •> pour un peu plus de tests ? Si les jeux ne sont pas les mêmes, pourquoi ne pas consacrer une petite page de temps en temps pour présenter les nouveautés *C64* ? Mieux, faire un petit dossier-test des jeux sur micros 8 bits (*C64.* Amstrad *CPC*, etc., En tout cas, His Commission of the period of Available of the Series Added All Anne Meridian M

> J'écris pour défendre ma machine, comme l'a d'ailleurs fait Olivier (N° 94) le mois dernier. Il défendait son pauvre *ST* <• en perdition » et au graphisme primaire ! Que devrais-je dire, moi, ignoble possesseur d'un *C64.* vivant anachronisme en cette époque de 16 bits et de consoles. Bien heureusement, *Tilt* est là Je vous félicite (surtout celui qui a le courage de tester les jeux *C64),* car vous êtes le dernier magazine français à s'intéresser quelque peu au *C64.* Aujourd'hui, tout le monde enterre cette machine, alors qu'elle est meilleure que l'Amstrad *CPC* (qui, lui, subsiste I). Attention, je ne veux par là déclarer aucune guerre. Je pense simplement que c'est désolant de ne plus pouvoir trouver les logiciels que par correspondance. J'avoue humblement que LE handicap du *C64* est le temps de chargement démesurément long. Pourtant, grace à l'habilité des programmeurs, les jeux ont atteint un très bon niveau (voir *Turrican, Opération Firestart. Last Ninja II, X-Out* et tant d'autres...). Comme vous le dites si bien, le •< bon vieux Commodore n'hé-

venue et rendrait votre magazine plus idéal qu'il ne lest déjà. Romain Faugeron

■ *Mon cher Romain, je comprend (ô combien I) ton problème. Mais, vois-tu, les temps changent, et les gens avec. Et je ne suis pas sûr que tu aies tort quand tu partes d'une informatique superficielle. C'est vrai dans les jeux, où certains changent de machines comme de chaussettes (voire plus souvent), mais aussi dans le domaine* «• *pro* -, *où la mode des micros suit ta mode vestimentaire (quand ce sera le tour des cravates vertes à pois roses, les Compaq et autres IBM vont être très amusants !). Ma machine préférée, celle avec laquelle j'ai découvert l'informatique, est non pas le* C64 *(qui est une excellente machine, mais que je connais assez peu), mais le Sinclair* Spectrum. *Imagine qu'à l'époque il proposait déjà un basic RECURSIF I Incroyable, non ? Mais cette machine a disparu encore plus complètement du marché français que le* C64, *et je peux difficilement faire des tests pour seulement une dizaine de lecteurs.. Dogue de Mauve, qui est un vieux de ta vieille* surC64, a *encore la possibilité de parler de cette machine.*

*Moi pas (Sniff I ). Cela dit, et pour en revenir à nos moutons-64, étant donné le nombre restreint de nos lecteurs qui utilisent encore leur* C64, *nous pouvons difficilement en faire plus. Quant au dossier, cela me semble être une très bonne idée, et je cours la proposer à mon chef. Et peut être pourrais-je aussi parler du* Spectrum. *qui sait... ?*

### *L'avenir de la GX 4 0 0 0*

J'aimerais te poser quelques questions :

1) La *GX 4000* va-t-elle tomber dans les oubliettes ?

2) Pourquoi les éditeurs ne sortent-ils pas de jeux sur la console Amstrad ? N'y a-t-il pas de solution pour résoudre ce problème ?

3) Y a-t-il une gamme d'accessoires prévue pour la *GX4000* ? (paddles avec tir automatique, pistolet, etc.) ?

4) Peut-on brancher une *Megadrive* sur un moniteur de la nouvelle gamme Amstrad (*CPC*+) ?

Risbo

■ *1) Oui et non. Non, car il est pro bable quêtant donné son prix, elle se vende fort bien pour Noëi Oui, car de toute façon sa péren nité est menacée par les consoles japonaises 16 bits, plus chères mais aussi nettement plus perfor mantes, et par les 8 bits, au prix et aux performances équivalentes mais disposant de beaucoup plus de jeux.*

*2) C'est une bonne question, je vous remercie de l'avoir posée. Je suppose qu'ils ont senti le vers tourner vers le pays du soleil le vant... Il ne faut pas oublier qu s'est vendu plusieurs dizaines de millions de* NES, *ce qui représen te un marché autrement plus motivant !*

*3) Si cela n'existe pas encore, s est probable que cela va arriver. 4) Apriori, la remarque que j 'ai fai te la semaine passée quant à Ta daptateur pour l'écran* CPC *es: aussi valable pour le* CPC+ ; *il faut te procurer un adaptateur qu coûte environ 200 F.*

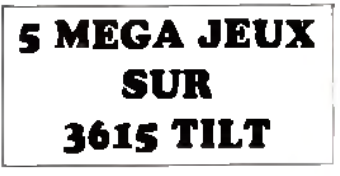

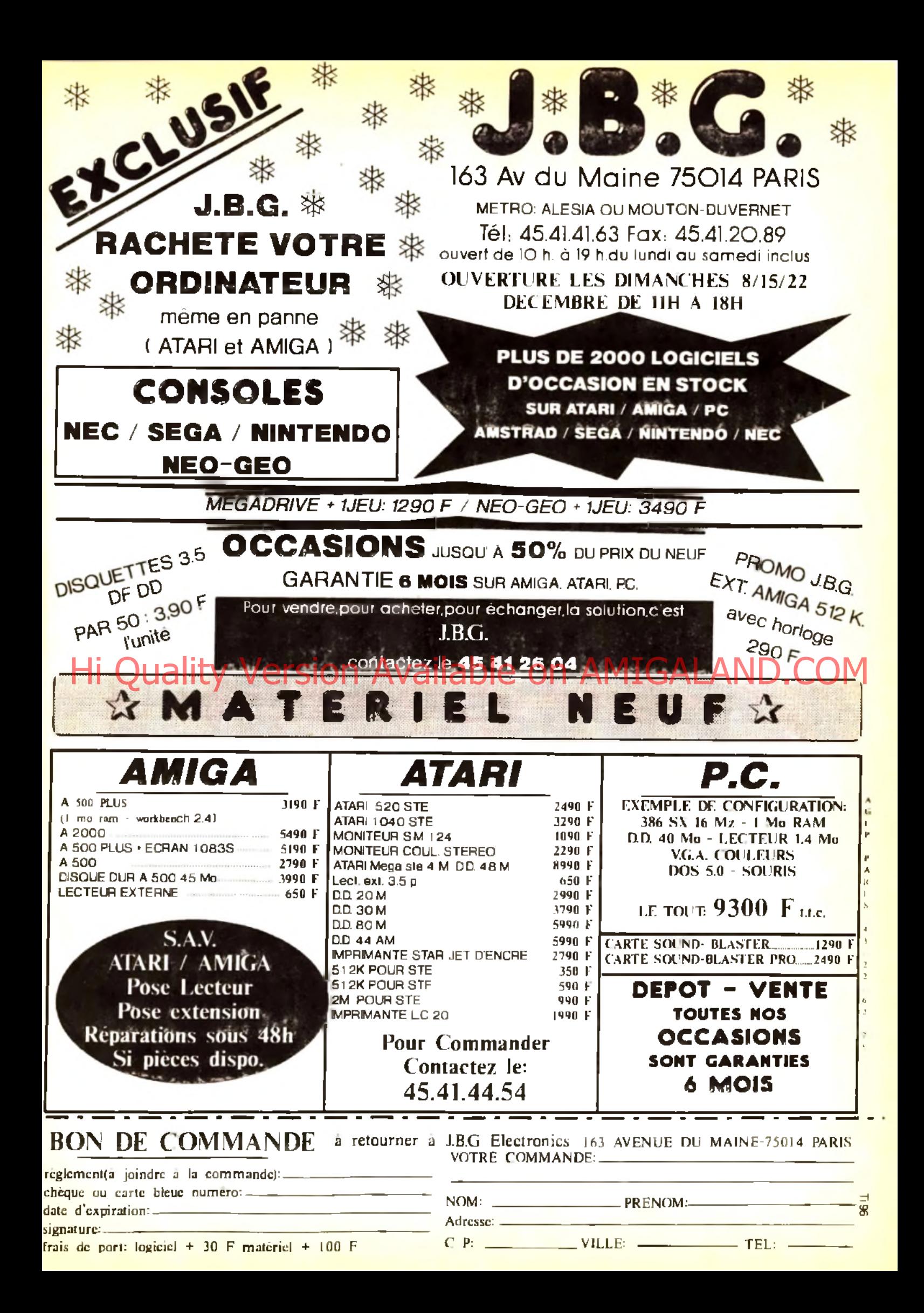

# **Telematilt**

# **LE GUIDE 3615 TILT & CONSOLES+**

Depuis le 1er août 1991, Le serveur de TILT a changé. Toute modification impose une explication. La voici...

### SOS AVENTURE!

Commençons par le \*SOS. Cette rubrique comporte 3 sous-rubriques: 1) Cheat Mode \*SCM 2) SOS Aventure \*SAV 3) SOS Solutions complètes \*SSC

Cheat Mode, ce sont des trucs pour les jeux, des vies illimitées, des codes pour passer à d'autre niveaux, du Arsic SOS Aventure (votre rubrique préférée), fonctionne exactement comme Cheat Mode, mais pour des aides aux jeux de rôle et d'aventure. Pour être plus explicite, ces rubriques fonctionnent comme "Message in a hottle" dans TILT. Ces deux rubriques possèdent plus de **10 (MM) questions réponses.** House of a voire in very a depend on the company of the company of the company of the conservation of the company of the company of the company of the company of the company of the company of the company of the company of

SOS Solutions complètes, comme son nom l'indique fort bien, contient des textes entiers pour réussir à terminer un jeu d'aventure.

### LE DIALOGUE!

Echangez des tracs par l'intermédiaire du SOS est une chose, mais sachez que le dialogue en direct peut parfois vous être très utile! La messagerie est divisée en deux parties:

1) Dialogue en direct

2) Salons graphiques

Le dialogue en direct fonctionne de cette manière: quand vous arrivez sur le sommaire de TILT, tapez \*D1A. Là. on vous demande votre pseudo et votre code. Vous parvenez sur la liste des pseudos connectés sur le serveur. Pour envoyer un message, il vous suffit de taper le numéro qui se trouve à gauche du pseudo (à droite, c'est le code du département). Si le pseudo possède une Carte de Visite (c'est-à-dire 5 lignes de texte que la personne a saisies pour donner plus de renseignements sur ses désirs -NDLR: ça devient cochon celte histoire-), vous pouvez la lire en tapant son numéro et la touche GUIDE. Vous pouvez bien sûr dialoguer avec toutes les personnes connectées sur le service. Passons aux salons graphiques.

### SALONS GRAPHIQUEUUUU...

Je crois que je vais devoir vous faire un cours, que dis-je. un exposé, car vous ne le fréquentez pas beaucoup! Et pourtant, un salon c'est super! Bon. je me calme et je vais vous expliquer. Un salon est un lieu ou l'on peut dialoguer à 5 en même temps, c'est-à-dire que l'écran est divisé en 5 parties égales et que chaque connecté peut envoyer un message de 3 lignes que tout le monde verra (NDLR c'est de plus en plus malsain. Enfin Si vous voulez en savoir plus, tapez \*help. Bon. je vais aller boire un café, je reviens... (Glop...Glop...). Allons en rubrique forum maintenant.

### **ANIMATEURS &** FORUMS

Vous savez que vous avez beaucoup de chance.. Si si. car sur le serveur de TILT, il y a 11 personnes à votre disposition, prêts à tout faire pour vous (NDLR: bon JUJU du calme). Bref, il existe donc 11 forums, où vous pouvez poser vos questions sur les sujets suivants:

### *A T A R I ST, A T A R I XL, A M IG A , C O M P A T IB L E PC, A M S T R A D C PC, C O M M O D O R E 64,*  $GFA/ASSEMBLEUR$ , *B A S IC /C /P A S C A L G R A P H IS M E , VIRUS, DEMO*

Mais vous pouvez aussi répondre aux autres connectés. Enfin, si vous avez un problème sur l'un des sujets ci-dessus, allez en \*FOR. Tenez, cela serait sympa de vous donner les noms (pseudos) des animateurs...

**QUI SOMMES NOUS?** 

Voici la liste des animateurs dévoués:

### *A M IK A , !A T A H E L P , C IG A L E , C P C M A N , G L U E V , K R A C H , M IS T E R C + , N O B R U , SP E E D E R .*

Voilà, je crois que c'est tout., fieu, non, j'allais oublier les pseudos TILT, CORS1CA et JUJU, qui sont, eux, les responsables du serveur, mais sont aussi à votre disposition.

### DES UN FAUX?

Comme dans votre mag préféré, vous trouverez toutes les infos sur le serveur: les previews. l'actualité en bref, les adresses des revendeurs et tous les sommaires de TILT, et aussi un guide sur le serveur (mot-clef \*?)

### **TELECHARGEMENT**

Sur TILT, vous avez un téléchargement, mais il n'y a pas que ça! Vous pouvez aussi envoyer à votre copain vos images, Comment ça? Tout simplement grâce aux boites aux lettres binaires, c'est-àdire avec le programme TRANSITY et un câble (vous pouvez les commander à TILT) que vous reliez à votre minitel et à votre micro (ATARI, AMIGA. PC). Quand vous avez un fichier dessin (par exemple) à envoyer à votre copain qui habite à 800 km de chez vous, au lieu de passer par la poste, utilisez votre minitel el envoyez-le directement dans sa boîte

### SECTION JEUX!

Vous êtes des fous, oui mais des fous de jeux! Alors, sur le serveur de TILT, vous avez cinq super jeux à votre disposition:

**un jeu de réseau, un shoot-them -up,** un pacman, **un jeu de cartes, un jeu de plateau.**

aux lettres.

En plus, vous pouvez gagner des consoles, des montres, enfin un max de cadeaux !

### CONSOLES+

Ah oui. j'allais oublier CONSOLES+ (Oulalala, je vais me laire taper les doigts par mon redac'chef!). Alors voici le grand changement dans le serveur de TILT, c'est la partie, que dis-je, le serveur CONSOLES+ !

Il fonctionne exactement de la même façon que le serveur de TILT (d'ailleurs pour arriver sur CONSOLES+, tapez 3615 TILT). Mais orienté consoles, il ne parle que consoles, enfin c'est LE serveur 100% CONSOLES que vous attendiez!

### LES TIP'S

Comme pour TILT. CONSOLES+ a ses trucs et astuces. En dialecte informatique, on appelle ça des I1PS. Sur CONSOLES+, vous disposez de centaines de trucs, pour passer à des niveaux supérieurs ou obtenir des vies infinies sur toutes consoles!...

### FORUM CONSOLES!

Un animateur est chargé de vous aider dans vos problèmes, du genre: "Quel câble péritel pour ma Mega drive?", ou encore: "La Neo Geo est-elle meilleure que la Super Famicom'?"... Il s'appelle MISTERC+. Alors, n'hésitez pas!

### TRUCS & ASTUCES

Sur le serveur TILT, il y a des trucs d'utilisation, c'est-à-dire des astuces pour aller plus vite d'un endroit à un autre. Je vais vous donner la liste des mots clefs que vous ne connaissez pas forcément:

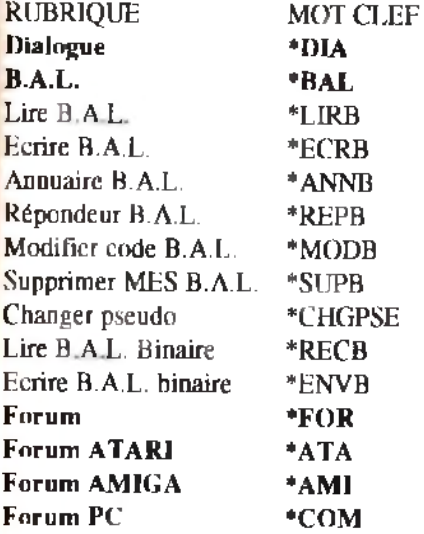

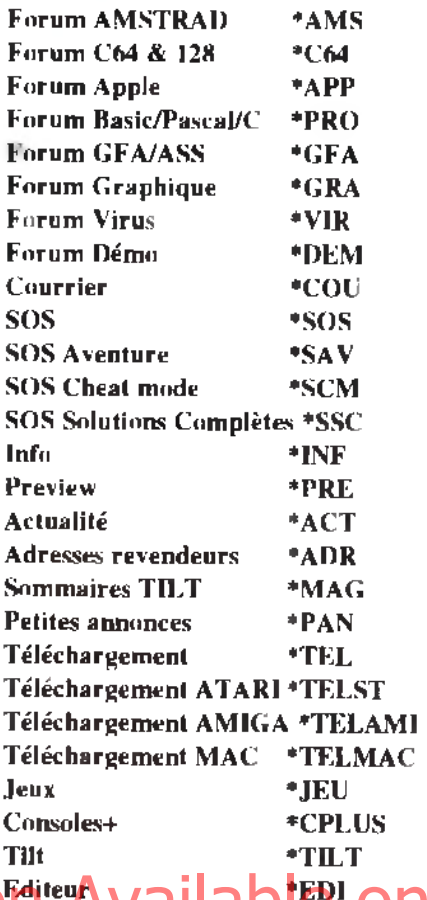

### **Editeur (1211日 上山**

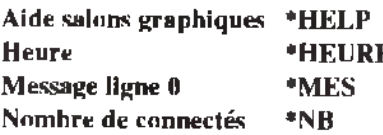

Bon, cela suffit? Alors tous les mots clefs qui sont en corps **G RA S** ne peuvent être tapés que si vous êtes identifié (SPEUDO et CODE).

### *LE SERVEUR*

Le centre serveur de TILT est Européenne de Télématique (pour les intimes ET), nous saluons au passage EUREKA, CLAHUDE, TROGNON, TOTO et les programmeurs de Rouen qui travaillent dur pour votre serveur p référé l Sinon, si vous voulez posez des questions concernant le serveur, pour pouvez ecrire à: **TILT MINITEL** 9/13 rue du colonel Pierre Avia 75754 PARIS CEDEX 15 Marie Poggi & François Julienne vous souhaitent du bon temps sur le serveur TILT & CONSOLES+

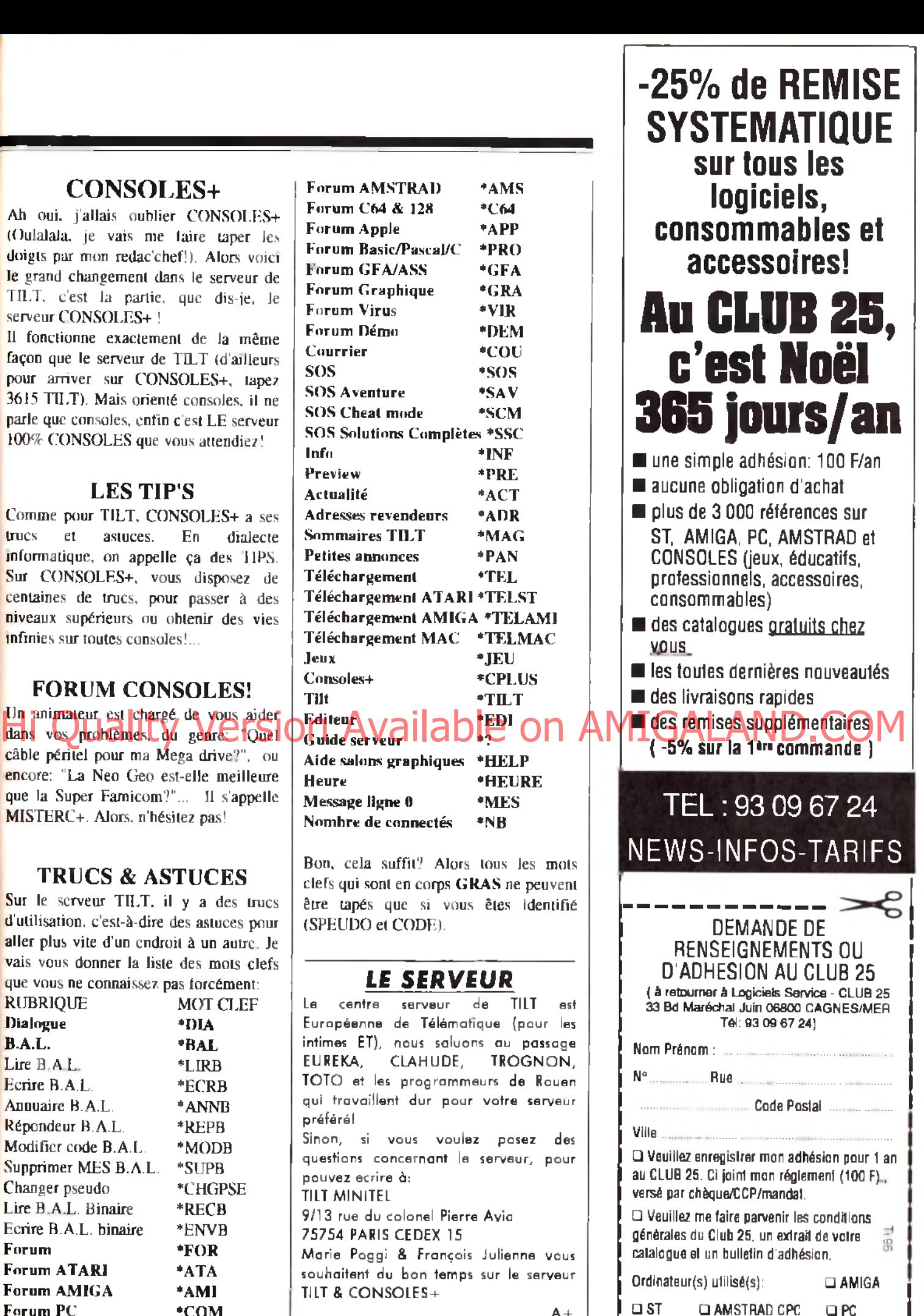

□ CONSOLE(Précisez)

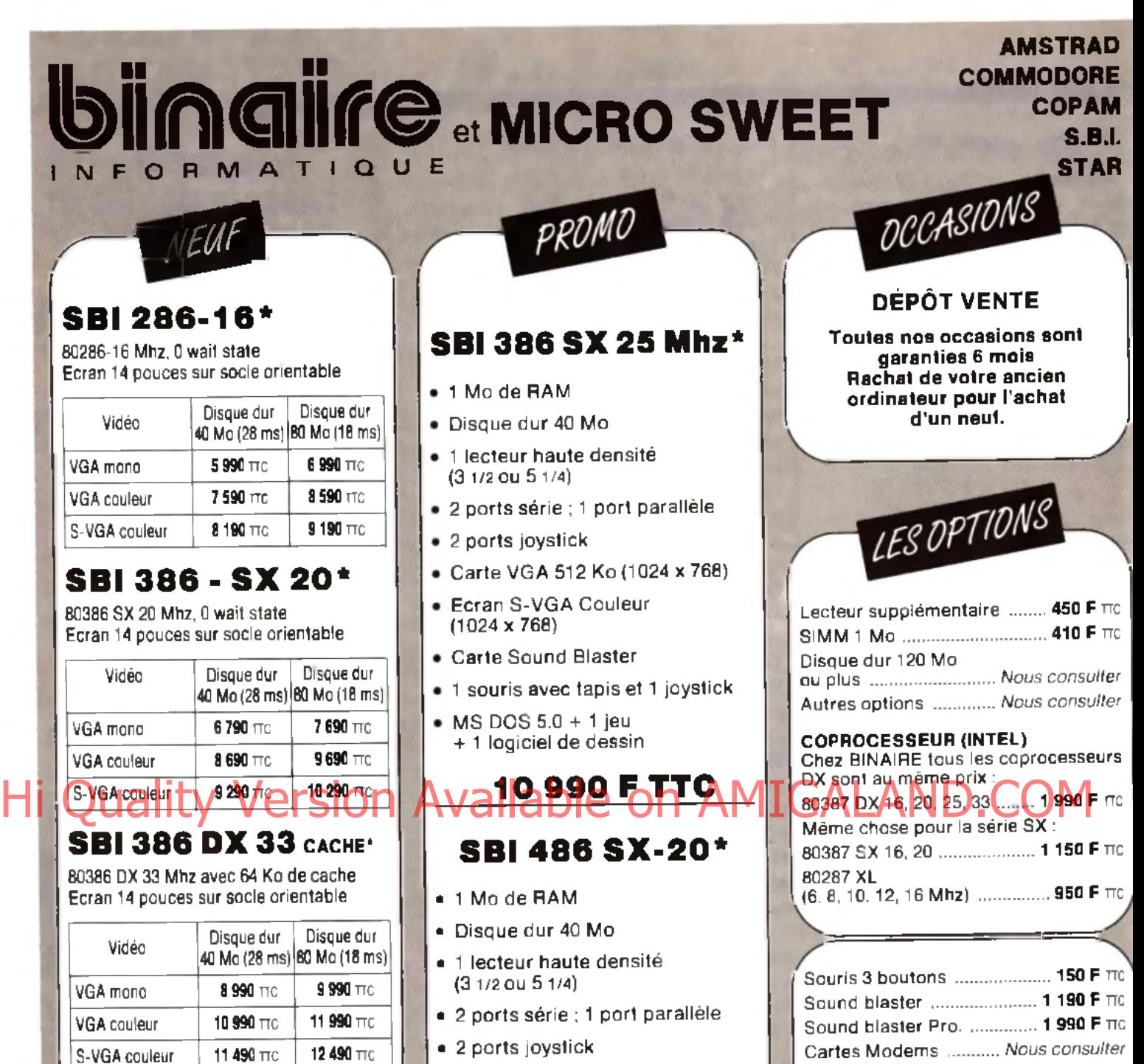

Binaire c'est aussi le **486,** appelez-nous

#### **Systèm es livrés avec :**

- 1 méga de RAM
- 1 lecteur 5/4 (1.2 Mo) ou 3/2 (1.44 Mo)
- 2 sorties série ; 1 *1l* et 1 port jeux
- Clavier français 102 touches
- *Boitier plat ou m ini tour*

**M atériel g aranti 1 an P. et M.O.** Prix indicatifs révisables sans préavis *A u tre s c o n fig u ra tio n s , n o u s c o n s u lte r*

- 2 ports joystick
- C arte VG A 512 Ko (1024 x 768)
- Ecran S-VGA couleur (1024 x768)
- C arte Sound Blaster
- 1 souris avec tapis et 1 joystick
- $\bullet$  MS DOS + Windows 3
	- + 1 jeu
- + 1 Logiciel de dessin
	- *Boitier plat ou m ini tour*

**15 490 F TTC** 

**Facilités de paiements** 

# Cartes Modems *Nous consulter* Im prim antes : STAR LC20 ....................... 1 850 F ne

STAR LC24-10 ........................ 2850 F TTC STAR LP4 (1 Mo) ................... 8 990 F TTC Autres *Nous consulter* Scanner ....................... Nous consulter

### **E xp éd itio n dans TO U TE LA FRANCE**

 $\bullet$   $-$ 

*D e m a n d e z nos* tarifs revendeurs

283, rue du Fb Saint-Antoine 75011 Paris - Tél. : (1) 43.70.82.45 **Du Lundi au Samedi de 10 h à 13 h et de 14 h à 19 h - Métro : Nation 2 bis, rue Gonnet - 75011 Paris - Tél. : (1 ) 43.70.82.45**

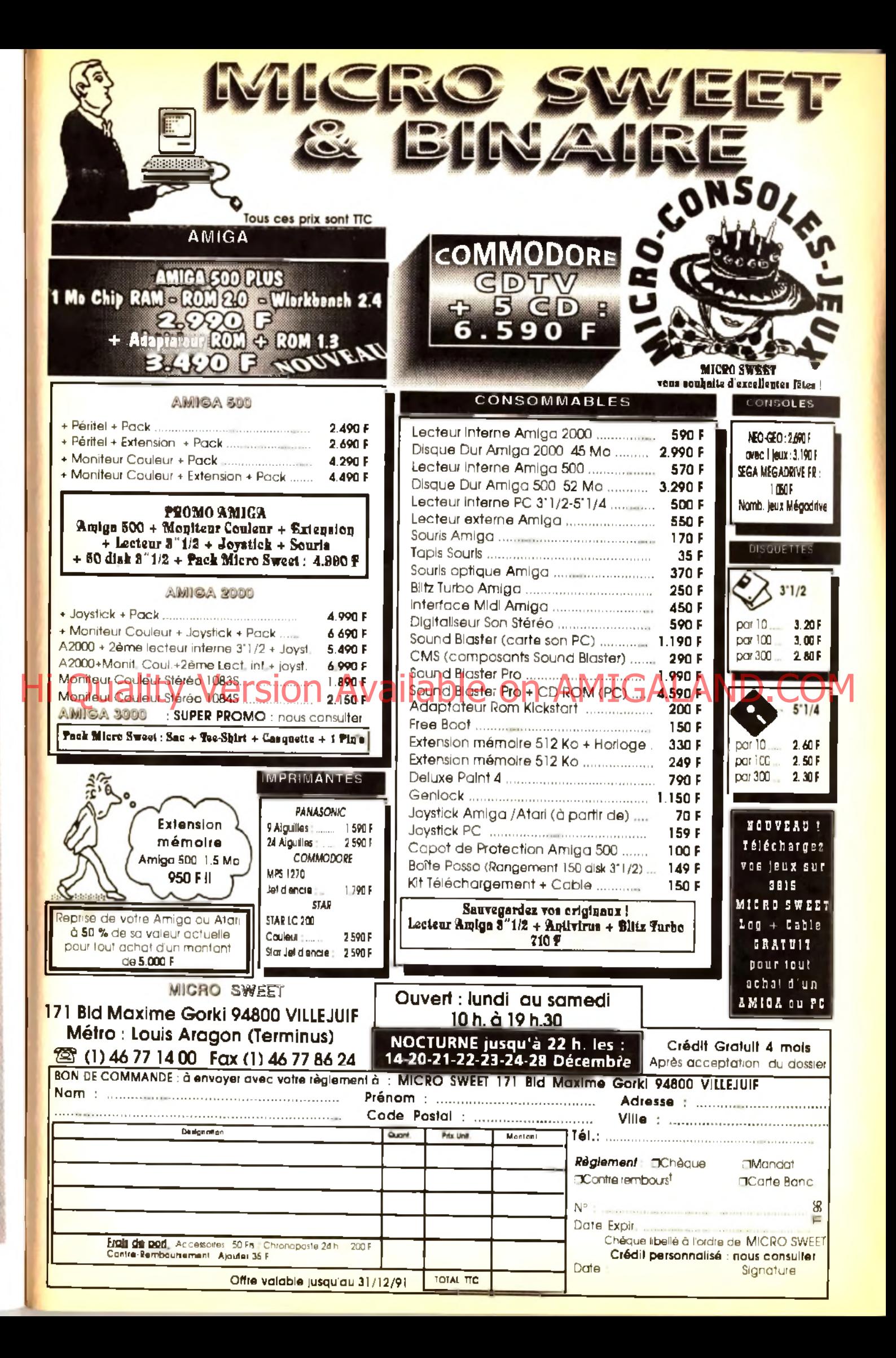

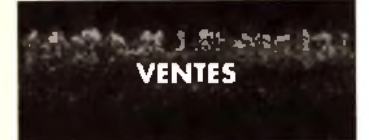

#### **AMSTRAD**

40 46 77.42.

 $\begin{array}{l} \sim + \text{ of } \text{erg} \\ 7,000 \text{ F. P} \\ \text{of } \end{array}$ Vois CPC 6128 + adapt + Light + man. - dfisks + bte crydons - manazinas reanuel Vall 000 F Murial GHESQUIERE, 398, rue Julea-Guesde. 59510 Hem. Tél : 20.83.44.12

Vds CPC 6128 coul. » 150 p (bles et not ) » utils » docs Gilbert MAGRON, 15, rue Jean-Clément, 88000 Chan-Iraine Tél.: 29.82.02.97 (ap. 19 h).

Vds CPC 6128 bon Etat > 40 jx + 1 util + 2 marc + 1 mgag le 2 000 F Lligent, Fablen FLORIN, 39, rue du Moninel, 59290 Wasquenal, Tel. : 20 98 11 47

Urgent vos Amstrad PCW 8256 T de Texte + impri + ma Urgent vas Amstraa munikaad ir de texta ir liika minest<br>Puel peu servi lagi Locoschof Basic PX 1 700 F. Monique<br>TALUREAU (154, mai de Saluesum), Eac. 9, Lag. 893, 75017 Paris, Tél.: (16-1) 42.27 38 78 (av. 19 h).

CPC454 K7 « lect. disk « moni opul » nitu p « joys » mai:<br>nuel inform. L1 600 F. Qillwer CLEMENT, 17 biu, rue des Vallees, 77163 Mortcarl, T.H. : (16-1) 64.04 30 07.

Vds 6128 coul + mont + interface + p + utils + joy + revues<br>+ pist + solutions + plans + ass 780 (4 000 F Arnaud LE TOBBIELLEC, 19, allow du Bas Vaupéraux, 91970 Vac-Hères-le-Buleson. Tél. : (16-1) 60 19.22.16 (ap. 18 h)

Vds CPC6129 coult + impr. DMP 2160 + led. 5 1.4 - Tuner 10 000 F cédé 5 500 F TV « mble » nbs jx et ub val ... 40.000 F cédé - 5.500 F<br>Sylvain FARGE, 15. nue de la Mare de Figu, 78550 Dannemark Tél. : (16-1) 30,59,77.06

Vds CPC 6128 coul - nba pr + ubl + joys + livres - 2.000 F a deb Bernard BRETON, 2, Nguvenux Horizona, 78990<br>Elancourt. Tel. : (16-1) 30.50.20.16

Vois CPC 464 coul + lect. Diskip stague is + 1 joys ist right in the View of the Paul High<br>List Px 1 000 E Thierry THOLE TIS The Paul High<br>chart Bazed University of The Clerk of AB 3 of AE

Vds CPC 2005-D Dur 32 Mo. lect 3 12 ecran VGA HR<br>impri, DMP 3150 - sours le tt : 9 000 F Maxime GILLET, bis, rue de Bellevues, 02100 Saint-Quentin. Tel 23.62 M.60

Vds portable CPC 512 Amstrad 2 Drives 720 Kd mais servi dans carlon : 4.000 F. Laurent JEANMART, 788, bd des Mimosas, 06550 La Roquette-sur-Stagne Tel: 93 47 19.97.

CPC 6128 monochrome TBE px 1 200 F José GIMENO,<br>35, let Barrall, 40210 Labouhayre Tel = 58 07.11.39 (h.r.)

Vos pour CPC carte Fodos | 180 F + initiation à l'Ass 200 F. a multidade Two 1150 F. Jean-Paul LOPEZ. 19, av. de Lavaur, 31500 Toulouse

Vite American 969 + ix + ecranic coul +1 500 E. Urgent Plene BIRETON, 9, rue Pellet, 75015 Paris. Tél : (16-11:48:42.29.53

Vds CPC 6128 coult - joy - housses - 70 jx | Panzal Sim City) - DK CP+M - manuels La 8 Libe) -3 000 F. Frede de DEMOULIN, 10 av. Fech, 25200 Mantbällard Tel. ; 8191.25.66

Vds CPC 6128 coul + joy + 55 disq (jvel ut l ) + manuel exc<br>était Px : 2 000 F. Frédéric LE DN, 4, altée des Vergers 94170 Le Perreux-aur-Marne, Tél. : (16-1) 43.24.48.90.

Vds CPC 6128 coul + 60 jx D7 + joy + juner T V + Bureaule 3 000 F Jeen-Louis LOUPIAS, 44, rue de l'Eglisa. 78500 Sertrouville Tét : (16-1) 39.15.41 79.

Vds CPC 6126 + mgn coul + tuner TV + radio réveil + imp DMP 2160 + 50 ji pi : 5 000 F. Četlo DE CHENAY, 1.<br>aguare de l'Alboni, 78150 Rocquencouri Tél. : (16-11 39 54.68.73.

Vds CPC 8126 - men coul - tuner TV + radio (ével + bu) p. jamais servi cui | 3.500 F. Cécile. Tél. : 37.25.01.93 (mippnd)

CPC 464 could not in y (Target, Renegade, Ik+, Barba-<br>nan 2), 2 joys, nox revises livre Basic, TBE Nicolas GAU-Dit LAT, 36, rue de la Paroisse, 78000 Versailles (Urgem ! ). Tél : (16-1) 30.21 12.44

Vide once CPC tach 5.1 4 y diesre 1900 E « scanner Darf 350 F + µ 60 F + livres pas cher, à deb Nicolan BRUN-NER, Clos de l'Ermitage, chemin de la Campagne.<br>64320 idron Tel. (59.81.76.98)

Vds CPC 464 coul + nbx ;x + livre de 102 prog More val =6.000 F px = 2.500 F Sébantien JAGOREL,<br>39, av Lecterg, 69007 Lyon, Tirl. 178,61.19.57.

Vás eorga pout (CPC 6128) - 2 mart le p. 1 500 F. Mat-<br>Ihleu KERVEVAN, 11, rue du Château-Bérou, 27830

138

Guichalnville Tel. : 32 37.19.50

Vds CPC 6128 mon. aoul manuel + de 60 pi + man. Px ;<br>2 700 F ou échi che Super Famkovni **Amuud GERAR-**DIN, 4, rue de Paradia, 77515 Saint-Augustin, Tél. : 64 03.06.83

<u> - petites cunnonces</u>

Vds CPC 464 + 1 joys + moni apul + 150 ja + livre expl-ca-11 :3 000 F à deb ou che A500 vite 1 Stat ane GARIN. 1. Square Auguste-Renoir Tél. : 40.44.70.06.

Vds CPC 6128 - 250 jx - joys - câble migri 10 000 F. Cyrille PERCHEY, 39, route de Chambrey. Tel-32.51.22.57

Vds CPC 6128 moni poul 50 a manuel TBE le til 1 800 F Gauthier CARREAU, 43, rue de la Mallenao, 59200 Tourcaing. F20 25.05 06

Vds CPC 6128 - moni coul + man + pst + nbx p + bte<br>pgu: D7. Pr à déb. Vincent et Mathieu HLAIRE, Lot. Les roches, Mallasard, 26120 Chabeuil Tát 75.85.20.74.

Vds CPC coul + manu + 50 jx + rad réveil + Telé + bureau<br>val : 6 000 E Px : 3 200 F + 2 mans et proms Sébardien STUDER, 7 Hames de Rouillon, 91410 Dourdan, Tél. :<br>(16-1) 64,59,43.24

Vos CPC 464 - lect. disq + 20 jx + Tuner TV Px = 2 000 F<br>pu échi che Sega Megadinia Fr + man. Lucken NEBOIT. 42 32. Les Comtes-Logiram, 13119 Port de Bouc Till. : 42.06.62.54

Vds CPC 5128 coul | mai 89| + ix (Storm) ord , Delender,<br>Forgotten Worlds | etc | TBE | 1 500 F. **Raphaël | PiCHA-**<br>V**ANT , 23. xv Edouard-Mana**t, 33160 Salni-**Médard-**an-<br>Jal**les, Tél.:: 55 05 02.92.** 

Vde CPC 6129 « more coul » is « mbe » pist 13 200 F. le TBE Ligent Fleetien SANCHEZ, 1, rue Général  $n \in \mathbb{R}$ Pett. 62200 Venissieux, Tél. : 78 76 39.14

CPC 464 mong - man - nbs ji të tit 700 E. Hervé FOR-<br>70NATO, 13, cité les Pintanes, 11200 Lazignan-Corbleras. Tel. : 68.27.27.30.

Vels CPC 464 and + interface + 4 man + 87 bi + solutions ntrais le d. 3 500 F. Thierry DELHAISE. 6, rue<br>Garaguin - 3 500 F. Thierry DELHAISE. 6, rue Paul-Gauguin 11 49.63.37.07

Mds CPC 484 à K7 + 1 joys + 20 jx (Rainbow Island, 2y<br>naps, Robocop etc ) le ff 5 000 E Hani LAPORTE, 27

### SFOLD AVOIDE 2.500 E. Nicolas HERNANDEZ, 27, ev. des Muriers

31880 La Salvata!-Salnt-Gillen. Tél : 61 07 49.82 (h.r.). Vds CPC 5128 + man + it + livre + mbla TBE .Px 2 200 F a dáb Frederic PETIT, 8, rue das Lilas, 77390 Ozoue

le-Vaulgia, Tél.: 64.07.62.35 (ap. 17 h). Vds pret compil pour CPC 6128 de 80 F a 150 F dem

avec thre A 2.50 F Strighang MESTRE, rue des Challbordes, 19190 Beynal Tél. 155.85.54.82

Vds CPC 6128 mort coul + 22 pi + joys + impri + rubans<br>encre + papier + ubls TBE : 5 000 F Loig GARNAUD, 26 rue des Carmellies, 86000 Poitlars.

Urgem vos CPC 464 × monupout + nba p + livres + joys lis<br>C = 1 500 F. Nelvon ALMEIDA, 25, av. R. Polncard, 21000 Dilon. Tél.: 80.73.16.76.

Vds CPC 6128 coul = 2 joy + souns < 180 jx (Turbo Pascal<br>Studio) = 3 000 F < DMP 2160 = 4 000 F - Jérôme RO-Studio) : 3 000 F = DMP 2160 = 4 000 F Jérôma Fici-<br>SIER, Piace du village, 27600 Champenard Tel.; 32.52 85.05.

Vois pour 464 lect 3 1/2 -700 F + 15 discs 1900 F Ach. jx Game-Gear 75 a 100 F Vds jx Atari pas cher Stéphane<br>GRARD, 11, rue du Sols de l'Eglise, 77280 Othis. Tél :  $(16-1) 50 03.20 98$ 

CPC 6129 mon-coul + imp-DMP 2160 neave et ja tomal - joys TBE Px à deb Gregory DEVILDER, fh., rue<br>Louis-Constant, 159491 - Villeneuve-d'Aseq. - Tét. ; 20.98.04.57

Vets CPC 664 (disk) coul - joys + 100 pr + revues 2 200 F poss vie sép Ech Michay sur még jap. Régia PISSOT, nie de la Barrière, 19000 Tulle, Tél. : 55.26.17.74 (ap. 18 h).

Urgent I vots + 4 jx + 2 m Loádé 1800 F. Vots CPC 6128<br>coul + 40 jx + 1 joy Cédé 11900 F. Vincent SERTIN, 7,<br>nie du Capitaline-Challyldan, 92350 Le Pleasta Robrinson. Tél.: (16-1) 46.31.98 07.

Vds CPC 6128 coul + 62 > (ong) + 40 D7 + (oy - util<br>2 500 F. Frédéric FRANCOIS, 16, rue du parc 92300 Le valiate-Perret, Tél. (16-1) 42.70.90.55

Vds CPC 6128 - T. neul (2 mois) + kit Téléch 2 500 F Denis LE QUINQUIS 58, rue Gembette, 82800 Putnetus: Tél. : (16-1) 47 76 42.58 (ap 19 h).

Vds CPC 6128 coul + 41 ja + dbleur by + kit Téléch + ma-<br>nuel + Magnum Force + 5 mag. Le ti TBE +4 000 E Tanouv IMBERT, 4, alles des Touriereiles, 92150 Antony ret : (15-1) 46.61 45 17.

x 100 F + Iwres + joy. Px Vds claver CPC 6128 -000 F à déb David ABITBOL, 35, rue MaximilienRobesplerm.<br>1) 48 76.76.09. erm, 94120 Fortensiy-sous-Bots, Tel : (16-

Vds CPC 464 + 33 (x 1 500 F. Arnaud ROUERE 3, Paul-Verlaine, Joisy-sur-Seine Source: Tél : 60.25.32.37

Vds CPC 6126 + more pout + lect ext + imp. DMP 2000 + multiplan + nbx discs le ti état neof, Px : 5 700 F à déb.<br>Grégory FRLION. Tél. : (16-1) 69.44.56.27.

Vds CPC 464 - mon coul + manuel + nbx p (85) + 2 joys neuf Très bon px : 1 890 F. Cédific BREUIL, 1, bd des<br>Elate-Unis, 1, ché des Marronniers, 71000 Milcon. Tél. : 85 38.33 33

Vds CPC 6126 + lon coul + tun TV + joy + nbx jx ong + util<br>Px =3 500 Fullérôme VITARO. Tél : 48.67.39.98.

Stop Tyds CPC 6128 + éc', + jx + DK + lect, K7 + cbla minitel i mag. i manuel - util (30 construction Kit) pri 93110 Roany-sous-Bols. Tel. : (16-1) 48.55.53.25

Vds CPC 6128 coul 100 D7, 10 ong peu sarvi Px 1<br>3 500 F TBE Thierry LEMOULT, 6, rue Cornellie,<br>77270 Villeparis Tél. : (15-1) 48.51.31.70.

Vels CPC 6128 cool + joys + impn. Star LC 10 + sours +<br>mythiace + 150 ja et ut Le d 12 000 F Pescal MARCEL LINI, La champa du Four, 38119 Plerre-Chatel.

Pour CPC : Oxford PAO Big Flasher, Procopy master (doc. franç.) Tasword 6128 - 80 F à 150 F. Jean-<br>Yves GAUTRON, 81, rue de Conelse 86500 Montmerrillon, Tel. : 49 91 31.49.

Vds ji CPC 464 Robocop Batman etc. [40 F l'un el 170 F] los 5. Didler STAUT, 4. rue des Cédres, 67200 Strasbourg. Tél. : 88.26 19.42

Vds CPC 464 écran vert 4 ja v jöys 4 livres – nöx revues et<br>K7 4 bible CPC 11 500 F. Sylviana GOLCZEWSKI, 1, rue<br>Čote Champion, 88000 Epinal. Tdl. 129 82.38 02.

Vids CPC 464 cout, « jays » jx » kit minitial « revues i<br>1 000 F » CPC 464 cout, TBE L1 500 F » DD1 neut j<br>1 000 F » DA J**ean-Pierre FRANCOIS, route de Bries**, Plan de Burmeten, 63143 16 Vgl. Tél. : 94 BB.43 11.

Pour Amstrad : vds D7 3+ (10 F pos (par dizame). Vds 900 F. état neu! Bruno WEINREICH. 9. Tuner Jean-Monet, app. 309, La Folie Couvrechel, 14000

# Vis mon mars CBC 6128 400 <sup>5</sup> 3 490 **Capterine**<br>PLANE 91 (cm) of Douth Count 61370 Lempses<br>Tel 33 61 Shad

Stop vds 464 cout + lect. D7 - 300 printing pRobocop Strider 2, B Type + compil + revue 13 000 E Siébastien<br>CHARANEL 77. av. Gabriel-Péri, 26600. Tél : CHABANEL, 77, av Gabrie<br>75.08.73.39 (de 17 h a 18 h 30).

Vdg CPC 6128 coult 2 joys not jx, pt 1 500 E. Piescal<br>CQUFFRAND, 72, rue d'Aléala, 75014 Paris. Tél. : (16-11 45.41.68.77

Vds CPC 6128 - joys ⊪ja - manuel très peu sarvi (mor∎<br>cout) \_1 900 F **Maryléne Six, 4, ⊪liée Dugusy-Tro**uin, 77200 Тогсу Тёс : (16-1) 60.06.08.41.

Urgent I vds CPC 6128 + monitorul + jays + 50 disk j + 100 Pack éduc 1 Px 2 500 F Gérald COUVENT, 71,<br>nde-Rum. 02400 Chilteau-Thierry Tél. .<br>Tal 1 Chilten Thierry Grande-Russ 23.83.23.08

Urgent lives CPC 664 mong + nb) jx - jpys + fevues lile tt<br>TBF Ps - 1.500 E Pascal DA COSTA MARQUES, 14, bd du Général-Leclerc, appl. 92-92110 Citchy-Tel. : (16-1147.37.82.04.

Vds sur CPC 6128 disk 2 jr Hk+ et Year-Kung-220 F. nr 120 F. Ech. nbz at sur 6128 Ludovic EVANNO. 2. rue Diderol, 54130 St-Max. Tél. : 83.21.29 92

Vds CPCil64 + 50 (x + adapt, TV + poc. ou échi ctre 5 (x sur SMS pr CPC464 : 1 200 F Samir ZUKOWSKI, 136. av.<br>Jenn-Mac, 72100 Le Mart Tél. : 41.85 16 46.

Vds ja pour CPC 6128 sur K7 dès 100 F. Urgent 1 Ludovic ERUNEAU, 2, Square Shakespears, 78150 Léches-<br>nay. Tél. : (16-1) 39.54.83.51.

CPC 464 + lect. desk + 75 jx Out-Run, Gaumlet, Echecs PaperBoy, Valifornia Games -1 500 F. Franch. Tel. : (16-

Vels DPC 6128 + more result + DMP 2000 + nbz or DT Ferret Flamme, Bal + manuel et revues. Px : 3 200 F. Guillaume DAUTREMER 21 av. Alexandre-Dumes, 95600 Each bonne. Tel. : (16-1) 34 16 54 86

Urgent I vos CPC 6128 mon. coul + 2 jays + ble de rg1 + 25 disks > ong Bon étal Le b cede = 4 000 F. Frédéric<br>HOUOT, 2, impasse du Clos Michel, 88200 Saint-Nabord. Tel. : 29 62.46.37.

Vide jx sur 6128 : Gunship : 85 F. Vindicators : 80 F, les Fanalques (super Compil) 150 F, px à déb. Didier PE-<br>DRENO, 8, sv. de la Ladola, 06190 Roquebrune-Cap-Martin

Vds mont more Amstradineuf (500 F + C84 + lect K7) ivres | 700 F. Christophe RIVES, 95, chemin de la Geyase, 81300 Graulhat, Tel. : 63 34 49 83

6128 enul ~ DMP 2000 + adapt. Télé + 55 D7 (ADS, P. 47)

italy 90. Bioodwich, Cy AFT) + bis rgt + 2 joys **: 4 000 F.**<br>Sléphan FEDERICI, 1, qual Lamennais, 35000 Rennes. Tél.: 99.79.02.27.

CPC 6128 coult + jx + log, Joys, Pr. 12 000 F Très bonne<br>alta re ! Arnaud FOURDAN, 71, rue de Lourmel, 75015 Paris, Tél.: (16-1145 7875 30)

Vés gour CPC 6129 : Kick Off II : 80 F + câble dôfeur de joys : 45 F TBE, Très peu servi SVP c'est urgent l'Murc<br>MIGNARD. Tél. : (15-1) 39 73 BIL35.

urgent vols CPC 464 Amstrad nbx jx + jcys neut + manuel. 1 600 F. Franck GARCIA, av. des Pyrénées - Bouheball = 47390 Layrac, Tél. : 53.67.02.38.

Vois CPC 464 + moni, cout + 48 (x + manuel + revues + 1) yus Str. 2003 F. Centes RIBEIRO, 11, villa Salat-Pierre,<br>94220 Charenton-le-Pont. Tél. : (16-1) 43.78.15.63.

Vds CPC 6129 coul. + 100 jx + manuel Px | 2 000 F. Sdbastien LEGER, 4, rue Henri-Lagrée, 78120 La Bolesière Ecole Tél. : (16-1) 34.85.05.45

Vos livres DT vous êtes le héros (15 - 25 F) 464 (40 F pour leas d'anvoir Jerôma SENAY, La Que-

Vds CPC 6128 pp.): 1989), TBE + furert TV - nbses D7 +<br>radio-révell (3 000 Fi Didler ROBERT, 9, Square Hanri-Recount Residence Leclarc, 92400 Courbevole, Tél. : (16-1) 47.75 04.76

Vde CPC 464 - mon. chut a nhacix a 2 joys neuls - kit léléch - manuel d : 3 000 F. Nicolas HUGUET, 10, rues den vicines, 66280 Satellies, Tál.: 68.22.97.83

Vds CPC 6128 + coul + pr + joys + martuel + rev 5 000 £ Px : 2 800 E Insul cause argent). Nicolas MILA-DINOUIC, Bt. 25, La Reuve, 83500 La Seyne sul-Mer Tél.: 84.67.73.48

Vds CPC 6128 TBE - joy nbx jx (100) + manuel mon-coul<br>Linent : 2 500 F Yves GAPAIX, 27, rue Meurice-Ravel. 91470 Forges-les-Baima. Tél. : (16-1) 54 91.14.58

Vds CPC 6128 + mon. cou + 35 disks + 150  $\mu$  + 2 joys 2100 F à déb Stéphann VOLTO, 59, ailée de la G<br>Baatide, Cazaulk, 13012 Marseille, Tél. : 9183.76.14.

Stop Tvds CPC 6128 - 6 jx (Wuild Street, CC2) + 1 compi1 souns AMX - Mon.coul val. | 7 000 F. cédé | 3 000 F. MI<br>chaill YERAMIAN, 17, rue de Tremeuge, 93140 Bondy Tél.: (16-1) 48-47.90.17.

ves CPO Bi28 Bull TBE 1 py + Taruel Frides<br>(Smit: Hydra) 2 800 Flery - Yven DUPUY, 15, pm (Selv. Hydra) i 2 800 Fleryje Yvan DuRuY, 15, aveteria<br>Palz, a2650 Salnt-Jean-Bonnetonds, Tel. 177,95,04,13.

Cds CPC 6128 mgno + joy + revues + 17 ong + 3 utils + pri DMP 2160 TBE Left : 2 000 F Jeroma CHAVIGNON Tel. 146 78.39.12.

Vds CPC 6128 et 150 D7 14 000 F. Rohain BOULAI, 18, rue Saimi-Jean-Chardonnet, 91470 Forges-les-Bains. Tél.: (16-1) 64.91.26.32.

Vets CPC 612B - more coul - 43 pistis - joys -**POSITIO** 2 700 F. Vds mon. mono : 500 F. Bruno ANCHIER. 66,<br>2 700 F. Vds mon. mono : 500 F. Bruno ANCHIER. 66,<br>rue Classin, 75013 Piirts. Tél. : (16-1) 45,85.13.47.

Vds jx Amstrad K7, Px 160 F pos, vds jx Sega Bbits Fre denc ROSI La Batarelle-Haute, B1, E1, 13013 Marsellie Tél. : 91.98.70 41 (ep. 18 h). Ville CPC 454 K7 moni ceut » Irvre + 3 maii + 50 (K + p(s)

**ELECTOR CONSUMER COMPANYS AND LEASE PRESS**<br>Part 2 900 F. Banjamin MEILLENNE, Saint-Léger-Du<br>bosq - Le Costil », rie de Benufous, 14430 Occulé

Vés + de 150 ong en K? sur Amstrad Histe cota env, bires<br>(20 a 50 F, Sébastian BÉRTIAUX SEBAS, 123, nua de<br>Bellain, 59500 Downi, TM, : 27.96.41.51.

bleur mort Désassermbleur tong!, val. 624 F, vds<br>400 F - cadeau J-Baptiste LETEIMTURIER, 29, run<br>Pierre-Curie Tél. : 34.16.41.68.

Vds CPC 464 + 1 man + 10 ja Pletre BRETON, 9, rue Pe-

ov Le 9 =1.000 F. Simon HUGUENCT, 12, rue des Lo-

fots, 77360 Varren-sur-Marne, Tél. : (16-1) 64.26.11.58

Vols 6128 ácran mono. Etat neuf : 1 800 F + pr A500 D

Master - cadeau : 200 F + compil NRJ 180 F +<br>DPauti : 200 F Sylvia LAFORET. TAL : 21, av de la

Vds CPC 6128 coul + Tuner TV + nbx (x (1989) bon etal

Part 4 000 F à déb Pascal MANGIN, 15, rue d'Argen-<br>Teuil, 93200 Saint-Oenin, Tél. (16-1) 48.27.19.09.

Vds DD1 + CPC 464 + Mirage + joys + 300 jx disc + K7 +<br>sym | vocal Ts les jn sociétés px | 4 000 F deen-Louis

KMFT, 21, run du Marco, 10100 Romilly-sur-Seine. Tel. :<br>25.24.20.64.

Vds CPC 464 Ecran mono. ⊩joys - jx Px 12 000 F\_céde<br>730 Flat) en TBE Xavier FQLLET,187, chemin des Clé

Vds CPC 6128 cout + DMP 2160 + tuner TV + antenni

led, K7 + rbs acces, Al. (8.000 F, cédé : 4.800 F. Benoît<br>GALLY, Bonna, 01590 Dorten, Tél. : 74.77.75.63

mensuns, 05730 Saint-André, Tél. : 54.90.59

Vds CPC 464 + mon-coul + nbx |x + Cray obt. + man.

624 P

الماهر

Vds pour Amstrad livre du Langage Machine

clet. 75015 Paris, Tél.: (16-1) 48-42.29 53.

Paix, 72230 Armage. Tél. : 43.21.12 47.

Vds CPC 464 Ecran mono.

Tel 31.39.01.26

Vds Tuner TV + 8 (x + synthe vocal + édition Weka pour Amsrad via : 3 800 F pédé | 2 000 E Christophe Ca-<br>REILLES, 43, sv. du Mariehal-Foch, 78130 Las Mureaux Tel: (16-1) 34,74 43.20.

Vds CPC 464 moni (CTM 644) coul + 150 jk +  $1$  kov  $\rightarrow$  map nuel + Revues Bon étal Pa :: 600 David SEGUI 54 les Gargouilles-Rassuen, 13800 Istres. Tel. : 42.56.31.30. Vos CPC 6128 + goul. » synthé vacal + livre + 50 jx + Disco-

logy + VG 5000 Philips + 2 livres + 1 p = (Echosot) Px<br>2 B90 F Franck DALE, 74, rue des Manadiers 13310 Salmi-Martin-de-Creu, Tel. : 90.47 33.81.

Vds CPC 664 + 50 pr + 30 K7 pr + contion K7 + écran coul. revues + disk vierges + util = 2 500 E. Thomas PHLIP.<br>PON, Impaese du Pré des Bourrines, 85380 Challing. Tel: 51.90.35.00

Mds CPC 6128 + mon coul + 150 p + joys + manuel util +<br>revues le ti TBE Jérôme BONIN, 17, sv. du Maguel. 93370 Montfermall Tel. (16-1) 43.89 04 84

Vois CPC 6128 coul TBE + nga jx + manuel, pa 13 000 F 8 déb. Martial PEMPOULO, 8, tue des Chénas, 92000 Nanterre Tél.: (16-1) 47.81.22.60 (ac. 19 h).

Vds 6128 coul + joys + 50 ja + 45 revues val + 5 000 F Py 2.900 F. Vds mon mong 664 pu 6128 : 300 F. H. K7<br>200 F. Sébastien DARGENT, 2, rue des Accarias, Lu Vallée-Fleurie, 28260 Rouvres, Tél. : 37.51.28.74.

Vds CPC 6128 coul + rbx ;x et unl + in Hacker 7.0.<br>1950 F à débi Thomas ANDRE, 38, rue Victor-Hugo. 94220 Charenton-le-Pont, Tel. ((16-1) 48,93 81,70 (ap 18 h)

<mark>Lingem lives CPC 464 Mone + nbs prong + manuel - me-</mark><br>gas le film TBE et ds emb.ong -1.200 E.Dominique VA-<br>NEZ, 86, av. de Villiena, 75017 Paris, Tél.<sub>it</sub> (16-1) 43 AD 82 23

**Necherchez plus I vds CPC 6128, gar 6 mos Emoni coult**<br>• manuel «nba jx (Foot) cédé 12 800 F ! Salim **ARRAS,**<br><mark>28, mus : Julies Ferry, 191260 : Juviay Tét.: [16-</mark> 11 69.45.06.34.

vids CPC 6128 ccs.l = joys = jx + desk liverge) = markuel<br>2.300 F. Morgan FROMENT, 290, av. Napolinon-Bona parte, 92500 Ruell-Maimauson. Tel. : (16-1) 47.49.52.47.

Vols CPC 6128 apul + nb x disk (jk, dessm, musique) + c8 ble magnéte - joy - doc. Pa a dabi Najim AQURAGNE,<br>ble magnéte - joy - doc. Pa a dabi Najim AQURAGNE, Visi GPC 464 v pápel v Bar 18 millett v Bar 19 millett v Bar 19 millett v Bar 19 millett v Bar 19 millett v B<br>MOCHART , 7. millett v Bar 19 millett v Bar 19 millett v Bar 19 millett v Bar 19 millett v Bar 19 millett v B<br>No

Vds 6128 plus mon coul + 2 cart + vidéo Digit + ju et phi +<br>revue CPC it = 3 200 F seu ement Strightmi ZANCOLO, 28, rue Thiere, 77124 Villency, Till. : (16-1) 84.33.84.15 Vds pour CPC 6128 F16 combat Pilot J190 F, Defender of the Crown 150 F, les intouchables 1150 F ou last 3 450 F Louis-Philippe TESTANIERE, 82, Pavilion-La-

Cléde, 84300 Cavallon, Tal.: 90.76 12.93. <mark>V</mark>ds CPC 464 - lect D7 - nbx px + table Px −3 000 F Enc<br>LANOLOIS, 18. av. des Chénes, 78940 La Queye-lez-

Yvellnes. Tél. : (16-1) 34.86 51.81. Vds CPC 6128 coul + adapt tálévsson + lact K7 + 45 D7 +

loys + bis rgt Christophe MARCOVIC, 23, Hemenu las

Altarra I vds CPC 6128 apul + manuel + 50 disks + 1800 F<br>Falarice GRUSON, 8, rue de la Pompe, 75116 Parte, Tél. : (16-1) 45.27 78.37.

Vds CPC 6128 coul → nbs jx (Arcade, Action) - jpys, le fl.<br>1 300 F D∎vid RUAT, Bt E1, Lea Millaperhula, 91948 Lea Ulla, Tél. : (16-1) 64.46.03.14.

**Urgent vds CPC 6128 cout + nbx px (from Lord, Ball Terrins)**<br>Cup etc | TBE, vial ::4 000 F Px ::2 900 F Laureant VELE,<br>4, altés dia Bretagne, 94320 Thilais. Tél : {16-11 48.92.12.95

Vds CPC 6128 apul = 45 ja + 10 ubls + joys = man 2000 F Tunguy BELBEOCH, 41, Grande-Rua, 91360<br>Epinay-sur-Orge, Tel. : (16-1) 69.09.20.43,

Vols GPC 6128 cout → joy ∈t 50 jx via : 3 500 F. Cédé<br>2 000 F → Cim Cny : 100 F, Eswai : 60 F, Teenaga<br><mark>C</mark>ueen : 140 F. Nicolaa AURINE, 55, allás B, rua da Margradles, 68300 Caluira. Tél. : 78.08 95.54

Vds CPC 6128 coul TBE + 50 D7 (ong) + tuner TV - radio Rével : pys = bursau : revuel (ong ) + runer ry = radio<br>Rével : pys = bursau : revues. Px = 3 500 F. Bernard<br>JAFFRE, CRd Daste. Bill 7, appt. 174, 31400 Teulouse. Tél. : 62 26.44 50

Vds ordi. CPC 6128 Amstrad + écrer coul + impri. DMP 2000 - T de Texte - Pao - Vocader, plus de 100 x Etat - Clair Village -, 91600 Savigny-S/O. Tel.: (16

Mas CPC 6128 mon (1 an) exc état + joy + 96 ja (20 D7<br>grig ) + révues + livre : 1 500 F (a Pans) Damilien DEL-<mark>omg)∝nev</mark><br>WALIX, 17, rue d'Assan, 75006 Paris, Tél.: (16 1) 45.49 44.67

Vois CPC 6128 coul jx manuels 2000 E Willy<br>WOHLCHLEGEL, 40 bd de Picpus, 75012 Paris

Tél.: (16-1) 43-45.27-11.

Vids Amstrad 6128 coul + 100 p + unis (desser, T. Texte, tabless) + 2 joys + chbie = 2 400 E Michal FONROUGE 6,<br>villa Plasaro = 95360 Montmagny Tél. : (15-11:34:17:95:94

Vds pow CPC tuner TV 1900 F peu servi Cher moni coul<br>pour Amsired CPC 464, Bruno WEINREICH, 9, rue Jean-Monel, bål. 81. sppt. 309, résidence Arc-en-Clei. 14000 Caen.

Vds Amstrad 6128 coul → ja → revues → Bouquins te hij<br>2 500 F Olivier SEYS, 38, rue Breatila, 72000 Le Mans Tél : 43.82.08 45 (ap. 19 h).

Vds CPC 464 - mon coul - jpy - lec desk - très n'ox jx magazines - Ikvas le ti bon átal 2 500 F Jerôme FIELD, 162, bd Mai<br>1) 47.54.07.04

Vds 15 jx pour CPC 6128 (Gunship, Gauntlet 11-2, Loius Turbo, Rick Dang 2 Crazy Car 2) de 50 F a 100 F Thomas JOMIER, 3, rue Petet, 75015 Paris. Tél. ; (16-11 45 31 44 54

Vds Americal 6128 cqui + DMP 2150 (ntrp) + ja + housse - adapt 464 « pt + announce brons - 3 000 F Pas-<br>cal LUCIANI, Furellu-Afa, 20167 Mexcavia

Vés CPC 664 Mono - joys - revues + nba p + utés 1<br>1500 E Urgent, SVP i Peacal DA COSTA MARQUES,<br>14, bd du Géneral Lecters, 92110 Clichy Tél. : (16-1) 47.37 82.04 (W.E.).

Vds CPC 5126 mon coul + 70 js + cop eur + câble Mintel « radio Flevel » Joys, px : 2.500 F. Duvid<br>TREMEL, 25, rue de la Voie Polascantiere Tél ; 99 52 09 59

CPC 464 - lect disk + joys + écran coul + 20 ja + housse<br>TBE Px : 3 000 E Themas TUGENOMAT, 30, itsi du la Pamps, 75116 Parks. Tél. : (16-1) 45.03.15 56.

Vds Amstrad CPC 464 coul + DD1 + 200 disk (600 jii) + 2 joys + Kilminitel + CR opt = 2 200 F Bruno LEFEBVRE,<br>2003, rue Dessiu, 91000 Evry, Tél. ; (16-1) 64.97.09.87.

Vds nba ja sur 6128 ... Bat, fron, Lord, Prince of Persia, Sim City, Bison G.O. Tennis Cup Demuiste 160 F + K7 Eric<br>BOIDARD, 13, av Bollet, 01600 Traveux, Tel. 74.00 67 nm

Vds CPC 6128 coul - lect. 5 1 4 1 Mg + joy + ja manuels mble 3 700 F ou faire offre (possible = impr.) what LE-<br>TEBME=4 I MCC Politics - 22 Artest - 1990 LAND

### Vds jx ong Amstrad K7 et D7 à bas prix | Cediric EFFIN-<br>GER, 27, rue des Mairius-Haug, 67800 Bischelm. Tél. 88 62.01.08 (ap. 18 h).

Vds 6128 + jx + housse. Pit | 1 200 F ou échi dre Consp.e diverse (Sega Nintendo, Nec, etc.), Onliggry FRAM<br>COIS, quartier Salignan, 84400 Apl. Tél. : 90.74.19.03.

Vds CPC 6128 coul « joys » jx nbx « table « révues »<br>consoles Yeng » jx = 2 800 F. Alexis EHRMANN, 38, iiv des Begantas, 93370 Montfermell, Tel.  $116$ 1) 43 88 66 37

Vds | Amstrad K7 CPC 464 Mont - p. i revues - guide<br>man Px | 1,000 F Samir BERGADI, 6, piace de l'Eglises 92500 Ruell-maimaison. Tél : (16-1) 47 49 47 69 (ap 17 ht

Vda lect: Disk FD1 3 = (CPC 6128) + nbi disk vierges et logs (lect : 500 F, dsk : 20 F poel, Christian FAGIOL)<br>70200 Franchevelle, Tel. (184,61,74,41,

Vois CPC 6° 28 cout + nbx (x + util doc complète - 2 300 F MA-Luc VILAIN, Residence Mozari, 3, aliee Berlica, 91200 Albin-Mons. Tél. : (18-1) 60.48.51.69 (ep. 20 h).

Vds ong. pour Amstrad sur K7 el D7 de 30 F à 65 E. Pénoh, revues liste : 3 F Jean-Marc TALENTON 40 nur Malkenbronn, 67380 Lingolahelm.

Vds a sur CPC 6128 et Cornoris de 80 F à 160 F Kriste Té lecture Man en cadeau Stéphann MESTRE, rue des

#### **APPLE**

Vas IIC + mont mone vert + prise pêmel Px : 1 200 F Frank LASRY, 137, rue de la Tour, 75116 Parts, Tel : 116 11 45:04 68 45.

Vds IIC > moni + disks + joy + souns +  $|x -$  manual ;<br>1700 E Nicolae HUSSON, 3, alite François-Genrel. 92500 Ruell-Malmalson, Tél.: (16-11 47 08 59 46)

Ves pour fle : more mono vert souris « carte, impri + carte t pour un super px Vincent GUILLERME, 23, rue de l'Ardèche, 66270 Wittenheim. Tél. : 89 53.06.58.

Vds pour Apple : more II B00 F, aik II + C Cantral 1200 F. cartes | Super sens | 600 F. – 80 col + 64K<br>1200 F. Christophe SABLE, KERDUELLIC, 56270<br>Ploemmeur Tél.: 97.86.31 41.

Vds pour Mac LC lect ext 5 1/4 Apple Exc état 600 F Laurent DUZAIC, 26, rue Linois, 75015 Pans, Tál. 1/16-1) 45.78.59 05 (le soir).

Stop Affaire lives Mac SE + écran morto + souns + log (ex-

Word 4) ach 16 000 F, cade 19 000 F. Sebastian GA-LA, 10, rue Camille-Dartola, 94000 Crétail Tél : /16-11 43.39 49.58

.<br>Vds 11GS, 1, 2 Mg, coul. lect. 5 1-4 + 3 1/2 + 250 D7 + docs<br>+ 2 joys. Px = 7 500 F, 3 deh. CHvier BUCHARD, 43, rue des Fugillés-Civils, 59360 Le Cateau Tel. : 27 77.81.20

Vds comp. Apple 2C : 500 F at un PC 555 : 2 000 F (avec dos + 2 lect. + écran mong) Fablen GARCIA, 05, imi<br>passe des Calabres, 59330 Meyzeu Tél. : 72,02,73,76 (ap. 19 h).

Pour Mac I vds Vette (course Auto 3D1 1300 F + Swivel 3D<br>pro : 3 000 F (x, cng ), Stiéphana 1.00NET, 27130 Ver-<br>neull-aur-Avre, Tel. ; 32.12 00.17.

Vids gour Apple 2E more Mong , 2 lect. Displant is dust. 1200 F à déb Sylvain MANOUX, 278, bd Pinet-Allegu,

#### **ATAFIL**

Vds 520 STE + mon coul 1425 + px (F29 Skm City, Test Drive 2) + 40 Dks + nbses revues + cadeau Py<br>4 000 F Jean-François LEMEUNIER. Tel : (16-1) 43.34.95.32

Vds 520 ST | Mp + mont coul + 2 juys + 1 sourts + 80 jx ors acu annimou + munu cosa + ≤ juya + + souna + munu<br>em → 20 disk varges =3 500 F. Pirtnick CHAREYRE, 10,<br>Inteldance - Balleville, - 75019 - Parts. - Tél. : - (18ntaldence Be<br>1) 42.40 51.52

Vos 520 STE (1 Még.) + jr (Gods, Lotus, Speedball 1-2) utilis (Stos Degas, Averter) 13 700 F + lect ext 1 500 F<br>Julien DUTANT, Gurenne, 31480 Averetan, Tel 56 88 85.79

Vds 520 STF (dec. 90) + souns Anko + 60 jx (Panza, Lotus, [pk) + Intes : 1.650 F. Julian LAISNEY, 6, new Frants. Levessor. 91220 Bretigny-sur-Orge Tél. (16-1) 80.84.21 99.

Vds portable Alan Stacy 4 DB 48 M + Cozen Swift 24 + 11420 Belgech, Tél. : 68.60.64.02.

Albanals, 74150 Rumilly, Tel. : 50.01.01.27.

Vda sur STE noa (x a TB pa (Swiv, Lemmings, Gods, Tok) elc.) 10 F par disk Issa sur dem Alexandre Right-14, rue

#### Vol pour les de la prouve l'Ade, routine phroups et sonores en GFA 1150 E. 200 della LRDO E. Pe trice PLAA, chemin du Saliga, 84800 Mirepela Tél.

59.61 17.17 Vels jx pour ST, 100 F l'un Lista sur dem : Gods, Loom.<br>Shadow of the Beast], Patrick VUCCING, 5, rue du Plat.

69002 Lyon. Tél.: 78 38.14.84 Atari 520 - 300 p - 36 bil - prise periel - 1 mart - souris -

sélecteur de lace 13 000 F Bruno PAVIS, 40, bd Moste-garem, 13009 Marsellie, Tél. : 91 71 72.43

Stop I sur ST, vds nbx Softs à px (rès bas i Liste sur de déb el conf acceptes Damien DUQUESNE, 24, rue Robert-Schuman, 59700 Marcq-en-Barneut

Vds sur ST D7 de pr a 10 F pos. Claude N MOHAMED, 56. bd de la République, 06400 Cannes. Tel : 93 99 12 71.

Lingue 1 vds 520 STF 1 Mo + Mon locul SC 1224 - pack GFA - 50 Softs + joys + bte de rang Px : 2 500 F | Brice<br>PEREE, 2, rue de Mantenay, 10600 Saint-Lya Tel ; 25.76.52 48.

Urgent vds nba jil pour ST (ong.), 120 F poe a deb. liste sur dem Frédéric COHEN, 19, rue Bobillo), Agate-C, 75013 Paris. Tél. : (16-1) 45 88 68 78

Vds 520 STE sa gar Joys + livres | 2 500 F. Christoph VEBER, 3, rue du Meufeld, 67100 Strasbourg, Tél .: 88.44 43 98

Stop afters vds 520 STF + mon, coul + nbx ja + 2 joys +<br>souns, TBE urgent, px : 3 800 F Vann LONGEPIED, 100,<br>**bd Jean-Juures, 91100 Carbell, fgl.** (16-1) 60 88.21 43.

Vds pour 520.1040 STE nbx jx, Pa très bas lista sur dem Gérard CONCHE, 33, rue André-Maurois, 19100 Brive

Vds 520 STE + 30 (x - uH + 3 joys - souris - mont cout -<br>manuels - housse Px - 5 000 F Juffen TESLER, 23, qual<br>d Anjeu, 75004 Paris. TAL : (16-1) 46.33 01 77

Vds 1040 STE + souris + man + taps + rbx jx le ti [3 600 F Icause Amigal, Jeramy NOUYEN, 50, miles d'Aguesseau, 93190 Livry-Gargan Tél : (16-1) 43 88.20 07 (ep 17 h).

Poul Atar visiong RVF Hords, les voy du Terrius Opera<br>Jon Stealth, F29, Explora III | 100 F pos, Jasé BEHAR,<br>VC 31, de la Gaude nº 1761, B6510 Le Gaude, Tel : 03 24 73 52

Vds sur ST Colonel's Bequest 1220 F. Impérium 150 F. TV Sport Football, colonal Corques! 100 F, Confect 50 F Roland JUHEL, 5, allée des Aloueties, Village de Limur, 56860 Sene Tel.: 97.47.45.95

Vds Atan 1848 - Freeboot - 3 joys - 70 jx Vds NEC + 3 jx + 1 joypad Anthony ANICET, Lalontade, 46300 Gourdon.

#### Do as as as on

Ctre 5 tbres à 2,50 F. je vous envoie une liste d'Atansie dans votre dép. Super .non 7 Rémy LACOUR, 157, rue de Pielza, 10000 Troyes.

Frank Franch (1986)<br>
Vide p. 31 Libom (1986): Rebaccip (1906): Temple - Political Conduction (1997): Temple 2017<br>
1990 F. Out-Rivin, 195 F. Flood, Yammick BONOUELLE, 19,<br>
1990 F. Out-Rivin, 195 F. Flood, Yammick BONOUELLE,

520 STF + mion\_coul (RVB/Commosite) + 16 ori (GFA 3 + Seu Strik mort cour (exercemposite) i to on temperarion.<br>Protimat - (x) + taps + 2 joys - 4 livres + 80 Mags - docs,<br>EE | 5 000 F. Olliviar MICHEL, 29, rue de Paris, 95320 Saint-Leu-la-Foret. Tél. : (16-1) 39.60.51 85.

Atari 1040 STE + moni, coul + DD 30 Mo - Emulati PC S percharger and revues, joys 17 600 F. Plenny WARMAN<br>25, Tue Louis-Braille, 77100 Meaux Tel.: (16-11.64.34.70.55

Vds 520 STF (lect\_neuri) = SC 1425 + Star LC 10 (coul) + 10 ang. (4 jo) + Quadrupi. - 120 disks + bles revues.<br>5 000 E. Henvit BACHELIER, 3, rue du Gue, 91 530 Saint-Chéron. Tai: (16-1) 61.56 31.82

Vds (040 STE + mon) coul + 2 joys + 50 disks + Deluxe<br>Paint (sept. 90) seutint sur Paris. Pa : 6 000 E, Julien<br>JEANPOY, 75, rua Legendie, 75017 Paris. Tél. : (16-1) 42 53.18 53

Vds 520 STE → MIC → GFA Basic 3 → compil → GFA as-<br>sem → raba livros et D7 + Deluxe Paint → F19 → D00 <del>F Stá-</del><br>pharva CORNEC, 38, allea de la Renasidi<del>tére, 35510 Cas-</del> son-Sevigné, Tél. : 99.83.14,01.

Vids 1040 STE « Iman locul SC 1425 TBE ssigar » rédac teur 3. Calcomat 2 + Fi Sm 2 + 5 Scanary, Faton 1 + 2<br>Midwriter joy - vires : 5 990 F a deb Jérôma MAILLET, 254, rue du Fg St-Monoré, 75008 Paris. Tél : (16-11 46.22 45.49

Vds 520 STF dhie face - moni coul - source - joys + n<mark>bx</mark><br>ong - (Midwinter-Ball - Sim - Cny) = 0.000 F - Frédéric<br>**PINTCHMAN, 34, rue des Fraisiens, B1120 Palalagenz** Tel: 4(16-1) 69 31 10.99.

.<br>Hello Ivds sur STF/Enbx, jxu∀l stéduc bas px Vds muhh.<br>heca ST : 200 F. Romuald BOUSSARD, 5, rue Respay. 25000 Basemcon

Urgent | vds 520 STF DB - souns + penter + (Populous, Falcon) - livre pr. 2.500 F. Planne MARTI-<br>NETTI, 243, ju des Bobs, 74400 Champinis, Tal. **FOSSIAS 71 AVENUE**  $+60$  and  $-$ 

F Olivier CLEMANN, 17, rue des Aubigines. 93460 Gourney-tur-Marne. Tél. : (15-1) 43 03 65.80.

1040 STE + mone coul + source + tapel + joy + jx + util + tableur + D7 à déb Brung, 106, ruis de la Convention, 75015 Parls. Tel. : (16-1) 45.54 76 25

Vds sur STE jx : Barman the Caped Crusade+ date Drago vas sur a i e jx ilicamen me uapeu urusaner anns uragon.<br>Beach Voley I 60 F pos **Yoan WAIROS, Les Margagnes.**<br>604, route de Tegue, 74170 SI-Gervalis-les-Balros.

Vds posur ST Street Fighter 120 Enduro Racer et Crazy Cars 170 F Beal 1150 F are Sepastion CHAUVET 75014 Parte, Tél : (16-1) 95.42.99.93

Vids 520 STF + ithen leggit + legit Ext, 3 1/2 dbi lace + soil was designed to the court when the contracts of the second values<br>- Tabus + 50 disks et vierges + minimages = 4 500 F. Ro-<br>main PERRIER, 107, rue de Reurliy, 75012 Parts. Tel. ; (16-1) 43-40, 17-38 Vds 1040 STF » Emul Hard Mac Spectre 128 » 50 D7 (ja.

util. Mac et ST excel Word 4, + joy étai eve 3 500 F à<br>déb Samuel FECHEROLLE, 3, rue Maréchal-Forh.

Vds 1040 STE + mont poul = nbx disks ss car pa

4 000 F. csa chómage Thierry MACE, 3, rua Robert-

Vds 1040 STF - men coul SC 124 - impr. Citizen 120 D + 2

position de la financia de la filmpi Gazenna de la<br>1975 - Soute - 40 delt, imanuel GFA, Partial SDD <mark>F. Nikolai</mark><br>MALDAN, 16, rue de la Belle-Feuille, 92100 Boulogne

Vds 520 STF + moni paul + 40 ja + dis vierge + 3 jay + smu

IS + dis. T. Texte + Houses + osq Netray THE : 3 000 F.<br>Dominique JOLIVET, 8, rue la Fontaline, 75016 Paris.

Vds 1040 STE + DCK = nbx Innes + jpy + 100 disks le ti<br>TBE | 3 000 F. Vds imp. LC 200 coul TBE | 2 000 F. Ar-

naud ROBINARD 187, av Victor-Hugo, 92140 Clamert.

Vds 520 STE + mon. coul + 3 joys + 2 souns + js + housse

nas de Milan, 75009 Parts. Tól : (16-1) 45.26.99 42

Vds 520 STF DF + angris + 2 joy + 70 jx + util + revues

manuel, e n TBE -2 500 F Jean-Marc LE BOURHIS, 11,<br>les Famienelles, 11250 Lauc, Tel. 68,79.70 32.

Vds 520 STF TBE + souns + rapis + 2 joy + 150 jx 0T ong<br>Drakhem, op. Staatn. exp. 3. Captive + 2 me rgt. 4.000 j

Jean-Járóma THIERRY 28, rue des Voloniaires, 75015

Vds 1040 STF + 70 DK de Damo - 1 jays - mont coul, bon<br>etat, P+ : 3 300 F, Stephane, MARTIN, 11, rue, Louis-<br>Blanc, 95600 Enubonne, Tél. : (16-1) 39.59.65 75.

139

02000 Verneuil-sur-Sarre Tél. : 23.23.52.58

Tel. ((16-1) 46.04 80.31

Tél: (16-1) 45.20 13.13

Tel. : (16-1) 46 42 82.15.

Paris

Vds pour ST Scanner à main Gokden Image log fouch-Up.<br>THE LILISOC E à débi Frie RLAS: 1, altée des Genets. SOC F à dèb Eric BLAS. 1, allée des Genets. 93600 Aulnay-sous-Bois. Tel : (16-1) 43.8316.88.

Vds 520 STF m on coul. (Urgent : cause PC). TBE 3 000 F. Cher, carte sonore PC (al. SB ou MT32) Olivier MORRAL10, rue d es Rosiers, 41000 Saint-Sulpice.

U rgent1 vos 3D construc. Kit (3 mois) 350 F pour Atari ST Nicolas OGIER, 8. rue de l'Obiou. 38600 Fontaine. Tél. : 76.27.02.79.

Atan 1040 • mont + nbx x + man + 1 traducteur de Lan-<br><mark>gues - 10 = p\* 4 000 F Affaire. Guy + Ris + BULTEZ.</mark><br>17, rue de la Longueville. Le Quesnoy. Tél. : 27.49.18.20.

Vds 1040 ST - jx + souris . 2 500 F. Rech. contacts Creten pour Atari (musiciens Cienv.) C hra**sophe BA-**<br><mark>NACH, 6. place Jean-Giraudoux. 94000 Creteil. Tel :</mark> (16-1) 48.98.16.93.

Vds 520 STF \* mon coul \* |Oys » souris \* nbx|x (Bat Populous Explora Falcon etc.) 3 000 F Lau**rent TAILLA-**<br>D<mark>E, 7 bis. allee das M</mark>arronniers. 95120 Ermont. Tél. ; (16-1) 34.15.84.13.

<mark>Vds 520 STF dble face - 2 joys - nbx jx : 2 300 F. Sebes-</mark><br><mark>tien LE MAGOAROU. 92130 Issy-les-Moulineaux. Tél. :</mark> (16-1) 46.42.44.70.

Vds Atan 520 STE • moro coul • joys » souris » 50 jx + b te l e t t 4 200 F Pierre POILLOTTE. 4, rue d e la Ferme, 21400 Chatilton-SÆ. Tél. : 80.91.15.18.

Vds 520 STE - 2 oys • Me de rang 4 27 jix (Minwarter Sim<br><mark>City F29) le tt 3 400 F (an 90i C hristophe HUGUIER,</mark><br><mark>70, rue de Paris, 92100 Boulogne. Tel : (16-</mark> 1) 46.04.15.85.

Vds 1040 ST + M. coul. CM 8852 + jx dessin music rédac-<br>teur 315 ss gar... livre Stos GFA Le to : 3 000 F. Thomas<br><mark>LAROCHE, 120 bis, rue des Monts-</mark>Clairs. 92700 Colombes. Tél. : (16-1) 47.80.70.49.

Vds 1040 STE/DF, souris, manuels, joys, D7 : util 1 Omikron Basic Sélecteur Face état neuf 3 803 F Thierry THIVEYRAT, 5. Clos de C ontes, quartier les Pins, 06390 Contes. TeL : 93.79.04.87 (ap. 19 h 30).

Vds pour ST log à pnx très raisonnables. Demander liste Stephane LEMOINE. 18, rte de Corneilles. 78500 SartrouvMe.

Vds pour ST Ninja Wamor \* les Vainqueurs 250 F ou 130 F pce. Rech. contact reg. Nord. Sebastien GHES-TEM, 107, rue Anatole-France, 59160 Lomme. TéL : 20.09.44.51 High M. R. High Marian Available of the Company of County of County of County of County of County of County of County of County of County of County of County of County of County of County of County of County of County of C

Vds iog pojr ST à px très raisonnables. Demander liste. Stéphane LEMOINE, 18, rte de Cornellies, 78500 SartrouvMe.

Vds 1040 STF 4 tapis - souris - pentei \* disks : 2 500 F 4 jx 100 F pce • atan magazine (15). Alain KOLLER, chein de Chaussée. 07430 Vernosc-les-Annonay. TéL : 75.33.01.90.

Vds 50 % du p\* nbx ;x sur STE-F liste sur dem Philippe PERRAUD, 8, quai de Galaure. 26240 Saint-Vallier-sur-Rhône. TéL : 75.23.16.91.

Vds éch. |\* Atari ST 10 F Dk poss . 3 DCK. Elvira. Pré historik. Gods Toki. port compris Env liste. Rép. ass Lau-rent RAUFASTE. 65. rue de Verdun, 81600 Gaillac. Tél. : 63.57.49.47.

vds STE ⊦morn. coul - souns + cys + nbx log + impn<br>coul Star LC 200 ss gar j10 000 F Paul COHEN, 1, rue<br>du 6-Julrv44, Goussainvlile, 95190 Val-d'Oise. Tél. : (16-1) 39.86.62.20 (ap. 19 h).

Vds ong sur STE (Midwinter 180 F Ghost'N Goblins 150 F) e l sur STF orig Préhistonk : 190 F Urgent. Merci1 Charly FRISON, 375, rue d e Saint-Leger,'60390 Auneull. Tél : 44.47.66.48.

Vds STF en panne : 200 F (lect. mort), souns ST/Amtga 150 F GFA assemoleur 4 manue\* - 300 F Z apper. SMB 4 Dhunt 300 F Kartm. TeL : (16-1) 48.38.29.31.

1040 STE (Janv 91) s gar. « joy « souns + rect \* 50 ix<br>Panza Swiv Tennis Cup. : 3 200 F Olivier BERRIVIN, 26,<br><mark>rue Thiers, 921</mark>00 Boulogne. TéL : (16-1) 47.61.91.47.

Vds éch. nbx jx pour XL.XE Petit px Francis GUILLE-MART, 6, rue Pablo-Nerudas, Parempuyre, 33290 Blanquefort. TéL : 56.95.23.40.

Vdsmom coul A tanSC 1224 TBE 1 500 Flàdeb.) Antonio FERREIRA. 10. rue du Chemin-Noir, 78200 Mantes-La-Ville. TeL : (16-1) 30.92.28.08.

Vds 1040 STF - moni coul + nbx jx - bt de rang. TBE. Px 5 700 F. à déb. Frédéric BOUVIGNIES, 31. av. d es Pervenches, 93370 Montlermeil. TeL : (16-1) 45.09.11.34.

Vds 1040 STF . moni coul 1224 2 500 F en option tt et 1 DOC F Vds 2 cys : 100 F pc GABILLET, 6. av. Marcel-Dorel. 75016 Paris. Tel. : (16-<br>1) 45.24.56.31.

Vds > sur ST + 500}å b as p> Gilbert LAU, 8, b ol Verd..<br>13013 Marseille. Tel. : 91.66.88.58 (ap. 19 h).

Vds nbx jx ST Kickoff. Monkey Island. Falcon. Mision 1 et 2 Tank Platoon. F19, F29. Monaco GP F16, Combat etc

140

Frédéric DEVANLAY. 7, rue Georges-Huchon, 94300 V lncennes. TéL : (16-1) 43.28.56.11.

<u>p etites <sub>f</sub>ranonces</u>

Vds 520 STE a 1 Mega + SC 1425 - 150 disks (jx + utils) +<br>souns + bie 4 disks + magazines le it 14 500 F. Vincent souns 4 bte a disks ♦ magazines le tt : 4 500 F Vincent RAOUL. 118. rue M artres, 92110 Clichy. TeL : (16- 1) 47.37.35.94.

Vds 520 STF. TBE. moni coul SC 1425. souns. joys DK vierges. Px à déb Valérie POULAIN, 1, rue Tristan-Tza-ra, 75018 Paris. Tôl : (16-1) 40.38.96.09.

Vds 520 STE + 2 sounts + 26 ja ong. (Bat. F29, Great<br>courts 2, Gods, Indy av. Mauprti. etc.) : 4 600 F. <mark>Samuel</mark> DANGER, 37, Square d es Moulineaux, 92100 Boulo-gne. TéL : (16-1) 46.09.19.91 (ap. 18 h).

Vds 520 STF OF + perale + souris + cys + nbx jx - bles de<br>rang TBE \_2 900 F Gr**egory STANIK, 3 bis, rue Fal**lembpin. 75015 Paris. Tel : (16-1) 45.75.44.04

Vds portfolio 4 mter sène • câble • Bfoc sedeur » doc. 1 600 F port compris Lllian COIRIER, rue de Mervent. 85490 Benet. Tel. : 51.00.92.93.

Vds 1040 STF - mon coul TBE 4 souns et joys 4 200 jx et<br>utL 4 500 F Alexandre FISCHER, 56, av. du Mont-<br>Valerien, 92500 Rueil-Malmaison: TeL : (16-1) 47.49.78.26.

Vos 520 STF 4 40 jx - cordon : 2 000 F Didier TERNOIS. 35, rue de la Villetle. 75019 Paris. Tél. : (16- 1)42.02.06.07.

Vds 520 STE TBE (ssigar) «mom. coul. «hbx.)» (Kick)<br>Boxing) + souns «nevues 4 000 F Slavem LAFFAGE,<br>115, bkd de Valmy, 92700. Colombes. Tál: (16-1) 47.84.18.40.

Vds 1040 STF 4 m on. coul. Philips → joy 4 100 ix 4 taps.<br>souns. ss gar le tt - 3 800 F **Thomas BOUDROT, 69, b**d Bineau. 92200 Neuilly-sur-Seine. Tél : (16- 1) 47.57.53.61.<br>Note 1040 STE cost is DK and 3.1.2 secure red is to TRE

Vds 1040 STE coul. 4 DK ext 3 1 2 4 souns opt. \* jx TBE Frédéric MARIE, 50, rue Benjamin-Delessert, 93500 Pantin. Tél. : (16-1) 48.44.81.27.

Vds 520 STF D.F. nbx jx . synthé AZ 1100 \* not - pieo • Transfo Px : 6 000 F. TéL : Swann CHMIL, 55, av. Parm entier. 94290 Villeneuve-le-Rol (16-1)45.97.48.75 (ap. 19 h).<br>Nels 520 STE u monitorius C 1435 a céde non a enunc

Vds 520 STE 4 mon. coul. SC 1435 4 câble per ⊾sours 4<br>jcy 4 disks 14 000 F Olivier CLEMANN, 17, ru≡ dea Auberines, 93460 Gournay-sur-Mame. Tél. 316

#### 1) 43.03.66.80. Vds ong pour STF Populous+ 125 F. Choas : 100 F.

Lemmings . 150 F. Voyag. du Tem ps. 125 F. Marble<br>Mad 75 F,n – 500 <mark>F. Jean-François BERNARD, 3.</mark> allee des Acacias, 92310 Sévres Tél. : (16-1) 45.07.14.61.

Vds 520 STF 4 jx ong. - joys 4 cordons LetlTBE 1 999 F à déb. Profitez-en Gildas COMTE. 22. rue Thilloy. 92340 Bourg-la-Reine. Tél. : (16-1) 45.36.92.20.

Vds STE - souns tapis -1 5 jx \* m an ssgar 2 700 F Carlos BAT STA, 79. rue de Pernety. 75014 Paris Té. : (16-1) 45.39.84.37 (ap. 18 h).

Vds 520 ST DF • mon coul - nbx jx 4 access - solu. le tt TBE - 3 200 F François FABIANI, 8. rue de l'Arbalete.<br>75005 Paris: Tél : (16-1) 45.35.62.98 (le soir).

Atan vds. éch ong. 40 à 100 F maxi, Ads Populous, Bob Falcon. Kickoff. Gaiacli Cempire, Blood. Bomber etc. Emilio GOMEZ. 3. villa d es Bouleaux. 94420 Plessis-Trevise. Tél. : (16-1) 45.93.12.48.

Vds 520 STE » lect. Ant. + souris • prise pentel + nbx jx 2 500 F ctre remboursement Luc MOLINIE. 13, av. Lucien-Febvre, 39160 Saint-Amour. TéL : 84.48.86.79.

Vds |X ong pour 520 ST Beach-Volley 100 F. Ghostbuster III 180 F. Narc 170 F. Wildstreets 180 F. Robo .<br>cop II 1170 F. Marc BERGONNIE, 20. av. Bouchon.<br>47110 Sainte-Livrade. Tel. : 53.01.00.47 (ap. 19.h).

Vas 520 STE 1 Morcoul. • modem → 3 joys 4 souris lognlech<br>+ sip. mom. ♦ ong. ♦ 200 jx→ dom-Pubs val. - 12 000 F. à déb Rémy LACÔUR, 157, rue de Preize, 10000 Troyes Tél.: 25.76.02.19.

Jx Fi9.Nindwinter, 30 Construction Master. Sound » bat Falcon, it sur ST avec bis ong. 4 doc val. 1 000 F Xavier BERNARDEAU. 26, bd Gouvion-Saint-Cyr, 75017 Pans Tál : (16-1) 45-72.57.69

Vds 1040 STE - joys 4 souris + tapis \* nbx jx + utils TBE le n | 3 600 F cause Amiga Jole**em y NGUYEN 50, allee**<br>**d'Aguessaau, 93190 Livry-Gargan. Tél.: (16**-1) 43.88.20.07.

Vds 520 STF . man . 22 jx ong TBE. Px 2 500 F (va! 4 500 **F),** Julien BIGORGNE. 76. rue Balard, 75015 Pana. Tél. : (16-1) 45.57.26.23.

Vds 520 ST DF 1 Mo \* mom. coul 4 joy 4 nbx jx Falcon. F29. sur Lyon. Px 14 000 F. Ach. jx motte px Christian BEJAT, 48, rue Jean-Jaures, 69100 Villeurbanne. TeL : 78.54.51.35.

Vosi x 520 ST Mauprti : 100 F, Kick Off 2.80 F. Persona 5 disk 100 • aulres jx 50 F pce Gerald ROSSINI, 42, rue de Fauclgny, 73000 Chambery. TéL : 79.72.05.66.

Vois 520 STE . 2 souns + 26 p ong (bat. Gods. Maupiti)

val 4 de 7 000 F px : 3 900 F Samuel DANCER, 37, Square d es Moulineaux, 92100 Boulogne. Tel. : (16- 1) 46.69.19.91 (ap. 18 h).

Vds F29 Rétaliator (ong + bte et not.) pour ST : 100 F. Cher Soundtrack Midi Emmanuel GUET. 103, rue François-Lépine, 28600 Luisant.

Vds pr. util, Demos pour ST à très bas px. Liste che 2.<br>tores. A tout de suite <mark>! Emmanuel GUET, 103, rue Fra</mark>nçois-Lepine. 28600 Luisant.

Vds orig sur ST , Midwidter 2. Lem , Chuck Rock 180 F à<br>180 F run , Michael CHAINAFL, Chuckie du clear Dominal 180 F pce. Jérôm e CHAUVEL, Chemin du clos Dominé, 14740 Bretteville l'Orgueilleuse. TeL : 31.80.65.91.

1040 STE «m on coul «fectein", 31/2 «m p «joy «nbx<br>logs | 4 990 F Stéphane BILLY, 73 bis, av. Aristide-<br>Brbana, 274310 Gravigny Tel : 32.38.72.71.

Vds 520 STF » leci DF - loys 4 livres - jx (Voy. du Temps<br>On Stealth Maup II, Moruïte Marmilleged, 2,500 Fulac Op. Steallit, Maupiti, Mortville Manor, cédé - 2 500 F Jac-<br>ky TAINON, 1., rue Emile-Goeury. 94240 l 'Hay-les-Ro-<br>ses. TeL : (16-1) 46.86.48.98.

.<br>Vds. Ech. nbx jx sur ST/STE, Px à déb. Liste ctre than.<br>Ecss. Lemmanns, E29. Tols. Metaories 21. Jérômai RE1. Poss : Lemmings. F29. Toki Midwmter 2) Jérôm e PEI-GNER. 17. av. Lèontine-Vignerie, 87200 Saint-Junien. Tél. : 55.02.58.09.

Vds STF 520 %ed dite Face 4 mon. coul 4 120 logs 4 joys<br>TBE px 44 000 F Didier MARTIN, 150. bd Mireille-Lauze. 13010 Marseille. Tél. : 91.79.84.82.

Vds pour ST DC Desktop 1300 F et ivres Micro-Application pour Am!ga4Atan. liste ctre Env TBE Philippe BI-GOT, 8. rue François-Billoux. 45400 FJeury-les-Aubrais.

Vds 520 ST FOF + 8832 coul + ST Replay - Free Boot. 160 disks \* Me rgt 4 ong (Maupiti) \* livres (GFA, Tilt 4 190 F) Jean-Luc ROCCHIA. 5, rue de la Corne-de-Boeuf. 94500 Champigny. Tel. : (16-1) 48.80.97.29.

Vds 1040 STE - mon. coul - DD 30 Mo 4 souris 4 jx (Super Cars 2) 4 util (Deluxpamt Caiccmal 2) 4 emb. Px 6 900 F Alexandre MARAIS, 7, im passe Louls-Levau. 94000 CréteiL TéL : (16-1) 43.77.59.85 (ap. 17 h 20 ou rep.).

Vds 520 STF. 2 man . nbx jx le n à 2 500 F Michel ZED-DE, 20. rue Lacordalre, 93700 Drancy. TeL : <16- 1) 48.32.81.42.

Vds nbx jx sur 520 St Powermonger. Draken Aventure<br>Action, jx de rôle tout y est 1 John VERGER, 10. rue du<br>Pré-Archer. 49600 Beaupreau. Tel : 41.63.51.54.

Vds 520 STF + 2 souns + 4 joys + 50 misks + log + jx ong<br>(dong: Chaos. Captive, Godsi px : 2 400 F Bruno <mark>CANA-</mark> VA. 20. place d es Martyrs, 92110 Clichy. TéL : (16- 1) 47.39.44.07.

Stoodg ' sur ST, vds nbx jx a très bas px : Vous savez ce qui vous reste â taire Ecnvez m oi' Damlen DUQUESNE, 24. rue Robert-Schuman. 59700 Marcq-en-BaroeuL

Vds Crazy Cars II et Compil Heroes sur ST 'E (130 -170 F) sur rég. voironaise et Grenobloise unio Stéphane GEN-<br>NAI, loi: Orgeoise Coublevie, 38500 Voiron. Tel ; 76.65.65.83.

Vds 520 ST - DF + x {Maupty is and, Fames of Fndon) +1. joys 4 souris 2 300 F Benoit LAMENDE, 17, rue Marie-Bonaparte. 92210 Saint-Cloud. Tél. : (16-1) 47.71.29.43.

Vde 520 STF 4 more coul + 90 jx et this 42 joys 4 Lecture. e tt 4 000 F. Patrick VUCCINO, 6, rue du Plat, 69002 Lyon. Tél. : 78.38.14.84.

Vds orig sur ST : Big Business : 150 F, the final conflict 150 F, Manchester. Untd. Europe 150 ou les 3 a 300 F Jean-Luc DOTHEE, Chemin des Bouères, 63430 Pontdu-Chàteau. TéL : 73.83.14.21.

Vds 520 STE TBE + pèr + 2 joys + souris » | + bte de rang **4** utils, Px 3 200 F Px a déb Cédric F1RMO, 49 bis. rue Cosnardières, 91650 Saint-Lyon, Tel : (16-1) 64.58.75.89.

Vds pour 800 XL ou T09. Jx à bas px (ong) K7 ou cart. alors, vue Laurent RAJAU, 12, rue Brancas, 92310 Sevrés. Tel. : (16-1) 46.26.90.33.

Vds log pour ST a px très compétitifs Stéphane LE MOI-NE. 18, rte d e Cormellles, 78500 Sartrouville. Tel. : (16- 1) 39.13.94.54.

Vds 520 STF CF 1 Mo + Megalde 30 + moni SM124 Scanner Golden Image \* 20 jx orig. . autres 7 000 F Franck GROGNET, 16, villa Saint-Michel, 75018 Paris Tel. : (16-1) 42.26.62.95.

Vds 520 STF D F . mon coul. t souns » joys 4150 disks » revues : 4 200 F. David SARFATI, 74. rue de Massy. 92160 Antony. TeL : (16-1) 46.68.54.65.

Vds 1040 STE Inov. 90), bon étal nbx jx (Chess 2150) Px 2 800 F Thierry BESCOND, 131, av. Joffre, 93800 Epinay-sur-Seine. TéL : (16-1) 48.41.67.36 (le soir).

Vds ou éch, nbx Dom. Pubs sur ST (Demos, util, musique )<br>jx). Rech. ST Repray et VkJi ST **C hristophe BESNARD**, rue Charles-Martin, 76600 Le Havre. Tél : 35.26.61.67.

Vds ST Loom 150 F Faerghail 180 F Indy 110 F.

Gruster 2 125 F. S Bail 2 150 F Ivannoe 125 F, B Vol-ley . 110 F Blood 50 F Benjamin BOCQUET, 21, rue Laurenl-Poli, 77760 Acheres-la-ForéL TéL : (16- 1) 64.24.47.58.

Vos 1D40 STF • mon coul Thoms - 2 joys + nbx + jx. Parfait état : 4 500 F. Johnathan MARMUR. 33, rue des Jeûneurs. 75002 Paris. TeL : (16-1) 42.36.70.58.

Vos 520 STF Dbl Face (nr) TBE 4 TB jx - utils 4 Freeboot 4<br>souns 4 joy 4 Railonge joy : 2 700 F (pas de vte sép ). **Syl-**<br>vain LEGL<mark>AND, 38, allee deu Cam panules, 59650 Ville-</mark> neuve de Ascq. Tel : 20.05.34.98.<br>Inter than ST - more coul. SC 1224 - sea ne - seas - 2 cal.

Vds 1040 ST - mon coul SC 1224 . souns \* joys - 2 ral-longes joy • |X (Ultima V, Powermonger, Kick Off 2). 4 000 - Stéphane COULIER. 40. rue du Fer a Moulin. 75005 Paris.

Vds mom. coul. SC 1224 : 600 F 4 nbx ong. 80 F lAtan STF;STE) Guillaume CLAVAUD, 1. allée BuHon, 92000 Nanterre. TéL : (16-1) 4721.20.96.

Gratuit ' achetez 3 jx ong + bte - not pr STF : 85 à 190 F<br>pce env. 1 tore pour liste. Eric LATOUR, 3, rue des Mari<br>nières, 64140 Billére. Tél. : 59.32.35.05.

Vds 1040 STF - péntel 4 souns \* joy 4 |x : 2 500 F vds clavier CPC 464 . ,x. Vds lect DK Amst. Cédric BLON-DIN, 4, rue du Clos du Chàleau, 70400 Hericourt Tél. 84 56.88.12.

Vds pour 520 S T/E nbx <sub>|</sub>x ⊤Toki. Gods. SCI. Stnore II, Rick<br>Dangernis II, P. of Persia, demandez liste. **Alexandre** Persia, demandez liste Alexandre SAGE. 14, av. du Gl.-Leclerc, 70000 Navenne. Tél : 84.75.42.29.

Vos des ja sur STF-E Pairais 1100 à 120 F : Prédator cusGames, Ameroumer, Super Hang ON. Pierric DELLA-<br>PNA, 5, lotis, de Rossand, 74370 Villaz. Tél.<mark>.</mark> 50.60.63.57.

520 STE Gonflé A 2 Mega 4 lec ext. 3 1 2 4 Free Boot - 100 disk (nbx ong \* Hard Copieur : 6 000 F Urgent Sté-phane LEVASTOIS, 12 bis, rue d e la Paix. 77400 Thorigny-sur-Marne.

Vds 15 jx ong. su\* STE de 100 F *à* 200 F (Elvira. Bat Life and Death). Urgent ' Charles COURVOISIER, 6, rue Edmond-Roger, 75015 Paris. Tel. : (16-1) 45.78.83.94.

Vds 1040 4 souns • log • impn. le tt : 5 000 F. Serge SPA-TARO, 1, av. des Vignes-Benettes, 78230 Le Pecq. Tél.<br>(16-1) 39 16:48 St. (16-1) 39.16.48.61.

Vdsja sur Atari ST .STE : jx, Demos, compil, util à très bas<br>ox J. Jean-Pierre RAVAZ, 14, rue Louis-Breguet, 37300<br>Joue-tos-Tours. Tél. : 47.67.62.60.

Vds D. Durpour ST 40 Mo + log. org. (Delixe P.. D<del>okt. 4 jx</del><br>ong le n : 3 490 F<mark>. David LLERENA, 10, av. Jea</mark>n-Jaures, 60400 Noyon. TéL : 44.44.24.59

Vds 520 STE [TBE. jul. 91 ss gar.) 2 500 F Vds Sega 8 Dits - P hase' 250 F Vds jx ( Y's. Spy. Vigilante). Bao HO. Tél. : 69.8127.88.

Vds 1040 STE – mon coul - jx \* 2 joy + souns + TPS + 40<br>ek (uti. ang. jx) TBE 4 200 F Carlos FERREIRA, 10, rue<br>Robespierre, 91300 Massy. Tél. : (16-1) 69.20.99.23.

Urgent vds 520 STF coul 4 3 joys 4 souns opt Golden Image • nbx jx etc Px a deb. Nicolas KHAYAT, 4, rue Edtlh-Cavel, 92400 Courbevoie TéL : (16- 1) 43.34.05.02.

1040 STE 4 Joy - sout s (anv. 91) ss gar + 50 **j Panza K B**<br>Swiv Kick Off 2 – lect supl. 3 200 F. Olivier **BERRIVIN**<br>26, rue – Thiers. 92100 - Boulogne. Tél<sub>air</sub> (16-1)47.61.91.47.

Vds Mega ST4 + SM 124 (ss gar), TOS 14, Detecteur<br>Hard de Virus : 4 500 F . Megafie 30 neuf 2 500 F<br>Franck COMBE, 13, rue Brochanl. 75017 Pari<mark>s. Té</mark>l.

Vds 1040 STF  $\ast$  mon. SM 124 - souns - loys  $\ast$  jx  $\ast$  util. 3 500 F NicolasTAROY, 44. rue Berlioz, 92330 Sceaux.

Atari 1040 vds jx èduc util TB px - doc Liste sur dem. a bentôt André SEINGIER. 19 bis, rue du Bazinghien,

Vds ST 520 + ny - 2 souris + tapis + nbx ix 12 000 F Ju-<br>lien GUYOMARD, 20, rue Fontaine-de-Lattes, 34000

1040ST ong Panzakick Boxing 140 F. Fmal Whi 90 F. Ton : 140 F one 80 F. Chicago 90 - 70 F. Remy JOS-<br>SEAUME, 2, rue de la Treille-Villiera St-Fédéric. Tél. :

Vds 1040STF4jx -liv restm ag , 2 900 F **4** modemCao 23 .390 F . leci. 5 t>4 pour CPC 800 F. Nicolas BRUN-NER, Clos de l'Ermitage, chem in de la Campagne, 64320 Idron. TeL : 59.81.76.98. Ves o pour 520/1040 STE px bas liste sur dem. Rép rapide Gérard CONCHE, 33, rue Andrè-Maurois, 19100

Vos 520 STF - souris 4 livres - jx : 2 000 F, exc. état Jan-

Ech moni. Atan SC 1425ctre moni Amiga 1G84S • 200 Fou vds 1 500 F Kader BOUHASSON. 10, rue Jules-Apperl, 61100 Flers-de-L Orne. Tél. : 33.96.07.46 (ap. 18 h). Vds 1040 STE ♦ mon coul \* 100 d\*sks 4 |oy (é) 4 Ivres du

(16-1) 42.6328.13.

34.89.58.64.

Tel : (16-1) 47.02.57.91.

59000 Lille. TéL : 20.92.80.45.

Montpellier. TéL : 67.64.59.54.

Brive. Tél. : 55.24.40.34.

ques. Tél. : 93.28.00.73.

GFA + bles + nbr unis at p. TBE m : 5 000 F. Nicolas COUSSIEU, 41 A, rue de l'Vear, 67000 Streebourg Tél.: 88.60.53.26

Salut a lous <sup>i</sup> ST vds Softs deb lecc , a biantól Fredéric<br>VANDAMME, 22, rua Robert Schuman, 59700 Marcqen-Bargeut

Dément I vos Atan Mega ST 1 + mon. coul + 250 disks + 5° Demos : Mas de rant - Freebol > 2 joys Val - 9 000 F pá-<br>dé : 5 900 F Armand BECQUART, 10, av. du Bota-Bis-<br>sin, 44350 Guerande Tél. ; 40.24 24.41,

Vds ech nbx jx et util, pour XL/XE + ach, livre Pakey pour XL/XE stc + achilect D7 500 F Francis GUILLEMART 6, rue Pe

520 ST | Mo + moni coull SC 1425 + 200 Prg ja utils + livres ang 5 000 F Jacques VASSEURE, 8, nie Duponi-<br>Chaumoni, 81800 Brunoy Tel. (16-1) 60 46 48,97. Chai

Vds 520 STF TBE + 20 D7 verges + ble rangt + sours + 2<br>jeys + ISO jx (Cadaver) | 2 500 F. William GROSSELIA, 6,<br>rue des Maunians, 85550 Bassancourt, Tal. | {16-1) 39.60.70.38 (ep. 19 h)

Vos 1090 STF - 2 joy + bies rang, disks - nba p i Populous<br>D Master) etc. ve tt : 2 000 F, Jean-François HOVART,<br>24, rue de la Pela, 59890 Duesnoy-sur-Peute, Tél, ; 20.39.83.24

Vda 1040 STF + n bo | o + joy + sourra + utils + drak vier-<br>ga. Le filan TBE. Px : 2,800 F. France COULY, 37 B, rug<br>Saint-Mathieu, 69008 Lyon, 78 74,96,38

Vds STF 520 + man + souris + jx (Populous, Monaco) Food F ou est care Supergrafix - ja Christophe<br>HOSPPE, La nue des Jards, 37500 Cinalia<br>Tél 47,95,92,98

Vds 520 STF dble lace + acces et embal d'ong. • joys +<br>nbx jx = 2 000 F Cheflir MORZAK, 3, rue Bollegu, 92140 Clamert. Tél.: (16-1) 46,02.01 63

Vds 520 STE + 1 joys TBE 11 800 F Vds ong à 125 F poe<br>Joren MAILLE, 5, rue de la Cainture, 87, 78000 Verserie marcului, sun de la Ce

Vds Demo construction Kit sur Aran (STE-STF-TT Mega Sylvain THEURF, 112, rue de la Gare, Rongueroll Tél.: 34.70 51.95 (ap. 18 h).

Vds jx sur ST a très bas pri Clément JULLIEN. 19, impasse Jean Jaures, 10800 Saim Julian Vds bow ST ed. SP 14 Sync Homail PC 200 F - 14<br>discs 1-a 5 F ped. Jean-Claude SRIVE, 173, rue Julian<br>Varne, 91270 Vigneux, Tél. - (16-1) 69.42.92.96.

Vds pour STE/STF anglais version 0.0 pour le Bacimise à<br>niveau 1200 Fissigari Éric KONSTANTY, Blesma, 51340 Pargny-sur-Saulz. Tel. : 26 73.78 12.

Fergratives were associated to stay and the S20 STE 1 Mega TBE + pays + souns + jn pMed<br>Herder' 19 Ede Strike Easles 2 Hunter, etc.) Pr. 2 900 F with the U.S. of the U.S. of the U.S. of the U.S. of the U.S. of the U.S. of the U.S. of the U.S. of the U.S. of the U.S. of the U.S. of the U.S. of the U.S. of the U.S. of the U.S. of the U.S. of the U.S. of the U.S. of t 68.12.14.96

Vds ong » dog =70 F Vds ZX Spectrum 48K + neblet + 9w docs 500 F Enc CHEVANT, 47, bd de la Bolssière,<br>93100 Neisy-le-Sec. Tél : (16-1) 48.58.88 86

**Vds** jx ST 150 F Llemmings, Mystica<sup>1</sup>, Loom, of Persia, E<br>Molion + 250 F la rédacteur Sylvatin JEAN, Le Magasin, 82600 Verdun, Tel. 63.64 37.16.

1200 + log - livres exc. état peu servi : 4.000 E. Karim<br>EMBAREK, 8, rue des Côles d'Auty, 92700 Colombes Tél.: (16-1) 47 81.83.66

Vds 1040 STF + mont mono SM 124 + Modem Cap 225 + lect 5 1/4 + cart Hortoge + source opt + joyst + 6 000 F<br>Frédéric COHEN, 19, rue Bobillot, bat. Agete-C, 75013 Paris, Tél. : (16-1) 45.88.69.78.

Vds 520 STF coul - nb> jx - souris + man - bts Lis Rien TBE 13 500 F Mickelii GUEMENER, 33, rue de la Tour, 22190 Plerin (ap 17 h 30). Tát : 96 33.05.58.

Vos 1040 STE - man + 3 jr + 5 sque + Freeboot + 20 disk<br>- kvres, la 6 = 3 400 F. Stephane DUBOIS, 9, siles des s consumers<br>ares, la fi 13 400 F. **Stephane co**usses.<br>wywer, 197420 - Champa-aur-Marne Thuyas, Tél: (16 1) 54 68.16 48.

Vds 520 STF + mon.cout Philips + 1 joys = 10, x + GFA Ba via action in a mon court in this in the set of the set of the set of the set of the set of the set of the set of the set of the set of the set of the set of the set of the set of the set of the set of the set of the set o 11:34.60.50.94

.<br>Vds 520 STF + 25 ja - livre + prog. + 2 joys TBE peu servi<br>1 700 Få déb + souns **F Xavier ARGACHA, 31, rua Pro-**<br>fessatur Daperet, 69160 Tassin, TéL ; 78 34,04 57

Vds 520 STE + mon-cour + mon + b + cg e cys + i jeys + tapes source + non source and the cycle cycle year.<br>Bernard-Pallesy, 94600 Chelsy-le-Rol Tél.: (16-11 48 90 80 69

Vds ou éch ji pas cher sur 520 STE Christophe GAILLY, 6, allee des Myosotis, 93110 Resny-sous-Bois Tel  $(16-1)$  48 54 25.41

Causa armée vois 520 STF - monitorul il sourris + joys +<br>lectiext DF + livres + synthé + 200 pt : 5 500 F Phillippe<br>**CATANANZI, 14, place: Georgea-Clemenceau, 06500** 

Manton, Tel : 93 35 59 12

vois 520 STE + ecran coul Val neul : 4 990 F. px .<br>2 990 F. Lons GLOVINAZZO, 8, rue Gallieni, 06480 La Colle-sur-Loup, Tél. : 93.32.73.12

vids STF 1040 + more mono + 150 disks (prutils Demos) +<br>docs + mag + souris + tapes = 3 500 F Franck MOLLE, 1, Vols das Loupe, 51450 Betheny Tél. : 26 07.21.68.

Vos 520 STE - 30 p + soure + 1 mgn + per le n TBE 2 700 F David GIANONATTI, Parc de la Noue, bás F2. 93420 Villepinte, Tel. : (16-1) 43.83.61 95.

Vels pour 520 jx ong. en TBE les Vay du Tamps, Chambers. of Shaoin les 2 200 F. Brung PAVIS, 40, bd Montaganem, 13009 Marsellie, Tél. : 91 71.72.43.

Vos 1040 ST + mon coul CM 8852 + ja Dassen, Music Redac 3 1 S se gar + ilvre Sitos GFA, le r = 3 000 F Thomas<br>LAROCHE, 120 bis, rue dae Monte-Claire, 92700 Colombes. Tél. : (16-1) 47 80 70 49

.<br>Vds nbx ,x prg : Ouartz, Kiak Boxing Kick off Mata Han<br>Xenan 2 Bio Challenge etc. - \$0 Fijeu, Paucal GURRU-<br>CHAGA, 16, Irue, Blanche, 60270, Gouvleux, Tél. : 44.57.67.81

Vds 520 STE ssigar – nbx jk origi - souns + joys leiti TBE<br>cédé à 2 850 F. Raymuld ELOUNDOU, 3, rua du Com-<br>miandan | Marchand, 94130, Nogent-auz-Marne, TéL :  $(15-1)$  48,77,10 F4

Vos 520 STF + moni coul SC 1425 + joys + 3 bas rang →<br>300 disks + 100 mags TBE | 3 990 F à déti Sebastlen<br>SALLES, 28 bis, rue Daubenton, 75005 Paris. Tál. : (16-1) 43 31 B4 92.

Vice Credits -<br>VdS (x STE : Swiv, ATF 2, Chuck-Rock, Battle of Britain<br>snhe 50 Fel 80 F Joel CHENELAT, route d'Artes, Creu-Sud, 13300 Salon-de-Provence Tel. : 90.42.21 78

Vds 1040 STE + mon coul + mon SM 124 - Switcher ecran - 2 lect 3 1/2 + Freeboot - 350 disks =5 900 F Vin-<br>ecran - 2 lect 3 1/2 + Freeboot - 350 disks =5 900 F Vingnoles. Tél. : 94.69.26 81.

Vits sur ST 20 Super jx ong i Power Monger, Falcon Ta-<br>Ims) :2 600 F å deb (val =4 300 F) Christophe MOULL NIER, 34, rue Henri-Lefot, 86100 Chatellereuit.

Urgent I sur STF Vds - Reinbow Island - 100 F. Dnyin Force | 100 F, R Type | 75 F, Batman (le fim) | 100 F, Robo-<br>cool | 75 F | e tl | 350 F, Sylvain CRESSON, 153 | ay du

### Marschall aclare 13330 Neully sur Marne Tal 16 Visitar Alan 10 jp ong + bite el not i Powermonger, Cap-<br>Net Mappti Island, Michael Box 11 avid BONNAL, B, rue<br>Net, Mappti Island, Michael Box 11 avid BONNAL, B, rue

Debussy 59760 Grande-Synthe Tel. : 28.21.84 48 Vds 1040 STE - mon coul SC 1425 - DD 30 Mo - imp

1806 Nbi pile ti štati neut, partiti 500 F a deb (DD + imp.<br>1806 Nbi pile ti štati neut, partiti 500 F a deb (DD + imp.

Vds 520 ST, TBE - sours - nbx Jx - ST Basic kers 2300 F a déb Julien BENAUSSA, 18, mai Liatrano,<br>2300 F a déb Julien BENAUSSA, 18, mai Liatrano,

Vds 1040 STF + mon-Mono + impr Switt 24\_Lett bon etat<br>+ livres + prog = 4 500 F. Thibault DANGREAUX, 6, rue Charles et Robert, 75020 paris. Tél. 1016-11 40.09.96 72 Ispiri.

Vos pour STE juides 30 F, liste par lettre ou lét. Anthony ROZIER, Patit chamin des Pienches. 01600 Trevous Tel: : 24.00.27.27

Vois 1040 STF + soums + tapis + Pén, + disks + joys :<br>2 500 F - jx |lists surgem | **Algin KOLLER, chemin de**<br>Chaussaie, 107430 - Vernoss-les-Annonay, Tél ; 75.33.01.90

Vds ja Atariong, BD, livre SF, liste dže eriv isvės Jėžėn<br>Louis LGISON, 75, ruo Dominique-Clos, 31309 Tou-<br>Iouse, Tél. 161,I5,06,74,

Vds 520 STE (aaŭi 90) pi − 3 000 F TBE - p ong +ste sur<br>dem Didiar THERONO, route de Dia, 26410 Chatillionen-diole. Tél. : 75.21 12.20.

Sur 520 ST, vds nbx ,x Pa . Super démant : (Gods, Le ming. Tol. Brat > Berizand PEPIN rue du Cdi Hospital<br>73230 Saint-Alban-Laysse.

Vits ja pour STE, Teki, Gods, F19, Amaur Gaddon, Secret of The Monkey Island ato bas pri Plerre SCHNEIDER, 26. route de Rouen, 60360 Vieturilers. Tél. : 44.46.92.62

.<br>Iste Bye I Simon POIDEVIN, . Le Passoue ... 22640<br>Iste Bye I Simon POIDEVIN, . Le Passoue ... 22640 Plente-Jugan Tel. : 96.30.20.03

Vds 1040 STE + 20 pr.: 3 300 F Etatheut tres peu servi<br>embal d'ong Frédéric LEBRIQUER, 13, rue du Vel-St-<br>Georges, 7 78200 Mantes-Le-Ville. Tél.: {16-1) 30.92.75 10 (ap. 20 h).

Vds logs pour ST à bas px Cher HP 48.

Stéphane LEMOINE 18 de de Contreale 78500 Samouville (16-1) 39 13.94 54

Vets 520 STF, DF ▲ mon. coul. → joys → souris → 100 js ;<br>4 000 F. Tet. , Fredéric SAVARY, 15. Jua Picol, 75116 Pa-<br>ris (15-1) 47 55 02 36.

Vds 1040 STE = mgm abut + 3 jays - souns + tags + nbi to et

util TBE : 5 000 F Lingeri Michaël BEBECH, 6, av. du Marechal-Leclerc, 59110 La Madeleine. Tel. : 20.51.81.50.

Vds 520 STF DF + 150 jx + 2 jby + souns = nbx acces +<br>80 ults SVM Micro 7 - Px 13 500 F Eric GRAS, 648, chemin das Broguelyons, 84140 Montlavel Tel. 90.23.93.56

Vds Mega ST2 + DD 30 Mg - - mgr : Ensnn / O 500 - Arven Figure 1999 - 1999 Fall debt Jean-Luis NANCHANO, 53,<br>The debt of Councilles, 75008 Paris. Table 16-16<br>1) 43.80.77 71.

Vos ong paur ST 100 F pos les Vay du Tps Stnaer, Troubadours, Rody et Mastico le Pett Leclaur, souns TBE<br>Jonathan GEORG, 8, Impaesa Framantin, 61000 Alencon. Tél.: 33.27 51 44.

ST vds nba Demos 20 F la D7, port compris Cuddly, So watt. Union liste sur dem Cyril OUISLIG, 131, rue des

Vds 520 STE 80 ja ~ 2 joys ~ source + utilie http: 800 Fuluvos szula i plouja ~ z joya ~ sourta + upremiliz pour muur<br>dgylc MATHIEU, 43, rue Saint-Louia, 08000 Charle-<br>villa-Máziéres, Tél. : 24,37 52,56 (ap. 17 h),

TBE vds 1040 STE - Calamus - Vol. ST + 40 |x - 50 logs<br>Pro - Arabesque - + souns etc - 3 000 F le d Alexandre GLAROS, 6, Sq. Esquirel, 94000 Crétell. Tél : (16-1) 43 77.68 64

Vds jx 520/1040 : Grand px 500 II. RVF Honda ILes Voy<br>du Temps, Explora III. Nord el Sud etc. : 50 F - 150 F Sté<br>phane BEHAR, VC 31 de la Gaude N1761, 06610 La Gauds. Tel. : 93.24.73.52.

Vds 520 STF TBE Px 11 400 F Michael LAMARDELLE. 60, rue Cualine, 75018 Paris. Tél. : (16-1) 42 64 30.15.

evit - Die Torig : 3D nonstruction Kit : 300 F, Store<br>1906 F, Jade : 150 F, Castle Warrior : 150 F, bullech. Eric<br>MONTOYA, 2, Traverse de l'Imprévu, 95800 Cergy-St-Christophe Tél. (415-1) 34.43.57.87

Stop 1 vds super jk STE Xenon 2 180 F, Tole 1140 F, Megamin 170 F et plan d'autres Vennis LEVREL, Côles<br>des Estaques, Villa Castes, 12300 Decazeville Tel 65.63.68 16.

urgent I vds Atan 520 STDF + moni poul SC 1224 + spuns - joy + mbk jx + doc + mag is till TBE cécé à 13 299 F<br>Franck-Michael FEVERSTEIN, 8, rue Henri-Matissa 

# Vos I S20 STE à la pasado E Gode Tom Grand Chung II<br>Gri S00 II, Super Cars II, Nicolas Countres, d. 1141 Bra –<br>Leon, Bradielle Palais S Vienne

Mon. Atan SC 1425 : 1 700 Flect, extra Plat Amica 1700 F Extention 512 K Amiga 1400 Fis # TBF Marc OELAGE-<br>BEAUDEUF, 1, rue Voltaire, VsI-d'Albian 91400 Orsay, Tél: (16-1) 60.19.11.70

Vds 1040 STF etendue - mont coul + lect + livres + 300 pr<br>- magazine : 6 000 F seulement avec jcy Clauda El-<br>CMMGER, 5 rue de Brugee, 68110 illzach.

Vds 520 STF TBE + lect ext 3 1/2 d'ole densite + joys + i 00<br>disk (Turbo Pascal) + livres + souris p= :2 000 F. Jakobne<br>#NDRIOT-BALLET, 18, rue Recine, 93339 Neulliy-sur-Marne, Tel. (416-1) 43.09.25.92.

Vds 1040 STF + éer coul + souns -Vds 1040 STF ⊾èci cout « souns » joys » mb x ut ls et ja<br>iong j » revues et docs | la tt en TBE | 4 500 F. **Chris-**<br>looke **GUILLOU, 22, av. de Betlevue, 92340 Bourg-la-**Raina, Tel. ; (16-1) 46.65 48 88.

Urgent I vds 520 STF + 12 jx + util + manuels + macs le til étai neu i sa embal 12 000 F à déb Rémy BISOLI, 28, ev<br>des Oliviers, 06670 La Gaude. Tél : 93.24 99 97. Vris a ST : Armour Geddon, Bat, Murder in Space, Magic

The process in the South Library Co., which is a specific the<br>Fig. Supremaly, Team Yankes, Uttima 5, ess. 1100 Fig.<br>Xaviet LAVAL, 4, alles Claude-Monet, 78160 Marty-le-Rai. Tél. : (16-1) 39.58.75.24.

Vds ong ST de 65 å ISO F. Falcon Cherman Hardball RIVE<br>Hondal Motwittler II, 200, etc. François, NAZABAL, 32,<br>chemin de Pins, 31600 Saubens, Tál, : 61,56,87,03,

Vds 520 STF Gorffé 1 Mo - Slos Basic GFA Assembreur Irvres et jx 3 500 F a déb Urgent Stephane CHARBONNEAU, TH. 48 94.71.03.

Vols sur ST ong. Dung Master - Chaos + Mach 3, les 3 70 F Christopha LOIZEAU, 13, rue d'Occhanie, 31880 Le Salvétel-Saint-Gilles. Tél. : 61 07.23.67 (ep. 19 h)

Vds 520 STE 1 Mionss gart « éczi czw. ISC 1425 + 2 joys »<br>nbx logs dassmi val. 11 350 F) pr. 14 700 F **Marko JUN-**<br>**KOVIC, 61, noel Circlemer, 75018 Paris, Tel.: (16-**1) 42.54 57.84.

.<br>Vds 520 STF + 20 log + man (joys) 12 300 F, TBE (tres<br>peu servi) Jean-Marc COELHO, 70 Impasse Sruno, 83000 Toulon. Tél : 94.61.00 56 (le soir H.R.).

Vds pour Atan, Emul PC, Super Chargeur V1, 5 - Dos 4 01 Doc. | 600 F. Marc JACOUFT A. min. Beave, Voyal bat La Closerie, 60180 Nogent-aur-Olse, Tel a 44 74 07.00.

Vds 1040 STE + monicouligar 1 an + nbx p + 3 joys - sou-<br>¤s + tapis p = 5 000 F. Urgert Michaël BENECH, 6 av.<br>du : Maréchal-Leckerc, 159110 La : Madelaine, Tál. : 20 51 81 50

Vds is Atan Dungeon, F29, Armour, Geoldon Capbye

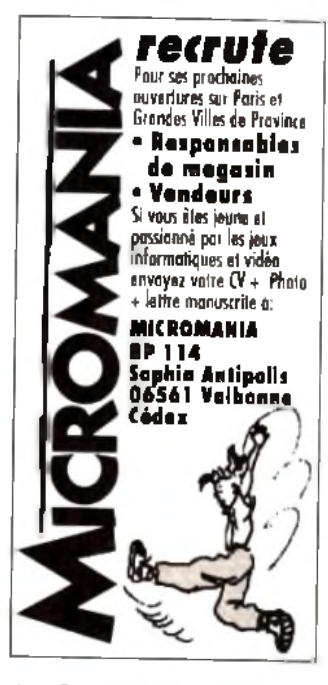

nulous - Data - autres : 95 F poe Stephane DES-CAMPS, 18, rue du General-de-Gaulle, 59280 Armen-Hères. Tél. : 20,77.40.69.

Vds 520 STF DF TBE + moni coul SC 1425 + soures + ja 3 300 F Cédric ALLAIN, 10, av. André Maximger,

Vds ST 520 + écran coul lacoss. + 20 D7, val = 6 700 F.<br>px : 3 800 F. Philippe MAGRY, 13, passage du Bullaann<br>Saint-Louis, 75010 Paris. Tél. : (16-1) 42.41.91.72.

### **VES STE mort could source filter range of the Communist Co.**<br>1941 Gade à 4.500 F. Cedric PICARD, 15, av. Annungad de 18<br>1951 Gadeste, 1970 D. Melluo, 764 (1841) 64,87 02.07 the stolet

Vds 520 STF DF (89) + nbs |x + pnse Pént + sours Vois p.cu but un (69) + nou jx + pnse Ment + sourrs +<br>man \_1 200 Flemen TBE Johann BOES, 52, rue Labor+<br>Chartier, \_91160 \_ Saula-les-Chartreux, \_Tát\_\_\_ (16-1) 64 48.59 64 (ap. 18 h).

Vds sur ST Stop "8 (арля), "300 F, Tutfes, Crazy Ca+ II + 6<br>hri Stop Stave LEFEUVRE, Rouassau COS, 09000 Fols.<br>TéL : 61.02 87.91 (ар. 18 h).

Vos 1040 STF - mort coul SC 1425 + souris -**JOVS + DOX IT** util + GFA + impri Star coul , le ti 5 800 F Charles Ha. BERMAN, 87, av Fech, 94340 Jainville-le-Pant Tel. (16-1) 48 89 99.59

ves 520 STF - lect ext dbie F. + jii (Lemmings, Elvius) +<br>écran coul Thomson pii - 3 500 F. Thomas LE PARCO, 139, bd de Champigny, 94100 Seint-Maur. Tél.; (16-11 48.89.19 74

Vds pour 520 ou 1040 2 Rams Simm (2 X 1 Méga) 700 F  $(16-1)$  43.03.42 37

.<br>Vds 520 STF + souns + joys + T. nbx pr + utils lin ti 12 600 F.<br>Jean-Martiin GUZMAN, 16. av. Louis-Bousquel, 95250 Beauchamps. Tél. : (16-1) 39.95.39.33.

Alan 130XE + joy + lect, K7 + jx , 400 F Rech carl XE/XL poss éch Nicola NAXOS, 4, rue de l'Ormeteau, 91420<br>Morangia Tél. : (15-1) 54 48 49 56

Vos pour 520 ST proies 5 F , Dom Pubs Julis, Jisle graha<br>Env :: 2 50 F pour rép, David DINE, 26, rue Roger-Pou-<br>lain, 27950 Saint-Marcel, Tel. : 32 51.03.69

Velsipour STTF nb# jx à t-bas px. fiste sur dem irép, ass. **Joeé** BULTEZ, 33, rue de la Molesonnière, 59640 Dunkerque

Vds 520 STF + Ext, 512 Kg + Free Boot + 20 log s x + utils + joys px 2 800 F. Laurent LHERM, 15, villa du Parc.<br>joys px 2 800 F. Laurent LHERM, 15, villa du Parc.<br>81008 Courcouronnes, Tél +(16-1) 60,06,33 34.

Vds sur ST (ong.) Strys. Bad Compag. Test Drive, Arthu ra, Bio Challenge Castle Warnor, WS Willy :40 F poe Ce-

Stop affaire I vds 520 STE ss gar + jt, px i 2 000 F et<br>CPC 6128 + man + nbi jz i 2 000 F **Sebastien ESTIVIE,**<br>5 ble, Sq. Charles-Leurent, 75015 Peris. Tél. ; (16- $11.45.67.50.91.$ Vds 1040 STF TBE + source + lapis + nbx ja 30 D7 + joys +

cable 2 300 F (rég. alsace) Christophe GUILLAUME,<br>3, rue des Hirondelles, 67150 Hindisheim, Tél.<br>88,64 93.89 (ap 18 h)

Vds jr. pour 520 STE Morenhase, Voy du Temps, FIVF<br>Honda : 50 F pcă et la collections Falcon pour 150 F.<br>Christophe APPOLLOT, 232, rue Gabriel-Péri, 92700<br>Colombes T(L : (16-1) 47,84 06 41,

141

Vds 520 STF DE v sours v nha ogs - câble peri TPE<br>1800 F Fablen L**EMOINE 34 n.e du Pdi Wilson, 782**20 In PECO Tel. ; (16-1) 39 76 55 98

 $\label{eq:1} \begin{array}{l} \mathsf{Vds} \text{ } \texttt{59C} \text{ } \texttt{STE} = \texttt{pys} \sim \texttt{x} \text{ } \texttt{2C} \text{ } \texttt{aug} \rightarrow \texttt{scats} + \texttt{rbs} \text{ } \texttt{c} \texttt{sk} \text{ } \texttt{.} \\ \texttt{South} \text{ } \texttt{Ti} \texttt{askers} \leftarrow \texttt{musu} \leftarrow \texttt{[2000} + \texttt{Arr} \texttt{unry} \text{ } \texttt{LEMON} \text{.} \end{array} \end{array}$ Sound Hackers - musique - 2 ianum Amuury Lewomi<br>NIER, 7 irue Piarre-Curia 9:180 Salini-Germa nites-Ati-<br>pa|en: Tál : (16-1) 64 90 93 13 jap 19 h)

.<br>Vos Mega ST: Erranom I-Frranom t-2alecticsς -<br>mrpi - ogs. 5 500 FCh mistophe CCRRAD: 50, av Ma thunr-Moreau, 75019 Paris. Tel. : (16-1) 40.18 96 02.

Vos 520 STE neutissigaris monu SC 1436 coulisipide;<br>Eddy BEALMONT, 16, in midu Deuphine-La-Carraire<br>13220 Chateauneuf les Martigues Té., 142 79 81 64,

Vos 1040 STE » men SC1435 Sigara – seure » 2 joys Starter Fords a 5 Dek a Fischstein is 10.0 5.000 F. Torster, MI3, 12, rue Briss-Fohelas, 93200<br>Saint-Denis, Tel. (15-1) 48.09.24.78

Ves 1040 STE - wet ext + hourn + man + livres + nkm m<br>unis la filen TBE Px - 3 000 P Stéghanne WEYL -2 nua Monte-au-Ciel, 44100 Nantes, Té. : 40.84 65 64.

Vds 1040 STF - men. coll SC 1425 – 20 disks - i De-<br>mes itils + seurs + Fiee Bret – cy - taal + spis -4 100 f<br>Cyrille GALAN, 13. residence Reymond-Havez, 59178 hasnon Tel 157.26.67.30

Vois » pour ST Powermonger, Carlaver, Foldofaztecs Tarohan Foot European Company Fra donaztecs<br>700 F. Guillaume BEUTSCH 16, rue du Haurien<br>geore 54000 Nancy Tel 1831 73.96

Vits 1040 STE ssiger + Redac 3 - Calcomat II + FS 2 + 5 Spanny + Falcon - http://www.communites.com/<br>MALLET 254, run du Fauhautg, Saint-Fannare, 75108 Parts, Tel : 116-11 46 22 45 49

Ver 520 STF + mors Morc + mpr. Epsen LX 600 + cât e + 40 cisies + Finenco nán. hian GERRAL 191. rua L.A.-Cràttil, 94400 V try-sur Seine Tel : (16-1) 46 BC 26 02

 $Vds$  1040  $ST$  - 2 mpc, and let mone + sours Gold might<br>150 p.sc – akai + livres le it TRF - 5 000 F. Ferdinand OF OMBRES, 12, av Paul-Appel, 75014 Par s. TAL (16-30.04 AD 16

Ude million also views ST, NEC of CP, Dem Vde GE& Ro Ficuladh contre Stos Basic, Rephael AMOYAL se 15M

The Big Canadian College of the Seattle Principle of the Seattle Principle of the Canadian College of the Seattle Principle of the Seattle Principle of the Seattle Street Canadian College of the Seattle Street Street Canad

 $(F, h)$ 

Vds Aral - Dimerecicbel - i - mar - TAE - LACO F<br>Jean-Christophe FERAUDET - 18 rue de Grecelle 750C7 Par s Té. (16-1) 42.22.19 70.

Vds 520 STF DF + sours - câbles + nbx x + lives (reg<br>Toulousaire lier - ji SPC F David CALMEJANE Chemin de Rabaudia 31620 Labasilde-St Semin Till 61.84 90 62.

Vdsirhallinnig, prui STE, Pep ingide ass. Laurent MED-15 ILE OU Doctour Roux, 94370 Sucy-en-Brie Tel: 49 82 52.7) (ap 18 h)

Vois pour Atar, cing - Cyber Paint - 500 F. Vid - Mix mage<br>- Fitzes - 500 F. Mustomaster - IMV16 - 400 F. Atlain ECYEN, 8, rue de l'Aigle, 92250 la Garanne Colom-<br>bes. TAI : (16-1) 47 69 00 12

Vos 1040 STE. men con t∍joy⊹ ed sal −3 490 FVes<br>A500 1, mega + og - 1 700 Fulanôm a DUMAS 2, im<br>passe - mesidence, - 2 910 - Saulon-le-Rua, - Tatl **BO 36 62 25.** 

(C4C STE + 4 Mg + Megali e 30 + prise per + nbx log TBE FOND F Jean-Philippe DUR, 74, rue riu 11-Novembre, Rosny-sous-Bo & Tél | 46.94 33 15

Urgent Hyds 1040 ST + Trackhall - nhv **College** 3 SCC C. More LANEDANCHI, Faul 18100 Vierzon Tel : 48 75 86 BC

Ves 520 STE segarach Juni<sup>ge</sup>, Feouns – dy – Xiens<br>40% - pér le niescieral Urgent Juli**an MACABET, 2,**<br>Squarel Ctaude-Debelssy, 195011 Paris -Tát (16 1 40 54 04 19

Vics ribn ong komplets sur ST et Amiga - RC Figee Tiste<br>che thie a 2.50 F. Vincent GUICHAUX, 3, nua de Péngran, 11:10 Armierun, T61 : 68 45 31 66

Vds 1040 STE 03/91 - cys - disks vierges i softs on 1. Stephene CAMAIL 2287, av R. Salangio 92370<br>Chaville Tel : (16-1) 47.50.57.88 (eg. 20 h)

Vite 590 STELL SC 1455 and exhibit disks tresiber 4 000 F a néh 82 s'i mirophe Patrick LOPEZ, Collège-<br>Derivese, R2000 Caussade Té. : 63 93 14 80

.<br>1940 STF i 2.89) + 15 pr + rogs dessm, Langages. *Die 1*a.<br>pis Hyres Lie i 1.3.700 Pr à Idébi **Ma**rc - Tel 1. 11<del>6.</del> **CARAGO CA O** 

Vide 520 STELL IN S SCC FITRE, Mds FSC STF 2000 F Vincant MCREALL Tall (16-1) 69 06 91 98

Vide STE : Mo Atan viol récents « unit » livres le metatineur

142

- 2.995 F. David BURGUNDER, C.os Magnin, 25570 Guand Combe-Chateleu, Tel. : 81-68-82-03

**Metites Aunnonces** 

Vos mpr. assi SIM 804 Tambour Charge Tones neid<br>F 000 F - Specife GCP V1 C 12 300 F Exp grafis China-<br>Tophe - MOLLIN, - Kerbet, - 56850 - Caudar - Tét 1  $97.8117.84$ 

Vds man cau (pour Atau 1800 Fiet orld Parza Krok<br>Brung 1700 F. Dengeer Mithal F. Space DL 250 (Cy-<br>rille, 25, me Paul-Beri, 93400 Saint-Ouer (Tel. ) (16-11:40:12:27.57

Vds pour STE F - Sim C ty M1 Tank Platace. Explore 3 "SC F pre + Cerre Paint 350 F (v Ang) Philippe<br>SCHACKMANN, 43, rue Dr J-de-Larebayrafia, 89100 Sens. Till : 86 65 37 08

Ves 520 ՏTԲ «տրթ «տասան» աստ «թուրք» «ԱԼ» doores<br>emb. - 3 500 Բ. Bruna LAFLAQUIERE, 4, allée du Cek<br>lier, 7740 B St-Th. bault, TAL 1,16-1, 64 30 93 16.

-<br>Vds 1940 STE + monitorul + Stealthi Capitve + Basic<br>|angage + C+ = 4 SRC F dérôme | F QUANG, 2A av du Pd1 A ende \$1300 Massy Tel : (16-1) 69.20 24 14

.<br>1040 STE ssigar tmai 92) mort mond 100 disquirut s<br>Crigidessicient ultmate Rigger (4.400 F. François CHE) VIET, 10200 Monter en L sie, Tet : 25.27.80.21.

Vice 520 STE more cost." el Mond - que + souns + nh sis 7 FOR F Gilles ZIGNANI, 66 In: Pascal, 75013 Paula, Tel. : (16-1) 45 87 : 0 87.

uds 520 STF PF NR (89)<br>Lore ou yvan, 92250 La Garenne Colombes Tell (116)<br>4) 43 42 84 04,

Vids ou éch. Magazines si ridiagillate che l'Itare ; Skijaveć vojne isla jet vos EP « pos» ; David DUCAS-SOU, route ce Monsegur, 40700 Hzgerman, Tel 56 70 A3 O1

Vds 520 STF Dhie labe - mor coul + perphi-David CHANDLER, 2. place Danton, \$4200 lery Tel (16-1) 46 58 58 40

.<br>Vds 520 STF + dys + sours - public = px = 2 600 F. Leu-<br>Tent PERCN, 3, ruis de la Charmoise, 37230 Fondettes. Tél : 47.42 01.23

.<br>Vots 1040 STF - 2 joy + bres rang disks - nibi in Pegi coard Modernight le h - 2 000 Eulean-Eminental HO VART, 24, rue de la Paía, 59890 Queenoy sur-Dec

Tel. 20,28,83.24 STOICE AVOID NIZET, 315, medu Fg Saint-Antoine, 75011 Par & Tel ;

(16-1) 43.67 40 06.

Ves 520 STE NVL Rom. Met se, sys. 200 disks. 1.500 F<br>Meet ext: Finings CM8822 : 1.200 F. Ves eng. ST. David<br>GUGGENHEIM, 116, m.e. Patit, 75017. Panis. Tek. ; 116-11 42 81 67 82

Vec 500 STE equition J 80 is Judik a sound J 2 year. BOC F. Ludovic MATHEU, 43, rue Salint-Louis, CE000 Charleville-Mazieren, Tél. : 24 37 52.56 (ep. 17 h)

#### PC.

PC 2086 - 2 drives 3 1/2, 5 1.4 - DD 32 Ma + ecrampoul -<br>souris + joys + nbn ,x ang le it (8 000 E **Joannic VAYSSE.**<br>cours : Saint-Geoirs , 38590 : Saint-Etienne : de : Saint-Geoirs. Tel. 76 93 54 49

Vels Epson PC Ponable (Rom 640 Ko boran CGA 2 Drives 11/2, 720 Kp) - Das 3.21 + sac de fransport 16.000 F<br>Herve CHAMPIONNET, 94-96, rue d'Amieng, 62000 Armin. Tel. 121 23.47 42

Vds ong, PC 5 1/4 13D parts, Krl 280 F, Wings Comend ves originalism in a budget in the Primary Community<br>250 F poplous 1:30 F, Sim City, Arch Funire 1:00 F, pcrt<br>camp Joël CONNAULT, 4, route du Dellec, 29.280 Ptouzane Tel.: 98.05.34.22.

Vds 386 SX 15 Gott Goupli ram | 1 Mo DD 20, lect | 1,44<br>VGA, Coul + logs | 6 500 F, AT 286 Ram | 1 Mo | 0020<br>mene | 3 500 F, Philippe BAUDOUIN, 18 Me, rue Danis-Levingade, 94360 Bry. Marne Tél. (416-1) 48 81.08 88.

Vids PC Tran VGA leg 3 1/2 et 5 1.4 - souris + imp. Crizer 120 D. TBE pa niel Sylvain MANGUER. Résidence<br>Poincare, 108 rue Mac-Carthy, apr. 145, 33200 Bordesux, Tel.: 57.22 04 13

vds PC 3986 lect 3 1/2 et 5 1.4 VGA 8001600 DD 30 Mo is a citil a source feause dbie employ 10,500 F Ukleurlzin 9 Eric COURTIN, 6, rue Francine, 78450 Villepreux Tel (16-1) 34,62.28 90 (ap. 19 h et W.E.)

......<br>Jx ang Links Firestone Country, Club sur PC, BO F<br>Chaos Snkes Back sur ST, 100 F por compris. Eric DREYFUSS, 16, rue de Pigellée. 41000 Blois. Tél. 54 42 14:69 (W.F.).

Vide 386 SX 16 4 Mo Ram - DD 65 Mo - carte VGA 1 Mo Fig. 360 3A 6 4 Mo Fearth ED 03 WORK Card Months.<br>Tram - led 5 + et 3 - + ecran Samsung Multisynd - ribi grenable. Tel. : 76.96.45.88.

PC 1512 Amstrad DD (640 Ko) coul - squits + integrale PC - GEM + Paint - Des annee 1990 Px 3 500 F Maryvonne ZOMINY, 21. jun de la Muluallie, 94290 Villeneuve-le-Roi. Tél. : (16-1) 40.56.24.30.

PC 2286 VGA HR apul DD 40 Mo Lects 1.44 + 1.2 Mo + ho groot van hin dat op 40 motests van die 1957<br>hox ju - udie (Links, Siemes, Baron, Wing C, Earth)<br>10 900 F. Patrice GUEHO, 32, que de Saint-Tropez, SS000 Vannes Tél : 97 54 81.99

Vds scong, PC 5 1/4 (Full Metal Planet, Mur al C64 128 entre 60 el 160 E Grégory SCHMILOVITZ, 15<br>alles Georges-Sand, 69330 Jonsge, Tel : 78 04 05 10

Vals RC 1840 FGA end. CD 20 Mo. inton. TRE a logs (aDAI) Pr. 7.000 F. Cher, infestation 5.1.4. Stephane<br>CANCIAN, 3, allem du Plateau-Fleuri, 06500 Antibea. Tél : 93.33.73.71

د 10 : PC Commodore &T 388 16 Mbz VGA coul + 310 DD 40 souns in py logs healt gan 1 and 11 000 F à debited and the Law Section 11 000 F à debited and the Law Section 11 000 F à debited and the Law Section 11 and 12 Tél.: (16-1) 48.91.06.88

Urgent IBM PS1\_TBE, Compatible PC AT 286, Ecran Mo. na VGA sauris Modern Ram - 1MB D Dur 30 Mb 3 1/3.<br>na VGA sauris Modern Ram - 1MB D Dur 30 Mb 3 1/3.<br>5 1/4 + 10gs | 7 000 F Jean-Churles MENDES, Sampau. 33450 Montussan, Tel: 56 72.82.23

Vds PCS 285 Olivatti + ext. 4M Ram + 5 1/4 + ecran coul VGA - imp. SP800, Seko + rabie 3P SRS - val. -22 000 F<br>| 1 an) cédé - 12 000 F. Eric DOMENET, 24-26, rue du Colentin, 75015 Paris, Tél. : (16-1) 43.22.69 33.

Vos comp. PC XT 640 K, HD 20 M, oble lect., écrai source joys, principle and assembly controlled the company source of the second company of the determination of the determination of the determination of the determination of the determination of the determination of the d 11:48:42.33.52

Vds TO15PC 10 MHz 512 Ko, 1 lect 5 1.4, CD 20 Ma mon<br>cou- - carte joy + utils + pr + DOS 4 01 TBE - 5 700 F (region SVPI Didier LE PAPE, 2, rue des Palitas-Soeurs

Vds. pour PC 5 1.4 F-Ultima VI : 200 F. Dble Dragon.<br>80 F. Gunship : 100 F. Nicolae MARTIGNOLE, 21, av. Jean-Jaunts, 91690 Sacias

Vds PC 1512 aau: 640 K date lect + mpr DMP 3160 -<br>jays + nox log. Px , 5 500 F Sylvelin CHEVALIER, 52, rue Hamesus-Fleuris, 94320 Thisls. Tel : (16 11:48.52.26.19

PC 2286 VGA coul 1 Mo RAM lect 1.44 + 1.2 Mo DD 40 Me. plein + came joy + spuns TBE 10.500 F a deb Ra phall GUEHO 32, rue Salmi-Trapez, 56000 Venges

eson, AM V sk. McAme FAIVRE, 31, nie Charles-Delaurusy, 10080. Troyes. Til : 25.73.68.14.

Vds PC 1640 DD ECD - écran EGA coul > souns - dkl + pr and the textes TEE 15 000 F a deb Maxima LE-<br>4 manuel = levues TEE 15 000 F a deb Maxima LE-21,52,69.24

Vois PC 512 TBE 50 CGA : 2 500 F à deb. Ach. PC 386 SX 16 Mh ou 386 25 Mh + mont VGA coul, drive 3 1 2 il<br>deb Tél.; Fabrice MORIN, 24 bls, chemin des Feurnuls, 65690 Sarbazan Debat, 62 33.89.93.

Vds PC Tandy 1000 ex 640 Kg, 5 1/4 - mon 16 coul ci - souris + oy + nba pr et utils - manuels, Px<br>) F. Guilleume CUILLER, 15, route de Variou, cla écs 44200 Nantes, Tél. : 40.84.11.32.

en<br>Echievision PC Wing Commander 3 1/2 Val. 1340 F.<br>px 170 F. Michel ROBERT, 3, rue de l'Eglantier, appl 3044, 77160 Provins, Tél. 64 00 17.51.

Vds PS, L2B6, 10 MHz VGA enth. DD 30 Mn DOS 4, Work modern avertowns various 9560 F. Micales TOUZEY,<br>modern avertown ss gar 9550 F. Micales TOUZEY,  $^{11}$ 38.54.55.43

Vds PC 386 (33 MHz) VGA RAM 2 Mo + joys, lect. 3 1/2 DD 20 Me + carle Actib + source - jx png ±17 000 a det<br>Eric SKMR1, 79, av. Simon-Boliver, 75019 Peris. Tél. 17,000 a deb (16.1) 49.30.36.96

Vos PC 2086 ecran VGA EGA, CGA lect. 3 +/2, CD 02 Ma sours clavel 1021, 540 Kg, let TBE, Px 8 000 F<br>Matthieu LEROY, 4, rue Joseph-Granter, 75007 Paris. Tel: (16-1) 45-51 61-54

Vas PC-XT 10 MgZ 2 X 360 - DC 5 Mg + ecran Philips CGA coul - Word Jurver + ong - Chizen 1200 | 3.500 F. Em-<br>manuel REIMMARO, 4, rue Huyamaris, 75006 Paris. Tél. : (16-1) 42.22.04.60

PC 5 H4, vds. ech. Space Q4 (300 F. Wingcom 1200 F.<br>Chudi V 1200 F. R. 600 F Cher - Quingqs Heart Oc. De<br>Iuxe Parri VF Sebastien BUCZYNSKI, 6, rue des Croisselles, 78620 Juziers. Tél. : (16-1) 34.75.68.88.

Urgeni, vds PC 1512 - 640 Kalda RAM, impril 136 col - CD<br>32 Mai - coul - Jogs, TBE, Px - 5 800 F. Didler SZAM-VEBER 4, square Rivoli, residence Louvre, 78150 Le Chesnay Tél. : (16-1) 39 55 58.40

Vds ou ech in PC ong. 5 1/4 Elviral Loom, 3 1/2 Metal Mu-Lani BAT S poss règ pech. Ess. Micharder 21. Afain Dil-<br>PONT, rue de Normandie, bat. A7, nº 5, Lamoustey. 40280 Saint-Pierre-du-Mont Te. 158 06 20 24.

Vds IBM PS/2, 286, 1 Mo. DD 30 Mn. led 1.44 Mo. VGA coul souns, nbx jx Val 25 000 F cede 12 000 F a deb

Sebasilen GAUGE, 25, rue de la Biscorne, 57420 Pournow-le-Chezive, Tel. : 87.52.55.98

Siop | Vds 11 jn PC 3 1 2 et 5 1 a (Stroe) Op Steath|<br>ong entre 105 al 225 F ou tt | 1 250 F Erwan DELBAR-<br>RE, 24, rue Pasteur, 91380 Chilly-Mazarin, Tel + (16-11 69 34 45 22

Vos PC 1512 coul, dbie drive + impri + joys + util + nbx jx.<br>partait état : 4 000 F. Arnaud LAGAVARDAN. 501, rue Paradia, 13808 Margellie, Tél. 191.77.68 39.

Vds pour PC 2 pri Karaleka 40 F et Fire and Forget 1<br>60 F ou les 2 | 60 F Jean-Charles PAUL 39, rus de la Joanna, 69126 Brindas, Tél. : 78 45.00 29

Vds ix sur PC 5 1/4 : Vette : 150 F, DD : 80 F reland F. The Literature of the Contract Contract Complete Complete Complete Complete Complete Complete Complete Complete Complete Complete Complete Complete Complete Complete Complete Complete Complete Complete Complete Complete Co Vvette. Tel : (18-1) 69.82.96.70

Vois pr. Pr. 21/2 SLemmings, KO2, Rank, Dble Diagon 2<br>Préhisto, Inter Soc. Chall, Planète AV ), Christian CAS-<br>TELBERT, rés. Beaumanoir, bat. 4, allée des Lilles. 13100 Als-en-Provence Tel: 42.27.90.18.

Vds PC Tandy 1000 SL 640 Kc - mont 16 coul + DOS en ROM + spn 3 voies, 8 pct (digit) - impr. - ja lienv 7 000 F<br>Nicolas VIOOE, 15, rue Châteaubriand, 59880 Saint-Soulve, Tel. - 27 46 55 22

Ves PC Dual Data état nauf « és .<br>Ian CGA + housse + 30 p Py 1500 P & dab Frie DHELIN 102-43 min du Canitains Haszabrouck, rés. Le Bocquiau, 59320 Haubou rain, Titl.:: 20.50.96.05.

Vds pour PC\_modem IOI, Tel 2 (V23 1200/75 bauds) + log<br>IOICOM2\_etat\_neut = 1 500 E\_Etianne\_LACRAMPE, 16 rue d'Estlenne-d'Orves, 94300 Vincennes.

PC1512 Amstrad 640 K | Hecl 5 1.4 - 1 lect 31 Mo-souris-histog Px 13 700 F. Japanes FRANCOIS<br>200 rue de la Roquette, 7501 Paris. Tél : (16 11:40:24:14:70

Vds PC 1512 SD 5 14 + mgm coul + souns + housse + |x +<br>uhl Livres TRF Px = 4 500 F. Sébastien DELAVOIX, 22 92250 La Garenna Colombes, Tél : (16 f) a7 80 15 29

PC-AT 286 could DD 65 Mg. Copyogesseur 287, cart nore nor prospectation and the consequence of the series of<br>TRAN, 12, gds alles Hector-Barloz, 77185 Lognes.

Tel. : (15-1) 64 80 45 92<br>Tel. : (15-1) 64 80 45 92<br>distribution of the cause of the fact 3) 2 Mars<br>cause of the LONSOL 22 sq., res. between the cause of the cause Verl, 95130 Franconville, Tel. : (15-1) 34.13 34.58.

PC 1512 DD cour complet (souns GW Basic Gem) carte - disks igestion (x) Pa 3.500 F Gilles FROIS-<br>SART, 4, allee Louis-Daubenton, 94420 Le Plessie Trévies Tél.: (16-1) 45.94 50.58

Vds PC XT Compag, DD 20 Mo + 3 1/2 + 5 1/4, ecran CGA mono + carte coul Hercule + prog. TBE 5500 F. Vin-<br>cent BRUNI, 4, allee des Marronniars, 78480 Verneursur-Salme Tel : (16-1) 39.65 76 11.

Vds PC 80286, 16 MHz DD 60 Mo, VGA coult, nbx jx, Win dows, TBE 17,000 Fisans écran 10,000 avec Stephane GUILLEMIN, 2, place Danton, 94200 lwy sur-Seine Tél: (16-1) 46.58.66.24

Vils PC comp TQ16 - ttexte+ |< Pirá déb. Christophe FA-VRE. 7, rue du Clos de VIIIe, 94370 Sucy-en-Brie. Tel  $(16-1)$  45 90 34 53

Vde Sham Peac500 Pocket C + interl K7 11 500 E Vds modern PC XT + log 1600 F Ch 8087, 8 MHz + cantact<br>PC Jean-François DELIGNY, 23, av du Mont D'Est, 93150 Noisy-le-Grand, Tél. : (16-1) 43 03.01 42.

Vds more CGA pour PC et comp... TBE peu servi (CMS  $\mathbb{F}_{\mathbb{F}}$ : DDO E Laurent BROSSARD, 3, allée Richard-Wagner 42000 Saint-Ellenne Tel. : 77 74 29.73.

Vds org Larry3 Uhimag, F19 Ferrer, Formula One em<br>bai d'orig -150 F pos (como PC 31/2), Jean-Michel OU-<br>MAS, 4., allée, Th-de-Benville, 37200 Toure, Tét : 47.25.19 84 Voi 18M-PC XT 640 K EGA, DD 20 Mo, lect 5 14 е́ствл

could g Py = 2 900 F Michel GASPALON, 5 bls. av. du

Vas PC 1512 coul DD 640 Ko + log, et doc d'origine,

gent cause dbla emplot, cédé à 4 000 F Fabrice BOUR-<br>GINE, 6 bid Maradas Oringes, 95000 Cargy-Pontoise.

Vds (BM PS1 VGA coul., DD 30 Mo 1 Mo de RAM, lect

3 1/2, DOS 4 01 + logs, le fl, TBE : 8 500 F (à déb.) Pas-<br>cal CHARPENTIER, 18, résidence Plain Sud, 38210 Tul-

Vds jx paur configuration PC puissante (DD EGA/VGA)<br>sur disks 5 1/4, px fres intér. Fréderic GLAD, 44, ne de

Scy. 57050 Longeville-les-Metz Tél : 87 02.84.75.

Vids Papman T1100 de Toshiba avec impri comp. PC. Pr

Vds PC 1512, DD coul - sours - joys + DOS + GEM + ap-

000 F Alexandre RECHER, 19, rue Saint-Jacquas

1) 39 97.95 49.

Tél. 116-1134.25.07.02.

ling Tel. +76.07.71.89.

91410 Dourden Tel. : 64.59.56 39

plic. - prvanés 4.500 F. Algn SODERMAN, 2, allée d'Al-78170 La Calle-Saint-Cloud. asca. TAL: (16 1) 39 69.13.10

Vds ong neuts PC i Geoworks ensemble 1700 F, se<br>quenceur + junior pour SB 1500 F. Wrath of the Demon quenceur + junior pour Sell But F. Wram of the Demon<br>200 F. Pascal BLASZCZYK, 8, rue de Sébastopel<br>67000 Strasbourg, 761 - 88.22.10.91.

Vils andable Sharn PC 4641, HD 40 Mg, comp. IBM PC. XT 1 led. 3 1/2 720 Kg (neut : 21 000 F) Px  $-12,000$ Jean-Christophe DEI ANNOY & rue Julian-Cusade 62116 Blach-Saint-Vasari Téi : 21 55.44.40

Vés PC4 Ager 286 16 MHz, VGA coult drive 5 T/4 - HD VGS PLA ADSILIZION DE MARZ, VIGA COUL, ONDE 3 DIA - ML<br>Syquesi + 2 carl AA Mo (1 jamas servie) Px | 14 000 F a<br>déb Pascal FICHE, 12, parc de Diang, 78350 Jouy-am  $14000 \text{ F} \cdot \text{m}$ Jasas Tél.: (16-1) 39.56 16.05

Vois and PC : Railroad Tycoon Secret of the Monkey to land Wang Commander, Buck Rogers, am. 200 F pcc.<br>Bastler: MONNET, 231, rue Philippe-Trialry. 92000 Nanterra. Tel: (116-1) 42.04.25 69

Vals ang pr PC : log éduc : écrire pour iste ou tél Paul DELLA-VALLE, 102, rue de Courcellos, 75017 Paris Tél.: (16-1) 46.22 83 08

Vds ja PC 3 1/2 Monkey Island et Maniac Mans re LOONES, 33, rue des Perroquets 94350 Villiers sur-Marne, Tel. - (16-1) 49-00-25-38

PC AT 286 12, 16 MHz, 1 Mg RAM DD 20 Mg led 5 1/4 3 12, souns ubl, log Px 10 000 F Guy TARDIEU, 6, rue<br>Gimé Moral, 75013 Paris, Tél : (16-1) 45.80.52,76

Vos ja ong PC : Drakkhen at Legend of Faergal 100 F **Google Canadian Contract of Contract Contract Canadian** Publishers Contract Contract Contract Contract Contract C<br>Google Canadian Contract Contract Contract Contract Contract Contract Contract Contract Contract Contract C 19, rue Alfred-Sistey, 42100 Saint-Etlanne Till  $77.41.73.72.$ 

<mark>Vds cause dbie amp</mark> PC comp. IBM + progs jx et ubl , 640<br>Kg, 2 lect impn , 2 joys, scurs TGA + CGA = 3 000 El Marc<br><mark>COLLING, 171, av. de la Capalette, 13010 Marcellte</mark> Tél. 491.78.30.24

<mark>Vds ja Megadime Gold Axe, Esvall Mickey, Studow Dan-</mark><br>cer, Altered Beast de 100 à 240 F Vds ong PC - BAT Em-<br><mark>manuel CAMPUZAN, 691, ruel du Docquir-Marcel,</mark> B0500 Montididier Tel. : 22 78 89 64

Vds PC coul. Turbo 10 MHz + DD 30 Mg + souris + impn + led 5.14 + p + leg util à déb : 8.999 E Kayvimal HOUL<br>3. allée da la Noiserale, 93160 Noisy-le-Grand. Tél.

Vds PC 5 1. (P. 3) Hens (Sax To The Payra III, P. 3)<br>Dangenus II and Pens (Sax To The Payra III, P. 3)<br>The Daniel Patit, Sanet Imphy.

Ves PC1512 SD coul + sours + GEM + integrals PC + ribit<br>[> [Gauntet Eirie] le p = 3 500 F Sébastian DUBOIS, 10, rue des Boārs, 95600 Esubonne Till : (16-**15-20-50-53-04** 

Vds PC 1512 SD cout , 640 Kg + HD 32 Mg + carta 2 joys that ordered book and the material activities (uyes)<br>(by a sourm + DOS 5.0 + log - p. P. 16.000 F.a déb Pa-Tel. : 78.36.83 78 (ap. 18 h).

Vds PC 1512 + éczan coul en TBE nour systemem 2 500 F LA saisu L'Xilvier MARISSAL, 18, rue des Fré-<br>res-Valilant, 59000 Lilla Tál. 20.57.95 21

**Vds p** pour PC (Wing Commander, King's Quest 5, Mon<br><sup>4</sup>ey Island, etc. | entre 100 et 200 F poel **David BEAU**<br>GRAND, villa Marguerite, quartier Bredesque, 13090<br>Alz-en-Provence, Tel. : 42.20.24.96

Vd= 5 jx PC origi 5 1/4 VGA sound B | 150 F poe, 600 F . بعد راسم المعرف المعارض المعرف المعرف المعرف المعرف المعرف المعرف المعرف المعرف المعرف المعرف المعرف المعرف<br><mark>Jot :</mark> Elde - , Bue Max BAT . Eye of Benander . Hand Nova<br>**Sulphane MAUREL**, S, rue Lesslang, 31110<mark>0 Toulouse</mark> Tél : 61 44 98 54

F19 Vette Budokar, Rick Dangerous, Sim City, Terrain<br>Barbarran 2 pour PC 3112 ou 5114 Grégory RAFFELLI, 37. chamin de la Plumassiare, 59230 Salm-Genie-Le val. Tél. : 78 56,61.25

Vda PC 1912 SD cout + souns - ;x - integrate PC + tivres le **B. 3 500 F. Sébastien DUBOIS, 10, rue des Bagrs,**<br>55600 Esubonne, Tél : (16-1) 39 59 53 94

Vás nauveau C54 - lect. D7 1541 - mont coul - 300 ja.<br>TBE 11 600 F a céb Jean-Marc PAGNON, 109, av. Hortenae-Foubert, 78500 Sazirouville Tel:  $/16$ 1) 47.84 59 54

Urgen! IVds 520 STF DF « joy « org (Steath, Kick Oft 2,<br>Powermooger! → doc, util et ja Pa à deb Esurent 80-<br>NARDI, 6, impasse Courbet, 57730 Fotschviller. Tet ; 87.92.69.31

**ories PC 3065, lect 312 - 514 VGA 14 HRCD HD 30 Mo<br>Vide PC 3065, lect 312 - 514 VGA 14 HRCD HD 30 Mo<br>(roo- 90) cause dble emplor. Pr : 11 000 Finsours + pry -<br>Tél. : (16-1) 34 62 28.90 (sp 19 h et W-E.)** 

.<br><mark>Vds PC 286 12 MHz, DD 20 Mo EGA - nbx jx (Wrath of</mark><br>the Demon Prefirstonold) le ft : 7 500 F (BE) Johann LE-<br>**BASTARO, 12, rue du Verger, 17180 Perigny, Tél** : 46 45 34 52

Vds PC AT 286 DD 20 Mollect 3 1/2 RAM 1 Mo. écran EGA coul + source - joy - log, Works + pt, sa par Px -<br>8 900 E Oanlai BASSAGET, La Suc de la Garde, 07100

#### Roffiera, 741 + 75 13 54 68

Vois pour PC - F19, 200 F. Gunship, 120 F. Dbie Dragon<br>50 F. Populous, Data Dec - 50 F. Uitmag : 230 F. port<br>100 domp. Nearlas MARTIGNOLE, 21, av. Jean-Jaures, **STRON Series** 

Vds jx sur PC et CPC, Amiga et mags pour CPC (Amstrad % Ulrich MASSAMBA, 34, rue Roland-Garros 41000 Bloia

Vds PC AT 286 + VCA notil + lem 5 1M + 3 1/2 HD + DD 88.36.08.70

Vds scanner Cameron neuf - 3 log Px - 990 F. vds carte<br>sound baster : 990 F. PC 296 HD, 80 Mg VGA coul -<br>9 900 F. Joseph VELLA, C3 Lea Purvanches, 13700 Marionana, Tél. : 42.31.33.46

Vos à club ou MIC Alica 32 K pour debuter en Basic Idavier et lect de K7 (100 F sans lect. 300 F avec). Yyan AIQ-<br>CREUX, 121, av Jeen-Jaurès, 54500 Vendostum.

Vds PC 1512 CGA 2 lect 5 1/4 + jx - util + manuels Pa<br>5 000 F (à déb.) uniq sur Orléans Damian GANOQLFO, 2. rue de la Becesse. 45100 Orieans. Tel : 38.69.12.38

Sigg | Vds 11 is PC 3 1 2 at 5 1/4 (On Steelth, Strater) de aloup treasure in FLS112 in a fle (Up Shearth, Struter) de<br>1056 225 F posaule it 1 300 F **Envan DELBARRE**, 24<br>Tung Pasheur, 91380 Chilly-Mazarin, Tal.: (15-<br>1) 69.34.45.22

Vds PC/AT 286 1 Mo 10 MHz - fect 5 1/4 st 3 1/2 - HD 20 Mo + ecran EGA Ambre + souris MS-DOS 3.3, le n<br>6.500 E David GRULOIS, 131, rue du Riez, 59242 Genech. Tél. : 20 84 63.57 (ep. 18 h).

Vds AT 286, DD 40, SVGA 2 Mo RAM, 2 lect 1 44 x 1 2 (ach 11/90) » p. Px 10 000 F à déb. Fridéric CHAR-<br>RAS 79, allée des Clématites, 94510 La Queue-en-**RAS 79, allé** Bria. Tel. : (15-1) 45.76.83.97.

Velsicomp. PC 10 MHz. CGA coult, 2 FD, 5 1/4 DD 10 Mg, Harloge:calendrer Pr 15.000 F. Denis THIBAULT, 24,  $11.34.21.73.84$ 

Vds jx PC 3 1/2 VGA Adiib | Ultima Six (150 F), Secret Misi sions (50 F) Wonderland (50 F). Thunderstrike (50 F) Jean-Francia REGNAULT, 2, rue des Favorites, 75015

Vds IBM PS4 TBE VGA mul + 2 drives 3 1/2 et 5 tel = DD<br>SCIMP The Boy Contract dib 3 dr PS 1/2 et 5 tel = DD<br>Tien BUFFAULT, JE, run Note-Dama, PS 60 Manipure

Vds PC 1512\_DD, man\_coul + rmp\_DMP 3000 + jx souris . Ihres 14 500 F à déb Devid RAKOTO, 8, rue du Président-Kannedy, 91440 Bures-sur-Yvette Tel : /15 11 69.07.05 59

**IRM RSSIL- DD 20 Mo + VGA c + 2 y 3 t 2 + person**  $-50$ TEM BOOD - DD 20 MB + VEA E - 2 x 3 1-2 + SOURS + 20<br>disks - encare Px - 12 000 F Thomas SYLVESTRONE,<br>30, av du Géneral-de-Gaulie, 91260 Juvey-sur-Orge Tél :: (16-11 59.21.60 2\*

Visi priorig. PC 5.1.4 : 150 F pce, 700 F le lot : Casiles **BAT Hard Nova Blue Man, Eye of Beholder Eldex VGA**<br>BAT Hard Nova Blue Man, Eye of Beholder Eldex VGA<br>Scund B Stephene MAUREL, 5, rue Lestang, 31100 Toulouse, Tel 161 44,98.54

PC Tardy 1000HX 3 1 2-5 1 4, écran coul , 640 Ko, carle<br>RS232C - divers ju : 4 500 F. François PICARD-JEAN<br>8, rue de Corae, 93600 Aulingy-sous-Boix. Tel : (16-11:48.79.18.54

Vds AT 286 VGA 2 Mg + 2 lect - DD 40 Mg - souns n: 1024X768 + nbx logs, ss par =8.500 F. Franck CAR-<br>ROUGET, 7, rue Benhelet, 94370 Noiseau. Tél. : (16-11 45.90.55.29.

Vds PC-AT 386 SX, 16-20 MHz neuf (février 91), HD-40 Mo, 2 drives | 5 1/1 HD + 3 1/2 HD, mon SVGA coul.<br>13 000 F. Raphael GOMMEAUX, 95. 1Ne Principale, 62560 Merch-Saint-Lievin, TAL : 21.95 96 20

Vos PC Sanyo 2 lect. 5 1/4 512 Ko - doc - log Multipler -Easy Write: ecrar mond graphique | 2 000 F. Brund<br>BOURSIER, 3, square du Clos de la Grange, 78117<br>Châteaulart, Tél.: (16-1) 39 56 49 03.

Vds PC 086DX25 2 Mo DD 80 Mo 2 lect 1 2 et 1 44 VGA<br>512 Multscan Sony, sours DR DOS 50 Windows,<br>Word.jx : 15 908 F Jean-Jacques CONNANGLE, 7, im-<br>passa de la Theve, 60560 Drry-ta-Ville, Tel.: 44 50 63.21

PC ∶vospomg :LHX,688 sub Populous Battla*of Britan*<br>Jeffgitter 2. P⊀ à oèb Ech. p. **Barnard HAULOTTE, rua**<br>du Ruissaau 18, 1340 Ottignies, Baigique

1.<br>Milis priorig. PC 15.1.4 Ronkes. Dnft, Getysburg. 199 Fillin<br>3.1/2 Hack Off 2, Silem Serv. 2. Batte of Brit. 130 Fillin Jean DUVAUX, 96, rue Julian-Feuvrier, 39100 Dole Tél: 84.82.00 68

Vos PC 386/33 VGA + DD 40 Mo + tecl 5 f+4 et 3 1/2 ing LC10c + souns + 55 48 ft 5 ft 5 ft and 12<br>imp LC10c + souns + ay + lag (WCI, WC2, DOS4) + jx<br>10.000 F. Nicolas DERGIDE, 35, rue Etienne-Marcel 75001 Paris. Tél. : (16-1) 42.36.45.84

Vois PC-XT 8068 512 Ko RAM 21ect 15 114 360 Ko, DD 40 Mo. écran CGA mono Pa | 2 490 F. Singhane ME-

NOZZI, 4, rue du 8-Mai-1945, 95870 Rezona, Tél. : /16-11:30.26.04.24

Vds portable PC-AT 386SX, HD 40 Mo. 1 Mo de RAM. ecan VGA, banene DOS 3.3 mbx leg. - Latus 1, 2, 3, Px<br>18 000 F Claude LIROT, 2 bls. rue du Réveillon, 81800 Brunox. Tel.: (16-1) 50.47.40.21 (repordeur)

Vds jx PC 3 1/2 Kmg Quest 5 FS4<br>bat i 180 F. Ach jx PC 3 1/2 org. Claude OLLIVIER, Lu<br>grande Piama, bat. A3. hid D, Les Armaria, 83100 Tou-<br>Ion. Tál. : 94 27 44,76. Vds PC AT 386 DX 2 Mp. SVGA + souns blas

ves PC AT J88 DA 2 MD, SVGA + Bours blaster + HP +<br>log ssgar =2 000 F a deb Denis WELSCH, 25 rus des<br>Ponts, 57890 Porcelatte Tél. : 87.82.21 72.

Vds PC 80286.3 1 2 HD 1 44, DD 40 Mo, mon- VGA, Sony Troiton, UMo RAM Picadèb, ch. contact PC 3.1.2. David 93150 Le Blanc-Meanil

Vds pr PC ong 3 1/2 LHX (200 F), Heart of China (200 F) VdsprPC ong 3 172 LHA (zuu n), mean ortvorma (zuu n)<br>SkenfSannee (200 FL Wilng Com 2 (200 FL Alain BiÉR-<br>RY, 17. chem in Fried, 67100 Strasbourg, Tel ( 88 84 87.22.

comentes<br>IBM PS 2, AT 286, I Mai, DD 20 Mai, lect. 3 1/2, VGA chut.<br>Soura, DOS 3 impo. IBM 4201 proporne≀ Nicolas VEKE-<br>MANS, 36, av. de la Rastagne, 06600 Antibes. Tel. ; 91.61.60.21

Vés Amstrad PC 1512-DD coul - TBE - joy - carte - ma-<br>nuel « jx + miegral PC - 4 000 F à deb. Ellenne PERIAL.<br>10, aquare J.B.-Carpeau, 77680 Rolasy-an-Brie Tel. ; (16-1) 60 28 28 43 (de 18 à 20 h).

Vids Amstrad PC 1512 do a drive + 300 disks + sama joy py - 3 bles rgt le it i 3 000 F en TBE Stephane NOR-<br>MANO, 56, rue des Lilas, 91270 Vigneus-sur-Seine TH : (16-11 69.42.50.32

Vds PC AT VGA 286 - HD 40 Mo - 2 x 1 44 Mo - Sound-Figure + LC10 coul + mon HRCD 140 : 12 pour Fou deb<br>che Néo + 7 p. Final SOUKHAVONG, 7, chemin du la<br>Flanchette, 94500 Champigny-sur-Martyn Tél : (16-11:47:06:82:11

Vids PC-AT, 12 MHz - LC 10 coul + soundblaster + HD 30 Visit FRAM 1 Mo - the visit of VGA + and the doublest + miles<br>12.000 F Paul SOUKHAVONG, 7, charmin da la Pian-<br>chatta, 94500 Champigny-aut-Marne. Tal., (16-11 47 06 82 11

**Visit PC 2286 VGA coul +1 Mg many visit AD 20145 -1**<br>Visit PC 2286 VGA coul +1 Mg many Windows - sours -1<br>10 David Eaclet Courant ZimmashMANN, 7m de Santu-<br>Muurice, Chabau-Gaillard, 01500 Amberiau-en-Bu-

gey. Tel.: 74 35,08.39

u-y<br>Vds PC AT 80286, 16 MHz, VGA coul, DD 40 Mg 2 lect<br>HD Pii -7 000 F Oilvier GLORIEUX, 160, rue Passeur 58700 Marco, Tél. : 20.06 33.32.

Vds jx PC 3 1/2, Chme Wave + Tortues, Fredéric MERprocess comme wave + Tompes Fradéric MER-<br>C(ER, rue de Rainneville, 80260 Colsy Tél.;<br>22 93.05.65;

Vds PC 1640 + EGA coul = 640 Kg + 3 1/2 - 5 1/4 = HD 30 Mo / souris - Lapis souris / log intégres 7 000 F saule-<br>Mo / souris - Lapis souris / log intégres 7 000 F saule-Chassieu Till : 78.90 61 75.

-<br>Stop : Vds PC 1840 SD, 20 Mp + souris + coul EGA + imp.<br>DMP 3250Dt - lect 5 1:4, 360 Kg + 50 p + 8 500 F PhH lippe RIGOULOT Tel : 66 B4 55 B1 (H.R.)

lippa merurusungan sampang merupakan SIGA Starvega<br>Vds jirong PC ts formats (Gunstijp, SIGA, SIGA Starvega<br>Fro – Resent Jote 1 (bie pour liste, Rép. ass. Michail ROU-GEMONT, 6, av des Belges, 01000 Bourg-en-Bresse

Vds Chuck Yeagers, av Combat 1200 F posiet Mano An-<br>drett 190 F. Cher. Great Courts II, PC Alaxia DE NER-VALIX, 42, bid de la Tour Maubourg, 75007 Paris. Tál  $(16-1)$  47 05.16 64

Vds PC portable T3100E 640 Ko, 80286 12 MHz DD 20 Me 312 ápran Plasma, ext. day num, MS DOS sa-<br>coche 12 800 E Thierry FAMECHON, 28, av. Hallene-Boucher 60110 Meru

PC 2096XT + DD + led 5 1M + 3 1/2 + carre VGA souris + not prove that a first and the value value in proves.<br>SE, Cour Selat-Georg , ectan coul 17,000 F. Joannie WAYS-Genira, Tel.: 75.93.54.48.

Vds impin. Olivetti DM 100 graphic comp. Epson IBM PC. TBE charg feulle a haulet, état neuf 1900 F Etienne<br>BAUR, 41, rus R-Mandés-France, 91700 Sainte-Geneviève-des-Bors. Tél. : (16-1) 60 16 45 50.

Vda PC AT 286 4 Mo 00 52 Mo SVGA coul , 3 44 - 1.2 + source - Impr. Epison + scanner + joy Val + 17 000 F cal-<br>de + 11 000 F Jellel LE COMTE, 21, nea paul-Eluard, 93000 Bobigny Tel : (16-1) 46.30.26.26

Ong. PC 5 1.4 | 3D construction kit. Wing Commander, Pata (futur). Populous Bosse des Maths 4 Joel CONNAULT, 4, route du Dellec 29280 Plouzune (Breat), Tel. : 98.05.34.22

Vds (x PC 31.2, Elite+ 100 F. Elvina 1100 F. Lord of VOS (> PC 3 1.2, E‼B+ 1 145 P. Endra 1 144 P. Coro of<br>Ring 100 F. Space Ouest IV 150 F. Gunship 2 1180 F<br>Richard VINCONNEAU, 280, ne de Saint-Trojaan, Boutiers, 16100 Cagnac, Tal.: 45 35.21.75

Vds PC 286 15 MHz, VGA cau: HR, OD 80 Mo - impr. -

lect 1,2 Mo + 200 disk - carle SB - souris 19 900 F, ss gar<br>2 ans **Joseph VELLA, C3, Las Pervanches, 13700 Ma**donarie Tel - 42.31.33.46

Vds PC 1512 complet, DD coult, source into tribl. - (x. P<mark>u.</mark><br>3 200 F. Gilles: FROISSART, 4, aliant L. Daubenton<br>94420 Le Pleasis: Trevise, Tél. : (15-1) 45,94,50,58. enton.

Vds PC AT 386SX, 16 MHz 1 Md + DD 40 Md + lect 3 1/2 1/4 HD - BORR SVGA - souris - MS DOS 4 sa par 9 900 F Laurent SCHREINER, 9, rue des Rosses 77178 Saint-Pathua, Tel. : (18-1) 60 01.42.06.

PC Artistiad 2086, 40 K RAM + Acran VGA, his resol rl Affissel 2000, 40 a MAM + Botan Vlua file fesol<br>Oddi + imp. Esport (X800 0 1/2 30 MBH <u>DD. sours, Px</u><br>8 000 F. Renau**d LE GALL-KRAUS, 91, rue Trutfaut,** 75017 Paria Tal : (16-1) 42.26 22 93.

Vda 2 leci 5 1.4 milijanu: PC, TBE <sub>1</sub> 250 F (p<mark>ca) Pierre</mark><br>MARTINA, 28, nv. Bellevue, Villepinie Tolka<br>43.85 20.87.

Vds PC 1512 CGA, dble led + souris. Pa : 4 500 F. Vlncant GENTIL, 18, rue du Pave, Pontlevoy, 41400 Mgntrichmo. Till : 54.32.53.25

.<br>Vds PC 286 + 640 Kg + éoran Herculs + DD 20 Mg + lect 312, 14 Mg + blief mini-burn 7 000 F (indiguar nº le )<br>Alban MINASSIAN, 84, rus Augusta-Karvern, 29000 **Breat** 

Vds ix ong pour PC 3 1/2 ou 5 1/4. Wing Commander, Noburagas Architen, Eye of Beholder, Silent Service II, etc. Paris, Tél. (16-1) 40 04:99 79

Vds jx origi pour IBM SQ3, Manhunteri 2, KQ 3.4, LHX, FIB. Icaman, Thexder 2 Icaman, Fx a deb Xavier CHAU-<br>VELON, 2, chemin de la Madeleine, 77920 Perihes-en-Gátinais, Tél.: (16-1) 60.66.04.73.

PC : Vds carte 296-16 - copro : 1 200 F, vds js : Wing Corn-2 200 F, vds V clpr V386PX 4 Mn, VGA portar 14 000 F. Laurent ASSALI, 12, rue de la Boita, 95610<br>Eragny-sur-Olse, Tel. (116-1) 34 64.34 37.

Vds PC 1512 - moni cout - souris - Eè lect., étailmpec.<br>jamais servi : 4 500 F. Sylvie DORAT, 28, rue du Capltaine-Ferber, 92130 Issy-les-Moulinesus Tél. (15-<br>1) 48.89 32.22

Vds IBM PS/2 80286 TD MHz, DD 20 Mo, lact 3 1/2 (1 44) Mol. VGA coul. 1 Mg HAM, Sound Blaster - logs Johann. Paris, Tel 1415-1) 48.30.36.06.

Was RD 151/2004 Process Rd Columbus Providence ONNE TIER, 8, na de Flaure, 57740 Longeville-les-Saint-Avoid, Tel. : 87.91.12.74

Vds PC-AT 80286 12 MHz DD 20 Mo, ecran VGA coul, lect HD Adits rbs log, RAM 640 Ko 110 000 F Pierre<br>ROUX, 3, alles J.-B.-Citye, 13470 Carnoux-en-Provence. Tél.: 42.64.40.67.

Vds PC Tandy 1000 ex + 2 lect D7 5 1/4 et 3 1/2 + 15 jx +<br>joys = log = 3 500 F. Arnaud CQRAZZOLA, 65, rue Joseph-Bertain 38500 Fordsine Tel.: 76,26,46.82 (ap 12 M.

Vds PC 2086 | lect 3 1/2 et 5 1/4, clavier, souns, ves PD 2088 (1960, 3 1/4 91 3 1/4, 02 young, soung, comme)<br>VGA, joys DOS + 1 jen, 1 Pa | 4 500 F **Bastien GRIF-**<br>FOUL, Ecoles 11200, Saint-andré-de-Roqueriongue. Tel : 68.45.14.58.

Vds PC 288 VGA coul 1 Mo RAM, 40 Mo DD, 1 lect. 3 1/2 Vusing zoo versionalism companies and companies<br>1,44 Mo carte joys not uhi (Wm 3) http://x =11 000 F, Plan-<br>re HARAMBILLET, 28, allée de Mission, 54200 Brandiz Tel: 59.23 73.75

Vds PC 386 15 MHz, VGA coul RAM 13 Mo + DD 40 Mp + VER PO See TO Mrs. VSA BARL THOM JURIET AD NORTH<br>3 1/2 1 44 - 5 1/4 1.2 + SOURS + log Pr L 12 000 F. Ro-<br>dolphe DELEVACQ, 34, rue Respul, 94200 tvry-sur-Seine, Tél. : (16-1) 46 72.86 72.

Vds PC 1512 CGA mono, SD, avec + de 100 diska 2800 Fláidéin Claver CPC 464 - 100 - 400 F. DMP 2160<br>2800 Fláidéin Claver CPC 464 - 100 - 400 F. DMP 2160<br>300 F. Stephana CHAMBRAGNE, La Gontada Roulounels, 24310 Brantome, Tel: 53 05 78 43.

Vds PC 2086, VGA 256 c., DD 32 Mg, davier 1<mark>02 t., lect.</mark><br>3.172, sours, 640 Kg, nipx log., TBE - 8.000 F. Martiklau<br>LEROY, 4., rue Joseph-Granier, 75007 Paris, Tél. : (16-1) 45 51 61 54.

Uraem / Vds PC AT286, 12 MHz, VGA 256 apult + sound blaster, DD 40 Mg, gys ja lie it sa gar Sébastian CHO-<br>Blaster, DD 40 Mg, gys ja lie it sa gar Sébastian CHO-11 43 79 88 49

Lect. 3 1/2 hauts densité -1.44 Mo) pour PC neut pranoe marque jap Px 400 F Khol HUYNH-DINH, 6, r nenuphara, 78990 Elencourt. Tel. : (16-1) 30.50.34.26

IBM PC B530, lect 3 1/2, disque 20 Mo avec écran VGA lem PC esse, legi di no unque su mo avec scran vun.<br>coul let carte joys leu éch. Alan Mega ST. Christian.<br>CHIRENT, 3, rue de la Citadelle, 94230 Cachan, Tél. :  $(16-1)$  45 47 23.74.

PC is formats char envisels to achieve 75 at 02. Ptale leian verus. Rep. ass. Julia FONDERE, 27, rue d'Arménie. 92140 Clamart, Tel. ; (16-1) 47.36.19.31. IBM PS/2 8555SX (386 SX) + copro 80387 + 2 Mo RAM +

8515 (SVGA) - DD 60 Mn + lect 1 44 Mn + source int ce

gar 20 000 F Gérald PETTTEVILLE, Les Cantom, 4 tr

143

Colas Breugnon, 13830 Roquetori-la-Bédoula, Tél ; 42.73.13.45

Vds ong PC 312 Planete Aventure 199 F. Jetlighter<br>[11190 F. Heart of China 1190 F. Phillippe CHOPIN, 127, bld PEREIRE, 75017 Paris.

Von Arretrad PC 1640 HD 30 + écran EGA + lect 5.1M + nbx log ((x m util) Px 17 500 F Gilles GRANIER, 105, ch des Mouvets, 10013 Marseille, Tel. : 81.68 38.05.

PC1512 coul + juliong 10,500 Folden Anne-Lise CAR-5, val de Bléves, 78530 Buč. Tét ; (16-**BONEL** 11:39.56.58.20

Vds pour PC carte mere 286, 16 MHz 1 Md - carte VGA 1500 E. Kirdm AISSAOUL 71, nas das Roguidelles 92150 Sureanes. Tel. : (16-1) 45.06.31.60.

Vds NPC Space quest 4, VGA 1270 F, Op Staath pris. Audrey IMBACH. Le Sous-Bola nº 8, chemin du Jas de Rhódes, 13170 La Gavotte, Tél. 191 65 01 58

Vds ja PC ong i bei et not. Power Crash (complation) Ultimag et Montwalker | 150 F Ja vitu Jean-Pierre LOI 28. rue Grimaux, 17300 Rochetort, Tel. : 46.87.25.09.

Vds PC 1512, DD 30 Mo. 640 Kg, écri mond » (a, TBE) 4 000 F Alain BUREL, 15, clié Pen Crs, 22740 Lezardrieux Tél. : 96 20-16.76.

PC vds ji prig ts lorm. Kick Off 2, Die Hard Uft 6, etc. L mande Vds PC 540 HD30 DD 5 25 EGA car CAM PUZAN, 691, rue de Docteur-Marcel, 60500 Montrildrer,

Vds PC 1512 CGA coul 2 x 5 1/4, nbx pretutil 4 povs. Pa 4 500 F. Bernard BUC, 1, allée du Foiez, 31300 Toulouse Tél. 61 42 33 30.

PC Victor VPC2, DD 20 Mo, lect. 5.1.4, manual, log.div.<br>TBE 14 500 F, mpr. Cibzen 120D beu servi, TBE 1750 F Françoise CANUEL, 2, rue de l'Aims, 92400 Courbe Tel: : (16-11 47.89.56.92) unter

#### **THOMSON**

Vds TO7-70 - LEP - 15 p crig - color paint | 700 F à riéh ou échi core 2 ju Amiga Sylvalm BETHUNE, moute da<br>Cambral, - 59258 - Chaveconter-seu-Eachul - Tel ; 27.78.98.75

Vde TOS + Completionce could > mpm + clopi + joy +<br>sears + modem + 40 og + colomband TBE = 3 000 F a<br>céè Lok DUNAND + Giande Rue, 78170 La Celle-St-<br>glated, Territor 1 3918 BB

Host of Billiam Hit William Mermaz, 94430, Chenney Area S.Marne, Tel.: (16-

(145.76.89.02) Velo more. Thomson the delinitional RVB area gent ed cass 150 F em Mc TC 100 F Brunel 500

**BAYBAUD** La Plante nou Flamends bl. 83, 95356<br>Saint Brice-a-Foret, Tet. (16-1) 39,90 63,71 Vds TO7 - 70 complet Lect K7 + C Opt + (iii) colo <sup>th</sup>aint -

Basic (6 disc) - manuels sur 74 Cede : L900 F Jean-Irançois RICHARD, Route Nationale, 74370 Pringy Tel: 50 27 28 23

Vits Plan permettant de connecter volre ancierna in Thomson sur Micro norme ST Amiga Sup simple David CAZENOVE, 33, rue Jean-Jaunés, 38170 Sayssinet, Tal. 176.21.27 AC

Vits moni couli Thomson » prise Permi : I B00 F QIIvier EYNAUD DE FAY, 3. rue Emile-Duployé, 75018 Pans Tel: 416-1142 Sd 41-43.

Vds TOED Clopf + mar. + nouns + pr +1 200 F à cét. Lager! Danis LIOREV, 18 rue Auguste-Conta, 92170<br>Vanwas Tél (116-1) 47.36.52.85 (4p.18 h)

Vds TO9 étail next monitosul - 6 ja vijoys - manuel - idea-<br>saur de basic - 10 D7 viergen - 4 900 P. Stéphane CAIL-LOT, 19 nm Olympes de Gouges. Lard.eres, 60110 Me ru. Tel. :: 44.22.28.86.

Vds Thomson etatinauf mont coul - 200 F a deb > Gni-<br>der Ase - 130 F (5 <sup>+ a</sup>) Fracteric BRIJNEAU, B\_rue de la Heche, 92330 Scenar Tal. (16-1) 47 02 07 30

Vás impo 80 pril - cordor Pi TOR- TOR- 1890 F Vás x<br>sur 07 120 F lun Ouvid FRSNEAU, 20, run des Granges 93100 Montreuil Tel (16-1) 48.57.98.38 :

Vds MOE Tromson next amas servi + 40 in - doc + C loc bg i prás pentel sacrid =1.200 F Sebastian BLAZY.<br>Montes de Leyriaux, 69970 Chagonnay Tél ; 78 96 96 27

Vdera peut TORD na 50 à 150 F (Mission, D) ad. super Ski. F15 Mai boursa SOOL MGT, Ranger & Juster PAN CHEVRE, Las Mauvrats, Braine-sur-L Authlan, 49800 Traiaza Tel : (16-1) 41 80 40 55 (e.g. 18 h 30).

Vds TQ7 en elat da marche | 200 F CM Liv Form Mani logo des Ales nou (Espit 150 F mai Plavre Tel. ; )16-<br>1) 48.22 07.22

Vos TOED - mon. - 6 » (Turbo Cirp. Rivguad, Super Tenns) '250 F a dèb Nicolas LECLERCO, 2. silen des Nymphilas, 95800 Cargy-le-Haut. Tel. 6 116

144

Vos TÖB lact disk « 100 ji et log (avec önc ) · écranizaut - 2 pys + cray pot + continuumps + 3 200 F. Michael DA-<br>VITLAN, 10 d. rue Albert-Molinier, 95410 Groslaw Tel : (IS-1139.84.07.53)

Vite www. There are PR90 - 600 80 anti-9 autorise TRF Px 950 F (emb d ong | Gerard-Olivier BERGERET, 10, rue de Stade, 10280 Fontaine-les-Grès Tél ; 25.70.24 67

Vos TO9 - magnezophore - nbr jx - livre 1.800 % Chris-<br>Tophe L&PEYRE, 26. nie de Plansance, 94000 Crátel). Tel : (16-1) 48.88.88.79

Vds TOB act, Disk 3, 1.2 - Investetating all views 12,500 F a deb Sebastien MAINNEMATE, 12, av. Victor-Huno 60110 Meru Tel.: 44 52 10.27.

Vds TO9D + in TBE, Prise lovs a remotative 1,200 F a deb. nait HEIB, av du Causse, 47500 Montayrel Tél. 53.40 BB 00

Vds MOS - C. apt. - 3 man - 7 kyres sur MOS - 21 p. val.<br>4 500 F. px : 700 F. Laurent DELIENNE, 13, mai Collet, 91120 Palaissatu, Tél. : (15-1) 60.10 12 50.

Vds MO6 TBE + lect diek - manuels - man + c op + 60 ji Le h 1900 F (- periel). Philippe ROYER, 4, rue des Trembles, 38280 Villatte-d Anthon. Tel: : 78 31.26 73

Toshiga portable 512 Kalmrul - 3.500 F. Mon. VGA Pro. n<br>et b., 12 - Pwac. ecrint plat + nousse, sg gar + 600 F. Daniel LEROY, 14380 Lecropis par Vergi, Oordogna Tel. +53 D6 76 46.

#### **CONSOLES**

Vds Cons. Megadrive + 5 jx (Sonic + Strider + Shinobi +<br>Monaco + Alt Beast) VF TBE 12 500 F **Pascal BAGOT**,<br>Maldence ta Griffa Rayale, 78600 Le Mesnil-le-Roi TAL: (16-1) 39 12:06:12

Vos CPC 6128 mono 2.000 F + 1 man + 1 nbx p + ma nuel - boite a disquelle Urgent Jacoma ROINEAU, 18<br>nuel - boite a disquelle Urgent Jacoma ROINEAU, 18 27 46.46 45

Vds Atar 520 STE (går 5 mos) i söuns - taps - rövues -<br>péc - « 20 p - util - 2 300 F Jacky MKCHAUD, 23, nar péc » 20 p. - util... 2.300 F. Jucky MICHAUD, 23, nau<br>Leuves-Walss, 78700. Conflans-Saint Honorine. Tel.;  $(16-1)$  39 19.59 89

Vds CPC 6128 1 joys, 150 ja i After Burner, Wboy\_Rick D. Strate Librory Municipal Value Scott Property

Cds Game Bay - Tets - Mard - Tortues - E. Bunny -Duck Tales, val 750 Evertic 900 Eugenio 17 anno he PULM, 13-16, domaine du Pelli-Beaumgard, 78170 La Celle Saint-Cloud.

Vds NEC PC Engine - CD Rom 2 - 19 p dt 7 CD - joys Pro + Booster 16 MHz 4 500 F ou separément Stephune malson Tél : (16-1) 47-08-90 93

Vds Megadnve Jap - 2 x - 2 joys Poss vte sep François FEDONI, 3, impasse Sesquez, 92600 Asnières. Tel.  $(16-1)$  47,90.53.45

Vds jii NEC 180 - 200 F.Ch. A 500 + 1 souns + 2000 F Vds Sword of Vermillen 250 F Ludavic PE-27.4172.64

Vds ji sur Master System (obx Hria / Ghouls are Ghost 250 F Tun ou pa de gros Fradánic PONTAL, 13, **SMGP** rue Paul-Vertalne, 89200 Vertasleux, Tél. : 78.00.74.20

Vos jx pour Sega 8 tris 100 - 200 F Ys Speticaster Gol vell us, etc Olivier BLUZAT, 28, rue des Petitslate, 94370 Sulv-en-Brie, Tél. : (16-1) 49 82 53.52 (ap. 20 h 30)

Vds Nec Supergrahl ss gar (02/91) - B pril Ghoutsh<br>Ghosts PC Kid Aero Blaster, New Zealand | 2.400 F Marc FANDARO, 7, rue Marcel-Doret, 91430 Veuhaltan, Tel: : (16-1) 69.41.03.43.

Vds Nec PC Engine + 18 tr + Pack Battens, le d 13 200 F Gwendal FEUILLET, 59, rue Saint-Antoune, 75004 Parts. Tel. : (16-1) 48.44.80.50.

Aftaire I vos Nintendo TBE Zapper, Robot 31 p. + BCP As<br>tudes - Magazines vit - 5 590 F , Pa. 2 500 F Afalin AN-TOPIE, 10, rue Charles-Péguy, 77150 Lesigny Tél ; (16-1) 60 02.23.52

Ves consoles K7 Nintendo à 200 F poul d'ole Drible. Top Gun Dble Dragon 2 Goomees 2 Kung Fu Bagou Billy<br>Mathias BELLANGER, 11, rus dea Orlévres, 75001 Peria. Tél.: (16-1) 40 26 56 33

Vds Sega MS < 3 joys - 17 pr (Caste of litusion, oble Drai<br>gon| Val + 6 000 F-Pa + 2 500 F-Marthleu BERMOND 14, rue des Augustins, 92160 Antony. Tél.: (16-1) 46.66 38.94

Vds p. Sega 8 bits - Rocky - 139 F., American Pro Foot<br>150 F. Chep*riter* - 100 et R-Type : 175 F. Tét : Alexandra<br>ANGUETIL, 1, chemiin du Goli, 78590 Nolay-le-Roi. (16-

11:34:62:19:08

**Metites Minnonces** 

Vids Lynx - Gauntie) (T8E 07 91) | 800 Flou échi che autre Console - 1 jeu min Laurent SZTUREMSKI, 548, tue de 22.01.44.11

Vds Sega Blots + 3 ix I dble Dragon, Galexy, Force Altered Beast Minacle Wannors) pr 700 F Bangli NURY, Pont<br>Saint-Esprit, 30130 Lol-Les-Okvettes T41; 66 39 34 64

Vds Sega Megadrive (ap. - 2 (x (MicAey, IGhostensters) 000 F. Nicolas GIRAUDEAU, 52, nre de état neu! Flandres, 75019 Paris, Tel. (46-1) 40.36.18.78.

2 pour 1 Vds sur NEC . Blodie : 150 F. Sokoban World The country of the contract the contract of the 1999.<br>The country of the contract of the search of the same of the search of the search of the search of the search 30220 Algues-Morles, Tel. : 66.53 91 81.

Vds Microsoft Excel 210 complet - souns + doc Windows 11 900 F Vds 2 cons VCS 2600 + 60 p 150 F NI-<br>collis MEZRED, 93, rue de la Jonguíère, 75017 Piris. Tel: (16-1) 42.26.34.55

Vds Nirrando 8 bits + 2 man = 1 jeu (Hogan's Atey) + 2ap<br>per lie b = 700 F (déc 90, neuve <sup>+</sup> TBE + **Alexandre IZEZ**, 11 nie das Gatinas, 85100 Les Sables-d'Olonnes, Tal-51.96.91.51

Vois Sega 8 bris - 3 pr. (Tenris Ape, Rocky, Ghosbuster,<br>sant Yavec luneties 40 - 400 F. Thomas FANON, La perrière et Veillard Madame Fanon, 38530 Pontcharm TAL: 76 71.98 52

Vois Coregraphs + 3 ju + 1 joypad (Etgi neutissiga) | le tit<br>950 E. Nicolas CARLOT, 31, ay 4-4 Roussaau, 93190 Livry-Gargan. Tel: (16-1) 43.83.99.00.

Vos pr NEC Devil Crash (200 F LF) Trole Batte (230 F) Slodas 90 F egard Jap Gholsphest 240 Blodia 190 F - 7x Megard, Jap, Gholsghost, 240 F, D r -<br>Boy **Régia FAVAREL, Le Frayese-Bas, 82200 Meissac** D2.99.90.04

Vds NES + 2 p. (Armoli: Castevania) - 500 F Total Recal<br>(pour NES Americaine) - 100 F le di TBE Romain GA VRAS, 244, run SI-Jacques, 75009 Paris. Tel. : [16-11:46:33.00.06

Vds Sega 8 h ts + 5 jx (Shinobi) Time Soldsers, Thu Blade) : 1.300 F a deb Amstreo opul - pr. 1.300 F Sté-<br>phane MEDINA, 9, altre des Canelles, 63150 Dectres. 38 08 23 51 in

Vois µ NES (Robowarmy, Tortyes, Kydcarus, Metal Ge Wrestling, Dragon Ball, Dble Dragon 2) 250 F poe. Rémi QUEOIS, 9, rue de Paris, 95380 Louvres Tel 145 34 72 69 91.

**Us Megamana SAO P.** Compteoi 16 y Links  $000F$ Cuip GREGORY, 34, rue des Abondances. Tél : (16-1) 49.09.03.20

Vds Sega - 1 control Stick + 1 man - 16 p. Rastan, Psy chafes, Captam Sylver, Dble Dragonield 2.000 F Frederic AFONSORGI, 3, allee des Narchsses, 78390 Maurepes. Tél. ((16-1) 30.66.92.13 (ep. 18-h).

Vds jx sur Gameboy : R-Type, Superstars Wretling, Ashral TARIQ, 30, rue Delambre 75014 Paris, Tel.: (16- $11.43.22.40.71$ 

Vids Core Graphin fres peu serviel « 3 pill Rastain Sagal PC Kid Warehouse City px 1,000 E Jean-Ofivier OUSSET Tél.: 61,21.95.34.

Out o a nes sa Newporto, Ou. 7 Vds NES - 6 ou TA Bill. Top Gun etc. I No Arnac. Cyril DHIFALLAH 18. km passa d'Aulaa, 30133 Les angles. Tél. : 90.25 64.18.

Vds NES (mai 91) - 3 p. (Sraks, Zekla, Troyin) - 800 F.<br>Vds Game Boy - 6 p. (Ouck Tales) - transport - 1 000 F.<br>Damleri GEVALIDAN, 1295, sv. Duc de Lorge, 33127 Saint-Jean-d'Illec. Tel. : 56.21.61.72

Vds Super Mario 2 sur Nintendo : 200 F. Jérôme CAN-CET, 43, rue Saint-Lazare, 95290 L Isle-Adam Tél :  $(16.1)$  34 69.25 70.

Vitis Gamebay - Bte Rang - Syx exclient (1,000 F.L.E. OU Jean-Charles, 4, rue Jules-Guasde, 92300 Levellois. Tel. : (16-1) 47.30.41.39.

Vds Game Boy - 10 prou ech. Vds Lynn - jx de même pr (p) du Game Boy 2 000 F) Urgent | Africa EDME, 15, rue Louis Mann, 52000 Chaumont, Tél. : 25 32.51 16.

Vds 2 ja sur Game Boy et Castle Varia de 150 F à 200 F et Gameboy à 450 Flett à 2 500 F Dilvier GIOPPI, Che des Londues Raies, 78860 Saint-Nom-la-Bratéche, Tél : (16-1) 34 62 63 58

Vits jir pr Sega MŞ Aller Beisst (220) döle Dragon (200) ov n: noerblade (220). Fata h CHIRIOUF, 16, les Faua séb. vetter, 51340 Pergny-sur-Saulx. Tél. : 26.73.17.96.

Vida ou ech jx NEC J.USA Pro Baskel Winning Shot, Dra gon Sprit Tennis, Fool etc (Px 1200 F, 250 F, 300 F) Xa-<br>vier ISSERT, Brancas-Cazillusc, 34190 Ganges. Tel. : 67776739

Vits Coreorah - 5 is (Ninja Spirit, Super Star, etc.), Console : 500 F jeu : 200 F Vds 2 Sims NTSC : 80 F un Henre<br>SIVIGNON, 198, rue Barthelot, 69400 Villetranche S S Tél: 74 58 48 30

Vos Nimando i 18 jili - 2 man TBE, Prise Perr Px 12300 F.

val 1.4 000 F. Deniel (ANNIZZ), 5, nav Eugène-Berhaud, 93400 Saint-Ouen, Tél. : (16-1) 40 12:59.07.

Pour NES vds Super K7 (31 p) au super ox de 650 F à deb Stephane BOLIVIER, Le Mas-des-Grailles, 04230 Grubs. Tél. : 82 77 04.83.

Vds Nintendo + 2 man + jx | lkan Warnors, Snake, Raffle<br>N. Rollet Tennis lett | 500 F. Churles LENDGUE, 68, rue B-mail-1945. 93380 Pierrefitte, Tél.: da L 716 1148.23.51.99

Vds p. NEC (de 150 a 200 F). Vds Game Boy (neul » 2 (x.<br>450 F - Jean-Christophe - RAVIER, 14, *sue* - Verlaine, 78960 Volging le Bx Tél. : (16-1) 30 43.77.22.

Vds Sega 8 bits - 3 man - rapid File + Light Phaser - 10 jx (R-Type, Shmala, V/B3) - Bles et doc. 1.800 F. Dominiena SALDUCCL, Roa Samplero 2, de Isolella, 20166. Porticcio Tél : 95.25.43.02

Ves jx Super Farricom Gradius 3 300 F. Sd Graat Bat be 300 F. Danus Twin, 450 F. Final Fight, 500 F Gos non Fight 550 F Sylvain GUEGO. 2, alide de Planton 40000 Mant-de-Manun, Tél. : 58 46 44.81.

Vits Sega 8 b ts + 7 pr (Whoy 3 S Monaco GP, U Vel 12 100 6 Pa. 1 600 F. THE Thomas AUROUX 19 rue du Jamiz, 42400 Salint-Chamond, Tél. : 77,22,66 77.

Vits Gameboy + 2hu + Sacoche + Gamelight, B ja (contra Garond sQuest Busail obten. Supermann Pa-1, 250.8 Arill TIZBIBIT, 22, Square des Salsons la Défensa 1, 92400 Courbavole, Tel.: (16-1) 49.00 19.23

Vos Coregrafii i ja la biou sáp. Frederic LAMETTE, 228 run de Courcellas, 75017 Pana, Tel. : (16-1) 42-27.88.92

Vids Game Gear - GP et Mickey, Pall = 1,000 F dans le 59. Gabriel MIRLAND 15, rus das Fosilias, Marty Tex. 27 33 66.72 (np. 19 h).

Vds sur Coregat, Legend of Hero Tonna 1200 F et Tock Ön (120 F (les 2 : 300 F) as échi dre Shinobi Jahrin RE-<br>MY, 348, chemin des Jonguilles, Bi Frais-Vallen, 13013 Margellie, Tél. : 91 06 62 17.

Vos NES » NES advantage Phaser » 7 o (Mario 1 et 2) Blonic Commando etc.) TBE 2 500 F a debattra Fréde ric HERBIN, 25, rug da la Challe Orangé, 95610 Emgriy-S. Ciae, Tel.: (16-1) 30.37.51.89.

Urgent vds Sega 8 bás + 1 dontrol Stick + 6 pr l'Thunder Bla<br>de IRC Grand Prix etc 1 Px + 1 50 F. Alban GOUEREC, 8, rue Corol Chiliy-Mazerin, Tel. : 64,48,41.54.

Vds Seca 8 b/s + 3 man = 1 200 F (1 Quick Joy) + 6 p /W Bay C Games Gasha Thung Bag A Bags<br>Guillaume KOP Y, rus Aris ide Franc 95130 Lappe

Vds Super Grahi as gar is 5 pil Gonia and Gost Shmobili<br>man étalmeul pil 11 990 F. Thomas FROIMOVICI, 5, rue Thouin, 75005 Paris. Tél. : (16-1) 43 54 32 61.

Vds. J. Nimendo (11 World Cup Silent Service Punch Out). NES Advantage et Console Très bon pri Ranguel HORN.<br>Les Lundes Sourcleux, Les Nines, 69210 L'Arbrech. Tel.: 74 70 48 56

Vos Gameboy - écout Sterke - cábles - 3 p (Tems Tori)<br>tues : Eargoyle's Quest) TBE : Youn KERKSNARD, 3, cours de Liabonna, 35200 Rennes. Tél. : 99 59.11 69 (ap. 17 h).

Vds Colegrafii - 12 jii (Legedary Arel Out-Run) -TBE embal - 2.500 F ou ech cue Amiga David GUANO-<br>NATTI, Parc de la Nova bát. F2, 93420 Villepinte TAL :  $(16-1)$  43,83 61.95.

Vris Gamepear Seca - 1 ia., étai nautival 11 200 F. padé 400 F Frederic VAN DI NGUYEN, 3, rue Salint-Exupéry, 81370 Saint Sulpice Tel. : 63 41.87.25. Vets Sega MS + Pist - control Stick + 3 jx Hang On Sail<br>Ian Hurth, Thunder Blade, P+ (390 <mark>F, Sebanatian PUDD)-</mark><br>NU, 17 c, av Parsteur, 13007 Mainarilike Tél ;

Vits PC Engine E is Poppulous LAFOR Super Star, Spigler

mage Fight Barumba Chase HCI is n: 1 700 F Jerome<br>HENIQUE, 39. rue Jean Dirbadie, 31600 Muret. Tel.:

Vde Lynx norwels 2 u (C. Garryos / Flact 1, 800 F. , NES.)

8 x 11 200 F ou ech les 2 ctre A500 Thibault VIGORIE,

18, Impatisa d'Alsace, 64000 Paul Tél. : 59 30:38.97.

Vos SEGA 8 bits + p (Mickey, Alex Kid Tridy, Moonwalker,

val 11.720 F Pa 1900 F à dèb TBE Danis GARANDEL.<br>17. nie du Piessis. 95150 Taverny Tél.: (16-

Vos Games Boy « 2 p. i Tetros Revenge Off the Gatori px »<br>500 F. TBE, Pierre LOLIVIER, 9, rue de Rouen, 61230

Voir cartouches Niciendo à 250°FF et 290 F pce. Guil-

tauma GOURLAOUEN 61, rue du Marcaulti. 78920 Ec-

cotoxi céde 1 300 F ou échiliche Mega - pc Dilivier DEN-<br>RY, Marbols Contrazy, 09230 Sainte-Croix Volvestre

Vds Gameboy - 8 x (Manoland, Dble Dragon, Radai Mis.

Vids SEGA 8 bits + 4 hits (Shingle, Rastan, Wonder)

91.91.57.06

61.51.34.17.

1) 30 40 75.50

Grace Tél.: 33.35.53.18

: 51 66 34 96

quevilly Tél. : [16-1] 34 75.51 15.

son) - Gamelight - Cábla le trival - 2 500 F. pk : 1 600 F. Nicolas DEC ROIX, 39, av des Pommiers, 91420 Moran pla. Tel. : (16-1) 59.09 40.92

.<br>Vds NES + 16 |x (TBE) ou (1 sép de 250 F à 300 F | 3 300 F David GUSTAVE, 23 bls. rue Guy-Pilgin, 27300 Bernay Tél. : 32.46.10.03 (le W.E.).

Vds MSX1 Canen V20 - 8 pr cart + 7 pr K7 + cáble Magne<br>to - mixues le ¤ = 1 500 F. Patrick HERNANDEZ, 47, Demaine des Moullèves, 83150 La Valette-du-Var. Tel. **M.21 78.80** 

Vds Lyra - Gaunta) - California - Adapt - câble la fi Gilles CLAVEL, 55, rue de Malaz, 74600 Seynad Til. : 50.51 62.90 (entra 19 et 22 h).

Vde Nintendo - 2 mari - 2 mari Arcade - 11 pt (Batm Vol Minister 4 2 million 4 2 million music et al. proposale<br>Dible Dragon 2, Zelda 1 et 2, Maro 1 et 2, Torbins) Pit<br>1790 F. Stéphune LE BOUDER, 77, chemin des Bre 95320 Saint-Leu-la-Fordt, Tél : (16-11 39.60.02 03

Vits Sega 16 bits - Last Battle - Eswat - Golden Axel, 2 Pads (1 Pro 2) + capital finders cover 1 Server Force 1 at<br>Pads (1 Pro 2) + capital finders (10 F. Chiristian FAUCHET,<br>5, av. Aftre, 91800 Brunoy Tel. : (16-1) 60.46.02.50 (ep. 39 h)

Vds bour Nintendo Balman » Section 1950 Fax Mecan agonbat 350 F en Sanne ung Fabien BELLAIRD. Le Blard, 72120 Saint-Calain, Tel : 43 35 26 51

Vos Console GSX 400 Amstrad 2 K7 1500 F Game Boy. 8 K7 . Diving 11 000 F Sylvania 2 KY Jour F Game Boy &<br>K7 . Diving 11 000 F Sylvania SELLANCOURT, 94, av<br>da Verdun, 9330 Neuilly-sur-Marna, Tél. ; (16 11:43:09.89.57.

Vols NES Americain « ,x (dominedits 1) « pèritel et trans.<br>P» : 2 500 F port compos Micka SALEM, 116, rue de 41 Faranndene, 75116 Parts. Tel. : (16-1) 45.04.17.64.

<mark>V</mark>ds Pack Megadnve jap i DJ Boy - Thunderlore 2<br><mark>300 F Heavy unit - Shadow Damer : 400 F, Sylvilin</mark><br><mark>BLANCHOT, Gluz-en-Glanne, 58370 Villapoutcon.</mark> Tel: : 85.78.63.55

<mark>Vöspour Game Boy 2 pr. (Bublie Babble - Rotocop) Lem .</mark><br>300 F. Christophe RIERA, chemin du Jeu-de-Mail, 1160<br>Payrluc, 7ét. : 68,78,23,83

Vds Game Boy (fév. 90) TBE + 4 jx (Castelvania). Luidigvilo AIRAUD, 611 av Capitaine-Siry, 78170 La Calle-Saint-Cloud, Tel.: (16-1) 39.89.72.85.

Segal I vids à 50 % du go d'achat 162 cart. « Carles Mas) System Liste cire un libre. (Super pa 11 Barnold BRUNO

**Mar Saga m S. - Plaser Congress TD M IX TOP** 91800 Brunoy Tel -: (16-1) 60 75.57 33 ou 60.46.48.97

Vits p. Megard : Mickey ; Eswat, Mistro Dell ; Shadow<br>Dan : 230 Fipca ; Vds Budokan : Saint Sword : 370 Fipca Maxence GUESDON, 12, silée des Pins, 72200 La Fleche, Tél. :: (3.94.13.65)

Vds Sega - 15 x - 3 man - pet art TBE px 3 000 F Frantz CAHART, Kervraho, 56550 Inzirozac Tél ; 87.33.16.37

Vris NES 4 6 x + 2 mars | 1 600 F (svec port), Bridan SI-<br>MONNET, 152120 Authoritie-sur-le-Rannes | Tél. ; Tái : 25 03 45 50 ou 25 31 40 17

Vols Megadine franç » 1 mari » 3 super is (val. 12 000 F)<br>ou échi che 8 ji NEC Fi offre Dirmlen DURANTON 21, av. de Tourville, 75007 Paris. Tel : (16-1) 47.53.09.38

Vols Megadrive (jap.) 3 man. (1 arcade) - 21 ja (valis 3 Mo-<br><mark>naco GP - Sonic, Boxe) val. - 9 500 F. Pa - 7 000 F. Já-</mark> rome BORDAS. 45, rue Maurice-COUTANT, 94200 hvy. aur-Seine Téš (16-1) 45 70 34 54

Vds portable 640 K, (NEC V20 10 MHZ) CGA Refroed 720 K état neuf (garantie) val : 10 000 F, pa 6 000 F. Benoit DIARD, 14, allée des Grives, 78250 Maulan Tél.: (16-1) 34 74 42 56.

Lingent vds Megadrive Iranç - Adapt Jap - 5 jx ss gar 1<br>1 650 F à dèb Stephane BOQUEL, 4, cité Marcel-Cachin, log. 333, 93700 Draney. Tel. : (16-1) 48.32 90.59  $(WE)$ 

Ves p. Nintendo Super Mano Bross Dragon Barl 1220 F pos - K7 de 31 pr (import) : 550 F. Patrick All LANC, 2,<br>place : de la Saline, 95150 Tavarry. Tél. : (16place da la<br>1| 39.95 31.08

Vds SEGA M S - 3 ja + prst a 850 F a débi Urgent Stephane PADLI 6, allées des Flandres, 95140 Garges-<br>Interne PADLI 6, allées des Flandres, 95140 Garges-

168 2 p. Game Boy | Spiderman, Gargoylesis Questi<br>160 F pde, 260 F les 2: Bartrand EGRAZ, 01430 Lante-<br>nay. Tél. 174 76.31 70 (h. r. soir).

Ech jx Megadrive ou vds pas criers Alesle Monaco. Cutch, Sh Dancer of piem d'autres Vos NEC 1750 F Guines, Til. : 21.35 10.84 pu 21.35.27.71

Vds Gameboy exc. état + 4 jx (Tetrol dble Dragon, Mario) In ti 1100 F a ceb Très Ligent ! David COHEN. 18, rue

Vos Sega M.S. - 15 ix (sport action) TBE nos vie sen. Vir-

cem COCHET. 19, rue Protond, 33600 Pessac, 74L : 56.07.37.02

Vds Mega + 5 jx + adapt p jap. + 2 mart Va1 : 3 900 F ca-<br>de a 2 500 F. Allan HOULES, La Mas Avignonal, 38650 Singed Tél : 76 34 14.54

Vds NES - 4 jx ≘Dble Dragon 2, ; Solarjetman LBledes of<br>Steel "Dragonball - 2 man (val. : 2 200 Fridade ; 1150 F<br>Stáphane - BORTOLINI, -10, Holfstæment - Bellecôte 69530 Brignaia, Tél : 72.31.65.39

Vds NES TBE peu sarvi i 3 in (brie: Ghostn'Gobiers, DOII)<br>+ 2 mar: + jayal N-5, Val. (1950 E Pii : 1 000 E Gillies OT-7AVIANI, 11, rue de Savoir, 74160 Saint-Julien-en-Genevals Tél. : 50.48 11.59.

Vds w Nimendo "Metroid: Fester's Quast, Section 2 état neu<sup>1</sup> pa 1200 F pos Nicolas JEGOUT, 39, rue Edmond-<br>Mayer, 76620 La Mayrs, Tel. : 35.51.20.27 (ap. 18 h).

Attention voli Nintendo TBE (achi debut 91) + 1 jec Castie-<br>vania : 600 F. C est un cadeau \* Maxime LiCENZIATO, Le Touar, bi. E2. av Pablo-Picanno, 83160 La Velletiede-Var. Tel. : 94.23.56.26 (ap. 16 h).

Ves Game Boy + 14 p (Batman, Castlevania, 1 et 2, Robocop Tennis, Spiderman) 1 600 F Vincent ARSKNY, 3, nas des Parvenches, 92260 Fontenay-put-Roses. Tél. : (16-1) 46.60.49.98

Vds Console - Nintendo - - 5 jx (SMB, Soccer, Anno" Troisn Duck Hunt) 500 F Jayn-Michel GANOBIS, 24, 11 48 22 81 28

Vds Megadriva Fran 1 + 2 jx XCFI, Gouls'N Ghost, et ALta Vols Megadviville lan 1 + 2 jx x UH, tadus witangsu, et Autom<br>red Beast + adapt cart (ep. 1 500 F. Michammed Said<br>BEN FRADJ, 12, rue du Dr. Pomm. TM, ; (15 1 42:39.26.57

Vds Powermonger + Chartrion of Kryn + Exe of The Behader + Legend of Fairchail sur Amiga 1150 Flore, Joãi G.F. ROLT, 5, place du Général Klenig, 67270 Hochfelden. Tél. : 88 81.50 36

Urgem I vos Gameboy - Tetns - deput, stêré - cáble 490 F Lord SAMSON, 12, rue Julies-Guesda Links: Tel: 43.22 90.62

Vds CD Rom Nec - 6 CD 3 200 F á céb adapt SGX CD : 350 F. Correcteur coul : 300 F. Vigilante | 200 F.<br>Igar POUILLON, 33, rue Gambetta, 51500 Rilly, Tel | 26 03 47 46

Vds Cor + 2 pr + 1 000 F. Vds Supergrafii + 3 pr + 1 750 F. Vds Lynx - 5 ja neut et Gameboy, - 4 jx neut Adel. Tel

### 1259 (1961 C.C.) Contained In Principal Communication of Azur, 06100 Nice. Tel: 93 98.21.21.

Vois ou éch da Sega ou Game Boy (hana 90 Phamasy<br>Stari px : 150 ou 200 F. François BUTHIAU, 5, av. deu Ternes, 75017 Paris, Tél.: (15-1) 47 64.13.34

Vds Supergrafs - Qtupleur - 1 joys (avintue Pad 3) - Ali<br>dynes - Blood a - Péricel TBE : Px à déb. Guillaume AL-<br>LAIRE, 1, rue des Bois, 95520 Oany. Tél.: (15-1) 30 32 29 17

Vets Sega + Pist Lazer - 6 juli After Burner Shinobi Mona-<br>co GP Chopkfler | 1.500 F. Arnaud IFERGANE, 87, Juli de Clignanoauri, 75018 Paris. Tel. : (16-1) 42 64.42 52

.<br>Megadrive | 200 F. NES | 950 F. Nicolan TESSIE, Lan

Brugues, 81560 Payrin-Augmoniel Tel. : 63 61.25.19 Vds ou ach Moonwalker sur Megadrive franci prida 200 à 250 F a déb Gregory LOMPREZ, route du Vignoble,

24560 Issignmac. Tel: 53.58.70 99 Vos Sega 8 bits + 9 jx + Speed King + Rapid Fire le tt en TBE 12 000 F Cedric DE MARTORELL, VIIIe EDF, Nº 3.

route de Ponteeu, 13117 Lavera, Tél. : 42.81.25.31. Vois NES + 10 p + DD2 Batman) + 6 man + Max, Ad<br>ventagel val = 6 000 F saczifie a 3 500 F (elsel neut) | Phi-

Ippe CHRETIEN, 6, rue de la Chartreuse, 13004 Marneille Tol : 91.34.45.47.

Urgent Ivos Megadnie jap + 4 ja (Populous, Mickey, Basil<br>ketBall, Super Monaco) - 1 Pad, Pa (+ 900 F a deb, Emmanuel QUEDJ, Grange de Valvre, 1980) Arbora, Tel. ; 84,73 80.80

Vds Nimendo - 8 px (Graemins 2. World Wressin 5, Zeida 2, Maio Bros 2) 2 400 F. Yunnick BROCHARD, 6,<br>place Oliviar-Giran, 49100 Angers. Til: : 41 80.12 78

Vos Superfamicom - 3 p. (Acrossers, Proteinos, Bio 3 100 F. Denis KAN, 20, rue Saint-Maximin, Funt. 69003 Lyon.

Vos cart. Megadrive pas chéres et Megadrive en panne 300 X: Myrolfa, Paecel FOI OLIER, 93 av  $m$ oent $=100$ Emile-Zola, 75015 Parts. Tél. ; (15-1) 43 79.92 04

Vds Nimendo - joys NES Advantage - 5 jii (Magaman 2<br>Turties: Blorve Commando) Px - 1 300 F. Yann SEHULS KI, 75, av. du Pdt. Pompldou, 92500 Rueil-Malmalgon. Tél.: (16-1) 47.48 06 09

Vds Gameboy - 5 pr (Mano, Gar Quest Boul, Dash Te Ins. Resigne Print, Blobette' i Banana - Cálvia - Annun

800 F (03/91). Mart KIMYAMA, 14 bis, rue de Milan. 75000 Parts, Till: (16-1) 45.26.99.42

Vds Sega + pat + 13 (x 11 200 F (val + de 3 500 F) Stephane BOUTET, 158, rue de Javel, 75015 Paris. Tél.  $(16-1)$  48.42.37.47.

Ech vas x SFC (Pionangs, Actraisers, Goemon Fight) à<br>plus tard | Mallik AGINA, 70, rue du Javallot, 75013 Paris. Tel: (16-1) 45.84.78.04.

Megadove 1 jest 2 main TBE 1 100 F jx (musha, Shadow Dancerele 1 200 F Fun Jacques BONNES 80, rue Paul-Mazy. Tel. ; 53 53.05.23 (np. 19 h 30).

**Vds NEC PC Engine TBE - 3 u dont Tigermen Shinob**<br>Pierrel LECLERCO, 62, ruit Vaisca-de-Gama, Tél.; 45.32.21.46.

Sakri I vda G Boy - 7 ji → 2cour → cábie Lynk → Adapt, Pr<br>Jouer à 4 :: val :: 2 200 F Pr : 1 300 F Poss, vie sép Mer<br>c : Aléxandre ORSINI 50, rue deu Autrales, 95110 Sannois. Tél. : (16-1) 34 15 12 13.

Vés Ninterida, Rob ~ p.st. ~ 2 main ~ 1 main turba ~ 10 p.<br>2 000 F à débitou := 100 F 120 F 150 F Fraderic HUS-<br>SET, 122, rue Saint-Dominique, 75007 Paris, Tél. : (16-1147.0571.50

Vds Lynx + 5 jx (War Birds Blue Lightning-Chip's Challen<br>ga) = Sac Lynx et adapt = 1 200 F. Michel FOURNIRET. 14, rue Gambetta. 78420 Carmières-S/Seine, Tal. : (16-11:39.14.31.28.

Vos pr. Nichando, Pro. Wrasping († 180 F., Nan. Warner<br>250 F. Metal Gear + Plan. 260 F. Simonis Quest, 260 F.<br>Nicolas DROSS, 32, alles Thiellemant, 83340 La Rain. cy Tál : (16-1) 43.81.23.47.

Vos ji pour C64 px del ant tie concurrence Last Ning 3 via place Compt us an all concurrence. Cast tymp 3<br>X-Cut. Wonder Boy, air: Histe sur dem Michael GRIA-<br>LCU, 5, rue du jeu de l'Arc, 34000 Montpellier, Tél ; 67 58 12 28

Vas Game Boy - 8 jx (Dragon's Lair, Gargoyle's Quest<br>Maru's Messoni - Sacoche pui, 1 300 F (val., 2 300 F) Alexis KAMPMANN, 93, rue de la Chapella. 75018 Pa ris. Tél. : (16-1) 42 09:39 08.

Super-Affaire 1 vds NES 8 bits + 2 man + 10 js j val. 3 950 F. px : 3 800 F. Stephana WERNERT, 8, rue de l'Angle, 67370 Dingshalm Tel : 88.56.22.39

-<br>Vos Sega M S -> preses > 9 ja corandie Pagl Man Turten.<br>Parril 400 Fragan-Cenae BAZIN, Les Borromees, Bari, F. 13012 Margellie, Tel. : 91.88.11 83 (ap. 18 h).

Vds Sepa 8 bis - Phase - Juneties 2013 **N - Zan Ian Sepa 1**<br>Tale 14 september 1999 - 2 200 F. **Analys Emmanuel 185–**<br>PEYZIAT, 13, 148–66 fs Damatic. 69540 Ingry-Tal 78.45.32.71

Vds Lynn v adapt » Gaumiet et Cantorna Games, Gitles<br>CLAVEL, 55, rue de Mainz, 74600 Sevnod, Tel.: 50.51.62.90 (entre 19 et 22 h).

Vos ach au éch pisur Game Boy Alexandre MAISETTI. 33, rue des Cascades. Tél : 45.35 11.46

Salut 1 Uds Game Boy (25/08/91) avec embatiki ja S. Ma-Salva "Ook Garres avg Learus art armas System Temps" 1 000 F<br>rickind: 8 Mission Ox Marxi, Spider, Temps 1 000 F<br>Franck BELLERINI, Station Mobil, Place Paoli, 20220 **Ile-Rousse Tel : 95 60.08.75** 

Vos ou éch ja NES | Wild Gunnen, Dragonball Ghostin Goblins, Hogan s Allay Px 1150 F poe Bruno GALIANA,

Vds Game Boy + 3 ja (Mario Baltoon Kid Tetra) + Game<br>ught Px = 450 F. Oliviar PIAT, 10, allea dea Etamines. 83210 La Fartéde Tel : 84 24 59.65

Vds Mega ST2 + mpr + jäyd + fronsses + taps souris +<br>Stos Basic + nor ji utilis Dompubli; 7 000 F. Olivier<br>FRAVSSE, 7. nie Piurieur, 01100 Oyonnigh, Těl.; 74 77.44.27.

Zend XT 20 mega áora Ega couli lect. 5 1/4, 3 1 2 640 K clawer 102 touches - souris - joy etat neut | 7 000 F<br>Frank CZAPEK, Basildeta de l'Etoile, av. Marcel-Pagnol, 06610 La Gaude, Tél. : 92.12.10.01

Vds 15 K7 Nintendo | 200 F. Vds K7, Gamehnu Chessmaster 1200 F, éch K7 Megadrive Final Brow che Lakers<br>Bertrand PERRET, 10, Impassa Saint-Joanph, 83400 Hyanas, Tal : 94 65 54.02 (ep. 19 h)

Vds Megadnie Fr. - 6 p. (Ghouts & Gnost Tevenoe of She nos antigas from the principles is contained the most<br>nobil sto.) Px 2 550 F (de pref Rég Nord). Bertrand<br>HELLE, 16, rue du Fourneau, 59242 Templéuve. Tél.). 20.59.98.46

Stop / Mfaire I vds Gameboy + pr - NEC + jx + jx ong sur<br>Atan STF I pr imbattables Vite | David FARHI, 105, bd Straabourg, 94130 Nogent, Tál.: (16-1) 43.94.29.17.

Vols Lynx - 10 cart 12 000 Finey1 i 12 cart Megadhya nar lot 3 500 F Jose TEIXEIRA, 9, av Racine, 77680 Rolasy-en-Brie, Tél. : (16-11 64 40 87 81.)

Vds. Super-Farmacm in Super-Mano Bross 4, pour 2 000 F ! FRANCK. Tel. : (16-1) 42 37.45.57.

Vds Sega 16 brs - nbx acc - 22 |x | Kings Bourty, Strider<br>stc ) val \_ 12 000 F. Pr. - 5 500 F. Sebaartlen FISCHER,<br>69, rua den Gritviers, 78480 Vernauti Seine, Tél. | (16-1) 39.45 S1.83 (avent 19 h L - V).

Vids Hits NEC : J Chan PCK2 Tonma, Gunhed Davil ves mis nieu II uhan PCK2 Tenma, Gunhed David<br>Crush Dead Moor etc.: 200 F poe Didier LAFTTTE<br>92230 Gennavilliara, Tel.: (16-1) 47.33 41.42

Vds u NEC (175 i et Conspie Gama Boy - 2 pr (450 F) le <mark>q</mark><br>TBE Jaan-Christophe RAVIER, 14, me Verlatne, 78960 Volairu-le-Bx Tél. : (16-1) 30.43.77 22.

Vés Sega B bits - pist. - 4 p (Rambo III. D. Dregon, Wonderboy III. Hang ont » Guida yx Sega val. - 2.000 F cédé :<br>890 F. Grégory KULUS, 4, run Edgar-Quinet, 93270 Seyran, Ték : (16-1) 43 85 47 29

Vos Megasta, D. Dur SH205, Moni SM125, mpr. Star IN10 Emul Mac Specire 128 px 8 000 F Michel KEL-LER. 7. av. de Corbers, 75012 Paris. Tel : (16-11 45 28 76 42

Vds Notendo - Prst - Rob - 8 ji post vta sép de riba p<br>pa ji 1300 F et jeu - 200 F Azize MILMI, 139, rue Eralie-Zola. 92600 Aunières. Tél. : (18-1) 47 94 59.96

Vos Sega MS - 16 p. - pist - Tii rapge pr. 2 000 F Sylvain BOUTTEVILLE, 19, rue Messenel, 93270 Sevren (eq. 18 h), Tel. : (16-1) 43.84.07.48.

Vids Garmelsoy + 4 (iii) (Tetris, dible Dragon, Fortesse of Fear el Supermariolandi 800 F Julian TAUBER, 38, rue Bril-11-Savann Tel : 45 B1.53.76.

Vds Megadove jug + 6 ji (Sonc, Mickey, Shinob,<br>Ghoutsrghosti: Ps : 2.500 F viti dest urgent i Regia<br>MARROEUF, 44 bis, rue Albert-Dory, 44000 Nantes. Tél : 40 40 66 34

Vos NES - 3 man + Pist + 11 pc : Word Westing, Salomon Life Force px | 2 000 F a deb Cadric BOUTET, 134, av<br>Jean-Jaurès, 93500 Pantin, Til. : (15-1) 48.40 89.54,

Vitis MC - 2 enceimes 2 X 4 W + 2 man auto-Fire + Fantasia - Danus 2 - Supervolley | 1 800 F poss vre sép ou<br>éch Bruno PIERRE, 7/115, Réaldance des Fomaines. rue Marcelin Barthelot, 92800 Puteaux-la-Délang Tel: : (16-1) 47.73.85.14.

Vois Super Spy sur Neo Géo 1650 Fou don cire autre jeu Cédric KERBEL, 6, rue des Cités, 83300 Aubervilliers. 141-116-11 11 52 36 41

Stop affairs vos Nintendo - 7 ji + pist - 2 man. Viii <mark>.</mark><br>2 800 F céde : 300 F Lu**dovic MARTIN, 10, rua Emile-**Renegud, Changviers S M. Tel. : 45.76.45.52

Vds Consolii GSX 400 Airestrad 2 K7 500 F Game Boy 9 **National Case was engine and control of the Second State**<br>N7 - Divers 1000 F Sylvium BELLANCOURT, 94, av<br>de Verdun, 9330 Neuilly-aux-Marma, Tél.: (16-

ASPARE A MEDICON Faisanderin, 75116 Paris, Tél. : (16-1) 45.04.17 64

Vds Pack Megadrive (ap. DJ Boy - Thunderfore 2 : 300 F Henry unil - Shadow Danger : 600 F. Sylvain BLANCHOT.<br>Glast-en-Glenne, 58370 Villageburgon. Tél. : 86,78,63.58.

Vds pour Game Boy 2 p. (Bublie Bobble - Robocop) Le p.) 300 F Christophe RIERA, chamin du Jau-de-Mail, 1160 Peyriac Tel : 68 78 23.83

Vds Game Boy (fev 90) TBE - 4 ja (Castalvania) Ludovic AIRAUD, 611 av. Capitaine-Siry, 78170 La Celle-Saint-Cloud. Tél.: (16-1) 39 89 72.85

Segali vois à 50 % du px d'achat 162 can + Cartes Mast System Liste can untitle (Super-px.1) Bernold BRUNO, 9. nm de l'Helvette, 74100 Ambiliv Ves Sega m S + Phaser + lunaties 30 + 15 b. TBE

91800 Brunoy, Tél. : (16-1) 60.75.57 33 ou 60 46.48.97.

Ves jx Megard Mickey | Eswai, Mistic Del : Shadow

Dan 230 F pcs - Vds Budokan : Saint Sword : 370 F pcs<br>Maxence GUESDON, 12, allée des Plas, 72200 La Fiè-

Vids Nintendo « ja Cast Turtles Trojan Black Nama Punch

Out cédé à I 290 F cire NEC avec 2 Pad, 1 p. Sylvain

CHENCH, 18 bis, chemin des pendants, 94370 Sucy-<br>GRENCH, 18 bis, chemin des pendants, 94370 Sucy-

Vda ICD Rom - 1 jau - 1 900 F. Garneboy - 4 jx - acces<br>(casque cáble) - 650 F. Urgent **I Jean-Bench SitVES-**

TRE, 4. place Michel-Bony, 94420 La Pleasis-Trevise

Vde Game Boy + 4 pr (Golf, Torbies, Tetres, Super Mano

Land) - Sacriche Vol. 1.300 F. Py - 800 F. Oxteleto

MARX, 16/13, rue de la Rochafoueguld, 93260 Les Li-

Vels super Garmelony = 7 pr. au px dingue de 900 F + cher<br>contacts sur STE a Paris \* Plorfain GIABAL, 40, bet des In-<br>valides, 73007 Paris. Tát. : (16-1) 47,34.24.20,

Vda Game Boy - 2 p (Tetris - Castalvaria) + cáble Link

600 F. Pans et reg. saulement, Lauzent BEAUJARO, 27,<br>rue Emile-Zola, 94800 Villejust, Tél. : (16-1) 46 78.29.69

Vols Master System + 14 p. + 1 control Pad + 1 control Stock<br>ss gar 16 m à 2 500 F. Fabrica DUPON, 3, rois Gimnet-

Vos ja Geme Boy 120 F fun, Batman, Forgess of Fear

ne NOURY, 12, rue de Riquemitr, 68000 Colmar.

P Bura Fighter, Torruss dold Dragon Shipha-

145

Philippe, 63500 Bron. Tel. : 78,26,91.74

 $2.900E$ 

che. Tel 143 94.13.65

Tel.: (16-1) 45.94 43.91.

lan, Tél : (16-1) 48 40 39 42.

Kevin VASSEURE, 8, rue Dupont-Chaumant,

Ech Saga MS - 1j - Gameboy - 2ja che Gamegear ousare > Pierre PAYEN, 36, rue Lt. Col. Glrand, 69007 Lyon. Tél.: 78 72 05.02.

.<br>Vds NES 4 6 juli Ratman, World, Wresting, Bladert, Steel<br>Snakertill, Super px 11.250 F. Pacisme MONMONT, St as Hoche 89000 Augene Tel -86.52 81.14

Vds ja Master s., Megadrive , NEC , (A exkide ) Vn ton. E na match teoris etc. Bor na. Bon Etal. Fubrice **DAMCLA** 19, rue Derat, 31000 Toulouse, Tél ; 61.23.27.17

Vds Nintendo + 5 x (SMB). Gradius, Bubble, Punch-Qu . Mag Pa 1, 600 Foursep ting sur Narias Mathleu DE-<br>NEVAULT, 52 Ibd Loang-Millet, 44300 Narias, T41 40.50 B4.21

<mark>Superafit vots byza i call: Garnes i Gales of 2end -<br>adapt Secteur - Para sole: 1590 F (Silpossineg Ge<br>reve): David ROORIGUES, 25, chamininges 2 Com-</mark> munes, 1226 Thones (Genève) Sulase), Tel : 49 37 88

<mark>Mds pour Ned Géo S</mark>ek le jeur Buais journey (Raguy)<br>TBE 11 200 F CN vier BCURSIER 1, rue Fioths-Engine-<br>MI, 62620 Libercourt, Tall 121 37 13 59

.<br><mark>Vda Néo-Gen - 2e Joy - Mem Card - Cyberip gau 7</mark><br><mark>mos :</mark> jameis senze val : 4 500 F pi : 3 500 F S**ékau:**<br>Len : **BRIZ≜RD** : Lu : Thihaudière-de-Salvres, 179400 Saint-Malagnt, 741 : 49 05 64 38.

Nintendo, 2 mais, pist., Mano Bros, Duke Hunt ; 600 F Super Mann 2. Famehika, Kung Full 180 Figure Prederic<br>BRIDIER, 15, run des Bosquets, 92140 Clamsh, Tél. (16-1) 46 32 46 09

Vos Mégachye (ap. + Allen Storm + Mickey + Shinobili) Dick Tracy - Ghouls rightsts pour 2.000 F an Isara de 38570 Goncel n. Till.: 76 71 77 52

Vita artapi, SEGA Blbis (Fran) pour Megadrive ap. / Spy w Spy - Spellcaster + Grilve ins. Daniel CHARBIT, 24<br>nue de la Falsenderus, 75116 Pans. Tel. ; 15 11:47:27.19.83

Vas ja Natiendo a 250 Fipos Zelos II. Blades of Sieel, Me sold, Simon's Cruest, Duck Um + Pleader Mistilhight DAR-<br>RASSE, 55, run de Villiers, 92200 Neutly, Tel + (16-11 47 57 94 84.

Vols Silper Mor ann GP neut jamais ut lisé sur Sega Gi Gear Px 195 E Francis FANTASIA 2 atles Tissant-de Reuvres, 77000 Croissy-Bagubourg, Tal. : 60-17-82-60 **Info. 18 ML** 

The Machine Street of the Millen of the Street Contraction of the Street Contraction of the Street Contraction of the Street Contraction of the Street Contraction of the Street Contraction of the Street Contraction of the 13600 La Crotat Tél + 42 08 63 50.

Vdr Nintendo 8 b ts | - NES Advantage - Grad ige - Gradius - Mai<br>Ival - 2.540 E. Prili ric 2 - Chosthuster 2 - Timer Hell 300 F Pierre FOURNIRET, 44 rue des Fosses, 55170 Ancarvilla, Tél. : 29 75.21.80.

Vds Moorwalker | 160 F sur Megadrive Fr. Ach, Stree Bace, Barrias a et Ba Hockey, Jave offre, Stephune VAL. LE 17, rue Roland-Champenier, 58000 Nevers. Tel. **06.58.15.51.** 

Carl Sega M S TBE - Time Soldier, Charlet et California<br>Games 191 Figos Christophe MARTIN, Les Plots Cluest, 33590 Saint-Mixter-de-Marior: Tél : 56 89 48 33

Vois Supergraph + 4 man + Quint : 1 400 F CD Rom arlant Sugraph + 1 jeu - 2 500 F jeu Cfl - 250 F Jeu Neo<br>Géo : Super Spy - 700 F Pirtnell HALLINO, 1, Impirese les Marmes, 91090 Lisaes. Tél. ; (16-1) 50 86 23.25

Vital yns + 45 p. - Houssail P. Solel + adapt Sec. - câhle Com you 4 mos ss gar. 1 500 F Guillaume STOGOW-<br>SKI, 139, rue de a Bonne Femme, 51100 Reims. Tel. 26 49 99 28

Stop vds NEC Turbo GT + Jack Chan, R type Wet LCy hercomhal - Poine , Alien Crush - aimentation is

Vois pour Game boy : Castie 2 Memesis : Gargoyle's<br>Culest Opération C Batman, Chesa Turde Supermanio Thomas PLESCHMANN, 13-2, rue Anigine-Lumiers, 68150 Decires Tél. : 78 48 58 21.

NES INds (n. 1200 Figos) Rygas, Festeils Cuest, Zelca 2<br>Solomonis Key, Castelvania 2) Vite i Haaline NEOUARI 2, rue General-Weygand, 81000 A bi Tél : 63 46 17 13

Vils Nationale - Nes Anvariage - 6 ja Zeina I, II, SMBII VBE and 08 SQL val 13 500 F cade at 700 F phs separately<br>
REE and 08 SQL val 13 500 F cade at 700 F phs separately<br> **TBL 171.46.41 58** 

<mark>Vds Gameboy - cilbe - casque - 7 = (Chase HC, Fornbet<br>Americain - Golf) - e n - 1.000 F, Virgl - BED-N, 23, rue<br>d'Easting, 92400 Courbevole, Té- : (16-1) 47 65 59.51</mark>

Volt Saga MS - 6 (x ) Alex Kids W Boy, Rastar, call Ga-<br>mast - 2 joypacs - 1 Dulkjoy - revues etc. (i) 300 F Gulllauma KOP, 7, rue As și de-Briand, 85130 La Piess.s-Bouchard, Tél. : (16-1) 34-13 05.81.

**Vds Magadove - Transfo - 2 man - 4 junCenn non - Fall**<br>man - Phantasy Star 2) pr 11:000 F. Mountel BOURAIS,<br>11. mie - Armand - Thitsuut, -21:300 - Chenoue, - Tát ;

146

80.51.26.22

r

Vok sui Magan, Steanik Heifinn a 400 Eurogent ou Ach<br>droi Amiga (), Demoietor), Soutvanny SISEN GRATH,<br>235, Intel du Brungain, 199200, Tourcoing, Tell. 20 03 33 54

kets 40 survers is Secala basical. YS, Psycho Fox, Alax Kid 2, Golden Axe, identifier principal and region to the principal stages of the ROUNIS-<br>SENS, 319, chemin de Pavin, 33140 Cedar, ac.

------<br>Gameboy + 7 pr. 1.000 F. i Nintendo ne 150 a 300 F. ista<br>cualents mare: Clinude-M. NILAGRE, 1, Impirese Emilede-Gintion, 82100 Castelserrasin, Tel.; 63 93 55 26 (bb).

Ves hits sir NEC. Gameboy et Amiga (Mr Helt, En Persa, Skategoria 2 etn.), Hamild IBBA Pi, 2, rue Micheli<br>Vignaud. 92350 Meudon-la-Fordt Tal : {16} Vignacd, Vignaud, 923<br>1146 30 64 57.

.<br>Nds 10 > Nec PC Engine | Mt Hell, Final Brasier, etc. de<br>200 à 250 F pos. Paul TOMET, 32 Investigates, 75020 Paris. Tel. | | 16-1| 45 48.26 58 ou 44 62 05 51.

Vols in NEC et Menaginue, Vols anni Cataen 1200 : BOC F CD Rom NEC + Lds Ray: II Scar 13 000 F Christophe<br>PORCELET, 19, JV Rauss, 76370 Bevneval-le-Grand, Tél.: 35 83 81.95

.<br>Vris Maros an J. 6 a sumer Beal Baskermalt Devi Hurrier Vos Megaling Prizie Bower Sept TBE, Vincent ANDRIEU<br>Storreto R Arcade Power Sept TBE, Vincent ANDRIEU<br>35 rue de la Fosse-Rouge, Sudy-en-Brie, 94370, Tét (16-1) 45.90 34 36 (np. 18 h)

Vds a gear NEC 150 Figns P 47. Space Hamer, Word, Court Terms, Thunderbade, Danns MSuy PETIT, 11, 198 25.47.49.44

.<br>Vds Nintendo - 9 js.: Zeicz I in Force Punch Cur. Pa. 2 000 F à deb Poss vie ség Luurent RASCOL, 682, 4v<br>Pompideu, 12400 Saint-Attrique, Tél. : 63 61 49 40

Megaome + 6 ou 2 o 1 800 ou 990 F 4 géh. Lionel MAL-<br>KA, 12, rue Louis-Besquel, 94300 Vincennes. Tel. : (16-11 41 98 25 54

Vds Sega Megednus (ss.gar.) + 5 x (Soric Allen Storm) +<br>adap + man Emmunuel FEU(LLADE, 18, rue des Enthies, 45470 Traingul Tal. 18 65.6: 92 jap 18 h).

Vds NES (juin 91 + 3 p. Trini es Punch Dull Ghostin Gel 650 F. Circler MARTIN, 14, place de la Guie 92040 Bourg- 1 Reine, Tel. (16-1) 46.61 33 93.

## **TICHER COMPANY AND THE TIGHT OF THE COMPANY OF THE COMPANY OF THE COMPANY OF THE COMPANY OF THE COMPANY OF THE COMPANY OF THE COMPANY OF THE COMPANY OF THE COMPANY OF THE COMPANY OF THE COMPANY OF THE COMPANY OF THE COMPA**

Vds Magatia 30, 2.990 F + mon SC 1225, 1.500 F + F19 Steam Fighter -150 F. Fichter Bomber -150 Filong 1. Xit ив) JOANNE, 25, где Негтов, 75018 Paris. Till : (16-11:42.51:08.85

Tres urgent | Vois MSX + 20 jx (Namesis) - magneto cass Tres urgent EMOS MSA + 20 primemassar - magneu cass<br>- 100 prgr = 1600 F vrte | Philippe DUVIN, 122 rue de<br>Crimde, 1300 1 Marseille, Tél. 191 62 79 30 jug. 17 h)

Vos Gameboy + Gamelight + agapt all cigare + link + adapt Apoleons - April 1: Race Turtles Baltman) Laurent<br>GAGNIERE, 96. as Mozart, 75016 Parts, Tdl.: (16 140,58,63,65

Vdsji Sega Megachve i Monnwalker, 300 Félatineutét.<br>184ed Reast : 150 F = 2 x = 500 F, Manuel ROMAND, 5, lota les Trettes, rue du Claqu, 13770 Veratten Tel 42.61.73.85

Vos Megacrive jag i i films (Sonic Lakers, Maddien) 7 500 F. TPE - caceata (revues etc.) - act Ex - David<br>LATASTE, 62, rue Joseph BRUNET, etc. 7, apl 41, 33300 Волівації. Тек.: 56 39 36 32.

Vds Supergrafissigar - Adiyale - Ghost - Out Run - Nm  $4000 F$ pi - Vents - Lod Runner val 800 F Michael ALFON Tél. : (16-1) 48 46 30 89

Vds Game Boy (avri 91à ) and I. Sacoche - Tefris - Bubli<br>bis Ghost - Super Mang - Solar Striker (1950 F. **Emma**nuel BEGUIN, La Port, 74410 Salnt-Jorksz, Tat. 50 68 53 44.

Vds Segal Biblis M, S. 4, 5 (a Mesile Detense Atten Burner ves angulis pis et a via procession deserve announcement<br>We more Boys Eswart Ghostbuster - 1,500 F. Philippet<br>HERR, tur Cung-le-Perint, 38740 - Vulbonums - Tull ; 76.30.27.32

Vds Gamehou and nauf a Tatric a After Russ 590 Fundet Christophe BACACOU, Baduer, 46100 Figenc, onmprs Tel: 64 40 03 43.

Vds lot de 10 a Sega 6 bts (Wonder boy 2 F-Type, Zi-Lenj.: 1,200 F. Pas de vie seg. Nicolas PAULHIAC,<br>Saint-Avii, Samern 24440 Beaumont, Tel.; 53.22 41 46

Victigan, Magazzive | Woodedoy 3 | Alternac Baser |<br>Forgatter Worlds | 250 Figgs Dominique GRENIER | 18 bis, av de Laon, 02200 Solvaons, Tél. : 23.53 62.28

Vds Gameboy + 5 x (R-Type, cores); 1 000 F (Paziecm)<br>pres TEE: Fabrica GOMEZ, 38 vue Enrile-Zout, 54500 Vancosuvre les Nancy Tal 183 55 46 00.

Vds Supergrafs - 7 s ps á déin TBE (val. 15100 Fa. Az.<br>rejud SULTAN, 2, villa Mani ella, av. du Manichal Le-

cierc, 06270 Villaneuva-Loubel, Tal. : 93 73 32 81.

etites **exnonces** 

Vas SMS + 9 Suger o (Ghou nGhast Bastan) ou Fou 1200 F Rech a filip Thurder Force 3 Jann-Philippe Pontanter Tél. 81 46 75 72

.<br>Wis vonsole 16 hils + 5 x, 1 an Sega va. | 3 500 F. Pr. DDC F Bengit DAVID 19 me des Acacias, 77515 Pommause, Tel. : 54 03 91 50.

Vös Segeliks gar 6 mos) i 5 or 6 mili 2 martij Alex Kield<br>Slan Shott val ∶2 200 F cádé a 1 600 F Alain WALENTIN siles des Massages, 60175 Villenauve-tee-Sabior Též :: (16-1) 44 08 31 17 (es. 17 h).

Vids GameGear + Colums, Michy, Wanderboy + Transfor repl 91; 1:200 F. Fantasia - Signie - Super Sompty Mer inte Briand, 94430 Chenini ers. (16-1) 45 93 03 24

Vos NEC Coregrafi « 2 juli agencial Tormu » 1 man »<br>écranicoul ya -13 000 E.Pu III 500 E. David BISWUTH. 41, rue de Fundre, 75018 Parts. Tél. (16-1) 40 05:25:30

Vds Megachys + 3 o :: Sword Vermillion + Super-Hyclide - Battel Sci al i 2 jóypads teorisola japí le ti<br>1800 F. Nicolas, Tél 1 (16-1) 43 33 05 13.

Vds NES + Zapoer + 2 zays + p = 950 F TBE Tembal + not<br>timeuf) Mds p 3 1/2 PC = 100 F Q(large ELBHAR -3 Lellae des Maries, 95100 Argenteuil, Tel. : (16-1) 34 10 24 90

Vds 12 n NEC (PCK 0. F Soccer, Final Tennis, Fooi lous) doubleurdeman lett. 2.600 F. Artdine PAMPCUILLE, 33, rue du Part, 78340 Les Clayes-1 6 Bola

Ves Seite M.S. - 9 a 11 200 Forus ség lach a Medadove David MASSENET, 42, av des Manonniers 91600 Savigny-sur-Orge, Tel. ; (16-1) 69 96 10 06

Nds Lynx - 6<sub>3</sub> - Transic - 2 sacoches - Lom-Lynu, Tbe<br>px : 2 000 F. Ech. x sur PC. Jean-Ywei EVAS. 8 bla. nie des Roziers 31000 Toujouse Tél =61 62.23 85

Vds NFS + jai Mano 1 2 Soccer Punch Oul Zelda 2 Mai<br>gaman 2 mi Officero (d. 2 000 Poi échietre Game Boy +<br>jai Gilles **DELHAYÉ, 6 inte Allmed Blanguari, 621**07 .<br>Coulogns. Tél. : 21 36 56 28

Vols Super Famicom → 4 → i ssigar livrasce su Pans :<br>3 50 (Fou échiche NEC → CD → ) i Benjamin NiCAISE.<br>26, rue des Geliels, 600 00 Beauvide.

Ville in Sega & Exis - Psychology Charles A sylven and<br>Seveline - 1957 - Indianator A. Mary - Went all<br>2006 - Birwa Gallieser, 1957 mar - Augustin Thierry<br>75019 Pana Tal, 11164, 42 01.92 01

Vds pour Maganuve : Aliered Bassi, Revenge Stingb.<br>Castie di lluside: Thunder Force 3 es 4 : 800 F Franck.<br>Tel : (16-1) 48:28 66:15.

Vas Megaarive ap Neuve + 5 × IShadew Danaer, Sond.<br>Last Raftej, Px + 1350 F. Cyril MQNTX24UD, Molinge.<br>17500 Jonese Tél + 46 48 16 Df.

Vds. » Sega Meça Drive TBE de 200 à 300 F (Phantaz) Star 3 Strides etc.) Vols a Gametony (100 à 150 F Paul<br>TOMET, 32, rue Ligner, 75020 Paris, Tel.) (16-1) 43 48:26.68 du 44 62 05:31

Vos Sega 6 Ms. (200 F. Vos p. Loro of the Sword (120 F)<br>Gorveilus (150 F), Rémi, RIAUONNEAU, 133, JN. Paul-Valilant-Couturies, 91700 Sainte-Ganaviève-des-Bola-Tel : (16-1) 69 04 24 53 (W E ).

Vds Megadrive ap + 4 x px 1 500 F Vds Came Boy - 6<br>http://200 F David G'LLIS, 26 mag de la Gravière 95290 Lisle-Adam Tél. : (16-1) 34 69 56 43.

Velsi a NEC at CD PC Kid II Power Fleven Royanher I Pom P.ng 200 4 350 F Vris sur Amiga man nauve (dans 94700 Maisons-Arlant Tel. (18-1) 43 75 57 37.

.<br>Vds Megadnys « 24 mar | Pro » 36 p. Sonic Farisisis sto.<br>TBE | IE 500 F. val | 15 000 F. Jaam-Pierra MICHEL, 18. place Jean-Mexico 38000 Granable Té: : 78 54 00 63

Ves li Sega 16 bits - 8 ja | Thunder 3, Shadow Dancer, Thurlan, Moorwa ker Px 3 500 F. Khalad гасу. KHELIFA, 60 me Julian-Lacrola, 75020 Pans. Tel ; (16-1) 40 49 00 98

Vds ji Megadinye, Thur, F3 Myslic Beferder Sup Harg<br>Dr. Truxign, Shad Dancer, Fewar Ghostbusiers, Francals PORCU, %, rue de la Reynie. 75004 Paris. Tél. : (16-1) 48.87.30.31.

Vols Gamegeas - Co-ums + Mickey + Shmot vall<br>| 500 F.P. | 1000 F.He Savore's poss Friedring GRAS-<br>SONE, B1 13, Le Crezet, 74300 Scionater Titll 50 98.87 19

Uigent Ivds Sega MS > 8 ji + 2 man + Light Phaser + rail<br>pidine ps | 1 500 a deb I val | 2 832 f'|, Banjamin AU-<br>DOUX, 6, n.e. Georges-de-Porto-Riche, 75014 Paris. Tél: (16-1) 45-39-75-52.

Vds Medačnye jap » arcade Fower Stick » cart » Magaand wegenine pp. 4 monder their artists. There is a result of the Astron 4 and Sylvdra JAMAIN, 4, rue<br>Maurice Utnite (92160 Antony Tél. 11/16-1) 46.66.75.06.

Vds ja Garvageas : Monaco GP : 150 F. Mickey, Wonder<br>bov. GG Shingb : 150 F pas char profilez en 1X3 : 250 F.

Laurent SCHELIQUET, 9, Jue Leverrier, 66000 Pergidram Tél :: 68.56.61.15

Vos ja Game (Boy (Super Marin Land Tortues etc., 100 F. nce, Vincent LAROILLIERE 1 hrs. (in Augustus), 25007. Pana Tel.: (16-1) 47.53 79.92.

Vos PC Engine TBE issigar + adapt Sect + Poper Elevent<br>Vali : 3 000 Filipin : 1 900 Fi Steward BERDAA, 1, Juli Caunol. 83000 Bobigny Tél. : (16-1) 48.95 05.95.

vos Gamelboy - 9 ja igar 3 mois) - lampe + l<mark>oupe vall.</mark><br>2 700 E.Pa : J. 800 E.A déb. Denis FORMOSA, 35 <del>km, b</del>o de la Gara, 95350 Saint-Brice-squa-Foret, Tel : j 11:39:34.52.41

Vosja Nimenco | K7, 31 ja Jung FU, SMB, Urban Champ<br>Wreca ng Crew, Gun Smcke, 150 F, Zelda | 200 F, Acéb Maximore PEROL 66 rue Jouffray, 75017 Paris Tél : 16-11 45.22 98.44

Vos Game Boy - 5 u. 900 F et Sega 8 otts dan I- pist - P<br>p: (1300 F. Jean-Michel BARDEY, 61, bd. Paul Hayes, 59500 Dougl. Tél. = 27 98.92.10

Urgent vits Saga 8 bits + 13 ja (R-Type, Golden Axe, chief Dragon Fischer des Fragencies 200 F Michael JAC-<br>Dragon Friest Riggs infrarouge 2000 F Michael JAC-Tél : 38.31.31.26.

Vds.> Gameboy (Batman, Super Manoiand, Tortues + Ga-- Light Boy le n TBE 1.300 F -à déb L Ambony mahiri BABIN, It closedu Moulin à vent 43150 Jargeau Tal

.<br>Vds p. Niciendo Kung Fu, Track Field 2 Coubla Dribble.<br>Zelda 1. Golf SMR 2. Patrice ELBAZE, 64, rue Anche-1840, 75019 Parris Tél. : (16-1) 40.05.06.59

Vds x MD : Moorwalker Stroker McAnad GP Glok Tracy<br>Thunder Force 3: Phermasy Star 3 : 200 F. Vds pr. NEC<br>Louis: FLAMAND - Chement - 16410 Game T<mark>il</mark>l : 48.99.09.00

Vds NES - Zapper + SMB 1 et 2 - Zeida 1 - Robocog -Fax Amazu - Shake Refileso Roll Ps 1 690 F (val.<br>3 260 F, Ligent Guillaums FILLEAU, 4 The day Founame Tél - 54 43 50 89.

Vds p. Nintendo entre 100 et 250 F (Zaidal Robert Sinmuel LQZANO 1, ma des Mazuls Chaude, 60140 Ver-<br>deronne. Tel : 44 73 03 76.

Vds 22, x CBS cc eco + Conso e l'etatmoyer ) - adapt. Ate<br>11 - 2 Si per controleurs - 500 F ((Ph)1 ppe RCUBY, 230, tue F-N- Phillippi, SES00 Ruell-Malmasan Tel IN164 WAND CC

 $n \in \mathbb{R}$ Franck MONY, 14, rue des Pinnors, 956 B Eragny Olse, Tél. : (16-1) 30-37-26-21.

Ves NES - Zapper - 41 a (Mega Man 1 m 2, Mano 2) Snackerable, Buranghiar etc.) (n. 130 F. GBoy + 7 x<br>1100 F. Pleme SIPAN, 105, av. Hann-Barbusse, 93120 Courneys, Tál : (16-1) 48.37.86.22.

Vds NEC PC Engine + 4 (x + 1 men + 4bleur - 1 850 Figul x<br>sep Terrator - 220 Fil Staphane CLEMENCON, 128, rue Marino-Simonett, 69150 Cecines, Tel.: 78 49 10 69  $(np - 18.11)$ 

Vesportable Game Gear - 3 p. Wonderboy, 1050 Figura.<br>ceb | Stephene: VINCENT, route du Fort du Mont, 73900 Albenville, Tél. ; 79 32 68 80 (ep. 18 h).

Vasinbir ja Sega M. S. (180 Figds or 500 Files 3, Vds ou **Schipter Vegenwe Chouls r Ghuets et Alt B Sandrine**<br>MARMAIN 1, rue de l'Ausances, Tuiversonne, E6190<br>Vouille Tél. : 49 51 40 83

Vois p. N.E.C. Armga (ong.) et Game Gearl Pick déb<mark>. Lingent.</mark><br>Martin: SLOTH, 10. mei Frevolle-le-Vingt<mark>, 92310 Sévase.</mark><br>Tel. : (16-1) 46.26.30.34.

Vosiji MSX (Pastind, Somary, Maze <mark>Max), Pudiami</mark><br>25 F. Vos Seça Bib - Syi (Ratt Cutinum, Me**slay), 850 F.**<br>Benjamin, **RičARO, 7, uv. Fernand-Lutebvra, 78300** Polsay, Tel. (16-1) 39 11 90.29

Vds Segal Bbiil çhiPhasariµa (Glous<mark>) Masteli Cesteri</mark><br>usan: Battle CuiRurjia fi:850: F∍ cadaau -cakov Tili<br>Benjamin: RiCARD: 7, av. F-Lafabivna, 7830 0 Pol<mark>asy</mark> Tel =('6-1) 39 11 93.29 Vils Comigrafi - 2 ji - 700 E Vids x Master (Choiris Ghos)

Populous, Spoteman, R Type) 150 F. David ANTO-<br>NIETTI, 9 mede Picardia, 42400 Salat Charnond Tel.

Von 13 x Nintendo (dble Dribe, Super Manus 2, Zaida 2)

etr | Fx | entre 150 et 300 F por | Adment SALILLAS, 47,

Vos Megachive - 18 Hits (Serie: Street of Rage: Monaco

4 900 F. Cédule BARRIZRE, 58, Jue des Souvals, 77400

Vds NES + 5 x + P st ou echicité Megadilive Ir - ; x Chris-<br>tophe SPINA (B, rue de Lissicon, 57700 Hayengs, Tél. )

Vds Game Roy + 7 ja pa diachal : 2.060 F, verc-

Vusi Game Ruy Kiri ja pri Gabani, 2000 r. Marcu<br>1 COD F. Tennis Tehrs Noley, For of E. Bug Jean-Noll<br>FICHELIC, 17, rue de Pane, 6212 Achtette Grand, Tél. ;

Shinob, Vollagi atc | Va. 8 500 F. Px

rue qui chame, 77600 Chanjeloup-en-Brie

Dempmert. Tél. : (16-1) 60 07 47.24

77 32 66 92 (ep. 19 h).

Mickey

21.07 15.53 (18 h - 20 h)

Thune (

82 85 27 81.

Vds Maga ST 2 + DD 20 Mo + ecran haute résoltion + - câble Windsham arts is on Fouder ROUNDY 27, rue de la Cour des Noues, 75020 Paris. Tel : (16-11 43 58 57 52

Vds Nintendo - 4 ju Zelda 2 Rush niamack Top Gun et Kidi 000 F (val 1700 F) thes urgent Stephang VI-GNANE, 5, realdence Galliani-Palaigeau, 91120 Tél.  $(16-1)$  60.13.31.85.

Vils nour NES can 16 a (Castelvarua, Contra, Jai 1 500 Fá péb Marilel CARTIER, 17, rue de Cochel, 91490 Morgny Tél : (15-1) 64.98.08 81.

Ves Lynx + 3 p (California Games, Robo Squash, Gales of Zeno > Para-Solei - Adapt Secteur, val + 500 F, px<br>800 F Thomas BAUDHUIN, 12 bls, rue Dusnion, 02140 Vervings, Tdl.: 23 98.17 51.

Vds NES Americain + jx (dont inedits 1) + peritel et frans 2 500 F port comons. Micke SALEM, 116, rue de la Faisanderie, 75116 Peris, Tél. : (16-1) 45 04 17.64.

Vids Pack Megadirve vap : DJ Boy - Thunderfore 2<br>300 F Heavy unit - Shadow Dancer - 400 F. Sylvain<br>BLANCHOT, Glus-en-Glanne, 58370 - Villapourçon Tel - 86.78.69.44

Vds pour Game Boy 2 jx (Bublie Bobble - Robecon) Le h 300 F Christophe RIERA, chemin du Jau-de-Mail, 1160 Peyriac Tel 68 78 23.83

Vds Game Boy (lev 90) TBE + 4 jx (Castelvania) Ludovic AIRAUD, 611 av Capitaine-Siry, 78170 La Calle-Saint-Cloud, Tél. : (16-1) 39 89 72 85

Segali vols à 50 % du prid achat 162 cart. + Carles Mast Systm. Liste cite unitore (Super-nx 1) Bernald BRUNO 9, rue de l'Halvétie, 74100 Ambility.

Vds Sega m. S. + Phaser + lungites 3D + 15 up TBE 2 200 F Kevin VASSEURE, 8, rue Dupont-Chaumont 91800 Brunoy Tel : (16-1) 60.75.57.33 au 60.46 48.97.

Vols ja Megard : Mickey | Eswat Mistro Del : Shadow Dan 230 F poe , Vds Budokan , Saim Sword : 370 F poe Maxence GUESDON, 12, allee des Pins, 72200 La Fléche. Tél : 43.94.13.65

Vds ech ach jx sur Super Famoom, Megadrive Ned WII-

Vds Sega 8 b. 5 pt (Cloud Masser, Mickey, Battl Out Run)<br>Pir unique de 850 F. Benjamin RICARD, 7, av. Fernand-Lefsbyrg, 78300 Polssy. Tal. .. (15-1) 2911.93.29 Vits Alen 2600 11 p dele progen Pois Positon, Jr. Pab.<br>Man, Moto Rodean, 250 - FRinch! ARNAID 207, av. F Roosavall 69500 Bran Tel : 78.26 83 49.

Vds Alan 2600 - 2 man + 4 p + 400 F Spechum 128/48K  $\Delta \upharpoonright \mu$ 600 F Vds | PC 1512, 5 144 150 à 100 F musnierts Yannick LEFEVRE, 3. rue Résge des Ciercs-Sarceaux. 61200 Argenten. Tél. : 33 67.28 94.

Vas Atar 2600 + 2 pt 400 F. Jude NICHOLAS, 15 Henri-Wallen, 78190 Trappes. Tél : (15-1) 30 51.96.84 Vds Ateil 2600 ss gar 2 jpy 8 ja (oble Dragon Kun Fu)<br>Master, Commando etc | Px 60a F Fabrica TRIGOT, 4,

rue Nouve, Las Brevisires, 78610 Le Perray Tél. : 16-1) 34.84 63 22 (ap. 18 h)

Vds Atan 2600 + 13 (x + branchement : i 000 F (sans joys) Christophe BOIS, 54, av du Decleur Leenmer,<br>77170 Brie-Comie-Robert Tél : (16-1) 64 05 79 65 (ap. 18 ht

Vds nbx jx sur Atan 2600 - 75 F poe let sur CBS Colego 115 F pcs Fabrice LAMATA, 7, bd d'Arcole, 31000 Tou<br>louise. Tél. (61.23.62.78)

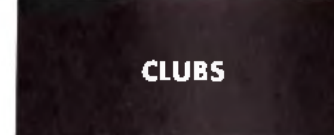

Stop <sup>i</sup> Tu rech ja pour ton Amiga <sup>7</sup> Je suis la pour te servir.<br>Laurent PIERLOT, 86, rue Victor-Recoural, 94178 Le Perretti -tur-Marne

Portfree, 10 Faidisk and 1 free for 10 bought there you can<br>find the greates: Megademos for Amiga, Cilvier MEYER,<br>route the sample ny stasoù Koeur-la-Petile, Tél. : 29.89.11.03

Clun amiga nox softs, p. utils à 7 F pos ou 10 F dis ons. Renseig et liste circa 1 disk . 1 tore 1 lore Jean-Maria

Stop 1 Am gagini e, vous cher des contacts qui ne vous dé convert pas Peacel. Til : 95 73.04.30

Club rech, membres onur Alan, Amina, Consoles, Cotrae ton :30 SF-Suisse Only Association informatiolel, Case postale 112, 1008 Prilly, Suisse

Club Atan ST et PC, nbx log. Dom Pub char electroni-

ciens, coditural DP, Atan XL, XE, etc. Laurent MATHOUT. The Computer's Dompubs Club, 1, rue Alls-Marquet, 58700 Premery, France, Tel. 48 17 95 59

Loue ou vds jv origi a bas px sur CPC 6128 Ecrivez mai vi le : Johan MILLAN, 41, av. de la Gere, 31250 Royel

Association LI901 St Ld. 16-32 micro propose ribx se vices | Digitalisation fanzing DP Franck MOREAU<br>132. mae Jean-Follain, 50000 Saint-Lé, Tal 132. mae Jean-Follain, 50000 Saint-Lé, Tal 1

Clyb synaps pour pêter ses neurones sur Amcontacts reveux sympa gent) pk Olivier BECHARD residence Proby, 69. im p. Villehardouin, bat A303, 34000 Montpiller, Tél : 66.20.46.48 (W. E.)

.<br>Diffuse OP, demo, alci sur amiga. Catali sur diski cue 5<br>Ibres à 2 F 50. Rechi coder **BKA, Domaine public, BP** 35. 95560 Montsoutt

Club Amstrad K7 at D7 cher New adherents (gratuil) Ech principal (59) (List, Oliver DEJAEGERE, 24 rue 20.52 96 91

Amigal GRP char Coders, musiciens, GFXmen, swap-For the Contacts series Cher samples squres<br>Pers-cher Contacts series Cher samples squres<br>Byel Vincent GENTIL, Larguil, chem. des Civers,<br>38330 Saint-Ismier. Tél #76.52.24.49.

Neul Club amiga cher contact. Environe Ranio RASO. Balle-Roche ZA, 2114 Fleunar (NE), Suissa

Groupe Amiga cher intembres cools pridemos et veaux, cas avoir a grosse lête <sup>1</sup> Be happy Florent CHAS-<br>SIGNOL, 73, qual Cdi Lherminier, 42300 Roannal Tal. 77 71.02.37

Vds nox ja sur Anniga. Altonnement mensuel poss (D7 fournies: Louis, 82, av Roger-Salengro, 93290 Tramblay-en-France

Rech graphiste musiciens brgs pour innder groupe sur ST Alexandre LE ROUVILLOIS, 8, rue de **IB** Republique, 42000 Saint-Etienne, Tel : 77 32 14 46

Graphiste sur DP3 rach coders musiciens grafs (Amigal Lorel pour former or New ascape, Unneot I Yann DULJEU, Le Maraia, Chavillen-sur-Huillard, 45700 Vil lemandeur

Coincé dans un jeu ? Nous avons toutes (ou p

Coince dans un pau chaus avers nou se pou presque i un set de la maison de la maison de la maison (SLT Bron)<br>de un pau de la maison de la maison de la maison de la maison de la maison de la maison de la maison de la maison NIER, 16, rue d'Alsace. 02100 Saint-Quentin

Domipubs Diffusion propose les maillaurs log du DP (Afan<br>et Amiga), Catal, ctrait mb 3,5,80,00m Pubs Diffusion, 10. rue du Vergeron, 38430 Moirens.

FUN CLUB association de jouers gere léch gratul pour micros et cars. Doc. g/at. Charx et securité. FUN CLUB,<br>13. av. des. Acadias, 77290. Miliny. Mory. Tel. (16-1) 64 80.97.43.

Rechi pour 520 STE jou de casse-briques Gigano d'ou Az<br>kanoïd il IEric L'HOSTIS, 129, rue du Vieux Pont de Sé-92100 Boulogne-Billencourt. **Vreo** Teba  $(15$ f) 46.21 05.93 (ag. 19 h)

Cher, manuel photocopie ou ong. A500, log. éque math.<br>Irang 6e et 2e niveau Gauthiar LHERMEROUT 87, rou-

le de Paria, Oust-Mareet 80460 Autl. Tél : 22 30 51 96 Ach ju pour CPC 6128 jout sauf Arcades, Eny listes, Bernara JAFFAE, båt. 7, appt 174, 31400 Toulousa. Tel.

62.26.44.60 Recevez notie D7 catal, env 1 disk 3 1 2 et env ibide: C.<br>JOUVESHOMME, Gamme NBC, 43, rue Gerzelius, 75017 Paris.

Vds in s ur Amiga. Tari's les moins chers du mornent 28.60.48.97

Amige vds ou sch. demos i 10 F, disk deb ass. ch. contacts, vite. Env disk pour ligts. Tel : Christophe<br>VEVILLET, 40, rue Jules-Verne, 69330 Janage 78.04.20.53

Club Amiga, Atari AT, Mac, serveur Minneldu Lau V Ordiema, 9 bis, que du Général-de-Gaulle, 59115 Leore Tél: 20 82.95 36

Stop / Cher adherent pour club sur Atan et sur Amigal (x a bas px Bruno (Panther), 65, run Fond des Bois, 4050<br>bas px Bruno (Panther), 65, run Fond des Bois, 4050<br>Chaudionteine, Belgique Tél. (041 65.92 35.

La Club Megaland : RTC tous les jours de 22 h a 8 h chargement Atan 31 Mo Club Megaland, BP 51, 91430

Igny. Tel.: (16-1) 69.85 34.91. A500 Club Bonapane, Orléans, Repul TOPART, 6, allee Georges-Brassens 45800 Saint-Jean-de-Braye

Club d'éch. sur C64.129. Liste de républier du la chu, Liste et 3 disk de jit A.S Denis ROBERT, Club Logic ann, CP<br>173, évecursais Terrabonne, Terrebonne, Québec,

V6W-3L5, Canada Tel : (514)471-17 63 Ortanders sur ST rech musicien soundchips. Très un Env vos musiques et prétentions STAN-Mercury Over-

73000 Chambery.

Power of play club nouverle formule lifecal, echi clocas adhésion grat. Dem. doc Jean-Philippe DUPUICH, 22 aureaner grau word door woord compe<br>rus de Guimper, 02100 Saint-Quentin

Antifree Tog Amiga Dompug Px 12 Figar disk 1port re 1 libre a 2 50 F Amiltrae, 66, rue de Sahiif<sup>1</sup> cata liony, 45760 Vennecy Tel. : 38 75 08.73.

Artica cher anns sur Soissons et environit échiveur cres lion club Sylvain LEMONNIER, 14, rue du Pol d'Etain, 02200 Solssons Tel. : 23.53 57.79 (ap. 20 h)

a sharewares pour PC Info one envistige. **Regis** FOINET, 3, rue Euseba-Bombai, 87100 Limoges

Clun international sui C64. Fanzine concruirs (modern a Sammenst onal service in anzine concours (modernia)<br>gagneri<sub>n</sub>t, demo see you (Bruno) Kingdom of Siars,<br>12, allee de la Grange de Malassis, 91190 Gli-sur-Yvelle Tél : (16-1) 50.12.36 18.

Help englishman in Panslooking for help and exchange for my new ST Only english spoken Martyn AVENT 7, rue Paul-Claudel, 91000 Evry.

Groupe Allants, organise demo-party is vous dés In Phone mail. MENOUD, 13, rue du Sapin, 74100 VIIle-la-Grand Tel : 50.92.05.22

Piranhas : club pour ST et Amigal soluces, ech. Pin's nech opder et musicien STI Gauthley, BP11, 34471 Dámis Cedex

Graphistes (experience) rech der prgr en 68000 unig pour demos has rég. Alexandre PUY, 39, rue de Vasqui. 25000 Besançon

CAO solvare recrute tous créateurs sur Amiga. Env. CV .<br>Raigh LE GALL, 24, rue du Château, 68720 Zillisheim Tel =89 06 38.96.

Européen ST pour houver ca que vous cher 1,600 times pour pas cher. Bruno DUGAS, rue du 18-Juin, 82350 Al

Atan et Amida vids ix, env. disk - ibr (4 F) pour liste et sur prise Conen, BP 112, 06220 Vallagets.

Rech contactsympaidans Lyon oursig sur Amiga Salutin<br>Yves PERACHE, 29, allée Normandie Niemen, 69120 Vaulz-en-Velin, Tél. - 72 04 53 04

Amigaltives jx util demos, DP, 15 FF ou 80 FB, any, 1 disk pour inte Roland CIVET, rue de Frameries, 778 7340 Palurages Belgique

Du Escriptor de la Constantino

Amiga cher contacts pour éch jx janv liste des nytes i a<br>pientôl | Patrice DEFERT-SIMONNEAU, 405, rue des es mytesi a Maissonneurs. 73290 La Molte-Servoles. TAL 79.25 18 35

Amiga i tervents adorateurs de cette deesse chevits fanaavec das envies de maurire. Env. thre. Ollivier RF. CHARD, 69 impasse Villahoardouin, bát A 303, 34000 Monipallier

Club Amiga vds nviés tres bas px, ribx D7. Ser et rap. Al ge Computer Club Tat : 21, rue Saint-Martin, 27950

Cher club - belge - pour alimenter mon Am na ou indépendant libre bour happy contact. BP 72, Sansni Mont-Saint-Martin.

.<br>Väsiou éch nba ja utita. Mid songs, demos, educs. Pa més.<br>bas. Luste : 2 x 2.50 P. **Fred.** 3. n**ué des Aubépin**ea 70300 Luxeuil-les-Bains.

Echi demo » musicial cher » Bass NC » pour lave démo dric LADURELLE, 16, av. Jean-Medacin, La Florida, 06000 Nice Tél +93.80.02.38

Hani Diffusion vous propose ribii Dom Pubs à ox fres bas Joindre 1 disk ou 2 thres. Stephane THULLIER, 9, rue Georges-Basquin, 59810 Lesquin

Rech contacts sériel durables sui A500 Ech demos DP, 1 dec pour liste. Raghael HOET, 93, rue du Nord, 6180 Courcelles, Belgique Tél : 071 45 82.44

Musicien Amiga cher groupe pour faire des démos. Chrislophe CHANCENEST, 22, rue du Père-Bourdan, 35700 **Harnes** 

Recaivez D7 de démonstration sur Atan ST Environ disk 312 et env thrée Gamme NBC, 43, rue Barzelins **75017 Paris** 

CPC Club cher membres voumal mensue. Thierry BA-ROU, 42 rus Louis-Soulis, 42000 Saint-Elienne. Tel : 77.37.18.76

nbx demos, duali et a pour Atari et Amiga. Super catal che fore a 4 F 10, rue du Vergeron, 38430 Moirans.

Jordan corp. maintenard sur Alar, ST., Amiga et PC. Een-Vez nous I Jordan Corporation, BP 152, 62220 Carvin Nex log dom pub pour Atart Am gallet camp PC, Catal F en tores IFA, route nationale, 59680 Carlonotra 40 **Luime** 

Comment bien utiliser son Arriga ? simple, procurez vous<br>les mailleurs DP en 2 displate 1 cheque de 35 F. INIcolas MOUGEL, 6, av de la Chasse, 77500 Chelles

Club NEC an France. Super bibliotheque de jx. Achillech

vies, acces, sér et sym a David ANSELLEM, 33, rue Mathurin-Régnier, 75015 Pans Tel . 11 47 34 73 78

Amigaman de 14 ans cher lonnact aux USA et au Japon uniq. ser début ) Philippe ALBEROLA, 2, rue des Paquerettes. 34000 Montpellier. Tel : 67 65 42 87

Atan Citim, inbi services, log dam publi comperante<br>clach Tranzine reunions sur Toulouse Serveur Minitel<br>RCT : Atan Citib 9, clos des Herbettes (3170 Tourneeuile 61 78 95.43

Amigal Club synaps multiservice. Cher if conta ole portable coul teny fimbre! Olivier BECHARD. Realdence Proby, bat A303 69, impasse Wilsherdourn, 34090 Montpellier Tél. : 67 61 94.55.

.<br>Vos ja sur Amigalieny dijsk pour listel Px très intéri Olivrer GASO, Montagneux, 42600 Montbrison.

Rech graphistes Amiga pour demos "To qui aime la lech<br>no l'eortiacle moi: Stéphane LEREIN, 3, Impasse des ла самаста.<br>Асесіан, 73100 Моцту, Анг-les-Bains. Tél . 79 61 01 62  $[np. 20 h]$ 

Dig tal, schole pour STE 520 B 1040 de 1 à 50 KHZ formar sample Doc die 1 tbra a 2 50 F André WILL, 119 rue de Abbaye, 03410 Domaral Tél. 70.29.65 86

Club Am dalech jx supericatal che 2 thres a 2.50 F (r aturi) The Computer's Club, 151, n.e des Violettes 49400 Saumur.

Championnal Klok Off 2 sur Amiga et ST en janvier. Renmicroloisirs (Nord-Pas-de-Calais s Gregory **DALS** KWIECIEN, 73126, rue Jules-Guesde, 59250 Hellem mes. Tel. + 20.04.41.39.

Rech. CPC 6128 en panne pour recupération des possist corr posarts Michel THOMAS. F11ESG, cité Joyeuse, bat. L3, Kercado, 56000 Vennes. Tél. : 97.40 67 41

Club rech membres pour Alan Amaga Consoles Cote orecommentates pour eux companyament en vous.<br>130 SF Suisse Only Association informaticial, Ca-<br>postala 106, 1001 Lausanne, Suisse, Telle 021.8.02.22.11 (Big 10 480).

.<br>Phaba Club I peur Atan ST, TTL + de 40 Mo de DP Journa.<br>sur disk n° 5 che 20 F Doc che 2 tbies. Phaba Club, Tál, I 8. chemin des Pains Perdus, 28100 Dreux

Amigalans, New Club en France, Ja, ubls, demos DP Im por USA el su mande amisor de la Carloga<br>FOBIN, 3, ales de Neisirenne, 37400 Ambouse 1770<br>4730 42.34

.<br>Ciub Amiga irbx sofis ja upis 7 Fpcs ou 10 Fdesk Rens.<br>Jiste cite 1 disk – 1 ibre "Jean-Marie CRIGHTON, 7, ruje Budeaud, 29200 Brest.

Dom, publiClub pour Windows 3, catal, sur D7 3 1 2 ctre 5. three Olivier TABLEAU, BP 34, 95560 Montsoult Overlanders rech musicien sur ST. Soundches, Sound

tracks. Très urgent Environnement medies Stan Mar-<br>cury, Overlander of the Union, 105, rue Costa de Baau-

Hithe Amiga scene i contact my lor cool swappiwa (dème)

uids) no dis - wo awswer! Hi to all wy contacts Emma-<br>neel RODUIT, rte du Chavalard 1926 Fully, Suisse

.<br>Graph cher genipigriel mussipour creer ja umq sur 1040.<br>STE: Gilles DUPUIS, chi du Banderel, 1135 Denerre,

A500 lu cher un compot séri, rapide. Ecore quités pour les

tes rens Phoenix Amigs Club, BP 13, 5030 Marchien-

Vois super jeu ong. PC Sorcerer get all the girls, not. 1096 Carle, 5131/2, VGA, 93% 38 mag prints 1096 Carle, 5131/2, VGA, 93% 38 mag prints 1016

Club Atan ST - nox log- en consulti par la poste (mémo<br>France) a 25 Pidisque <sup>i</sup> Liste grati **EMC, BP 50, 4400 FIA** 

Rech tspidfaventure sur Amiga (franç) sauli Loom 2Ac-

MUSSET, chemin de Falst, 13280 Raphèle-les-Arres.

Mas mag Hanzine sur ST et CPC Plein de rubriques vous

Super club ja sur PC à bas px (écrire) Poss EFS4 Guns

hiji 2000 Farcon V3 etc., call, sur dem Jean-Mathieu<br>BAUDRY, 58, rue des Bourbottes, 60129 Bethancourt-

.<br>Vos p. Amiga, dereos, util Em. D7 et 2 fbres pour liste. Gil-

les GALOU, 33, rue du Souvenir Français, 53000 Lavel

Club symps par Minitel Messagenes, annonces 1886-

chargement 3614 Phn)2. Association Antiel Tel . Che<br>min des Carrières, 30210 Collias 66 22 89,79.

Vos ja pour Amiga a pa fou. Déb. ne pas slabst. Rao-de et

Erv thre à F Olivier PETIT, 23, rue Honoré

is Minitel <sup>o</sup> Nous lelechargeons pour vous is prog<br>Env anv (biée **M. VINCENT\_Logirev,** 106, av Gé

TAL: (18-1)

Slealth, Jean-Eric

 $147$ 

regard, 73000 Chambery,

Suisse Tél. : (021)80 2.10.38

Tél.: 026 46.17.88

d'Orbigny,<br>30 94 45.00.

malle 1. Belgique

Tél: 90 93 27 11.

alterdem

en-Valois.

Pas de Minitel 7 Nous telech.

néral-Lecient, appl 138, 28100 Dreus.

mak Kraken. Monkey Island, Indu

Daumler, 13280 Rephäle-les-Arles.

ser Laurent PIERLCT. 86, ma Victor-Recourst, 94170 Le Perreux-sur-Marne

PC Alan Artica Drim Pun, catalliche 3 thres + Ine gove prorion) Petrick DUMONT, VIPaz, 74370 Prinau

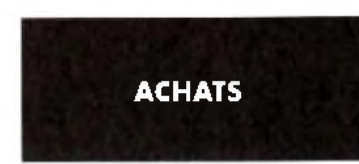

Cheal pres détachées pour ST ty micro Même mai vais<br>était Nice et règliseul Alexandra JACOB, 22, rue Ver-<br>nieg 06000 Nice Tet : 93.87.17.46.

Ach sur NEC Download Dead Moon Fermal Agrablector Chress de Cadass, Frederic DE CELLES, 20. av de provence, 66330 Cabagiany Tel.; 68 50 83 81  $(H, R)$ 

Ach Aine ST-STE - mpi - 2.000 F. Eric BOURGUE-<br>DIEU, route des Lacs, 40560 Vieille Saint-Guons, Tel.; 58 47 91 BD (W-E).

Achie minorte quella de lontisur PC (5.1/4 du 3.1/2), vite Aesis DE NERVAUX, 42, bic de la Tour Maubourg,

Ach is sur K7 et og paur 800XL Didier DEBUCHY, 13.<br>rue Tholaze 59300 Valenciennes Tél. ; 27.47 48 48.

Ach ou éch Elvira VF child in air chris très ingent. Gearges OLIVE RA 10 allée des Oelliets, 89700 Tonnerre<br>Tál : 86 55 26 66

Ach, it et doct gos. CA4 DK (4mm wile et event. Unima 6) Jean-Chustopha VAN NIEUWFNHOVEN, 35, rue des Mimosas, 1030 Bruxelles, Belgique,

Rech sur Gamehoy Megaman. Michaël NACHMEAS, 41, av Salnte-Cecile, Meynn, Ganève, Suisse Tél.; 022 782 33 72

A500 of our Skateballs possidens e Priy-de Dôme Art nac sabel Sebasilen GOSGNACH, 8, rue Antoine<br>Bardin 53369 Gerzet Té 33.20 ad 37.

AC N de Tit Michael De Tales Nos hot<br>Frequence a Numer Contra Fi WTIN, 10, rue<br>Président-Wilson, 42400 Sa ni-Chamond Tr Tél. 1

77 31 89 55 Achient mem : SPC à CDF E pour 4500 et tice texte : 300 a 400 F. François LEBRUN, 46, rue F. Pons, 31120 Pinsaguel T41 : 61 76 45 19

Cher Megacrive sons p.2 ans max. pour 200 E. Emil prop.<br>Arnaud FIAMEL, 12, rug Latérs et 94000 Créteil. Té. :  $(16-1)$  48 98 01 93

Acr. sin STE ; Maupill sland, Sm City, Painbow, slace 'Ol F Michaël SIGDA, 235, 237 rie de Ver sellies, 92410 Ville-d Avrey Tel : (16-1) 47 09:68 52

Achismul da vol - ble eindi pourf 00 E Envirsie at prop<br>Marc FLNARO, fibes, avida Parts, 94300 Vincennes.

Existing utgende lighter desesperement The Pawn sur-Céditisk orginalister package Stephane PAUTROT 54<br>bis, rue du Vel d'Or, 92°50 Suissnes Tél ; (16<br>1|45.06.46.55,  $f16$ 

Fébul sur ST ches ach is logs a basing Eny isle Ches sura in ret eo pi ug ruma prive Général-Ho<br>'T<u>ouloise Abdel M HAMDI?, nue Général-Ho</u> che. Bicc A 31200 Toulouse, Té. : 61.13 40.29.

Cher mon, coul, VGA pour Zervi 286 si perspon surfaul occurréquier vienne Emmanuel PAUTHER, 8. rue Y-Legott, '4000 Caer, Tél : 1: 73 13.7E.

Ach, ASOC vient ik souhs kimidit returk jeft vis prise idiskis<br>kniv – 3 CONF Eleh, ja sur PC 3 1/2. Salut – Strvána PU-SEAU, Vallere, 7927C Fronteray Rohan Rohan Tél ( 49 04 88 02

Ach. Sharp PCE500 engineer + manuel cable de translert no complete to the experience of the care of the Standard of the Standard Deck CLERET, 5,<br>The de Bourgogna, 92140 Clement

Ach. CPC 6128 coill ni ASOC Palmax 11,000 F < cher<br>siabs: Fernand TAVARES, 30, rie de Châteauneul, Le Verriors 2, 26200 Montellman Tel. ; 75 01.91 46.

A500 achienuc et dill'Environe et pri Gvy MASSELIN, Les Jardina des Cagucins, 83170 Bingnoles.

gia sventina el ne iñ el maxillit COF **Leurent** TRZEBOWSKI, villa Mellanthe, 6676f Caldegas.

Ach impriLC10 ou coul paul Amage et distrik 590 et to Marvel et this L.V. Jackson Jose DAS NEVES 11, ILE Louise-Aceleide, 94350 VII ier-sur-Marne, Tél : (16 11 49 30 05 86

Achild 40 STE avec ou sans mon. Vos or  $P = 5 \times 4$  Tosh elementeur Kawa PHM Patrick RAYNAL domaine de Gondiéres 58000 Saint-Floi Tel : 86 37 17 24 (e sol) Cher clavier TC7/70 avec carl Rasic Faire chielling ass

 $14B$ 

Saul ligher sui STF Sim City Capaver 2 Xenor 2 Zany<br>Gelf Pewarmnoeae Gods Stall 2 Sylvgin DEAUX Le Village, 34800 Villenauvehe, Tel : 67 SE 35.95

-<br>Nds Megadiive Iranç, ss gail - Thurfor, Atleiecheast, So-<br>nic, et 2 man - 1, 200 F. Franck GODAUX, 42 m.e.de l. k des. 93140 Bonds, T/L (#15-1) 48 48 49 44

Ach > Familton max. 400 F Vds SPA Vc eyballsui Me gadnie. Atan 2 Mega STE jicher ju ei demos Michael GALLICOT, 14, rue de France, 94300 Vincennes. Tel.; I'B' 48 OB 16 41.

Achillect and 3.172 pour Aten enw 320 Firung surveg.<br>Nord(lipul 3614 RTEL2 : Demnator) **Alexandrii BAU**-TERS, 5, rue de la Hollange, Capinghem, 59° 60 Lcmme

Mon 4500 est maiade paisc duce, sa ouérison est à base acon equulesimasson de scintos sa greceriesia nase<br>de riba priFaire vite SVF Daniel **e FLOURY, 4, nue M**au-<br>rice-Boucher, 750 14 Paris, Tél. (16-1) 45 45 98.20.

Achimonii: C84S er TBE pour i CCC F. Fefi demos sur Amiga rég pluning Etienne KÖURVILLE, 9, av de Celn-

Cher Apple I Elaved mpn pour Association pain budget<br>Françoise GALLEY, Coteau au Cler, 25200 Selonesuri, Tél. : 81 93 01 38 (le mailn).

.<br>Ach nu ech sir Amga Jual ul i Envillsies culai Richard<br>REISMAN, 05, rua du Maréchal-Joffre, 78100 Saint-Germa n-en-Laye Tél. : (16-1) 39 73 58 03

.<br>Cher MOE et MOE Jacqueline HYPELEC, 6 bis, ma<br>Moc Souris, 78470 Saint Rémy-les Chevreuse Tét : (16-1) 30-52-53-55 (noole 13).

Arhijn sur Game Gear-prie déb.), sauf Super Menaga<br>Shandri Mickey Guilleume LAL RENT, 74\_rue des Saules 78370 Platgii, Tél. ; (16-1) 30.50.14 57.

Articlemen avec in de idées a Marselle uniq. Etédéric AN-DRE, résidence Saint-Théonore 6 allee des Fa sans 13013 Marselle, Tdl. : 91 61 14 50

Ach is CPC 6128 : clemational Rugby, Simulator 3D Pop. West Phases Baix is pour PFA Extairmean priout Philippe LACROUTS, 36 rue de Picpus, hái 1, 75012 Pans, Tél. : (16-1) 43 45.28 77.

Achi aur Amiga ong it Came Ficm Vet 2, Wings, Midwinter 2 Cacter F19 cu ech che Frewermorge in Fanza<br>Michael MATSS fü nu de ML Maritan Ca. 1373<br>Jan Los Filippe Fel : (1591-14 CM27 ES

Ach au échipatr Maoder, World Cup Soccer, EA Hoc<br>key Febrica PFLI ET ER, 15 let me Fournier, 92110 Cit chy Tél. : (16-1) 47-31 80.06

Achipolit C64 et Cursa of the Azure Roods. Philippe DE-LORD, 3. rue Charles Malhay, 45000 Orivians, Tel.; 38 53 08 09

A500 ach. Elayer Manager à 100 E. Vids magnetoscopes<br>VHS Tosh ba et V2000 Grunding 12,000 et 500 E. Pescal URBANO, 155, ev. Jean-Mermoz, 69008 Lyon, Tél.;<br>76 74 46 55

Achi cometant Alan "Gdf" avec room in rais, Jean-Pierre POLILHE, 83, rue d'Alsace, 9210 Clichy, Tel. | (16 11 47 39 21 59

Fest pour fizAles anglos - Praies - Hde 100 F; et BAT<br>H de 200 F; Foss me di Guillaume MECHENFAU, La Jahar, 444EC Saint-Julier de-Concelles, Tel 40 54 18 86

Achi ivre de super hase gro pour Amiga. Ecrle par Micro.<br>Acci canor —de 100 F SVP Martial GHEZA, 38, rue des Lilas 54800 Contrans Tél : 62 31 47 65

Art. Mar LC + Line de cessinis possibles cher Arnac. sahst Jean-Philippe COLEGNAS 15, me des Ecos

Cher Neo Geo Faire dhe Nos Lynx - com Lynx - adapt<br>aith - Sjx - narshi - ettiji 400 F **Stephane DERL'EUX**, 7, av Pasteur, L Horme Té.: 77.22.02.70

Achi eux sur Annia illius goss à Parei, emie 50 et 100 F c BAZELOT. 28 rue des Pia res, 75020 Paris. Tel: 106-11 436 64 67 06

Rach à bas parja et un i pour A500 rech. C64 et 1541 pour 800 F may Phillippe GERSTEL 14, rue Challier 82390 Villane, ve-la-Garenne,

Act, and sur STF. Faire citre. Vds and Dhe Dragon Intel Reynoir BIAU, 15 place de l'Ermitage 93200 Saint-Denis

Ach Mar Finler 1 at 2. Herc's Quast (Sverna) sur 1040 STF Fails chres Ja prig ser E Laurent JOUBERT, 38, rue Peacal, 92000 Nanteme Tel : (15-1) 47-25 38 11.

Echillach\_kesjalkii STF-E. Debi bikmi Arzi de ezig niematorale Stéphane EVDELY, 12, n.e du Barallier, 33290 B anguelori, Tél. ; 56 35 01 72

stil ST PC, Gameboy Emilliste Nicolas BODE-REAU, 20. rue da Colombier, 94360 Bry-sur Marre.

Charlend mém 2 Mg pour A1900. Faire d'he rais. Fredé-<br>en BECKER, 13, rue de la Vivarde, 52106 Chancenay.

Tel. : 25 05 22 00 Hz W-E 1.

etites *e***unnonces** 

Ach machétosoige en TRE 4 têtes video mini Tilpetit pa Fair ofte 11 000 F max: Jéprin J. Redrand ROLL'N, 12.<br>blg ca Harbaux, 40000 Mont de-Marsan.

Sur A500 ach, ling èduc CM2 6e 5e 4e 3e etre en King<br>Cuest 3 'e 3 en TSE, Bruno JOUNIAUX, 5, rue des Renouilléres, 91770 Saint Vrein, Tél. (j.16-1) 64-56 10-38.

Rechija point Nictendo entre 200 et 250 Firmaxi Envi Vition oue DE GRAS, 12, rue Paul-Verlaine, TE, nº 34. 83100 No wy-le-Sec. Tél. (16-1) 48 45 08 62

Rection Cameboy pulle < Pasiser < abs: Urgent | Den a RABOUM, 79, rue de Lena, 59460 La Bensee, Tel ; 20.29.29.15

Act. Jr Megachve et PC. Vds Titlet Star LC10. Faire offre<br>vita (sur 75 nu 60). Willy BOISAUBERT, 29, bld Brasily, 60180 Noceni-sur-Olan

ect D7 pour 600 XL/30 XE Faire che Mathieu FE MOULLET 3 to 4 du Pontine Lattes, 34000 Nonineilier Tél : 66 35 39 18.

Arbumm, Star LC200 coul lou autreliery 1,500 E. Har tham MIRGHANI 8-32, alles Boury-I, 84000 Crétail Tel: (16-1) 42 07.81 61.

Achi ocu / CS4 Jerziinish 1541 ov. 1574 En 1500 E. Plenna HENRY, 21 C, rue Plane-Brunker, 69300 Calune Tel. 78 30 16 44

Achisul STE Murder (grig\_b)e et not traffless Base, Pa one market Hull LIEA. 1 A. mai Jaan-Rosland, 17300 Rochelon, Tel.; 46.99.38.26.

iana, movementos<br>Sainti Achi i sur ST STE a bas pri Methieu L**EMARE:**<br>CHAL, S. nue Stenislas-Bance, 95400 Arnouille-les-Gonesse, Tél. :: 16-1) 38 65 72 52

Ach A500 + 811 - 1 + ut, 1900 a 2 DCC E V to Christophe MERY, 15, rue de la Bruyera, 93800 Ebloay-sur-Seine Tel : (16-1) 48 22 31 14

Vds » NFC Arh p SGFJ, SFG CC NEC Erh at vds rload∥ Perh Pamerh Gicrk Par Ramanber o Leng, Tel : 48 37 81.05.

Ach. ASOC + sours + joys + js | 2 000' F Tél 162 83 75 FM.

Ach Sharp PCESOO Engineer + st possi peoph, I vies<br>Pamcales, etc. Fere offie Enc CLERET, 5, we de Bour-<br>gogne, 92:40 Clamari,

#### er net i franç i de Seu pli Animativ d'Eupholone ples arx Her GREEGILES 39, me AL PAZZ E  $\begin{array}{c}\n\begin{array}{c}\n\text{P-}1 \\
\text{P-}2\n\end{array}\n\end{array}$

Act: sur STF : Electivitet Data Disk, Colonial Cong Fit Mater Planete Sm Cty org Damia<br>605, Le Barre, R8220 Unment (ep. 19 h). Sim City or g. Damlan GABRIEL

Cher Thima, Viet Visur Atar 520 STF Nicolas MARUT. 11. ma de Runols, 75013 Paris, Tél. 5/16-11 45 88 79 25. Achimum HP pour C129 + impri, MPSEGI, Faire cfire, Didier SERRES, 5, in e de l'Hôtel-de-Ville, 81100 Castres. Tel. : 63 59 10 41.

Ach. Superlam.com + 2 iii 2 000 F env. (Final Fig) ei, Gwenzêl Hery, 135 route de Bellei, 06200 Nice. Tél +93 44 37 25

Ach ji NFC : Tiger Heu Gunhead Ff. T. Battle Frasiy<br>Uni Legend Torma For Sorder etc. 200 Figer Galaga<br>88 sin 1160 F Laureni BIANCH, 29, av Do Colomnad Ormano, - Mon Réve - 20000 Ajaccio Tel. 3 95 22 57 13

sener crules cou NB vest 2 Mc pour ASCC. Niggles COURTIAL, 25, av de la Petrie Hollgnde, 59700 Marcoen-Beroeul Tel : 20 65 06 77.

Fhewel ach I de reste sur Alac 520 STF, avec doc Aer<br>read DUTHU, 1, impasse des Chênes, 78-12 Four-<br>queux. Tel : 39 73.22.54 (ap. 18 h)

.<br>Ach, as lortes su vartes sur Mar eigsh i Textor. An sh. **1CC, Morcine Scrpt, Clc Disach #7, Guillaume** Seich TAILHARDAT, 124, rue de Tacqueville, 75017 Paris Tel. (16-1) 47 63.24 45

Charl ASCO THE Frederic FELLOUSE, Le Levry Ayas, 74130 Banneville, Tel : 50 87 00 53

Ach. Tilt ou d' 61 au 67 du ach. Solumon Dunceon Master. ere Siephane BARRF, 47, bid Mortier, 75020 Pans. Till : (16-1) 43 6': 06 57.

Arh. Micro portable avec DD 512 Kg. mei 10.000 F. Frank BALVAY, 14. me du President-Autler. 02400 Charleves Tél + 21 70 27 74

Stop | Art. ja sui Lynnice 100 a 150 F. Erb. sei et rag. Jean Christophe DISI AIRF, 6, HIA Roma o Rolland, 59172 Roeulx, Tel : 27 32 07:44

Achija P.C.S. 1/2. Preli pour ecremmond + di dur poul Amsi.<br>11ac 20AF: Frédéric B.O.TREL, 79. rue Raties, 56100 Lonent, Tel : 96 20 25.86 (la samedi).

Achicarle AC platinate Z2C + CPM et not gour assem-Net Net = 816 por Apple II + Man GOLLOB. 45. rue The Community of Marchester Research Library 45, Networks<br>Pierre-Bezangon Marchester Brie, 94440 Villagres<br>nes. Tél. : (16-1) 45 98 12 02

Achilect F7 5 1/2 DDIt pour CPC 464- - plat câbel pas

cher Pascal CANION, It, rue Leon-Blum, 59133 Phalempir Nord

PC 5 / Viet 3 1/2 achief éditional Environe Cher contact Rocez David BRC, 4 bis, av Montpellier, 12000 Ro dez. Tel : 65.67.32.56.

Act: CPC 6:28 coultis pr.:1.000. Fm ахірь толо 1700. F<br>m ахі(уерає ерспі). Favn and **TAVARES 38, rie de Ch**iè leauneuf, La Verpors 2 Tel : 75 D1 91 46.

Achip cemes in is sur 520ST Cher contact Rechi ousrick, Ludovic STAS: ACZYK, 266, que Maurice-Gerin, 80470 Saint-Seuveur, Tél. (22.51.91.14)

Ach. CG4, 1541 on étal de marche ou en parire. Pascal FORMASIERC, 73 ILe de Montherme, 08000 Charavi e Meziores Tél. : 24 59 36 22,

Achi Megadrive Franç + 2 x 600 ou 700 F ou 800 F + 3 jx. Nasence FARIWELLI, 5, cours Ronagerie, 20100 Sar lane.

Acturement F.C. a design 12,500 Fimas LCPC 6:28 a femax . Cli + ja + 50C F max. PCW R25E complet Tan George LOEMBET, 2, rue des L'Ias, *nisidence* la Tel. 3600 Autray-sous Bols. Mauree 9360<br>1) 43 85 68 74,

.<br>Rechipov (CPC 454 K7 sicellinger i moe sports i man.<br>uni eur Amagisabst Psirars i Sol PratochiMerc IDavid BIENKO, cie C.-Rulhmann, bill, A. 68300 Saint-Louis

Cher ou ach not de l'Brat Speadhal 2, 30 constit kn<br>Amos, Shootem up constit kni Merc i Guillaume LAU-RENT, 74, rue des Saules 78370 Plaistr. Tél ; (16-1) 30 50 14 57.

Ach pr sur Am gal Maze, Tel. (79 31 75 53 (le sames)<br>sgirde 18 ha 18 h 30)

Ligent LEtudiant sympalcher Geninck Arriga GST 404 a members start and perfect superiors as go seen asset.<br>contacts Amiga surreg them assumed Marc KAPOUD-<br>JIAN, Tour Bellevine, 69800 Saint-Prest, Tél.;  $78.2106$  OT.

Ach, nes pres derachees pour PS2 IBM, récupération gia offre Gilles CLEMENT, 7, av de la Licomposar is barte, 82400 Courbevole, Tél. : (18-1) 43 33 97 75.

Arh 7X Spectrum 48K, Palapúh Jean-Luc ROSAT, 3, al ée de Saint-Maic, 91170 Viry-Châtlion Tél.: (16-1) 69 05 81 06 (ap 19 h 30).

Art pour CEC est est 3 1 2 int quant erai de march<br>Ar pour post David DOOM , sus Cavalessen (2004)<br>Arteculture due d'Al , su Angolez

**ECHANGES** 

Velgiss "Cellont tacticulation and "3614 nm 2 hait an

.<br>Beau, giandi muscé mais càlimon 1040 STÉ chailm.<br>gnorre el càline pel le STÉ an uua de panétiation de D7.

**Xevier DF REAUCHESNE, 2, rue François-Bruneau,** 

Lonely sympluser in singapore Amstrad CPC 6128 search

periad to swap programs. Write it english, SVP David

ST oh nortants cools voeurs slabst pass SW4 desc, Po<br>werm KGS HD2 Fry Law Cynf BISCHOFF, 18 mus

A500 éch ja tép ass Emil stes Jean-Yves DEVALLON,

Alain LENDERS, av Ferdauch, 33, 1020 Bruxa les, Bel-

C64 eher correspondent, contact durable et séu hero

08150 Rimogra, Ardennes Tél : 24.35 35.06

ep ass Christophe BURNET, ch de Renars 46, '004

rés ass Bruno CRISTOFORETTI, 109, rue Pasteur,

Ech sur ST, bot ca x reclass Mickeel GORGUET, 5.

.<br>Ach or échiline PC 1512 - Ianzina Club ur grah it Jeen-

Michel MARIE, 173, rue l'e-de-France 59370 Mons-en-

Feb. a sur PC 5 to4 leg. ass. (rech. sur. Stider et Shon.<br>tem up), amagis abst. Premii: FOURN'AET, 44 muie des

Ech quizch Conqueror, Feary Tales sur amigatis achat nas plus de 200 F port Vincent ALBERT, Les Algues

rue Minonears, 59610 Fourmies, Tel. 127 60 44 15

able por cech, a

Maurice-Genevoix, 45240 La Ferté-Saint-Aubin.

Cher contacts sur Alan ST pour progtion (ii) util

curacy lets to cn 1 Ph4 h to Sandy

44000 Nuntes Tél : 40 93 30 32

2. pt Lepeyn Ase, 47000 AGEN

c que, Tél : 02 26 8 38 05.

Lausanne (Suisse).

Rameril

ar ga cher rantact ser

Fosses, 55170 Ancervilla

Douges, bill, K. 16, rue Turenne, 13110 Port de Bouc. Tel: 45 40 07 40

Chi contacts sympasisur 520 STE-STF pour échi au démoautres. Bertrand LE METOUR, 58450 Geunic Surzur par Their. Tel. : 97.43.03.42

Ch contacts sur ST pour sch <sub>e</sub>n (Elvira, Kiting, Game<br>Show) sur Pans ong Denis DESAEGHER, 28 bls. rus<br>Chaligny, 75012 Paris, Tél. : (16-1) 43 79.96.54.

**Amge mas.** như độc, codes squae jx ưới à éch. đếb<br><mark>bany, rep ass. Adel CHAMAKH, 36, rue Bichara-Alli-<br>houri, 1005 El Omrane, Tunis, Tunisia. Tel. 101 78,18,73.</mark>

Ech jx et util sur Amiga et ST replass Guy FARINEY, 8,

Ech is Megadrive fr ou lap Poss Alt-Beast, Ghouts'n Golf Sh Dancer, Moonw Space H2 Sylvain Red DELPECH, Lisu-dil « Gulbol - Saint-Genes-de-Fron sac, 33240 Saint-André-de-Cubzac, Tel. : 57.84.30 70

PC éch ja util 5 144.3 1/2 deb ne pas s abst Ch. Flyra Alcatraz, Lemings, Space Quest IV Alcatraz, Lemings, Space Quest IV et autres, Jean-Luc<br>SEVERE, Kerndrieg Quilpa, 29250 Saint-Pol-de-Leon Tél. #98.69.06.45

Ech ouvds jx sur Armge, pas lapide et pas séris abst. Env. iste viel déb acc. Christophe DESBARATS, 32120 Puy-

The access ch. contacts séveux pour éch util et jx en PC<br>3.1-2 et 5.1/4 (env. liste), rèp ass. The Access, Po Box 301 B-5000 Namur 1, Belgium

Ch contacts sér pour échi sur Atan STF Env. IIsle Xavier DOM(NIQUE, 24, rue Edmond-Marelle, 55200 Com mercy Tel. : 29.91.20 34 (ap. 19 h).

Ech, vos is sur Amiga. Vos Mauph Island sur ST (ong. ud BOQUIER, Bais-d'Ennebaurg, 76150 Demetal Tél: 35 23.45 DA

Rech contacts sur A500 dáb s'abet. Patrick RAVIZZA, 20. rue Périer, 92120 Montrouge

520 STE chi contact pour éch ja (début : Tortues, Out **Roard)** crisis Helder Toyota Calical Grégory DEL QUIFME.<br>**Roard) crisis CHO2** Toyota Calical Grégory DEL QUIFME. 35 80 47.61

Ech. jx ST seneux pluin de pilet uhl (Speedball 2, Partza Borong, Operation Steelth, etc.), Karl PASQUIER. 2, rue Peterioux, 13220 Chatenuneuf-las-Martigues. Tél. : 42 79.88.73

### Rest pressure Primerations and on Virginia and<br>Andra PESEUS, the Folso spil 2113 94800 VIV-C

Chi contacta sérieux sur PC 5 1/4 envi lata ou ML Planne-Antoine HAYNES, chemin das Korzigans, Kerbironne, 44350 Guarande Tel : 40 24.67 53.

Ech prisur STE, possi env. 10 jx rép ass Env. kstas sur Granoble et env Luc HOVHANNESSIAN, 48, chemin des - Sayattes - , 38700 Corano. Tál. : 76,90.39.58

Ech cons Coleagvision avec 1 man + 3 jx (Donkey Kong, Mouse Trap, Tennis) cire mon. Marc, 75018 Parts, Tél (16-1) 42.09 48.42.

Megadove iap Jech Jos art ix Che CTC aix Amies of Gamaboy Martin RUSAN, 9. rue Trousseau, 7501 ( Pa-<br>Fa. Tél. : (16-1) 40.21.66.60

A500 | Mega liste à votre dispo Nicolas JURALINA BP 94, Lupino, 20611 Bastia

PC-AT 286.3 1.2 rech contact (Nord si poss.) pour ech jx et util, et demos en VGA rép. ass. Francia OTSHUDI, 70 bld Chanzy, Nº 212, 62200 Boulogne-sur-Mar. Tal.: 30.93.79

Rech. contacts sur A500 pour échi p. Annuitle MARTINS<br>BORGES, Diamentiaan 218, 9743 BL Groningen, Paya-**Bas** 

bea<br><mark>EchipistrST En vilates RechiPC Globe at des logidiar-</mark><br>Echipistr Februaria AN Khaliki 75. **que Bulason, 59580 Aniche** 

Ech jx sur Sega 16 bits I poss Shilam Mydoh, Dick Tracy.<br>Golden Axe E Swat Shadow Danger Battle Squadror François CHAMNE, cità Belsson-la-Tour, 13090 Alsen-Provence Tél.: 42.21 06.99

Chi sur ST(E) driver pour Canon BJ-10s ou BJ-130s, IBM proprimer X24 (loué soit mon sauveur) Bench FAURE, 8,

A500 (ech util et demos vols/ach vécit Env listes ! Nico-Inn JURALINA, BP 94, Lugino 2061 Bastia.

Attention 1 Jk Ltt. docs, vds Fresboot, vds ong Intruder Wild Street Claude TRANSLER, 34, av Jean-Jaums 10600 Chapelle-Saint-Luc. Tél. : 25.76 60.30.

Amiga chei contacts séri, ranides « utils ST, Mac. PC. donnaieurs de félécaries, Vendeurs est i Merc. Stéphana.<br>SOUBIAAN, 7, rue Paul-Cézarine, 11200 Lazionan.

Ech ja sur STE sur Marseille, Alexandre BAGUR, 39, av de l'Europe, ZAC La Marcouline, 13830 Roquetod-La **Badoula, TAI + 49 79 91 47** 

Salut, Ch. contact sur Amiga (Brat Chuck, Bock-Billard, 3D) Christophe DA ROCHA, 8, run de l'Auberlach,

29200 Road, Tal.: 98 42 08 55

Ech Fatman et Monacq GP sur Megadrive ou éch. les 2 Greuns Garreboy + 2 ju (Tems) + casque + câble link etc.<br>Benjamin - GONZALEZ, Saint-Firmin-lea-Epingliere. 71670 Le Breuil, Tal. : 85 56 10 76

Ech camera NB, digit wideo pour ST, blires mon. 51 cm cire PC and 312 ou 514 Erv prop Lionel BONNET.<br>30, Le Champ-Sorbier, 71140 Bourbon-Lancy

Chi contacts sur Amiga pour échi Possi nitix jx. Ollvier GAY, 2, rus des Cites, 70100 Arc-lee-Gray

Vels ut bas arx. Poss. Great Courts 2, Lemmings, Supercars 2. Environ JAN, 22, av. des Droits de l'Hommus.<br>cars 2. Enviro JAN, 22, av. des Droits de l'Hommus.<br>10400 Nogent-sur-Seine Tél. : 25.19.96.51.

Ech, sur NEC B-Wolf, Alternic A Kid, Heavy Unit, Hi Alien Crush, Dondokodon, Cyber Cross, Alain BOUGENIERE, 13, rue Mollère, 59540 Caudry.

Déb. ach sur A500. ST, ts ja de Titus, infogrames logi (max 35 F) et prog micro applic (max 370 F) Daniel<br>ALDO, 118, rue de Flandre, 75019 Paris.

Ach Megafile 30, BE 11 200 F Vds Midwinter - Tennis<br>Cup 100 F pos Réalise mise an page (PPM ...), Damien<br>RACCA, 31390 Bols de la Pietre Tél. 161.87.91.39.

Cher contacts sur CPC 6128 Poss F16 Combat Pilot Su per Monaco GP et diautros. Thierry FRACHE, 1, allied due Malitza, 91150 Elempea.

Cher contact gour échi x et util sur A500. Villeurs s'abst Christophe SCHULZ, 3, rue des sicusties, 57450 Soul-

.<br>Rech contact pour ech jx ou ach sur CPC G128 - poss.<br>(Bubble: Bobble: Air Wolf, Bombjack). Sébastlen: ES-NAULT, 35, run Jaan-Mace, 53000 Laval Tel 43.90.75.65

1040 STE chat contacts Ech profits Bernard CORNEIL 65, rus de Versailles, 62210 Avion.

Ech. ach. vds p. Megadina (jx hanç ou agi). Julien<br>LOMBARD, 5, rue Jules-Verne, appl 18, 89300 Joigny Tel.: 86.62.27.39.

.<br>Rechi contazis rapi tur Amiga, vdeurs s'abet Gilles.<br>FLEURY placaide Solell, Pretrie de l'Oly, 91230 Momgeran Tel : (16-1) 69.03.96.16 (ep. 20 h).

PC 5 1-4 ch contects pour éch je boss Monkey Island BT3. Castles Simearth TMHT, Indy 3 Ch Indy 4 Monkey stand 2 Cadric LANSEAU, Villaxavier, 17500 Jonzac **THE 46.48 DARK** 

# The House Des 12 Post Double Law Countries

SEAU, Villeta vier, 17500 Jonzac, Tél. : 46.48 D4.87 Amiga chi contants dans ts pays i ap ist durables. Rech<br>surfout Wargames et Aventures. Alain POU, 5, rue de MF

Tellie, 11500 Quillan Ech sur ST ji éductiuris demos Envisée Albiernőr Syl-

vie MICHEL, me Loretto bát, a route du Vittule, 20000 Alaccio.

Ech miel docustr A500 Envillate ou tel Débi sighst Pa-Irica REMETTER, 4, rue des Liles, 67117 litenheim Tel: B8.69.08.78

Amaga rach comtacts poss Giganews I Rech Olds Ga mes bottes en caputchouc, photos de Chantal Goya ! Alex GAY Tel - 50 as 75.57.

Arroa char contacts pour ech ix et dames taur 86 de prél | Pascal LEBRAtID, 2, résidence Olivier-de-Sei<br>rea, 85000 Portiers. Tél :: 49.41.21,13.

Ech ou vos up sur ST/STE, Rodland, Vroom, Ell. Hunt reg accep Eric FICHON, La Butetrie, 37300 Jourles-Tours, Tél.: 47.53.39.70

A500 deb rech contacts pour ach jit, util\_ech divers (etudis ites propos | Thierry GEORGEL, 8, rue du Mont Ga-<br>rin, 59130 Lambersart Tel : 20 93 19,33.

Rech et éch ju et vills pour Amga et PC 3 1/2. Environe.<br>contact sex. Karlma GOBERT, 17. allée des Fauillants,<br>77100 Meaux

Cher contacts pour échi PC 3 1/2 VGA. Pos. Jetholt Commander et disultes sinui. Alexandre DIEU-DONNE, Membrey, 70180 Demplerre-aur-Salon.

Cher contact avec utilisateurs Psion. Ech idées i tim. Viel NGUYEN, 15, av. Ernest-Hayet, 94400 Vhry-sur **Selne** 

Rech pour éch sur Mac Amiga. Env listes Rech dubs<br>fanzares, serveurs RTC Stéghana LEVY, 14, allée das Damades, 92000 Nactivity

Amigal Moravor noxisofts Ech ass Moispas (imaqueur Moi vds à c> bas Romunio HAMON, La Barre, 22510 Trebry. Tel: 95 42.60.90.

Ech quivils of Amigal Rap, et sympas. Poss, ausei damns Rép ass. Laurent KRUMMENACKER, 4, rue des TI leula, 57070 Marz. Tél : 87 76 18.30

Amiga Joher Gunship 4 élite. Cher contacts et rap Jany Islas, Jean-Charles ARROU-VIGNOD, 952 ch. Ames du Purgatoire. - Glympe = ,06600 Amibes.

Ech ou vds jx et demos util pour arrega et ST. Env. D7 pour

iste Yenick JUMEL, 16, rue Gabhal-Péri, 80470 Allysur-Somme. Tél. : 22.51.84.01 (ep. 18 h)

STE cher contact, pret util rép si liste Ach TOS 2XX s' ROM Emile SOW, - La Marie - 7, 48, av. Fournacle 13013 Margellin

Ech orig i Dble Dragon, Ivanoë Alter Burner, Carmen<br>Sendiego et Rick Dangerous (sur ST): A bernôl, Barroh<br>DAGET, 74, ruel Balerd, 75015 Parts, 761 (118-74. rue Balard, 75015 Parts, Tel : (16 11 45.57 07:52

STE 1 Ma cher contact sér et raoide pour éch. Sic I Mo cher contact ser el rapide pour scrivie de<br>sofis Rép assiamag sabel Fra**nck HAMECIN, 18, rue**<br>Veuve-Fleurel, 78130 Loisi Murreaus, 7él., (16-1) 3/1.09 BS 0.4

Ech ix sur Amigal Déb bieny Christophe COUSTAL, 10. rue des Lys, 11100 Narbonne. Tél. : 58 32.58.31.

Ech is sur ST. Vile de de la France Vincent, Tél : 51.80.90.78 PC 386 VGA S-Blaster, cher contacts sériet durable

ech ja et utils. Vds Adiib an TBE (à dab ) Olivier CA-TOIR, 28, rue Sambra-et-Mause, 64000 Pau, Tél. e 50 30 17 m

A500 6ch softs env liste Réo ass. Franck ZAMMIT, re sidence Le Grand Large, chamin des Quilles, 34200 Sela

Ch. contact Gameboy, Amiga, C64, K7 et MS x 2 Philips 360 K. Ach Little comp. Pepole et Power Carl na Lúir rent SAUREL, rue J.-B.-Clement, 01000 Bourg-en-.<br>Bresse

Cher contect amiga poul ech js. demos Johnny TRA-<br>MONTIN, rue Sainte-Félicite 3, 7012 Flerru (Balgique) Tél.: (065) 82.47.50

Cher solui de ZAC MAC (Till du nº 68 a 74) che autre solui thdy 3. Leom Op., Ekral Laurent DEL RIZZO, CI<br>12. 1802 Carseaus, Vaud, Sulase. TAL. 18.41.21.92.14.623

Vds nbx softs sur Amiga et PC (bo de ntes). David LE-QUIPE, 3, rue François-Caverl, 49000 Angers. Tel 41.65.80.70

Ech pr. G. Gear, poss Chase HO, Worldenboy, Rastan<br>Saga, cher GG Shinob, Halley Wars, Mickey Hendrik JAULIN, 73, bid de Chálenay, 16100 Cognac. Tél. 45.32.22.44

#### Ech jx ST (Lemmings, F29, Cabalage The Transv : aler Vereme CHAUDUN 13/11/4 des VI-520ST ch contact pour sch. Env liste Cher pour IBM XT

cada CGA-VGA et moni coul a bas pri Barnard BRY-<br>Cada CGA-VGA et moni coul a bas pri Barnard BRY-<br>JAK, 5, rue Parent, 62800 Lievin, Tél. : 21.29.59.84,

Vois ou échi ja Amiga Dem Iristii ou env liste Rép. ess.<br>poss. Illiammings. Powermonger, Toki. ). Jérôme. LA-<br>JUS, Goubin, 47170 Liames. Tél. : 53 65.72.59 (W.E.).

Rech Demontaker sur Amiga. Tél. moi I Att., suis prél à la éch Ramy PLANCHE, 4, rue Monore-de-Balzac, Vare nes, Vaugelles, Tél. : 86 38.01 02.

Vits ou ech. nytés sur 520 STF Poss Darkman, Quick & Silva. Apprentice Gods Toki Gual RASLE Kervaux,

PC 3 1/2 ech jx et lags. Poss. Carry3, F117A. Elvira, Win. Commander Passet s'abst Fau (26.47.42.96. Nicolas Tel., 26.47.42.96. Nicolas Tel., 26.47.42.96. Nicolas Tel., 26.47.42.96. Nicolas Tel., 26.47.42.96.

Ech 3D construction kn che Legend of Faerghail sur Atan 520 STF One seulement I Laurem MANCINI, Les Cascades. nº 72, L'Ayguade, 83400 Hyères.

Ch. contacts super cool pour éch (ix, demos) sur ASDO Env lare, rep ass Thierry MAIRE, 13, place De-Gaulia, 57157 Marty Tél. (87 63.45.5).

Ech ou vds preuv Amiga 1 Chen bon graphiste 1 Répliass 1 Cavios AMOR, rus des Peupliers, 1962 Pont-de-la-Marge (VS.), Suisse Tel.: 027 36.14.88.

Rech ja sur STE (Turican 2, Gods, Chuck Rock etc.), d'aventure et de rôle Frédéric GOIN, 15, noute d'H garben, 59550 Landsecies. Tál. : 27.84 74 72 (ap. 18 h).

Ech is sur A500, contact surable et séri Répliassi Sylvath 91100 Corbell-Essonnes TAI :  $+16-$ 1) 50.75.17.21 (it p. de 18 h).

Amiga : éch. sympa is et demos. Déb. aoc. Rach. Foot et Tennis Barizand ROLLIN, 12, bld de Harbaux, 40000

Cher, contacts ST ttes reg. pour éch. Déb. acc. ts de-<br>maintes **Rervé ANDREO**, ISSO, es de la Timpoar, 13010 Marseille, Tél. (61 04 20 28)

Ech jir et ut listar ST(E) contre ts ja de sport i genre Decath the Children State of Children Bis bespect generated the Children Children State (School Frederic WALCZINSKI, 1) A500 ch. contact ser pour éch. Daniel RENARD, 26, rue

Viogent, 1960 Bruzelles, Belgique.

Ch contact sur PC 3.1/2 Poss F14 Sim City Les Nies<br>bienvanuas Pas (el Rep ass Jeen-Mathieu BAUDRY, 58, rue des Bourbottes, 60129 Béthancourt-en-Valois

PC 3 1/2 rech contacts sex même deb pour êch jx et util our liste. Bernard CAPUANO, Usings 301, Le Pin Rol-Innd, 83430 Saint-Mandrier-aur-Met. Tél : 94.30.97 59.

Ech jx AS00, cher com, durable sum daris la Nord Tous bleve Laurent VINCKER, 94, rue Jann-Bupilste-Duran 52160 Lomme Tél : 20.09.49.63

520 ST rech cont pour éch prog. GFA-ass et ja de rôles<br>Rech graph... prof. s abst. **Jean-Louis LACH, ?, rue**<br>Saint-Georges, 02300 Guny Tel. ::23.52.72.67.

C64 rech js sympas sur disk. Geneviève CALLET, 24.

rua des Taitlandiers, 75011 Paris. Amga ach pods dre Amos + bie et noi. Vds ix Seda à

David SHION, 5, rue Marcel-Klain, 87210 Obernal, Tél.: 88 95.02 51.

520-1040 ST-STE ach jx demos inbx ji ch contacts rap durables Env leta, rep ass Joseph ORACEFFA, 12, rue de Macon, 52217 Achienurt

Amigatan cher contacts sér et rap. Rep ass. Déb. he pas abst Frederic MALIE, 30, rue des 3 Villes 88100 Saint-Dié-des-Vosges.

Ech pros sur Amiga. Rech lites demos. Milchaël DEJAN<br>COURT, 25, rue P-et-M-Curis, 60StO Bresles. Cher contacts sur amiga pour éch (x, util, demos trêp ass | Christophe URBAIN, 12, rus de la Welsa, 68125

.<br>Char contages Amiga rég Lens-Arras-Béthune (62) Env<br>Igle Petrice THOMAS, 61, rue de la Convention, 62800

Cher contact sur Atan ST, jx, util Mec Midi. Rech Fealing Partner Edit T x 81 Z Bank de sons T x 81 Z Franck PA-

NEL, 4, rue Roger-Vinceneux, 28250 Sanonches. Tél. :

Ech ur sur Atari XL/XE sur K7 ou D7. Franch LLORET. 6

Stop ' Ech ji suz amiga. Ti la monda peut m'é<mark>crira. Pos-</mark><br>sede et char rivia. Xa vier RETAUX, Le Reboul, 26150 La-

Ech nox ja Aventures anglais che franç - autres ja sur<br>Amiga Christian FOURNIER, 28D, 17, rue Etienne-Do-

Diffuse DP, demo, etc. sur amiga. Catal pur disk che

5 thres à 2 F 50 Rech auteurs de DP, GFX BKA De-

Edu a amiga Ben Maria III pes assembleur Rechi grand<br>Dabi Ben-Sygma, 58, av des Cavanner, 28120 Malle-

Court 2, Logical Gods, F15 2, air: Thierry DUMONT, 14,<br>résidence La Matinière, 91220 Brétigny-sur-Crpe.

Ech sei er sympas nbxlog sur 1040 ST rép. ass. Chne<mark>-</mark><br>Nan KISSEL, 36, bkd Davout, 75020 Parle.

PC AT VGA éch. nbx1= (ts hamats), Poss : Wing Comm, 2

Strike Commandar, etc Env iste Stephane FANTINI, 10,

Ech ja et util demos Amiga et ST Replass Envirostas Pe-

Irical FARINEY, B. Ker en Coz, 56890 Nostang, Tel. :

Amiga normano échi p. Poss Toki Goda, The Simpsons

Vroom Rodland, Tipoff Nicolae DURUPT, 17, rue Viel-<br>le-Hale, 14123 Ma. Tel. : 31.72.52.60

Cher contacts sympas ser., durable et rap sur A500 Env<br>Iste : Rep lass: Grilgory COUVENT, 9, rue Bergeral,

Ech. vds jx ST Filles bienversjes I au dub Dans 95 AP.

ass vite Env late A bentit Grilgory ESTEVES, 200

Ech jx ST Poss : Rick Dangerous, Golden Ane Ivenfroe,

Dhie Dragon Carmen Manyen May Junger Peter Mersen,

C64 Exil cher coders, musiciene el graphistes Gardors

les melleurs Poss éch Nicolae DAIRE, 2, ria Cante-<br>pril, 34170 Castelnau-le-Lez.

Ech. Aken Storm cire Street of rage ou autres. Geoffrey<br>CATELLA, 11, rue des Chêmes, 44240 Supé-sur-Erdre.

Ech., vds., ach jx Megadnva, Superlamigom, Ganiahov

Poss rbx jx et rech cortact ST Mare PETITIER, 12, rue<br>du gros-Chêne, 92370 Chaville, Tél.; (16-1)

Ech Gameboy - 4 prote console portable avec 2 primari<br>Alexia MAZZOTTI, 38, me Xellermann, 57000 <mark>Metz Sa</mark>-

Ech jx el util sur 1040 STE sur Pans et RP. Thlerry POIL-

LOT.4, Impassa des Epinettes, 75017 Paris, Tel. : (16-1)

us sighst Patrick WALLOTTON, Bigneherig 40, 1022

Medicant recht, échi cools sur STF Répliass. Thisrry SE-

149

A500 Cher, cont sér, durable Env liste, rèp ass

Chi vannes-Renans (Sulsee).

rue Rémy-Rours, 07300 Teuzoon

射局 72.22

95290 lele-Adam

45.57.07.52

Tel: 40 77.72.25

47.50.8473

- Great

let, Hellemmas, Lille Tél. : 20.33.45 60

maine Public, BP 03, 95560 Montagell.

520 STF cher cont coo pour éch Poss n'ex log

THE de Beaucaire, 30000 Nimes. Tél. : 68.35 40 15.

Houssen, Tél : 89.24.14.03 (ep. 19 h)

Lievin.

37.37.84.62

val d'Aix.

.<br>Ech não ja Aventi

surd. Tel. : 78.85.28.28

NECHAL, 32, rue Victor-Hugo, 59111 Bouchetn Tél : 27.34.84.63

.<br><mark>Bad coder cher contact coo pour ech utris, demos isource</mark><br>ASM sur STE **David GALLARDO, 6 bis, rue Bernard-**Molé, ago 43, 31400 Toulouse Tél. : 61.34.91.51 (ep. 19 h).

Cher contacts pour ech wisur 520 STE idéb acc. Alexandre CHARORY, mute du Mont-Dore, 63210 Rochefon-Montagne Tel : 73.65.84 29.

Ech. util... éduc... ix sur amiga... Dominique GWIZDEK, BD rue Madame Plerre-Curie, 59620 Lave

Chienzo sér et ran sur ST :: All Good HP. N'Eile. Panto In-Century) vanhoë SN IV, M Resist, Nelltis Canl hashim GOURGUES, lot de la Gare, 40420 Brocas-les Forges

Débi sér rach ssur Amiga at PC, contaces Achar possible vos listes. Thierry CAIRE, 346, rue du Lauzard. 13300 Salon-de-orovence

Cher contacts sympas at sex sur amiga pour ech yx at<br>vills. Réplass Enviteres Christophe NXGNTINGALE, 11, rue Mendas-Frances, 62160 Bully, Tel. : 21 29:26.62.

.<br>Rép. ass. J → 2. Fr. → Europe, Raoul 3OP& Enviroises<br>Georges-Brassens, 45800 Saint-Jean-de-Braye.

Ech jir sur amiga dans la rég de Melun (ju de rôle) Poss<br>Operation Stealth, Monkey Island, Fublen, FOURNIER 18. rue des Longs-Resges, 77950 Rubelies. Tél. 60.68.13.09

Feb. u. NES (Gradus, Matroid, Tudies, Zeita, Bura, Briga SIMONNET, 52120 Autreville-aur-la-Ren Fight) ne. Tel.: 25.31.40.17.

A500 chi contacti sympa pour ách jx utili, débi acc. Sen-<br>des GERBER, 14, rue des Pres, 67700 Savenne

Ch contact pour échi n'ai jx sur STE/STF. Environte Rép.<br>ass. Regia DEMESLAY, 8, rue de Cornouallies, 29200 Brest. Tél. : 98.47.72.93

Vois ou ach is jutil cour Amiga et a bour PC. Env. I disk pour liste Thierry BOTELLA, réa. Les Cyprès, av de 90.53 67 83 (agir).

Amiga 1 Mo + impril jet diengra + util + pri Gods. Ett. Chuck Rock, etc.) che console « jx Frederic OELHOUME, Mizel<br>Bellatontaine, 31. passage & Camus, appl 12. 31500<br>Toulouse. Te, set 44.3467

Egh., vol. u. sir American et al. Ver A500 les et al.<br>ext mém revues Jock 50 disks Mohamed ALICUANE 133, rue Haxo. Tel : (16-1) 42 45.12 68 (entre 20 h et  $21h$ 

Ech p. utis, demos sur Amiga-Team Amiga Team, BP<br>64, 4450 Grace-Hottogne-1, Belgique

Ech jx sur A500 et util Contact ser Env liste. Rép rap Ye temas Oller JORDI, C.Cuesta Torrecardenas, nº 10. 04230 Huercal de Almena, Spain.

Fehl sur STE/STF nbx is contact series durable. Envisse Deb acc Rep ass. Franck BOQUET, 521, résidence Le<br>Panchalet, 62110 Henin-Beaumont, Tél. : 21 49.19.02.

CPC 6128 cher contacts set pour éch mbx priet util Environ.<br>Jistel Régi ass. Ludiovic MARTINAGE, 11, rue Victor-Detode, 59800 Lille.

Ech softs sur amiga contacts sympas. Richard ROQUE-LAURE, 15, nm Lionel-Terray, Tel. : 63.46 15.02.

Vois consoles CBS Collection Agen 2600 à bas px Ech. Gameboy - 5 priche G. Gear avec Columns, Urg. Guillerme<br>FORFAIT, 60, run Toufounn-Leutrec, Tel. : 18000 Bour **Gallierne** pes. 48.21.12.46.

Chi contacts sur ST Envi disk pour liste. Rep. ass. et rap Yannick BERTHOU, 67, route d'Arbouvillet.

Eph pg vds jx, util et log idivers sur amiga du 500 au 3000. Rép. ass. Oliviar ROSELLO, E, rue des factes, 30132 Cassargues.

Feb pulvic softs 520 ST, set at two ass. Dah hearty Pitts cal DEMEUSY, 76, roule du Rosemont, 90200 Vesce mont, Cidea 26, Tél. : 84,29,03.16 (soir).

A is les ST fans. Club orknays "anzine, disk, r dama dompub etc Contact 3615 TILT ou RTEL BAL<br>ORKNEYS Dania CAUCHEFER, 2685, route de Roubala, 59225 Lecelles, Tel. : 27 48.87.01.

Ech ou vds jx sui ST/STE. Possilles mellieurs ja (The Pay off Midwinter II, DCK etc.) Eric PICHON, La Butetrie,<br>07300 Joué-les-Taura, Tét.: 47,53,39.70

New club - Tiga - sur CPC 6128 Ech jx util Donne fan zinas + Iste px + not Erv 1 thre à 3 F 20 Eric KONSTAN-<br>TY. Blesma, 51340 Pargny-sur Sauls. Tél.: 26.73.78.12

Rech contact sét pour éch log Macinosh fonctionnaire Jean, 95300 Pontoise, Tel. : (16-1) 30 32 90.15.

Cher contacts sur ST poss, not pi, utils el demos havi avec synthes et sequencer roubase) Liste SVP Florian Cloud, Tel.: (16-1) 46.02.96.91 (av. 23 h).

150

A500 rech comacts sympas tigenre saul Shoot. Them-up el Beat, Tham, All Env listes Claude PERRET, 48, net<br>deg Dimes, D1000 Bourg-en-Brassa, Tél. : 74.22.19.93

Ech ja sur Lynn Poss : Chep Che." Electrocop. Gates of Zen, Gauntist, etc. François SPAGNOLI, 11 bla, rue Euoline-Varlin, 75010 Paris, Tél. : (16-1) 42.09 97.23

.<br>Rech ttes nytés sur amiga pour ech ou via. En vivos listes.<br>Richard RESSMAN, 35, rue du Maréchal-Joffre, 78100. Saint-Garmain-en-Laya Ték : 39.73.58.03

Ech nitu ui sur ST. Deb acc. Chi spack et une barette 500 STE Amaud WSSART 5. nm Waltine-Boassul. 62770 Le Parcq. Tél. : 21.03.52 32.

Cher contacts sécuri durable sur Alan ST, Stephane LE-MAIRE, Sur le Bols, 61500 Boitron. Tél. : 33.28 67.51. Fight in ST Erry lighter Reg. ass. Xavier WALLE, 19, rue de

Nointel, 60600 Catenox Tél. : 44.77 01 80 Vds, ech n ST Px intér., déb. bienv. amazi s abst. les ix

récents Sabastian ALBURQUERQUE, 73, av. Albert-Serrent, 93290, Tremblay-en-France, Tél.: (16-(148 50 01.54)

Ech ou vds ;x sur arriga, ser et rapide. Patrick DAVID, La Cordière, bát. F2, 68800 Saint Priest. Tel. : 78 21 75 SB (iv 10 h et sq. 16 h 30)

Ech ja MD Populous, Stride Foet v 1 ctre Mystic PGA Ech ja miu Hopulous, ameel Foot vii che mystic Four<br>Gott, Thilli Aleste, vij ou vit, Tracy Vds ja diechedélac<br>gortable , 250 F neut Prascal PROUIN, 26, pl G-Lyssandra, 93140 Bondy Tel : (16-1) 49.95.61.08 (bur.).

Feh softs sur ST. Contacts séri Rép rapide Env Liste Jean-Luc LEROUX, 58. Grande-Rue de Lucy. 02240 Ribemont.

PC 3 172 et 5 1/4 cher. contacts en sursse, éch sar Deb<br>acc: Envisse pretuti **Alexandre DARAN**I, ch. Bellevue,<br>7, 1026 Echendens VD (Sulassa), Tél. : 7.01.38.54,

Renh, contents PC. Env. liste, 3.1/2 pu 5.1/4. Rég. Laurent SANTIAGO, 36, rue du Profession Wellt, 69006 Lyon.

A500 vds ureu ach. Sar et rapide. Déb. Téléphoner I Pas. d'arrague Christian et Veronique BAS, 351, rue des<br>d'arrague Christian et Veronique BAS, 351, rue des

Ech jx Apple 2C. Rep. ass. A bientól. Philippe JALLA-GUIER, La Randonnière 69690 Courzieu Til : 74 70.93 83.

# Chec, nor, contacta, sér, et mondes sur ST Tampliates<br>bann, Florian, MARGOT, 21, riter des Liber. 2019<br>Chye-Soulity, Tel. (16-1) 60.36.34.34

Saluties ivos hon de ix, demos, Ecnvez, Enviroles Ludovic TELES 2, rue Montalone.

Ech et rech docs, is prayantizat sua chavaux et catchs<br>Stephane: GASC, 16, allee de la Planchette, 45590<br>Saint-Cyr-en-Val. 761: 38.76.21.50.

Ech ou ach ja sur STF Cher, jx (Magic Pockets, Terminal lor 21 Thibauh VERBIESE, 7, harveau de la Tache. 59890 Deutemant, Tél. : 20.78.61 92.

ASD0 éch nbs ja, demos el utils. Contact sér Elye. Citivier FOURNIER, 5, rue Ernest Perochan, 79300 Bressuire.<br>Tél. : 48,65.01.10.

Amiga éch, jil Cher contact (Patis) I Déb bienv Ves hard copeur Power-Blu 150 F. Michel THENO, 741 - (16-11:42:06:92:16

.<br>Ech<sub>il</sub> vds utils, pr. demos mag sur A500. Déb ne pas.<br>slabst. Poss lect 5 I-4. **Frank DUMENOIR**, 5, ruin dina. hamps, 60570 Andeville

Cher comains sériet rap sur ST : Gods, SMI G Pro. T. Call SW IV disc Knshow D card Indy 500 Sebashen QOURGUES, let. de la Gare, 40420 Broran-les-Forges.

Ech ja sui ST(E) Env listes SVP Nicolas SIMONET, 9. rue Francis-Careo, 78750 Pontchartmin.

06b sur PC Ech praur Amiga cire pro PC Jean-Pleme<br>RIZZI, Groupe Elysée, alles nº 3, 01700 Miribal Tél : 78.55 02.42 (ap. 19 h).

Cher contacts ser et sytches sur amiga. Déb. bienvenus, Nadi: RAHAL, rue Numiro 4, villa Numero 70, Paradou, Hydre, Alger, Algeria.

Rech éch ja, routines, util, hanzines sur 6129 (The CJC) Damign BANCAL, 446, nu Louis-Herbaux, 58240 Dunkeroon

PC-AT 3.1.2 VGA Soundblaster ech riter care mainlasses summers. Jean-Strohan VOZA, 20, rue saint-Leon, 31400 Toulouse, Trl. 161.52.59.26.

Fch. Atan 520 STF + 10 ix contre A500 David BONNAL con manazuorr+nyx commencuu unung BUNNAL<br>8, na Debusay 59760 Gminde Synthe, Tél.<br>28.21.8448.

Ech pr, demos, etc Dem liste sur Atan STF-STE amain sabel Jeroma GAGNEPAIN, alles des Tappas Mercury, 73200 Albertyllia

wis is at does sur Atan ST. Env. listes. Brung LDU-BET, Le Chanterose, rue Paul-Loubet, 26200 Montélimar.

Cher contacts super cool bout ech. (p. demos, util.) sur-

A500 Env Irste Thiarry MAIRE, 13, place de Gaulia 57157 Mariu TAL : 87 63 45.51.

**Metites Annonces** 

STE cher contact sér pour ech de ji et util Env liste Franck HAMELIN, 18, rue Veuve-Fleuret 78100 Les Милмия. Те! : (16-1) 30 99.86.94.

Achija demos (surft), util., éch nbx jx et demos sur ST J ai Or Criterions (sampless, curriculum Cultural Cornelium Cultural Les<br>Villas du Verger, nº 3, 06790 Aspremont Tal.; 93.08.31.57

Ech and Amiga 2 cire 1 Midwirter 200M Explora 123, Un real, Prince Persia ctra Monkey Island franç. Cyrille CHE-<br>MAIAA, 3, rue du Genéral-de-Gaulla, 68440 Milbahaim

Feb. in a risk car PC 3.10 VGA. Restraind VELON, Ltd. Terre-Noire, 42123 Cardelle, Tel. : 77 64 93.92

Feb. ora: Elaira contae Secret of the Monkey Island, Meur the a Venuse, Heart of China pour ST Ecrits, Urgent Se-<br>bastien GANDON. 6. THE Louis-Rane-Le-Barriaya 50370 Brecey

Echilog + (x sur A500, Rép. rap. et ass. Jocelyne EVANS, Criel 29, 5370 Havelange, Belgique Tel ; 083 64 38 28

Stop I Cher contacts sur Amiga ou sur ST, ts pays, dab<br>acc. Laurent TAULET, 24, rue de Flanu, 7390 Ogareanon, belgique

Ech NEC PC Engine - 2 jx cfre Atan ST ou Amiga. Semy RETIER-MARTIN, 34, rue du Mont naturel, 53090 Cler mont-Ferrind, Tel. : 73 36.65.81.

Feb is unl, demos sur Annoa Ameriis abst Env kstes. Christophe HITTER, B, rue de la Gare, 57250 Soultz-**ROUS-FORRIE** 

Cher contacts rap. et durables, poss nbx pi et demos sur STF-STE Stephane RIGAUD 29 G, rue de la Motte. 71100 Chillon-sur-Sabre, TAL: 85.43.05.22

A500 éch. nbr jx (Lotus 2 Magic Pocke), Thunderhawk), has de débs ou de voleurs. Env. listes, Tchan : Nicolas JEANDROT, 205, rue Edith-Plai, 71000 Macon

Cher, contacts pour echi sur 1040 STE Vds 520 STF DF  $10<sup>o</sup>$ F (preference Gard) Frédéric DUMAS, réalde Le Colinie, 2, ros du Colisée, 30900 Nimes.

Ech posur Megacinve fr Posa, Mickey, Shinobi, Spider man Bach. Fentasia Alien Storm Wrestle war 55.01.91.23

# Echinesiauhiau STE et Mac Em Islas pour ren als Da<br>vid Bullionni, 8) nu **Georgia Langua** Pasod Same<br>ville les Rouan

Ech ou vos pi, util, nytés sur Atan ST et Amiga à pas pa cher doc rédacteur 315 et spectre GCR. Leuvent BOU-NEDDANE, 9, av de la Redoute, 92600 Asnieres.

Rech, contact séri et sympa sur STF Env liste. Poss Lemmings, Great Court 2 David HENRY, chemin des<br>hélains, Fournesille, 14500 Honfleur, Tél. : 31.89.17.22 David HENRY, chemin des

.<br>Ech. au ach pour STE ong. de Xor. Alex MARCIALIS, CS.<br>Le Rigaudière, 51, chemin de Saint-Antoine, 13015 Marsaille

A500 rech, contacts cools. A500 rech. contacts cools, sér et 1ap. pour éch niox de .<br>mos. Env. (rsie ! Sielfried PERROT-MINOT, 25, chamin du Grand-Mont, 25500 Morteau

Fich, Neo-Geo + 1 yeu :: Ninja Combat dra SFC + 3 of (de préference Mano 4, Actraiser, Plotwings) Julien BRIF-<br>FAZ, 60, bld de Clichy, 75018 Paris. Tél : (16-1146 06.11 50

Cher contacts sur A500 pour éch jx. Flag, et ser Bye ! Bye ' Nicolas BOY, 22, rue de la Grave, 33450 Saint-Loubes. Tél. : 57.74.87.08

Echinbarja sur 520 STF Replassi Bernard FEREC, 5, rue<br>Begumarchala, 195160 Montmorency Tél: (16-11 39 64 82 81

Stop I Rech, contacts sympas de bon niveau sur Amiga N'héstez pas Pép ass Richard PANG, 46, rue Francols-Isaulier 97410 Saint-Pierre Tel.:  $(19)$ 262 25:35 10.

Vds au éch ja Amiga. Vds jx 064 á Lib pix Poss ribiz ja sur<br>OS4 (Lotus, Shadow Beast), **Michel LOUVET, 25, rue** des Fréres-de-Lima, 62460 DIVION, Tel : 21.53.22.13.

Ech yx et comp, ou vois Sár, et rap. Déb bienv. Olivier FENDELER, 16 rue de la Gare, 90200 Giromagny Ech. ads jx demo, usi sur Amiga. Alain LANGOWSKI.

nie Principale, 80140 Certay-Buleux.

Arrega chi contacts séri et durables pour DOM-PUB atc Env iste Philippe BOCHER, 80, rue Regul-Daulry, 95120 Ermont.

Solut LRech, contacts gout eich de demos, GFX and Music arostes bieny Gregory CHAPRON, 11, rue des Saveteurs. 76600 Le Havre Tel. : 35.21.35.19.

A500 rech contacts pour éch demos (Sixte, digitss Rep ass Env listes Jean-Marc FOURNIER, 24. DOUBLE. rua de Soissons, 03200 Vichy, Tél.: 70.31 11.14.

Ech jx sur Amiga Nord suclusivement Fabrice HEC-<br>TOR, route de Ballaing, 59255 Haveluy Tel :<br>27.43.54.32.

Ech jx sur A500. Rech astuces, plans lanes, ach pour<br>Escape From Coldrz, **Staphane 114** EL, 16, n**u da Berna,**<br>67380 Lingpishelm, Tál. <u>188 76.98.90</u>

Rach desespérément jeu - Santinel - pour PC format in-<br>différent tach ou éch L.Michel LAGARDE, 69, rue Francals. 34000 Nancy. Tel : 83 98.21.76.

Feb. is unit démos sur AS00 et 2000. Poss. Viteom. Croisaire pour trad. PP Hamer vre, déb acc. Claude HAAS, 88.85 72.60 (entre 18-19 h).

Cher contects Amioa, ser el durable poul ech te, demos utils Jahnny THAMONTRI, rue Sainte-Féilcite nº 3,<br>7012 Fleriu, Belgique. Tél. : 065.82.47.50.

Maga STE rech correspondant pour éch. Vds n<mark>ox ong</mark><br>|Cabal, Kickoff | \$0 F Guillaume RYCKELYNCK, 2, che-Amendiers, 11800 Villedubert. Tel -.<br>mln des 68 78 79 00.

PC 5.1/4 at 3.1/2 eher englacts per zigur dich. Env. islas. Arnan s abst Jean-Christophe BALSAN, 78, na d'ha lie, 13006 Marseille.

STE 2 megas chi contiacts sympas *ré*gi Mar<mark>sell</mark>ei Préf<br>util PAO DAO Amag siabsi **Jean-Pierre LE MoliNE**, 12,<br>rue – Han<del>zi Barrelal, – 13700 – Marignane – Tél. ;</del> 42.89.53.59

A500 cher contacts pour éch ja Rep ass Stephana TI-<br>GE, 10. run du Verger, 56470 La Trinité-sur-Man

Ech. vds plaur ST Poss ribx (x - Toki, S. Dancer, etc. Vds Last Ninja 2. Verminator flake 90, etc. Serop POLADIAN, 1, allée des Ecoles, 93110 Rosny-sous-Bois.

Amidia & STE, cher corres, pour achi is, dernos Achi ix sur Megadrive Stéphane FOULON, 24, na Jacques Ga-<br>melln, 11100 Narbonne Tél.: 68.65.05.49 (H.R.). Ech. nbx p. sur PC (500) (formats 5.1/4 et 3.1/2) Plerre

STE ech fout avec Stamanoacs du monde emier Chris-

Ech, vds ach seits sur AS00 No amag :: Rodiano, Robin<br>Hoog Rech dag Demo Maker Barta VIQER, 80, rue

Urgent | Ech. ja sui PC 3 1/2, cher. : Tennis Cup, Italy 90, jx

rue Paul-Cézanne, 44400 Rézé. Tél. : 40.64.37.37.

Rech. cyfeidi Bau Tach - ar Angel Sacal Mehande<br>GAY, 194-rie den Rochlieg Les Terrasses de Gander<br>74160 Collange-adus-Salavs Tach-50.43.75.57.

.<br>A500 ch contacts pour ech. Poss into p. 1Eh. Toki, Humer.

Crosière pour un c. Oliviar FOURNIER, 5, rue Ermest.<br>Perpehan, 79300 Brassulm Tél. : 49 65 01 10.

.<br>Vds. deb. softa sur **Ar**niga tres bs pa. rap. et ser **Joë**l.

AMIOT, 4/51, place Gerdil Muiron, 59800 Lille. Tel.

Feh nisut A500 déh acc. Christophe COUSTAL, 10. me

Ech, pidemos utils (uniq. sur le 49) sur Amiga 2000. A bien<br>161 : Françoia LE BEC, 29, rue de la Traquette, B1, 49100

Amiga-TOS + echi daks. Cher images ST Neo ou PH che

dsks Amiga ou Thomson Jean-Michel EDEL, Cham-<br>breuil, 15300 Murat Tél. : 71.20 04 14.

Ech ou vos Wargames pour amiga « not » ble Christian

COUTELLIER, 10. residence de l'Orangerie, 77310

Cher contacts sur A500 pour éch ja et util Env listes. Lau-

rent DETRIE, 10, impasse de la Morte, 21490 Rufley.<br>les-Echirey Tél., 80.47.57.11.

A500 éch ja (vdeurs slabst.) Env fisie Franck ZAMMIT.

Réaldence Le Grand Large, chemin des Quilles, 34200

Ech ou vds jx. demos, etc. ou Amiga, Keep cool I Erlk

TROLLE, 115, nm Saint-Acheul, 80090 Amiena, Tel.

ASM cher contact sur la Bretagne. Rep. ass., pas ser

Cher contacts sur Amiga pour éch jx, util : demos. Chris-

tophe URBAIN. 12, rue de la Webse, 68125 Housset

Amiga ech jir Poss, BAT Gods, Toki, Unreal the Simp

sons, Turnean 2, Navy Seals, Switchbigder 2, Explora 3<br>Jean-Louis 180USQUET, 402, rouis de Mende, 34730

Amiga chi contacts pour échi jx utili (PAO). Contactez-rec.<br>sur le 36-15 TRL BAL : - I AMIGA13 »

.<br>Cher contact sur Marselle et reg pour échi pilat du laur<br>Arriga et PC: **Thierry DI-ROCCO, 17, avi de Morrioliv**et

Ech. ou was solts Amiga à bas pa, env. 1 digli pour fisie

Rep ass fis Europe Deb bieny David GRIVET, rin d'A-

Ech ou wils nita ja sur 520 ST Chei contact sur Rennes

s abst Alain DANGER, BP 41, 22520 Blnic.

Tél. +89.24.14.03 (ap. 19 h 30).

Prodes-le-Lez Tél : 67.59.50.74.

13004 Marseille

des Lys, 11100 Narbonne. Tél : 58 32.68 34.

loot cvs Panza + hts - un Christophe GHALEB, 7,

tophe TANTOT. 7, av. de l'Union, 92600 Asnières.

DENIS, 35, rue des Landes, 44300 Narden.

Henri-Barbuase, 92000 Nanterra.

20.49 50 00 (poste 7599).

Angers. Till.: 41 48 59.31.

Sele.

22.47.23.02

Ponthlerry Tát : (16-1) 60.65.53 58.

de

Ronan MORELLEC, La Pliars, 35440 Montreuil-sur-life. Tel. : 99.89.78.71

Ech Megadrive + 4 jx + NEC 1 + 2 jx ciris Neo-Geis + 1 jeu + Car wegenive \*\* |x + NEL 1 + 2 jx cris Neo-Ged + 1 jsb +<br>Card Lurgeni He It en TBE + Michael CESTARO, 3, rue<br>des Lya, 57350 Moyeuvre-Grande Tél. 187.58.90.84. 1040 STF cher logiciel météo Philippe DEBONNE 23,

as de Valderles, 81450 Le Garric Tél. : 83.38.92.80.

Amgemanse éch. ts jx, contact sér sur A2000 **Jean-**<br>Michal VANPOUCKE, 23, av de la République, 40600 Biscarrosse. Tél.: 58.78.12 98.

Vds p. Megadrive Charl contacts sur amiga, vds jx à pir ca-Liurent BIASDZO, 16, av. Patton, 77160 Saint-**DO/TS** Brice Tel.: (16-1) 64.00.10 24.

Garne Gear I Chi contacts nbx et séripour achi, vie et éch **Callie Gee Fort contents report and pour act , yet a sure**<br>de <sub>1</sub>3 Saku | Laurent LECLERC, 9, rue Capitaline-Siry,<br>78170 La Calle-Salini-Cloud, Tél. <sub>1</sub> (18-1) 39,18.22.56

Ch contact sur A500 Env listes Rép répide et sympa Guillaume GIRARD, 92, rue des Chamlers, 78000 Versaillen Tál. : 39.53.54 99 (ap 18 h).

Ech ou vis nemos sur ST (Decade, Cuddy, DST, Deli nous, Wareheck, Union, Soundtrackers, etc. Jean-phi-Bouley-mir-Moselle

.<br>Vois ou éch ja util demo sur Amiga et ST Pa dément Yea-<br>nick JON EL, 16, rue Gabriel-Páril 50470 Alfy-sur-Somme. Tél : 22.51.84.01.

PC 31/2, 51/4 cher contacts ser simul et util Rép. ass Nicolan FRIGO, 23, rue Saint-Marc, 45430 Bout

Ech preur ASOC. Environce David THOMAS, 20, run du 8-Mai 62141 Annual

.<br><mark>Ech jx, util, demos sur amiga. Déb et expert bienv Wole</mark><br>only. St**éphane. FOURNIER**, 11 bis, *r*ue de l'Eglina, 93410 Vaujours

Ech. ja sur Amiga. Poss | Eye pl the Baholder, Goda Toki, Cabal Brat Sonni Muzik, etc. Samuel ROBIASON, 2, rue d'Estienna-d'Orves, 30000 Nimas.

<mark>Tuasun A500 ? Moraussietotes jxåech Jean-Mounc LA-</mark><br>HERA, Zt de la Modilère 81200 Mazuumet TML: 63.61 R6.44

Ech uhls pour DOS 2 4 jx et demos Rech, Dom Publines Ects une para a a a a ...<br>régents Saut Guillaume GOGNAL, 40, quai de Tounis 31000 Toulouse Tel : 61.53 39.85

Rech is the sur Sirve Jose Tur Ned on Media Re-<br>Dendis mat mission antoine BALAYCINE A, qual du<br>Muire Districth, 57000 Strasbourg, Tél. : 88.25.72.09.

Ech ja ong. STE, Midwante: Sherman, M4, Oderation Steath Powermonger Patrick ALENDA, 7, has Louis

Salut 1 Cher contact sur ST Poss, ribreuses nytés (H **The Armalyte, Blues Borthers, Laurent REBMANN, 52**<br>Ten Armalyte, Blues Borthers, Laurent REBMANN, 52<br>Ten Gaulitar, 82400 Courbavely, Tel.: (16-1147895778

Stop 1Bop de prà échi situ esser el situ habites 01, 73,38. contacte mp. vite | Lionel DEGUSE, Marigalau, 01300

Siop I Rech contact sur Amiga goss, abx prg. Yves DEL-**NATTE Tel: 20 75.38.79.** 

Ach juisur AM, PC, ST Env ristes, Lyonnais confactez-<br>nous Ja ne sus pas note Florent CHASSIGNOL, 73, quai Cdi-Lherminler, 42300 Rounne, Tél. : 77.71.02.37 Ach et éch prgs pour Amiga. Philippe ABOVICI, 18, rue

Hector-Berliez, 16100 Children minuted

Cher possesseur A500 pout échi de trucs, astuces p. DP log, sources, etc. Fabiun TISSIERES, Sous-gam, 1953.<br>Saint-Léonard (VS), Suisse), Till : 027 31.21.84.

Tu cher un contact con et nou n sur ST Putulien DELES. TRADE, Bastide Blanche, Pichauris, 13190 Allauch, Tel.: 42.72.27.12.

A500 rech. cont. sár sur la regi de Dunkerque el France.<br>Ere liste Rép rapide Patrick GRAVELINE, 287, chemin du Banc Vert. appt 14, 59640 Dunkerque. Tél.: 28.60.94 75

19 Ech sur STF ou STE Environe au feil Laurent DEBUIRE.<br>29. ev. du Général-de-Gaulle, 78140 Vélizy-Villagou blay Tél.: (15-1) 39.46.78.22

Ech ou vás Budokan sur Megadnye - 1 compil 16 bilinur NES - Fortress, Castlevania Alleway, Tefra - ju Aniga<br>Thirmy RICHE 62, av Paul-Berl, 93190 Livry-Gargen Tel. : (16-1) 43.32.71.32.

Ech nbx ix Amies ctre ix PC Ch émul Amiga pour PC s abst Brune DOMEJEAN, rue Jules-Morgins, bitt. La Fenière, 83210 Sollies Pont, Tél. : 94.33.84 01.

Ech. ja PC 5 1/4, 3 1/2. Poss. nbx jx LHX, Wing C., F19, Prince of P. Indy 3, Indy 500, Pas ser is abst. Ethering **Layssa, Tél.: 79 85.27.35** 

Ech el vás org. sur Amiga : Kick Off F/A 18, Explora II<br>Turiles, Golden Axe. Super off road : Philippe **CARDI-**<br>NASEL, 18, rue den 3-Evelchier, 7783 Blant Plonegsteart,<br>Beigkque, Tél : 56.5873 79

A500 cher contacts ser pour éch éduc. jx et util Patrick DUFRESNE, 78, rue Edouard-Dupray, 76210 Bolbec Tall into the online.

ST cher contacts Pass (F152 Waecers Franchise Hun ler. Cadaver Poff Petris rigides s'abst Keyln NICHOLS,<br>103, av. du Martichal-Quillient, 14000 Cann. Tel. : 31.74.39.51

Amiga gel vos ou ach jx Pas d'ech. Véronique BAS, 351, (ue des Roquelles, 59460 Jaumont, Tal.; 27.39.42.54

Amiga échi sofi jizher Snowbros » Lotus 2 » Tipp off Poss Magik Pockets / Rodland - Riffype 2 Env liste. Fe<br>brice HELOIR, 8, rue Salvudor-Allianda, 54850 Mas min

Cher contacts ser sur 520 STE ou STE Poss nha in Gods, Tolu, Switch-blade 2, F15 Strike, etc Guillaume 44.53.55 09

PC VGA, EGA, éch yx et utils, disques 5 1/4 Yann GRTO-DORO 23, rue Solfénno, 94100 Saint-Maur. Tel : (15-11 82 83 98 89

Cher, contact pour echi de ja sur ST. Cedide FETIS 52 av Joffre, 64150 Mourang, Tel. : 59.71 66.76

PCoste cher jx 5.1% Poss Wilgel Sha Centurion SS2<br>Wolfpack Déb, acc. vite | Yann BESNARD, LP Vite, I,<br>hun Ceorges-Fauvel, 8P 143, 14500 Vira,

Medicati rech dies echi coals sur STF Réplass Thierry SENECHAL 32, rue Victor-Hugo, 59111 Bouchain Tél + 27 34 84 63

Ech buyds () sur A500 Petrick DAVID La Condition has F2, 69800 Saint-Priest, Tel. : 78,21,75,58

Cher contacts super cools pour éch (v, util sur A500 Env Ista Raoul VUFFRAY, 8, ch. du Chermus<br>Legler, VD, Suisse, Tel. : 021 94.01 803. wmiaux 1806 Saim

PC VGA 0 1/2 cher contacts série amicals. Replass Env sts Richard SALIBA, 70, bld Eugène-Chaumin, 49600 Angers, Tél. : 43.62.02.20.

A500 Cher contact sympas aput échi Eric MANCEL 4 run das Peupliers, 14160 Dives-sur-Mer

Cher contacts aur amiga pour échi et autres. Jone liste Rép ass Louis-Philippe CLERC, Epineya 29, 1920 Ma tigny, Suinse

#### ammeurcher graphiste (communist geheelder)<br>mga **Wau**nce DOEBR Ty - 68.27.2227 **Programme**

Ech. ach. vos jx Amiga étudie de prop Methias HAVET.<br>chemin Vincent, La Crèche, 59270 Barlieul

Cher, contacts sér rapide pour éch pr. Env liste déb<br>sebal Jérôme MACAIGNE, Germat 16008, BA 105, 27037 Evreus Cadex

PC 5 1/4 cher contacts pour échi de rx Env listes Vincent DEVIN, Maclampd, 74650 Chavengd,

Cher contacts A500 sur 92 sympa el séneux Philippe LOPEZ, 34, rue des Nollees, 92230 Gennevilleus. Tél. (16-1) 40.85.14.55

Accro 64 éch ts softs, amicalement, honnélement, pressive levis is sons lamicalement, honoelement, re-<br>pidement ACM, route de Aile 62, CM-2900 Porzentroy,<br>Sulses

Cher comact sur ST util pOM of Cher Feeling Partner vds **Symbia Manufacturer of the United Feeling Partners**<br>**symbia, Multiphral Yemaha, YS100, Francis PANEL**<br>**37.37.84.62**, Tél. a

Amiga et PC " vous voulez des nytés ou des grands clas Allings of FL. Explorations: Use Finds on des gronns best<br>Eques <sup>7</sup> Déb and Jean-Michal AUBIN, chai Lea Rau-<br><mark>meiles, bill. Hi</mark>l, 13700 Marignane. Tél. 142 77 73.00.

Ches contacts pour échi sur STF-STE. Bernard LEZIER 2. square Le Puy du Roy, appl 18, 50200 Compiègne

Enft. logs sur 1040 STF. Cher orag. CAO (22 BD. Dyna-<br>cad...) - docs divers. Env liste. Thierry BOUVIER, 38460 Capture voca urvena creative composition.<br>Salvil-Hilaire de Brenn, Tál. : 74.92.83.88

Ech ou vos jx demos répliass, débited David CHEREL 14. AM Furdel, 22120 Dommers1

Vds CPC 6128 coul - impr DMP 2160 + joy + revues + 06 **prong, (Sm City, OCP Art)** a 500 F (a dab) **Didler AC-**<br>**KERMANN, 48 fer, run Malcouture, 95100 Argenteuit**<br>T44 : (16-1) 39.82.87.57

Sabit 1 Tu veux éph ja út derrios récentes Honly cool Am gativalia), Frédéric LANCLAS, 16, rue François-Man tard, 92350 La Pleasla-Robinson, Tél (16-1) 46.30.02.56

**Ech.** ja sui CPC 6128 Poss bep ja diffuse Iranz (döb<br><mark>bierry J. Ach, D7 3 1/2 (Amsoft, Maxeta) **Eric KONSTAN**<br>The Marco value - 51340 - Pagrify-Bur-Sault, Till (</mark> 26,73,78.12

# <mark>Protecy Groupe legal de demos chen grap</mark>hisyes et musi-<br><mark>crens de bon niveau i Pas sér is abst Franck VESCO, 50.</mark><br><mark>rue Jacol</mark>ici, 73100 Als-<del>iès</del>-Bains, Savole,

Vdsjx Amigan bijor Diste sur dem Debi bienvi Offvier LA-<br>MY-ROUSSEAU, BP 177, 57360 Amineville

STE cher, contact Mid-MAO Roland D10, Game Gaar (x

Stephan CHABBERT, 36, rue Gos elet. 59000 f. Ha. arc part 306, 34 dtnge 7dl . 20.49.08.82.

520 STE : cher, contacts sér et rap en France ou étranger<br>Débi acci Pasi léi Valérie CLINCHAMP, 11, rue Leon-Bium. 94270 Kremlin-Bicking

Ech ja auf ST sur be la France Poss | Gods, Ell, Navy-Seals, Metal Mutant, Brat Wrate Post Cours, ER, Nevy-<br>GRIIS, Metal Mutant, Brat Wrate Tollemon, etc. Florent<br>GRIIER-GILLET, 11, rua de la Poste, 38400 Salini-Mar-

Ech. sopoler, Vespa 50, rive amiga, val. 15 000 F, A500 +<br>1084S ou A2000 seule. Eric LAUDREN, 24, rue du Fer à<br>Maulin, 75005 Paris, 7él. : (15-1) 47.07.74.23.

Gameboy (ti compris) + 5 pt (Dr. Mario, Gremins 2) che MO + 2 x + adapt carl jap ou vds 990 F Mornd BOUAZ-<br>ZADUI, 3, silde Corol, 93270 Sevran, TAI : 06-11:43 83.40.99

Ech paet util sur PC 1512 5 1/4 Pose inbit pr (P of Persial Stunt Car, Indy 500) Christophe THIERRY, 10, rue Pe-Illa Cemargua, 68300 Saint-Louis

PC 5 1/4, 3 1/2 éch prog compta Jaguar al autres 仙区 r C 3 191, 3 172 ech. prog. compra Jaguar et autres um ...))<br>bienv. à SS. Stéphana OECARME, 3, ruij de la Bièvre<br>94250 Gentilly, Tél. ((16-1) 45.46.14.51 (ap. 18 h).

Ech jx et demos sur CPC 6129 ts pays, pas séri s abst poss 08 Alexia LEGES, 12, rue du Luxembourg 08000 Charles Ille-Mezières. Tél. : 24 56 20 60 (ap. 18 h).

Ech jik sur amiga. Pas sér s'abel Rech. Dragon s Lan 2 Time Warp sach poss | Patrice POEYTO, 73, bid da

Ech. Sega MS + HGOn + Shingbi + Thunder Blade one<br>Gamegear Faire prop. Mustapha BOUKRAA, 26, rue .<br>Саледе: Debes, 34500 Baziers, Tal : 67.30.62 77.

Rech. musicient sur Amiga pour sonoriser jx. Dominico MANFREDI, 90, rue de Metz, 94170 Le Petreux-sur Marne. Tél.: (16-1) 48.71.05.24.

A500 rech. pontants sympas sur ma machine préférée<br>bonne roune à ts, à biamblil **Jasn-Luc DAVEAU, 7, sliée**<br>du Cl**os-Moist, 92190 Meudon**.

Echinbays et unit sur 1040 ST, vos BAT | 160 F, Dragon's Law II : 200 F. Thierry POILLOT, 4 Impease des Epinel<br>Law II : 200 F. Thierry POILLOT, 4 Impease des Epinel

#### STE sympalsériéch jx et util Chev (achi) Signum Philippe ARNOUX, 7, has Pasteur ABACO Salti-Martin **DIC**<sub>Env</sub> Environment Segar ٧

gn. - 3 supers ji +1 290 F. Matthleu QBJOIS, 50, rue de la Providence, 95000 Cergy Tél. ; (15-1) 30 73 08.96

.<br>Cher contact sér suramga Énv issis Fift BALLIERE, 14,<br>rue des Longs-Prés, 6200 Chiltelimeau, Belgique.

A500 eich demo, utils, dampub Env Iste Frederic LD-RIAUX, rue du Warchat 79, 6042 Lodalinsan, Belgique.

Atanste (DF) donne che 1 disk et 5 thres, 13 equipes de Player Manager (Moyjoueur 845 K) Jeroma GORRIZ roule d'Argences, Soumoni saint-Ouentin, 14420 Po-

Atan ST cher contacts rap, et sympas sur Nantes et reg.<br>Envitate vienime LAMBALLAIS, 2, impasse de Dublin. 44800 Salni-Herbiain, Tél. : 40 46.37.00

Arrega fans benjour, ech jx sur A500 débi bienv et to pays. Env liste sur dem ... by Service VALL DTTON, rue

A500 cher contacts sériet durables pour éch. softs. Env stes Bye | Senali RINGLIET, 132 av. du General-de-Gaulie, 33450 lean. Tál.; 57.74.78.09

Enh. jx sur ST depart 34 si poss. Poss. RBI2, Great Court 2 Cher Manchester United, Env liste Codric BLANC, 12, chamin de Florensic, 34850 Pinet

PC AT 5 1/4 cher contacts pour éch. Poss : Wing con F117, Countdown, Crine, Wave, Secret Weapon, 1997, Countdown, Crine, Wave, Secret Weapon, 1 TD3

Vös ou eich posur amiga. Env disk pour liste Yamnick LOI-<br>SEAU, 40, rue Saint-Charles, 67300 Schiltficherm

Rech image formal Degas PI2 ou PC2 en moyenne Alan Propose Dom Pub ech Marc RiCHEZ 8 hunder aus mieur en byvoor en de Ech pretidemers sur am gall.<br>The Mabilion, 75006 Paris, Ech pretidemers sur am gall.

Pos. The Simpsons. PP Hartmer. White Sharlus, etc. Amacueurs s abst 1 Ecnvez Sylvain RIVAROLO, 12, tot des

PC cher contact pour echi de logiciel (ii et utili) it format To che contact pour eçal de logicier (il et uni ) informati<br>Débi acc. Rép. ass. Jeun-François VALACH, 2, av. du<br>Chilitaru, Domaine de Grandchemp, 78230 La Pacq

Ech sur atar 520 STE/F jx, util, et dernos. Rép. ass. si lista Sléphane et Patrice VILLAGOMEZ, 48 cour Camou 64000 Pau. Tél. : 59,32,99 04.

.<br>Amiga Freaks : Vide à très bas prix Hot News (du éch.) Env Tata Dáb acc Rép ass David CHEREL, 14 rue

Gameboy + 6 p (Tetris comp i + Gamelight che Measdrive<br>• 2 p: Aliered Beast comp. Magameboy = 1 600 F. Puscal<br>JOSSE, 11, rue du Fortin, 73160 Montigny-le-Breton-<br>neuz. Tet : (16-1) 30 57,98,24

IBM PS/2 3 1:2 ch comact. Ech unia, Poss, Windows le The Face 3 for the computer the magnetic computer<br>Journalists, Dpaint2, Turbo Pascal... Emplishes Sebastles<br>CAULET, Agen d'Aveyron, 12630 Gegea.

Ch contacts sur A500 Poss, Panza Monkey Island, Swiv ete Erv Istes Rép ass Nicolas ODEAU, Les Champai

STich contacts éch publit, démos, Poss, EK Vreem, Croia i on comienza esar ja unii , demos, moss, cin lerugim, saor.<br>sière, Humer Rodland, Mic., Goll et bop demos, Laumant.<br>JOUBEAT, 38, rue Pascal, 92000 Namterra, Tél. ; (16-11 47 25 38 11

Cher contacts ST pour sch. Poss, nbz jx util, demos, etc.<br>uniq, sur 75, 92, 78, Flantiin CARADEC, 9, av. du Marti-<br>chuil-Foch, 92210 Sainti-Cloud, Tél. : (16-1) 46,02,96,21,

PC VGA 3 1/2 ch contacts ser pour fructueux éch utils) Env liste rép ass Richard SAUBA, 70 bid Europene-Chaumin, 49000 Angers. Tél. 43.82.02.20

A500 mch disk mag (Suston Data, ... ), éch ja util, demm **Environment and they power Least in case is, and contact**<br>Environment sabel See you soon Yvon LE ROUX

Cher contact A500-A1000 Env vite Iste rep ass (unique selections) **59221 Ronco** 

Sur Neo-Geo éch. Puzzled dire Baseball Star ou Burrung Fight ou Alpha Mission 2 au Golf au N. Combat Guillaume<br>BRETIN, 131, bld. das Poilus, 44300 Nantes, Tel. 40.50.15.27

Cher comact sympa pour éch ou vos sur amiga. Dem liste ou tel Ronan LE ROUX, Goas an Marvan, 22110 Glo mel, Tál.: 96.29.31 87. PC 3 1/2 ou 5 1/4 éch jx avec contacts séri Env liste

ass (måme deb ). François VANDERMEERSCH, 15, run

Ech prg Amiga Passér s'absi Sylvain LIOTARD, 1, al-<br>lès de Gascogne, 89000 Auxerre, Tál. : 65.51.14 72,

Ech ja Sega M.S. (Cyber Shinobil Kanseiden, After Burer

cre talia 90 ou Moomvalker Christianhe MOI (FRES. ) »

roque, la lot. Metge, 34190 Ganges. Thi. : 67.71.67.38.

Vois ou éch (x 520 ou 1040 STF-STE, Liste sur dem Valé-

rie SOTO, 2, nat d'Oran, 34500 Béziers. Tél.

Leon Zabesi est trais com emiga com lamate de la Balla.<br>19 Noutre : Léon ZEBEST, chaz Mone Sandrame Dev.<br>Anime, 30. rue de l'Égalita. 11230 Esparazz-City.

Amiga bébé cher à grandir Ja vous donne 2 D7, vous

mien rendez 1 atbayard, non 7 Eriv listes. Stéphane AN-<br>DREU, 1, rue Meurice-Lacrous, 11300 Limeux, Tél.:

Coders scenanstes amb ich artistes GFX/music pour de

mas très prig du classiques. Rachid OUADAH, 55, av.<br>Jean-Mermoz, 93120 La Courreuve, 74L 16-

Stop I Vous avez un ST I Vous aimez les pi et les demos II

Ech ou vos jx Amiga. Rég. ass. Env. 1 disk, aman, déca. 

Ech ou vás uhls, demos mágazines, sur Amiga D<mark>éb.</mark><br>bienv Contacter moi I Franck DUMENOIR, 5, rue des

Ech ja sur ST, Env liste R&p, ass. Nicolas GEHAN 16.

Ech prgs diastrologie et rech programmeur passuring an

asmologie Michai MORET, 16, run Plumet, 75015 Paris.

Vos caria modern Korrex V21/V23 : 850 F. Cher. diub et

our Cale Model Rores Valvezs pour Cher due et<br>contact sur PC (Pans et RP) Sébestien DOUCHE, 26:28,<br>rue du Clou d'Oristine, 94120 Fontenay Tél. : (16-1)

ST cher contact pour éch, surti jx aventures reflexunt

Stratégie Déb acc Benjamin DROPSY, 12, rue Michel-<br>Lejoly, 33400 Talence, Tél. : 56,80,00.58.

Ch contects de qualite sur A500/2000 et Mac LC/2 Env<br>Istes bye David FOREST, 153, av du Maline, 75014 Pa-

Urgent I Rech. Gynoug sur Megedrive, ech. che Mystic

.<br>A580 cher aprilacts sér el rapides pour éch<sub>u</sub>ir Rép. ass<mark>. A</mark><br>bientől i Christ**ophe PARENT, Malvoigine, 83380 Saini**-

Ech jx Megacinval Pass Mickey, Populaus Forgotism World

Mor nezikar Afrenc Beast che p de sports Dominique FI-<br>LIPPI, rue Louis-Philippe, 20220 le Rousse (Corse).

A500 ch contact sér et sympa sur Reims et sa rég. Rép

ass. Deb bivenus. Samuel LELEU, 34, rue Clovia, 51100

.<br>Déla sur amige char contact sympa éch pusur Nancy et ens on angelone consecutive complete the service of<br>environg Pierre-Yves BERTRAND, 7, seniler de Harde<br>val, 54500 Villers-lee-Narvry, Tél. : 83.28.27 36.

rue au Change, 71100

151

Fue Talbot, 14610 Basty Tél. : 31 80.35.12

Tél. : (15-1) 47.63 70 16 (ap. 20 h)

Defender Fablen DUBOIS, 17,

Chillion-sur-Saône, Tél : 88.93.29.90

48.75.53.11.

Denis-du-Payne

rio.

THE THE VID Thierry GOURDON, 3, rue du Clas de

67 62 34 62

Léon Zahout a

DREU, 1, 5

11 48.36 69 16.

la Vigna, 49080 Bouchemaine.

Champs, 60570 Andeville

Guillaume-Vanzeveren, 7700 Moussion (Belgique)

Amiga chei contacts pour éch suits, rapide ai ser Rép ass Déb aor Pascul BAUDRY, 14-33, place Mendes-France, Résidence Nouveau Slècia, 59800 Lille

Ech ta, demos, util sur ST Cher sources Ash, GFA Cher West phaser bas px Sebastian PERNET, Les Jac outers, 73420 Máry Till : 79.51.25 14

Amiga éch jx, util , demos, Env liste Thierry FOIS, 10, Im **Passa del Mimoras.** covinsi i Riemy FOIS, 10, im-<br>Passa del Mimoras, Le Rodarel, 19000 Tulle, Tal.:<br>55.26 41.80.

Ech., vda jx sur Alari rép si (bia + disk pour viste. Renaud<br>SCOTT, 32, rue des Romarins, 13300 Salon-de-Provencé.

Echinbx pri units PC 5 174, 3 1/2 VGA, carte son. Env. les rip ass Plemi PLANCHEZ, 106, rue Florent-Evrent. 62260 Auchel, Tel. : 21.52.71.58

Ach, ech jx Amiga STE cha jx Megadriva, Gamegaai.<br>Master System ou ach entre 50 à 200 F. Jerôma BAR-RIER, 16. place du Commandent-Bouchet, 78200 Manles-la-Joire Tél. : (16-1) 30.94.00.51.

.<br><mark>Cher contact pour ech (demos et ubl.) sur A500. Env liste</mark><br>Franck DE PIENNE, 104, rue Jacquerd, 59160 Lomme TAL : 20 93 28.83 (np. 19 h 30).

A500 cher contact pour éch pridemos) et util Paris et RP Alexandre Concert pour eur provences et un leurs en Pro<br>Monad HENNI, 1, alles La Brouyère, 95110 Sannois.<br><mark>341 : (16-1) 34 10.52 39</mark>.

Arrage STE cher contacts sympas pour éch ja, unl jeduc Env Isles, Jean-François BERTHEAU. 1, rue des Nyo sotia, 57420 Fleury. Tel. : 87 52 54 01.

Vos ou ech. Deepspace, Time Bandit, Eden Blues, Crafton & Xunk, Strder HMS Cobra, ang sur Atan ST Didler SA-VOYEN, 159, rue des Cités, 93300 Aubervilliers. Tel. H6-11 AR 34 96.05

<mark>Ech, ou v</mark>its mités sur PC et Amiga. Contacts cools et ra<br>pides: Philippe BOUCARD, 2, trae de 1a Chapella, Las<br>Camaina, 13011 Marsellia, Tél. 181.43 03.16

Feb abs a sui PC 51-4 Rep rapide Env liste SVP Bap tista MARGEZ, 156, run de Pourtales, Bois-Grenler,

Ech. Megadrive Irang. 16 bits + 4 pr.ct/e 1040 ST. Vds.syn.<br>Ihé, écht lionnaur : 1 000 F, deg 3 1/2, les 10 - 35 F. Di-Tel. : 94270 La Kremile-Bicétre. (16-1) 46.70.59.70

# Edu and property the passive Parad DELEAU 74

Ecrire ou té Jose AZEVEDO, 15, rue Saint-Pier-**DOUT** m. 79140 Brailgnoiles. Tel: 49.61.07.58

Cher contacts (ne la France) sur ST, ser et rap pour ech Env listes Carl DENIS, 20, av de Longchamp, 75620 jx, Env (istas, Carl DENIS, 20),<br>La Havre, Tél. : 35.47 66.35

PC 286 VGA 3 1/2 5 1/4 cher contact Atan ST Env inste tép ass Christian FORESTIER, Les Guynames, 03700 Belledwe-sur-Allier Tél. : 70.32 70.91.

ASOD cher contact pour avoir des jx de sus un pauvre debutant | Stephane BLOT, 6, rue des Marais, 78120 Rambouillet. Tél. (16-1) 34.83.19 75.

Ech gods + codes ctre Magic Pokets sur ST Samy BA ROUD, 16, rue de Champagne, 68100 Mulhouse Tél 89.44.44.17.

A500 char contacts dans he l'Europe. Env. Iste. Rép. ass.<br>François EUDIER, Orongasse 17/8, 4-1050 Vienne, au-<br>Iricha, Tél. ; (19) 43.222 56.59.142.

Cher comact ser et durable pour éch ja demos, util sur - His Excellence A500 - Hicham HASSAR, 74, av.<br>Dmar Ben Khattab, Agdal, Rabat, Maroc.

Een, sur C64 disk, Poss, Kick Off 1 et 2, Turncan, Predator<br>2 rech. F16, Combat Pitol, Tike Env liste Sattim GRENDI. 26, rue Jacques-Certier, 85000 La Roche-aur-Yon Tél : 51.62.32.66

**Ech Gameboy Matte** Amiga, C64, K7 at MSX2 DK Ach<br>Power Carlooge Vds au éch C64 K7 complet nitrip Lau-<br>mint SALIREL, inue Jean-Bapthete-Clément, 01000<br>Bourg-en-Bresse Tél, : 74.23.38.44.

Vds, ach pr sur A500 Tél ; 39.80.25 49

A500 échi abx ja, demos et util. Débi sighst. Soyez rapider Env liste Ludovic CHIROL, La Colletione 69380 Chatillon.

Ech ut sur C64 Dem, liste Vincent FELTESSE, 18 chemin des Dames, 78400 Chatgu, Tél. : (16-1) 30 53 43 32

Ech nou p. utils PC 5 141, 3 1/2 VGA, carte son. Env. listes reg ass Plerre PLANCHEZ, 106, rue Florunt-Evrard, 62260 Auchel Tél.: 21.52.71.58.

ja STE ora ja Megadova, Gamegear.<br>. ach. enna SQ à 200 F J**érôma BAR**-Ach, éch ja Amiga STE cira ja Megadm Master System ou ach, entre 50 à 200 F. Jérôma BAR-<br>RIER 16, place du Commandent-Bouchel, 78200 Manfew-le-Jolie, T4L : (16-1) 30 84 30 51.

Char contact pour éch, (demos et util ) sur A500. Env. liste Franck DE PJENNE, 104, rue Jacquard, 59160 Lomme. Tel. : 20.93.28.83 (ap. 19 h 30)

A500 cher contact pour éch jx (demos) et util. Pans et RP

152

Morad HENNI, 1. alles La Brouyère, 95110 Sannola Tel: (16-1) 34 10.52 39

**Defifes cunnonces** 

Amiga STE cher contacts sympas pour ech jx util, educ. Env Istes Jean-François BERTHEAU, 1, rue des Myo solla, 57420 Fleury. Tel. :: 87.52.54.01.

Amiga sch nizx ix + util (IBM Mac, émul.) Déb acc. Vds<br>bort amigant: 150 F. Michel CAEN, 27, bld Villette, 75010 Paris. Tél. : (16-1) 42.06.82.16. Ech gratults ja consoles et micros, géré pai ass

joueurs. Pour doc écrire quiléi Fun Club, 13, av des Acecias, 77290 Mitry Mory. Tel. : (16-1) 64.80.97.40

Cher contact pour échildemos et soulpes ASM unio Env<br>liste only on STF/STE, Hervé CHAMPIONNET, \$4, rue d'Amiens, 62000 Arres.

Nyeau verru sur AT 286 chei contacts sympas et s Links Heart of China Mano Andrew Vincom VE-Poss NEL, 5, réaldence Wartel, 62217 Beaumina

Stop I Ch. CTCS sur Amiga pr Swap 3614 Chez Logoboman au RTEL 2 BAL Logabelron au prix 1ste Logobo tron, 12, rue Clemenceau, 68460 Lufterbach

.<br>Ech ou vos noxing sur PC 5 1/4. Env lista lou dem pour<br>via) Thierry ROTLLAN, 3, rue Jacques-Motlay, 38200 Vienne, Tél.: 74.85.71.66

Ech ves nbx je surti nvas Env listes og tilt. Petrica SAL-Va DOR, 333, av. Marcel-Paul, 83500 La Seyne-aur-Mer Tel.: 04.87.92.38 (H.R.).

Vds demo construction kn pour ST neuf (bie et doc.). vos verno consuruonom roi pour o i meuripae et doc 1, villi<br>460 F. (ox. 1350 F. Gallil SANQUER, 43, rusi Jean-XXII,<br>12000 Rodez.

Chai Dompub STE neochroma Master Vds ou ech. In anhoè et Shadow Warnors (ong.) Pas sér is abst José DOS SANTOS, 64 A, nis de Mongvic. 21800 Dijon

Cher contact sur ST util\_ix Patrick BURDEYRON, 39260 Charchilla, 84.42 03.53 (H.R.)

Salut 1 Cher comed sur Apple HE, Poss inbx jx Flep ass as or numer comercial experiments most interpretationally<br>More Gerbaud CAPPOEN, 1995, av de la République,<br>59700 Marcq-en-Baroeul: Tel. : 20.98 46.75.

Cher contact sérisor Amiga pour schlou vielde ja Michal<br>MAGNAROI, 1917–133, 20220 lila Rousse, Telli 95 60 22.95.

PC 3 1/2 phar contacts sympasisár et rapides. Env HASHIPPENARD AW OF d۵ **IX** Loic LE TES

Edh ou vits log pour 520 1040 à bas SON 4, place des Chânes, 29300 Quimperle, Tel 98.98 15.29

Ech Rolling, Ronny, Crime Time Croisiers pour cadavre etc. sur Amiga Hervé GREZES, 21, rue Edeuard-Varilant, 03100 Montiugan. Tel: : 70.29.74.44.

Ech jx sur 4500 contacts ser et rapides. Env liste Déb.<br>arc: Herve FIMAMCE, 296, rie du Benbe, Xommigli Longwiner, 88400 Gerardmer

congomented our son ST dans la reg de Mame-la-<br>Vallée, Gilles RAMBAULT, 6, imp. de la Falaspdere. 77200 Tarey. Tál.: (15-1) 60.17.75.76.

A500 chan contact ser pour achi jx + educ, et util Envills.<br>In Rep ass Salut Patrick LEMAOUT, Van Pre, 270, av. Georges-Guynemer, 13800 Istres. Tél. : 42 56 49.91.

Char contacts pour éch js. Patricia SOPRANO, 9, bid Jacques-Cassone, 13016 Marsellle Tél. : 81.03.74 37.

3D construction kit che Legend of Faerghail sur ST, saul Laurent MANCINI, Les Cascades, nº 72, L'Ay guada, 83400 Hyeres.

.<br>Ech sui PC 3 1/2 µ + uhl , env isle, déb acc , rép ass.<br>Guy DELL'AJERA, 44, bid Plaines, 13700 Marignane.

A500 cher contacts pour ech ou vie jx. Rép. ass. Chrisnana area samasan paat eest oo verja megi aas tarriis<br>Tophe CASULA, rea, Barnard-Pallaay, 13700 Marigna<br>Ing. Tel. : 42,68.28 93.

PC 5 1/4 ech. jx sim., aconomiques, wargames. ge ach it sur 26 GM I Guillaums DEFONTAINE. Im-<br>ge ach it sur 26 GM I Guillaums DEFONTAINE. Im-48.07.3816

Cher contact sér pour éch de jx Poss Budokan Dble Dragon II, 5 1.4 cher, T. Ninja (PC), Xavier COPPIN, 193,<br>Bragon II, 5 1.4 cher, T. Ninja (PC), Xavier COPPIN, 193,

CS4 tech. Boulder Dash ties versions, sui K7, pour éch. ? cire yx Nicolas WARRET, 29, rue du 8-Mai, 52143 Anpras.

Salut FEch ou vois nytés. On Amiga, Eng SASSIN, BP37, 45700 Villemandeur, Tal.: 38.93.61.59.

520-1040 STE-STF cher contact sér , rap Demos, jx. E Ista Joseph GRACEFFA, 12, rua de Macon, 52217 Achicourt Tél : 21.59.98 35

Cher pontacts sur Anngal débine pas siabat Christophe<br>BAK, 9, ris de Rusulay, 59870 Marchiannes, Télus<br>Tark, 9, ris 27 90.42 07

Ech. ii TO8D, TO9 - cher Pascal USCD, Vds jx en K7 Los en roma, ros e ormanisatar opost via ja en NY<br>1708 - C64) Ach, livres sur T08 Patrice GAU, 24, Lee<br>Eloquies, 59550 Landrecles, T41, 127,77 76 43

Amiga éch ou vos nox y, util, déb acc., rep ass., pas ser sabsi Laurent MOREL, 1, rue des Cigognes, 67270<br>Sabsi Laurent MOREL, 1, rue des Cigognes, 67270

Vous cherchez de bons demos : contactez-moi Brat/Optime) BB 24 6220 Fleurus, Baldigue

Ech. Image 320 x 200 2560 ou demo format GIF ou LBM<br>Très sell pour collection PC, Offviller ROCHETTE, 7, rue Moussard, 28600 Luivent. Tél : 37 34.20.69.

Cher comacts sur 520 ST (s. possidans le Nord) pour é Env listes. Emmanuel SALVADORI, 167, rue de la Mutualità, 59640 Dunkargua Tél. ; 28.24.33.45.

.<br>Ech ou ach jx sur Amiga, Ch, corracts rap, et durables<br>Déb bianv Sylvaln DHEILLY, 78, rua Miraumont, 80090 Am ens.

Echiqui PC et ST ts genres ix lut ls sources, demos En iste Pascal BONNAU, 44, square de Churdilly, 95390 Louisiana

Cher contact sur ST Env thre et disk pour liste Vds ong<br>Cher groupe sur Ramboullet, Vasmick BERTHOU, 87 route d'Arbouville, 78120 Rembouillet.

Feb ou vés néxis difis sur Amiga. Sei Déb acc. Jérôme GUEDJ, 64, rue Roublot, 94120 Fontenny-sous-Bais. Tel.: (16-1) 48 75.52 GM.

PC 3 1'2 ech nbx softs dans de la galaxie. Cher possi de<br>soanners. Vds mém. PC - 350 meg. <sup>1</sup> Cyril PICCHIOTTI-NO. 16, rue de la Blanchisserie, 38000 Greneble.

Belgique.

Ech. CPC 6128 coul 40 pt + joy clin Megadnye Super Facon or o unculsed with an any the augusting object far<br>micom, Supergraphs ou vos 2 000 F Julien VALERY, 23,<br>av. Comalille, 19800 Maisons-Lettitle, Tél : (16-11:39:62:51:26.

Ech. nox pi sur A500, éch. K7 audio (Rock, Class, Vanet.<br>em 1. Contact sympa et durable, Johannes ROGER, 37. allée Théodore-Dubais. 51200 Epernay

Vds one sur PC et ST Chin CTCS sur PC Patrick GUER-CHON, 22, rue du Borrego, 75820 Paris. Tél : (16-1) 48.36.55.39 (ap. 21 h).

Amiga | contact sér pour éch hyper-rapides de p. utils.<br>demos\_dp\_Env\_liste\_vite | David\_PASOUET, La\_Bas-Colleir Kapados, ria de Valserras, 05000 Gao Tél 9250.88 92

**P.50 BR. P.20** Department of the CL. a 90 F. Sébastian MAGNAN, 78 bis, av Henri-Martin 75116 Paris T(1 : (16-1) 45 04 87 05

Ech jx sur ST Poss Robecop 2, SCI Lemmings, P of Parsa, Dungeon Master, Speed 2, Terminator 2), Yare<br>nick BROSSARD, 9, av. Michalet, Claduey, 33950 Légé.

Tel: 56.60.72.15 Amigamaniac chei contact pour Amiga et PC EGA, Suis Env liste, Jerôme HENNET, rue des Sources 30, 2800 Delemont (Suisse)

Ech pr MD fr et jap sur Pans uniq. Cher hils. Frederic TOURNIER, 258, rue Saint-Martin, 75003 Paris. Tél. :  $(16-1)$  42.77.02.70

Ech. Revenge of Shirabi cite Stride) et Monaco GP chia an at World Soccer che Rambo 3 (Sega 16). Cedific MINODIER, ZA La Croix des Marils, La Roche de Giun, 26600 Tain, Tel. 175 84.61.33.

PC 5.144 Ech jx Env liste (arnag slabst ) Poss : Panza ry a the cust is commission range and the second family.<br>[03] Reviroad, R.D.2, Off Road, sto Borns MAGGIA, 9, sv. Fr. Basson, 1217 Meyrin, Geneve, Sulsae

Cher contacts sur CPC 6128 pour ech priet usil Environes Poss ribe is Lindovic MARTINAGE, 11, rue Victor-Deroda, 59800 Lilla, Tel. 120 56 04:23.

Ech sur Amiga nox ji si posssible rég. Nord Grégory<br>LANNOY, 51, nie de Linselles, 59223 Roncq. Tél : 20 37 27 60

Tu as un Atar...tu vx bop de p...ubl...demos et bop de ser.<br>contacte-moi vite. Roberto MAURO, 58, av de la Rásia.<br>lance, 4630 Soumagne, Belgique. Tál. ::041.77 49.99.

.<br>040 ST cher contects sér et durables pour ech jx. Env<br>iste David MANIEUX, C/12, rue Dugwesclin, 59000 Lilthan ST check

PC VGA Ad is rech, contact pour ech is to lormats. I Slabel Env liste Jaan-François VALACH, 2. av du Chélenu, doma ne de Grandchamp, 78230 La Pecq.

PC 3 1/2 au 5 1/4 ech jx avec contacts séri Envisite. Rep ris a rocupa na eur pravecountaux ser Envirste Hep<br>ass iméme débil François VANDERMEERSCH, 15, rue<br>Guillaums-Vangeveren, 7700 Mouscron, Belgique

Amaga echi Mega pretutil Envirste Velamins Oller JOR-Di, Apido de Correos, nº 12, 04230 Huarcal de Almeria Almeria, Spain

Vds ou ech jx util sur ST Sér, rap et durables. Env listes<br>Joseph CHIEFALO, 21, rue de Nivellea, 6150 Ander lues. Tél : 071.52 66.28

Attention: TV rech is invited. Contacte-mor Laurent REBMANN, 52, rue Gaulilen, 92400 Courbevois, ThL (16-1) 47-89.57.78

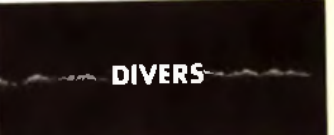

Diffuse and the Dearly Env 1 thre - any Vos Music pour hims videos ou autres projets Joseph DIASIO, quartier Mermox, bill, D2, 54240 Jonul Tél. : 82 48 95.12.

Vos disks 5 1/4 haute densite 1 2 Mega (vierge) 12 F poet disks 3172 HD 144 Maga 14 50 F poe Sárbona LE-<br>BLANC, 8, rue albert-Camus, 38320 Eybens Tál.: 76.25 08.74

Vds mon type standart Star Gammi Fairs offre Patricial LANTZ, 3, rue du Bourg L'Abbé, 75003 Paris. Tél. (16-1)42.77.87.94.

Vris drekkhen VGA Aglib 200 F (3 1/2) Vincent HAUT-TECOEUR, 19, av des Rollelate, 83400 Hyères. Tel. : **04-28-66-48** 

Collegionneur rach et éch sur K7 prises rares, rock jazz. vanetés annees 50, 60 Ech. Iste pass Thierry MA-CAIGNE, BP 20, 93390 Clichy-sous-Boh.

Vids smart Epson FX650 exc état val 7 000 F. 500 F Cyrille LARPENTEUR, 82 Grunda Run, 94370 Noiseau, Tel.: (16-1) 45 80.63 16 (18 à 21 h).

Vda privės bas px. Vds super hardcogiaur Fabrica BAJO-LAIS 25, av des Chèvroleuilles, 93220 Gagny Tél. (16-1) 43 88.09.01

Vds µi 8 bi in oy, Enduro, Racar, RiTypa, <mark>WB 2, au fer</mark><br>achelaur joffra Ultima 4, te for : 500 **F 17, silee dan Epi-**<br>nea, 78150 Marty-le-Roi. Tel. : (16-1) 39.16.50 74.

.<br>Vide gour STE Powermonger, Turrican, Gods 150 F poe<br>Vigilame: Ghouls n Ghost, Altered Beast 185 F poe Nico-LANGOT, 35, rue Victor-Huge, 95870 Bezons. Tel.  $(16-1)$  30.76.05 93 Vds 3D construction list - Power Monger a 350 F. Fran-

cols DUMOULIN, 203 bls. av Daumesnit, 75013 Parla.<br>Tet : (16-11 46.28.02.33)

Vds nbx jx ong. pr Spectrum 48 et 128 K (Platoon, Crazy

Cars) 30 F la #7 | Liste sur dem Florant BRISON, 21

Way Palis at Region of the Deltre St. Police Registration of the Palis at Registration of the Palis Change

te, 91440 Bures-aur-Yvette, Tdl. (16-1) 69.07 85.72

69009 Lyon. Tél. | 78.83.74.96.

Orge: Tel. : (16-1) 60 16.17 18

Troyes Tél : 25.73.68 14

aleux. Tél. : 72.50 44.66.

Genève, Suisse, Tél : 7.93.21.71.

les. Tél. : (16-1) 39 55.05 47.

Manosque

Les Logs<br>37.37.63.51

59.55 75 73.

59130 Lambersert, TAL : 20.93.19.33

Vds Technics KN800 oxigidab Ch. Korg M3R pxeriynar

4 000 F Urgent Regis VENTRE, 17, rue de la Corderie

Vids lect 5 1.4 Jasmin, I mega + disks 800 F (donne log

Vds impri. Stall LC10 24, 24 aiguilles, câble parallele

**Countries Countries of Superiors, Cabrie purgillers**<br>Trousse, paper: Engineur Px 1,800 F. Benoit AVIGNON,<br>Les III LOgos, 200340 Bolssy-les-Parche TAIL:

Vds The Adventures of Redin hand : 200 F étal neuf aver

doc au sch che Centurion Deferder of Rome Nicolas<br>MARTIN, 7, allée des Erabies, 91640 Saint-Michel 2011

loys + prog. Deskmare. Px 14 000 F. Thierry GINEKIS, 4<br>fer, av de Jouandin, appl nº 143, 64100 Bayonne. Tal.

Vds Prehistorik - Wing Commander ong - dort + bte P> a<br>déb\_Jaróma FAIVRE, 31, rue Charles-DeLiwnay, 10000

Vds ordinateur de poche Casio PB1000 Basic assert<br>bleus ecranitació el graphique B Ko, Px = 1.000 F Fm n<br>com BOULHOL, 31, rue W-Komarav, 69200 Vanta-

Vds ordinateur individuel nº 62, 90, 93, 95, 96, 97 a 16 c

pos do 101, 103, 104, 105, 106 a 18 F pos 117, 118 à 20 F pos

The Transfer of the Super Vollay Rail, Vigitante)<br>2 000 F Pa à déb Vds ju Gameloy : 120 F. Alexandre<br>ThilERY, 6 bis, rue Jacques-Lemender, 78000 Versail-

Vosscaner Cameron parsonne A4 - log + not Riadimpre<br>mente et chotocopeur Px : environ 4 000 F Pleme RI-<br>CHAUD, LEP Louis-Martín-Bret, ellée du Parc, 04100

Vos Wanted ang 50 F ou ech. Rech lou éch daos ST Ste

ves response ung au musica metal de sur des antistas.<br>phanal GASC, 16, alise de la Plancheffe, 45590 Saint.<br>Cyr-en-Val. Tél. : 38,75.21 50.

Apention I Vds chaine HiFi Pioneer : 2 x 70 W 2 K7, 2 CD

autor systems & Sentrers Dolby B . C. port compris<br>7 000 F. Christian RISACHER Tel. : (18-1) 34.85.29 80

Vds 2C - nha util - valise de rang - écran mono - souns -

Works - Iwres 2 000 F à déb Benoil VISNJEVEC, 12, al-

**UNITED** 

d

Vds Tandy 1000HX comp. PC 640 Ko - écran co

rapide) Thierry GEORGEL, 8, run du Mont-Garin

all de Ouyenne les Pledallouss, 89000 Auxena.
lee du Triez, 59650 Villenauve d'Ascq. Tél. : 20 05.09 45

Sons pour symbes "DX/TX 7, M1.1R, D10/20/110/50/550<br>K1/5, TX81Z, FBO1T1/2/3, VFX, MT32, 5900 950 1000 Ludovic GOMBERT, 1, allée des Jonquilles, 78390 Bols d'Arcy. Tel. : 34.60 03.95.

Saut I Vds K7 videos. Beg de trires dispos (Road Ho 100 F Namid IBBARI, 2, Running Man Larme fats e 2) rue Michel-Vignaud, 92360 Meudon-la-Foret Tel (16-1) 46.30.64.57.

Vds jx orig BAT-Vanne 2491 un, Dble Dragon 20 MBI Ac tion Service Captain Blood 150 F poe Pierre GASNO F poe Pierre GASNOT,

Urgent vds ZX Spectrum 128 - 2 - écran mono + jcys +<br>env 30 ji ong ..lem + 500 F Mathieu BAILLY 53, av. Joliot-Curie, 95530 Mariel Tél. : (15-1) 30 36 33.71.

Vds ordinateur individuel nº 88, 90 93 95, 96, 97 à 16 F ица Ословник полчавет пол. эм во во, зо в тре<br>доа, 101, 103, 104, 105, 109, а 18, F роа, 117, 118 ф 20, F роа<br>1811, 226 F. Mario DUARTE, 3: Vieus-Maulin, 1213 Олез, Genève, Suisse, Tál. (7.93.217)

Vds Turbo Express + 2 jx (Super Volley Ball, Vigitante)<br>2 300 F. Px à débi Vds jx Gameboy : 120 F. Alexandre 2000 F. Pr. à déb. Vds jx Gameboy 120 F. Alexandre<br>THIERY, 6 bls, rue Jacques-Lemencier, 78000 Versalllan. Tél. : (16-1) 39 55.05.47

Vds Commodore CDTV + 5 CD ss par 9 mps - 5 500 F (port compris a déb.) Jaan-Philippe MILLOT, 100, rue de<br>Jouvence, 21000 Dijon, Tel : 80 71.12 43.

Vds Yamaha PSR 2500 + interface Midi + arcres. 15,000 F Thomas DEBUS, 78420 Carrieres-sur-Saine Tel. : (16-11.39.57.92.43

Vds Canon X07 + impr∟traçante 4 cou⊑+ magneto K7 »<br>doc → câbles TBE | 1.200 F le n\_Jean-Pierre BLIN, 5, aldes Mésunges, 78720 Cernay-le-Ville, Tél. : [16-1] 34.85 11.82.

Vds calculativos Casio FX7000 G + 2 jii 175 F sans piles. Vds jx pour 8500G D - Haby 3D Mikael ZAJAC, 15, aliée<br>Millet, 93220 Gagny Tel : (16-1) 43 32 07.28

Vds 31 numéros de Till. 10 F pos ou 120 F le ri Julien<br>ALEXANDRE, 14, nue des Reservoirs, 94410 Saint-Maunos, Tel.: (16-1) 43 97.07.32.

Super IVds impri 80 col Dump 3160 TBE 11 200 F. Algin

FECHTER, 15, rue Théophile-Schuler, 67000 Strasbourg Tél.: 88.36 08.70

Jude råkes i vids coffrets gell har 110 F l'un ou 300 F les 3 Materie complet (des - fiches kourris) Paecal AU-<br>GIER, 1, rue Félix, 69003 Lyon, Tél. : 78.53.51,86, Vds jx a un prindicule. Dem liste David ROSELL, route

de Paris, 82350 Albias

Vds - comment maitreas votre énergie interne > de DC<br>Braibant, K7 audio - manuel, Pr. : 225 F (port inclus), Pabrice COULANGE, 3, impasse Allerd, 13004 Marseille

Vds Tandy 1000 640 Ko RAM - mon-mond - mont coul + 2 led. 360 K - RS232 + souris - 2 joy pour une misère<br>3 000 F. Christophe POLIJOULY, 1, square Charles square Charles-Richel, 77410 Claye-Soulity Tel. (16-1) 60.26.43 43.

Vds Till nº 62 a 84 150 F. joys nº 1 à 14 100 F. Gen4 nº 1 à 28 gnd Amios 50 F José ALBAINA, 147, rue de CIIgnancouri, 75018 Paris. Tel. ; (16-1) 42.59.53.86.

Vids moni coul SC 1425 pertiel ssigar, a mors 11 200 F a deb Jaan-Claude CRESPIN, 3, rue Grossetti 75016 Paria. Tel.: (16-1) 42.88.45.16

Vds Taxas Instrument TI/99/4 + 6 |x + doc + programma,<br>le n 1590 F à déb - Atan 2600 + 3 x 1400 F Micham BEL-MEJDOUL, 4. silee de Gascogne, 44400 Reze Tél. : 40.05 18.91.

Vds divers ja ong (Ess-Life & Death-Grand Prix 500 2)<br>Team Susuk, etc.) de 100 à 500 F. RIVATON Laurent. appl 313, 69, impaese Villeherdouin, 34090 Monipel

À l'axie i Ch. transfo de C64 pour remplacer le mien qui<br>vient de moistir Falles vos cffres. Eric AOBERT, 6, rue Rebaudis, 10000 Troyes. Tél. ; (16-1) 25.80 10 06 (W-Ëì

Vds Sonic VF 300 F port compris + Mickey VJAP 200 F Vennick RISPOLI Les Pies. 01250 Jesseron Tét : 74.30.06.65.0W-E1

Vds Canon X07 (ordi de poche moni tracame Micoul.La 600 F. Antoine DEBOIS-FROGE, 8, av. Cáline, 92200 Neully-sur-Seine, Tel. : (16-1) 47.47 47.61

Vds Spectrum 48 Ko - acces divers + nbx prgs Px<br>1 500 F (à déb.) Arneud **RANCY, 21, rue Archareau,**<br>75019 Paris Tel. : (15-1) 40 35,75,44,

Chameur Jeu, e à feuille P2200 NEC : 300 E. carter. PC Sheamer 20 Mg, led lext 360 K Jean-Luc PIERSON,<br>25. av G.-Pompidou, 14500 Vira, Tál. : 31.67.84 90,

Vds - Livres dont vous êtes le héros - (34 au total), 10 F pce. Dem. iste ctre 1 tbre. Fabilice COTIBI, 3. réaldence Cassiopée, 91440 Bures-sur-Yvelte Tél. (16-1) 54.4614.65

Vás Tiltin<sup>o</sup> 52 + 54 au nº 94 IBD0 F + Gen 4 nº 18 au 94 I<br>100 F + Joys nº 1 + 3 au 7 I 50 F = meto news **Cyril RA-**<br>MADIER, 59, rue\_Roger-Salangro, 83270 Sevran. Tel. : (16-1) 43 83.46.97

Vdsleci disk FD-1 1795 F→ symmé vocale 1275 F→ pide<br>lexie Textomal 1226 F→ logi parl 198 F Frederic LABI,<br>6. cital Jean-Grémillon, 93600 Bobigny, Tál : {16-1} 48.30.90.70 (ap. 18 h).

Vos ou éch Drakkhenn Phenix, Leviathan Compi Com mandos Fa re offre (ong.) Jean-Pierre CARROT, HLM<br>Champegnoles, rue E.-Romanet, 38370 Les Roches de Condrieu, Tél. : 74.56.51.38.

Vds mag. Till du nº 83 au 95, px 10 F pce hors sène 25 F Vds P ns de 10 F à 20 F (Pub) Sylvain GRENON, 18<br>bis, chemin des Pandania, 94370 Sucy-en-Brie Tel. (16-1) 45 90.77.25

Vds anden numéro Tili GEN4 Micro News jays px super<br>Intéres, Aymeric LEGER, Vigny Thyez, 74300 Chises. Tél.: 50 98 64 83 (entre 18 et 20 h)

Vds origi à partir de 250 F (Hero s Questi Police Quest 2 Z-Out Drakkhen, Indy Av. Chuck Rock etc.) Offivier<br>MAURO, 42 bls, rue des Ursulines, 78100 Salnt-Germain-en-Laya. Tel : (16-1) 30.87 07.01.

Vds Commodore revue nº 4 à 31 (sauf 6, 10) 10 Fors MI chel SEGUI, 17, rue Pierre-Puget, 13109 Simiane-Collandum

Vds orgx Powermonger, Indy 500. Falcon F29, Beach Volley Chambers of Shaolin atc Px 100 F pce à déb<br>Abbes LAGHOUATI, 43 rue de l'Elang, 57444 Reding Tét : 87.03.45.51.

Vds impn. Citizen 120D- exc. étal i 600 F, polaroid impulse AF neut 200 F, batterie acoustique Olivier MORRAL, 10, rue des Rosiers, 41000 Saint-Sulpice

Vide sur Perrs AM CPC 6128 (1 am) monthly joy + 100 js dont

50 ong → Inne : 1 700 F. Damilen DELVAUX, 17, hus d'J<br>sas, 75006 Paris, Tél. : (16-1) 45.49.44.87 (sg. 18 h). + Inne : 1.700 F. Demlen DELVAUX, 17, hus d'As-

offre exceptionnelle Hilfi Pionesi K. 2 CD 2 raverse 2<br>x 70 W. 5 entress etc port compris 6 200 F I Christian x 70 W, 5 entres etc port compris 6 200 F I Christ<br>RISACHER, Les Yvelines, Tél : (16-1) 34.85.29 80

Vos traductrice de poche 5 langues 150 F port compris Michel ETIENNE, 252, rue de la Liberté, 59600 Maubeuse.

Vds Epson LO2500, 24 aig , 324 cps - double bac l' à l'<br>è 000 F C-lizen 1200 - 1 000 F Christian VINCENTI 25 rue du Muguel, 78120 Rambouillet Tel.: (16-1) 34.85.50.62

Vds moni moro SM124 ITBE P⊪ : 800 F Jean TEYS-<br>SIEUX 18, rue Pierre-Beudou, bat. A, 92600 Asoléres<br>Tél ∌(15-1) 47,91.41 98.

Vds impir. Star LC 10 coul + câbles + rubans neuts (peu serve) Px :1 900 F (uniq 62 et 59 dps); Thierry DERO-<br>SIAUX, 915, rue de la République, 62700 Bruny-la-Buissière. Tél. : 21.62.53.83 (sp. 19 h 30)

Vdsimpn KX P1081 Parasonic + support - papier listing<br>1990 F. Vincent ZANINI, 99, av. de l'Industrie, 74970 Marignier Tél. : 50 34 56.95.

Vds revues 10 F anviron : Till joys GEN4, Amiga :evus<br>Anews. ST mag , Atan mag. Trislan EVRARD, 7, rus du<br>Fossé, 22100 Binan. Tél. : 95 39.65,79.

Vds Tandy 1000 HX sans mont + log | persona Deskmate.<br>MS DOSI → priet D7 vlerges, joys = 2 000 F. Maltihleu as DOS) » priet D7 vierges, joys 12.000 F. Malthleu<br>15 DOS) » priet D7 vierges, joys 12.000 F. Malthleu<br>1HOTEL, 115, bid de la Croix-Rousse, 69004 Lyon. Tél + 78-39 BB DE

Vos chaine HiFl Kanwood M54COE - enceintas Jamo Mai vissoname minimum and 500 F out 5000 F same man<br>Pascal PRUDENT, 3, allee Edouard-Branty, 77420<br>Champs-sur-Marne Tel : 60 05.24,73,

Vds IPC 386-DX20 2 Md AAM, DD 108 Md, lact 3 1/2 et Val II (A) 2011 Sales Care (18 000 F à deb Pierre-<br>Fhilippe FRENEA, 46, rue Barbes, entres 18, 94208<br>Prij-sur-Seine, Tél.: (16-1) 45 72.27 56.

Vds vorture radiocommandée Tamiya Thudershol + radio - 2 accus - chargeur (08 90) : 2 500 F (val.<br>Daniel RAMOS, 161, rue Musaalburgh, 949  $-3.500E$ 94500 Cham pigny-sur-Marne. Tel. : (16-1) 48 82 42.79.

# Bon pour une annonce gratuite

Écrivez lisiblement en caractère d'imprimerie le texte de votre annonce (une lettre par case, une case pour chaque espacement) et ne cochez qu'une rubrique. Les petites annonces ne peuvent être domiciliées au journal vous devez donc donner toutes les coordonnées utiles. Les petites annonces sont gratuites. Seules les annonces rédigées sur le bon à découper original de CE numéro, valable pour UNE seule petite annonce, seront publiées. Nous publierons prioritairement les annonces des lecteurs abonnés, qui joindront l'étiquette d'expédition de leur dernier numéro ou une demande d'abonnement. Nous éliminerons impitoyablement les annonces douteuses, susceptibles d'émaner de pi-

rates, La loi du 3 juillet 1985 (article 47) n'autorise qu'une copie de sauvegarde pour l'usage privé de celui à qui est fourni le logiciel. Toute autre reproduction d'un logiciel est passible des sanctions prévues par la loi. L'article 425 du Code pénal stipule que « la contrefaçon sur le territoire français est punie d'un emprisonnement de trois mois à deux ans et d'une amende de 6 000 à 120 000 francs ou de l'une de ces deux peines seulement ». Nous vous rappelons enfin que les annonces sont réservées aux particuliers et ne peuvent être utilisées à des fins professionnelles ou commerciales.

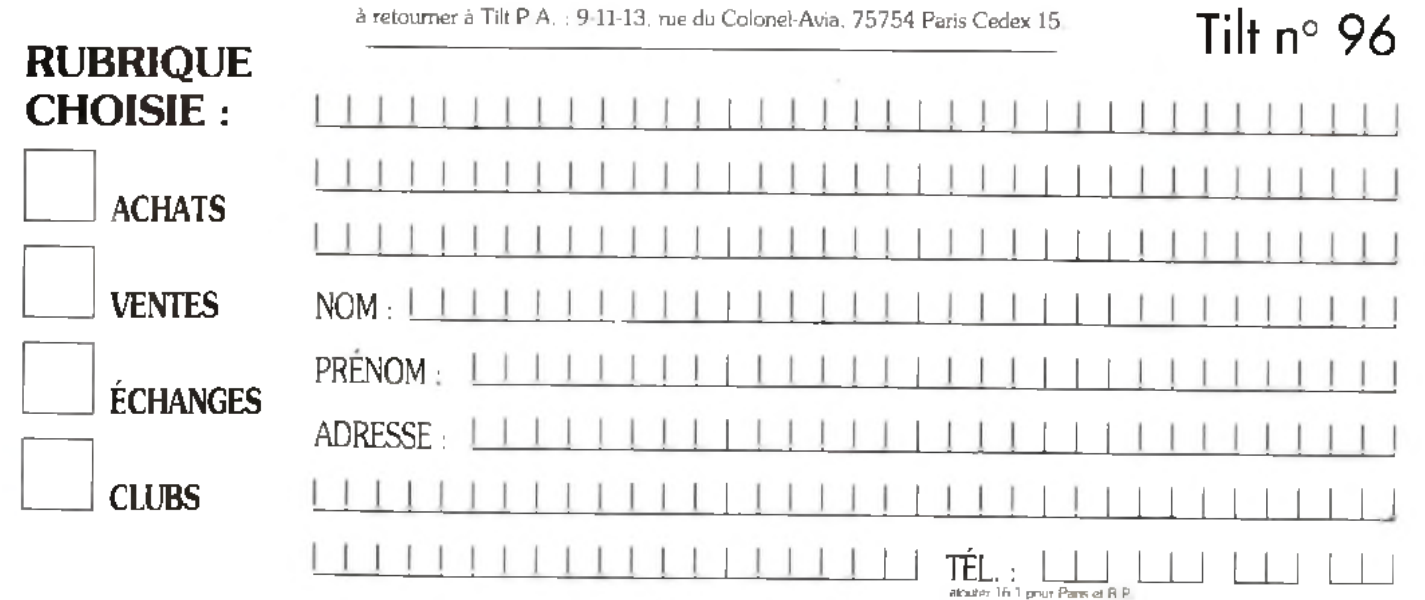

# Complétez votre collection

ndex

r i 92. p. 59

# Bancs d'essai

Hits

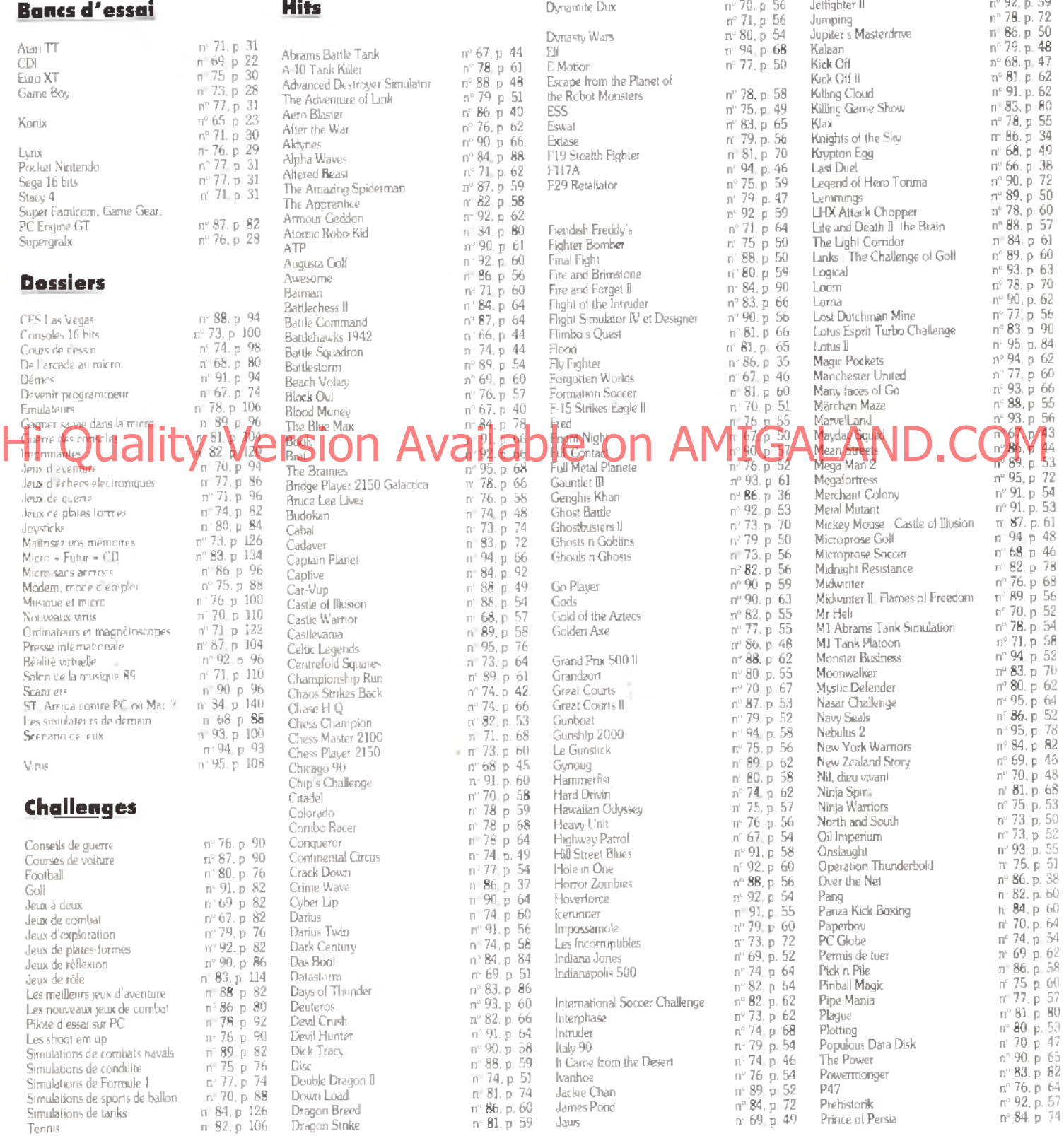

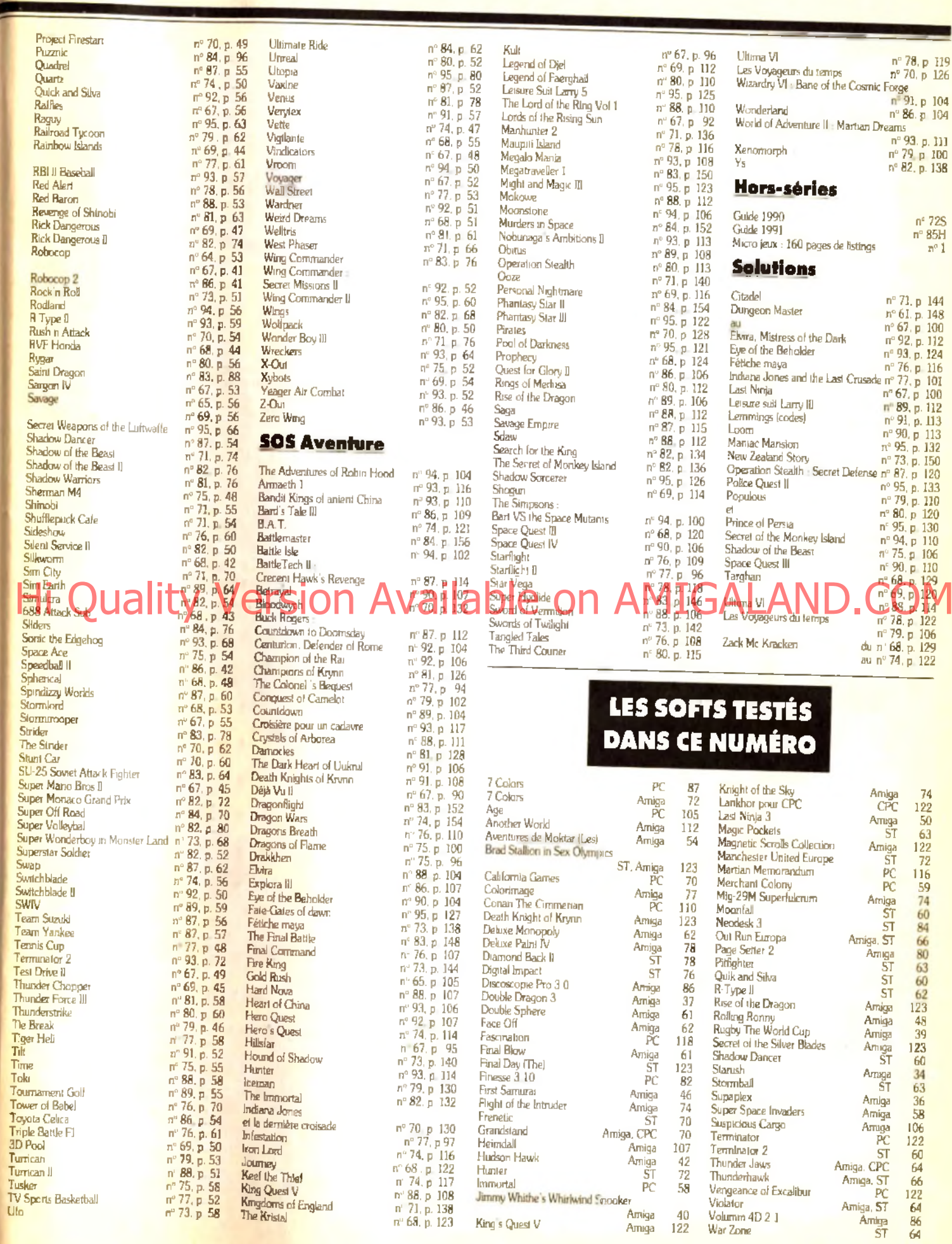

Amiga<br>Amiga

King's Quest V

 $\frac{40}{122}$ 

e s

 $\frac{119}{126}$  $104$  **JGEZ TILT Nº96** 

Nous avons absolument besoin de vos remarques et de vos critiques ! Puisque vous avez décidé de lire Tilt, autant qu'il soit à votre goût, non ? Alors allez-y franchement : vous aimez, vous le dites, vous détestez, vous le dites ! De temps en temps, si vous n'avez pas d'opinion, vous pouvez sauter une question, mais n'en abusez pas... Nous attendons vos réponses avec impatience.

ENQUÊTE:

#### **R U B R IQ U E S**

## La couverture : Beurk ! Pas Mal Bien  $\Box$  Super !  $\Box$ Le sommaire : Beurk !  $\Box$  Pas Mal  $\Box$  Bien  $\Box$  Super !  $\Box$ Les previews :  $\text{Ca}$  craint !  $\begin{bmatrix} 1 & 1 \end{bmatrix}$  P as M a l  $\begin{bmatrix} 1 & 1 \end{bmatrix}$  Bien  $\begin{bmatrix} 1 & 1 \end{bmatrix}$  Super ! L i **C D I**, il est là (Tilt Journal)<br>Faiblard ! <u>In Bof</u>  $B$ ien  $_{b-1}$  P assionnant ! Le son, c'est si bon (Tilt Journal) :  $Null_{++}$  Pas Mal  $\Box$  Bien  $\Box$  Encore !  $\Box$ Dis, Jérôme (Tilt Journal) :  $N$ ul !  $\blacksquare$  Pas Mal  $\blacksquare$  Bien  $\blacksquare$  Super  $\blacksquare$ Le Sold T Sans intérêt ! Pas Mal Bien

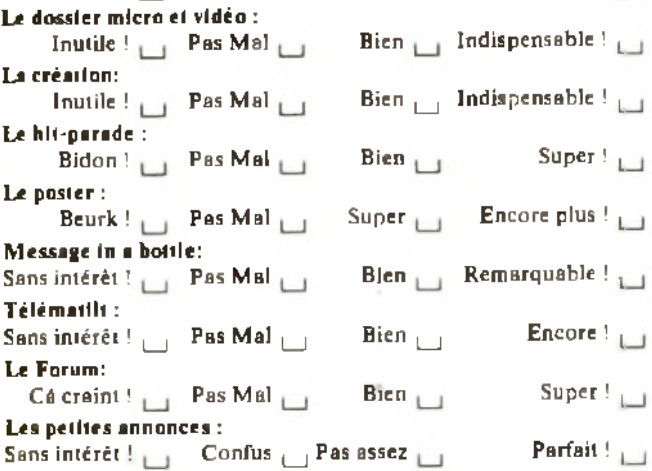

### **VIVE LES COMPARATIFS!**

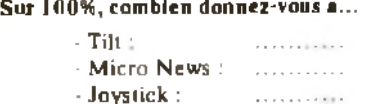

- Génération 4 :...............

#### Par jeu, quelle longueur de test préférez-vous ? »

# 1 page  $_1$  , 2 pages  $_1$  3 pages  $_1$  4 pages  $_1$  Plus !  $_1$ Comment trouvez-vous le système de notation des jeux?

Imprécis <sub>to l</sub> Confus <sub>to l</sub> Pratique <sub>to l</sub> Complet et lisible to

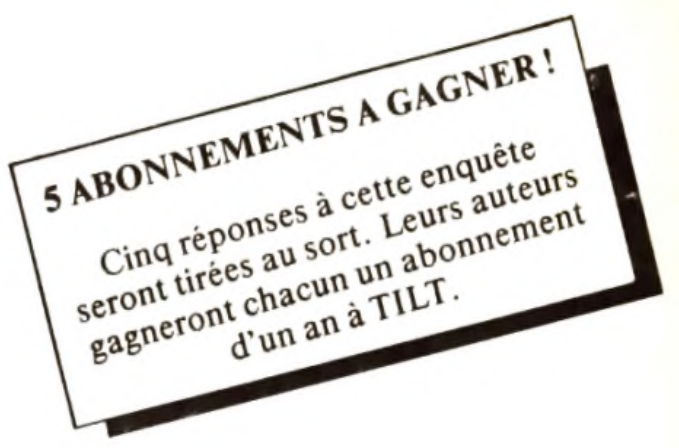

#### **T E S T S**

Notez les noteurs ! Etes-vous d'accord avec les notes qui sont portées par nos spécialistes sur vos jeux favoris ? En d'autres termes, nos tests sont-ils fiables et corrects ? Attention : vous ne notez pas le jeu, mais la critique du jeu !

### **S T A R U S H** Votre note: 0 1 2 3 4 5 6 7 8 9 10 **S U P A P L E X** Volte note: 0 1 2 3 4 5 6 7 8 9 10 **DOUBLE DRAGON 3** Votre note: 0 1 2 3 4 5 6 7 8 9 10 **RUGBY THE WORLD CUP** Votre note : 0 1 2 3 4 5 6 7 8 9 10 Hi Guality Version Available on AMITES WHAT SNOWED DICOM  $\mathbb{R}$  or  $\mathbb{R}$  of  $\mathbb{R}$   $\mathbb{R}$ **H U D S O N H A W K** Votre note: 0 1 2 3 4 5 6 7 8 9 10 **FIRST SAMURAI** Votre note: 0 1 2 3 4 5 6 7 8 9 10 **ROLLING RONNY** 9 10 Votre note:  $0 \t1 \t2 \t3 \t4 \t5 \t6 \t7$  $\mathbf{R}$ **LAST NINJA 3** 9 10 Volte note:  $0 \t1 \t2 \t3 \t4 \t5 \t6$ **LES AVENTURES DE MOKTAR** Votre note: 0 1 2 3 4 5 6 7 8 9 10 **A G E** Votre note:  $0$  1 2 3 4 5 6 7 8 9 10 **SUSPICIOUS CARGO** Votre note i: 0 1 2 3 4 5 6 7 8 9 10 **HEIMDALL** Votre note : 0 1 2 3 4 5 6 7 8 9 10 **CONANTHE CIMMERIAN** Votre note: 0 1 2 3 4 5 6 7 8 9 10 **A N O T H E R W O R L D** Votre note : 0 1 2 3 4 5 6 7 8 9 10 **M A R T IA N M E M O R A N D U M** Votre note: 0 1 2 3 4 5 6 7 8 9 10 Enfin, voici un espace libre pour vos remarques personnelles. **Dites-nous tout!**

# **P R E N O M : A G E :**

**A D R E S S E : \_\_\_\_\_\_\_\_\_\_\_\_\_\_\_\_\_\_\_\_\_\_\_\_\_\_\_**

**N O M : \_\_\_\_\_\_\_\_\_\_\_\_\_\_\_\_\_\_\_\_\_ \_\_\_\_\_\_\_\_\_\_\_\_\_\_\_\_\_\_\_\_\_\_\_\_\_\_\_\_\_\_\_\_\_\_\_\_\_**

# ACCOMPAGNE **DIGGER DANS S RECHERCHE DE** CITÉ RERDUE

Ou

D

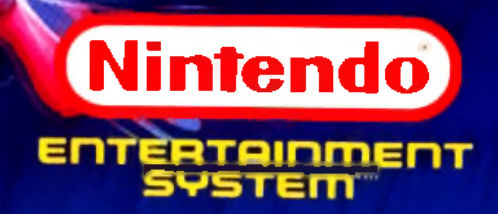

MB.

MOUNT

# $\sqrt{57}$ **REAR**  $\mathbb{R}$ **ET LES SUPERSTRIKS DU CHIME! DEUENEZ L'INCONTEST** a, **CHAMPION DU MONDEME CALCHL**

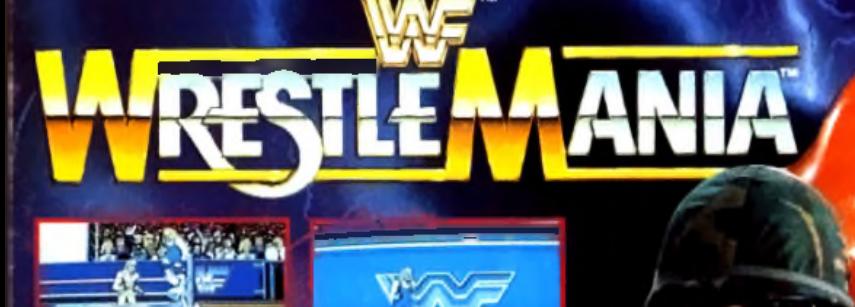

今に書

**ANIA** 

山西

**IBM/ AMSTRAD PC ATARI ST · CBM AMIGA AMSTRAD** 

ocean

REST

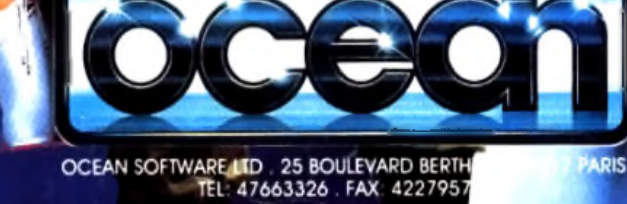

 $-\#t$ 

**BRITISH BULLDOG**